# GEOS-Chem Reference 4. The Harvard-NASA Emissions Component (HEMCO)

### GEOS-Chem Support Team

### 10 Jul 2018

## Contents

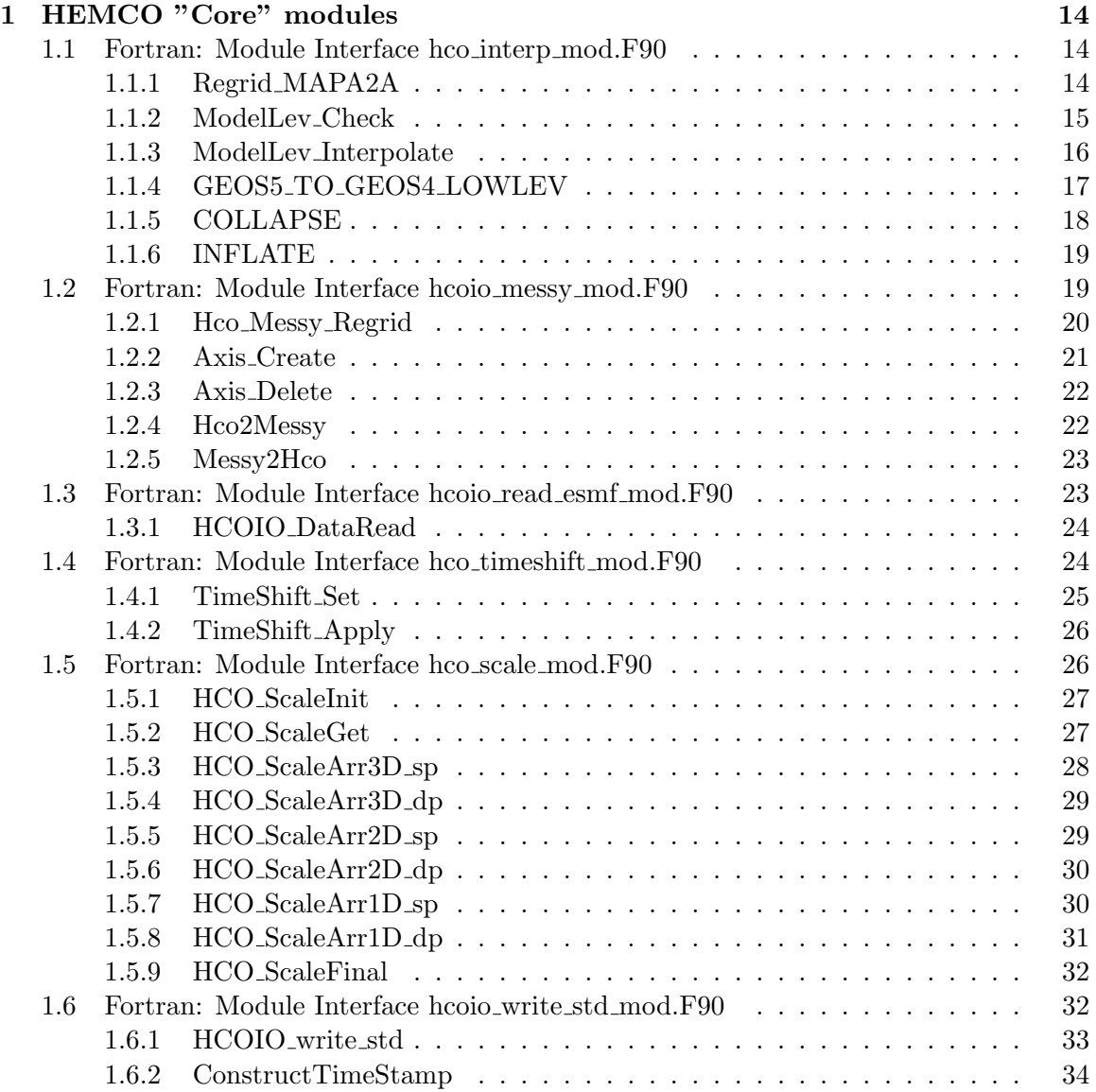

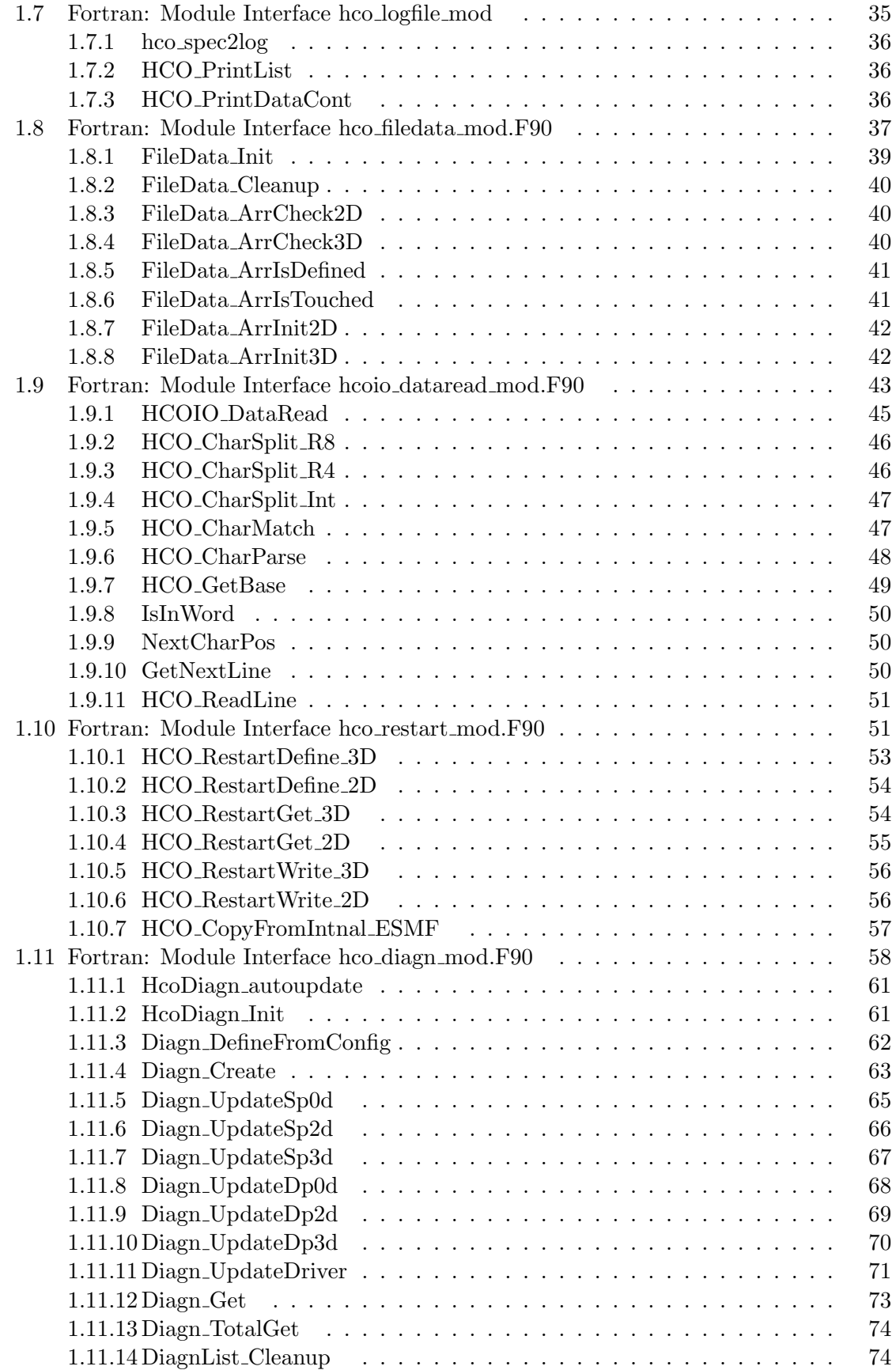

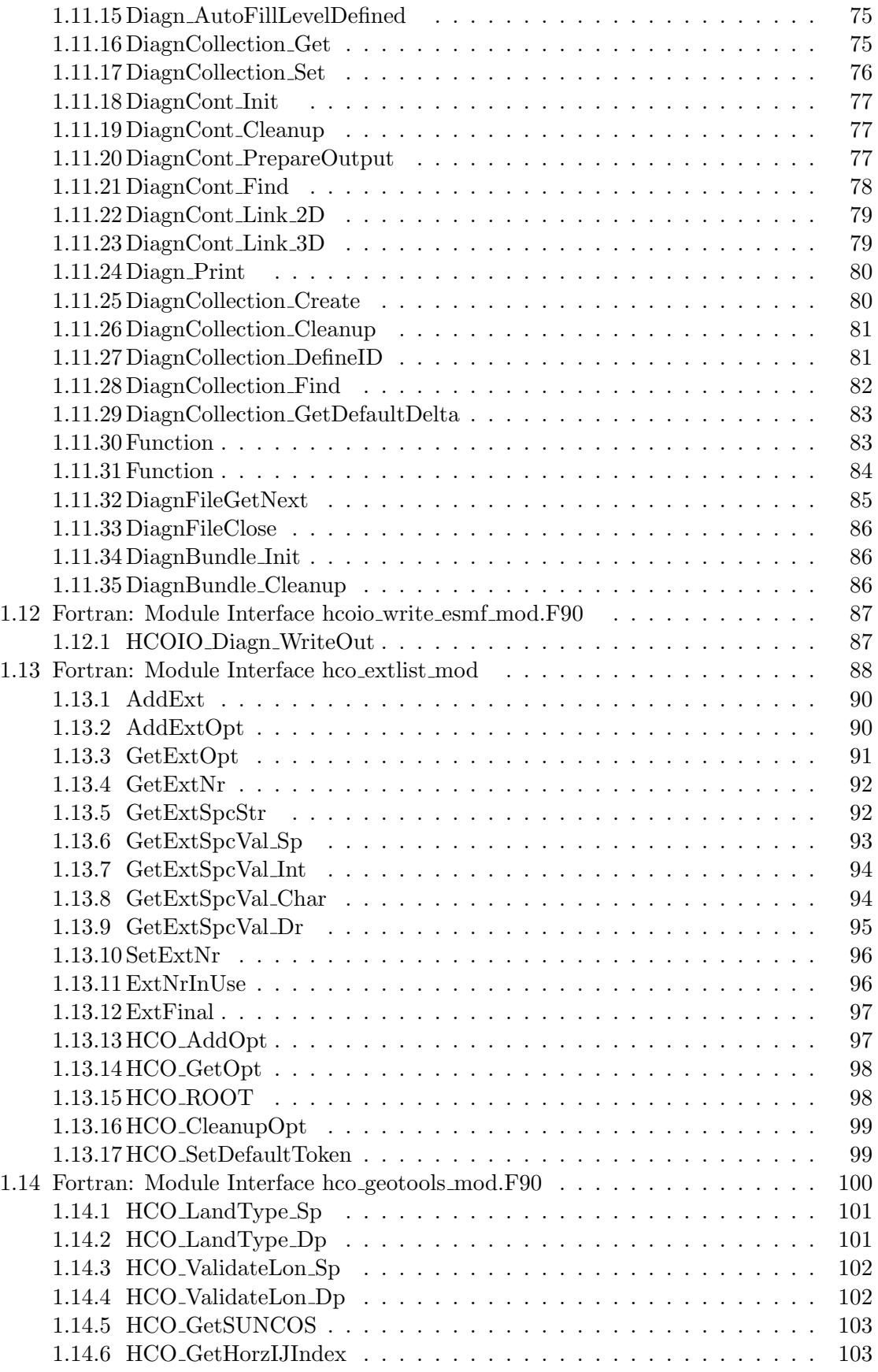

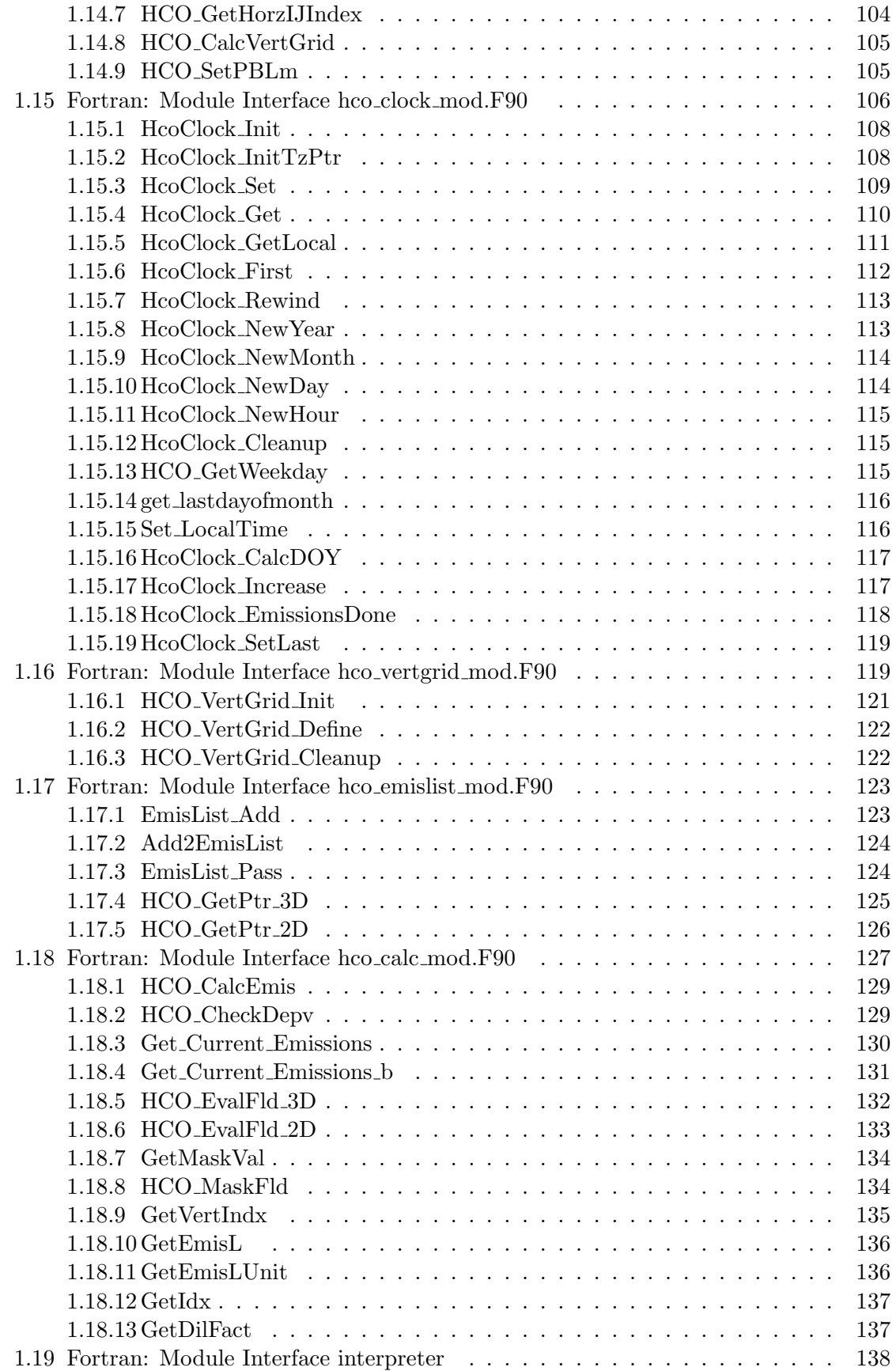

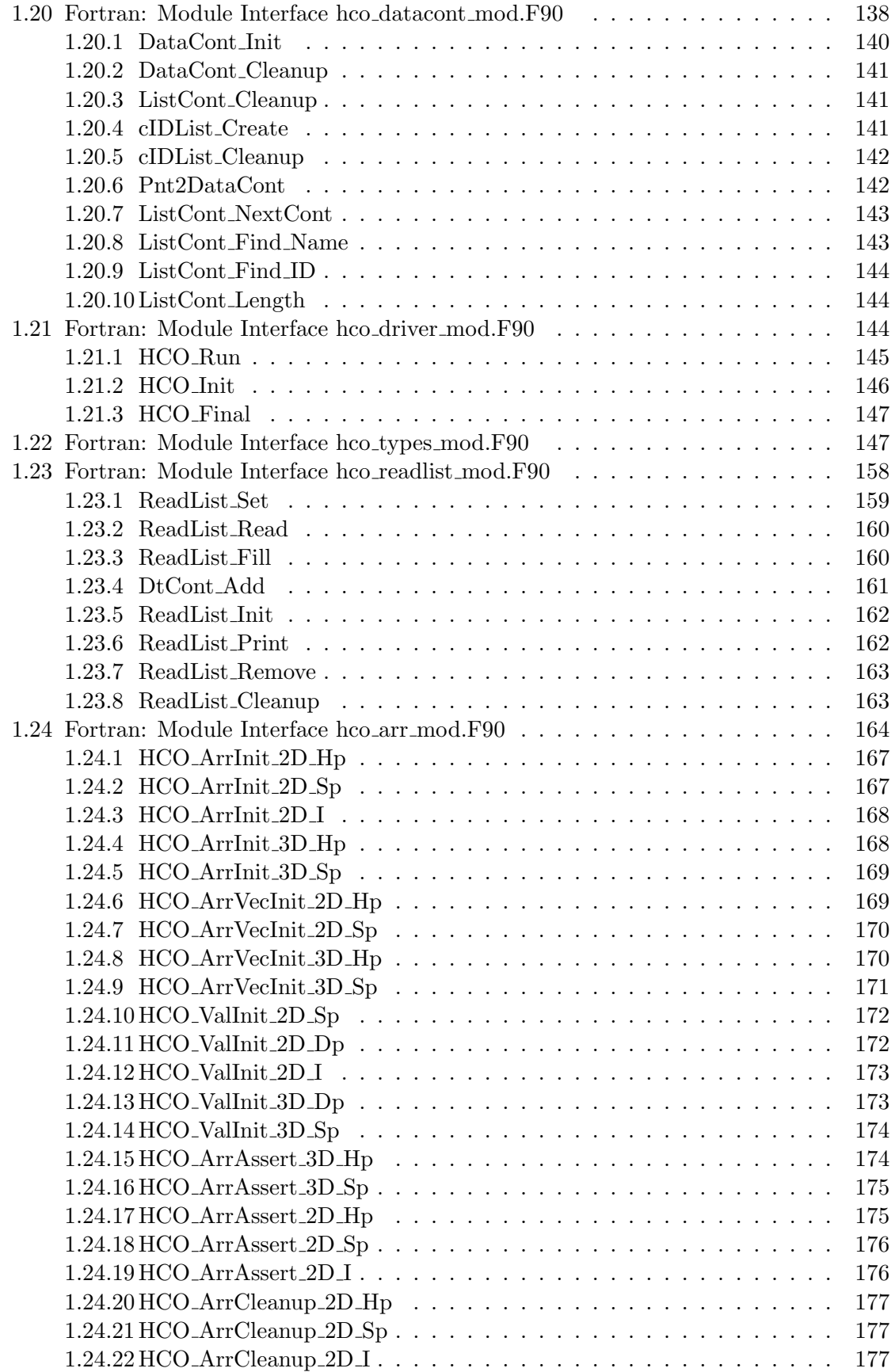

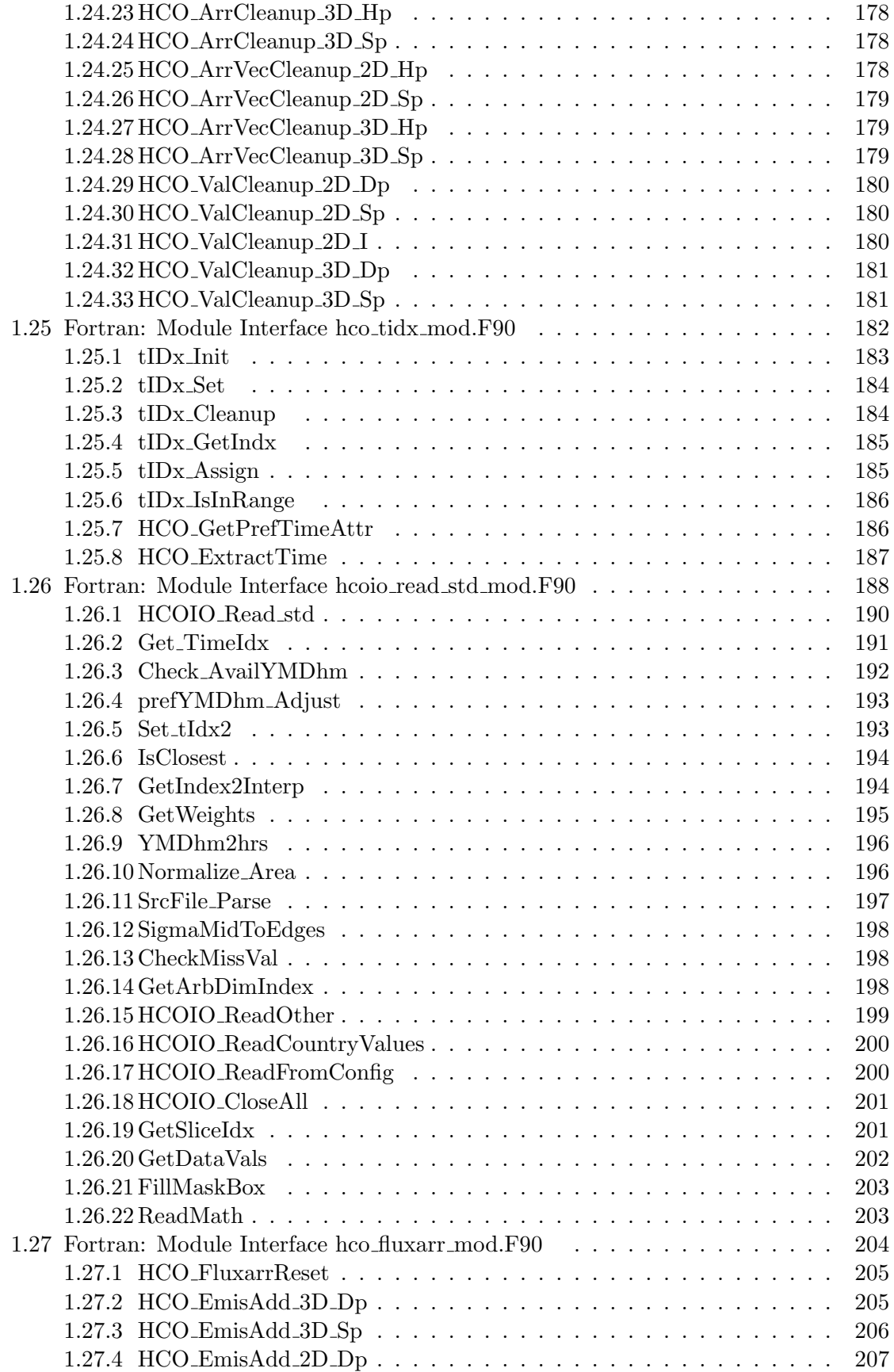

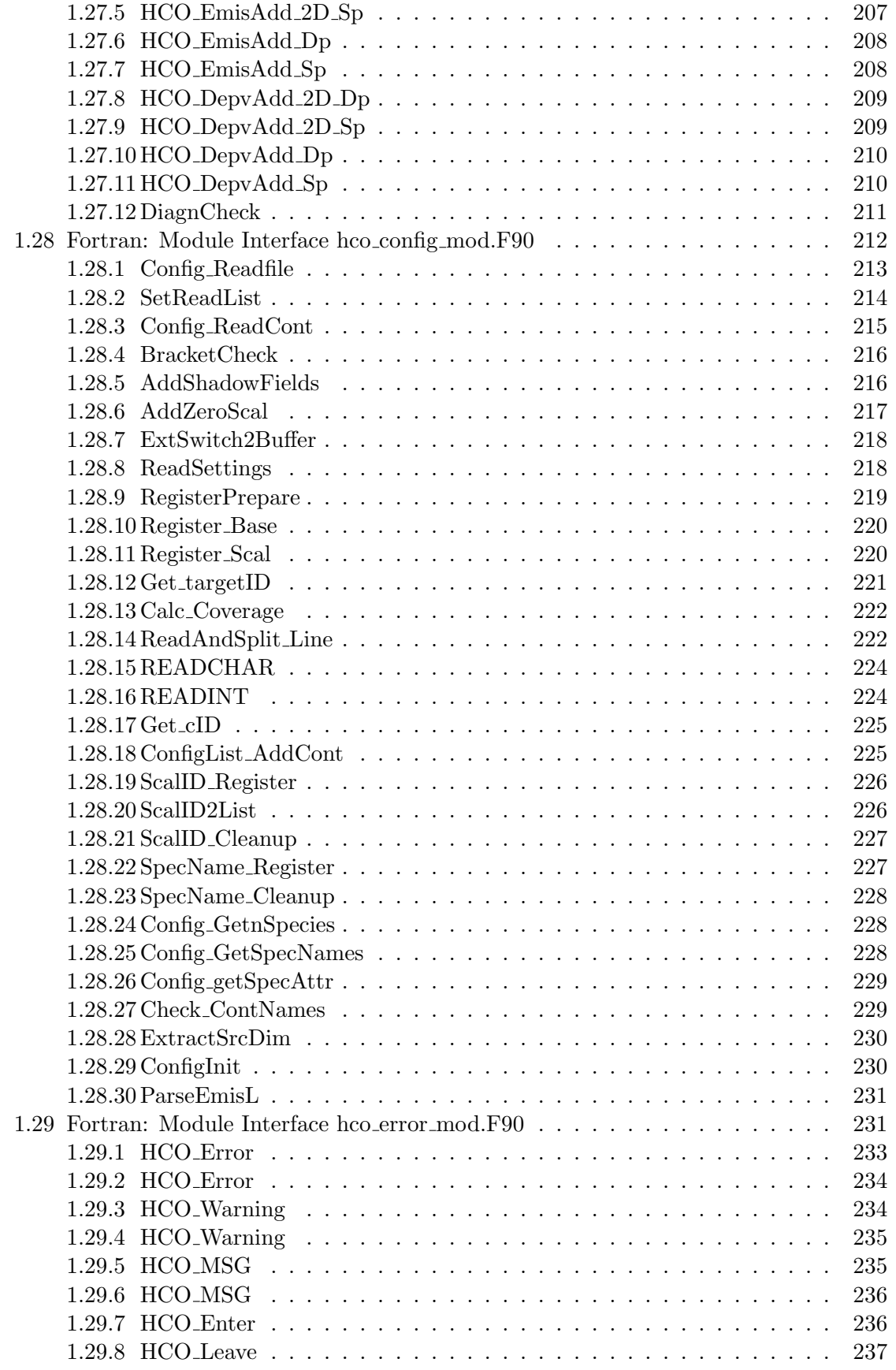

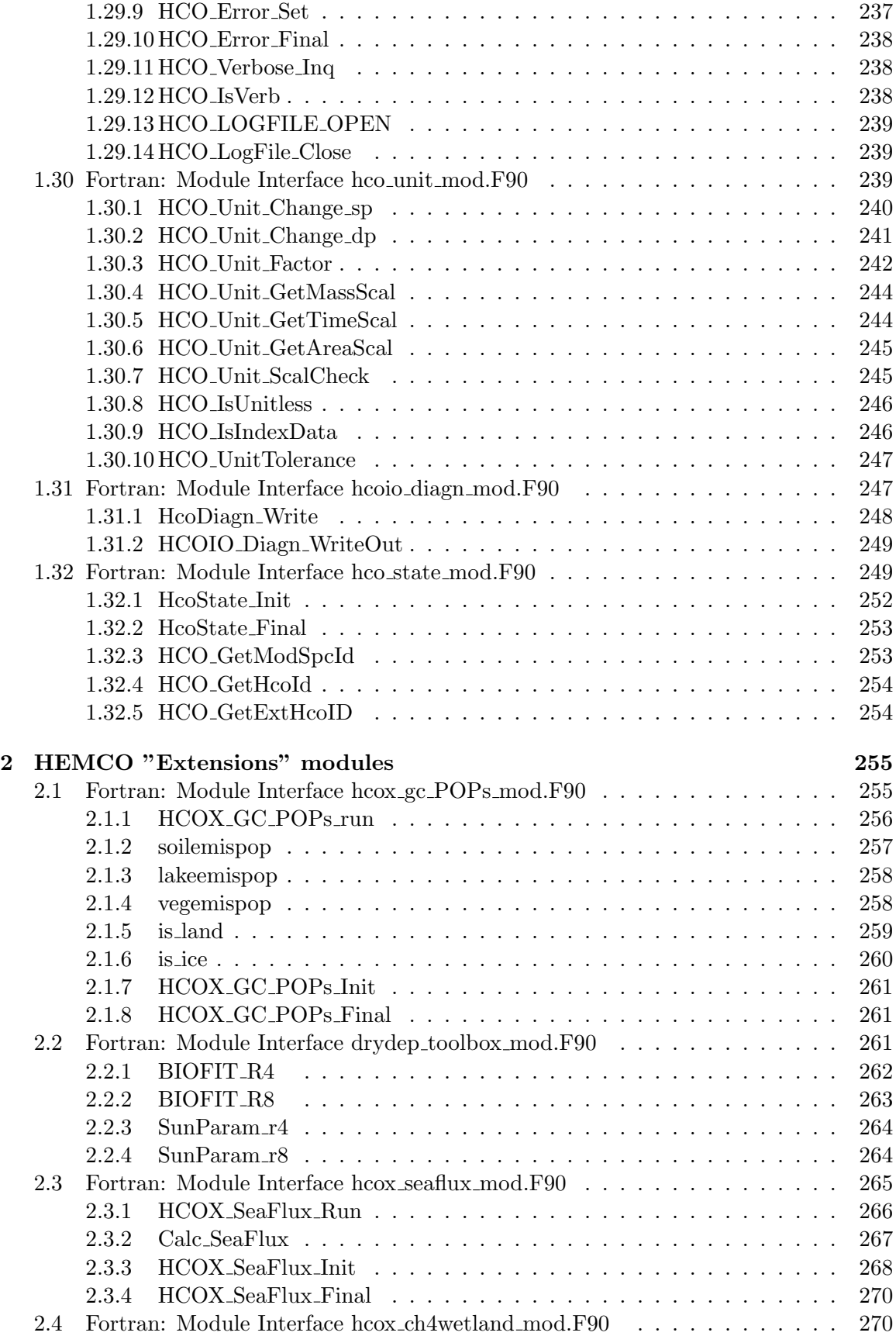

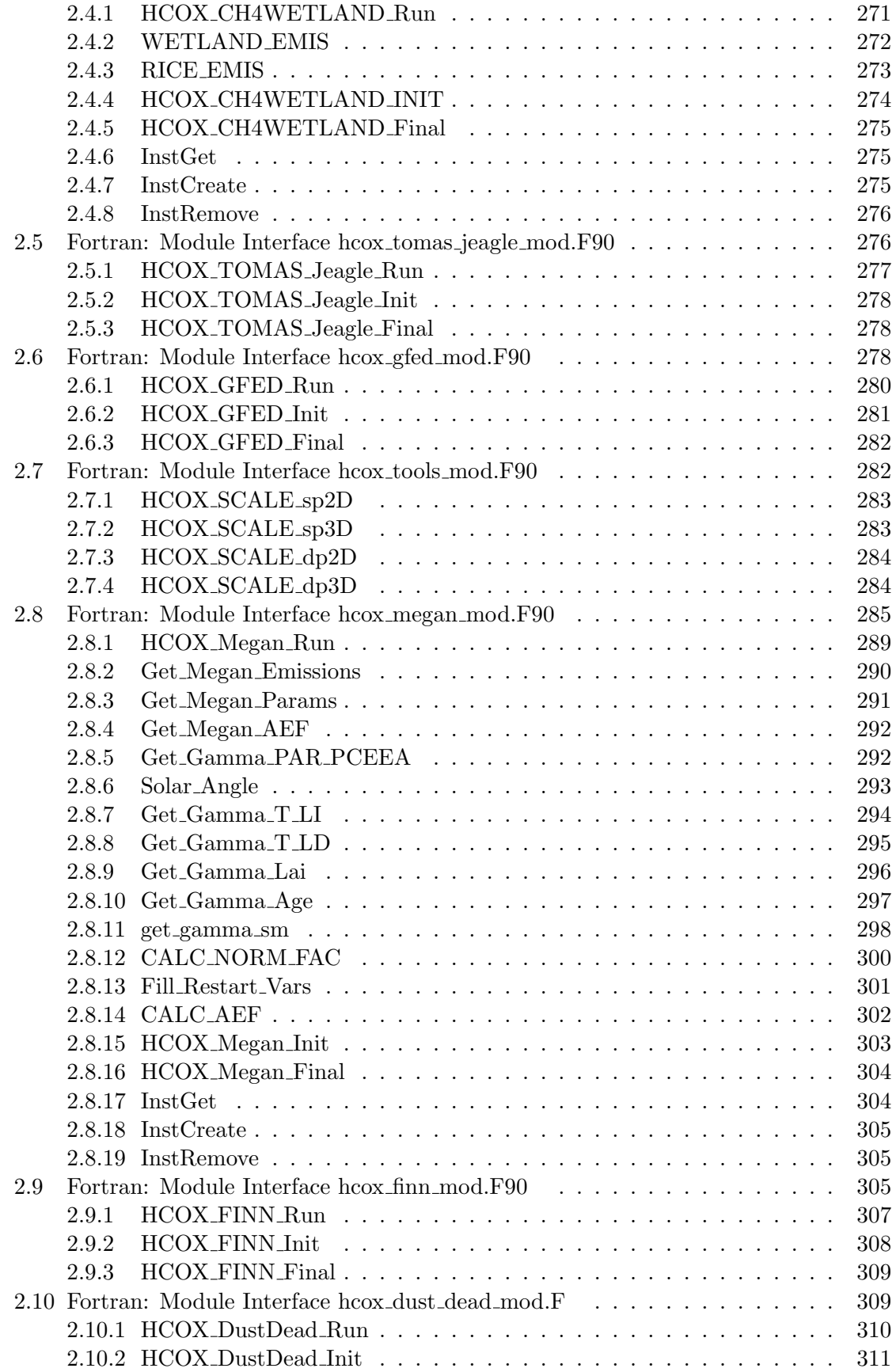

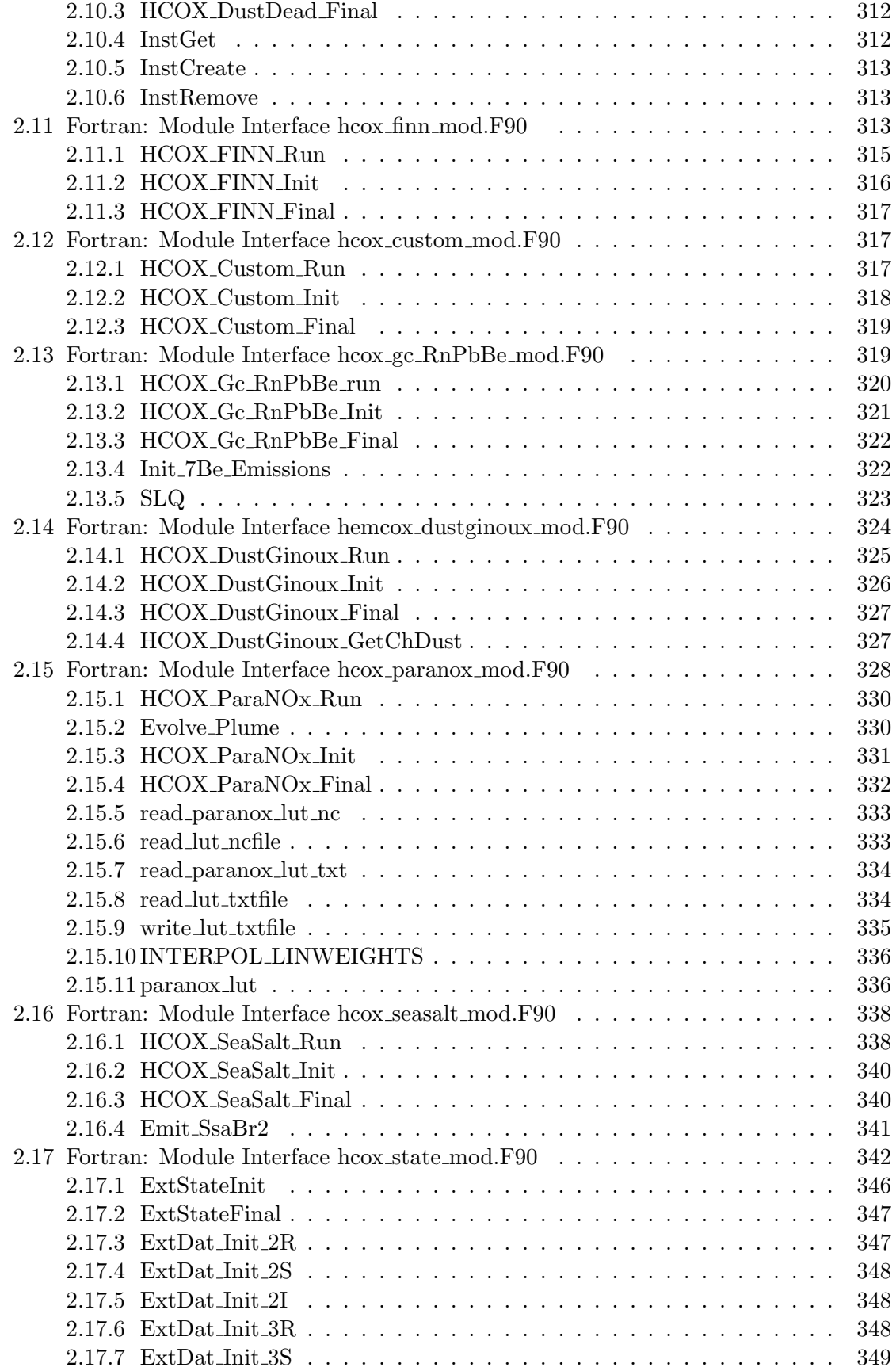

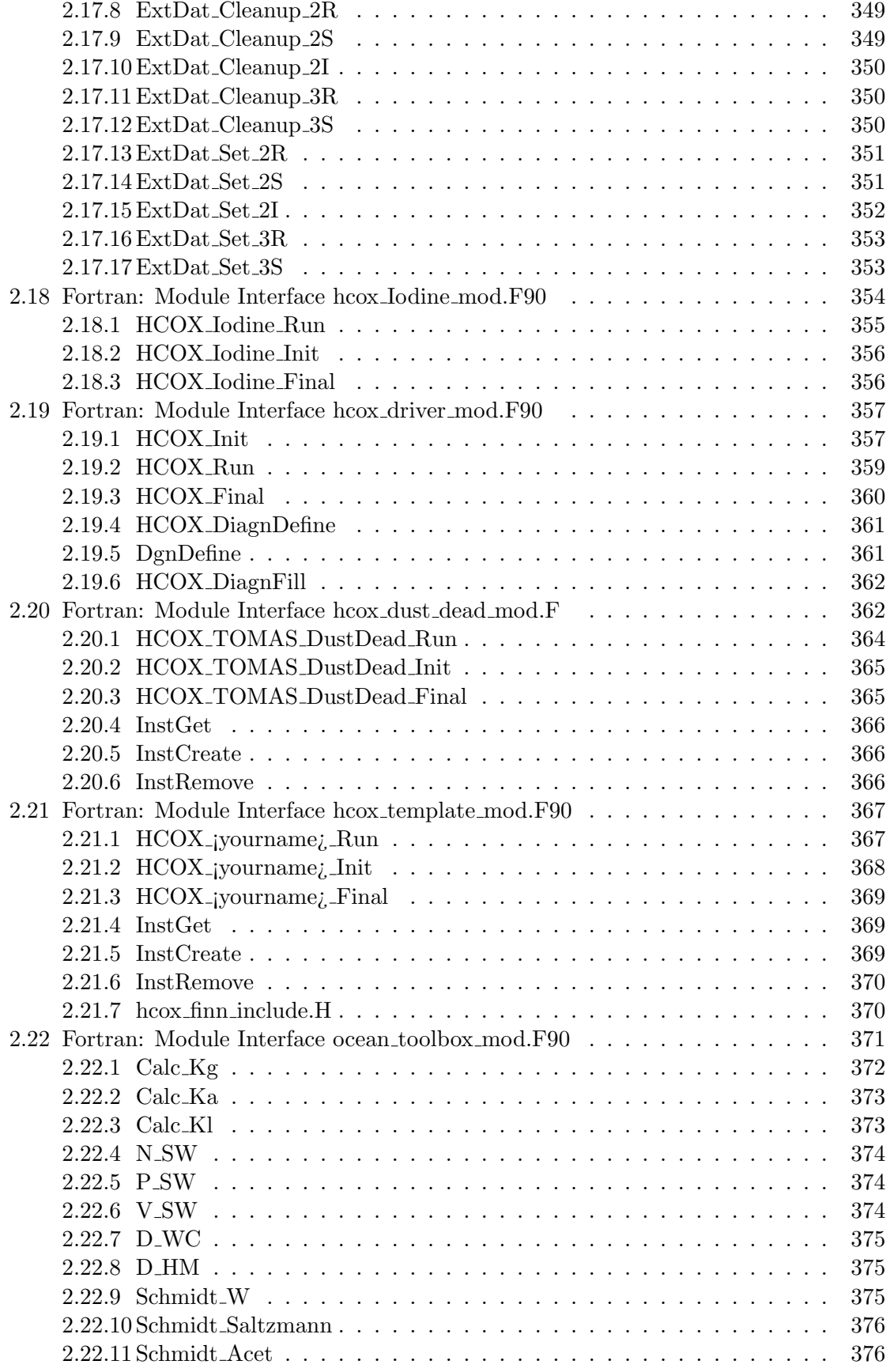

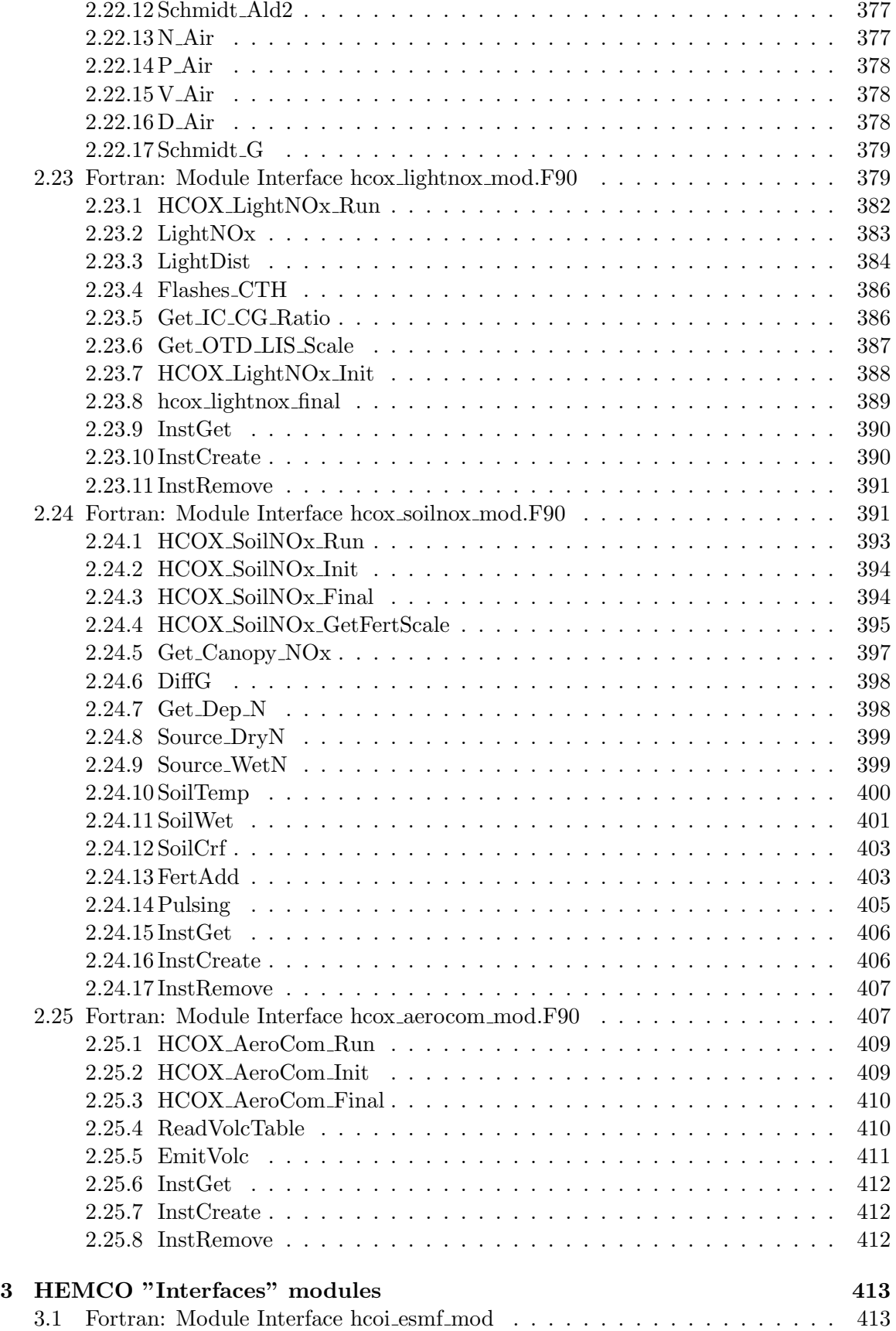

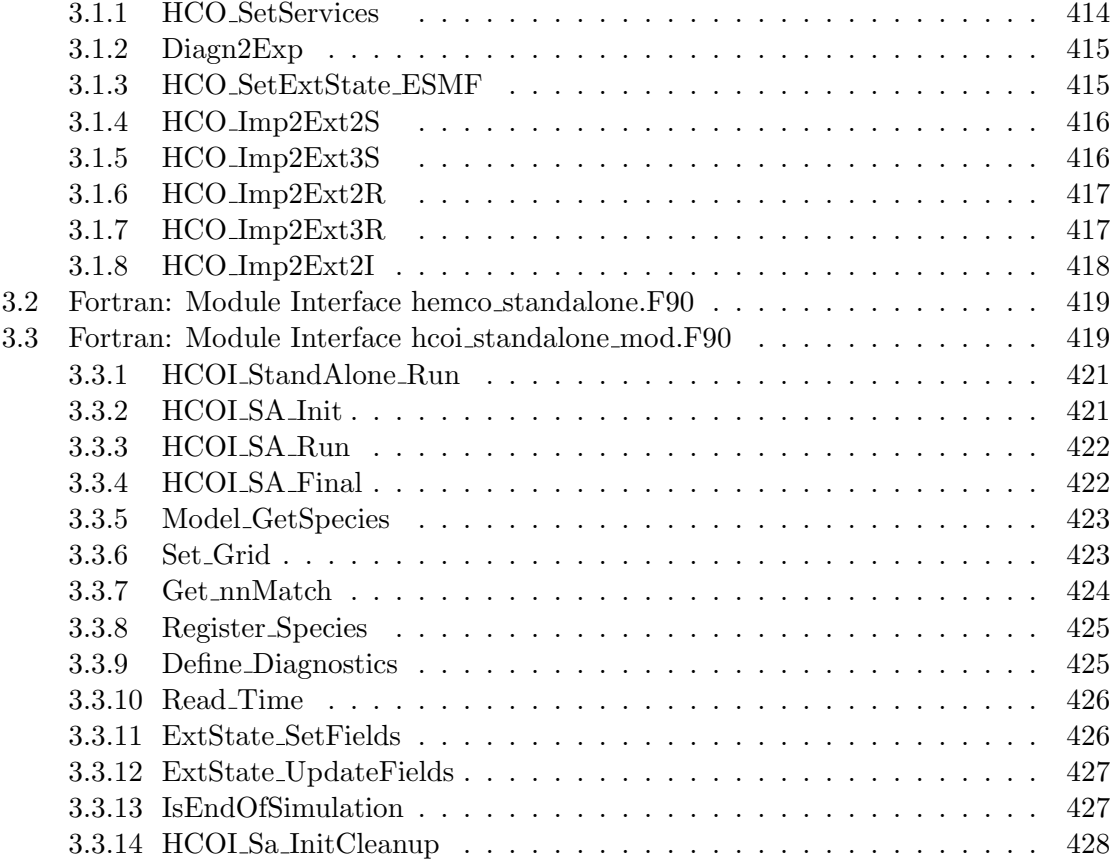

### 1 HEMCO "Core" modules

These contain routines that perform core HEMCO functions, such as establishing the data structures used to store the emissions data, etc.

### 1.1 Fortran: Module Interface hco\_interp\_mod.F90

Module HCO INTERP MOD contains routines to interpolate input data onto the HEMCO grid. This module contains routine for horizontal regridding between regular grids (MAP A2A), as well as vertical interpolation amongst GEOS model levels (full  $j-i$  reduced).

Regridding is supported for concentration quantities (default) and index-based values. For the latter, the values in the regridded grid boxes correspond to the value of the original grid that contrbutes most to the given box.

#### INTERFACE:

MODULE HCO\_Interp\_Mod

#### USES:

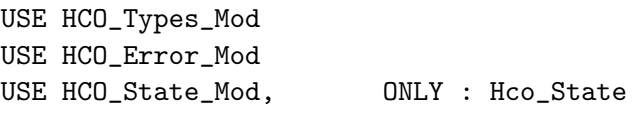

IMPLICIT NONE PRIVATE

#### PUBLIC MEMBER FUNCTIONS:

PUBLIC :: ModelLev\_Check PUBLIC :: ModelLev\_Interpolate PUBLIC :: REGRID\_MAPA2A

#### PUBLIC MEMBER FUNCTIONS:

PRIVATE :: GEOS5\_TO\_GEOS4\_LOWLEV PRIVATE :: COLLAPSE PRIVATE :: INFLATE

#### REVISION HISTORY:

30 Dec 2014 - C. Keller - Initialization 03 Feb 2015 - C. Keller - Added REGRID\_MAPA2A (from hcoio\_dataread\_mod.F90).

#### 1.1.1 Regrid MAPA2A

Subroutine Regrid MAPA2A regrids input array NcArr onto the simulation grid and stores the data in list container Lct. Horizontal regridding is performed using MAP A2A algorithm. Vertical interpolation between GEOS levels (full vs. reduced, GEOS-5 vs. GEOS-4),

is also supported.

This routine can remap concentrations and index-based quantities.

#### INTERFACE:

SUBROUTINE REGRID\_MAPA2A ( am\_I\_Root, HcoState, NcArr, LonE, LatE, Lct, RC )

#### USES:

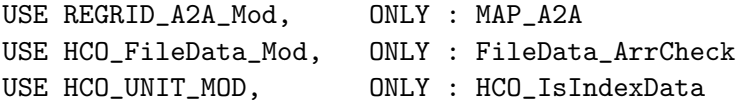

#### INPUT PARAMETERS:

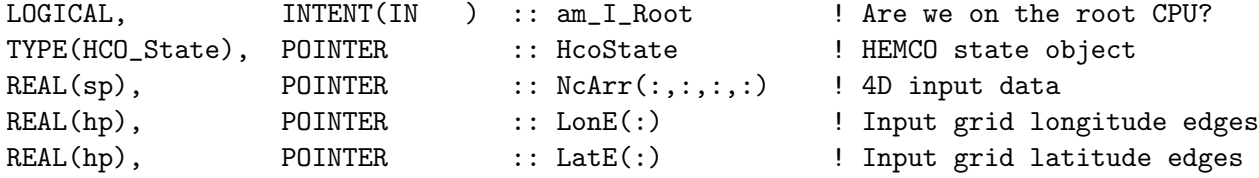

#### INPUT/OUTPUT PARAMETERS:

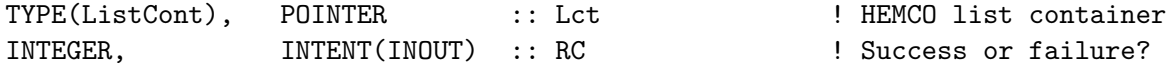

#### REVISION HISTORY:

03 Feb 2015 - C. Keller - Initial version 26 Oct 2016 - R. Yantosca - Don't nullify local ptrs in declaration stmts

#### 1.1.2 ModelLev Check

Subroutine ModelLev Check checks if the passed number of vertical levels indicates that these are model levels or not.

#### INTERFACE:

```
SUBROUTINE ModelLev_Check ( am_I_Root, HcoState, nLev, IsModelLev, RC )
```
#### USES:

USE HCO\_FileData\_Mod, ONLY : FileData\_ArrCheck

#### INPUT PARAMETERS:

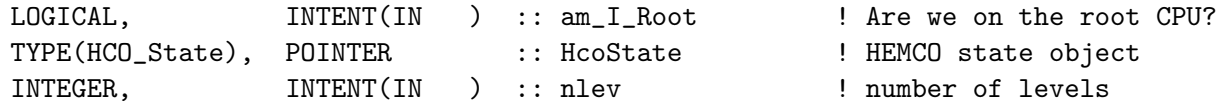

#### INPUT/OUTPUT PARAMETERS:

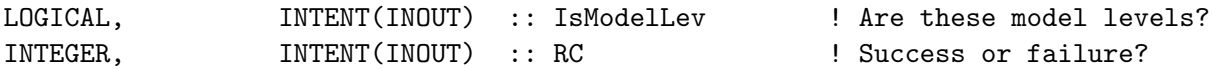

#### REVISION HISTORY:

29 Sep 2015 - C. Keller - Initial version 22 May 2017 - R. Yantosca - Bug fix: Add MERRA2 to the #elif statement

#### 1.1.3 ModelLev Interpolate

Subroutine ModelLev Interpolate puts 3D data from an arbitrary number of model levels onto the vertical levels of the simulation grid. Since the input data is already on model levels, this is only to inflate/collapse fields between native/reduced vertical levels, e.g. from 72 native GEOS-5 levels onto the reduced 47 levels. The vertical interpolation scheme depends on compiler switches. If none of the compiler switches listed below is used, no vertical interpolation is performed, e.g. the vertical levels of the input grid are retained.

The input data (REGR 4D) is expected to be already regridded horizontally. The 4th dimension of REGR 4D denotes time.

The 3rd dimension of REGR 3D holds the vertical levels. It is assumed that these are model levels, starting at the surface (level 1). If the input data holds 72 input levels, this is interpreted as native data and will be collapsed onto the reduced grid. If the input data holds  $X = 47$  levels, these levels are interpreted as levels 1-X of the reduced grid. In other words, input data with 33 levels will be interpreted as 33 levels on the reduced grid, and the data is accordingly mapped onto the simulation grid. If data becomes inflated or collapsed, the output data will always extent over all vertical levels of the simulation grid. If necessary, the unused upper levels will be filled with zeros. If no data interpolation is needed, the vertical extent of the output data is limited to the number of used levels. For instance, if the input data has 5 vertical levels, the output array will only extent over those 5 (bottom) levels.

Currently, this routine can remap the following combinations:

- Native GEOS-5 onto reduced GEOS-5 (72 –*i*, 47 levels)
- Reduced GEOS-5 onto native GEOS-5  $(47 i 72)$  levels)
- Native GEOS-4 onto reduced GEOS-4 (55 –*i*, 30 levels)
- Reduced GEOS-4 onto native GEOS-4 (30 –*i*, 55 levels)
- Native GEOS-5 onto native GEOS-4 (72 –*i*, 55 levels)
- Reduced GEOS-5 onto native GEOS-4 (47 $-i$  55 levels)
- Native GEOS-5 onto reduced GEOS-4 (72 –*i*, 30 levels)
- Reduced GEOS-5 onto reduced GEOS-4 (47 $-$ ¿ 30 levels)

Interpolation from GEOS-5 onto GEOS-4 levels is currently not supported.

#### INTERFACE:

```
SUBROUTINE ModelLev_Interpolate ( am_I_Root, HcoState, REGR_4D, Lct, RC )
```
USES:

USE HCO\_FileData\_Mod, ONLY : FileData\_ArrCheck

#### INPUT PARAMETERS:

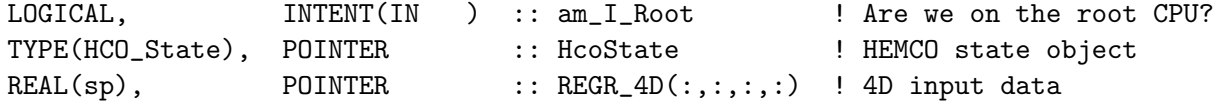

INPUT/OUTPUT PARAMETERS:

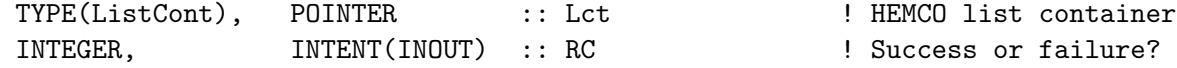

#### REVISION HISTORY:

```
30 Dec 2014 - C. Keller - Initial version
24 Feb 2015 - R. Yantosca - Now exit if vertical interpolation isn't needed
12 Aug 2015 - R. Yantosca - Vertically remap MERRA2 as we do for GEOS-FP
24 Sep 2015 - C. Keller - Added interpolation on edges.
06 Dec 2015 - C. Keller - Pass # of GEOS-5 levels to be mapped onto GEOS-4
```
#### 1.1.4 GEOS5 TO GEOS4 LOWLEV

Helper routine to map the lowest 28 GEOS-5 levels onto the lowest 11 GEOS-4 levels. The individual level weights were calculated offline and are hard-coded here. These are the edge pressure values on the lowest 28 GEOS-5 levels: 1013.25, 998.05, 982.76, 967.47, 952.19, 936.91 921.62, 906.34, 891.05, 875.77, 860.49, 845.21, 829.92, 809.55, 784.08, 758.62, 733.15, 707.69, 682.23, 644.05, 605.87, 567.70, 529.54, 491.40, 453.26, 415.15, 377.07, 339.00, 288.92 And these are the edge pressure values on the lowest 12 GEOS-4 levels: 1013.25, 998.16, 968.49, 914.79, 841.15, 752.89, 655.96, 556.85, 472.64, 401.14, 340.43, 288.92

The value at every given GEOS-4 level is determined from the GEOS-5 values by multiplying the (GEOS-5) input data by the normalized level weights. For instance, the first GEOS-5 level is the only level contributing to the 1st GEOS-4 level. For the 2nd GEOS-4 level, contributions from GEOS-5 levels 1-3 are used. Of GEOS-5 level 1, only 0.7is in GEOS-4 level 1), whereas 100level 3 contribute to GEOS-4 level 2. The corresponding normalized weights become 0.00378,0.515, and 0.481, respectively.

The weights don't always add up to exactly 1.00 due to rounding errors.

#### INTERFACE:

SUBROUTINE GEOS5\_TO\_GEOS4\_LOWLEV( HcoState, Lct, REGR\_4D, NZ, T, RC )

#### INPUT PARAMETERS:

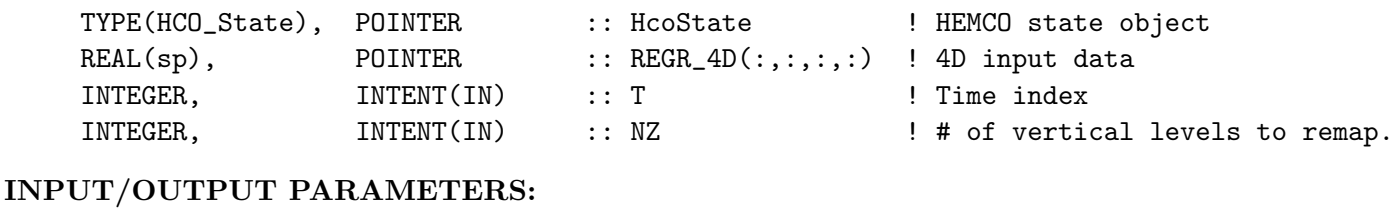

#### TYPE(ListCont), POINTER :: Lct ! HEMCO list container INTEGER, INTENT(INOUT) :: RC | Return code

#### REVISION HISTORY:

07 Jan 2015 - C. Keller - Initial version. 24 Sep 2015 - C. Keller - Added option to interpolate edges. 06 Dec 2015 - C. Keller - Added input argument NZ

#### 1.1.5 COLLAPSE

Helper routine to collapse input levels onto the output grid. The input data is weighted by the grid box thicknesses defined on top of this module. The input parameter T determines the time slice to be considered, and MET denotes the met field type of the input data  $(4 =$ GEOS-4 levels, GEOS-5 otherwise).

#### INTERFACE:

SUBROUTINE COLLAPSE ( Lct, REGR\_4D, OutLev, InLev1, NLEV, T, MET )

#### INPUT PARAMETERS:

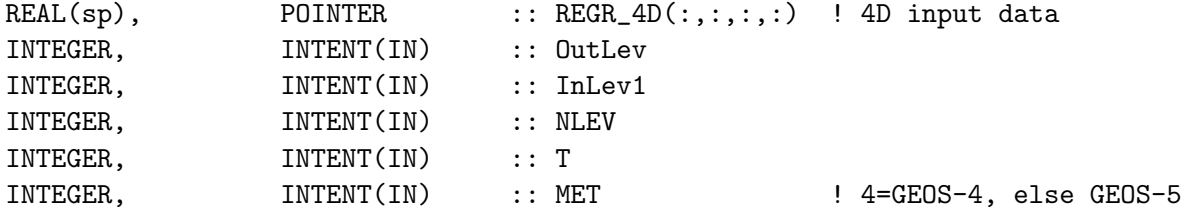

#### INPUT/OUTPUT PARAMETERS:

TYPE(ListCont), POINTER :: Lct ! HEMCO list container

#### REVISION HISTORY:

30 Dec 2014 - C. Keller - Initial version 26 Oct 2016 - R. Yantosca - Don't nullify local ptrs in declaration stmts

#### 1.1.6 INFLATE

Helper routine to inflate input levels onto the output grid. The values on the input data are evenly distributed amongst all output levels.

#### INTERFACE:

SUBROUTINE INFLATE ( Lct, REGR\_4D, InLev, OutLev1, NLEV, T )

#### INPUT PARAMETERS:

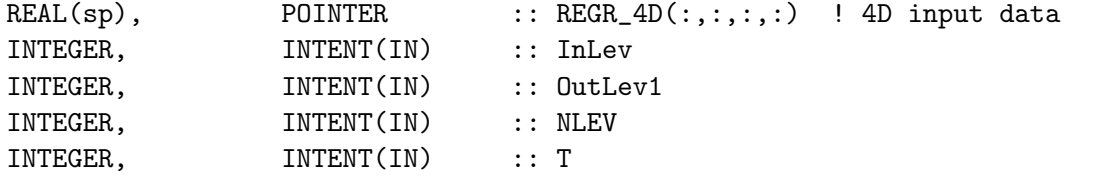

#### INPUT/OUTPUT PARAMETERS:

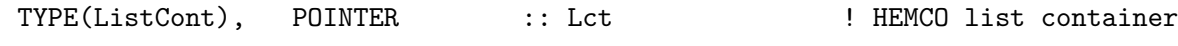

#### REVISION HISTORY:

30 Dec 2014 - C. Keller  $-$  Initial version

#### 1.2 Fortran: Module Interface hcoio messy mod.F90

Module HCOIO MESSY MOD interfaces HEMCO with the regridding tool NCREGRID of the Modular Earth Submodel System (MESSy). This regridding scheme is used for vertical regridding and/or for index data, i.e. data with discrete values (e.g. land type integers). This code currently only works for rectilinear (regular lon-lat) grids but can be extended to support curvilinear grids.

REFERENCES:

• Joeckel, P. Technical note: Recursive rediscretisation of geo- scientific data in the Modular Earth Submodel System (MESSy), ACP, 6, 3557–3562, 2006.

#### INTERFACE:

MODULE HCOIO\_MESSY\_MOD

#### USES:

USE HCO\_ERROR\_MOD USE HCO\_TYPES\_MOD, ONLY : ListCont USE HCO\_STATE\_MOD, ONLY : Hco\_State USE MESSY\_NCREGRID\_BASE, ONLY : NARRAY, AXIS

IMPLICIT NONE PRIVATE

PUBLIC MEMBER FUNCTIONS:

PUBLIC :: HCO\_MESSY\_REGRID

#### PRIVATE MEMBER FUNCTIONS:

! Set this value to TRUE if you want to reduce the output array ! to the minimum required number of vertical levels. LOGICAL, PARAMETER :: ReduceVert = .FALSE. !MODULE INTERFACES:

#### REVISION HISTORY:

24 Jun 2014 - C. Keller - Initial version

#### 1.2.1 Hco Messy Regrid

This is the wrapper routine to regrid a 4D input array NcArr  $(x,y,z,t)$  onto the HEMCO emissions grid (defined in HcoState) using the regridding tool NCREGRID. LonEdge, Lat-Edge and LevEdge are the grid point edges of the input grid. The data is written into list container Lct.

If the input grid is 2D (horizontal only), LevEdge must not be specified (null pointer) and the data is regridded in the horizontal only. If the input grid has only one vertical level, it is assumed that this is the surface level and the output data is 3D but with only one vertical level.

For input data with more than one vertical level, the data is mapped onto the entire 3D grid. The module parameter ReduceVert can be used to cap the output data at the lowest possible level. For example, if the input grid only covers three surface levels with a minimum sigma value of 0.75, vertical regridding is performed within this sigma range (1-0.75) and the output grid is reduced accordingly. This option is not used in the standard HEMCO setup because problems can arise if the data array of a given container suddently changes its size (i.e. when updated data covers more/less vertical levels than the data beforehand).

The input argument IsModelLev denotes whether or not the vertical coordinates of the input data are on model levels. If set to yes and LevEdge is not provided (i.e. a nullified pointer), the MESSy regridding routines are only used for the horizontal remapping and subroutine ModelLev Interpolate (module hco interp mod.F90) is used for the vertical remapping.

#### INTERFACE:

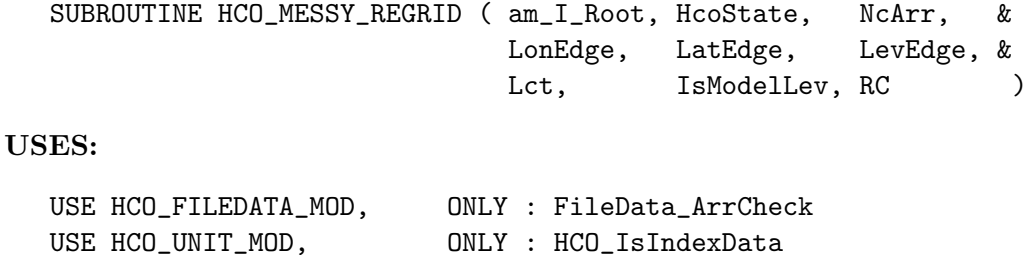

USE HCO\_INTERP\_MOD, ONLY : ModelLev\_Interpolate USE MESSY\_NCREGRID\_BASE, ONLY : RG\_INT, RG\_IDX USE MESSY\_NCREGRID\_BASE, ONLY : NREGRID USE MESSY\_NCREGRID\_BASE, ONLY : INIT\_NARRAY

#### INPUT/OUTPUT PARAMETERS:

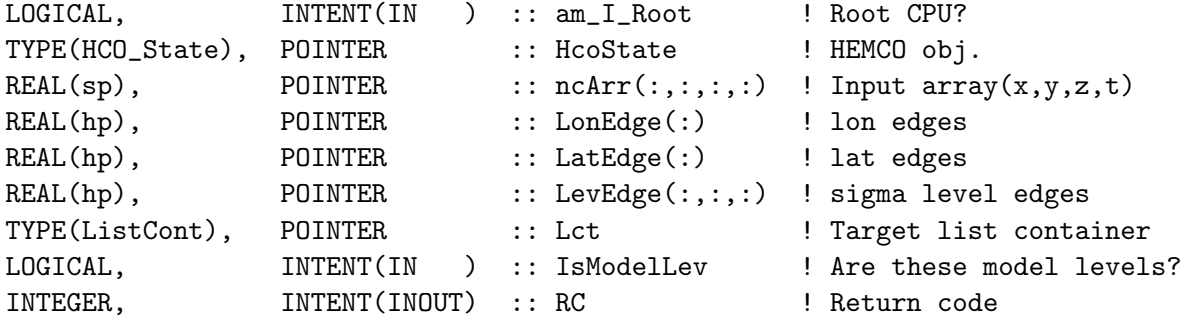

#### REVISION HISTORY:

27 Jun 2014 - C. Keller - Initial version 26 Oct 2016 - R. Yantosca - Don't nullify local ptrs in declaration stmts

#### 1.2.2 Axis Create

Subroutine AXIS CREATE creates a MESSy axis type from the grid defined by mid points Lon, Lat, Lev. Lev must be in (unitless) sigma coordinates:  $sigma(i,j,l) = p(i,j,l)$  /  $p\_surface(i,j)$ 

#### INTERFACE:

SUBROUTINE AXIS\_CREATE ( am\_I\_Root, HcoState, lon, lat, lev, ax, RC )

#### USES:

USE MESSY\_NCREGRID\_BASE, ONLY : INIT\_AXIS

#### INPUT PARAMETERS:

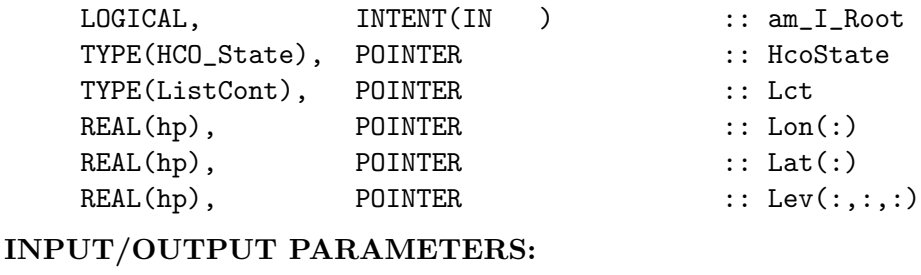

### $TVDF(\gamma x; \alpha)$ , POINTER  $\alpha x(\cdot)$

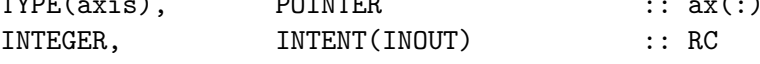

#### REVISION HISTORY:

22 Jun 2014 - C. Keller - Initial version (from messy\_ncregrid\_geohyb.f90)

#### 1.2.3 Axis Delete

Subroutine AXIS DELETE deletes the specified MESSy axis.

#### INTERFACE:

SUBROUTINE AXIS\_DELETE ( ax1, ax2, RC )

#### USES:

USE MESSY\_NCREGRID\_BASE, ONLY : INIT\_AXIS

#### INPUT/OUTPUT PARAMETERS:

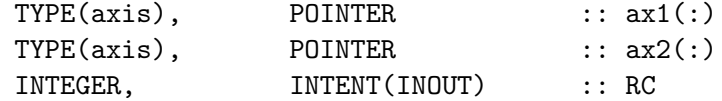

#### REVISION HISTORY:

28 Aug 2013 - C. Keller - Initial version

#### 1.2.4 Hco2Messy

Subroutine HCO2MESSY converts a HEMCO data array into a messy array-structure.

#### INTERFACE:

SUBROUTINE HCO2MESSY( am\_I\_Root, HcoState, InArr, narr, ax, RC )

#### USES:

#### INPUT/OUTPUT PARAMETERS:

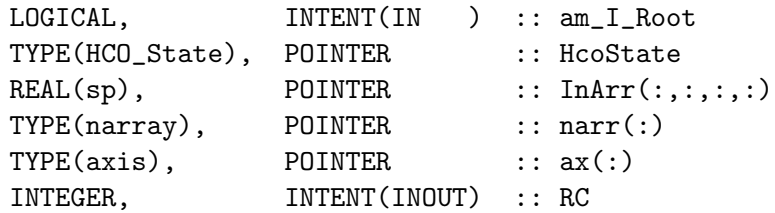

#### REVISION HISTORY:

27 Jun 2014 - C. Keller - Initial version

#### 1.2.5 Messy2Hco

Subroutine MESSY2HCO converts a MESSy array structure into a HEMCO data array. This is basically the reverse function of HCO2MESSY.

#### INTERFACE:

SUBROUTINE MESSY2HCO( am\_I\_Root, HcoState, narr, Lct, LEV, Ptr4D, RC ) USES:

#### INPUT/OUTPUT PARAMETERS:

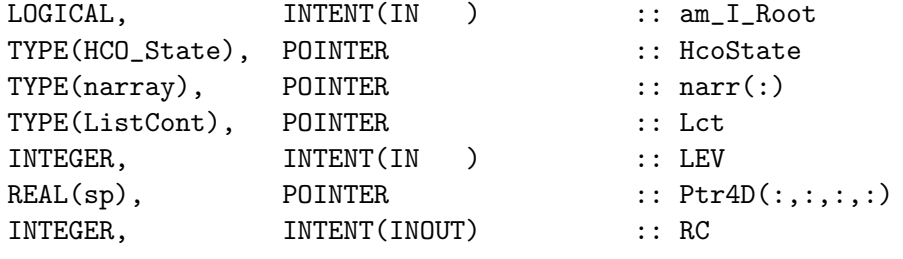

#### REVISION HISTORY:

```
27 Jun 2014 - C. Keller - Initial version
```
#### 1.3 Fortran: Module Interface hcoio read esmf mod.F90

Module HCOIO Read ESMF mod is the HEMCO interface for data reading within the ESMF framework.

#### INTERFACE:

MODULE HCOIO\_Read\_ESMF\_mod

#### USES:

```
USE HCO_Types_Mod
USE HCO_Error_Mod
USE HCO_State_Mod, ONLY : Hco_State
```
IMPLICIT NONE PRIVATE

#### PUBLIC MEMBER FUNCTIONS:

#if defined(ESMF\_) PUBLIC :: HCOIO\_Read\_ESMF

#### REVISION HISTORY:

```
22 Aug 2013 - C. Keller - Initial version
01 Jul 2014 - R. Yantosca - Now use F90 free-format indentation
01 Jul 2014 - R. Yantosca - Cosmetic changes in ProTeX headers
22 Feb 2016 - C. Keller - Split off from hcoio_dataread_mod.F90
```
#### 1.3.1 HCOIO DataRead (ESMF/MAPL version)

Interface routine between ESMF and HEMCO to obtain the data array for a given HEMCO data container. The data is obtained through the ExtData interface. The HEMCO source file attribute is taken to identify the ExtData pointer name.

#### INTERFACE:

SUBROUTINE HCOIO Read ESMF( am I Root, HcoState, Lct, RC )

#### USES:

```
USE ESMF
USE MAPL_mod
USE HCO_FILEDATA_MOD, ONLY : FileData_ArrInit
```
# include "MAPL\_Generic.h"

#### INPUT PARAMETERS:

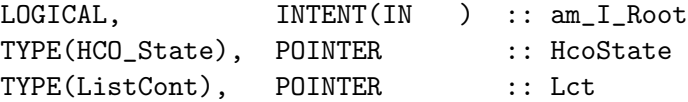

#### INPUT/OUTPUT PARAMETERS:

INTEGER, INTENT(INOUT) :: RC

#### REVISION HISTORY:

 $28$  Aug  $2013$  - C. Keller - Initial version 27 Aug 2014 - R. Yantosca - Err msg now displays hcoio\_dataread\_mod.F90

#### 1.4 Fortran: Module Interface hco timeshift mod.F90

Module hco timeshift mod.F90 contains routines to shift the file reference time by a given value. Time stamps shifts can be provided as optional fifth element to the time stamp attribute in the HEMCO configuration file.

For instance, consider the case where 3-hourly averages are provided in individual files with centered time stamps, e.g.: file.yyyymmdd\_0130z.nc, file.yyyymmdd\_0430z.nc, ..., file.yyymmdd 2230z.nc To read these files \*at the beginning\* of their time intervals, the time stamp can be shifted by 90 minutes, e.g. the file name, variable, and time attribute section reads: ... file.\$yyyymmdd \$hh\$mnz.nc VARNAME 2000-2016/1-12/1-31/0-23/+90minutes ...

At time 00z, HEMCO will then read file 0130z and keep using this file until 03z, when it switches to file 0430z. Similarly, it is possible to shift the file reference time by any number of years, months, days, or hours. Time shifts can be forward or backward in time (use - sign to shift backwards).

This module contains subroutines to determine the time to be shifted (stored in filedata variable tshift) and shifts the desired reference time as needed.

#### INTERFACE:

MODULE HCO\_TIMESHIFT\_MOD

#### USES:

USE HCO\_Error\_Mod USE HCO\_State\_Mod, ONLY : HCO\_State

IMPLICIT NONE PRIVATE

PUBLIC MEMBER FUNCTIONS:

PUBLIC :: TimeShift\_Set PUBLIC :: TimeShift\_Apply

#### REMARKS:

#### REVISION HISTORY:

29 Feb 2016 - C. Keller  $-$  Initial version

#### 1.4.1 TimeShift Set

Subroutine TimeShift Set sets the time shift values. The time shift attribute tshift contains two entries: the first entry denotes the number of months to be shifted (integer value), while the second entry denotes then number of seconds to be shifted.

#### INTERFACE:

SUBROUTINE TimeShift\_Set( HcoConfig, Dta, shift, RC )

USES:

USE HCO\_TYPES\_MOD, ONLY : ListCont USE HCO\_TYPES\_MOD, ONLY : FileData USE HCO\_TYPES\_MOD, ONLY : ConfigObj

#### INPUT/OUTPUT PARAMETERS:

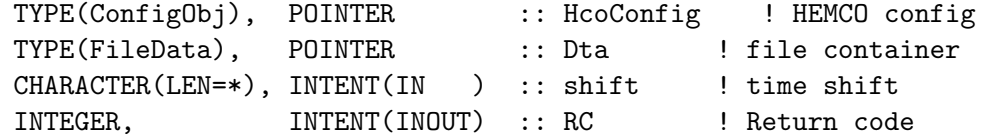

#### REVISION HISTORY:

29 Feb 2016 - C. Keller - Initial version

#### 1.4.2 TimeShift Apply

Subroutine TimeShift Apply shifts the reference time (provided through arguments yr, mt, dy, hr, and mn, by the time shift specified in the HEMCO configuration file (if specified at all).

#### INTERFACE:

```
SUBROUTINE TimeShift_Apply( am_I_Root, HcoState, Lct, &
                           yr, mt, dy, hr, mn, RC )
```
#### USES:

```
USE Julday_Mod
USE HCO_TYPES_MOD, ONLY : ListCont
```
#### INPUT/OUTPUT PARAMETERS:

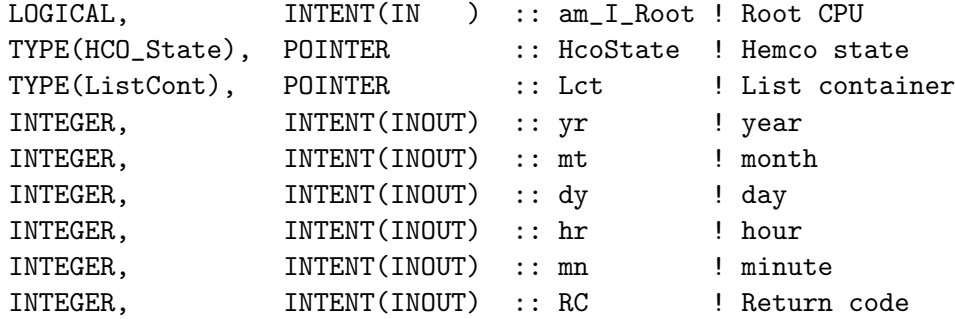

#### REVISION HISTORY:

29 Feb 2016 - C. Keller - Initial version

#### 1.5 Fortran: Module Interface hco scale mod.F90

Module hco scale mod contains a collection of routines to uniformly scale emissions by species-specific scale scale factors.

#### INTERFACE:

```
MODULE HCO_Scale_Mod
```
#### USES:

USE HCO\_Error\_Mod

IMPLICIT NONE PRIVATE

#### PUBLIC MEMBER FUNCTIONS:

```
PUBLIC :: HCO_ScaleInit
PUBLIC :: HCO_ScaleGet
PUBLIC :: HCO_ScaleArr
PUBLIC :: HCO_ScaleFinal
```
#### PRIVATE MEMBER FUNCTIONS:

```
PRIVATE :: HCO_ScaleArr3D_sp
PRIVATE :: HCO_ScaleArr3D_dp
PRIVATE :: HCO_ScaleArr2D_sp
PRIVATE :: HCO_ScaleArr2D_dp
PRIVATE :: HCO_ScaleArr1D_sp
PRIVATE :: HCO_ScaleArr1D_dp
!PRIVATE VARIABLES:
REAL(hp), ALLOCATABLE :: SpcScal(:)
```
#### REVISION HISTORY:

11 May 2017 - C. Keller - Initial version

#### 1.5.1 HCO ScaleInit

Function HCO ScaleInit initialized the uniform scale factors for every HEMCO species.

#### INTERFACE:

```
SUBROUTINE HCO_ScaleInit ( am_I_Root, HcoState, RC )
!USES
 USE HCO_STATE_MOD, ONLY : HCO_STATE
 USE HCO_EXTLIST_MOD, ONLY : GetExtOpt
```
#### INPUT PARAMETERS:

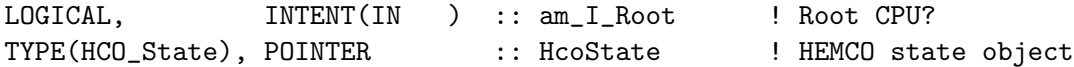

#### OUTPUT PARAMETERS:

INTEGER, INTENT(INOUT) :: RC

#### REMARKS:

#### REVISION HISTORY:

11 May 2017 - C. Keller - Initial version

#### 1.5.2 HCO ScaleGet

Function HCO ScaleGet returns the scale factor for the given species ID.

#### INTERFACE:

```
FUNCTION HCO_ScaleGet ( HcoID ) RESULT ( ScalFact )
!USES
```
#### INPUT PARAMETERS:

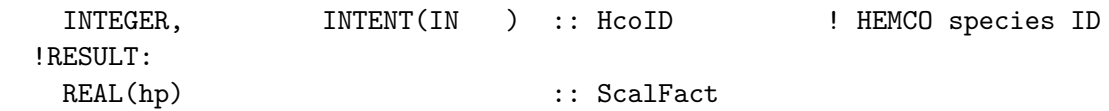

#### REMARKS:

#### REVISION HISTORY:

11 May 2017 - C. Keller - Initial version

#### 1.5.3 HCO ScaleArr3D sp

Function HCO ScaleArr3D scales the 3D array.

#### INTERFACE:

SUBROUTINE HCO\_ScaleArr3D\_sp ( am\_I\_Root, HcoState, HcoID, Arr3D, RC ) !USES USE HCO\_STATE\_MOD, ONLY : HCO\_STATE USE HCO\_EXTLIST\_MOD, ONLY : GetExtOpt

#### INPUT PARAMETERS:

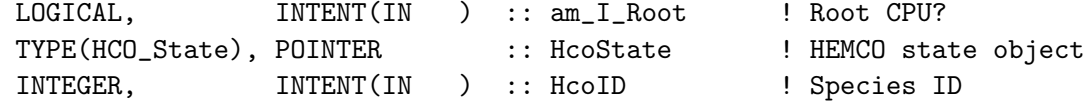

#### INPUT/OUTPUT PARAMETERS:

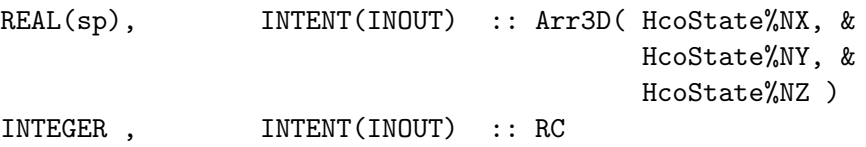

REMARKS:

#### REVISION HISTORY:

11 May 2017 - C. Keller - Initial version

#### 1.5.4 HCO ScaleArr3D dp

Function HCO ScaleArr3D scales the 3D array.

#### INTERFACE:

SUBROUTINE HCO\_ScaleArr3D\_dp ( am\_I\_Root, HcoState, HcoID, Arr3D, RC ) !USES USE HCO\_STATE\_MOD, ONLY : HCO\_STATE USE HCO\_EXTLIST\_MOD, ONLY : GetExtOpt

#### INPUT PARAMETERS:

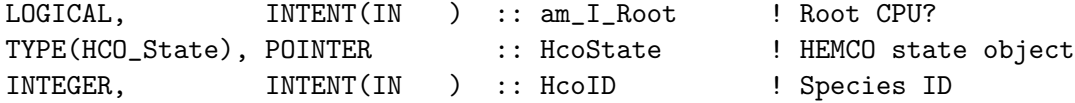

#### INPUT/OUTPUT PARAMETERS:

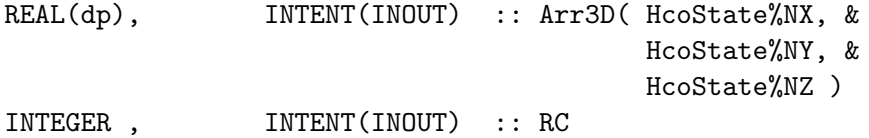

#### REMARKS:

#### REVISION HISTORY:

11 May 2017 - C. Keller - Initial version

#### 1.5.5 HCO ScaleArr2D sp

Function HCO ScaleArr2D scales the 2D array.

#### INTERFACE:

SUBROUTINE HCO\_ScaleArr2D\_sp ( am\_I\_Root, HcoState, HcoID, Arr2D, RC ) !USES USE HCO\_STATE\_MOD, ONLY : HCO\_STATE USE HCO\_EXTLIST\_MOD, ONLY : GetExtOpt

#### INPUT PARAMETERS:

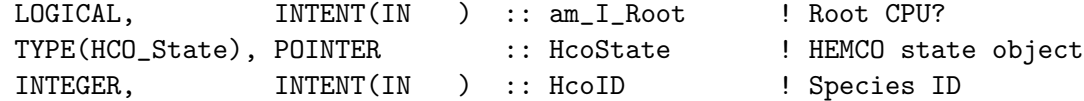

#### INPUT/OUTPUT PARAMETERS:

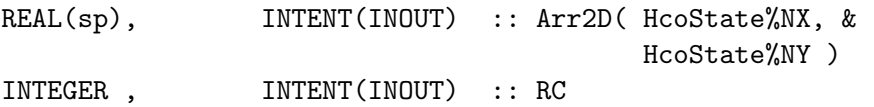

#### REMARKS:

#### REVISION HISTORY:

11 May 2017 - C. Keller - Initial version

#### 1.5.6 HCO ScaleArr2D dp

Function HCO ScaleArr2D scales the 2D array.

#### INTERFACE:

```
SUBROUTINE HCO_ScaleArr2D_dp ( am_I_Root, HcoState, HcoID, Arr2D, RC )
!USES
 USE HCO_STATE_MOD, ONLY : HCO_STATE
 USE HCO_EXTLIST_MOD, ONLY : GetExtOpt
```
#### INPUT PARAMETERS:

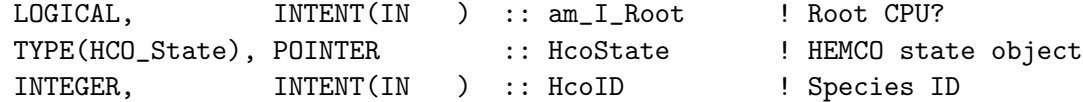

#### INPUT/OUTPUT PARAMETERS:

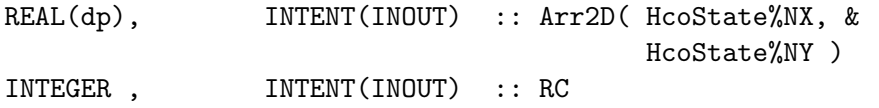

#### REMARKS:

#### REVISION HISTORY:

11 May 2017 - C. Keller - Initial version

#### 1.5.7 HCO ScaleArr1D sp

Function HCO ScaleArr1D scales a single value.

#### INTERFACE:

SUBROUTINE HCO\_ScaleArr1D\_sp ( am\_I\_Root, HcoState, HcoID, Arr1D, RC ) !USES USE HCO\_STATE\_MOD, ONLY : HCO\_STATE USE HCO\_EXTLIST\_MOD, ONLY : GetExtOpt

#### INPUT PARAMETERS:

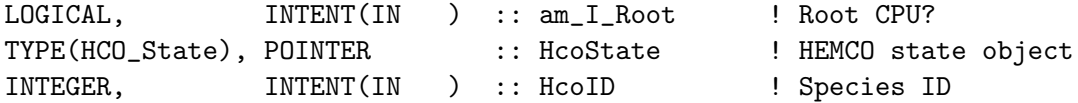

#### INPUT/OUTPUT PARAMETERS:

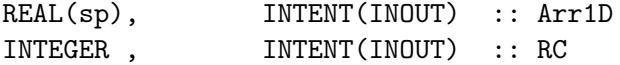

#### REMARKS:

#### REVISION HISTORY:

11 May 2017 - C. Keller - Initial version

#### 1.5.8 HCO ScaleArr1D dp

Function HCO ScaleArr1D scales a single value.

#### INTERFACE:

SUBROUTINE HCO\_ScaleArr1D\_dp ( am\_I\_Root, HcoState, HcoID, Arr1D, RC ) !USES USE HCO\_STATE\_MOD, ONLY : HCO\_STATE USE HCO\_EXTLIST\_MOD, ONLY : GetExtOpt

#### INPUT PARAMETERS:

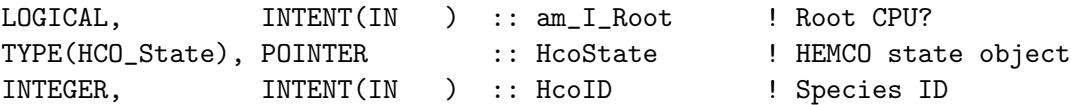

#### INPUT/OUTPUT PARAMETERS:

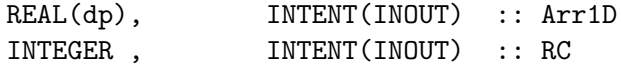

#### REMARKS:

#### REVISION HISTORY:

11 May 2017 - C. Keller - Initial version

#### 1.5.9 HCO ScaleFinal

Function HCO ScaleFinal finalizes the module.

#### INTERFACE:

SUBROUTINE HCO\_ScaleFinal() !USES

INPUT PARAMETERS:

#### REMARKS:

#### REVISION HISTORY:

11 May 2017 - C. Keller - Initial version

#### 1.6 Fortran: Module Interface hcoio write std mod.F90

Module HCOIO write std mod.F90 is the HEMCO data output interface for the 'standard' model environment. It contains routines to write out diagnostics into a netCDF file.

#### INTERFACE:

MODULE HCOIO\_WRITE\_STD\_MOD

#### USES:

USE HCO\_ERROR\_MOD USE HCO\_DIAGN\_MOD

IMPLICIT NONE PRIVATE #if !defined(ESMF\_)

#### PUBLIC MEMBER FUNCTIONS:

PUBLIC :: HCOIO WRITE STD

#### PRIVATE MEMBER FUNCTIONS:

PRIVATE :: ConstructTimeStamp

#### REMARKS:

HEMCO diagnostics are still in testing mode. We will fully activate them at a later time. They will be turned on when debugging & unit testing.

#### REVISION HISTORY:

04 May 2014 - C. Keller - Initial version. 11 Jun 2014 - R. Yantosca - Cosmetic changes in ProTeX headers 11 Jun 2014 - R. Yantosca - Now use F90 freeform indentation 28 Jul 2014 - C. Keller - Removed GC specific initialization calls and moved to HEMCO core. 05 Aug 2014 - C. Keller - Added dummy interface for ESMF. 03 Apr 2015 - C. Keller - Added HcoDiagn\_Write 22 Feb 2016 - C. Keller - Split off from hcoio\_diagn\_mod.F90

#### 1.6.1 HCOIO write std

Subroutine HCOIO write std writes diagnostics to netCDF file. If the ForceWrite flag is set to TRUE, all diagnostics are written out except they have already been written out during this time step. This option is usually only used at the end of a simulation run. If ForceWrite is False, only the diagnostics that are at the end of their time averaging interval are written. For example, if the current month is different from the previous (emissions) month, all diagnostics with hourly, daily and monthly time averaging intervals are written out. If the optional argument OnlyIfFirst is set to TRUE, diagnostics will only be written out if its nnGetCalls is 1. This can be used to avoid that diagnostics will be written out twice. The nnGetCalls is reset to zero the first time a diagnostics is updated. For diagnostics that point to data stored somewhere else (i.e. that simply contain a data pointer, nnGetCalls is never reset and keeps counting.

#### INTERFACE:

```
SUBROUTINE HCOIO_write_std( am_I_Root,  HcoState, ForceWrite, &
                     RC, PREFIX, UsePrevTime, &
                      OnlyIfFirst, COL )
```
#### USES:

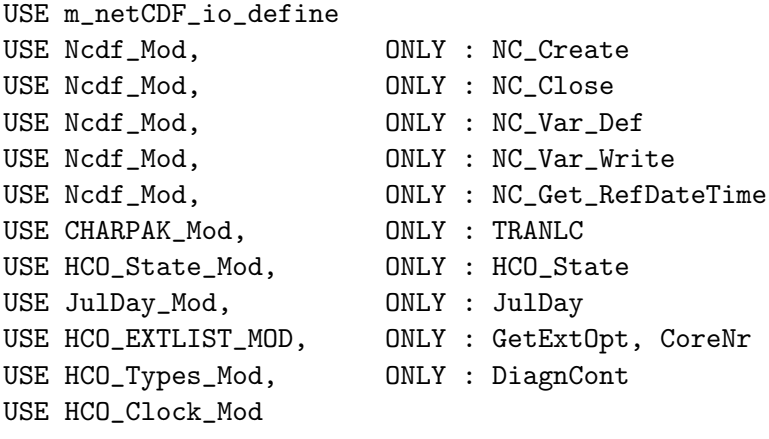

! Parameters for netCDF routines include "netcdf.inc"

#### INPUT PARAMETERS:

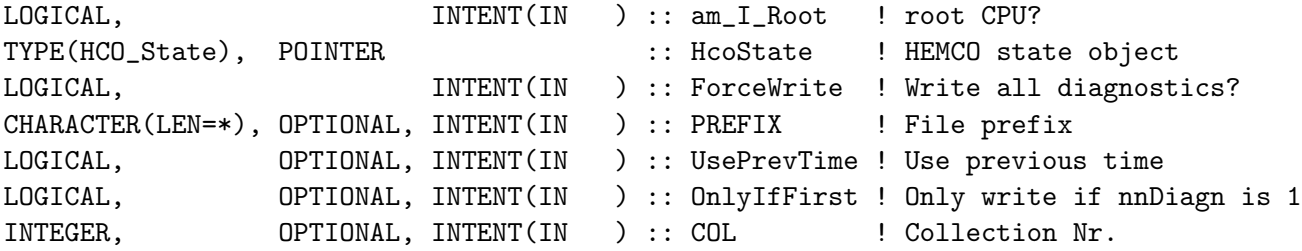

#### INPUT/OUTPUT PARAMETERS:

```
INTEGER, INTENT(INOUT) :: RC ! Failure or success
```
#### REVISION HISTORY:

```
12 Sep 2013 - C. Keller - Initial version
11 Jun 2014 - R. Yantosca - Cosmetic changes in ProTeX headers
11 Jun 2014 - R. Yantosca - Now use F90 freeform indentation
19 Feb 2015 - C. Keller - Added optional argument OnlyIfFirst
23 Feb 2015 - R. Yantosca - Now make Arr1D REAL(sp) so that we can write
                            out lon & lat as float instead of double
06 Nov 2015 - C. Keller - Output time stamp is now determined from
                           variable OutTimeStamp.
14 Jan 2016 - E. Lundgren - Create netcdf title out of filename prefix
20 Jan 2016 - C. Keller - Added options DiagnRefTime and DiagnNoLevDim.
03 Mar 2016 - M. Sulprizio- Change netCDF format to netCDF-4
26 Oct 2016 - R. Yantosca - Don't nullify local ptrs in declaration stmts
21 Jan 2017 - C. Holmes - Write all variable metadata in define mode, then
                            switch to data mode just once. Much faster
                           writing.
17 Feb 2017 - C. Holmes - Enable netCDF-4 compression
08 Mar 2017 - R. Yantosca - Use unlimited time dimensions for netCDF files
03 Jan 2018 - R. Yantosca - Added more metadata for COARDS compliance.
                            Also make TIME a 8-byte var to avoid roundoffs
05 Jan 2018 - R. Yantosca - Now print out all index variables as REAL*8
```
#### 1.6.2 ConstructTimeStamp

Subroutine ConstructTimeStamp is a helper routine to construct the time stamp of a given diagnostics collection.

#### INTERFACE:

```
SUBROUTINE ConstructTimeStamp ( am_I_Root, HcoState, PS, PrevTime, Yr, Mt, Dy, hr, mn, R
```
USES:

```
USE HCO_State_Mod, ONLY : HCO_State
USE HCO_Clock_Mod
USE JULDAY_MOD
```
#### INPUT/OUTPUT PARAMETERS:

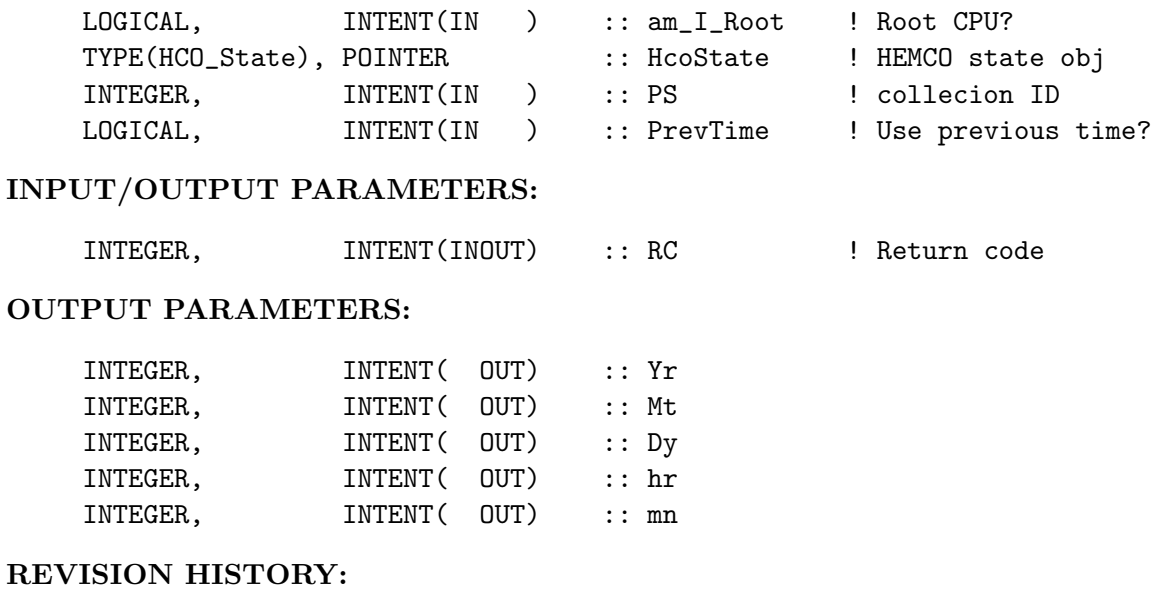

06 Nov 2015 - C. Keller - Initial version

### 1.7 Fortran: Module Interface hco logfile mod

Module HCO LOGFILE MOD contains some wrapper routines to write data into the HEMCO logfile.

#### INTERFACE:

MODULE HCO\_LOGFILE\_MOD

#### USES:

USE HCO\_ERROR\_MOD

IMPLICIT NONE PRIVATE

#### PUBLIC MEMBER FUNCTIONS:

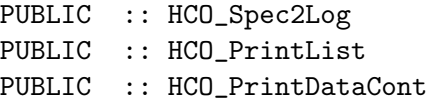

#### REVISION HISTORY:

27 May 2014 - C. Keller - Initialization

#### 1.7.1 hco spec2log

Subroutine HCO Spec2Log writes information of a species to the logfile.

#### INTERFACE:

SUBROUTINE HCO\_Spec2Log( am\_I\_Root, HcoState, ID )

USES:

```
USE HCO_STATE_MOD, ONLY : HCO_State
!INPUT PARAMETER
 LOGICAL, INTENT(IN) :: am_I_Root ! Root CPU
 TYPE(HCO_State), POINTER :: HcoState ! HEMCO state object
 INTEGER,       INTENT(IN)   :: ID       !HEMCO species ID
```
#### REVISION HISTORY:

27 May 2014 - C. Keller - Initialization

#### 1.7.2 HCO PrintList

Subroutine HCO PrintList displays the content of List.

#### INTERFACE:

SUBROUTINE HCO\_PrintList ( HcoState, List, Verbose )

USES:

USE HCO\_STATE\_MOD, ONLY : HCO\_State USE HCO\_TYPES\_MOD, ONLY : ListCont !INPUT ARGUMENTS: TYPE(HCO\_STATE), POINTER :: HcoState TYPE(ListCont), POINTER :: List INTEGER, INTENT(IN) :: Verbose

#### REVISION HISTORY:

20 Apr 2013 - C. Keller - Initial version 26 Oct 2016 - R. Yantosca - Don't nullify local ptrs in declaration stmts

#### 1.7.3 HCO PrintDataCont

Subroutine HCO PrintDataCont displays the content of the data container Dct.

#### INTERFACE:
```
SUBROUTINE HCO_PrintDataCont ( HcoState, Dct, Verbose )
!USES
   USE HCO_STATE_MOD, ONLY : HCO_State
   USE HCO_TYPES_MOD, ONLY : DataCont, HCO_DCTTYPE_BASE
!INPUT ARGUMENTS:
   TYPE(HCO_STATE), POINTER :: HcoState
   TYPE(DataCont), POINTER :: Dct
   INTEGER, INTENT(IN) :: Verbose
```
# REVISION HISTORY:

```
20 Apr 2013 - C. Keller - Initial version
16 Mar 2015 - M. Sulprizio- Now print min and max values for debugging
```
# 1.8 Fortran: Module Interface hco filedata mod.F90

Module HCO Filedata Mod contains routines and variables to handle the HEMCO file data object FileData. FileData holds all information of source file data, such as file name, update frequency, temporal resolution, the data array itself, etc. These values are specified in the HEMCO configuration file. Many of these attributes are primarily used for reading/updating the data from file using the HEMCO generic file reading routines. Within an ESMF environment, these attributes may be obsolete.

FileData consists of the following elements:

- ncFile: path and filename to the source file, as specified in the configuration file.
- ncPara: file parameter (variable) of interest, as specified in the configuration file.
- ncYrs: range of years in the source file, as specified in the configuration file through the timestamp attribute.
- ncMts: range of months in the source file, as specified in the configuration file through the timestamp attribute.
- ncDys: range of days in the source file, as specified in the configuration file through the timestamp attribute.
- ncHrs: range of hours in the source file, as specified in the configuration file through the timestamp attribute.
- CycleFlag: determines how to deal with time stamps that do not correspond to one of the source file time slices. If set to 1, the closest available time slice (in the past) is used (or the first available time slice if model time is before first available time slice). If set to 2, the file data is ignored if model time is outside of the source file range. If CycleFlag is set to 3, an error is returned if none of the file time slices matches the model time.
- Must Find: if yes, the code returns with an error if no field can be found for the given simulation time (and according to the cycle flag and time attribute settings). Only of relevance for cycle flags range and exact.
- UpdtFlag: determines the update frequency of the data. This is currently only used to distinguish containers that are updated on every time step (always) or according to the frequency provided in the HEMCO configuration file via attribute 'srcTime'.
- ncRead: logical denoting whether or not we need to read this data container. ncRead is set to false for containers whose data is directly specified in the configuration file. For internal use only.
- OrigUnit: original unit of data.
- ArbDimName: name of additional (arbitrary) file dimension.
- ArbDimVal : desired value of arbitrary dimension.
- IsConc: Set to true if data is concentration. Concentration data will be added to the concentration array instead of the emission array.
- IsLocTime: Set to true if data is in local time. Defaults to false and becomes only true if data is scalar (e.g. uniform diurnal scale factors), country-specific data (read from ASCII), or weekdaily data.
- V3: vector of 3D fields. For 3D-data, this vector will hold the 3D arrays of all time slices kept in memory (e.g. 24 elements for hourly data).
- V2: vector of 2D fields. For 2D-data, this vector will hold the 2D arrays of all time slices kept in memory (e.g. 24 elements for hourly data).
- tIDx: derived type used for proper indexing of the time slices in memory. Internal use only.
- Cover: data coverage on this CPU:  $0=$ no overlap;  $1=$ full overlap;  $-1=$ partial overlap. As determined from the mask regions specified in the configuration file.
- SpaceDim: spatial dimension of data array:  $1 =$  spatially uniform  $(x=y=z=1)$ ;  $2 =$ 2D data  $(x,y)$ ;  $3 = 3D$  data  $(x,y,z)$ .
- Levels: handling of vertical levels (3D data only). For internal use only.
- nt: time dimension. length of vector V3 or V2. For internal use only.
- DeltaT: time interval between time slices. For internal use only. ID i (e.g. cIDList(3) points to data-container  $w / cID = 3$ .
- DoShare: will be set to True if this file data object is shared by multiple data containers. For internal use only.
- IsInList: will be set to True if this file data object is part of the emissions list EmisList. For internal use only.
- IsTouched: will be set to True as soon as the container becomes touched for the first time. For internal use only.

MODULE HCO\_FileData\_Mod

### USES:

USE HCO\_TYPES\_MOD USE HCO\_ERROR\_MOD USE HCO\_ARR\_MOD

IMPLICIT NONE PRIVATE

# PUBLIC MEMBER FUNCTIONS:

PUBLIC :: FileData\_Init PUBLIC :: FileData\_Cleanup PUBLIC :: FileData\_ArrCheck PUBLIC :: FileData\_ArrIsDefined PUBLIC :: FileData\_ArrIsTouched PUBLIC :: FileData\_ArrInit

# PRIVATE MEMBER FUNCTIONS:

```
PRIVATE :: FileData_ArrCheck2D
PRIVATE :: FileData_ArrCheck3D
```
### REVISION HISTORY:

```
19 Dec 2013 - C. Keller - Initialization
01 Jul 2014 - R. Yantosca - Cosmetic changes in ProTeX headers
01 Jul 2014 - R. Yantosca - Now use F90 free-format indentation
21 Aug 2014 - C. Keller - Added concentration
23 Dec 2014 - C. Keller - Added argument IsInList
06 Oct 2015 - C. Keller - Added argument MustFind
```
# 1.8.1 FileData Init

Subroutine FileData Init initializes a new (blank) file data object.

## INTERFACE:

SUBROUTINE FileData\_Init( FileDta )

# INPUT PARAMETERS:

TYPE(FileData), POINTER :: FileDta

# REVISION HISTORY:

```
19 Dec 2013 - C. Keller - Initialization
21 Aug 2014 - C. Keller - Added concentration
26 Oct 2016 - R. Yantosca - Don't nullify local ptrs in declaration stmts
```
## 1.8.2 FileData Cleanup

Subroutine FileData Cleanup cleans up the file data object FileDta. If DeepClean is set to False, only the data arrays will be removed.

# INTERFACE:

SUBROUTINE FileData\_Cleanup( FileDta, DeepClean )

## INPUT PARAMETERS:

TYPE(FileData), POINTER :: FileDta LOGICAL, INTENT(IN) :: DeepClean

## REVISION HISTORY:

19 Dec 2013 - C. Keller: Initialization

### 1.8.3 FileData ArrCheck2D

Subroutine FileData ArrCheck2D allocates the 2D data array vector of the given file data object if it is not yet allocated. If already allocated, it compares the array dimensions against the passed dimensions.

# INTERFACE:

SUBROUTINE FileData\_ArrCheck2D( HcoConfig, FileDta, nx, ny, nt, RC )

## INPUT PARAMETERS:

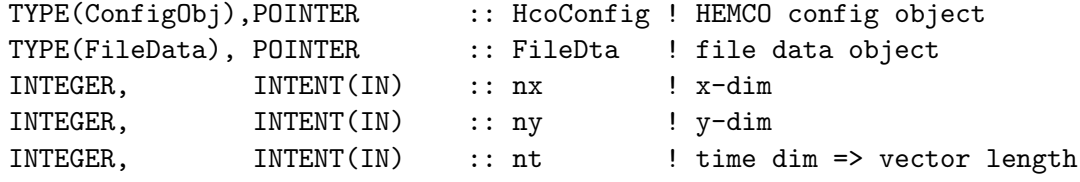

## INPUT/OUTPUT PARAMETERS:

INTEGER, INTENT(INOUT) :: RC ! Return code

### REVISION HISTORY:

20 Apr 2013 - C. Keller - Initial version

#### 1.8.4 FileData ArrCheck3D

Subroutine FileData ArrCheck3D allocates the 3D data array vector of the given file data object if it is not yet allocated. If already allocated, it compares the array dimensions against the passed dimensions.

SUBROUTINE FileData\_ArrCheck3D( HcoConfig, FileDta, nx, ny, nz, nt, RC ) USES:

## INPUT PARAMETERS:

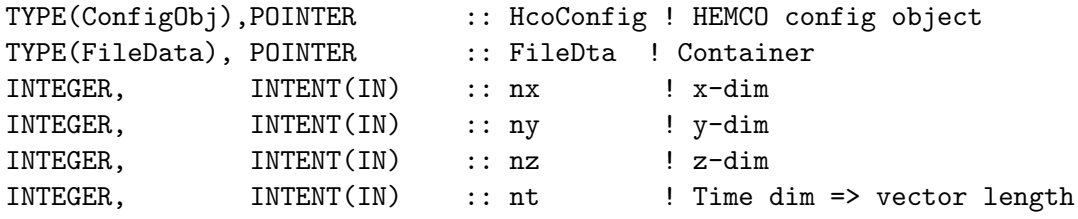

# INPUT/OUTPUT PARAMETERS:

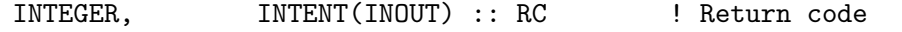

# REVISION HISTORY:

20 Apr 2013 - C. Keller - Initial version

#### 1.8.5 FileData ArrIsDefined

Function FileData ArrIsDefined returns true if the data array of the given file data object is defined.

#### INTERFACE:

FUNCTION FileData\_ArrIsDefined( FileDta ) RESULT( IsDefined )

# INPUT PARAMETERS:

TYPE(FileData), POINTER :: FileDta ! Container

# RETURN VALUE:

LOGICAL :: IsDefined

# REVISION HISTORY:

20 Apr 2013 - C. Keller - Initial version

# 1.8.6 FileData ArrIsTouched

Function FileData ArrIsTouched returns true if the data array of the given file data object has already been touched, e.g. if the data has already been read (or at least attempted to being read). This information is mostly important for file data objects that are shared by multiple data containers. See ReadList Fill in hco readlist mod.F90 for more details.

FUNCTION FileData\_ArrIsTouched( FileDta ) RESULT( IsTouched )

## INPUT PARAMETERS:

TYPE(FileData), POINTER :: FileDta ! Container

RETURN VALUE:

LOGICAL :: IsTouched

#### REVISION HISTORY:

17 Mar 2015 - C. Keller - Initial version

#### 1.8.7 FileData ArrInit2D

Subroutine FileData ArrInit2D is a wrapper routine to initialize 2D data arrays of a file data object. To ensure proper functioning of the file data object and related routines, this routine should always be used to initialize file data arrays (and NOT HCO ArrInit directly!).

## INTERFACE:

```
SUBROUTINE FileData_ArrInit2D( FileDta, nt, nx, ny, RC )
```
USES:

## INPUT PARAMETERS:

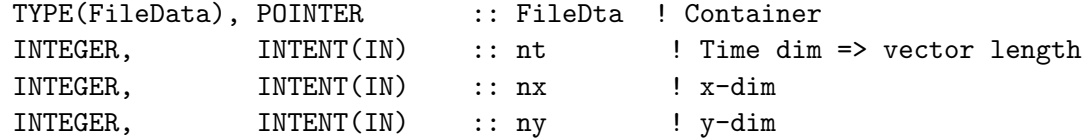

## INPUT/OUTPUT PARAMETERS:

INTEGER, INTENT(INOUT) :: RC ! Return code

### REVISION HISTORY:

01 Oct 2014 - C. Keller - Initial version

# 1.8.8 FileData ArrInit3D

Subroutine FileData ArrInit3D is a wrapper routine to initialize 3D data arrays of a file data object. To ensure proper functioning of the file data object and related routines, this routine should always be used to initialize file data arrays (and NOT HCO ArrInit directly!).

```
SUBROUTINE FileData_ArrInit3D( FileDta, nt, nx, ny, nz, RC )
```
USES:

## INPUT PARAMETERS:

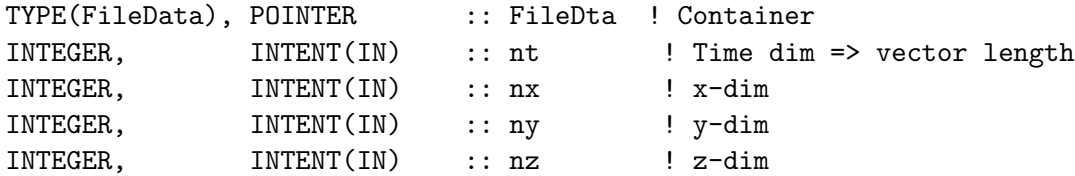

# INPUT/OUTPUT PARAMETERS:

INTEGER, INTENT(INOUT) :: RC ! Return code

## REVISION HISTORY:

20 Apr 2013 - C. Keller - Initial version

# 1.9 Fortran: Module Interface hcoio dataread mod.F90

Module HCOIO DataRead Mod controls data processing for HEMCO. Depending on the model environment (standard, ESMF, etc.), it invokes the corresponding routines to read the data from file, convert units as required, and interpolate the data onto the model grid.

Currently, HEMCO can read data from the following data sources:

- Gridded data from netCDF file. The netCDF file should adhere to the COARDS conventions and can hold data on resolutions different than then simulation grid. Regridding is performed as part of the data reading. Routine HCOIO DataRead is the driver routine to read data from netCDF file. In an ESMF environment, this routine simply calls down to the MAPL/ESMF - generic I/O routines. In a non-ESMF environment, the HEMCO generic reading and remapping algorithms are used. Those support vertical regridding, unit conversion, and more (see below).
- Scalar data directly specified in the HEMCO configuration file. If multiple values separated by the separator sign  $\ell$  - are provided, they are interpreted as temporally changing values:  $7$  values  $=$  Sun, Mon, ..., Sat; 12 values  $=$  Jan, Feb, ..., Dec; 24 values = 0am, 1am, ..., 23pm (local time!). For masks, exactly four values must be provided, interpreted as lower left and upper right mask box corners (lon1/lat1/lon2/lat2).
- Country-specific data specified in a separate ASCII file. This file must end with the suffix '.txt' and hold the country specific values listed by country ID. The IDs must correspond to the IDs of a corresponding (netCDF) mask file. The container name of this mask file must be given in the first line of the file, and must be listed HEMCO configuration file. ID 0 is reserved for the default values, applied to all countries with no specific values listed. The .txt file must be structured as follows:

# Country mask file name CountryMask

# CountryName CountryID CountryValues DEFAULT 0 1.0/1.0/1.0/1.0/1.0/1.0/1/0 USA 840 0.8/0.9/1.0/1.1/1.2/1.1/0.9

The CountryValues are interpreted the same way as scalar values, except that they are applied to all grid boxes with the given country ID.

Outside of an ESMF environment, the GEOS-Chem netCDF reading utilities are used to read netCDF data from disk. The selection of the time slice to be read depends on the current simulation time and the datetime settings assigned to a given data container (set in the configuration file). These settings include:

- datetime range (srcTime), given as YYYY/MM/DD/hh. These can be given as fixed date (e.g.  $2010/1/1/0$ ), ranges (e.g.  $1990-2010/1/1/0$  or  $2000-2100/1-12/0/0-23$ ), or using tokens (e.g.  $YYYY/MM/1/0$ ). Data is automatically updated if a 'dynamic' time attribute is given. For instance, for attribute  $YYYY/1/1/0$ the filewillbeupdatedeveryyear, attribute every day, etc. The date time tokens are replaced with the current simulation datetime. If a range is provided, only time stamps within the given range are being used. If there is no exact match between the preferred datetime (determined from srcTime) and the time slices in the netCDF file, the cycle flag determines what time slice index is selected.
- Cycling behavior. This determines what to do if there is no exact match between preferred datetime and available datetimes of a file. The options are cycling (C, default), range  $(R)$ , exact  $(E)$ , and interpolation  $(I)$ . If cycling is used, data is recycled if the simulation time is outside of the available data time interval. If cycling is set to range, a data container is ignored if the \*simulation\* time is outside the given range. For example, if the range is set to  $2010-2015/1-12/1/0$ , this data container is used for simulation dates between 2010 and 2015. If the actual netCDF file data is outside that range, the closest available time slice is selected using the algorithm described below. If cycling is set to exact, HEMCO returns w/ an error if no time slice can be found in the netCDF file that exactly matches the preferred time slices. Finally, if interpolation is selected, data will be interpolated between two time slices if the current preferred datetime cannot be found in the input data. If the preferred datetime does not match with any of the ncdf datetimes, the following method is used to select the time slice to be used: If the preferred datetime is within the range of the available dates, the closest available time stamp in the past is used in most cases. For example, assume a file contains January data between 2005 and 2010, and a simulation starts on July 2007. In this case, the data from Jan 2007 will be used and replaced with Jan 2008 as soon as the simulation date changes to 2008. If the datetimes of the netCDF file contain discontinuities (e.g. don't have the same time interval between all time stamps), an attempt is made to maintain the highest cycling frequency. For instance, if a file contains monthly data for years 2005 and 2020 and the srcTime attribute is set to  $YYYY/1 12/1/0. For July 2008, this will use the data from July 2005, and not December 2005 (which would be the closested).$  $0TESTfile$  YYYY.nc VAL 2005-2010/1/1/0 I ...

#### INTERFACE:

MODULE HCOIO\_DataRead\_Mod

USES:

USE HCO\_Types\_Mod USE HCO\_Error\_Mod USE HCO\_CharTools\_Mod USE HCO\_State\_Mod, ONLY : Hco\_State

IMPLICIT NONE PRIVATE

# PUBLIC MEMBER FUNCTIONS:

PUBLIC :: HCOIO\_DataRead

### REVISION HISTORY:

```
22 Aug 2013 - C. Keller - Initial version
01 Jul 2014 - R. Yantosca - Now use F90 free-format indentation
01 Jul 2014 - R. Yantosca - Cosmetic changes in ProTeX headers
22 Feb 2016 - C. Keller - Environment specific routines are now
                           in respective modules.
```
# 1.9.1 HCOIO DataRead

Routine HCOIO DataRead invokes the appropriate data reading routines for the given model environment.

#### INTERFACE:

```
SUBROUTINE HCOIO_DataRead( am_I_Root, HcoState, Lct, RC )
```
#### USES:

```
#if defined(ESMF_)
   USE HCOIO_READ_ESMF_MOD, ONLY : HCOIO_READ_ESMF
#else
   USE HCOIO_READ_STD_MOD, ONLY : HCOIO_READ_STD
#endif
```
#### INPUT PARAMETERS:

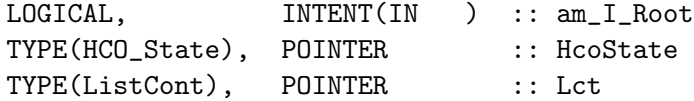

## INPUT/OUTPUT PARAMETERS:

INTEGER, INTENT(INOUT) :: RC

### REVISION HISTORY:

```
28 Aug 2013 - C. Keller - Initial version
27 Aug 2014 - R. Yantosca - Err msg now displays hcoio_dataread_mod.F90
22 Feb 2016 - C. Keller - Now calls down to model-specific routines.
24 Mar 2016 - C. Keller - Removed LUN and CloseFile. Not needed any more.
```
# 1.9.2 HCO CharSplit R8

Subroutine HCO CharSplit R8 splits the passed character string into N real8 values, using character SEP as separator. Wildcard values (WC) are set to -999. INTERFACE:

SUBROUTINE HCO\_CharSplit\_R8( CharStr, SEP, WC, Reals, N, RC )

USES:

USE CharPak\_Mod, ONLY : StrSplit

## INPUT PARAMETERS:

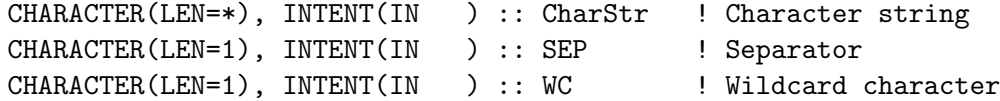

# OUTPUT PARAMETERS:

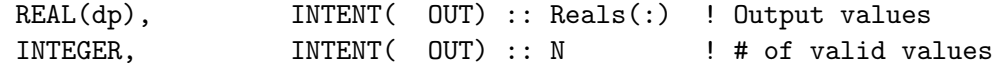

# INPUT/OUTPUT PARAMETERS:

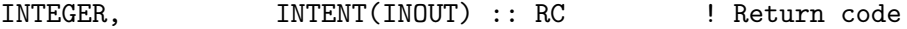

#### REVISION HISTORY:

18 Sep 2013 - C. Keller - Initial version (update)

## 1.9.3 HCO CharSplit R4

Subroutine HCO CharSplit R4 splits the passed character string into N real4 values, using character SEP as separator. Wildcard values (WC) are set to -999. INTERFACE:

```
SUBROUTINE HCO_CharSplit_R4( CharStr, SEP, WC, Reals, N, RC )
```
USES:

USE CharPak\_Mod, ONLY : StrSplit

# INPUT PARAMETERS:

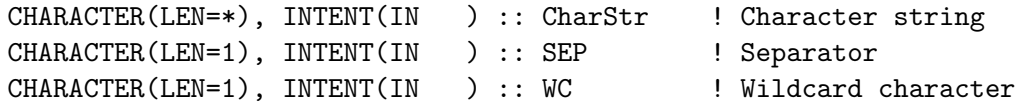

# OUTPUT PARAMETERS:

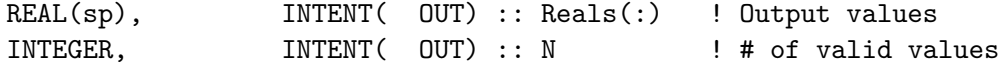

INTEGER, INTENT(INOUT) :: RC ! Return code

### REVISION HISTORY:

18 Sep 2013 - C. Keller - Initial version (update)

## 1.9.4 HCO CharSplit Int

Subroutine HCO CharSplit Int splits the passed character string into N integers, using character SEP as separator. Wildcard values (WC) are set to -999. INTERFACE:

## SUBROUTINE HCO\_CharSplit\_INT( CharStr, SEP, WC, Ints, N, RC )

USES:

USE CharPak\_Mod, ONLY : StrSplit

#### INPUT PARAMETERS:

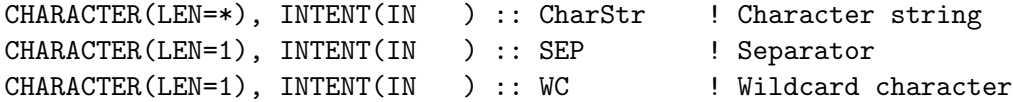

### OUTPUT PARAMETERS:

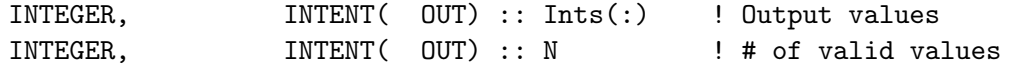

## INPUT/OUTPUT PARAMETERS:

INTEGER, INTENT(INOUT) :: RC ! Return code

#### REVISION HISTORY:

18 Sep 2013 - C. Keller - Initial version (update)

### 1.9.5 HCO CharMatch

Subroutine HCO CharMatch returns the index of each vector element of vec1 in vec2. nnmatch denotes the number of vec1 elements which have a matching counterpart in vec2. For example, if vec1 is  $\frac{1}{2}$  ( $\frac{1}{2}$  'NO', 'CO', 'ALK4', 'HBr'  $\frac{1}{2}$ ), and vec2 is  $\frac{1}{2}$  ( $\frac{1}{2}$  'CO', 'NO', 'CH3Br' /), then matchidx becomes ( $/$  2, 1, -1, -1  $/$ ) and nnmatch is 2.

# INTERFACE:

SUBROUTINE HCO\_CharMatch( vec1, n1, vec2, n2, matchidx, nnmatch )

## INPUT PARAMETERS:

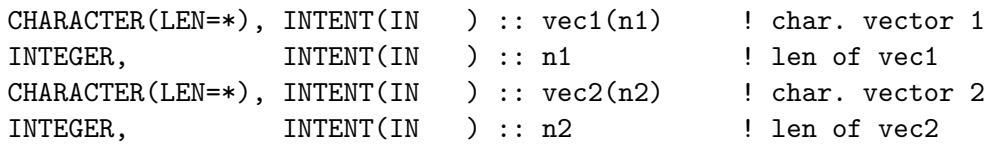

## OUTPUT PARAMETERS:

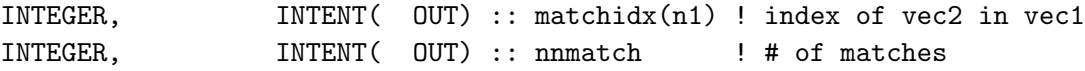

## REVISION HISTORY:

18 Sep 2013 - C. Keller - Initial version (update)

## 1.9.6 HCO CharParse

Routine HCO CharParse parses the provided character string by searching for tokens such as \$ROOT, \$YYYY, etc., within the string and replacing those values by the intendend characters.

The following list shows the 'default' HEMCO tokens. These are available in any HEMCO simulation. Tokens \$ROOT, \$MET, and \$RES are internally stored as a HEMCO option in module hco extlist mod.F90 (see subroutine HCO SetDefaultToken).

- \$ROOT: will be replaced by the root path specified in the settings section of the configuration file.
- \$MET: will be replaced by the met-field token.
- \$RES: will be replaced by the resolution token.
- \$YYYY: will be replaced by the (4-digit) year according to the source time settings set in the configuration file.
- \$MM: will be replaced by the (2-digit) month according to the source time settings set in the configuration file.
- \$DD: will be replaced by the (2-digit) day according to the source time settings set in the configuration file.
- \$HH: will be replaced by the (2-digit) hour according to the source time settings set in the configuration file.
- \$MN: will be replaced by the  $(2\t{-}digit)$  minute.

## INTERFACE:

SUBROUTINE HCO\_CharParse ( HcoConfig, str, yyyy, mm, dd, hh, mn, RC )

USES:

USE HCO\_ExtList\_Mod, ONLY : HCO\_GetOpt, HCO\_Root USE HCO\_Types\_Mod, ONLY : ConfigObj

# INPUT PARAMETERS:

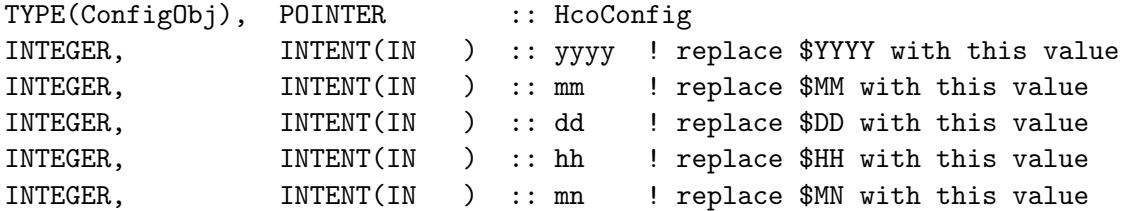

### OUTPUT PARAMETERS:

CHARACTER(LEN=\*), INTENT( OUT) :: str ! string to be parsed

## INPUT/OUTPUT PARAMETERS:

INTEGER, INTENT(INOUT) :: RC ! return code

#### REVISION HISTORY:

01 Oct 2014 - C. Keller - Initial version 20 Sep 2015 - C. Keller - Tokens can now be any option setting set in the HEMCO configuration file. 07 Jul 2017 - C. Keller - Extended list of token delimiters.

#### 1.9.7 HCO GetBase

Routine HCO GetBase returns the base location of the given file. This is the entire file path up to the last forward slash, e.g. for file '/home/dir/Config.rc', the base is '/home/dir/' INTERFACE:

SUBROUTINE HCO\_GetBase ( str, base, RC )

USES:

USE CharPak\_Mod, ONLY : StrSplit

## INPUT PARAMETERS:

```
CHARACTER(LEN=*), INTENT(IN ) :: str ! string to be checked
```
## OUTPUT PARAMETERS:

CHARACTER(LEN=\*), INTENT( OUT) :: base ! base

## INPUT/OUTPUT PARAMETERS:

INTEGER, INTENT(INOUT) :: RC ! return code

#### REVISION HISTORY:

16 Mar 2015 - C. Keller - Initial version

# 1.9.8 IsInWord

Function IsInWord checks if the word InString contains the sequence of SearchString. INTERFACE:

FUNCTION IsInWord( InString, SearchString ) RESULT ( Cnt )

# INPUT PARAMETERS:

CHARACTER(LEN=\*), INTENT(IN ) :: InString CHARACTER(LEN=\*), INTENT(IN ) :: SearchString

## RETURN VALUE:

LOGICAL :: Cnt

## REVISION HISTORY:

23 Oct 2012 - C. Keller - Initial Version

### 1.9.9 NextCharPos

Function NextCharPos returns the position of the next occurrence of character CHR in word WORD, starting from position START. Returns -1 if the word does not contain CHR at all (after position START).

#### INTERFACE:

FUNCTION NextCharPos ( WORD, CHR, START ) RESULT ( POS )

#### USES:

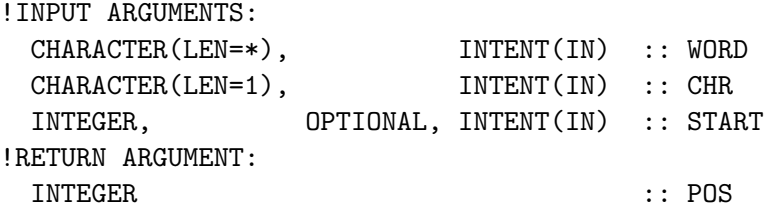

# REVISION HISTORY:

09 Jul 2014 - C. Keller - Initial Version

## 1.9.10 GetNextLine

Subroutine GetNextLine returns the next line.

# INTERFACE:

SUBROUTINE GetNextLine( am\_I\_Root, LUN, LINE, EOF, RC )

## USES:

#### INPUT PARAMETERS:

LOGICAL, INTENT(IN ) :: am\_I\_Root ! Are we on the root CPU? INTEGER, INTENT(IN ) :: LUN ! Stream to read from !OUTPUT PARAMETERS CHARACTER(LEN=\*), INTENT( OUT) :: LINE ! Next (valid) line in stream !INPUT/OUTPUT PARAMETERS LOGICAL, INTENT(INOUT) :: EOF ! End of file encountered? INTEGER, INTENT(INOUT) :: RC ! Success or failure?

## REVISION HISTORY:

10 Apr 2015 - C. Keller - Initial Version

# 1.9.11 HCO ReadLine

Subroutine HCO Line reads a line from the provided stream.

#### INTERFACE:

SUBROUTINE HCO\_ReadLine( LUN, LINE, EOF, RC )

### INPUT PARAMETERS:

INTEGER, INTENT(IN ) :: LUN ! Stream LUN

#### OUTPUT PARAMETERS:

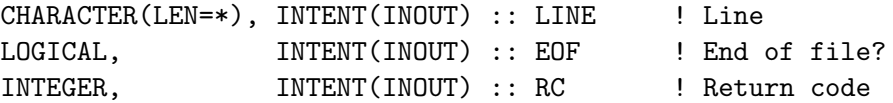

#### REVISION HISTORY:

18 Sep 2013 - C. Keller - Initial version (adapted from B. Yantosca's code) 15 Jul 2014 - R. Yantosca - Remove dependency on routine IOERROR

# 1.10 Fortran: Module Interface hco restart mod.F90

Module HCO RESTART MOD contains wrapper routines to define, get and write restart fields.

Restart variables are required by some of the HEMCO extensions. The HEMCO restart variables can be organized through the HEMCO restart diagnostics collection. At the end of a simulation, all diagnostic fields ('containers') of the restart collection are written to the HEMCO restart file.

All fields from the HEMCO restart file can be easily read back into HEMCO via the HEMCO I/O infrastructure, i.e. by listing them in the HEMCO configuration file.

In an ESMF/MAPL environment, restart variables should be organized through the ESMF internal state object. This is particularly important for simulation that rely on checkpoint files (e.g. replay simulations). In this cases, the restart variables are obtained from / written to the ESMF internal state object, rather than the HEMCO restart file.

This module contains wrapper routines to define, obtain and write restart fields for the two aforementioned restart types. The routines work both for 'traditional' and ESMF restart variables. In an ESMF application, the first check is always performed within the internal state, e.g. it is first checked if the given field variable exists in the internal state of the gridded component that HEMCO sits in. If so, the field is obtained from / written to the internal state. If no internal state object exist, an attempt is made to obtain the field through the HEMCO data list, i.e. it is checked if the restart variable is specified in the HEMCO configuration file. A HEMCO diagnostics container is created in the diagnostics restart collection in both the traditional and the ESMF environment.

Routine HCO RestartDefine should be called during the initialization stage. Routine HCO RestartGet should be called on the first run call and after each rewinding of the clock. HEMCO routines HcoClock First and HcoClock Rewind can be used to determine if it's time to read/update the restart variable. HCO RestartWrite should be called \*on every time step\*. This is important in ESMF applications that rely on checkpoint files (e.g. replay simulations) that are written out by ESMF/MAPL throughout the simulation. In a non-ESMF environment, the HCO RestartWrite call is basically void but it should be called nevertheless.

## INTERFACE:

MODULE HCO\_RESTART\_MOD

USES:

USE HCO\_ERROR\_MOD

IMPLICIT NONE PRIVATE

## PUBLIC MEMBER FUNCTIONS:

! defined in all environment PUBLIC :: HCO\_RestartDefine PUBLIC :: HCO\_RestartGet PUBLIC :: HCO\_RestartWrite

# PRIVATE MEMBER FUNCTIONS:

```
#if defined(ESMF_)
  PRIVATE :: HCO_CopyFromIntnal_ESMF
#endif
```

```
INTERFACE HCO_RestartDefine
   MODULE PROCEDURE HCO_RestartDefine_3D
   MODULE PROCEDURE HCO_RestartDefine_2D
END INTERFACE HCO_RestartDefine
INTERFACE HCO_RestartGet
   MODULE PROCEDURE HCO_RestartGet_3D
   MODULE PROCEDURE HCO_RestartGet_2D
END INTERFACE HCO_RestartGet
INTERFACE HCO_RestartWrite
   MODULE PROCEDURE HCO_RestartWrite_3D
   MODULE PROCEDURE HCO_RestartWrite_2D
END INTERFACE HCO_RestartWrite
```
# REVISION HISTORY:

10 Mar 2015 - C. Keller  $-$  Initial version

## 1.10.1 HCO RestartDefine 3D

Subroutine HCO RestartDefine 3D defines a restart diagnostics. This adds a diagnostics with output frequency 'End' to the HEMCO diagnostics list. Arr3D is the 3D field of interest. The diagnostics will not copy the current content of Arr3D but establish a 'link' (e.g. pointer) to it. This way, any updates to Arr3D will automatically be seen by the diagnostics and there is no need to explicitly update the content of the diagnostics.

### INTERFACE:

```
SUBROUTINE HCO_RestartDefine_3D( am_I_Root, HcoState, Name, Arr3D, &
                             Unit, RC )
USES:
   USE HCO_DIAGN_MOD, ONLY : Diagn_Create
    USE HCO_STATE_MOD, ONLY : HCO_State
  !INPUT ARGUMENTS:
   LOGICAL, \text{INTERT(IN)} :: am_I_Root ! Root CPU?
   TYPE(HCO_State), POINTER :: HcoState ! HEMCO state obj.
    CHARACTER(LEN=*), INTENT(IN ) :: Name ! Name of restart variable
    ! Array with data of interest
   REAL(sp), INTENT(IN), TARGET :: Arr3D(HcoState%NX, HcoState%NY, HcoState%NI)
    CHARACTER(LEN=*), INTENT(IN) :: Unit ! Units of Arr3D
  !INPUT/OUTPUT ARGUMENTS:
    INTEGER, INTENT(INOUT) :: RC ! Return code
REVISION HISTORY:
```
11 Mar 2015 - C. Keller - Initial version

# 1.10.2 HCO RestartDefine 2D

Subroutine HCO RestartDefine 2D defines a restart diagnostics. This adds a diagnostics with output frequency 'End' to the HEMCO diagnostics list. Arr2D is the 2D field of interest. The diagnostics will not copy the current content of Arr2D but establish a 'link' (e.g. pointer) to it. This way, any updates to Arr2D will automatically be seen by the diagnostics and there is no need to explicitly update the content of the diagnostics.

## INTERFACE:

```
SUBROUTINE HCO_RestartDefine_2D( am_I_Root, HcoState, Name, Arr2D, &
                         Unit, RC )
```
# USES:

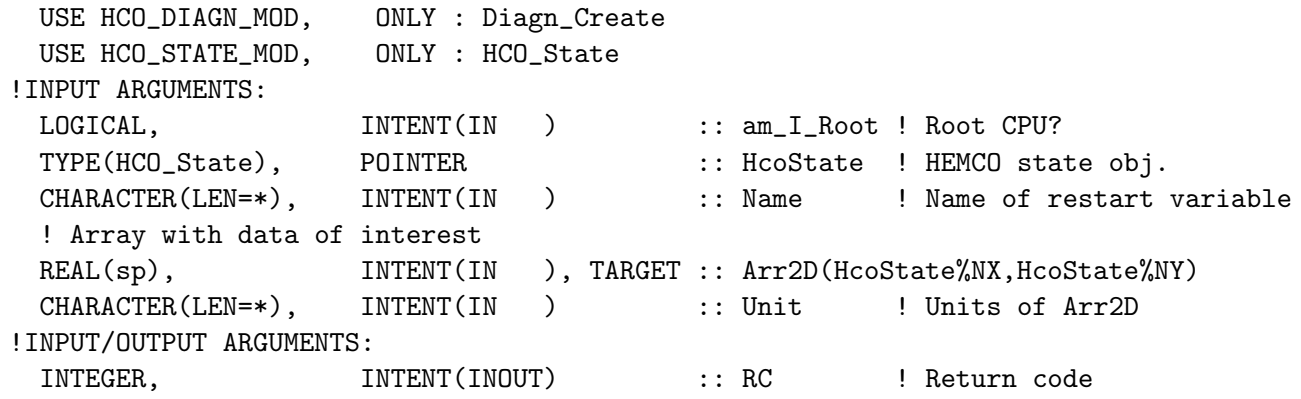

#### REVISION HISTORY:

11 Mar 2015 - C. Keller - Initial version

### 1.10.3 HCO RestartGet 3D

Subroutine HCO RestartGet 3D attempts to read a restart field. In an ESMF environment, it first checks if the given field (name) is included in the internal state object, in which case the data object is filled with these values. If not found or if not in an ESMF environment, the HEMCO data list (specified in the HEMCO configuration file) is searched. A default value can be specified in case that no field could be imported via ESMF and/or the HEMCO interface.

```
SUBROUTINE HCO_RestartGet_3D( am_I_Root, HcoState, Name, Arr3D, &
                              RC, FILLED, Def3D, DefVal )
USES:
    USE HCO_STATE_MOD, ONLY : HCO_State
    USE HCO_EMISLIST_MOD, ONLY : HCO_GetPtr
   !INPUT ARGUMENTS:
```
LOGICAL,  $\text{INTERT(IN)}$  :: am\_I\_Root ! Root CPU? TYPE(HCO\_State), POINTER :: HcoState ! HEMCO state object CHARACTER(LEN=\*), INTENT(IN) :: Name ! Name of restart variable ! Default value to be used if restart variable could not be found REAL(sp), INTENT(IN ), OPTIONAL :: Def3D(HcoState%NX,HcoState%NY,HcoState% ! Default uniform value to be used if restart variable could not be found and ! Def2D is not defined. REAL(sp), INTENT(IN ), OPTIONAL :: DefVal !OUTPUT ARGUMENTS:  $LOGICAL$ ,  $INIENT(OUT)$ ,  $OPTIONAL$  :: FILLED  $\blacksquare$  ! Was the restart variable found !INPUT/OUTPUT ARGUMENTS: ! Data field with restart variable REAL(sp), INTENT(INOUT) :: Arr3D(HcoState%NX, HcoState%NY, HcoState) INTEGER, INTENT(INOUT) :: RC ! Return code

## REVISION HISTORY:

11 Mar 2015 - C. Keller - Initial version 26 Oct 2016 - R. Yantosca - Don't nullify local ptrs in declaration stmts

# 1.10.4 HCO RestartGet 2D

Subroutine HCO RestartGet 2D attempts to read a restart field. In an ESMF environment, it first checks if the given field (name) is included in the internal state object, in which case the data object is filled with these values. If not found or if not in an ESMF environment, the HEMCO data list (specified in the HEMCO configuration file) is searched. A default value can be specified in case that no field could be imported via ESMF and/or the HEMCO interface.

```
SUBROUTINE HCO_RestartGet_2D( am_I_Root, HcoState, Name, Arr2D, &
                             RC, FILLED, Def2D, DefVal )
USES:
    USE HCO_STATE_MOD, ONLY : HCO_State
    USE HCO_EMISLIST_MOD, ONLY : HCO_GetPtr
  !INPUT ARGUMENTS:
    LOGICAL, \qquad \qquad \text{INTERT(IN)} :: am_I_Root ! Root CPU?
    TYPE(HCO_State), POINTER :: HcoState ! HEMCO state object
    CHARACTER(LEN=*), INTENT(IN ) :: Name ! Name of restart variable
    ! Default value to be used if restart variable could not be found
    REAL(sp), INTENT(IN ), OPTIONAL :: Def2D(HcoState%NX, HcoState%NY)
    ! Default uniform value to be used if restart variable could not be found and
    ! Def2D is not defined.
    REAL(sp), INTENT(IN ), OPTIONAL :: DefVal
  !OUTPUT ARGUMENTS:
```
LOGICAL, **INTENT( OUT), OPTIONAL :: FILLED** ! Was the restart variable found !INPUT/OUTPUT ARGUMENTS: ! Data field with restart variable REAL(sp), INTENT(INOUT) :: Arr2D(HcoState%NX, HcoState%NY) INTEGER, **INTENT(INOUT)** :: RC ! Return code

# REVISION HISTORY:

11 Mar 2015 - C. Keller - Initial version 26 Oct 2016 - R. Yantosca - Don't nullify local ptrs in declaration stmts

# 1.10.5 HCO RestartWrite 3D

Subroutine HCO RestartWrite 3D writes a restart variable to the ESMF internal state. This is only of relevance in an ESMF environment. The 'regular' HEMCO diagnostics created in HCO RestartDefine becomes automatically written to disk.

### INTERFACE:

SUBROUTINE HCO\_RestartWrite\_3D( am\_I\_Root, HcoState, Name, Arr3D, RC, FOUND )

## USES:

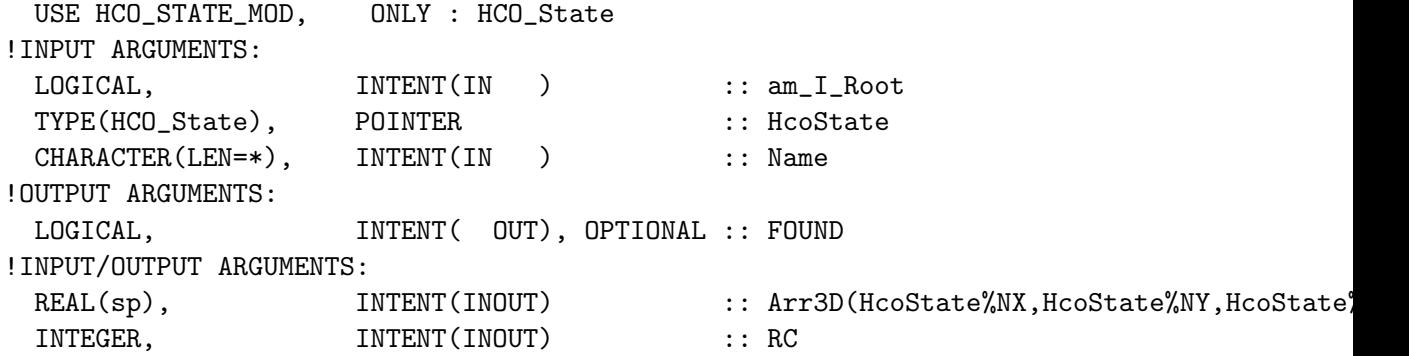

## REVISION HISTORY:

11 Mar 2015 - C. Keller - Initial version

### 1.10.6 HCO RestartWrite 2D

Subroutine HCO RestartWrite 2D writes a restart variable to the ESMF internal state. This is only of relevance in an ESMF environment. The 'regular' HEMCO diagnostics created in HCO RestartDefine becomes automatically written to disk.

#### INTERFACE:

SUBROUTINE HCO\_RestartWrite\_2D( am\_I\_Root, HcoState, Name, Arr2D, RC, FOUND )

USES:

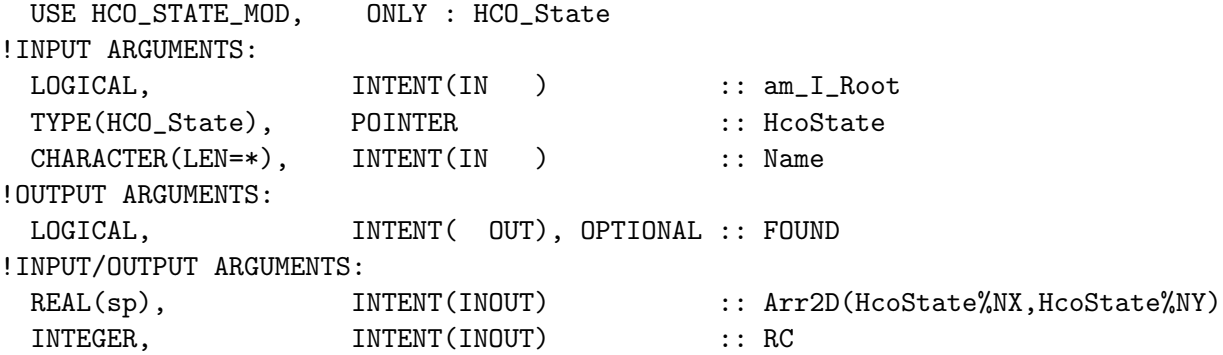

# REVISION HISTORY:

11 Mar 2015 - C. Keller - Initial version

# 1.10.7 HCO CopyFromIntnal ESMF

Subroutine HCO CopyFromIntnal ESMF attempts to transfer data to and from the ESMF/MAPL internal state.

## INTERFACE:

```
SUBROUTINE HCO_CopyFromIntnal_ESMF ( am_I_Root, HcoState, Name, &
                                   Direction, Found, RC, Arr2D, Arr3D )
```
# USES:

#include "MAPL\_Generic.h" USE ESMF USE MAPL\_Mod USE HCO\_STATE\_MOD, ONLY : Hco\_State

# ARGUMENTS:

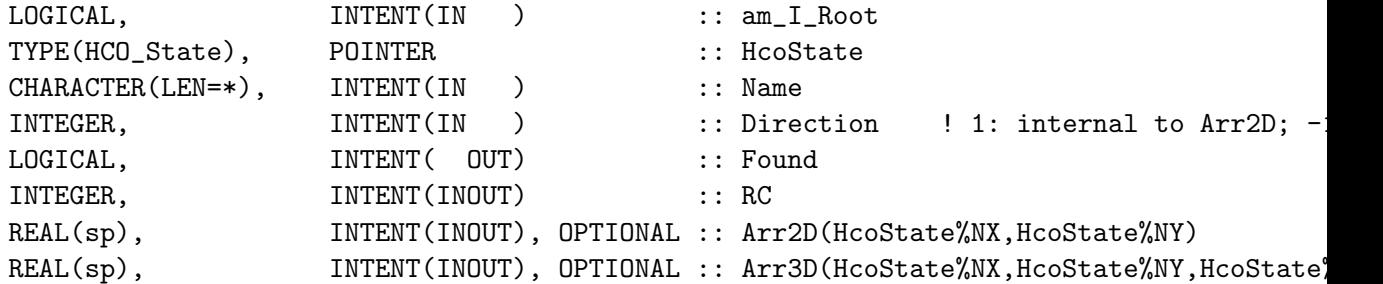

#### REVISION HISTORY:

10 Mar 2015 - C. Keller - Initial version 26 Oct 2016 - R. Yantosca - Don't nullify local ptrs in declaration stmts

# 1.11 Fortran: Module Interface hco diagn mod.F90

Module HCO Diagn mod contains routines and variables to handle the HEMCO diagnostics. The HEMCO diagnostics consist of a flexible suite of diagnostics container organized in list DiagnList. Each diagnostics container contains information about the diagnostics type (extension number, emission category / hierarchy, species ID), data structure (Scalar, 2D, 3D), and output units (mass, area, time).

The HEMCO diagnostics module can store multiple, independent diagnostics 'collections', identifiable through the assigned collection number. Each collection has an output frequency assigned to it, as well as an output file name (prefix). All containers of the same collection will have the same output frequency. Currently, the following output frequencies are defined: 'Hourly', 'Daily', 'Monthly', 'Annually', 'End', 'Manual'.

HEMCO has three default built-in diagnostic collections: default, manual, and restart. These three collections become automatically defined during initialization of HEMCO, and diagnostic containers can be added to them anytime afterwards. The output frequency of the default collection can be specified in the HEMCO configuration file through argument 'DiagnFreq'. This can be a character indicating the output frequency (valid entries are 'Always', 'Hourly', 'Daily', 'Monthly', 'Annually', 'Manual', and 'End') or by two integer strings of format '00000000 000000' denoting the year-month-day and hour-minute- second output interval, respectively. For example, setting DiagnFreq to '00000001 000000' would be equivalent to setting it to 'Daily'. A value of '00000000 030000' indicates that the diagnostics shall be written out every 3 hours.

The restart collection always gets an output frequency of 'End', but writing its content to disk can be forced at any given time using routine HcoDiagn Write (see below). The manual diagnostics has an output frequency of 'Manual', which means that its content is never written to disk. Instead, its fields need to be fetched explicitly from other routines via routine Diagn Get.

The public module variables HcoDiagnIDDefault, HcoDiagnIDManual, and HcoDiagnRestart can be used to refer to these collections. The user can also define its own collections. It is recommended to do this outside of this module, e.g. at the model - HEMCO interface.

Diagnostic collections are written to disk using the routines in module hcoio diagn mod.F90. Routine HcoDiagn Write will write out the three built-in HEMCO collections. Other collections need be written out explicitly using routine HCOIO Diagn WriteOut. The HEMCO option 'HcoWritesDiagn' determines if the three HEMCO collections are automatically written out by the HEMCO driver routines (hco driver mod.F90). If HcoWritesDiagn is set to FALSE, the user can freely decide when to write out the diagnostics. This is useful if the HEMCO diagnostics contain fields that are used/filled outside of HEMCO.

Diagnostics container are created at the beginning of a simulation using subroutine Diagn Create. During the simulation, content is added to the individual containers via Diagn Update. Diagnostics data is fetched using Diagn Get. All emissions are stored in units of [kg/m2] and only converted to desired output units when returning the data. The container variable IsOutFormat denotes whether data is currently stored in output units

or internal units. Variable nnGetCalls counts the number of times a diagnostics is called through Diagn Get without updating its content. This is useful if you want to make sure that data is only written once per time step.

There are two types of emission diagnostics: automatic ('AutoFill') and manual diagnostics. AutoFill diagnostics become automatically filled during execution of HEMCO. AutoFill diagnostics can be at species level (level 1), ExtNr level (level 2), emission category level (level 3), or hierarchy level (level 4). Level 1 diagnostics write out the collected emissions of the specified species, level 2 diagnostics write out emissions for the given ExtNr only (ignoring emissions from all other ExtNr's), etc. Manual diagnostics can represent any content. They never become filled automatically and all update calls (Diagn Update) have to be set manually.

Individual diagnostics are identified by its name and/or container ID. Both are specified when creating the diagnostics (Diagn\_Create).

Before adding diagnostics to a collection, the collection needs to be created using subroutine DiagnCollection Create. The collection number argument (COL) should always be specified when creating, editing or obtaining a diagnostics. If this argument is omitted, the default HEMCO collection (HcoDiagnIDDefault) is taken.

## INTERFACE:

MODULE HCO\_Diagn\_Mod

## USES:

USE HCO\_Error\_Mod USE HCO\_Types\_Mod USE HCO\_Arr\_Mod USE HCO\_Clock\_Mod USE HCO\_State\_Mod, ONLY : HCO\_State

IMPLICIT NONE PRIVATE

# PUBLIC MEMBER FUNCTIONS:

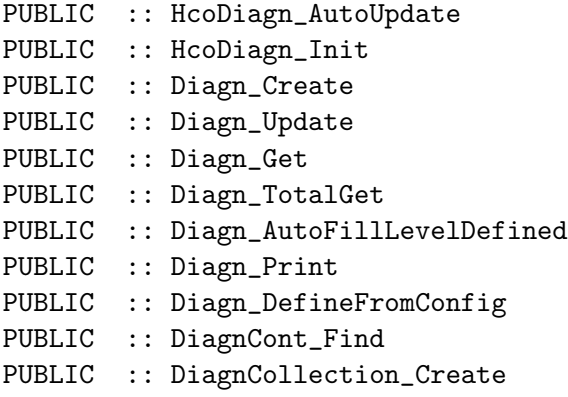

<sup>!</sup>

- PUBLIC :: DiagnCollection\_Cleanup
- PUBLIC :: DiagnCollection\_Get
- PUBLIC :: DiagnCollection\_Set
- PUBLIC :: DiagnCollection\_GetDefaultDelta
- PUBLIC :: DiagnCollection\_IsTimeToWrite
- PUBLIC :: DiagnCollection\_LastTimesSet
- PUBLIC :: DiagnFileOpen
- PUBLIC :: DiagnFileGetNext
- PUBLIC :: DiagnFileClose
- PUBLIC :: DiagnBundle\_Cleanup
- PUBLIC :: DiagnBundle\_Init

# PRIVATE MEMBER FUNCTIONS:

- PRIVATE :: DiagnList\_Cleanup PRIVATE :: DiagnCont\_Init PRIVATE :: DiagnCont\_PrepareOutput PRIVATE :: DiagnCont\_Link\_2D PRIVATE :: DiagnCont\_Link\_3D PRIVATE :: DiagnCont\_Cleanup PRIVATE :: DiagnCollection\_DefineID PRIVATE :: DiagnCollection\_Find PRIVATE :: Diagn\_UpdateDriver PRIVATE :: Diagn\_UpdateSp0d PRIVATE :: Diagn\_UpdateSp2d PRIVATE :: Diagn\_UpdateSp3d PRIVATE :: Diagn\_UpdateDp0d PRIVATE :: Diagn\_UpdateDp2d PRIVATE :: Diagn\_UpdateDp3d
- INTERFACE Diagn\_Update MODULE PROCEDURE Diagn\_UpdateSp0d MODULE PROCEDURE Diagn\_UpdateSp2d MODULE PROCEDURE Diagn\_UpdateSp3d MODULE PROCEDURE Diagn\_UpdateDp0d MODULE PROCEDURE Diagn\_UpdateDp2d MODULE PROCEDURE Diagn\_UpdateDp3d END INTERFACE

## REVISION HISTORY:

```
19 Dec 2013 - C. Keller - Initialization
08 Jul 2014 - R. Yantosca - Now use F90 free-format indentation
08 Jul 2014 - R. Yantosca - Cosmetic changes in ProTeX headers
01 Aug 2014 - C. Keller - Added manual output frequency
12 Aug 2014 - C. Keller - Added cumulative sum option
09 Jan 2015 - C. Keller - Added diagnostics collections
03 Apr 2015 - C. Keller - Now tie output frequency to collection instead
                          of individual diagnostic containers.
```

```
06 Nov 2015 - C. Keller - Added argument OutTimeStamp to collection to
                            control the file output time stamp (beginning,
                            middle, end of diagnostics interval).
25 Jan 2016 - R. Yantosca - Added bug fixes for pgfortran compiler
19 Sep 2016 - R. Yantosca - Add extra overloaded functions to the
                            Diagn_Update interface to avoid Gfortran errors
```
## 1.11.1 HcoDiagn autoupdate

Subroutine HCODIAGN AUTOUPDATE updates the AutoFill diagnostics at species level. This routine should be called after running HEMCO core and all extensions.

#### INTERFACE:

SUBROUTINE HcoDiagn\_AutoUpdate( am\_I\_Root, HcoState, RC )

USES:

USE HCO\_STATE\_MOD, ONLY : HCO\_GetHcoID USE HCO\_STATE\_MOD, ONLY : HCO\_State

#### INPUT PARAMETERS:

LOGICAL, INTENT(IN ) :: am\_I\_Root ! root CPU?

INPUT/OUTPUT PARAMETERS:

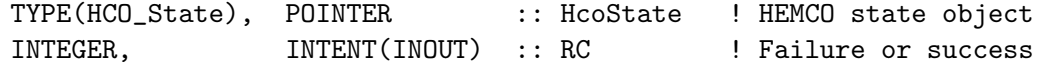

REVISION HISTORY:

19 Dec 2013 - C. Keller - Initial version 11 Jun 2014 - R. Yantosca - Cosmetic changes in ProTeX headers 11 Jun 2014 - R. Yantosca - Now use F90 freeform indentation 26 Oct 2016 - R. Yantosca - Don't nullify local ptrs in declaration stmts

### 1.11.2 HcoDiagn Init

Subroutine HCODIAGN INIT initializes the three built-in HEMCO diagnostic collections: default, restart, and manual. The identification ID of each collection is written into public variable HcoDiagnIDDefault, HcoDiagnIDRestart, and HcoDiagnIDManual, respectively. Those are used to easily refer to one of the diagnostics when adding fields ('containers') to a collection or fetching it's content.

## INTERFACE:

SUBROUTINE HcoDiagn\_Init( am\_I\_Root, HcoState, RC )

USES:

USE HCO\_STATE\_MOD, ONLY : HCO\_GetHcoID USE HCO\_STATE\_MOD, ONLY : HCO\_State USE HCO\_ExtList\_Mod, ONLY : GetExtOpt USE HCO\_ExtList\_Mod, ONLY : CoreNr USE CHARPAK\_MOD, ONLY : TRANLC

### INPUT PARAMETERS:

LOGICAL,  $\qquad \qquad \text{INTERT(IN)} \qquad :: \text{am} \quad \text{I} \quad \text{Root} \quad \text{I} \quad \text{root} \quad \text{CPU?}$ 

# INPUT/OUTPUT PARAMETERS:

```
TYPE(HCO_State), POINTER :: HcoState ! HEMCO state object
INTEGER, INTENT(INOUT) :: RC ! Failure or success
```
### REVISION HISTORY:

03 Apr 2015 - C. Keller - Initial version 10 Apr 2015 - C. Keller - Now create diagnostics based on entries in the HEMCO diagnostics definition file. 06 Nov 2015 - C. Keller - Added OutTimeStamp. 01 Nov 2017 - E. Lundgren - Change default OutTimeStamp from end to start for diagnostics collection 29 Dec 2017 - C. Keller - Added datetime tokens to file prefixes.

## 1.11.3 Diagn DefineFromConfig

Subroutine Diagn DefineFromConfig defines HEMCO diagnostic containers as specified in the diagnostics input file.

This routine reads information from a HEMCO diagnostics definition file (specified in the main HEMCO configuration file) and creates HEMCO diagnostic containers for each entry of the diagnostics definition file. Each line of the diagnostics definition file represents a diagnostics container and is expected to consist of 7 entries: container name (character), HEMCO species (character), extension number (integer), emission category (integer), emission hierarchy (integer), space dimension (2 or 3), output unit (character).

The HEMCO setting 'DiagnFile' can be used to specify a diagnostics file. This setting should be placed in the settings section of the HEMCO configuration file.

If argument 'Add2MaplExp' is set to true, the diagnostics field defined in the diagnostics definition file are not added to the HEMCO diagnostics collection (yet), but rather added to the MAPL export state. This is useful in an ESMF environment to automate the coupling of HEMCO diagnostics, e.g. subroutine Diagn DefineFromConfig can be called during Set-Services to make sure that all diagnostic fields defined in DiagnFile have a corresponding Export state object (and can thus be written out via the MAPL History component).

```
SUBROUTINE Diagn_DefineFromConfig( am_I_Root, HcoState, RC )
```
## USES:

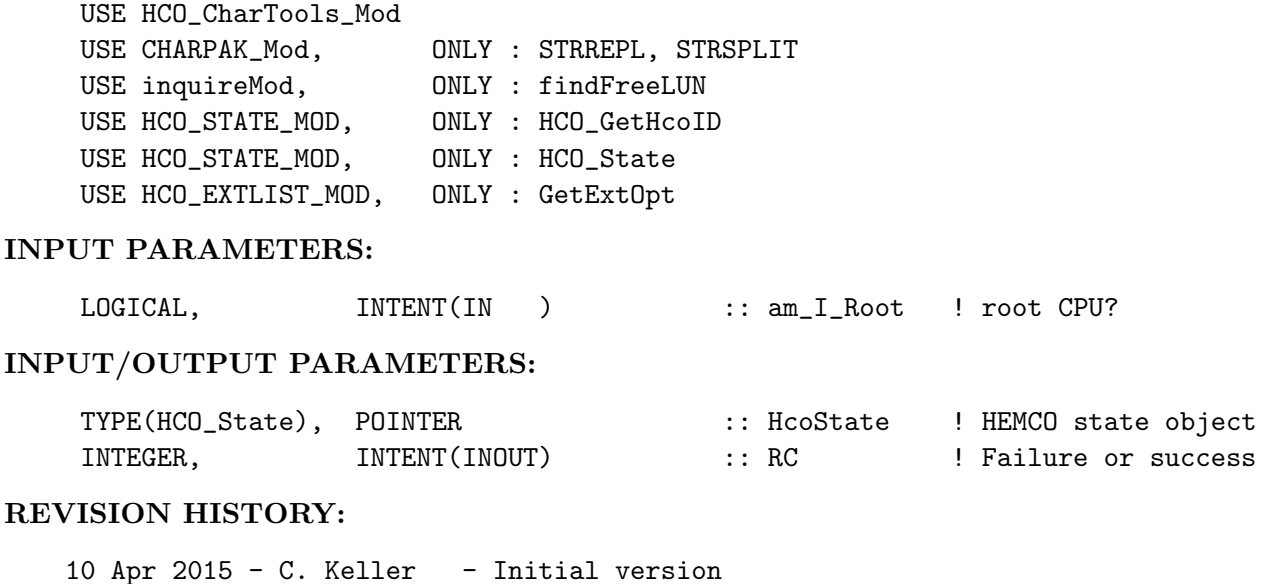

21 Feb 2016 - C. Keller - Added default diagnostics (optional)

## 1.11.4 Diagn Create

Subroutine Diagn Create creates a new diagnostics. This routine takes the following input arguments:

- am I Root: is this the root CPU?
- cName: distinct diagnostics (container) name.
- long\_name: long\_name attribute used for netCDF output.
- ExtNr: emissions extension number.
- Cat: emissions category.
- Hier: emissions hierarchy.
- HcoID: HEMCO species ID of diagnostics species.
- SpaceDim: spatial dimension: 1 (scalar), 2 (lon-lat), or 3 (lon-lat-lev).
- OutUnit: output unit. Emissions will be converted to this unit. Conversion factors will be determined using the HEMCO unit module (see HCO\_UNITS\_Mod.F90). No unit conversions will be performed if the argument OutOper is set (see below).
- HcoState: HEMCO state object. Used to determine the species properties if any of arguments MW g, EmMW g or MolecRatio is missing.
- OutOper: output operation for non-standard units. If this argument is used, the specified operation is performed and all unit specifications are ignored. Can be one of 'Mean', 'Sum', 'CumulSum', or 'Instantaneous'.
- AutoFill: containers with an AutoFill flag of 1 will be auto- matically updated by the HEMCO standard diagnostics calls (e.g. in hco calc mod.F90). If set to 0, the diagnostics updates have to be set manually.
- Trgt2D: 2D target array. If specified, the diagnostics array will point to this data. This disables all time averaging, unit conversions, etc., and the data will be written to disk as is.
- Trgt3D: as Trgt2D, but for 3D data.
- MW g: species molecular weight. Used to determine unit conversion factors. Not needed for target containers or if argument OutOper is specified. Can be omitted if HcoState is given.
- EmMW<sub>-g</sub>: Molecular weight of emitted species. Used to determine unit conversion factors. Not needed for target containers or if argument OutOper is specified. Can be omitted if HcoState is given.
- MolecRatio: Molecules of species per emitted molecule. Used to determine unit conversion factors. Not needed for target containers or if argument OutOper is specified. Can be omitted if HcoState is given.
- ScaleFact: constant scale factor. If provided, the diagnostics are scaled uniformly by this value before outputting. Will be applied on top of any other unit conversions. Does not work on data pointers.
- cID: assigned container ID. Useful for later reference to this diagnostics container.
- RC: HEMCO return code.

## INTERFACE:

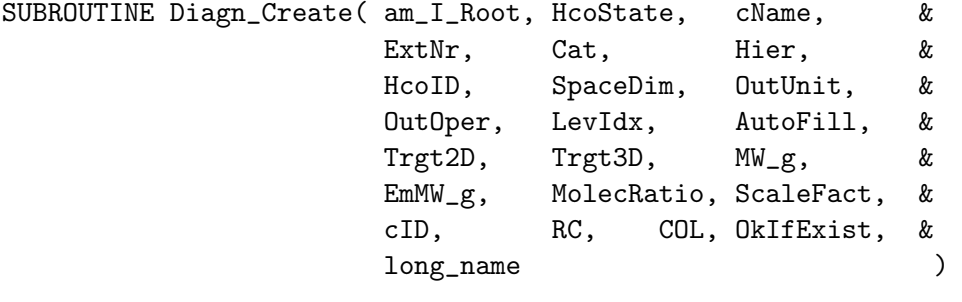

# USES:

USE HCO\_State\_Mod, ONLY : HCO\_State USE HCO\_Unit\_Mod, ONLY : HCO\_Unit\_GetMassScal USE HCO\_Unit\_Mod, ONLY : HCO\_Unit\_GetAreaScal USE HCO\_Unit\_Mod, ONLY : HCO\_Unit\_GetTimeScal

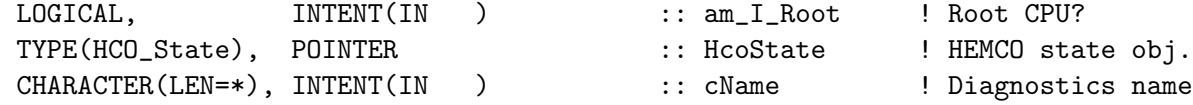

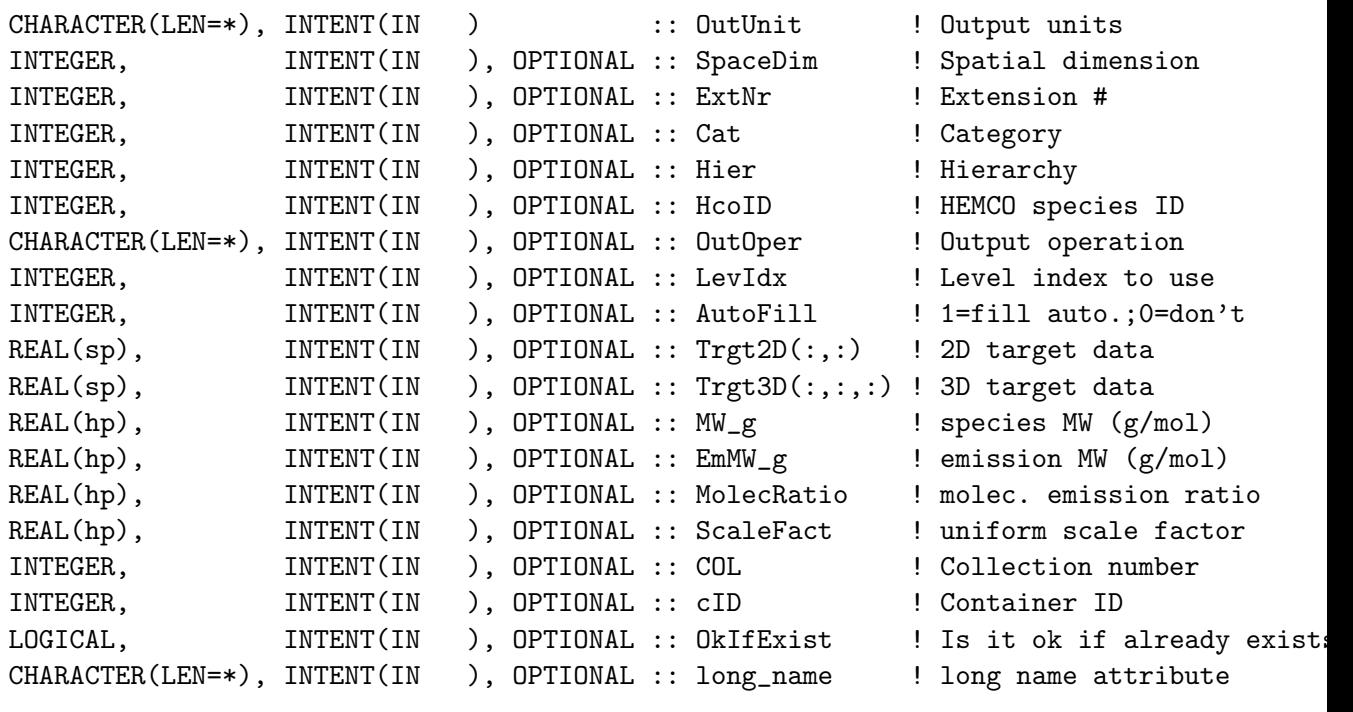

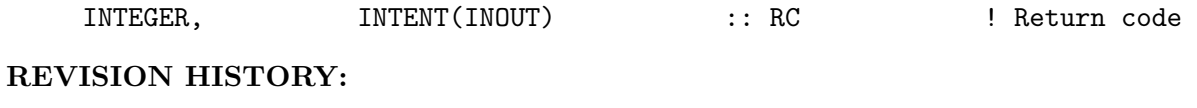

19 Dec 2013 - C. Keller - Initialization 05 Mar 2015 - C. Keller - container ID can now be set by the user 31 Mar 2015 - C. Keller - added argument OkIfExist 26 Oct 2016 - R. Yantosca - Don't nullify local ptrs in declaration stmts

# 1.11.5 Diagn UpdateSp0d

Subroutine Diagn\_UpdateSp0d is the wrapper routine to update the diagnostics for single precision scalar values. It invokes the main diagnostics update routine with the appropriate arguments.

# INTERFACE:

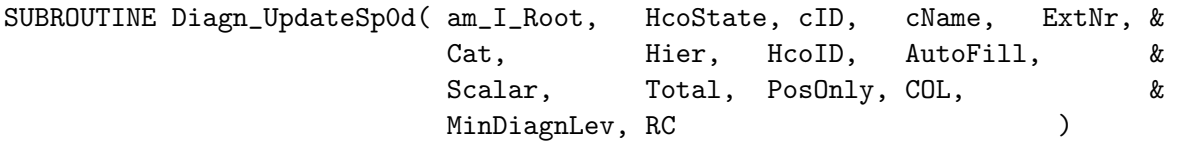

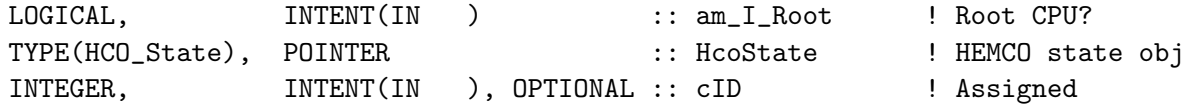

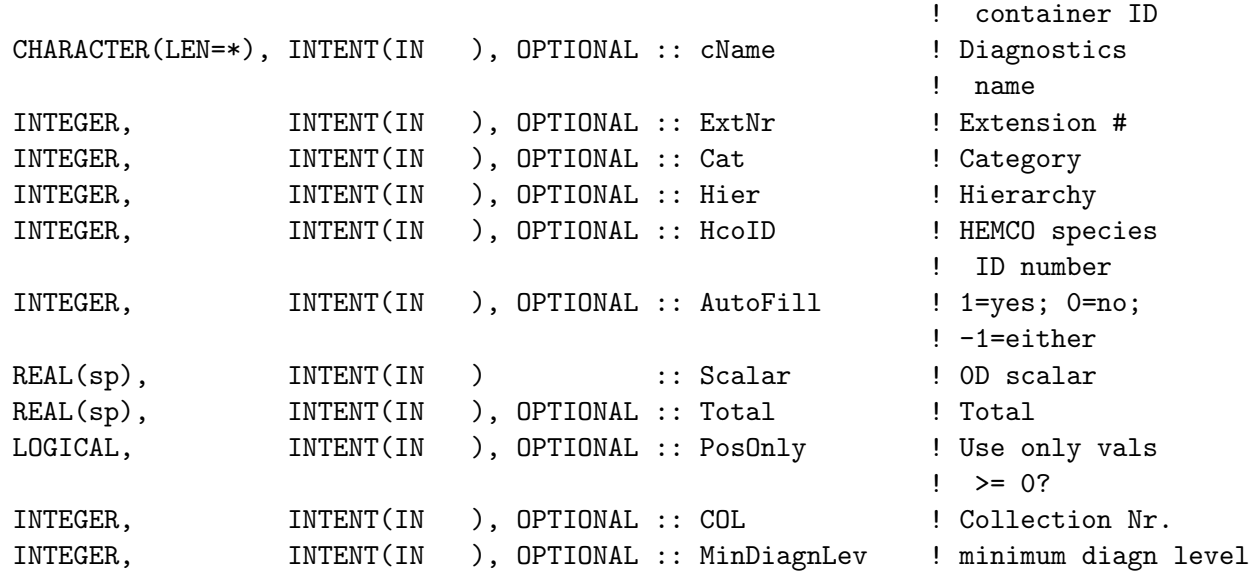

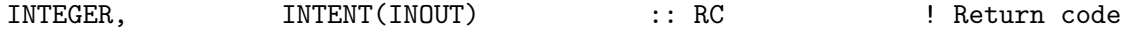

# REVISION HISTORY:

```
20 Apr 2015 - C. Keller - Initialization
19 Sep 2016 - R. Yantosca - Rewritten for Gfortran: remove Scalar and
                           Array3d (put those in other overloaded methods)
```
# 1.11.6 Diagn UpdateSp2d

Subroutine Diagn\_UpdateSp2d is the wrapper routine to update the diagnostics for single precision 2-D arrays. It invokes the main diagnostics update routine with the appropriate arguments.

# INTERFACE:

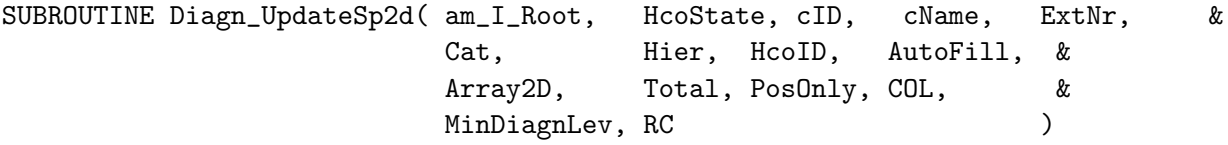

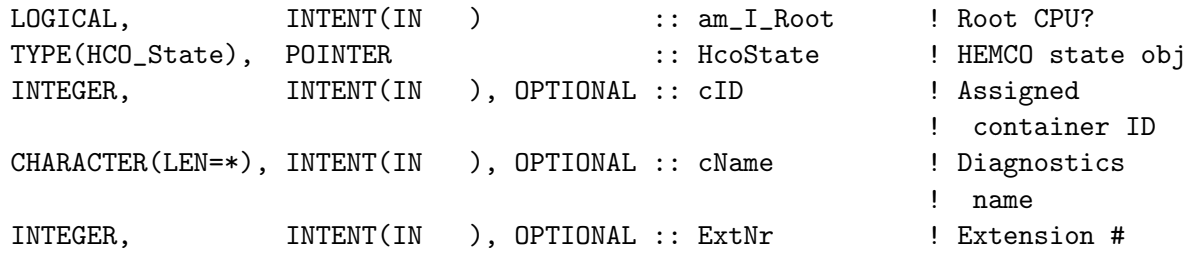

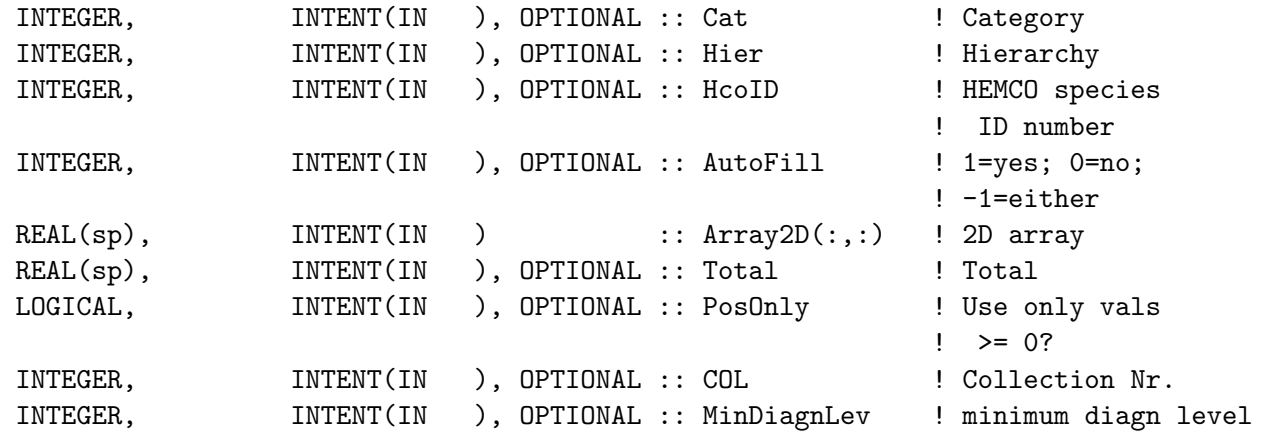

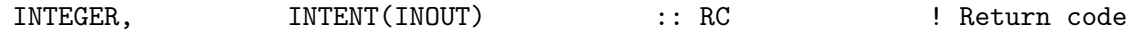

# REVISION HISTORY:

20 Apr 2015 - C. Keller - Initialization 19 Sep 2016 - R. Yantosca - Rewritten for Gfortran: remove Scalar and Array3d (put those in other overloaded methods)

# 1.11.7 Diagn UpdateSp3d

Subroutine Diagn UpdateSp is the wrapper routine to update the diagnostics for single precision 3-D arrays. It invokes the main diagnostics update routine with the appropriate arguments.

# INTERFACE:

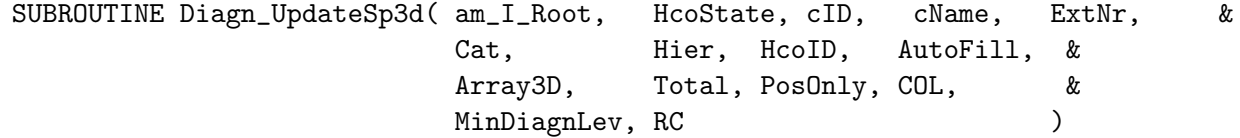

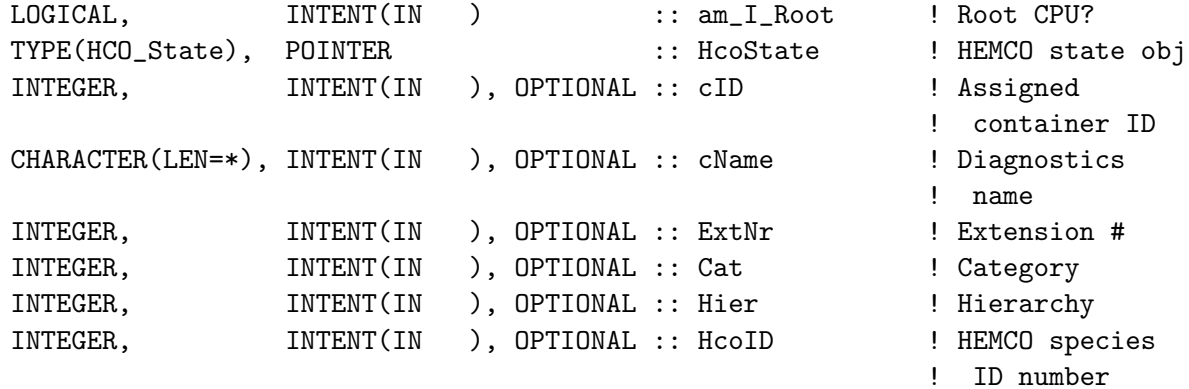

*Source File: hco diagn mod.F90, Date: Tue Jul 10 14:58:46 EDT 2018* 68

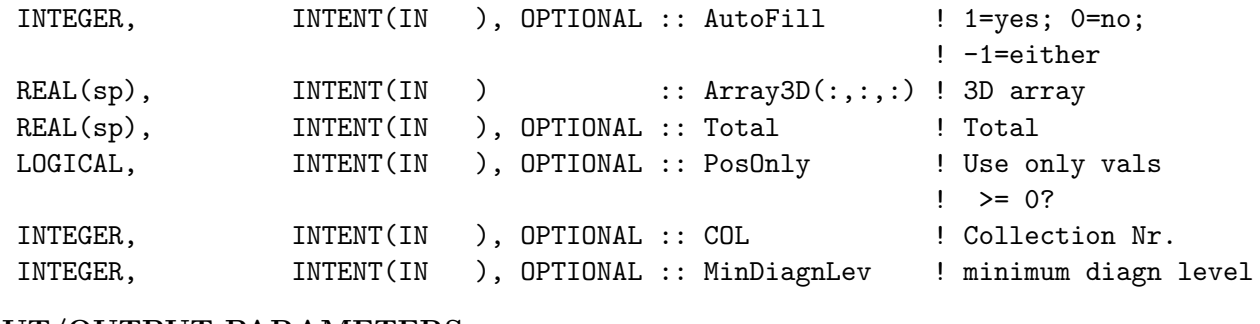

# INPUT/OUTPUT PARAMETERS:

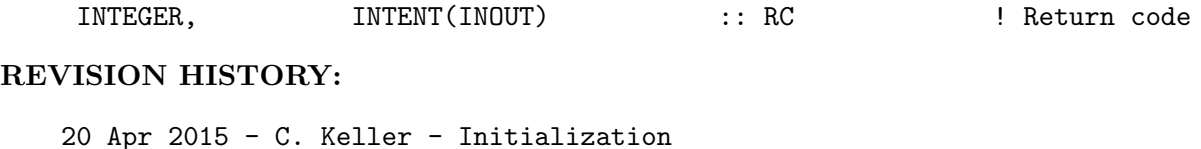

19 Sep 2016 - R. Yantosca - Rewritten for Gfortran: remove Scalar and Array2d (put those in other overloaded methods)

# 1.11.8 Diagn UpdateDp0d

Subroutine Diagn\_UpdateSp0d is the wrapper routine to update the diagnostics for doubleprecision scalar values. It invokes the main diagnostics update routine with the appropriate arguments.

# INTERFACE:

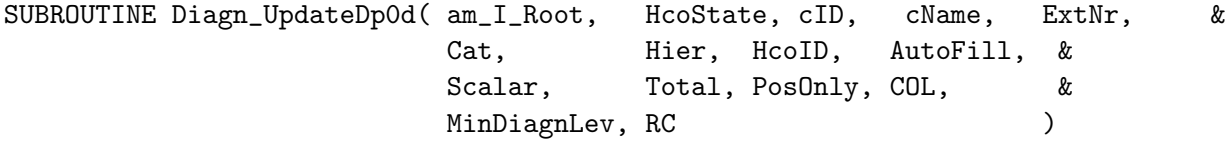

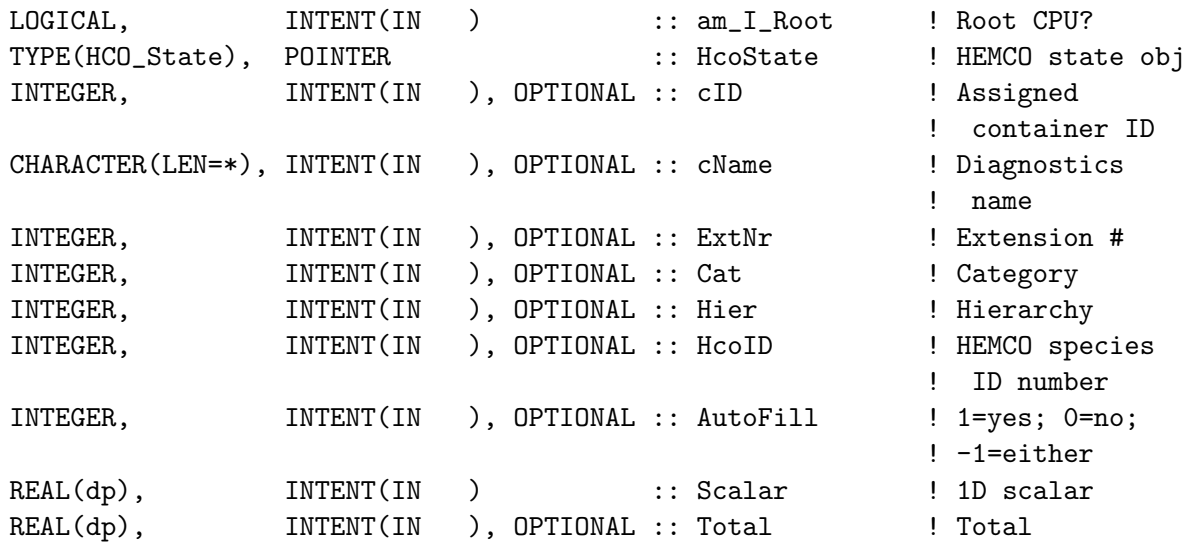

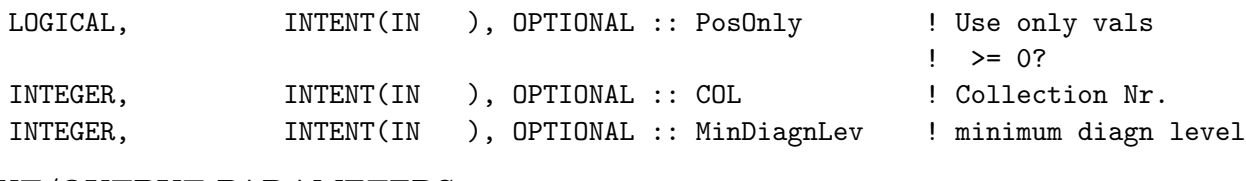

INTEGER, INTENT(INOUT) :: RC ! Return code

# REVISION HISTORY:

```
20 Apr 2015 - C. Keller - Initialization
19 Sep 2016 - R. Yantosca - Rewritten for Gfortran: remove Array2d and
                           Array3d (put those in other overloaded methods)
```
# 1.11.9 Diagn UpdateDp2d

Subroutine Diagn\_UpdateSp2d is the wrapper routine to update the diagnostics for single precision 2D arrays. It invokes the main diagnostics update routine with the appropriate arguments.

# INTERFACE:

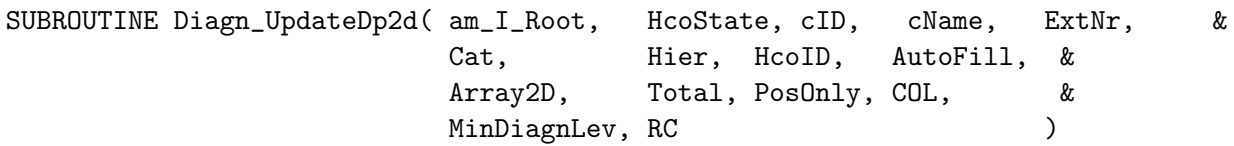

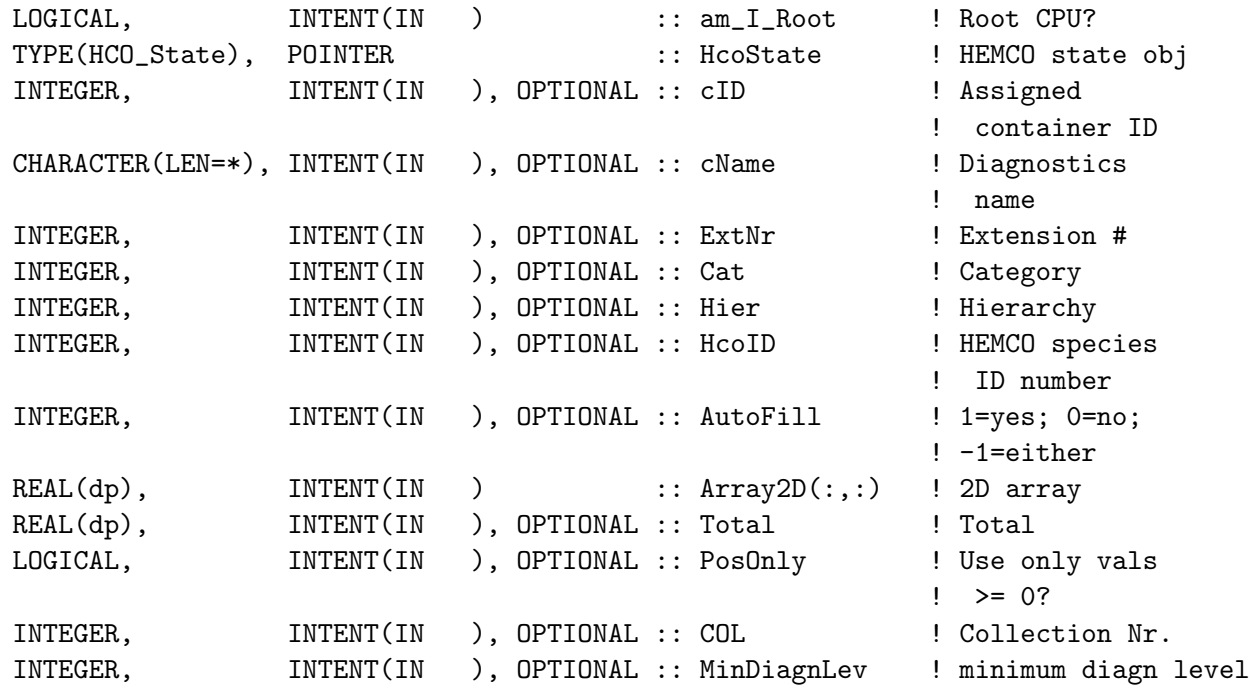

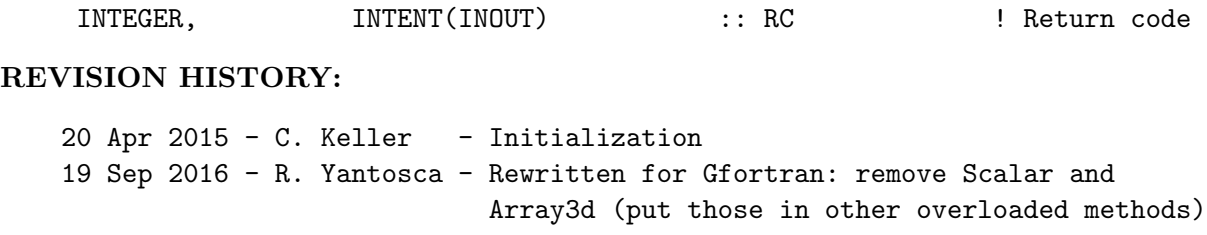

# 1.11.10 Diagn UpdateDp3d

Subroutine Diagn\_UpdateSp3d is the wrapper routine to update the diagnostics for single precision arrays. It invokes the main diagnostics update routine with the appropriate arguments.

# INTERFACE:

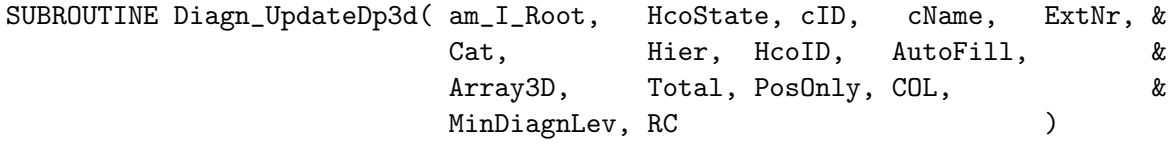

# USES:

USE HCO\_State\_Mod, ONLY : HCO\_State

# INPUT PARAMETERS:

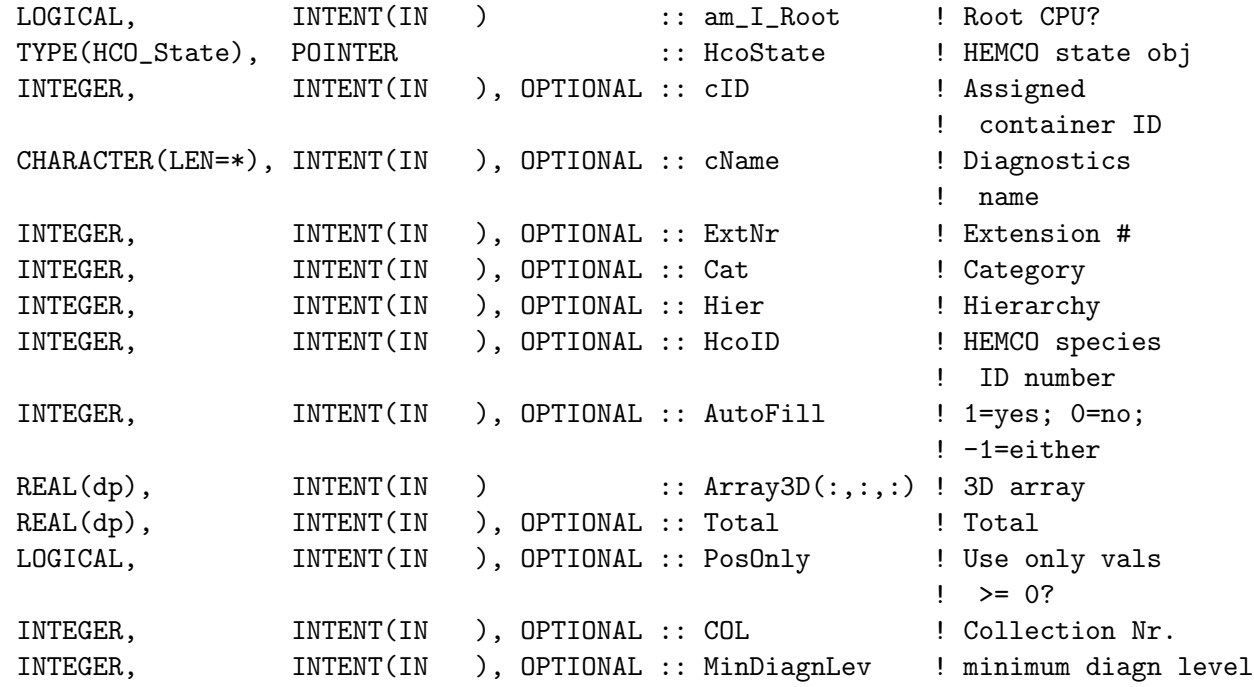

INPUT/OUTPUT PARAMETERS:

```
INTEGER, INTENT(INOUT) :: RC ! Return code
REVISION HISTORY:
   20 Apr 2015 - C. Keller - Initialization
   19 Sep 2016 - R. Yantosca - Rewritten for Gfortran: remove Scalar and
                           Array2d (put those in other overloaded methods)
```
### 1.11.11 Diagn UpdateDriver

Subroutine Diagn UpdateDriver updates the content of a diagnostics container. The container to be updated is determined from the passed variables. If a valid (i.e. positive) container ID is provided, this container is used. Otherwise, if a valid HEMCO species ID (HcoID) is provided, all containers with the same combination of HcoID, extension number (ExtNr), emission category (Cat) and hierarchy (Hier) are updated. If no valid HcoID and no valid cID is given, the container name has to be provided. The passed data array (Scalar, Array2D, or Array3D) needs to match the spatial dimension of the given container. For 2D diagnostics, a 3D array can be passed, in which case the level index specified during initialization ('LevIdx') is used. If LevIdx is set to -1, the column sum is used (default).

If no matching container is found, the subroutine leaves with no error. This allows automatic diagnostics generation, e.g. of intermediate emission fields created in HCO CALC Mod.F90.

The optional input argument 'MinDiagnLev' determines how 'deep' this routine will search for diagnostics with matching HcoID, ExtNr, etc. For example, if a HcoID, an ExtNr, and a category is provided, HEMCO by default will only update diagnostics containers with exactly the same HcoID, ExtNr, and category - but not diagnostics of 'lower level', e.g. with the same HcoID and ExtNr but no assigned category. This behavior can be changed by explicitly setting MinDiagnLev to the minimum diagnostics level. In the given example, setting MinDiagnLev to 1 would also update level 1 and level 2 diagnostics of the same HcoID (e.g. diagnostics with the same HcoID and no assigned ExtNr and category; as well as diagnostics with the same HcoID and ExtNr and no assigned category).

Notes:

- For a given time step, the same diagnostics container can be updated multiple times. The field average is always defined as temporal average, e.g. multiple updates on the same time step will not increase the averaging weight of that time step.
- If the passed array is empty (i.e. not associated), it is treated as empty values (i.e. zeros).
- The collection number can be set to -1 to scan trough all existing diagnostic collections.

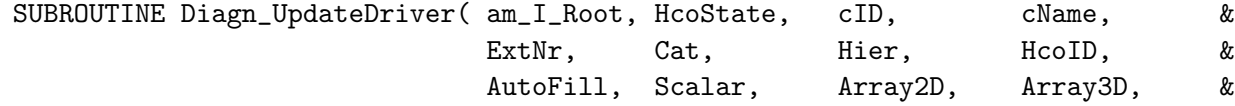

Total, Scalar\_SP, Array2D\_SP, Array3D\_SP, & Total\_SP, Scalar\_HP, Array2D\_HP, Array3D\_HP, & Total\_HP, PosOnly, COL, MinDiagnLev, & RC and the contract of the contract of the contract of the contract of the contract of the contract of the contract of the contract of the contract of the contract of the contract of the contract of the contract of the con

# USES:

USE HCO\_Arr\_Mod, ONLY : HCO\_ArrAssert

## INPUT PARAMETERS:

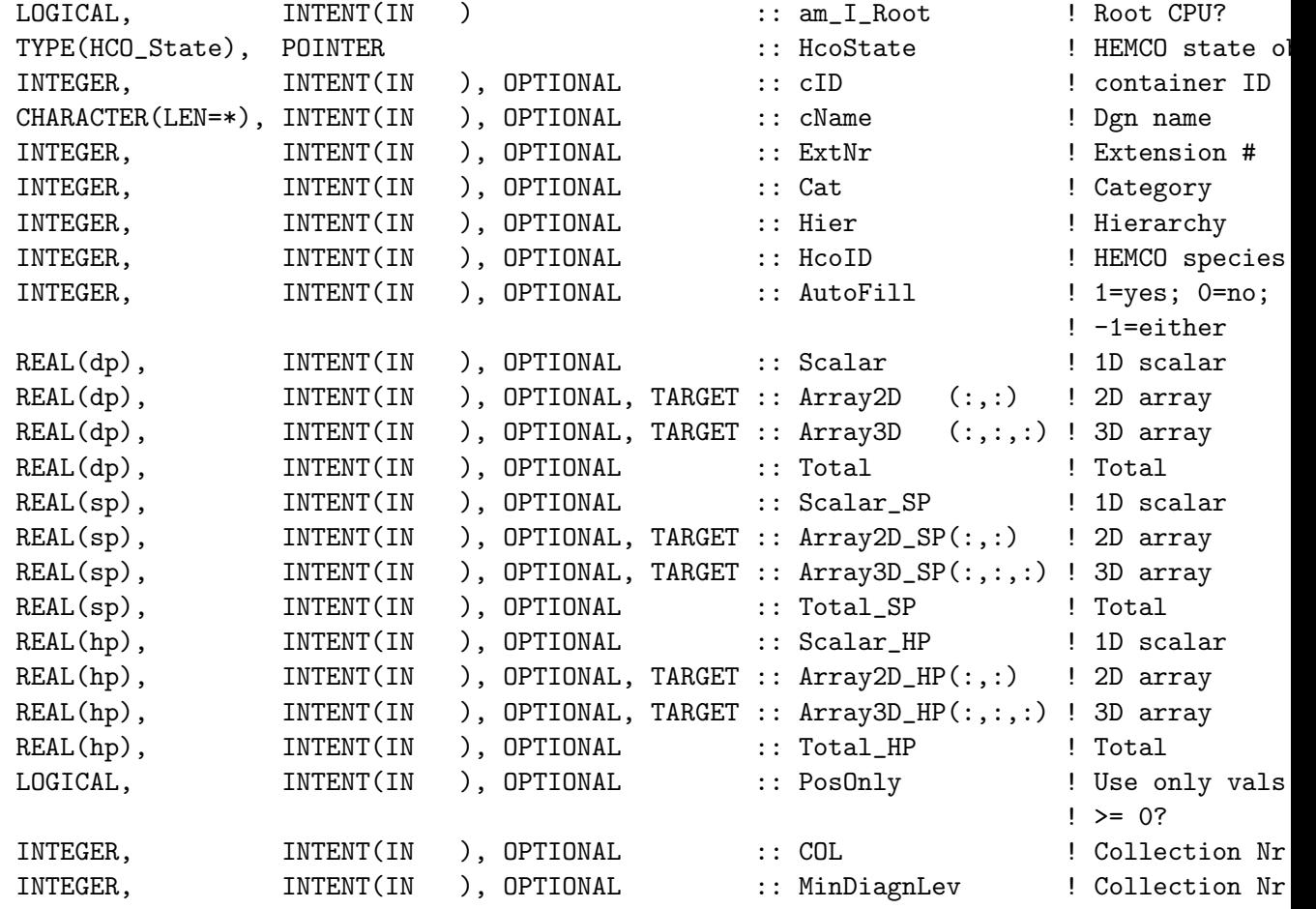

## INPUT/OUTPUT PARAMETERS:

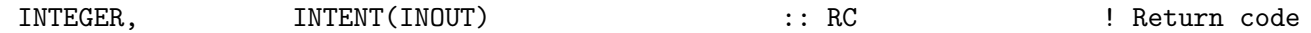

## REVISION HISTORY:

```
19 Dec 2013 - C. Keller - Initialization
25 Sep 2014 - C. Keller - Now allow updating multiple diagnostics
11 Mar 2015 - C. Keller - Now allow scanning of all diagnostic collections
13 Mar 2015 - C. Keller - Bug fix: only prompt warning if it's a new timestep
17 Jun 2015 - C. Keller - Added argument MinDiagnLev
26 Oct 2016 - R. Yantosca - Don't nullify local ptrs in declaration stmts
```
## 1.11.12 Diagn Get

Subroutine Diagn Get returns a diagnostics container from the diagnostics list, with the data converted to the output unit specified during initialization. Only diagnostics that contain data, i.e. with an update counter higher than zero, are returned. If EndOfIntvOnly is set to TRUE, only containers at the end of their time averaging interval are returned. The current HEMCO time will be used to determine which containers are at the end of their interval. The IsOutFormat flag of the container is set to true, making sure that the currently saved data will be erased during the next update (Diagn Update).

If DgnCont is already associated, the search continues from the container next to DgnCont. If DgnCont is empty (null), the search starts from the first container of the diagnostics list ListDiagn. If the optional attribute cName or cID is provided, this particular container is searched (through the entire diagnostics list), but is only returned if it is at the end of it's interval or if EndOfIntvOnly is disabled.

The optional argument InclManual denotes whether or not containers with a manual update frequency shall be considered. This argument is only valid if EndOfIntvOnly is set to FALSE.

The return flag FLAG is set to HCO SUCCESS if a container is found, and to HCO FAIL otherwise.

## INTERFACE:

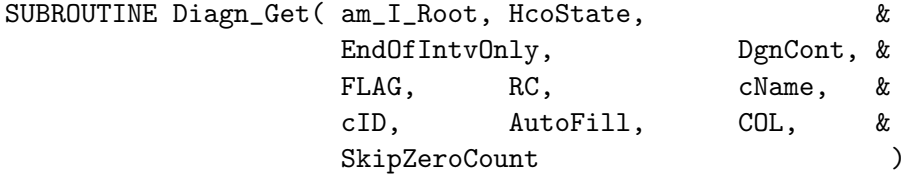

#### USES:

USE HCO\_STATE\_MOD, ONLY : HCO\_State

#### INPUT PARAMETERS:

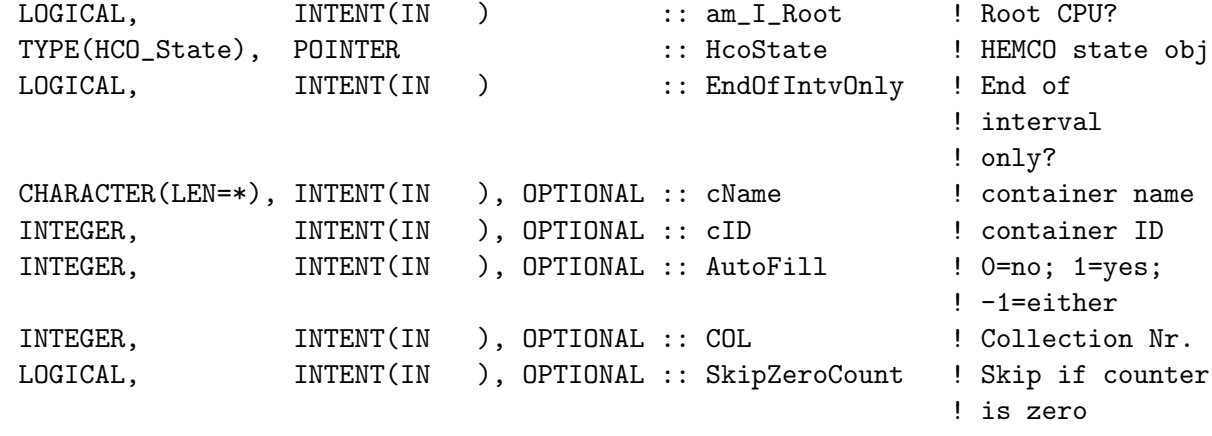

## OUTPUT PARAMETERS:

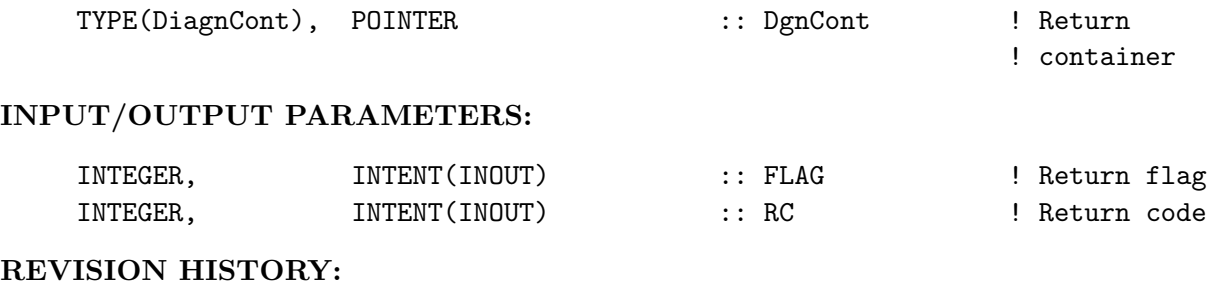

19 Dec 2013 - C. Keller: Initialization 26 Oct 2016 - R. Yantosca - Don't nullify local ptrs in declaration stmts

#### 1.11.13 Diagn TotalGet

Subroutine Diagn TotalGet returns the total of a given diagnostics container.

## INTERFACE:

SUBROUTINE Diagn\_TotalGet( am\_I\_Root, Diagn, cName, cID, COL, & FOUND, Total, Reset, RC )

## INPUT PARAMETERS:

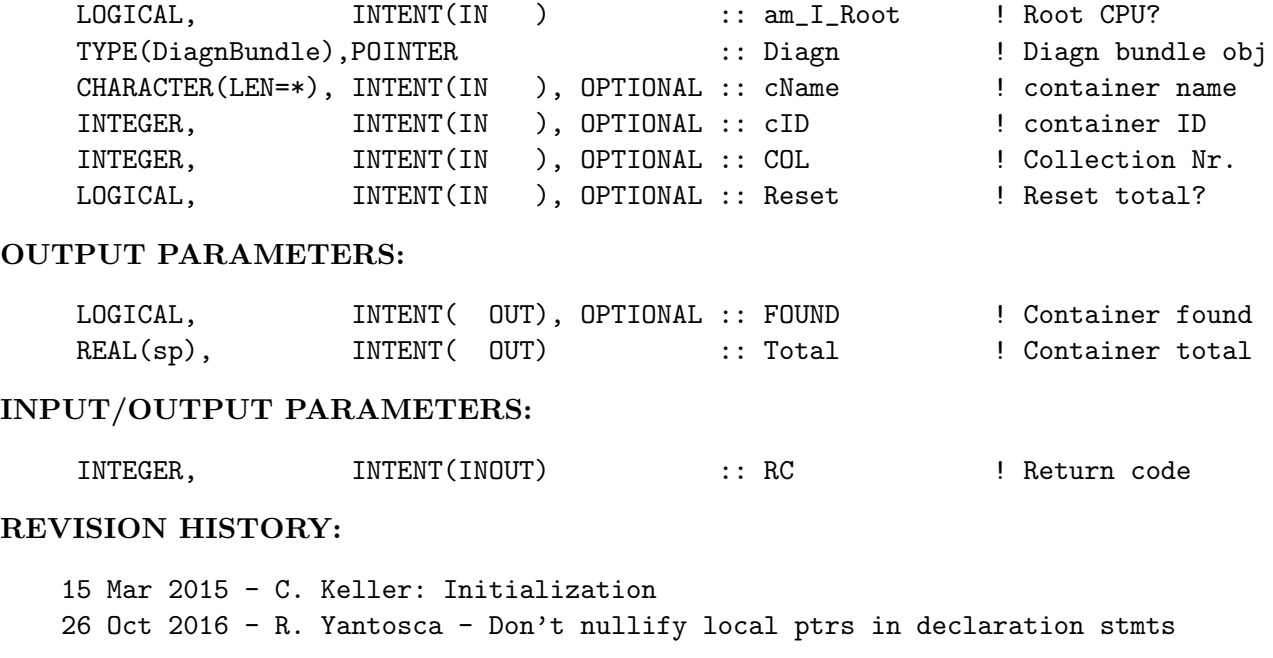

## 1.11.14 DiagnList Cleanup

Subroutine DiagnList Cleanup cleans up all the diagnostics containers of the given diagnostics list. INTERFACE:

SUBROUTINE DiagnList\_Cleanup ( DiagnList )

## INPUT PARAMETERS:

TYPE(DiagnCont), POINTER :: DiagnList ! List to be removed

#### REVISION HISTORY:

19 Dec 2013 - C. Keller - Initialization 25 Jan 2016 - R. Yantosca - Bug fix for pgfortran compiler: Test if the TMPCONT object is associated before deallocating 26 Oct 2016 - R. Yantosca - Don't nullify local ptrs in declaration stmts

#### 1.11.15 Diagn AutoFillLevelDefined

Function Diagn AutoFillLevelDefined returns .TRUE. if there is at least one AutoFill diagnostics container defined for the given level  $(1=Species$  level,  $2=ExtNr$  level,  $3=Category$ level, 4=Hierarchy level).

#### INTERFACE:

FUNCTION Diagn\_AutoFillLevelDefined( Diagn, Level, COL ) RESULT ( IsDefined )

## INPUT PARAMETERS:

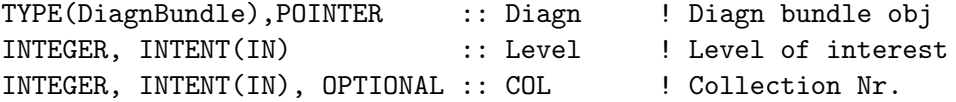

## RETURN VALUE:

LOGICAL  $\qquad \qquad :: \text{ IsDefined}$  ! Return argument

## REVISION HISTORY:

19 Dec 2013 - C. Keller: Initialization 26 Oct 2016 - R. Yantosca - Don't nullify local ptrs in declaration stmts

#### 1.11.16 DiagnCollection Get

Subroutine DiagnCollection Get returns variables assigned to a given diagnostics collection.

#### INTERFACE:

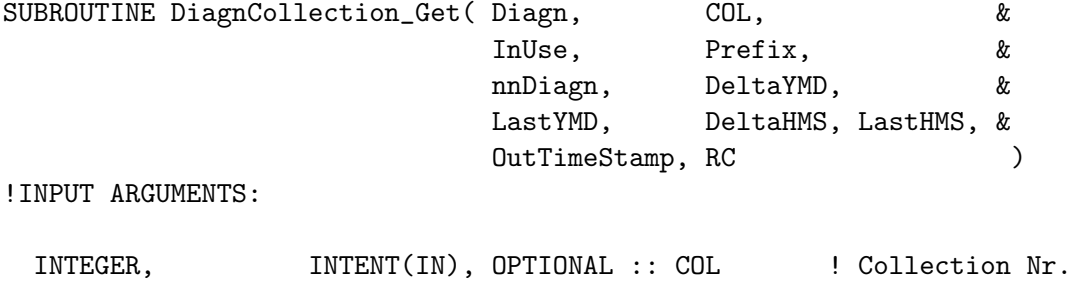

## OUTPUT PARAMETERS:

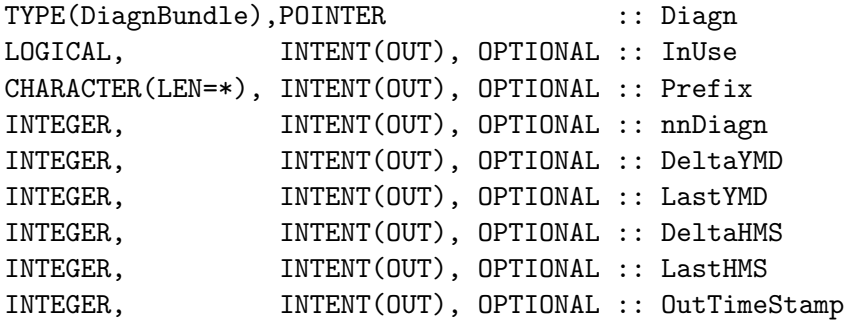

#### INPUT/OUTPUT PARAMETERS:

INTEGER, INTENT(INOUT) :: RC

## REVISION HISTORY:

19 Dec 2013 - C. Keller: Initialization 26 Oct 2016 - R. Yantosca - Don't nullify local ptrs in declaration stmts

## 1.11.17 DiagnCollection Set

Subroutine DiagnCollection Set sets variables assigned to a given diagnostics collection.

## INTERFACE:

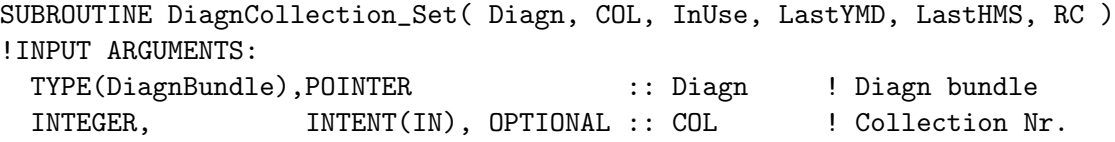

## OUTPUT PARAMETERS:

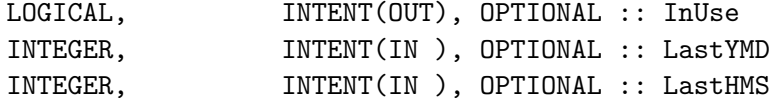

## INPUT/OUTPUT PARAMETERS:

INTEGER, INTENT(INOUT) :: RC

## REVISION HISTORY:

19 Dec 2013 - C. Keller: Initialization 26 Oct 2016 - R. Yantosca - Don't nullify local ptrs in declaration stmts

## 1.11.18 DiagnCont Init

Subroutine DiagnCont Init initializes a new (blank) diagnostics container DgnCont.

### INTERFACE:

SUBROUTINE DiagnCont\_Init( OutCont )

## OUTPUT PARAMETERS:

TYPE(DiagnCont), POINTER :: OutCont ! Created container

## REVISION HISTORY:

19 Dec 2013 - C. Keller: Initialization

## 1.11.19 DiagnCont Cleanup

Subroutine DiagnCont Cleanup cleans up diagnostics container DgnCont.

## INTERFACE:

```
SUBROUTINE DiagnCont Cleanup( DgnCont )
```
## USES:

USE HCO\_ARR\_Mod, ONLY : HCO\_ArrCleanup

## INPUT/OUTPUT PARAMETERS:

TYPE(DiagnCont), POINTER :: DgnCont ! Container to be cleaned

## REVISION HISTORY:

19 Dec 2013 - C. Keller: Initialization

## 1.11.20 DiagnCont PrepareOutput

Subroutine DiagnCont PrepareOutput converts the data of the given diagnostics container to proper output units.

#### INTERFACE:

SUBROUTINE DiagnCont\_PrepareOutput ( am\_I\_Root, HcoState, DgnCont, RC )

USES:

USE HCO\_State\_Mod, ONLY : HCO\_State USE HCO\_Arr\_Mod, ONLY : HCO\_ArrAssert

## INPUT PARAMETERS:

```
LOGICAL, INTENT(IN ) :: am_I_Root ! Root CPU?
TYPE(HCO_State), POINTER :: HcoState ! HEMCO state obj
```
#### INPUT/OUTPUT PARAMETERS:

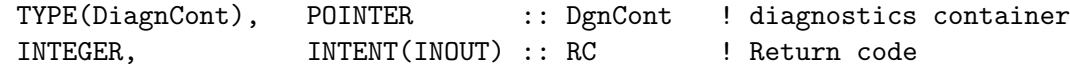

#### REVISION HISTORY:

19 Dec 2013 - C. Keller: Initialization 26 Oct 2016 - R. Yantosca - Don't nullify local ptrs in declaration stmts

## 1.11.21 DiagnCont Find

Subroutine DiagnCont Find searches for a diagnostics container in ListDiagn. If a valid container ID  $(i,0)$  is given, the container with this ID is searched. Otherwise, if a valid HEMCO specied ID  $(i,0)$  is given, the container with the same combination of HcoID, extension number (ExtNr), and emission category (Cat) and hierarchy (Hier), is searched. If no valid HcoID and no valid cID is provided, the container with the given container name is searched.

If the optional resume flag is set to TRUE, search will resume after OutCnt. If OutCnt is not associated or resume flag is FALSE, search starts at the beginning of the diagnostics list.

This subroutine does return the diagnostics as is, i.e. in the internal units. It should NOT be used to access the content of a diagnostics but is rather intended to be used in the background, e.g. to check if a diagnostics exists at all. To get the values of a diagnostics, use routine Diagn Get. INTERFACE:

SUBROUTINE DiagnCont\_Find ( Diagn, cID, ExtNr, Cat, Hier, HcoID, & cName, AutoFill, FOUND, OutCnt, Resume, COL )

#### INPUT PARAMETERS:

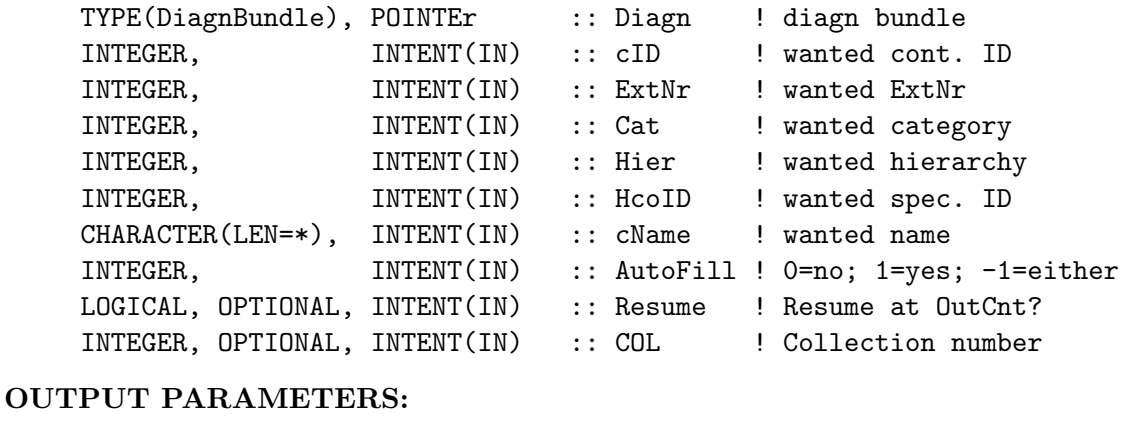

LOGICAL, **INTENT(OUT)** :: FOUND ! container found? INPUT/OUTPUT PARAMETERS:

TYPE(DiagnCont), POINTER :: OutCnt ! data container

## REVISION HISTORY:

19 Dec 2013 - C. Keller: Initialization 25 Sep 2014 - C. Keller: Added Resume flag 09 Apr 2015 - C. Keller: Can now search all collections 26 Oct 2016 - R. Yantosca - Don't nullify local ptrs in declaration stmts

## 1.11.22 DiagnCont Link 2D

Subroutine DiagnCont Link 2D links the data of container DgnCont to the 2D array Tgt2D. This will disable all time averaging, unit conversion, etc., i.e. the data will be returned as is.

## INTERFACE:

SUBROUTINE DiagnCont\_Link\_2D( am\_I\_Root, DgnCont, ThisColl, Trgt2D, RC, HcoState )

USES:

```
USE HCO_State_Mod, ONLY : HCO_State
!INPUT ARGUMENTS:
 LOGICAL, \qquad \qquad \text{INTERT(IN)} \qquad :: \text{am\_I\_Root} \qquad ! \text{ Root CPU?}TYPE(HCO_STATE), POINTER, OPTIONAL :: HcoState ! HEMCO state obj
 REAL(sp), INTENT(IN), TARGET :: Trgt2D(:,:) ! 2D target data
 TYPE(DiagnCollection), POINTER :: ThisColl ! Collection
```
INPUT/OUTPUT PARAMETERS:

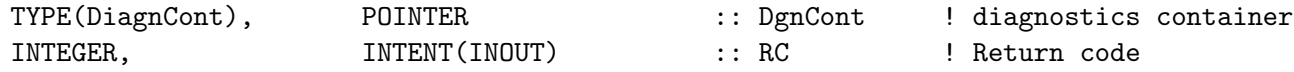

## REVISION HISTORY:

19 Dec 2013 - C. Keller: Initialization

## 1.11.23 DiagnCont Link 3D

Subroutine DiagnCont Link 3D links the data of container DgnCont to the 3D array Tgt3D. This will disable all time averaging, unit conversion, etc., i.e. the data will be returned as is.

#### INTERFACE:

SUBROUTINE DiagnCont\_Link\_3D( am\_I\_Root, DgnCont, ThisColl, Trgt3D, RC, HcoState )

USES:

```
USE HCO_State_Mod, ONLY : HCO_State
!INPUT PARAEMTERS:
 LOGICAL, INTENT(IN ) :: am_I_Root ! Root CPU?
 TYPE(HCO_STATE), POINTER, OPTIONAL :: HcoState ! HEMCO state obj
 REAL(sp), INTENT(IN), TARGET :: Trgt3D(:,:,:) ! 3D target data
 TYPE(DiagnCollection), POINTER :: ThisColl ! Collection
```
## INPUT/OUTPUT PARAMETERS:

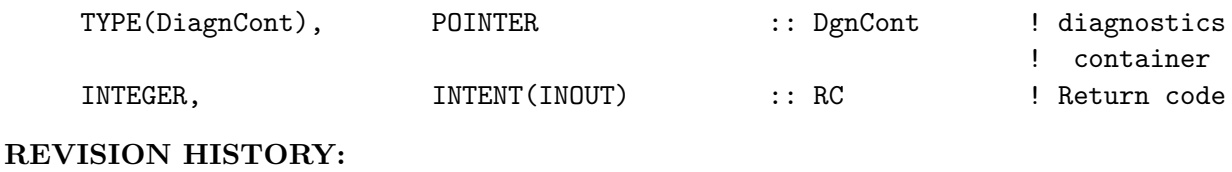

19 Dec 2013 - C. Keller: Initialization

## 1.11.24 Diagn Print

Subroutine Diagn Print displays the content of the passed diagnostics container.

## INTERFACE:

SUBROUTINE Diagn\_Print ( HcoState, Dgn, VerbNr )

## USES:

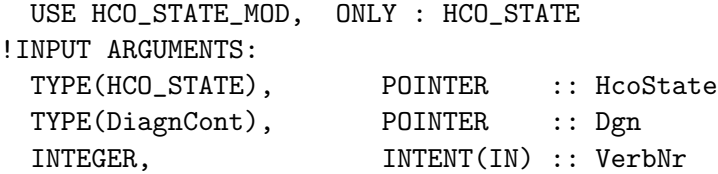

## REVISION HISTORY:

01 Aug 2014 - C. Keller - Initial version 26 Oct 2016 - R. Yantosca - Don't nullify local ptrs in declaration stmts

## 1.11.25 DiagnCollection Create

Subroutine DiagnCollection Create creates a new diagnostics collection at position COL. The class arguments are set as specified by the input arguments.

If the given position is already occupied, the routine returns an error if the input argument do not match with the corresponding arguments of the diagnostics class at that position.

## INTERFACE:

```
SUBROUTINE DiagnCollection_Create ( am_I_Root, Diagn, NX, NY, NZ, &
                              TS, AM2, PREFIX, &
                              deltaYMD, deltaHMS, OutTimeStamp, &
                              RC, COL, HcoState )
```
USES:

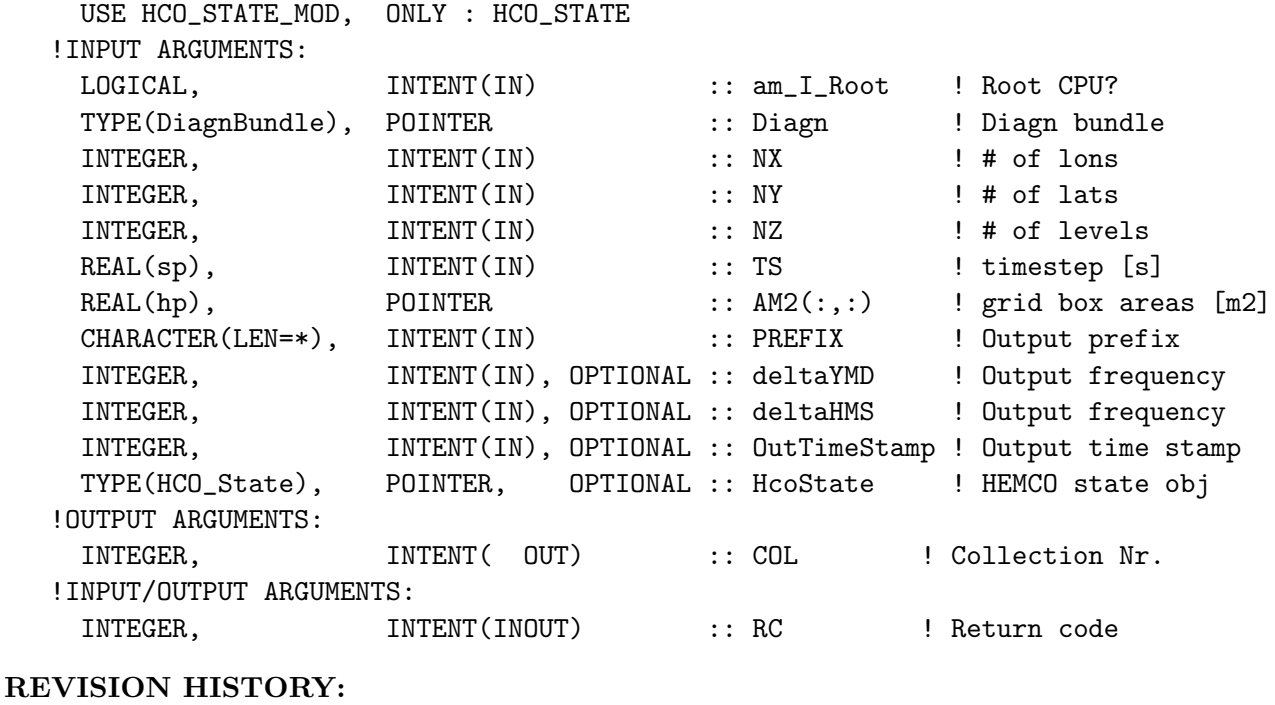

08 Jan 2015 - C. Keller - Initial version 06 Nov 2015 - C. Keller - Added OutTimeStamp.

## 1.11.26 DiagnCollection Cleanup

Subroutine DiagnCollection Cleanup cleans up the diagnostics collection for collection COL.

## INTERFACE:

SUBROUTINE DiagnCollection\_Cleanup ( Diagn ) !INPUT ARGUMENTS: TYPE(DiagnBundle), POINTER :: Diagn

## REVISION HISTORY:

08 Jan 2015 - C. Keller - Initial version 26 Oct 2016 - R. Yantosca - Don't nullify local ptrs in declaration stmts

## 1.11.27 DiagnCollection DefineID

Subroutine DiagnCollection DefineID is a helper routine to return the collection ID.

### INTERFACE:

```
SUBROUTINE DiagnCollection_DefineID ( Diagn, PS, RC, COL, DEF, OkIfAll, &
                                      InUse, ThisColl, HcoState )
```
## USES:

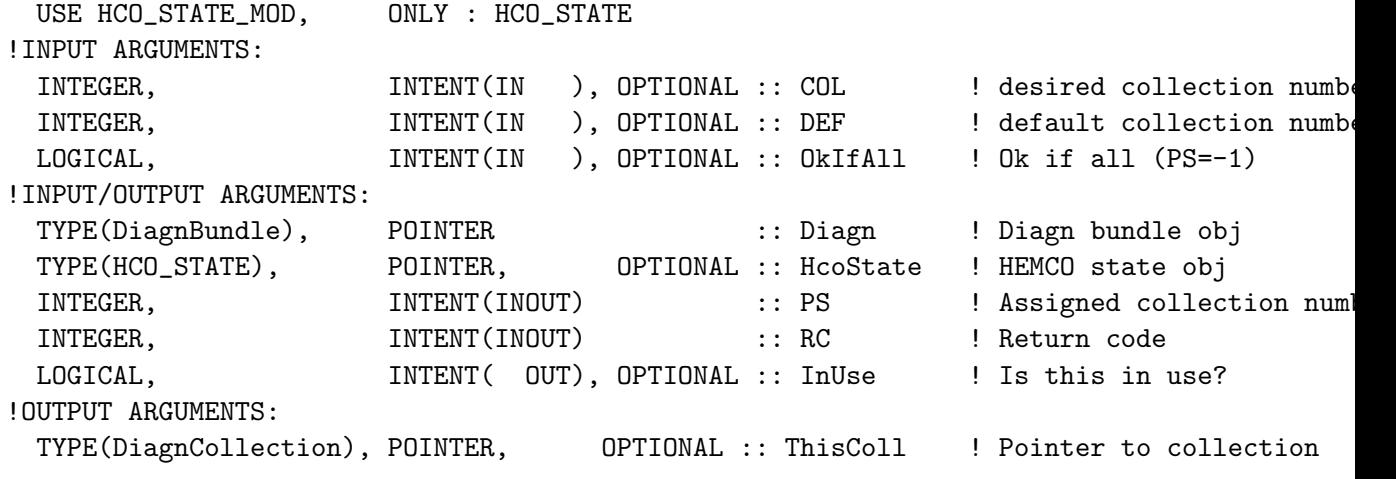

## REVISION HISTORY:

01 Apr 2015 - C. Keller - Initial version

## 1.11.28 DiagnCollection Find

Subroutine DiagnCollection Find searches the collection linked list for the collection with the given collection ID.

## INTERFACE:

SUBROUTINE DiagnCollection\_Find ( Diagn, PS, FOUND, RC, ThisColl )

## INPUT PARAMETERS:

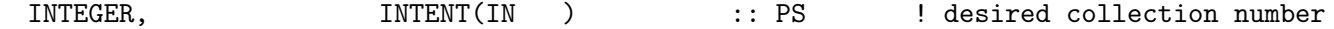

## INPUT/OUTPUT PARAMETERS:

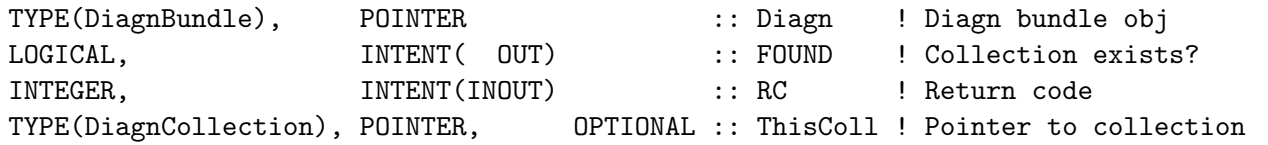

## REVISION HISTORY:

01 Apr 2015 - C. Keller - Initial version 10 Jul 2015 - R. Yantosca - Fixed minor issues in ProTeX header 26 Oct 2016 - R. Yantosca - Don't nullify local ptrs in declaration stmts

#### 1.11.29 DiagnCollection GetDefaultDelta returns the default diagnostics

output intervals based on the 'DiagnFreq' entry of the HEMCO configuration file. This can be one of the following character values: 'Hourly', 'Daily', 'Monthly', 'Annually', 'Always', or 'End'; or two integer explicitly denoting the year-month-day and hour-minute-second interval, respectively (format 00000000 000000). For example, setting DiagnFreq to '00000000 010000' would be the same as setting it to 'Hourly'.

#### INTERFACE:

```
SUBROUTINE DiagnCollection_GetDefaultDelta ( am_I_Root, HcoState, &
                                             deltaYMD, deltaHMS, RC )
```
#### USES:

USE HCO\_STATE\_MOD, ONLY : HCO\_State USE HCO\_ExtList\_Mod, ONLY : GetExtOpt USE HCO\_ExtList\_Mod, ONLY : CoreNr

## INPUT PARAMETERS:

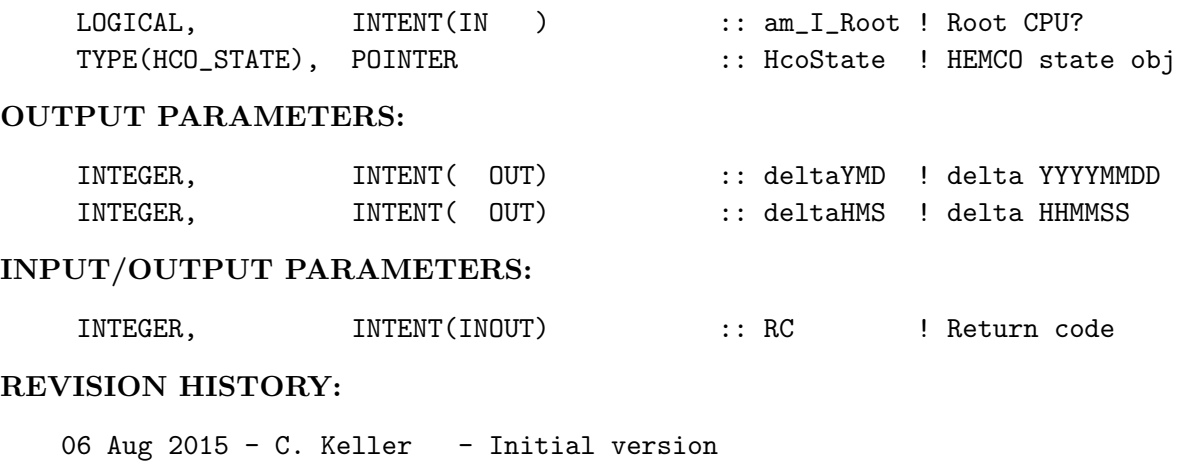

#### 1.11.30 Function DiagnCollection IsTimeToWrite returns true if it is time

to write the provided diagnostics collection (identified by the collection number) to output. Whether it is time to write the diagnostics is based upon the current simulation time, the diagnostics output frequency, and the time span since the last output datetime.

#### INTERFACE:

```
FUNCTION DiagnCollection_IsTimeToWrite( am_I_Root, HcoState, PS ) &
  RESULT ( TimeToWrite )
```
USES:

USE HCO\_STATE\_MOD, ONLY : HCO\_State

## INPUT PARAMETERS:

```
LOGICAL, INTENT(IN ) :: am_I_Root ! Root CPU?
    INTEGER, INTENT(IN ) :: PS ! Diagnostics collection
    TYPE(HCO_State), POINTER :: HcoState ! HEMCO state obj
OUTPUT PARAMETERS:
    LOGICAL \qquad \qquad :: \text{ TimeToWrite} ! Is it time to write?
REVISION HISTORY:
   06 Aug 2015 - C. Keller - Initial version
   30 Sep 2015 - C. Keller - Bug fix: now set current hour from 0 to 24 to
                             make sure that it will be greater than previous
                             hour.
```
#### 1.11.31 Function DiagnCollection LastTimesSet returns true if there

exists a valid entry for the last datetime that collection PS has been written to disk. This is primarily important to check if the last output date needs be initialized (to non-default values).

## INTERFACE:

```
FUNCTION DiagnCollection_LastTimesSet( Diagn, PS ) Result ( LastTimesSet )
```
USES:

#### INPUT PARAMETERS:

TYPE(DiagnBundle), POINTER :: Diagn INTEGER, INTENT(IN ) :: PS ! Diagnostics collection

## OUTPUT PARAMETERS:

LOGICAL  $\qquad \qquad ::$  LastTimesSet ! Are last times defined or not?

#### REVISION HISTORY:

09 Sep 2015 - C. Keller - Initial version

Opens a diagnostic configuration file. This is where you tell HEMCO which diagnostics you would like to send directly to netCDF output.

## INTERFACE:

SUBROUTINE DiagnFileOpen( am\_I\_Root, HcoConfig, LUN, RC )

#### USES:

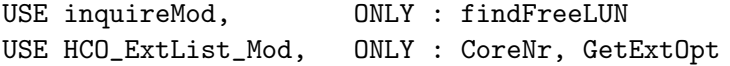

# INPUT PARAMETERS: LOGICAL, INTENT(IN ) :: am\_I\_Root ! root CPU? INPUT/OUTPUT PARAMETERS: TYPE(ConfigObj), POINTER :: HcoConfig ! HEMCO config obj INTEGER, INTENT(INOUT) :: RC ! Failure or success OUTPUT PARAMETERS: INTEGER, INTENT( OUT) :: LUN ! File LUN REVISION HISTORY: 10 Apr 2015 - C. Keller - Initial version

## 1.11.32 DiagnFileGetNext returns the diagnostics entries of the next

line of the diagnostics list file. Gets information from the next line of the diagnostic configuration file.

## INTERFACE:

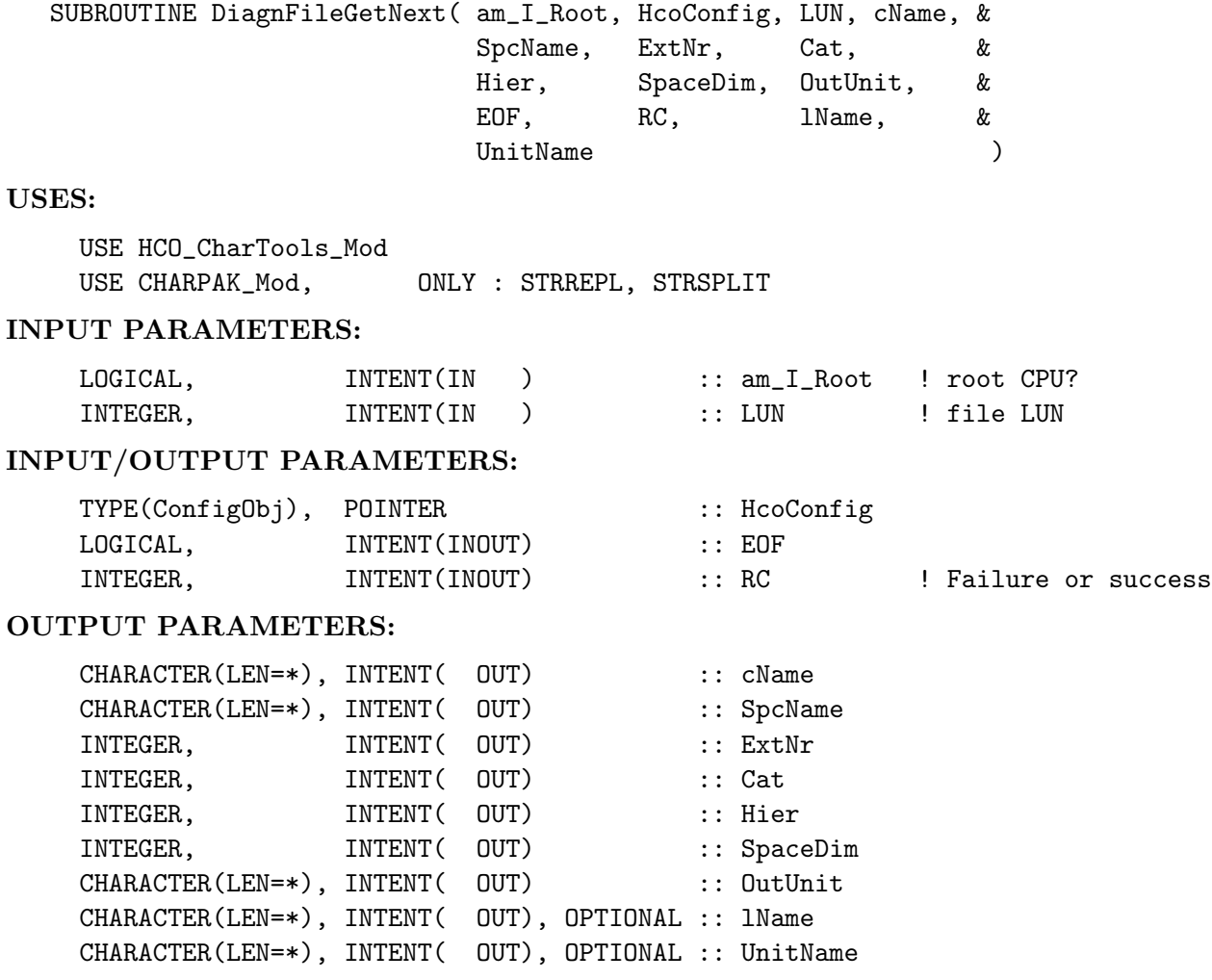

## REVISION HISTORY:

10 Apr 2015 - C. Keller - Initial version 23 Feb 2016 - C. Keller - Added lName and UnitName arguments

#### 1.11.33 DiagnFileClose

Closes the diagnostic configuration file.

## INTERFACE:

```
SUBROUTINE DiagnFileClose ( LUN )
```
#### INPUT/OUTPUT PARAMETERS:

INTEGER, INTENT(INOUT) :: LUN ! File LUN REVISION HISTORY:

10 Apr 2015 - C. Keller - Initial version

#### 1.11.34 DiagnBundle Init

Creates an empty diagnostics bundle

## INTERFACE:

SUBROUTINE DiagnBundle\_Init ( Diagn )

## INPUT/OUTPUT PARAMETERS:

TYPE(DiagnBundle), POINTER :: Diagn

#### REVISION HISTORY:

17 Feb 2016 - C. Keller - Initial version

## 1.11.35 DiagnBundle Cleanup

Cleans up a diagnostics bundle

#### INTERFACE:

SUBROUTINE DiagnBundle\_Cleanup ( Diagn )

## INPUT/OUTPUT PARAMETERS:

TYPE(DiagnBundle), POINTER :: Diagn

#### REVISION HISTORY:

17 Feb 2016 - C. Keller - Initial version

## 1.12 Fortran: Module Interface hcoio write esmf mod.F90

Module HCOIO Write ESMF Mod.F90 is the HEMCO output interface for the ESMF environment. In an ESMF/MAPL environment, the HEMCO diagnostics are not directly written to disk but passed to the gridded component export state, where they can be picked up by the MAPL HISTORY component.

#### INTERFACE:

MODULE HCOIO\_WRITE\_ESMF\_MOD

#### USES:

USE HCO\_ERROR\_MOD USE HCO\_DIAGN\_MOD

IMPLICIT NONE PRIVATE

#### PUBLIC MEMBER FUNCTIONS:

#if defined(ESMF\_) PUBLIC :: HCOIO\_WRITE\_ESMF

#### REMARKS:

HEMCO diagnostics are still in testing mode. We will fully activate them at a later time. They will be turned on when debugging & unit testing.

#### REVISION HISTORY:

```
04 May 2014 - C. Keller - Initial version.
11 Jun 2014 - R. Yantosca - Cosmetic changes in ProTeX headers
11 Jun 2014 - R. Yantosca - Now use F90 freeform indentation
28 Jul 2014 - C. Keller - Removed GC specific initialization calls and
                           moved to HEMCO core.
05 Aug 2014 - C. Keller - Added dummy interface for ESMF.
03 Apr 2015 - C. Keller - Added HcoDiagn_Write
22 Feb 2016 - C. Keller - Split off from hcoio_diagn_mod.F90
```
## 1.12.1 HCOIO Diagn WriteOut

Subroutine HCOIO Diagn WriteOut is the interface routine to link the HEMCO diagnostics arrays to the corresponding data pointers of the MAPL/ESMF history component.

Since the history component internally organizes many diagnostics tasks such as output scheduling, file writing, and data averaging, all HEMCO diagnostics are made available to the history component on every time step, e.g. the entire content of the HEMCO diagnostics list is 'flushed' every time this subroutine is called.

For now, all diagnostics data is copied to the corresponding MAPL data pointer so that this routine works for cases where the HEMCO precision is not equal to the ESMF precision.

Once the HEMCO precision is pegged to the ESMF precision, we can just establish pointers between the export arrays and the diagnostics the first time this routine is called.

#### INTERFACE:

SUBROUTINE HCOIO\_WRITE\_ESMF ( am\_I\_Root, HcoState, RC, OnlyIfFirst, COL )

USES:

USE ESMF USE MAPL\_MOD USE HCO\_Types\_Mod, ONLY : DiagnCont USE HCO\_State\_Mod, ONLY : HCO\_State

```
# include "MAPL_Generic.h"
```
## INPUT PARAMETERS:

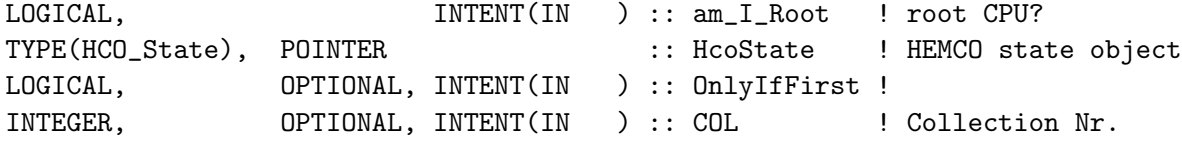

#### INPUT/OUTPUT PARAMETERS:

INTEGER, **INTENT(INOUT)** :: RC **:** Failure or success

REVISION HISTORY:

05 Aug 2014 - C. Keller - Initial version 26 Oct 2016 - R. Yantosca - Don't nullify local ptrs in declaration stmts

#### 1.13 Fortran: Module Interface hco extlist mod

Module HCO EXTLIST MOD contains routines and variables to organize HEMCO extensions and the corresponding settings (options). This is done through the ExtList object, which is a simple list containing all enabled HEMCO extensions (name and ext. ID) and the corresponding options, as defined in the HEMCO configuration file. The general HEMCO settings are stored as options of the HEMCO core extension (Extension number  $= 0$ ). The CORE extension is activated in every HEMCO run, while all other extensions are only activated if enabled in the configuration file.

Extension number -999 is used as 'wildcard' value, e.g. data containers with extension number -999 will always be read by HEMCO but will be ignored for emission calculation. This is particularly useful for data fields that shall be used outside of HEMCO, e.g. stratospheric chemistry prod/loss rates, etc.

Extension options are 'flexible' in a sense that any option name/value pair can be assigned to an extension. The value of any of these options can be queried using subroutine GetExtOpt or function HCO GetOpt. In fact, the HEMCO filename parser (in hco chartools mod.F90) will attempt to find an option value for any HEMCO 'token' (a character starting with the HEMCO token sign (which is, the dollar sign '\$'). This allows the user to specify as many individual tokens as HEMCO settings as needed.

## INTERFACE:

MODULE HCO\_ExtList\_Mod

#### USES:

USE HCO\_Error\_Mod USE HCO\_Types\_Mod

PUBLIC :: AddExt

IMPLICIT NONE PRIVATE

## PUBLIC MEMBER FUNCTIONS:

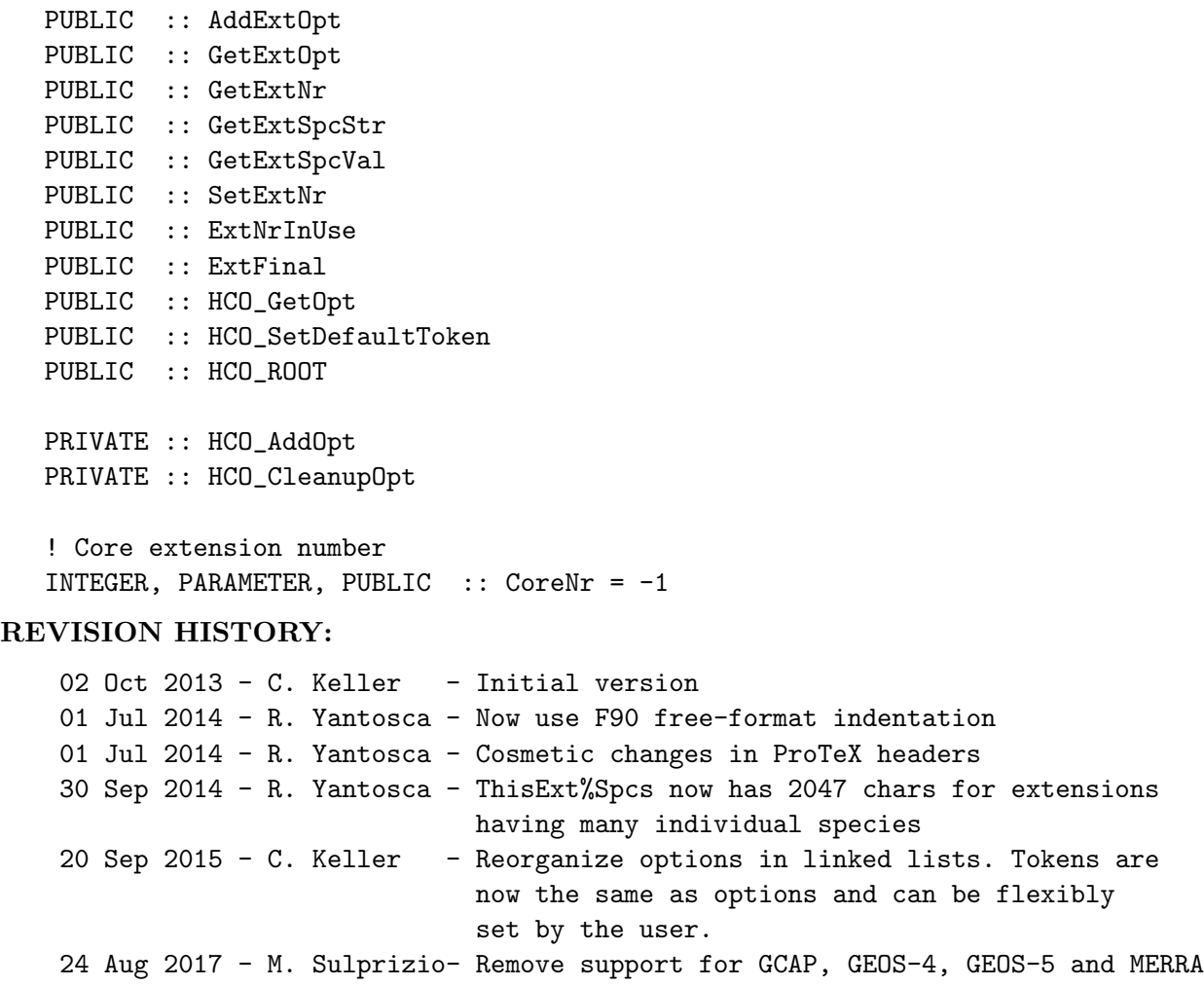

#### 1.13.1 AddExt

Subroutine AddExt adds a new extension to the extensions list. The extension name, number and species (multiple species separated by the HEMCO separator sign) need to be provided. Extension options are left blank but can be added lateron using AddExtOpt.

#### INTERFACE:

SUBROUTINE AddExt( am\_I\_Root, HcoConfig, ExtName, ExtNr, InUse, Spcs, RC )

#### USES:

USE CHARPAK\_MOD, ONLY : TRANLC

#### INPUT PARAMETERS:

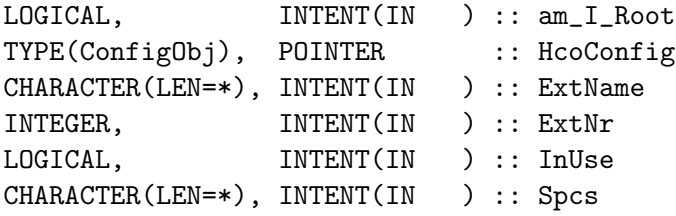

## INPUT/OUTPUT PARAMETERS:

INTEGER, INTENT(INOUT) :: RC

## REVISION HISTORY:

03 Oct 2013 - C. Keller - Initial version 20 Sep 2015 - C. Keller - Options are now linked list 12 Dec 2015 - C. Keller - Added argument InUse 26 Oct 2016 - R. Yantosca - Don't nullify local ptrs in declaration stmts

## 1.13.2 AddExtOpt

Function AddExtOpt appends the given string to the options character of the desired extension (identified by its extension number). The options string is expected to contain an option name and value, separated by a colon (:). Function GetExtOpt can be used to extract the option value at a later point.

#### INTERFACE:

SUBROUTINE AddExtOpt( am\_I\_Root, HcoConfig, Opt, ExtNr, RC, IgnoreIfExist)

## USES:

USE CHARPAK\_MOD, ONLY : STRSPLIT, TRANLC

## INPUT PARAMETERS:

```
LOGICAL, INTENT(IN ) :: am_I_Root ! Root CPU?
TYPE(ConfigObj), POINTER :: HcoConfig ! Configuration object
CHARACTER(LEN=*), INTENT(IN ) :: Opt = : ! Option name & value
INTEGER, INTENT(IN ) :: ExtNr :: 4dd to this extension
LOGICAL, INTENT(IN ), OPTIONAL :: IgnoreIfExist ! Ignore this entry if it
```
## INPUT/OUTPUT PARAMETERS:

INTEGER, INTENT(INOUT) :: RC

## REVISION HISTORY:

03 Oct 2013 - C. Keller - Initial version 20 Sep 2015 - C. Keller - Options are now linked list 12 Dec 2015 - C. Keller - Added argument IgnoreIfExist

## 1.13.3 GetExtOpt

Function GetExtOpt returns the option value for a given extension and option name. The type of the return value depends on the provided argument (real, boolean, character). The optional output argument FOUND returns TRUE if the given option name was found, and FALSE otherwise. If the FOUND argument is provided, no error is returned if the option name is not found! If the ExtNr is set to -999, the settings of all extensions are searched.

## INTERFACE:

SUBROUTINE GetExtOpt ( HcoConfig, ExtNr, OptName, OptValHp, & OptValSp, OptValDp, OptValInt, & OptValBool, OptValChar, Found, RC )

## USES:

USE CHARPAK\_MOD, ONLY : STRSPLIT, TRANLC

#### INPUT PARAMETERS:

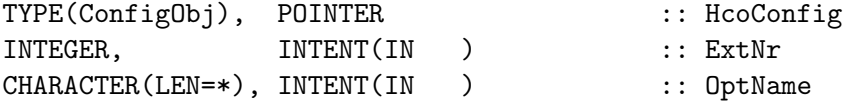

## OUTPUT PARAMETERS:

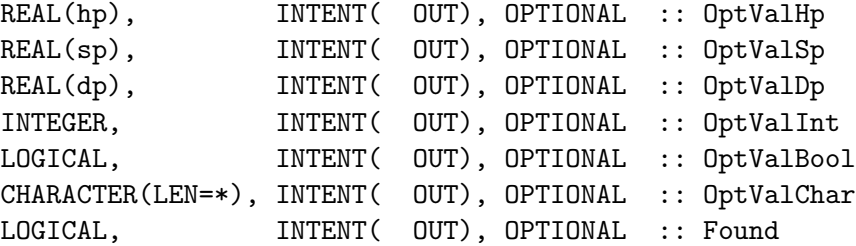

## INPUT/OUTPUT PARAMETERS:

INTEGER, INTENT(INOUT) :: RC

## REVISION HISTORY:

```
03 Oct 2013 - C. Keller - Initial version
13 Jan 2015 - R. Yantosca - Add optional variable of flex precision (hp)
14 Feb 2015 - C. Keller - Add option to search all extensions (ExtNr=-999).
17 Apr 2015 - C. Keller - Passed option OptName must now exactly match the
                          stored option name to avoid ambiguity.
20 Sep 2015 - C. Keller - Options are now linked list.
20 Jan 2016 - C. Keller - Bug fix: boolean options are now case insensitive.
```
#### 1.13.4 GetExtNr

Function GetExtNr returns the extension number of extension ExtName. Returns -999 if no extension with the given name is found.

## INTERFACE:

FUNCTION GetExtNr( ExtList, ExtName ) Result ( ExtNr )

## USES:

USE CHARPAK\_MOD, ONLY : TRANLC

## INPUT PARAMETERS:

TYPE(Ext), POINTER :: ExtList CHARACTER(LEN=\*), INTENT(IN ) :: ExtName

#### RETURN VALUE:

INTEGER :: ExtNr

## REVISION HISTORY:

03 Oct 2013 - C. Keller - Initial version 26 Oct 2016 - R. Yantosca - Don't nullify local ptrs in declaration stmts

#### 1.13.5 GetExtSpcStr

Subroutine GetExtSpcStr returns the HEMCO species names string of all species assigned to the given extension (identified by its extension number).

### INTERFACE:

SUBROUTINE GetExtSpcStr( HcoConfig, ExtNr, SpcStr, RC )

## INPUT PARAMETERS:

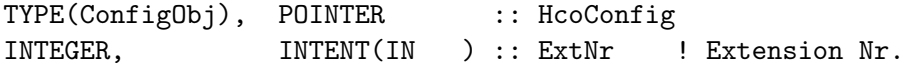

#### OUTPUT PARAMETERS:

CHARACTER(LEN=\*), INTENT( OUT) :: SpcStr ! Species string

#### INPUT/OUTPUT PARAMETERS:

INTEGER, INTENT(INOUT) :: RC ! Success or failure?

## REVISION HISTORY:

```
10 Jan 2014 - C. Keller: Initialization (update)
26 Oct 2016 - R. Yantosca - Don't nullify local ptrs in declaration stmts
```
#### 1.13.6 GetExtSpcVal Sp

Subroutine GetExtSpcVal Sp returns single precision values associated with the species for a given extension. Specifically, this routine searches for extension setting '¡Prefix¿ SpecName' for every species passed through input argument SpcNames and writes those into output argument SpcScal. The default value DefValue is assigned to all elements of SpcScal with no corresponding extension setting.

## INTERFACE:

```
SUBROUTINE GetExtSpcVal_Sp( HcoConfig, ExtNr, NSPC, SpcNames, &
                        Prefix, DefValue, SpcScal, RC )
```
## INPUT PARAMETERS:

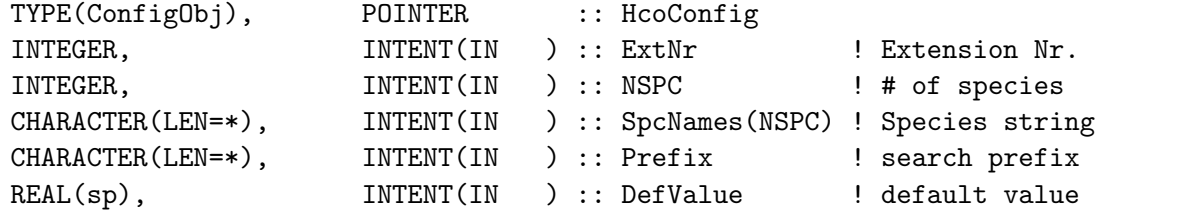

#### INPUT/OUTPUT PARAMETERS:

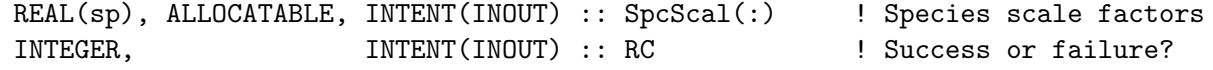

## REVISION HISTORY:

10 Jun 2015 - C. Keller - Initial version 20 Sep 2015 - C. Keller - Now allocate output array in this routine.

## 1.13.7 GetExtSpcVal Int

Subroutine GetExtSpcVal Int returns integer values associated with the species for a given extension. Specifically, this routine searches for extension setting '¡Prefix¿ SpecName' for every species passed through input argument SpcNames and writes those into output argument SpcScal. The default value DefValue is assigned to all elements of SpcScal with no corresponding extension setting.

#### INTERFACE:

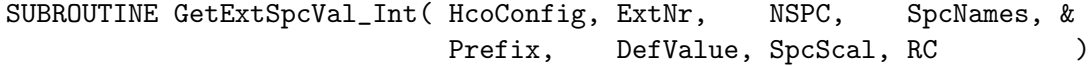

## INPUT PARAMETERS:

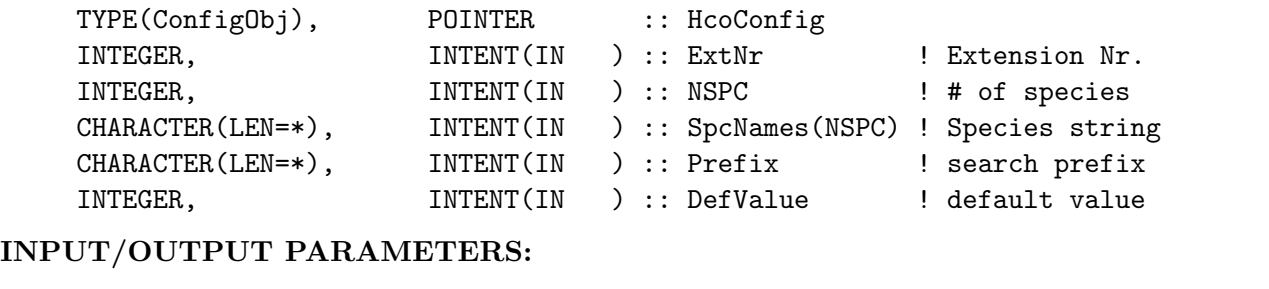

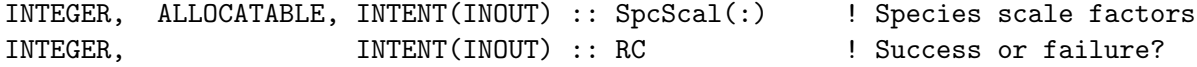

## REVISION HISTORY:

10 Jun 2015 - C. Keller - Initial version 20 Sep 2015 - C. Keller - Now allocate output array in this routine.

#### 1.13.8 GetExtSpcVal Char

Subroutine GetExtSpcVal Char returns character values associated with the species for a given extension. Specifically, this routine searches for extension setting '¡Prefix¿ SpecName' for every species passed through input argument SpcNames and writes those into output argument SpcScal. The default value DefValue is assigned to all elements of SpcScal with no corresponding extension setting.

#### INTERFACE:

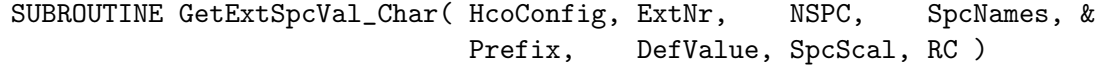

#### INPUT PARAMETERS:

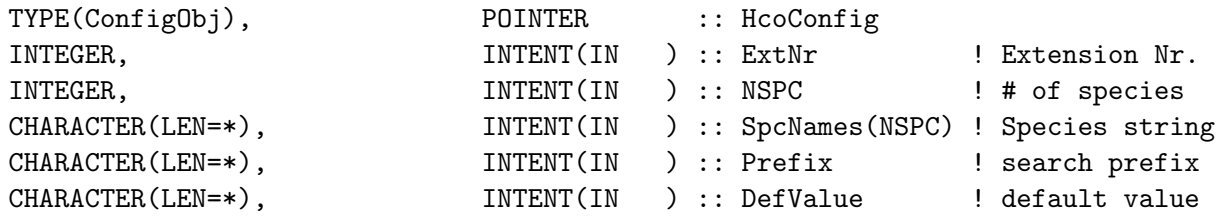

## INPUT/OUTPUT PARAMETERS:

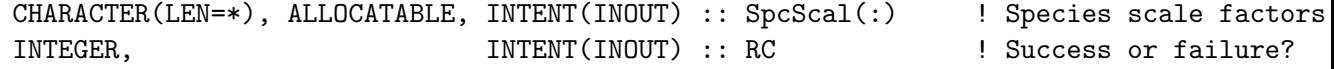

## REVISION HISTORY:

10 Jun 2015 - C. Keller - Initial version 20 Sep 2015 - C. Keller - Now allocate output array in this routine.

## 1.13.9 GetExtSpcVal Dr

Subroutine GetExtSpcVal Dr is the GetExtSpcVal driver routine.

## INTERFACE:

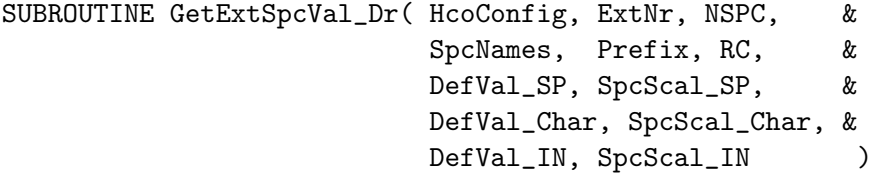

## INPUT PARAMETERS:

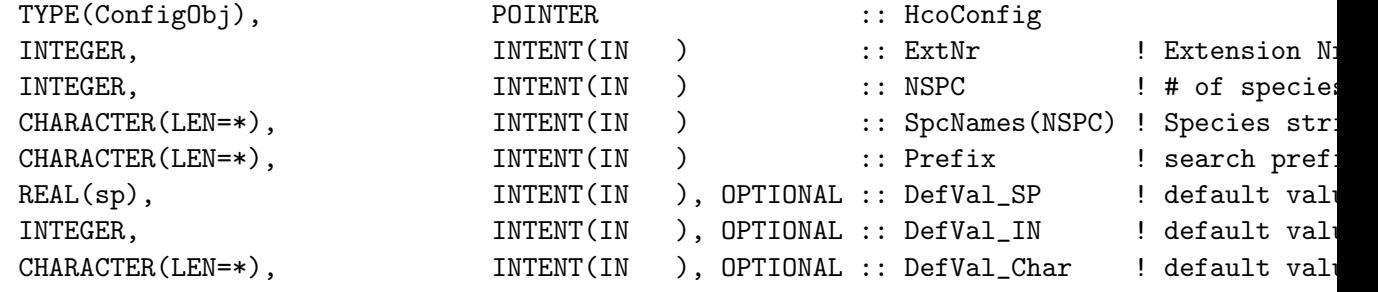

#### OUTPUT PARAMETERS:

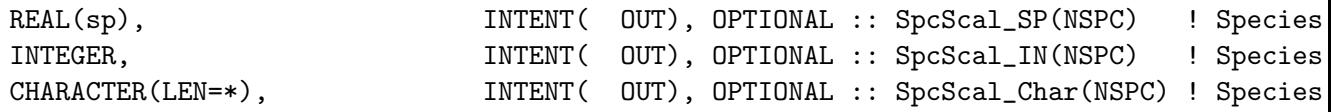

## INPUT/OUTPUT PARAMETERS:

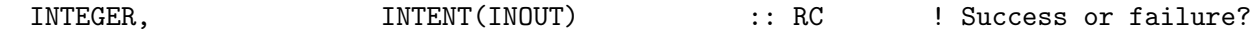

## REVISION HISTORY:

10 Jun 2015 - C. Keller - Initial version 20 Sep 2015 - C. Keller - Options are now linked list.

## 1.13.10 SetExtNr

Subroutine SetExtNr overwrites the extension number of a given extension. The extension of interest is provided in argument ExtName. If this argument is omitted, the extension numbers of all extensions currently listed in ExtList will be set to the provided number. This is useful to disable all extensions by setting the ExtNr to a negative value.

#### INTERFACE:

```
SUBROUTINE SetExtNr( am_I_Root, HcoConfig, ExtNr, ExtName, RC )
```
#### USES:

```
USE CHARPAK_MOD, ONLY : TRANLC
```
#### INPUT PARAMETERS:

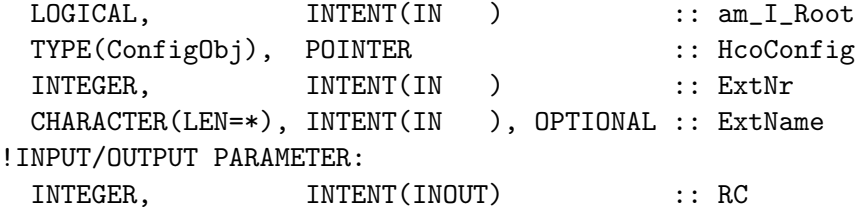

#### REVISION HISTORY:

12 Jan 2015 - C. Keller - Initial version 26 Oct 2016 - R. Yantosca - Don't nullify local ptrs in declaration stmts

## 1.13.11 ExtNrInUse

Function ExtNrInUse checks if extension number ExtNr is in the list of used extensions or not.

## INTERFACE:

FUNCTION ExtNrInUse( ExtList, ExtNr ) Result ( InUse )

#### INPUT PARAMETERS:

TYPE(Ext), POINTER :: ExtList INTEGER, INTENT(IN ) :: ExtNr

## RETURN VALUE:

LOGICAL :: InUse

#### REVISION HISTORY:

03 Oct 2013 - C. Keller - Initial version 26 Oct 2016 - R. Yantosca - Don't nullify local ptrs in declaration stmts

## 1.13.12 ExtFinal

Function ExtFinal finalizes the extensions list.

## INTERFACE:

SUBROUTINE ExtFinal( ExtList ) !INPUT/OUTPUT ARGUMENT: TYPE(Ext), POINTER :: ExtList

## REVISION HISTORY:

03 Oct 2013 - C. Keller - Initial version 20 Sep 2015 - C. Keller - Options are now linked list. 26 Oct 2016 - R. Yantosca - Don't nullify local ptrs in declaration stmts

#### 1.13.13 HCO AddOpt

Subroutine HCO AddOpt adds a option name/value pair to the list of options.

## INTERFACE:

```
SUBROUTINE HCO_AddOpt ( am_I_Root, HcoConfig, OptName, OptValue, ExtNr, RC, &
                      VERB, IgnoreIfExist )
```
## INPUT PARAMETERS:

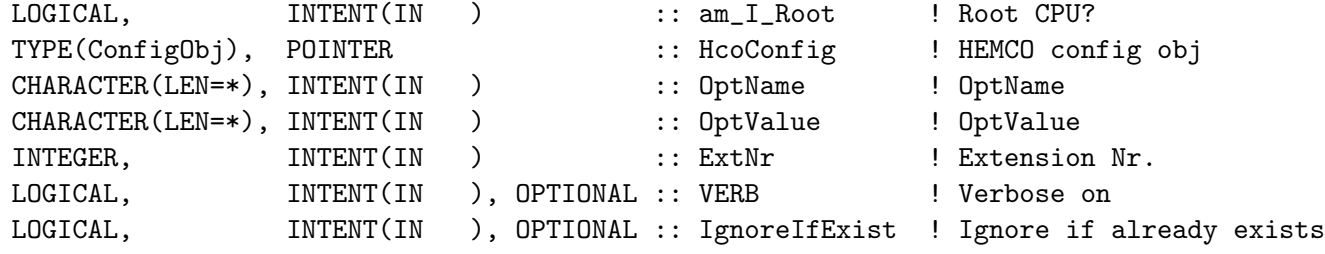

#### OUTPUT PARAMETERS:

```
INTEGER, INTENT(INOUT) :: RC ! Return code
```
## REVISION HISTORY:

18 Sep 2015 - C. Keller - Initial version 12 Dec 2015 - C. Keller - Added argument IgnoreIfExist 26 Oct 2016 - R. Yantosca - Don't nullify local ptrs in declaration stmts

## 1.13.14 HCO GetOpt

Subroutine HCO GetOpt returns a option value for the given option name.

#### INTERFACE:

FUNCTION HCO\_GetOpt ( ExtList, OptName, ExtNr ) RESULT ( OptValue )

#### INPUT PARAMETERS:

TYPE(Ext), POINTER :: ExtList ! Extension list CHARACTER(LEN=\*), INTENT(IN ) :: OptName ! OptName INTEGER, INTENT(IN ), OPTIONAL :: ExtNr : Extension Nr.

## OUTPUT PARAMETERS:

CHARACTER(LEN=OPTLEN) :: OptValue ! OptValue

#### REVISION HISTORY:

18 Sep 2015 - C. Keller - Initial version 26 Oct 2016 - R. Yantosca - Don't nullify local ptrs in declaration stmts

#### 1.13.15 HCO ROOT

Function HCO ROOT returns the root character string. This is a wrapper routine equivalent to HCO GetOpt('ROOT'). Since the ROOT character is called very frequently, it is recommended to use this routine instead.

#### INTERFACE:

FUNCTION HCO\_ROOT ( HcoConfig ) RESULT ( OutRoot )

#### INPUT PARAMETERS:

#### OUTPUT PARAMETERS:

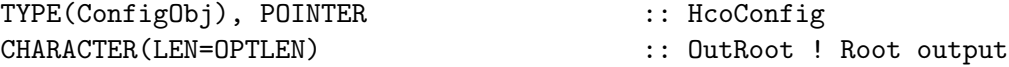

#### REVISION HISTORY:

18 Sep 2015 - C. Keller - Initial version

## 1.13.16 HCO CleanupOpt

Subroutine HCO CleanupOpt cleans up the given options linked list.

## INTERFACE:

SUBROUTINE HCO\_CleanupOpt ( OptList )

## INPUT PARAMETERS:

#### OUTPUT PARAMETERS:

TYPE(Opt), POINTER :: OptList

## REVISION HISTORY:

18 Sep 2015 - C. Keller - Initial version 26 Oct 2016 - R. Yantosca - Don't nullify local ptrs in declaration stmts

## 1.13.17 HCO SetDefaultToken

Subroutine HCO SetDefaultToken is a wrapper routine to initialize the default set of HEMCO tokens. These can be obtained at any place in the HEMCO code via subroutine HCO GetOpt, e.g. HCO GetOpt('RES') will return the 'RES' token.

## INTERFACE:

SUBROUTINE HCO\_SetDefaultToken ( am\_I\_Root, CF, RC )

USES:

## INPUT PARAMETERS:

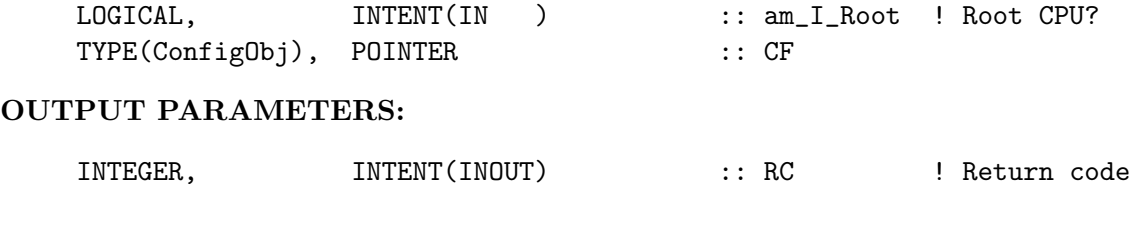

## REVISION HISTORY:

18 Sep 2015 - C. Keller - Initial version

## 1.14 Fortran: Module Interface hco geotools mod.F90

Module HCO GeoTools Mod contains a collection of helper routines for extracting geographical information. These routines are based upon GEOS-5 data and may need to be revised for other met. fields!

## INTERFACE:

MODULE HCO\_GeoTools\_Mod

#### USES:

USE HCO\_Error\_Mod

IMPLICIT NONE PRIVATE

## PUBLIC MEMBER FUNCTIONS:

PUBLIC :: HCO\_LandType PUBLIC :: HCO\_ValidateLon PUBLIC :: HCO\_GetSUNCOS PUBLIC :: HCO\_GetHorzIJIndex PUBLIC :: HCO\_CalcVertGrid PUBLIC :: HCO\_SetPBLm PUBLIC :: HCO\_CalcPBLlev

```
INTERFACE HCO_LandType
  MODULE PROCEDURE HCO_LandType_Dp
  MODULE PROCEDURE HCO_LandType_Sp
END INTERFACE HCO_LandType
```
INTERFACE HCO\_ValidateLon MODULE PROCEDURE HCO\_ValidateLon\_Dp MODULE PROCEDURE HCO\_ValidateLon\_Sp END INTERFACE HCO\_ValidateLon

INTERFACE HCO\_CalcPBLlev MODULE PROCEDURE HCO\_CalcPBLlev2D MODULE PROCEDURE HCO\_CalcPBLlev3D END INTERFACE HCO\_CalcPBLlev

## PRIVATE MEMBER FUNCTIONS:

```
PRIVATE:: HCO_LandType_Dp
PRIVATE:: HCO_LandType_Sp
PRIVATE:: HCO_ValidateLon_Dp
PRIVATE:: HCO_ValidateLon_Sp
```
## REVISION HISTORY:

```
18 Dec 2013 - C. Keller - Initialization
01 Jul 2014 - R. Yantosca - Cosmetic changes in ProTeX headers
01 Jul 2014 - R. Yantosca - Now use F90 free-format indentation
16 Jul 2014 - C. Keller - Added HCO_ValidateLon
```
## 1.14.1 HCO LandType Sp

Function HCO LANDTYPE returns the land type based upon the land water index  $(0=wa$ ter,1=land,2=ice) and the surface albedo. Inputs are in single precision.

#### INTERFACE:

FUNCTION HCO\_LandType\_Sp( WLI, Albedo ) Result ( LandType )

## INPUT PARAMETERS:

```
REAL(sp), INTENT(IN) :: WLI ! Land type: 0=water, 1=land, 2=ice
 REAL(sp), INTERT(IN) :: Albedo \blacksquare! Surface albedo
!RETURN VALUE
 INTEGER :: LandType ! Land type: 0=water,1=land,2=ice
```
#### REMARKS:

This function is largely based on the GEOS-Chem functions in dao\_mod.F.

#### REVISION HISTORY:

18 Dec 2013 - C. Keller - Initialization!

## 1.14.2 HCO LandType Dp

Function HCO LandType Dp returns the land type based upon the land water index (0=water,1=land,2=ice) and the surface albedo. Inputs are in double precision.

#### INTERFACE:

FUNCTION HCO\_LandType\_Dp( WLI, Albedo ) Result ( LandType )

#### INPUT PARAMETERS:

```
REAL(dp), INTENT(IN) :: WLI ! Land type: 0=water,1=land,2=ice
REAL(dp), INTENT(IN) :: Albedo ! Surface albedo
```
## RETURN VALUE:

INTEGER :: LandType ! Land type: 0=water,1=land,2=ice

#### REMARKS:

This function is largely based on the GEOS-Chem functions in dao\_mod.F. REVISION HISTORY:

18 Dec 2013 - C. Keller - Initialization

## 1.14.3 HCO ValidateLon Sp

Subroutine HCO ValidateLon Sp ensures that the passed single precision longitude axis LON is steadily increasing.

## INTERFACE:

SUBROUTINE HCO\_ValidateLon\_Sp ( HcoState, NLON, LON, RC )

#### USES:

USE HCO\_STATE\_MOD, ONLY : HCO\_STATE

#### INPUT/OUTPUT PARAMETERS:

TYPE(HCO\_State), POINTER :: HcoState ! HEMCO state object INTEGER, INTENT(IN ) :: NLON ! # of lons

## INPUT/OUTPUT PARAMETERS:

REAL(sp), INTENT(INOUT) :: LON(NLON) ! longitude axis INTEGER, INTENT(INOUT) :: RC ! Return code

### REVISION HISTORY:

16 Jul 2014 - C. Keller - Initialization

#### 1.14.4 HCO ValidateLon Dp

Subroutine HCO ValidateLon Sp ensures that the passed double precision longitude axis LON is steadily increasing.

## INTERFACE:

SUBROUTINE HCO\_ValidateLon\_Dp ( HcoState, NLON, LON, RC )

## USES:

USE HCO\_STATE\_MOD, ONLY : HCO\_STATE

## INPUT/OUTPUT PARAMETERS:

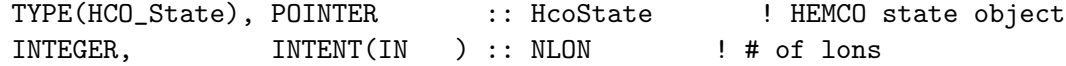

## INPUT/OUTPUT PARAMETERS:

REAL(dp), INTENT(INOUT) :: LON(NLON) ! longitude axis INTEGER, INTENT(INOUT) :: RC ! Return code

## REVISION HISTORY:

16 Jul 2014 - C. Keller - Initialization

## 1.14.5 HCO GetSUNCOS

Subroutine HCO GetSUNCOS calculates the solar zenith angle for the given date.

#### INTERFACE:

```
SUBROUTINE HCO_GetSUNCOS( am_I_Root, HcoState, SUNCOS, DT, RC )
  !USES
    USE HCO_STATE_MOD, ONLY : HCO_STATE
    USE HCO_CLOCK_MOD, ONLY : HcoClock_Get
    USE HCO_CLOCK_MOD, ONLY : HcoClock_GetLocal
INPUT/OUTPUT PARAMETERS:
    LOGICAL, \text{INTERT (IN)} :: \text{am\_I\_Root} ! Root CPU?
    TYPE(HCO_State), POINTER :: HcoState ! HEMCO state object
    INTEGER, INTENT(IN ) :: DT ! Time shift relative to current date
OUTPUT PARAMETERS:
    REAL(hp), INTENT( OUT) :: SUNCOS(HcoState%NX, HcoState%NY)
INPUT/OUTPUT PARAMETERS:
    INTEGER, INTENT(INOUT) :: RC ! Return code
REVISION HISTORY:
   22 May 2015 - C. Keller - Initial version, based on GEOS-Chem's dao_mod.F.
   10 Jul 2015 - R. Yantosca - Corrected issues in ProTeX header
   02 Mar 2017 - R. Yantosca - Now compute local time as UTC + Longitude/15,
                            so as to avoid using Voronoi TZ's for SUNCOS
```
## 1.14.6 HCO GetHorzIJIndex

Function HCO GetHorzIJIndex returns the grid box index for the given longitude (deg E, -180...180), and latitude (deg N, -90...90).

#### INTERFACE:

```
SUBROUTINE HCO_GetHorzIJIndex( am_I_Root, HcoState, N, Lon, Lat, idx, jdx, RC )
  !USES
#include "MAPL_Generic.h"
   USE ESMF
   USE MAPL_Mod
   USE HCO_STATE_MOD, ONLY : HCO_STATE
```
#### INPUT PARAMETERS:

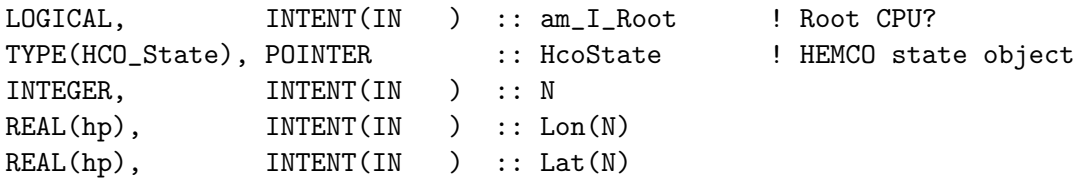

## INPUT/OUTPUT PARAMETERS:

INTEGER, INTENT(INOUT) :: RC

#### OUTPUT PARAMETERS:

INTEGER, INTENT( OUT) :: IDX(N), JDX(N)

## REVISION HISTORY:

04 Jun 2015 - C. Keller - Initial version 10 Jul 2015 - R. Yantosca - Corrected issues in ProTeX header

## 1.14.7 HCO GetHorzIJIndex

Function HCO GetHorzIJIndex returns the grid box index for the given longitude (deg E, -180...180), and latitude (deg N, -90...90).

## INTERFACE:

SUBROUTINE HCO\_GetHorzIJIndex( am\_I\_Root, HcoState, N, Lon, Lat, idx, jdx, RC )

## USES:

USE HCO\_STATE\_MOD, ONLY : HCO\_STATE

#### INPUT PARAMETERS:

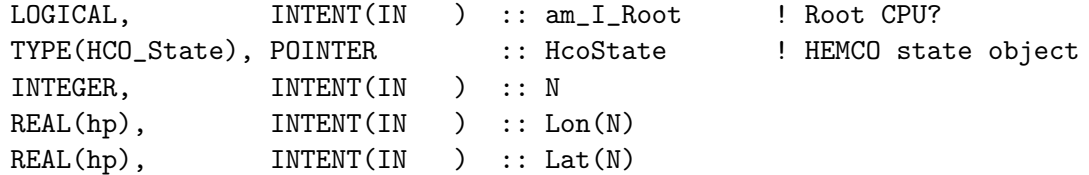

#### INPUT/OUTPUT PARAMETERS:

```
INTEGER, INTENT(INOUT) :: RC
```
#### OUTPUT PARAMETERS:

INTEGER, INTENT( OUT) :: IDX(N), JDX(N)

## REVISION HISTORY:

04 Jun 2015 - C. Keller - Initial version 10 Jul 2015 - R. Yantosca - Corrected issues in ProTeX header

## 1.14.8 HCO CalcVertGrid

Function HCO CalcVertGrid calculates the vertical grid quantities surface pressure PSFC [Pa], surface geopotential height ZSFC [m], grid box height BXHEIGHT [m], and pressure edges PEDGE [Pa]. Any of these fields can be passed explicitly to the routine, in which case these fields are being used. If not passed through the routine (i.e. if the corresponding input argument pointer is nullified), the field is searched in the HEMCO configuration file. If not found in the configuration file, the field is approximated from other quantities (if possible). For example, if surface pressures are provided (either passed as argument or in the HEMCO configuration file as field PSFC), pressure edges are calculated from PSFC and the vertical grid coordinates (Ap and Bp for a hybrid sigma coordinate system). The temperature field TK [K] is needed to approximate box heights and/or geopotential height (via the hydrostatic equation).

#### INTERFACE:

```
SUBROUTINE HCO_CalcVertGrid ( am_I_Root, HcoState, PSFC, &
                            ZSFC, TK, BXHEIGHT, PEDGE, RC )
!USES
 USE HCO_Arr_Mod, ONLY : HCO_ArrAssert
 USE HCO_STATE_MOD, ONLY : HCO_STATE
 USE HCO_CALC_MOD, ONLY : HCO_EvalFld
```
## INPUT PARAMETERS:

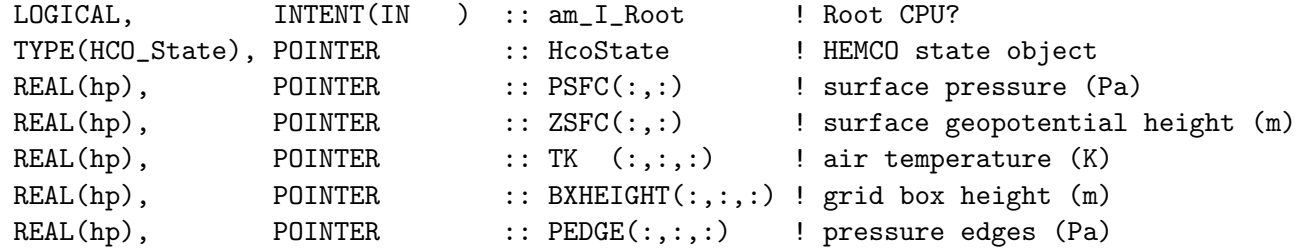

#### INPUT/OUTPUT PARAMETERS:

INTEGER, INTENT(INOUT) :: RC

## REVISION HISTORY:

28 Sep 2015 - C. Keller - Initial version 26 Oct 2016 - R. Yantosca - Don't nullify local ptrs in declaration stmts

#### 1.14.9 HCO SetPBLm

Subroutine HCO SetPBLm sets the HEMCO PBL mixing height in meters. It first tries to read it from field 'FldName' (from the HEMCO data list), then to fill it from field 'PBLM', and then assigns the default value 'DefVal' to it.

## INTERFACE:

SUBROUTINE HCO\_SetPBLm ( am\_I\_Root, HcoState, FldName, PBLM, DefVal, RC ) !USES USE HCO\_Arr\_Mod, ONLY : HCO\_ArrAssert USE HCO\_STATE\_MOD, ONLY : HCO\_STATE

```
USE HCO_CALC_MOD, ONLY : HCO_EvalFld
```
## INPUT PARAMETERS:

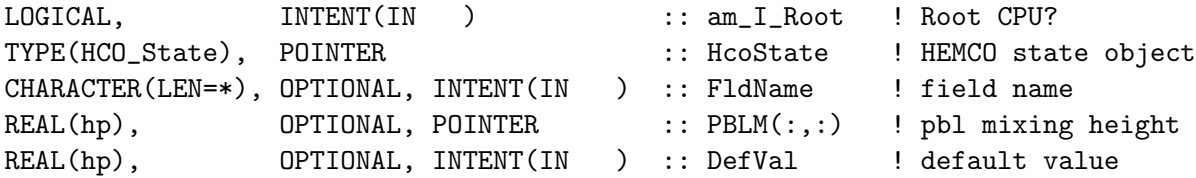

## INPUT/OUTPUT PARAMETERS:

INTEGER, INTENT(INOUT) :: RC

## REVISION HISTORY:

28 Sep 2015 - C. Keller - Initial version

## 1.15 Fortran: Module Interface hco clock mod.F90

Module HCO Clock Mod contains routines and variables to handle the HEMCO time and calendar settings through the HEMCO clock object. The HEMCO clock carries information of the current UTC/local time as well as the UTC times from the previous time step. These values should be updated on every time step  $(-i)$ . HcoClock Set). It also contains separate variables for the current and previous emission datetime (year, month, day, hour, min, sec). This allows us to keep track of emission time steps even if the emission time steps are less frequent than the regular time step.

Subroutine HcoClock EmissionsDone indicates that emisisons have been completely calculated for the current time step. Any calls to HcoClock Get will return IsEmisTime FALSE until the clock has been advanced to the next emission time step (via HcoClock Set).

The HEMCO clock object HcoClock is a private object and cannot be accessed directly from outside of this module. The HcoClock Get routine should be used instead. There are also some wrapper routines for frequently used checks, i.e. if this is a new year, month, etc.

Local times are calculated for 26 time zones, ranging from UTC-12 hours to UTC+13 hours. The time zone to be used at a given grid point is based on its geographical position. By default, the time zone is picked according to the longitude, with each time zone spanning 15 degrees. More detailed time zones can be provided through an external input file, specified in the HEMCO configuration file. The field name must be 'TIMEZONES', and the file must contain UTC offsets in hours. If such a file is provided, the time zones are determined based on these values. Minute offsets are ignored, e.g. UTC+9hr30min is treated as UTC+9hr. If the input field contains any invalid values (e.g. outside the range

of UTC-12 - UTC+13 hours), the default algorithm is applied.

The HEMCO clock object also controls cases where the emission dates shall be held constant, e.g. for simulations where emission year 2000 shall be used irrespective of the simulation date. Fixed simulation dates can be set in the settings section of the HEMCO configuration file via settings 'Emission year', 'Emission month', 'Emission day', and 'Emission hour'. Only a subset of those settings can be provided, in which case all other time attributes will be taken from the simulation datetime.

## INTERFACE:

MODULE HCO\_CLOCK\_MOD

USES:

USE HCO\_Error\_Mod USE Julday\_Mod USE HCO\_TYPES\_MOD, ONLY : HcoClock

IMPLICIT NONE PRIVATE

## PUBLIC MEMBER FUNCTIONS:

```
! HEMCO Clock object:
PUBLIC :: HcoClock_Init
PUBLIC :: HcoClock_InitTzPtr
PUBLIC :: HcoClock_Set
PUBLIC :: HcoClock_Get
PUBLIC :: HcoClock_GetLocal
PUBLIC :: HcoClock_Cleanup
PUBLIC :: HcoClock_NewYear
PUBLIC :: HcoClock_NewMonth
PUBLIC :: HcoClock NewDay
PUBLIC :: HcoClock_NewHour
PUBLIC :: HcoClock_First
PUBLIC :: HcoClock_Rewind
PUBLIC :: HcoClock_CalcDOY
PUBLIC :: HcoClock_Increase
PUBLIC :: HcoClock_EmissionsDone
PUBLIC :: HcoClock_SetLast
```
## PUBLIC :: Get\_LastDayOfMonth

## REMARKS:

The current local time implementation assumes a regular grid, i.e. local time does not change with latitude

#### REVISION HISTORY:

29 Dec 2012 - C. Keller - Initialization

12 Jun 2014 - R. Yantosca - Cosmetic changes in ProTeX headers 12 Jun 2014 - R. Yantosca - Now use F90 freeform indentation 08 Oct 2014 - C. Keller - Added mid-month day calculation 03 Dec 2014 - C. Keller - Now use fixed number of time zones (24) 12 Jan 2015 - C. Keller - Added emission time variables. 02 Feb 2015 - C. Keller - Added option to get time zones from file 23 Feb 2015 - R. Yantosca - Added routine HcoClock\_InitTzPtr 11 Jun 2015 - C. Keller - Added simulation times and option to fix emission year, month, day, and/or hour.

## 1.15.1 HcoClock Init

Subroutine HcoClock Init initializes the HEMCO clock.

## INTERFACE:

```
SUBROUTINE HcoClock_Init ( am_I_Root, HcoState, RC )
```
## USES:

USE HCO\_ARR\_MOD, ONLY : HCO\_ArrInit USE HCO\_STATE\_MOD, ONLY : HCO\_State

#### INPUT PARAMETERS:

LOGICAL, INTENT(IN ) :: am\_I\_Root ! Root CPU?

#### INPUT/OUTPUT PARAMETERS:

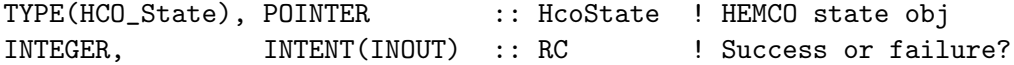

## REVISION HISTORY:

10 Sep 2013 - C. Keller - Initialization 12 Jun 2014 - R. Yantosca - Cosmetic changes in ProTeX headers 12 Jun 2014 - R. Yantosca - Now use F90 freeform indentation

#### 1.15.2 HcoClock InitTzPtr

Subroutine HcoClock InitTzPtr initializes the TIMEZONES module variable. TIMEZONES points to the timezones data (i.e. offsets from UTC in hours) as read from disk. If the timezones data file is not being used, then the TIMEZONES pointer will be left unassociated.

#### INTERFACE:

```
SUBROUTINE HcoClock_InitTzPtr( am_I_Root, HcoState, RC )
```
USES:
USE HCO\_STATE\_MOD, ONLY : HCO\_State USE HCO\_EMISLIST\_MOD, ONLY : HCO\_GetPtr

# INPUT PARAMETERS:

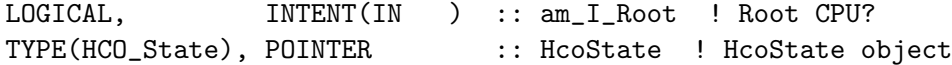

#### INPUT/OUTPUT PARAMETERS:

INTEGER, INTENT(INOUT) :: RC ! Success or failure?

#### REMARKS:

This routine has to be called in the HCO\_Run routine, immediately after the call to ReadList\_Read. The HEMCO configuration file has to be read first in order to determine if we are getting our timezone information from a file, or if we are computing it just based on longitude in the default manner.

# REVISION HISTORY:

23 Feb 2015 - R. Yantosca - Initial version 10 Mar 2015 - C. Keller - Packed message into am\_I\_Root statement

#### 1.15.3 HcoClock Set

Subroutine HcoClock Set updates the HEMCO clock. These routine should be called at the beginning of every emission time step! If the current day of year (cDoy) is not provided, it is automatically calculated from the current date.

#### INTERFACE:

```
SUBROUTINE HcoClock_Set ( am_I_Root, HcoState, cYr, cMt, cDy, cHr, &
                      cMin, cSec, cDOY, IsEmisTime, RC )
```
# USES:

USE HCO\_TYPES\_MOD, ONLY : ConfigObj, Ext USE HCO\_STATE\_MOD, ONLY : HCO\_State USE HCO\_EXTLIST\_MOD, ONLY : GetExtOpt, CoreNr

#### INPUT PARAMETERS:

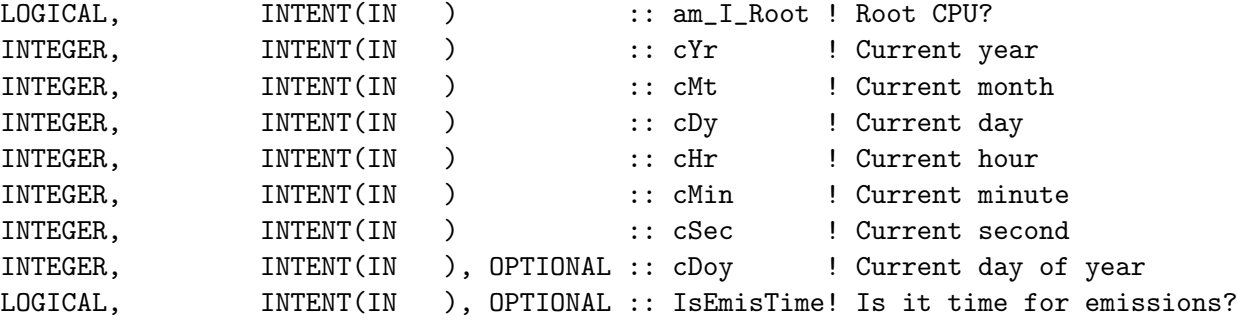

# INPUT/OUTPUT PARAMETERS:

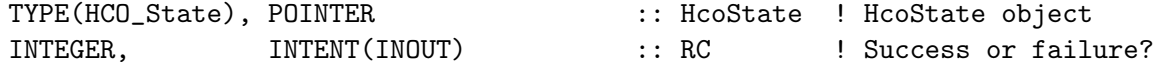

#### REVISION HISTORY:

29 Dec 2012 - C. Keller - Initialization 12 Jun 2014 - R. Yantosca - Cosmetic changes in ProTeX headers 12 Jun 2014 - R. Yantosca - Now use F90 freeform indentation 08 Jul 2014 - C. Keller - Now calculate DOY if not provided 12 Jan 2015 - C. Keller - Added IsEmisTime 26 Oct 2016 - R. Yantosca - Don't nullify local ptrs in declaration stmts

# 1.15.4 HcoClock Get

Subroutine HcoClock Get returns the selected UTC variables from the HEMCO clock object.

# INTERFACE:

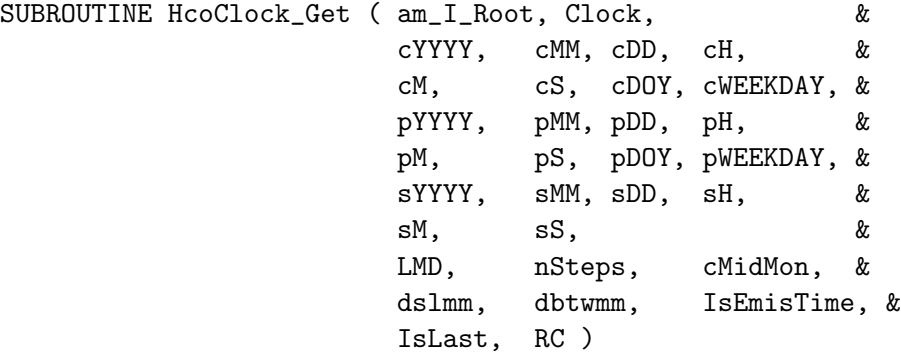

USES:

## INPUT PARAMETERS:

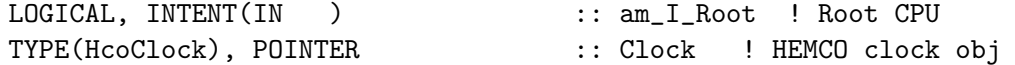

# OUTPUT PARAMETERS:

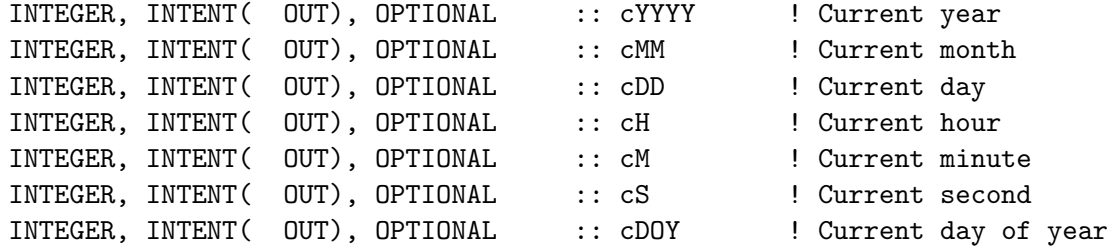

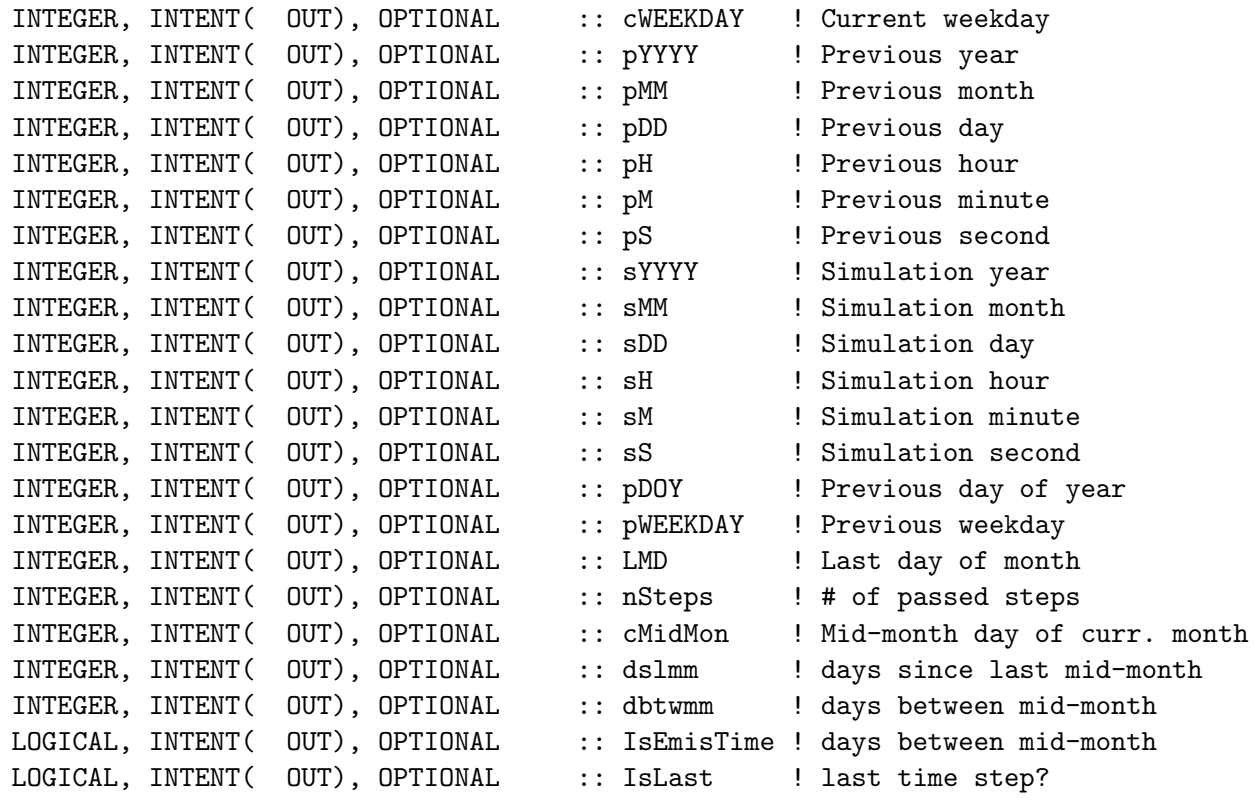

# INPUT/OUTPUT PARAMETERS:

INTEGER, INTENT(INOUT) :: RC ! Success or failure?

# REVISION HISTORY:

29 Dec 2012 - C. Keller - Initialization 12 Jun 2014 - R. Yantosca - Cosmetic changes in ProTeX headers 12 Jun 2014 - R. Yantosca - Now use F90 freeform indentation 08 Oct 2014 - C. Keller - Added mid-month day arguments 12 Jan 2015 - C. Keller  $-$  Added IsEmisTime

# 1.15.5 HcoClock GetLocal

Subroutine HcoClock GetLocal returns the selected local time variables from the HEMCO clock object for the given longitude and latitude. At the moment, the time zone is selected purely on the given longitude and the passed latitude is not evaluated.

# INTERFACE:

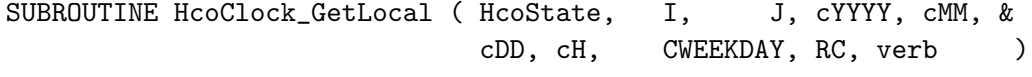

# USES:

USE HCO\_STATE\_MOD, ONLY : HCO\_State

#### INPUT PARAMETERS:

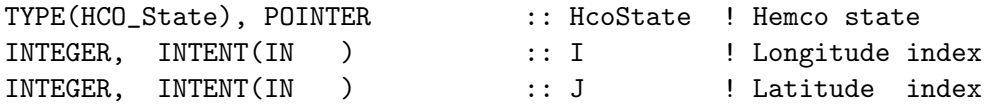

#### OUTPUT PARAMETERS:

INTEGER, INTENT( OUT), OPTIONAL :: cYYYY ! Current year INTEGER, INTENT( OUT), OPTIONAL :: cMM ! Current month INTEGER, INTENT( OUT), OPTIONAL :: cDD ! Current day<br>REAL(hp), INTENT( OUT), OPTIONAL :: cH ! Current hour  $REAL(hp)$ ,  $INTERT(OUT)$ ,  $OPTIONAL :: cH$ INTEGER, INTENT( OUT), OPTIONAL :: cWEEKDAY ! Current weekday INTEGER, INTENT(IN ), OPTIONAL :: verb ! verbose

#### INPUT/OUTPUT PARAMETERS:

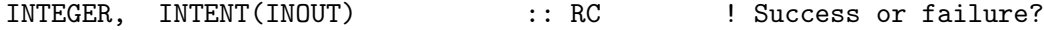

# REMARKS:

Module variable TIMEZONES points to the timezone data (i.e. offsets in hours from UTC) as read from disk. The data file containing UTC offsets is specified in the "NON-EMISSIONS DATA" section of the HEMCO configuraiton file, under the container name "TIMEZONES".

The TIMEZONES module variable is initialized by calling HcoClock\_InitTzPtr. in the HEMCO run method HCO\_Run (in module hco\_driver\_mod.F90). The call to HcoClock\_InitTzPtr immediately follows the call to ReadList\_Read, and is only done on the very first emissions timestep. The reason we have to initialize the TIMEZONES module variable in the run method (instead of in the init method) is because the HEMCO configuration file has to be read before the timezones data can be loaded into a HEMCO data container. If we are not reading timezone data from a file, then the TIMEZONES module variable will remain unassociated.

This fix was necessary in order to avoid segmentation faults when running with OpenMP parallelization turned on.

-- Bob Yantosca (23 Feb 2015)

#### REVISION HISTORY:

29 Dec 2012 - C. Keller - Initialization 12 Jun 2014 - R. Yantosca - Cosmetic changes in ProTeX headers 12 Jun 2014 - R. Yantosca - Now use F90 freeform indentation 23 Feb 2015 - R. Yantosca - Remove call to Hco\_GetPtr: this was causing errors on runs with OpenMP parallelization

# 1.15.6 HcoClock First

Function HcoClock First returns TRUE on the first HEMCO time step, FALSE otherwise.

# INTERFACE:

```
FUNCTION HcoClock_First( Clock, EmisTime ) RESULT ( First )
!INPUT ARGUMENTS:
 TYPE(HcoClock), POINTER :: Clock
 LOGICAL, INTENT(IN) :: EmisTime
```
#### RETURN VALUE:

LOGICAL :: First

# REVISION HISTORY:

```
29 Dec 2012 - C. Keller - Initialization
12 Jun 2014 - R. Yantosca - Cosmetic changes in ProTeX headers
12 Jun 2014 - R. Yantosca - Now use F90 freeform indentation
06 Apr 2015 - C. Keller - Now use nEmisSteps and nSteps instead of
                           previous years.
```
## 1.15.7 HcoClock Rewind

Function HcoClock Rewind returns TRUE if the last archived HEMCO time step is not in the past.

#### INTERFACE:

FUNCTION HcoClock\_Rewind( Clock, EmisTime ) RESULT ( Rwnd ) !INPUT ARGUMENTS: TYPE(HcoClock), POINTER :: Clock LOGICAL, INTENT(IN) :: EmisTime

#### RETURN VALUE:

LOGICAL :: Rwnd

## REVISION HISTORY:

08 May 2015 - C. Keller - Initial version

## 1.15.8 HcoClock NewYear

Function HcoClock NewYear returns TRUE if this is a new year (compared to the previous emission time step), FALSE otherwise.

## INTERFACE:

```
FUNCTION HcoClock_NewYear( Clock, EmisTime ) RESULT ( NewYear )
!INPUT ARGUMENTS:
 TYPE(HcoClock), POINTER :: Clock
 LOGICAL, INTENT(IN) :: EmisTime
```
# RETURN VALUE:

LOGICAL :: NewYear

# REVISION HISTORY:

```
29 Dec 2012 - C. Keller - Initialization
12 Jun 2014 - R. Yantosca - Cosmetic changes in ProTeX headers
12 Jun 2014 - R. Yantosca - Now use F90 freeform indentation
```
#### 1.15.9 HcoClock NewMonth

Function HcoClock NewMonth returns TRUE if this is a new month (compared to the previous emission time step), FALSE otherwise.

#### INTERFACE:

```
FUNCTION HcoClock_NewMonth( Clock, EmisTime ) RESULT ( NewMonth )
!INPUT ARGUMENTS:
 TYPE(HcoClock), POINTER :: Clock
 LOGICAL, INTENT(IN) :: EmisTime
```
# RETURN VALUE:

LOGICAL :: NewMonth

# REVISION HISTORY:

```
29 Dec 2012 - C. Keller - Initialization
12 Jun 2014 - R. Yantosca - Cosmetic changes in ProTeX headers
12 Jun 2014 - R. Yantosca - Now use F90 freeform indentation
```
# 1.15.10 HcoClock NewDay

Function HcoClock NewDay returns TRUE if this is a new day (compared to the previous emission time step), FALSE otherwise.

#### INTERFACE:

```
FUNCTION HcoClock_NewDay( Clock, EmisTime ) RESULT ( NewDay )
!INPUT ARGUMENTS:
 TYPE(HcoClock), POINTER :: Clock
 LOGICAL, INTENT(IN) :: EmisTime
```
# RETURN VALUE:

LOGICAL :: NewDay

#### REVISION HISTORY:

```
29 Dec 2012 - C. Keller - Initialization
12 Jun 2014 - R. Yantosca - Cosmetic changes in ProTeX headers
12 Jun 2014 - R. Yantosca - Now use F90 freeform indentation
```
# 1.15.11 HcoClock NewHour

Function HcoClock NewHour returns TRUE if this is a new hour (compared to the previous emission time step), FALSE otherwise.

# INTERFACE:

FUNCTION HcoClock\_NewHour( Clock, EmisTime ) RESULT ( NewHour ) !INPUT ARGUMENTS: TYPE(HcoClock), POINTER :: Clock LOGICAL, INTENT(IN) :: EmisTime

# RETURN VALUE:

LOGICAL :: NewHour

## REVISION HISTORY:

29 Dec 2012 - C. Keller - Initialization 12 Jun 2014 - R. Yantosca - Cosmetic changes in ProTeX headers 12 Jun 2014 - R. Yantosca - Now use F90 freeform indentation

#### 1.15.12 HcoClock Cleanup

Subroutine HcoClock Cleanup removes the given HcoHcoClock type.

#### INTERFACE:

SUBROUTINE HcoClock\_Cleanup ( Clock )

# USES:

USE HCO\_ARR\_MOD, ONLY : HCO\_ArrCleanup !INPUT ARGUMENTS: TYPE(HcoClock), POINTER :: Clock

## REVISION HISTORY:

29 Dec 2012 - C. Keller - Initialization 12 Jun 2014 - R. Yantosca - Cosmetic changes in ProTeX headers 12 Jun 2014 - R. Yantosca - Now use F90 freeform indentation

## 1.15.13 HCO GetWeekday

Function HCO GetWeekday returns the weekday for the given date (year, month, day). 0  $=$  Sunday,  $1 =$  Monday, ...,  $6 =$  Saturday.

# INTERFACE:

FUNCTION HCO\_GetWeekday( year, month, day, gmt ) RESULT ( weekday )

#### INPUT PARAMETERS:

INTEGER, INTENT(IN) :: year INTEGER, INTENT(IN) :: month INTEGER, INTENT(IN) :: day REAL(sp), INTENT(IN) :: gmt

## RETURN VALUE:

INTEGER :: weekday ! NOTES: This function is largely based on the GEOS-Chem functions in time\_mod.F.

# REVISION HISTORY:

18 Dec 2013 - C. Keller - Initialization 12 Jun 2014 - R. Yantosca - Cosmetic changes in ProTeX headers 12 Jun 2014 - R. Yantosca - Now use F90 freeform indentation

# 1.15.14 get lastdayofmonth

Function GET LASTDAYOFMONTH returns the last day of MONTH.

#### INTERFACE:

FUNCTION Get\_LastDayOfMonth( Month, Year ) RESULT ( LastDay )

# INPUT PARAMETERS:

INTEGER, INTENT(IN) :: Month INTEGER, INTENT(IN) :: Year

## RETURN VALUE:

INTEGER :: LastDay

#### REVISION HISTORY:

13 Jan 2014 - C. Keller - Initial version 12 Jun 2014 - R. Yantosca - Cosmetic changes in ProTeX headers 12 Jun 2014 - R. Yantosca - Now use F90 freeform indentation

# 1.15.15 Set LocalTime

Subroutine Set LocalTime sets the local time vectors in the HEMCO clock object. Local time is calculated for each of the 24 defined time zones.

# INTERFACE:

SUBROUTINE Set\_LocalTime ( am\_I\_Root, HcoState, Clock, UTC, RC )

# USES:

USE HCO\_STATE\_MOD, ONLY : HCO\_State

#### INPUT PARAMETERS:

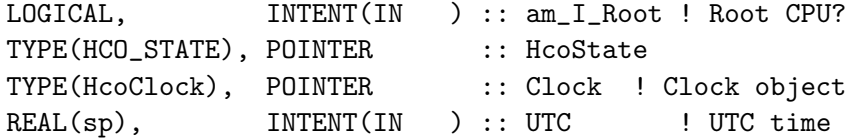

# INPUT/OUTPUT PARAMETERS:

INTEGER, INTENT(INOUT) :: RC ! Success or failure?

# REVISION HISTORY:

13 Jan 2014 - C. Keller - Initial version 12 Jun 2014 - R. Yantosca - Cosmetic changes in ProTeX headers 12 Jun 2014 - R. Yantosca - Now use F90 freeform indentation 03 Dec 2014 - C. Keller - Now use fixed number of time zones (24)

#### 1.15.16 HcoClock CalcDOY

FUNCTION HcoClock CalcDOY calculates the day of year for the given year, month, and day.

# INTERFACE:

FUNCTION HcoClock\_CalcDOY( YYYY, MM, DD ) RESULT ( DOY ) !INPUT ARGUMENTS: INTEGER, INTENT(IN) :: YYYY ! Year INTEGER, INTENT(IN) :: MM ! Month INTEGER, INTENT(IN) :: DD ! Day

#### RETURN VALUE:

INTEGER :: DOY ! Day of year

#### REVISION HISTORY:

08 Jul 2014 - C. Keller - Initial version

#### 1.15.17 HcoClock Increase

Subroutine HcoClock Increase increases the HEMCO clock by the specified time.

# INTERFACE:

SUBROUTINE HcoClock\_Increase ( am\_I\_Root, HcoState, TimeStep, EmisTime, RC )

# USES:

USE HCO\_STATE\_MOD, ONLY : HCO\_State

# INPUT PARAMETERS:

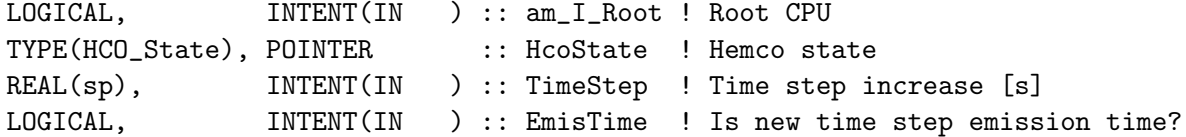

# INPUT/OUTPUT PARAMETERS:

```
INTEGER, INTENT(INOUT) :: RC ! Success or failure?
```
#### REVISION HISTORY:

29 Jul 2014 - C. Keller - Initial version 08 Sep 2014 - C. Keller - Bug fix: now calculate UTC as fraction of day. 26 Oct 2016 - R. Yantosca - Don't nullify local ptrs in declaration stmts

#### 1.15.18 HcoClock EmissionsDone

Subroutine HcoClock EmissionsDone marks the current (emission) time step as having emissions completed. This is useful if the HEMCO core routines are called multiple times on the same time step, e.g. if there are two run phases.

# INTERFACE:

SUBROUTINE HcoClock\_EmissionsDone( am\_I\_Root, Clock, RC )

# INPUT PARAMETERS:

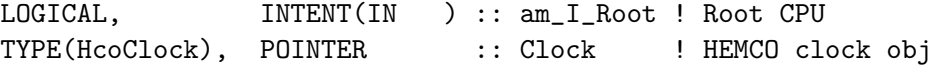

# INPUT/OUTPUT PARAMETERS:

INTEGER, INTENT(INOUT) :: RC ! Success or failure?

# REVISION HISTORY:

13 Jan 2015 - C. Keller - Initial version

# 1.15.19 HcoClock SetLast

Subroutine HcoClock SetLast sets the IsLast flag.

#### INTERFACE:

SUBROUTINE HcoClock\_SetLast( am\_I\_Root, Clock, IsLast, RC )

# INPUT PARAMETERS:

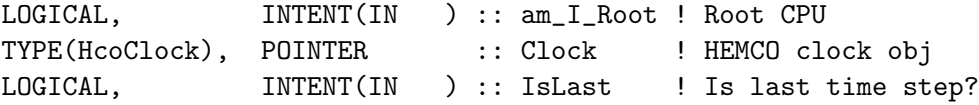

# INPUT/OUTPUT PARAMETERS:

INTEGER, INTENT(INOUT) :: RC ! Success or failure?

## REVISION HISTORY:

01 Nov 2016 - C. Keller - Initial version

# 1.16 Fortran: Module Interface hco vertgrid mod.F90

Module HCO VERTGRID Mod contains routines and variables for the definition of the vertical grid and related calculations. INTERFACE:

MODULE HCO\_VertGrid\_Mod

#### USES:

USE HCO\_Error\_Mod USE HCO\_Arr\_Mod USE HCO\_Types\_Mod, ONLY : VertGrid

IMPLICIT NONE PRIVATE

# PUBLIC MEMBER FUNCTIONS:

PUBLIC :: HCO\_VertGrid\_Init PUBLIC :: HCO\_VertGrid\_Define PUBLIC :: HCO\_VertGrid\_Cleanup

# PRIVATE MEMBER FUNCTIONS:

#### PARAMETERS:

INTEGER, PARAMETER, PUBLIC :: HCO\_ZTYPE\_HYBSIG = 1 ! Ap [Pa] for 47 levels (48 edges) REAL(hp), PARAMETER  $\therefore$  Ap47(48) = (/  $\&$ 0.000000e+00\_hp, 4.804826e-00\_hp, 6.593752e+02\_hp, 1.313480e+03\_hp, & 1.961311e+03\_hp, 2.609201e+03\_hp, 3.257081e+03\_hp, 3.898201e+03\_hp, & 4.533901e+03\_hp, 5.169611e+03\_hp, 5.805321e+03\_hp, 6.436264e+03\_hp, & 7.062198e+03\_hp, 7.883422e+03\_hp, 8.909992e+03\_hp, 9.936521e+03\_hp, & 1.091817e+04\_hp, 1.189586e+04\_hp, 1.286959e+04\_hp, 1.429100e+04\_hp, & 1.562600e+04\_hp, 1.696090e+04\_hp, 1.816190e+04\_hp, 1.930970e+04\_hp, & 2.032590e+04\_hp, 2.121500e+04\_hp, 2.187760e+04\_hp, 2.238980e+04\_hp, & 2.243630e+04\_hp, 2.168650e+04\_hp, 2.011920e+04\_hp, 1.769300e+04\_hp, & 1.503930e+04\_hp, 1.278370e+04\_hp, 1.086630e+04\_hp, 9.236572e+03\_hp, & 7.851231e+03\_hp, 5.638791e+03\_hp, 4.017541e+03\_hp, 2.836781e+03\_hp, & 1.979160e+03\_hp, 9.292942e+02\_hp, 4.076571e+02\_hp, 1.650790e+02\_hp, & 6.167791e+01\_hp, 2.113490e+01\_hp, 6.600001e+00\_hp, 1.000000e+00\_hp & /) ! Bp [unitless] for 47 levels (48 edges) REAL(hp), PARAMETER :: Bp47(48) = (/ & 1.000000e+00\_hp, 9.849520e-01\_hp, 9.634060e-01\_hp, 9.418650e-01\_hp, & 9.203870e-01\_hp, 8.989080e-01\_hp, 8.774290e-01\_hp, 8.560180e-01\_hp, & 8.346609e-01\_hp, 8.133039e-01\_hp, 7.919469e-01\_hp, 7.706375e-01\_hp, & 7.493782e-01\_hp, 7.211660e-01\_hp, 6.858999e-01\_hp, 6.506349e-01\_hp, & 6.158184e-01\_hp, 5.810415e-01\_hp, 5.463042e-01\_hp, 4.945902e-01\_hp, & 4.437402e-01\_hp, 3.928911e-01\_hp, 3.433811e-01\_hp, 2.944031e-01\_hp, & 2.467411e-01\_hp, 2.003501e-01\_hp, 1.562241e-01\_hp, 1.136021e-01\_hp, & 6.372006e-02\_hp, 2.801004e-02\_hp, 6.960025e-03\_hp, 8.175413e-09\_hp, & 0.000000e+00\_hp, 0.000000e+00\_hp, 0.000000e+00\_hp, 0.000000e+00\_hp, & 0.000000e+00\_hp, 0.000000e+00\_hp, 0.000000e+00\_hp, 0.000000e+00\_hp, & 0.000000e+00\_hp, 0.000000e+00\_hp, 0.000000e+00\_hp, 0.000000e+00\_hp, & 0.000000e+00\_hp, 0.000000e+00\_hp, 0.000000e+00\_hp, 0.000000e+00\_hp & /) ! Ap [Pa] for 72 levels (73 edges) REAL(hp), PARAMETER :: Ap72(73) = (/  $\&$ 0.000000e+00\_hp, 4.804826e+00\_hp, 6.593752e+02\_hp, 1.313480e+03\_hp, & 1.961311e+03\_hp, 2.609201e+03\_hp, 3.257081e+03\_hp, 3.898201e+03\_hp, & 4.533901e+03\_hp, 5.169611e+03\_hp, 5.805321e+03\_hp, 6.436264e+03\_hp, & 7.062198e+03\_hp, 7.883422e+03\_hp, 8.909992e+03\_hp, 9.936521e+03\_hp, & 1.091817e+04\_hp, 1.189586e+04\_hp, 1.286959e+04\_hp, 1.429100e+04\_hp, & 1.562600e+04\_hp, 1.696090e+04\_hp, 1.816190e+04\_hp, 1.930970e+04\_hp, & 2.032590e+04\_hp, 2.121500e+04\_hp, 2.187760e+04\_hp, 2.238980e+04\_hp, & 2.243630e+04\_hp, 2.168650e+04\_hp, 2.011920e+04\_hp, 1.769300e+04\_hp, & 1.503930e+04\_hp, 1.278370e+04\_hp, 1.086630e+04\_hp, 9.236572e+03\_hp, & 7.851231e+03\_hp, 6.660341e+03\_hp, 5.638791e+03\_hp, 4.764391e+03\_hp, & 4.017541e+03\_hp, 3.381001e+03\_hp, 2.836781e+03\_hp, 2.373041e+03\_hp, & 1.979160e+03\_hp, 1.645710e+03\_hp, 1.364340e+03\_hp, 1.127690e+03\_hp, &

```
9.292942e+02_hp, 7.619842e+02_hp, 6.216801e+02_hp, 5.046801e+02_hp, &
           4.076571e+02_hp, 3.276431e+02_hp, 2.620211e+02_hp, 2.084970e+02_hp, &
           1.650790e+02_hp, 1.300510e+02_hp, 1.019440e+02_hp, 7.951341e+01_hp, &
           6.167791e+01_hp, 4.758061e+01_hp, 3.650411e+01_hp, 2.785261e+01_hp, &
           2.113490e+01_hp, 1.594950e+01_hp, 1.197030e+01_hp, 8.934502e+00_hp, &
           6.600001e+00_hp, 4.758501e+00_hp, 3.270000e+00_hp, 2.000000e+00_hp, &
            1.000000e+00_hp /)
! Bp [unitless] for 72 levels (73 edges)
REAL(hp), PARAMETER :: Bp72(73) = (/ \&1.000000e+00_hp, 9.849520e-01_hp, 9.634060e-01_hp, 9.418650e-01_hp, &
           9.203870e-01_hp, 8.989080e-01_hp, 8.774290e-01_hp, 8.560180e-01_hp, &
           8.346609e-01_hp, 8.133039e-01_hp, 7.919469e-01_hp, 7.706375e-01_hp, &
           7.493782e-01_hp, 7.211660e-01_hp, 6.858999e-01_hp, 6.506349e-01_hp, &
           6.158184e-01_hp, 5.810415e-01_hp, 5.463042e-01_hp, 4.945902e-01_hp, &
           4.437402e-01_hp, 3.928911e-01_hp, 3.433811e-01_hp, 2.944031e-01_hp, &
           2.467411e-01_hp, 2.003501e-01_hp, 1.562241e-01_hp, 1.136021e-01_hp, &
           6.372006e-02_hp, 2.801004e-02_hp, 6.960025e-03_hp, 8.175413e-09_hp, &
           0.000000e+00_hp, 0.000000e+00_hp, 0.000000e+00_hp, 0.000000e+00_hp, &
           0.000000e+00_hp, 0.000000e+00_hp, 0.000000e+00_hp, 0.000000e+00_hp, &
           0.000000e+00_hp, 0.000000e+00_hp, 0.000000e+00_hp, 0.000000e+00_hp, &
           0.000000e+00_hp, 0.000000e+00_hp, 0.000000e+00_hp, 0.000000e+00_hp, &
           0.000000e+00_hp, 0.000000e+00_hp, 0.000000e+00_hp, 0.000000e+00_hp, &
           0.000000e+00_hp, 0.000000e+00_hp, 0.000000e+00_hp, 0.000000e+00_hp, &
           0.000000e+00_hp, 0.000000e+00_hp, 0.000000e+00_hp, 0.000000e+00_hp, &
           0.000000e+00_hp, 0.000000e+00_hp, 0.000000e+00_hp, 0.000000e+00_hp, &
           0.000000e+00_hp, 0.000000e+00_hp, 0.000000e+00_hp, 0.000000e+00_hp, &
           0.000000e+00_hp, 0.000000e+00_hp, 0.000000e+00_hp, 0.000000e+00_hp, &
           0.000000e+00_hp /)
```
PUBLIC TYPES:

#### REVISION HISTORY:

 $28$  Sep 2015 - C. Keller - Initialization

## 1.16.1 HCO VertGrid Init

Function HCO VertGrid Init initializes the vertical grid.

#### INTERFACE:

SUBROUTINE HCO\_VertGrid\_Init( am\_I\_Root, zGrid, RC )

#### INPUT PARAMETERS:

LOGICAL, INTENT(IN ) :: am\_I\_Root ! Root CPU?

INPUT/OUTPUT PARAMETERS:

TYPE(VertGrid), POINTER :: zGrid ! vertical grid INTEGER, INTENT(INOUT) :: RC ! Return code

# REVISION HISTORY:

28 Sep 2015 - C. Keller - Initial version

# 1.16.2 HCO VertGrid Define

Function HCO VertGrid Define initializes the vertical grid.

# INTERFACE:

```
SUBROUTINE HCO_VertGrid_Define( am_I_Root, HcoConfig, zGrid, nz, Ap, Bp, RC )
```
## USES:

USE HCO\_TYPES\_MOD, ONLY : ConfigObj

# INPUT PARAMETERS:

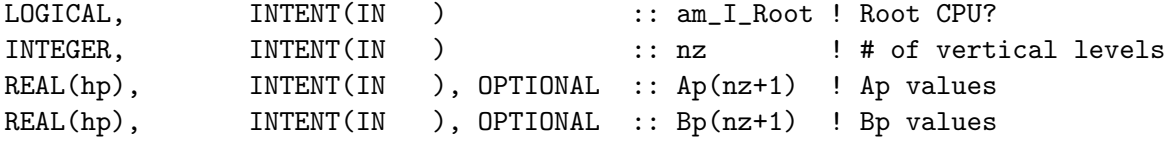

#### INPUT/OUTPUT PARAMETERS:

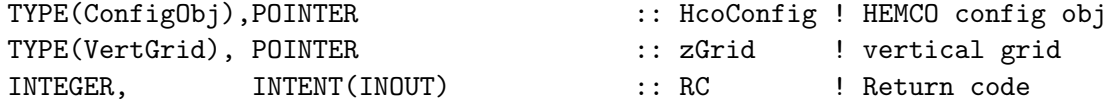

## REVISION HISTORY:

28 Sep 2015 - C. Keller - Initial version

#### 1.16.3 HCO VertGrid Cleanup

Function HCO VertGrid Cleanup cleans up the vertical grid.

# INTERFACE:

SUBROUTINE HCO\_VertGrid\_Cleanup( zGrid )

#### INPUT/OUTPUT PARAMETERS:

TYPE(VertGrid), POINTER :: zGrid ! vertical grid

#### REVISION HISTORY:

28 Sep 2015 - C. Keller - Initial version

# 1.17 Fortran: Module Interface hco emislist mod.F90

Module HCO EmisList Mod contains routines and variables for the HEMCO emissions list EmisList. EmisList is a sorted collection of all data containers needed for emission calculation. The containers are sorted by data type, species, emission category, and emission hierarchy (in this order).

## INTERFACE:

MODULE HCO\_EMISLIST\_MOD

#### USES:

USE HCO\_ERROR\_MOD USE HCO\_TYPES\_MOD USE HCO\_STATE\_MOD, ONLY : HCO\_State

IMPLICIT NONE PRIVATE

#### PUBLIC MEMBER FUNCTIONS:

PUBLIC :: HCO\_GetPtr PUBLIC :: EmisList\_Pass PUBLIC :: EmisList\_Update

#### PRIVATE MEMBER FUNCTIONS:

PRIVATE :: EmisList\_Add PRIVATE :: Add2EmisList

#### REVISION HISTORY:

04 Dec 2012 - C. Keller - Initialization 08 Jul 2014 - R. Yantosca - Now use F90 free-format indentation 08 Jul 2014 - R. Yantosca - Cosmetic changes in ProTeX headers

#### 1.17.1 EmisList Add

Subroutine EmisList Add adds the passed data container Dct to EmisList. Within Emis-List, Dct becomes placed with increasing data type, species ID, category and hierarchy (in this order).

#### INTERFACE:

SUBROUTINE EmisList\_Add( am\_I\_Root, Dct, HcoState, RC )

# USES:

USE HCO\_DATACONT\_MOD, ONLY : ListCont\_Find USE HCO\_LOGFILE\_MOD, ONLY : HCO\_PrintDataCont

## INPUT PARAMETERS:

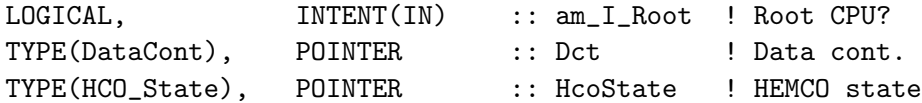

# INPUT/OUTPUT PARAMETERS:

INTEGER, INTENT(INOUT) :: RC ! Return code

# REVISION HISTORY:

04 Dec 2012 - C. Keller - Initialization 02 Feb 2015 - C. Keller - Moved tIDx\_Assign call to hco\_readlist\_mod so that this module can also be used by hco\_clock\_mod. 26 Oct 2016 - R. Yantosca - Don't nullify local ptrs in declaration stmts

## 1.17.2 Add2EmisList

Subroutine Add2EmisList adds list container Lct to EmisList. Base emission fields (Data type  $= 1$ ) are sorted based on species ID, category and hierarchy (for fields of same category). Scale fields and masks are added to the end of EmisList.

#### INTERFACE:

SUBROUTINE Add2EmisList( am\_I\_Root, HcoState, Lct, RC )

# INPUT PARAMETERS:

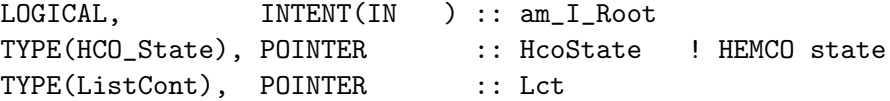

# INPUT/OUTPUT PARAMETERS:

INTEGER, INTENT(INOUT) :: RC

# REVISION HISTORY:

06 Dec 2012 - C. Keller - Initial version

# 1.17.3 EmisList Pass

Subroutine EmisList Pass passes (the ReadList) container Lct to EmisList. This routine mostly checks for additive arrays, i.e. if arrays from multiple containers have to be added together prior to emission calculation (e.g. sectoral data).

## INTERFACE:

SUBROUTINE EmisList\_Pass( am\_I\_Root, HcoState, Lct, RC )

## USES:

USE HCO\_DATACONT\_MOD, ONLY : ListCont\_Find USE HCO\_FILEDATA\_MOD, ONLY : FileData\_ArrCheck

#### INPUT PARAMETERS:

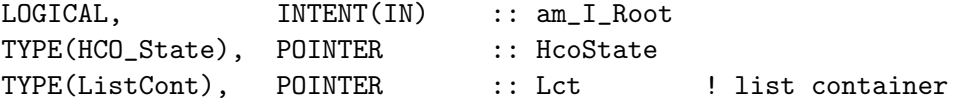

#### INPUT/OUTPUT PARAMETERS:

INTEGER, INTENT(INOUT) :: RC ! Success

#### REVISION HISTORY:

```
28 Mar 2013 - C. Keller - Initial version
22 Dec 2014 - C. Keller - Bug fix: pass container to EmisList if
                          cID is not targetID but data cannot be
                          added to targetID because it's not the
                          home container.
23 Dec 2014 - C. Keller - Don't cleanup container anymore. This is
                          now handled in ReadList_Read.
26 Oct 2016 - R. Yantosca - Don't nullify local ptrs in declaration stmts
```
#### 1.17.4 HCO GetPtr 3D

Subroutine HCO GetPtr 3D returns the 3D data pointer Ptr3D of EmisList that is associated with data container DctName. By default, the routine returns an error if the given container name is not found. This can be avoided by calling the routine with the optional argument FOUND, in which case only this argument will be set to FALSE. Similarly, the FILLED flag can be used to control the behaviour if the data container is found but empty, e.g. no data is associated with it.

This routine returns the unevaluated data field, e.g. no scale factors or masking is applied to the data. Use routine HCO EvalFld in hco calc mod.F90 to get evaluated fields.

# INTERFACE:

```
SUBROUTINE HCO_GetPtr_3D( am_I_Root, HcoState, DctName, Ptr3D, &
                          RC, TIDX, FOUND, FILLED )
```
USES:

USE HCO\_DATACONT\_MOD, ONLY : ListCont\_Find

# INPUT PARAMETERS:

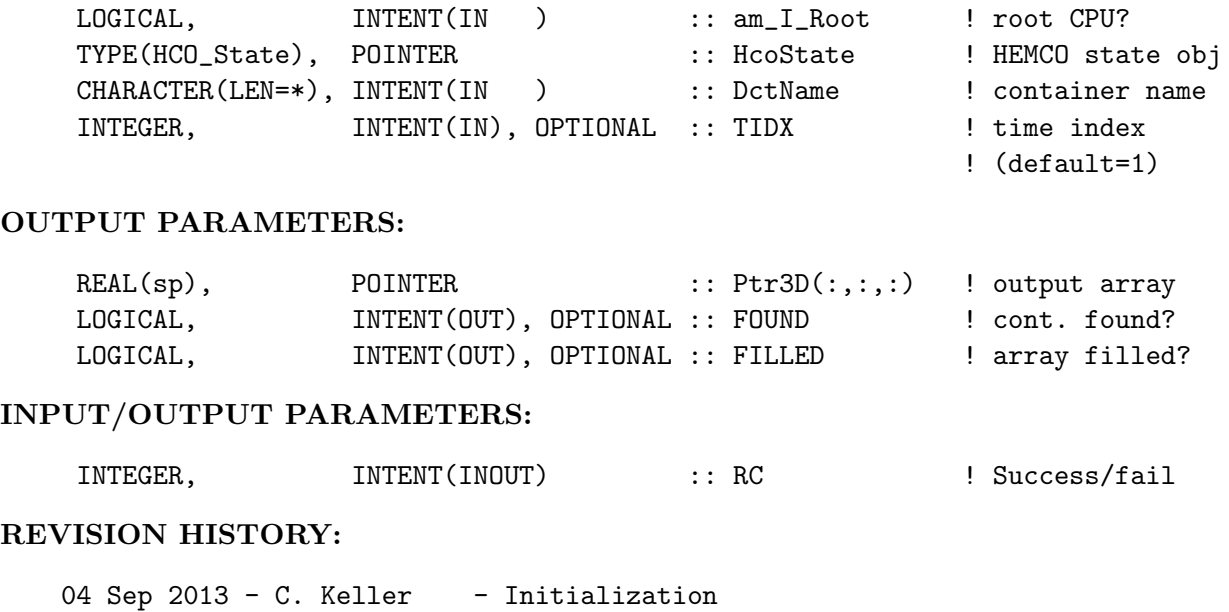

19 May 2015 - C. Keller - Added argument FILLED 26 Oct 2016 - R. Yantosca - Don't nullify local ptrs in declaration stmts

# 1.17.5 HCO GetPtr 2D

Subroutine HCO GetPtr 2D returns the 2D data pointer Ptr2D of EmisList that is associated with data container DctName. See HCO GetPtr 3D for more details.

#### INTERFACE:

SUBROUTINE HCO\_GetPtr\_2D( am\_I\_Root, HcoState, DctName, Ptr2D, & RC, TIDX, FOUND, FILLED )

# USES:

USE HCO\_DATACONT\_MOD, ONLY : ListCont\_Find

# INPUT PARAMETERS:

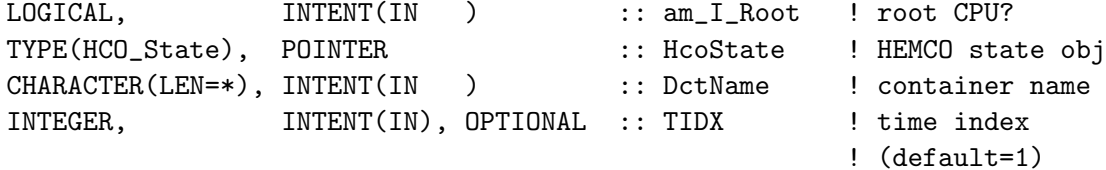

# OUTPUT PARAMETERS:

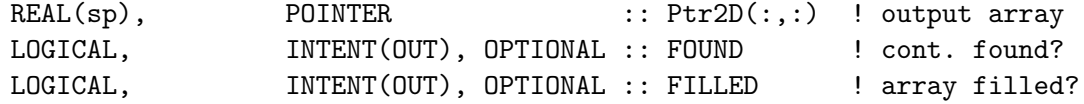

INPUT/OUTPUT PARAMETERS:

INTEGER, INTENT(INOUT) :: RC ! Success/fail REVISION HISTORY: 04 Sep 2013 - C. Keller - Initialization 19 May 2015 - C. Keller - Added argument FILLED 26 Oct 2016 - R. Yantosca - Don't nullify local ptrs in declaration stmts

# 1.18 Fortran: Module Interface hco calc mod.F90

Module HCO Calc Mod contains routines to calculate HEMCO core emissions based on the content of the HEMCO EmisList object. All emissions are in [kg/m2/s].

Emissions for the current datetime are calculated by multiplying base emissions fields with the associated scale factors. Different inventories are merged/overlayed based upon the category and hierarchy attributes assigned to the individual base fields. Within the same category, fields of higher hierarchy overwrite lower-hierarchy fields. Emissions of different categories are always added.

The assembled emission array is written into the corresponding emission rates array of the HEMCO state object: HcoStateHcoID denotes the corresponding species ID. Emis covers dimension lon, lat, lev on the HEMCO grid, i.e. unlike the emission arrays in EmisList that only cover the levels defined in the source files, Emis extends over all vertical model levels.

Negative emissions are not supported and are ignored. Surface deposition velocities are stored in HcoStatebe added therein.

In addition to emissions and surface deposition rates, HEMCO also supports concentrations (kg/m3). Data is automatically written into the concentration array HcoStateis marked as being concentration data (i.e. if DtaThe latter is automatically determined by HEMCO based upon the data units.

All emission calculation settings are passed through the HcoState options object (HcoState

- ExtNr: extension number to be considered.
- SpcMin: lower species ID (HEMCO ID) to be considered.
- SpcMax: upper species ID (HEMCO ID) to be considered. If set to -1, all species above or equal to SpcMin are considered.
- CatMin: lower emission category to be considered.
- CatMax: upper emission category to be considered. If set to -1, all categories above or equal to CatMin are considered.
- FillBuffer: if set to TRUE, the emissions will be written into buffer array HcoStateIf this option is enabled, only one species can be calculated at a time (by setting

SpcMin/SpcMax, CatMin/CatMax and/or ExtNr accordingly). This option is useful for extensions, e.g. if additional scalings need to be done on some emission fields assembled by HEMCO (e.g. PARANOX extension).

#### INTERFACE:

MODULE HCO\_Calc\_Mod

## USES:

```
USE HCO_Diagn_Mod
USE HCO_Error_Mod
USE HCO_Types_Mod
USE HCO_DataCont_Mod, ONLY : Pnt2DataCont
```
IMPLICIT NONE PRIVATE

# PUBLIC MEMBER FUNCTIONS:

PUBLIC :: HCO CalcEmis PUBLIC :: HCO\_CheckDepv PUBLIC :: HCO\_EvalFld PUBLIC :: HCO\_MaskFld

## PRIVATE MEMBER FUNCTIONS:

```
PRIVATE :: GET_CURRENT_EMISSIONS
PRIVATE :: GetMaskVal
PRIVATE :: GetDilFact
PRIVATE :: GetVertIndx
PRIVATE :: GetIdx
!PARAMETER
! Mask threshold. All mask values below this value will be evaluated
! as zero (= outside of mask), and all values including and above this
! value as inside the mask. This is only of relevance if the MaskFractions
! option is false. If MaskFractions is true, the fractional mask values are
! considered, e.g. a grid box can contribute 40% to a mask region, etc.
! The MaskFractions toggle can be set in the settings section of the HEMCO
! configuration file (Use mask fractions: true/false). It defaults to false.
REAL(sp), PARAMETER :: MASK_THRESHOLD = 0.5_sp
============================================================================
```
#### REVISION HISTORY:

```
25 Aug 2012 - C. Keller - Initial version.
06 Jun 2014 - R. Yantosca - Add cosmetic changes in ProTeX headers
08 Jul 2014 - R. Yantosca - Now use F90 free-format indentation
29 Dec 2014 - C. Keller - Added MASK_THRESHOLD parameter. Added option to
                          apply scale factors only over masked area.
08 Apr 2015 - C. Keller - Added option for fractional masks.
11 May 2015 - C. Keller - Added HCO_EvalFld interface.
```
# 1.18.1 HCO CalcEmis

Subroutine HCO CalcEmis calculates the 3D emission fields at current datetime for the specified species, categories, and extension number.

# INTERFACE:

SUBROUTINE HCO\_CalcEmis( am\_I\_Root, HcoState, UseConc, RC )

# USES:

USE HCO\_STATE\_MOD, ONLY : HCO\_State USE HCO\_ARR\_MOD, ONLY : HCO\_ArrAssert USE HCO\_DATACONT\_MOD, ONLY : ListCont\_NextCont USE HCO\_FILEDATA\_MOD, ONLY : FileData\_ArrIsDefined USE HCO\_Scale\_Mod, ONLY : HCO\_ScaleArr

#### INPUT PARAMETERS:

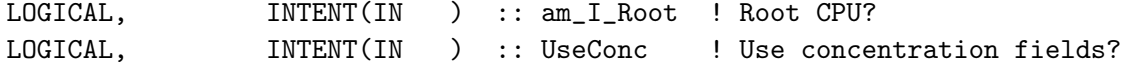

#### INPUT/OUTPUT PARAMETERS:

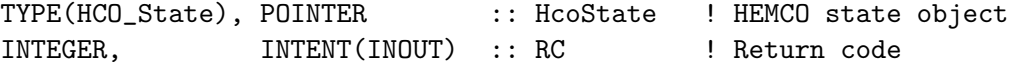

#### REVISION HISTORY:

25 Aug 2012 - C. Keller - Initial Version 06 Jun 2014 - R. Yantosca - Cosmetic changes in ProTeX header 03 Aug 2014 - C. Keller - Bug fix for adding data to diagnostics. Now explicitly check for new species OR category. 21 Aug 2014 - C. Keller - Added concentration. 14 Apr 2016 - C. Keller - Bug fix: avoid double-counting if multiple regional inventories have the same hierarchy. 19 Sep 2016 - R. Yantosca - Use .neqv. for LOGICAL comparisons 26 Oct 2016 - R. Yantosca - Don't nullify local ptrs in declaration stmts

#### 1.18.2 HCO CheckDepv

Subroutine HCO CheckDepv is a simple routine to check the dry deposition frequency value. This is to avoid unrealistically high deposition frequencies that may occur if grid box concentrations are very low. The deposition frequency is limited to a value that will make sure that the drydep exponent ( $\exp(-\text{depfreq} * \text{dt})$ ) is still small enough to remove all species mass. The maximum limit of depfreq \* dt can be defined as a HEMCO option (MaxDepExp). Its default value is 20.0.

# INTERFACE:

SUBROUTINE HCO\_CheckDepv( am\_I\_Root, HcoState, Depv, RC )

# USES:

USE HCO\_STATE\_MOD, ONLY : HCO\_State

#### INPUT PARAMETERS:

LOGICAL, INTENT(IN ) :: am\_I\_Root ! Root CPU?

# INPUT/OUTPUT PARAMETERS:

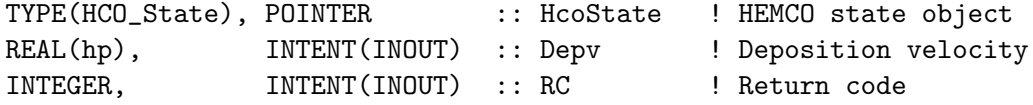

# REVISION HISTORY:

11 Mar 2015 - C. Keller - Initial Version

#### 1.18.3 Get Current Emissions

Subroutine Get Current Emissions calculates the current emissions for the specified emission container. This subroutine is only called by HCO CalcEmis and for base emission containers, i.e. containers of type 1.

# INTERFACE:

```
SUBROUTINE Get_Current_Emissions( am_I_Root, HcoState, BaseDct, &
                                nI, nJ, nL, OUTARR_3D, MASK, RC, UseLL )
```
# USES:

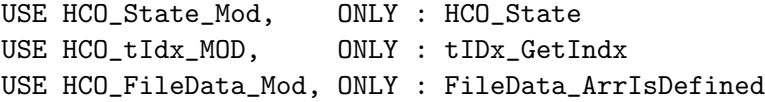

# INPUT PARAMETERS:

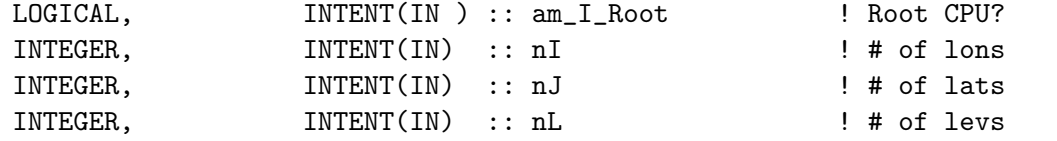

# INPUT/OUTPUT PARAMETERS:

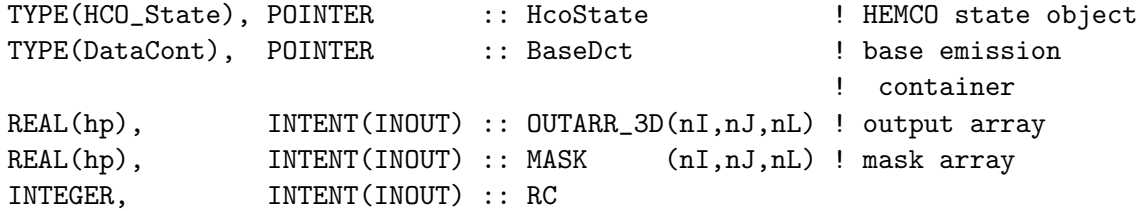

# OUTPUT PARAMETERS:

INTEGER, INTENT( OUT), OPTIONAL :: UseLL

# REMARKS:

This routine uses multiple loops over all grid boxes (base emissions and scale factors use separate loops). In an OMP environment, this approach seems to be faster than using only one single loop (but repeated calls to point to containers, etc.). The alternative approach is used in routine Get\\_Current\\_Emissions\\_B at the end of this module and may be employed on request.

# REVISION HISTORY:

```
25 Aug 2012 - C. Keller - Initial Version
09 Nov 2012 - C. Keller - MASK update. Masks are now treated
                           separately so that multiple masks can be
                           added.
06 Jun 2014 - R. Yantosca - Cosmetic changes in ProTeX headers
07 Sep 2014 - C. Keller - Mask update. Now set mask to zero as soon as
                          on of the applied masks is zero.
03 Dec 2014 - C. Keller - Now calculate time slice index on-the-fly.
29 Dec 2014 - C. Keller - Added scale factor masks.
02 Mar 2015 - C. Keller - Now check for missing values. Missing values are
                           excluded from emission calculation.
26 Oct 2016 - R. Yantosca - Don't nullify local ptrs in declaration stmts
11 May 2017 - C. Keller - Added universal scaling
```
# 1.18.4 Get Current Emissions b (NOT USED!!)

Subroutine Get Current Emissions B calculates the current emissions for the specified emission field and passes the result to OUTARR 3D.

This subroutine is only called by HCO CalcEmis and for fields with a valid species ID, i.e. for base emission fields.

!!! WARNING: this routine is not actively developed any more and may lag !!! behind Get Current Emissions

#### INTERFACE:

```
SUBROUTINE Get_Current_Emissions_B( am_I_Root, HcoState, BaseDct, &
                                    nI, nJ, nL, OUTARR_3D, MASK, RC )
```
USES:

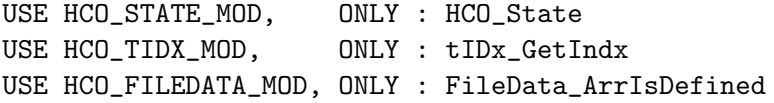

# INPUT PARAMETERS:

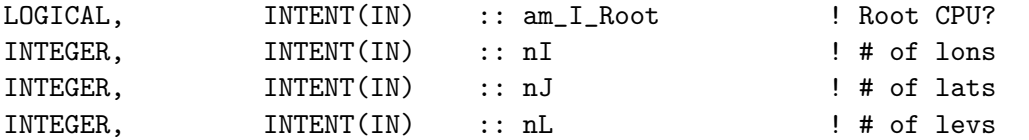

# INPUT/OUTPUT PARAMETERS:

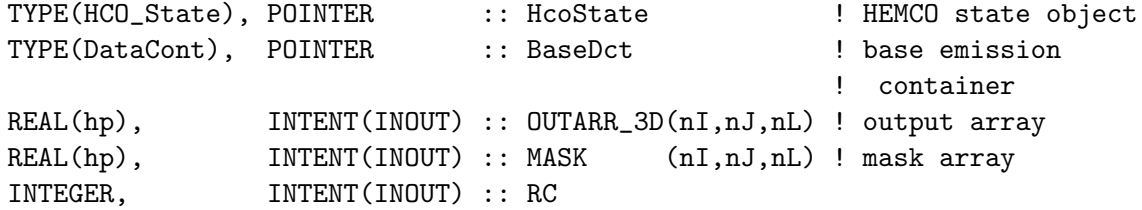

#### REVISION HISTORY:

25 Aug 2012 - C. Keller - Initial Version 09 Nov 2012 - C. Keller - MASK update. Masks are now treated separately so that multiple masks can be added. 06 Jun 2014 - R. Yantosca - Cosmetic changes in ProTeX header 07 Sep 2014 - C. Keller - Mask update. Now set mask to zero as soon as on of the applied masks is zero. 02 Mar 2015 - C. Keller - Now check for missing values 26 Oct 2016 - R. Yantosca - Don't nullify local ptrs in declaration stmts

#### 1.18.5 HCO EvalFld 3D

Subroutine HCO EvalFld 3D returns the 3D data field belonging to the emissions list data container with field name 'cName'. The returned data field is the completely evaluated field, e.g. the base field multiplied by all scale factors and with all masking being applied (as specified in the HEMCO configuration file). This distinguished this routine from HCO GetPtr in hco emislist mod.F90, which returns a reference to the unevaluated data field.

## INTERFACE:

SUBROUTINE HCO\_EvalFld\_3D( am\_I\_Root, HcoState, cName, Arr3D, RC, FOUND )

USES:

USE HCO\_STATE\_MOD, ONLY : HCO\_State USE HCO\_DATACONT\_MOD, ONLY : ListCont\_Find

#### INPUT PARAMETERS:

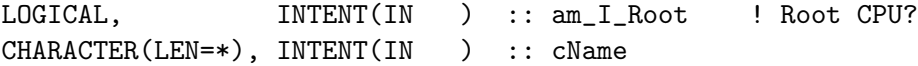

INPUT/OUTPUT PARAMETERS:

```
TYPE(HCO_State), POINTER :: HcoState ! HEMCO state object
REAL(hp), INTENT(INOUT) :: Arr3D(:,:,:) ! 3D array
INTEGER, INTENT(INOUT) :: RC ! Return code
```
### OUTPUT PARAMETERS:

LOGICAL, INTENT( OUT), OPTIONAL :: FOUND

#### REVISION HISTORY:

```
11 May 2015 - C. Keller - Initial Version
26 Oct 2016 - R. Yantosca - Don't nullify local ptrs in declaration stmts
```
#### 1.18.6 HCO EvalFld 2D

Subroutine HCO EvalFld 2D returns the 2D data field belonging to the emissions list data container with field name 'cName'. The returned data field is the completely evaluated field, e.g. the base field multiplied by all scale factors and with all masking being applied (as specified in the HEMCO configuration file). This distinguished this routine from HCO GetPtr in hco emislist mod.F90, which returns a reference to the unevaluated data field.

# INTERFACE:

SUBROUTINE HCO\_EvalFld\_2D( am\_I\_Root, HcoState, cName, Arr2D, RC, FOUND )

# USES:

USE HCO\_STATE\_MOD, ONLY : HCO\_State USE HCO\_DATACONT\_MOD, ONLY : ListCont\_Find

## INPUT PARAMETERS:

LOGICAL, INTENT(IN ) :: am\_I\_Root ! Root CPU? CHARACTER(LEN=\*), INTENT(IN ) :: cName

## INPUT/OUTPUT PARAMETERS:

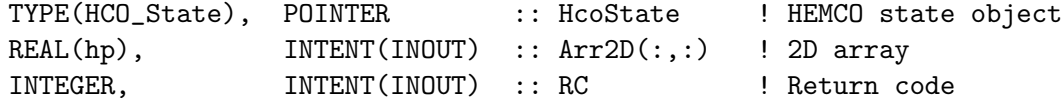

## OUTPUT PARAMETERS:

LOGICAL, INTENT( OUT), OPTIONAL :: FOUND

## REVISION HISTORY:

11 May 2015 - C. Keller - Initial Version 26 Oct 2016 - R. Yantosca - Don't nullify local ptrs in declaration stmts 01 Nov 2016 - C. Keller - Added error trap for UseLL

# 1.18.7 GetMaskVal

Subroutine GetMaskVal is a helper routine to get the mask value at a given location.

#### INTERFACE:

SUBROUTINE GetMaskVal ( am\_I\_Root, Dct, I, J, MaskVal, Fractions, RC )

USES:

# INPUT PARAMETERS:

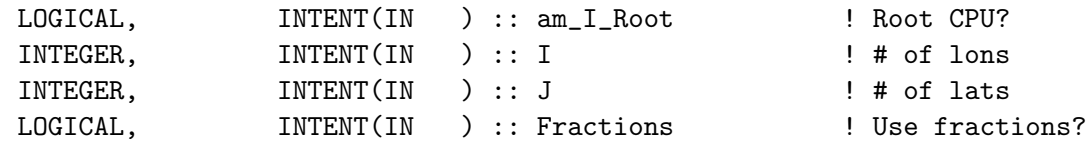

### INPUT/OUTPUT PARAMETERS:

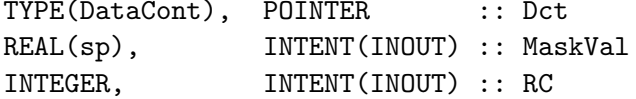

#### REVISION HISTORY:

09 Apr 2015 - C. Keller - Initial Version

# 1.18.8 HCO MaskFld

Subroutine HCO MaskFld is a helper routine to get the mask field with the given name. The returned mask field is fully evaluated, e.g. the data operation flag associated with this mask field is already taken into account. For instance, if the data operator of a mask field is set to 3, the returned array contains already the mirrored mask values.

# INTERFACE:

```
SUBROUTINE HCO_MaskFld ( am_I_Root, HcoState, MaskName, Mask, RC, FOUND )
```
#### USES:

USE HCO\_STATE\_MOD, ONLY : HCO\_State USE HCO\_DATACONT\_MOD, ONLY : ListCont\_Find

# INPUT PARAMETERS:

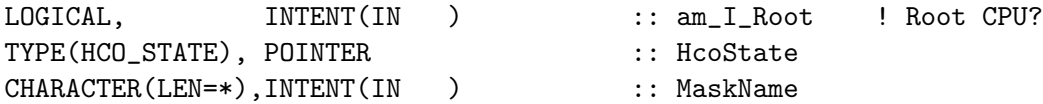

INPUT/OUTPUT PARAMETERS:

! Mask container

*Source File: hco\_calc\_mod.F90, Date: Tue Jul 10 14:58:46 EDT 2018* 135

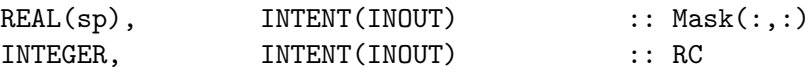

# OUTPUT PARAMETERS:

LOGICAL, INTENT( OUT), OPTIONAL :: FOUND

## REVISION HISTORY:

11 Jun 2015 - C. Keller - Initial Version 26 Oct 2016 - R. Yantosca - Don't nullify local ptrs in declaration stmts

# 1.18.9 GetVertIndx

Subroutine GetVertIndx is a helper routine to get the vertical index range of the given data field.

# INTERFACE:

SUBROUTINE GetVertIndx ( am\_I\_Root, HcoState, Dct, & LevDct1, LevDct2, I, J, LowLL, UppLL, RC )

#### USES:

USE HCO\_STATE\_MOD, ONLY : HCO\_State

#### INPUT PARAMETERS:

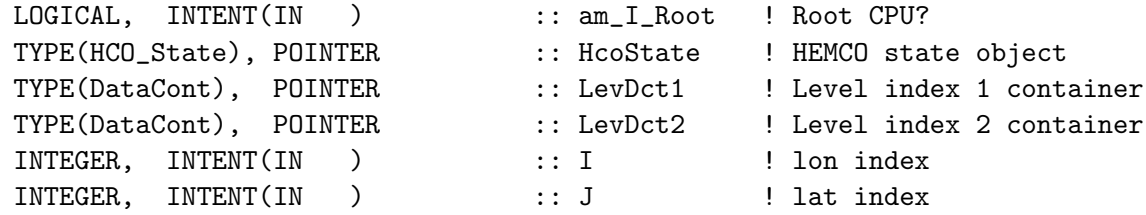

# INPUT/OUTPUT PARAMETERS:

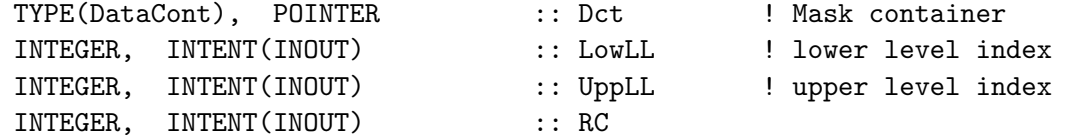

# REVISION HISTORY:

06 May 2016 - C. Keller - Initial Version

# 1.18.10 GetEmisL

Returns the emission level read from a scale factor.

#### INTERFACE:

FUNCTION GetEmisL ( am\_I\_Root, HcoState, LevDct, I, J ) RESULT ( EmisL )

## USES:

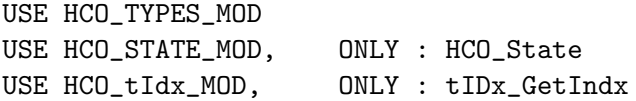

## INPUT PARAMETERS:

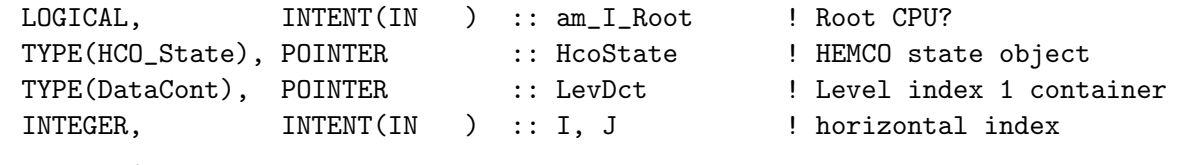

# RETURN VALUE:

REAL(hp) :: EmisL

# REVISION HISTORY:

26 Jan 2018 - C. Keller - Initial version

# 1.18.11 GetEmisLUnit

Returns the emission level unit read from a scale factor.

# INTERFACE:

FUNCTION GetEmisLUnit ( am\_I\_Root, HcoState, LevDct ) RESULT( EmisLUnit )

#### USES:

USE HCO\_TYPES\_MOD USE HCO\_STATE\_MOD, ONLY : HCO\_State

# INPUT PARAMETERS:

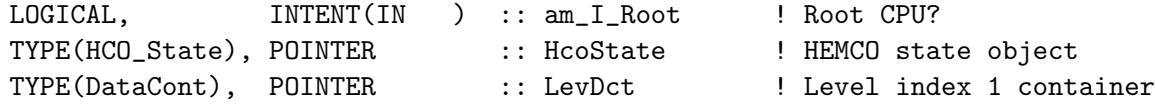

# RETURN VALUE:

INTEGER :: EmisLUnit

## REVISION HISTORY:

26 Jan 2018 - C. Keller - Initial version

# 1.18.12 GetIdx

Subroutine GetIdx is a helper routine to return the vertical level index for a given altitude. The altitude can be provided in level coordinates, in units of meters or as the 'PBL mixing height'.

## INTERFACE:

SUBROUTINE GetIdx( am\_I\_Root, HcoState, I, J, alt, altu, lidx, RC )

### USES:

USE HCO\_TYPES\_MOD USE HCO\_STATE\_MOD, ONLY : HCO\_STATE

## INPUT PARAMETERS:

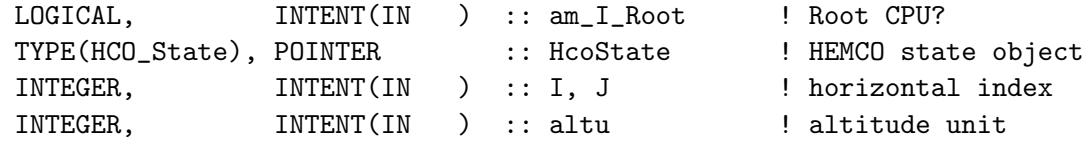

# OUTPUT PARAMETERS:

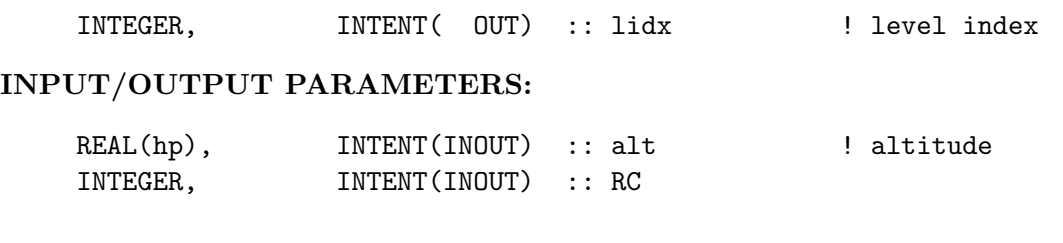

# REVISION HISTORY:

09 May 2016 - C. Keller - Initial version

## 1.18.13 GetDilFact

Subroutine GetDilFact returns the vertical dilution factor, that is the factor that is to be applied to distribute emissions into multiple vertical levels. If grid box height information are available, these are used to compute the distribution factor. Otherwise, equal weight is given to all vertical levels.

!TODO: Dilution factors are currently only weighted by grid box heights (if these information are available) but any pressure information are ignored.

# INTERFACE:

SUBROUTINE GetDilFact ( am\_I\_Root, HcoState, EmisL1, EmisL1Unit, & EmisL2, EmisL2Unit, I, J, L, LowLL, UppLL, & DilFact, RC )

## USES:

```
USE HCO_STATE_MOD, ONLY : HCO_State
```
#### INPUT PARAMETERS:

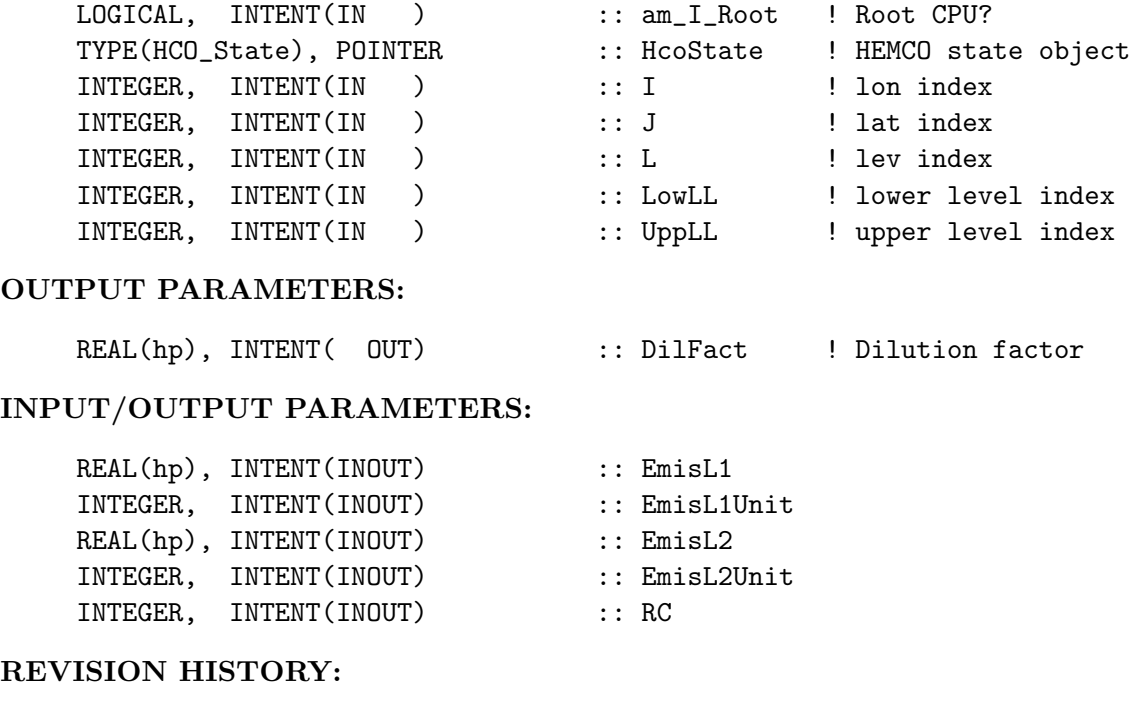

06 May 2016 - C. Keller - Initial Version

# 1.19 Fortran: Module Interface interpreter

Module interpreter is a third-party module that parses and evaluates mathematical functions, e.g. 2\*sin(MM). downloaded on May 12, 2017 from http://zeus.df.ufcg.edu.br/labfit/functionparser.htm

#### REVISION HISTORY:

```
12 May 2017 - C. Keller - Modified for use in HEMCO: use hp instead of realkind.
16 May 2017 - R. Yantosca - Do not use SIND, COSD, TAND functions, because
                           these are non-standard (Gfortran chokes)
16 May 2017 - R. Yantosca - Replaced TABs with spaces, cosmetic changes
```
# 1.20 Fortran: Module Interface hco datacont mod.F90

Module HCO DATACONT MOD contains routines and variables to handle the HEMCO data-container (DataCont) and correspoding list-container (ListCont) derived type.

DataCont holds all information of an emission field, such as emission category, emission

hierarchy, scale factors, etc. DataCont also contains a pointer to the source data (see HCO FILEDATA MOD) for more information on the file data object. A data-container will be created for every emission field specified in the HEMCO configuration file.

The ListCont object is a derived type used to create linked lists. It contains a pointer to one data container (Dta) and a pointer to the next element of the list (NextCont). All HEMCO lists (ConfigList, ReadList, ListCont) are built from ListCont elements.

DataCont consists of the following elements:

- cName: container name, as set in the configuration file.
- cID: container ID, defined by HEMCO.
- targetID: target ID of this container. If target ID differs from the container ID, the data will be added to the content of the container with  $\text{cID} = \text{targetID}$  (e.g. data of container 1 will be added to container 5 if it has a target ID of 5). Internal use only.
- DctType: container type. 1 for base emissions, 2 for scale factors, 3 for masks (set parameter in HCO ERROR MOD)
- SpcName: Species name associated with this data container, as read from the configuration file. Only relevant for base emission arrays.
- HcoID: HEMCO species ID corresponding to SpcName.
- ExtNr: Extension number. Extension number 0 is reserved for HEMCO core, other extensions can have freely defined extensions number, as specified in the configuration file. Only relevant for base emissions.
- Cat: emission category, as set in the configuration file. Only relevant for base emissions.
- Hier: emission hierarchy, as set in the configuration file. Only relevant for base emissions.
- ScalID: scale factor ID, as set in the configuration file. Only relevant for scale factors and masks.
- Oper: mathematical operator applied to scale factor. If 1, the field will be multiplied  $(E=BxS)$ ; if -1, division is applied  $(E=B/S)$ ; if 2, field will be squared  $(E=BxSxS)$ . For masks, operator 3 can be used to mirror the mask data, i.e.  $E=Bx(1-S)$ . Only relevant for scale factors and masks.
- Scal cID: vector of scale factor IDs associated to a base emission field, as specified in the configuration file. Only relevant for base emissions.
- Scal cID set: the Scal cID values read from the configuration file are translated to the corresponding container IDs values (the scale IDs are defined in the configuration file, container IDs are automatically set by HEMCO) to optimize container assignment operations. Scal cID set indicates whether or not the Scal cID holds the container IDs or still the original scale factor IDs. For internal use only.
- Dta: a file data object, holding information about the source file, update frequency, the data arrays, etc. See HCO FILEDATA MOD for more information.
- DtaHome: a data container only holds a pointer to a file data object, i.e. it is possible that multiple containers share the same file data object. the DtaHome flag is used to determine whether this is the home container of this file data object. For internal use only.

# INTERFACE:

MODULE HCO\_DataCont\_Mod

## USES:

USE HCO\_TYPES\_MOD USE HCO\_Error\_Mod USE HCO\_Arr\_Mod

IMPLICIT NONE PRIVATE

#### PUBLIC MEMBER FUNCTIONS:

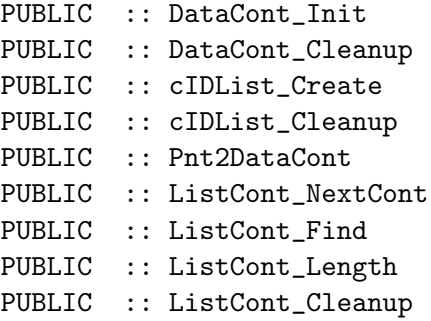

# REVISION HISTORY:

```
19 Dec 2013 - C. Keller: Initialization
01 Jul 2014 - R. Yantosca - Now use F90 free-format indentation
01 Jul 2014 - R. Yantosca - Cosmetic changes in ProTeX headers
```
# 1.20.1 DataCont Init

Subroutine DataCont Init initializes a new (blank) data container Dct.

#### INTERFACE:

SUBROUTINE DataCont\_Init( Dct, cID )

#### INPUT PARAMETERS:

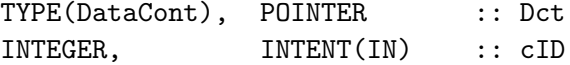

#### REVISION HISTORY:

19 Dec 2013 - C. Keller: Initialization

## 1.20.2 DataCont Cleanup

Subroutine DataCont Cleanup cleans up data container Dct. If ArrOnly is set to True, this will only cleanup the data array of the container but keep all meta-data.

# INTERFACE:

SUBROUTINE DataCont\_Cleanup( Dct, ArrOnly )

## USES:

USE HCO\_FILEDATA\_MOD, ONLY : FileData\_Cleanup

# ARGUMENTS:

TYPE(DataCont), POINTER :: Dct LOGICAL, INTENT(IN), OPTIONAL :: ArrOnly

# REVISION HISTORY:

19 Dec 2013 - C. Keller: Initialization

## 1.20.3 ListCont Cleanup

Subroutine ListCont Cleanup cleans up list List The corresponding data container (Lst-ContRemoveDct is set to true. INTERFACE:

SUBROUTINE ListCont\_Cleanup( List, RemoveDct )

# INPUT PARAMETERS:

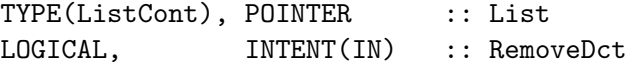

#### REVISION HISTORY:

19 Dec 2013 - C. Keller: Initialization 25 Oct 2016 - R. Yantosca - Do not nullify pointers in declaration stmts

#### 1.20.4 cIDList Create

Subroutine cIDList Create creates a vector of pointers (cIDList) pointing to all available containers of the passed List. The vector index of cIDList corresponds to the container cIDs, i.e. cIDList(3) will point to data container with  $\text{clD} = 3$ .

## INTERFACE:

SUBROUTINE cIDList\_Create( am\_I\_Root, HcoState, List, RC )

USES:

USE HCO\_STATE\_MOD, ONLY : HCO\_State

## ARGUMENTS:

LOGICAL, INTENT(IN) :: am\_I\_Root TYPE(HCO\_State), POINTER :: HcoState TYPE(ListCont), POINTER :: List INTEGER, INTENT(INOUT) :: RC

# REVISION HISTORY:

24 Aug 2012 - C. Keller - Initial Version 25 Oct 2016 - R. Yantosca - Do not nullify pointers in declaration stmts

# 1.20.5 cIDList Cleanup

Subroutine cIDList Cleanup cleans up cIDList.

# INTERFACE:

SUBROUTINE cIDList\_Cleanup( HcoState )

# USES:

USE HCO\_STATE\_MOD, ONLY : HCO\_State

# ARGUMENTS:

TYPE(HCO State), POINTER :: HcoState

# REVISION HISTORY:

24 Aug 2012 - C. Keller - Initial Version

# 1.20.6 Pnt2DataCont

Subroutine Pnt2DataCont returns the data container Dct with container ID cID.

# INTERFACE:

SUBROUTINE Pnt2DataCont( am\_I\_Root, HcoState, cID, Dct, RC )

# USES:

USE HCO\_STATE\_MOD, ONLY : HCO\_State

#### INPUT PARAMETERS:

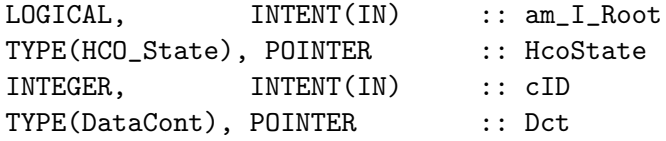

# INPUT/OUTPUT PARAMETERS:

INTEGER, INTENT(INOUT) :: RC

#### REVISION HISTORY:

11 Apr 2012 - C. Keller - Initial version

#### 1.20.7 ListCont NextCont

Routine ListCont NextCont returns container Lct from data list List. This is the generic routine for cycling through the data container lists.

If Lct is empty (i.e. NULL), the first container of List is returned. If Lct already points to a list container, the pointer is advanced to the next container in that list (LctFLAG is set to HCO SUCCESS if the return container Lct is defined, and to HCO FAIL otherwise.

## INTERFACE:

SUBROUTINE ListCont\_NextCont( List, Lct, FLAG )

# INPUT PARAMETERS:

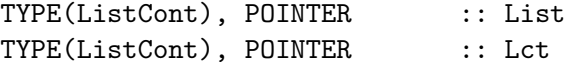

#### INPUT/OUTPUT PARAMETERS:

INTEGER, INTENT(INOUT) :: FLAG

#### REVISION HISTORY:

11 Apr 2012 - C. Keller - Initial version

#### 1.20.8 ListCont Find Name

Subroutine ListCont Find Name searches for (data) container name NME in list List and returns a pointer pointing to this container (Lct).

# INTERFACE:

SUBROUTINE ListCont Find Name ( List, NME, FOUND, Lct )

# ARGUMENTS:

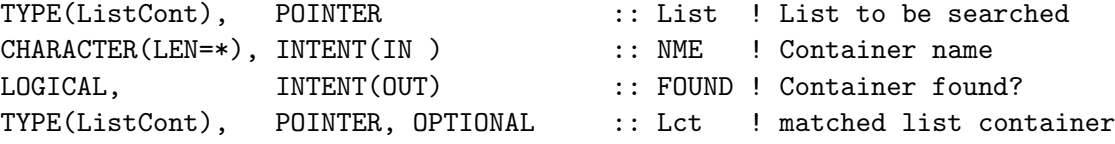

# REVISION HISTORY:

04 Dec 2012 - C. Keller: Initialization 25 Oct 2016 - R. Yantosca - Do not nullify pointers in declaration stmts

# 1.20.9 ListCont Find ID

Subroutine ListCont Find ID searches for (data) container cID or ScalID (ID) in list List and returns a pointer pointing to this (list) container (Lct).

# INTERFACE:

SUBROUTINE ListCont\_Find\_ID( List, ID, IsScalID, FOUND, Lct )

# INPUT PARAMETERS:

```
TYPE(ListCont), POINTER :: List ! List to be searched
   INTEGER, INTENT(IN) :: ID ! cID or ScalID
   INTEGER, INTENT(IN) :: IsScalID ! 1=ID is ScalID;
                                          ! else: ID is cID
OUTPUT PARAMETERS:
   LOGICAL, INTENT(OUT) :: FOUND ! Container found?
   TYPE(ListCont), POINTER, OPTIONAL :: Lct | Container w/ ID
```
#### REVISION HISTORY:

04 Dec 2012 - C. Keller: Initialization 25 Oct 2016 - R. Yantosca - Do not nullify pointers in declaration stmts

## 1.20.10 ListCont Length

Subroutine ListCont Length returns the length of the passed list.

#### INTERFACE:

FUNCTION ListCont\_Length ( List ) RESULT ( nnCont )

# INPUT PARAMETERS:

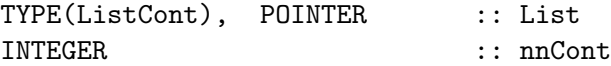

# REVISION HISTORY:

15 Feb 2016 - C. Keller: Initial version

# 1.21 Fortran: Module Interface hco driver mod.F90

Module HCO Driver Mod contains the driver routines (INIT, RUN, FINAL) for the HEMCO core module. It calls all the subroutines to initialize, execute and finalize the HEMCO core emissions calculations, i.e. all emissions not calculated in a HEMCO extension (See module hcox\_driver\_mod.F90 for the extensions).

Call this module at the HEMCO - model interface level to execute the HEMCO core operations.

# INTERFACE:
MODULE HCO\_Driver\_Mod

#### USES:

USE HCO\_Error\_Mod USE HCO\_State\_Mod, ONLY : HCO\_State

IMPLICIT NONE PRIVATE

#### PUBLIC MEMBER FUNCTIONS:

PUBLIC :: HCO\_Init PUBLIC :: HCO\_Run PUBLIC :: HCO\_Final

# REVISION HISTORY:

27 May 2012 - C. Keller - Initialization 11 Jun 2014 - R. Yantosca - Now indended with F90 free-format 11 Jun 2014 - R. Yantosca - Cosmetic changes in ProTeX headers

### 1.21.1 HCO Run

Subroutine HCO Run is the HEMCO core run routine. It calculates the HEMCO emissions as specified in the HEMCO configuration file. All calculation settings, such as the extension number, the lowest and highest species ID, and the lowest and highest emission category, are passed through the HEMCO options object (HcoStateThe time stamp is taken from the HEMCO clock object. Subroutine HcoClock Set should be used to update the HEMCO clock (see module hco clock mod.F90). This should be done at the HEMCO - model interface level.

# INTERFACE:

```
SUBROUTINE HCO_Run( am_I_Root, HcoState, Phase, RC )
```
## USES:

USE HCO\_Calc\_Mod, ONLY : HCO\_CalcEmis USE HCO\_ReadList\_Mod, ONLY : ReadList\_Read USE HCO\_Clock\_Mod, ONLY : HcoClock\_Get USE HCO\_Clock\_Mod, ONLY : HcoClock\_First USE HCO\_Clock\_Mod, ONLY : HcoClock\_InitTzPtr USE HCOIO\_DIAGN\_MOD, ONLY : HcoDiagn\_Write

#### INPUT PARAMETERS:

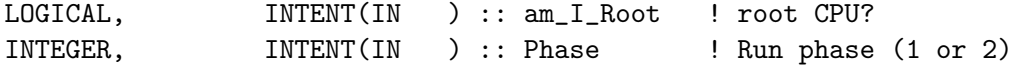

## INPUT/OUTPUT PARAMETERS:

```
TYPE(HCO_State), POINTER :: HcoState ! HEMCO state object
INTEGER, INTENT(INOUT) :: RC ! Success or failure?
```
## REVISION HISTORY:

```
27 May 2012 - C. Keller - Initialization
16 Jul 2014 - R. Yantosca - Cosmetic changes
23 Dec 2014 - C. Keller - ReadList_to_EmisList is now obsolete.
                           Containers are added to EmisList within
                           routine ReadList_Read.
23 Feb 2015 - R. Yantosca - Now call HcoClock_InitTzPtr on the first
                           emissions timestep to initialize the pointer
                           to the timezones data (i.e. hours from UTC)
01 Apr 2015 - C. Keller - Added run phases
```
## 1.21.2 HCO Init

Subroutine HCO INIT initializes the HEMCO core modules. This routine assumes that the HEMCO configuration file has already been read to buffer (subroutine Config ReadFile in HCO CONFIG MOD.F90) and that the HEMCO state object has already been initialized. This has to be done at the HEMCO - model interface level.

#### INTERFACE:

SUBROUTINE HCO\_Init( am\_I\_Root, HcoState, RC )

#### USES:

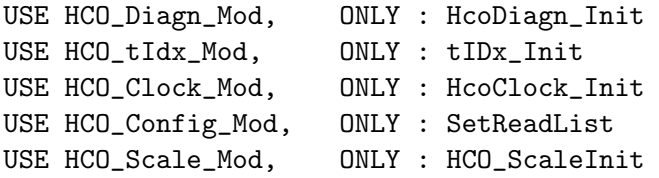

### INPUT PARAMETERS:

LOGICAL, INTENT(IN ) :: am\_I\_Root ! root CPU?

## INPUT/OUTPUT PARAMETERS:

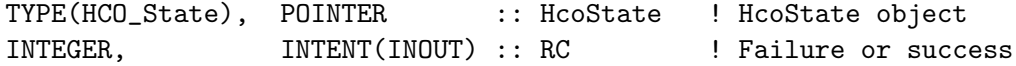

## REVISION HISTORY:

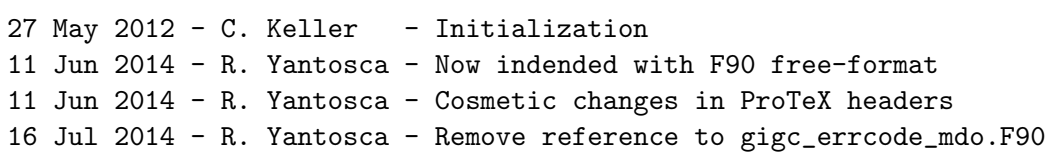

# 1.21.3 HCO Final

Subroutine HCO Final finalizes HEMCO core.

#### INTERFACE:

SUBROUTINE HCO\_Final( am\_I\_Root, HcoState, ERROR, RC )

USES:

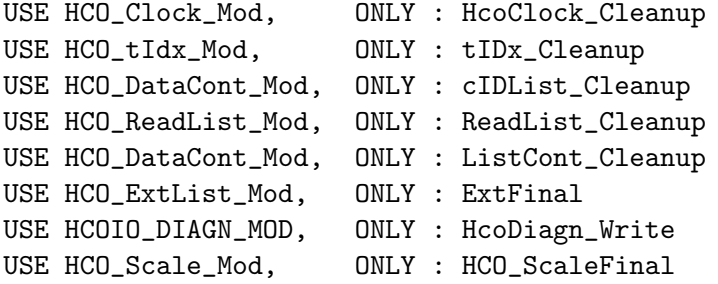

#### INPUT PARAMETERS:

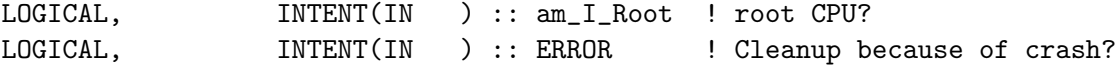

#### INPUT/OUTPUT PARAMETERS:

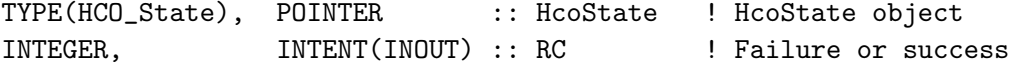

## REMARKS:

(1) ConfigFile\_Cleanup also cleans up the data containers, while routine EmisList\_Cleanup and ReadList\_Cleanup only removes the pointers to them. Hence, we have to call these routines before ConfigFile\_Cleanup! (2) HcoState is cleaned up in the HEMCO-module interface.

## REVISION HISTORY:

```
27 May 2012 - C. Keller - Initialization
11 Jun 2014 - R. Yantosca - Now indended with F90 free-format
11 Jun 2014 - R. Yantosca - Cosmetic changes in ProTeX headers
16 Jul 2014 - R. Yantosca - Cosmetic changes
```
## 1.22 Fortran: Module Interface hco\_types\_mod.F90

Module HCO Types Mod contains HEMCO derived type definitions and global parameters. The here derived types become all bundled into the HEMCO state object, which is defined in module hco state mod.F90. Specific routines for the various derived types defined below can be found in the respective HEMCO modules (e.g. hco datacont mod.F90 for handling of HEMCO data containers and data container lists).

Prior to HEMCO v2.0, the derived type definitions were placed within the corresponding modules. Collecting them here breaks unnecessary dependencies amongst the various modules and consequently gives greater flexibility in using the modules independently.

#### INTERFACE:

```
MODULE HCO_TYPES_MOD
 USES:
  USE HCO_Error_Mod
 USE HCO_Arr_Mod
  IMPLICIT NONE
  PUBLIC
  !PUBLIC PARAMETERS:
  ! Maximum length of option name
  INTEGER, PARAMETER :: OPTLEN = 1023
  ! Cycle flags. Used to determine the temporal behavior of data
  ! fields. For example, data set to 'cycle' will be recycled if
  ! the simulation date is outside of the datetime range of the
  ! source data. See data reading routine (hcoio_dataread_mod.F90)
  ! for more details.
  INTEGER, PARAMETER, PUBLIC :: HCO_CFLAG_CYCLE = 1
  INTER, PARAMETER, PUBLIC :: HCO, CFLAG, RANGE = 2INTEGER, PARAMETER, PUBLIC :: HCO_CFLAG_EXACT = 3
  INTEGER, PARAMETER, PUBLIC :: HCO_CFLAG_INTER = 4
  INTEGER, PARAMETER, PUBLIC :: HCO_CFLAG_AVERG = 5
  INTEGER, PARAMETER, PUBLIC :: HCO_CFLAG_RANGEAVG = 6
  ! Data container update flags. At the moment, those only indicate
  ! if a container gets updated every time step or based upon the
  ! details specifications ('srcTime') in the HEMCO configuration file.
  INTEGER, PARAMETER, PUBLIC :: HCO_UFLAG_FROMFILE = 1
  INTEGER, PARAMETER, PUBLIC :: HCO_UFLAG_ALWAYS = 2
  ! Data container types. These are used to distinguish between
  ! base emissions, scale factors and masks.
  INTEGER, PARAMETER, PUBLIC :: HCO_DCTTYPE_BASE = 1
  INTEGER, PARAMETER, PUBLIC :: HCO_DCTTYPE_SCAL = 2
  INTEGER, PARAMETER, PUBLIC :: HCO_DCTTYPE_MASK = 3
  ! PBL level flag
  INTEGER, PARAMETER, PUBLIC :: HCO_EMISL_PBL = 0
  INTEGER, PARAMETER, PUBLIC :: HCO_EMISL_LEV = 1
  INTEGER, PARAMETER, PUBLIC :: HCO_EMISL_M = 2
```
# PUBLIC TYPES:

!=========================================================================

! HcoSpc: Derived type for HEMCO species ! Notes: ! \*\*1 The emission molecular weight is the molecular weight of the ! emitted compound. This value is only different to MW\_g if the ! emitted compound does not correspond to the transported species, ! e.g. if emissions are in kg C4H10 but the corresponding species ! is transported as mass Carbon. ! \*\*2 MolecRatio is the ratio between # of species molecules per emitted ! molecule, e.g. 4 if emissions are kg C4H10 but model species ! are kg C. !========================================================================= TYPE :: HcoSpc INTEGER :: HcoID ! HEMCO species ID INTEGER :: ModID ! Model species ID CHARACTER(LEN= 31) :: SpcName ! species names  $\verb|REAL(hp)| & : : \verb|MW_g| & : \verb|species molecular wt. (g/mol)| \\$ REAL(hp) ::  $EMW_g$  ! emission molecular wt.\*\*1 (g/mol) REAL(hp) :: MolecRatio ! molecule emission ratio\*\*2 (-) REAL(hp) :: HenryK0 ! liq. over gas Henry const [M/atm] REAL(hp) :: HenryCR ! KO temp. dependency [K] REAL(hp) :: HenryPKA ! pKa for Henry const. correction TYPE(Arr2D\_HP), POINTER :: Depv ! Deposition velocity [1/s] TYPE(Arr3D\_HP), POINTER :: Emis ! Emission flux [kg/m2/s]  $\text{TYPE}(\text{Arr3D_HP})$ , POINTER :: Conc  $\qquad$  ! Concentration  $[v/v]$ END TYPE HcoSpc !========================================================================= ! HcoOpt: Derived type for HEMCO run options !========================================================================= TYPE :: HcoOpt INTEGER :: ExtNr | ExtNr to be used INTEGER :: SpcMin ! Smallest HEMCO species ID to be considered INTEGER :: SpcMax ! Highest HEMCO species ID to be considered INTEGER :: CatMin ! Smallest category to be considered INTEGER :: CatMax ! Highest category to be considered LOGICAL :: HcoWritesDiagn ! If set to .TRUE., HEMCO will schedule the ! output of the default HEMCO diagnostics ! (in hco\_driver\_mod.F90). LOGICAL :: AutoFillDiagn ! Write into AutoFill diagnostics? LOGICAL :: FillBuffer ! Write calculated emissions into buffer ! instead of emission array? INTEGER :: NegFlag ! Negative value flag (from configfile): ! 2 = allow negative values ! 1 = set neg. values to zero and prompt warning ! 0 = return w/ error if neg. value LOGICAL :: PBL\_DRYDEP ! If true, dry deposition frequencies will ! be calculated over the full PBL. If false, ! they are calculated over the first layer only.

```
REAL(hp) :: MaxDepExp ! Maximum value of deposition freq. x time step.
  LOGICAL :: MaskFractions ! If TRUE, masks are treated as binary, e.g.
                             ! grid boxes are 100% inside or outside of a
                             ! mask.
  LOGICAL :: Field2Diagn ! When reading fields from disk, check if there
                             ! is a diagnostics with the same name and write
                             ! field to that diagnostics? Defaults to yes in
                             ! standalone mode and no in other setups.
  LOGICAL :: VertWeight ! if spreading 2D fields across multiple vert.
                             ! levels, weight vertical dilution factors based
                            ! upon level depths?
  LOGICAL :: ScaleEmis ! Scale emissions by uniform scale factors set
                            ! in HEMCO configuration file? Defaults to yes.
END TYPE HcoOpt
!=========================================================================
! VertGrid: Description of vertical grid
!=========================================================================
TYPE :: VertGrid
  INTEGER :: ZTYPE ! Grid type
  REAL(hp), POINTER :: Ap(:) => NULL() ! Hybrid sigma Ap values
  REAL(hp), POINTER :: Bp(:) \Rightarrow NULL() ! Hybrid sigma Bp values
END TYPE VertGrid
!=========================================================================
! HcoGrid: Derived type for HEMCO grid. The grid edges are used for data
! interpolation. The pressure midpoints are not needed by HEMCO core but
! can be specified for the extensions through ExtList.
! NOTES:
! * Not used in ESMF environment
! ** Only used by some extensions
!=========================================================================
TYPE :: HcoGrid
   TYPE(Arr2D_Hp), POINTER :: XMID ! mid-points in x-direction (lon)
  TYPE(Arr2D_Hp), POINTER :: YMID ! mid-points in y-direction (lat)
  TYPE(Arr2D_Hp), POINTER :: XEDGE ! grid edges in x-direction (lon)*
  TYPE(Arr2D_Hp), POINTER :: YEDGE ! grid edges in y-direction (lat)*
  TYPE(Arr3D_Hp), POINTER :: PEDGE ! pressure edges (Pa)
  TYPE(Arr2D_Hp), POINTER :: YSIN ! sin of y-direction grid edges*
  TYPE(Arr2D_Hp), POINTER :: AREA_M2 ! grid box areas (m2)
  TYPE(Arr2D_Hp), POINTER :: ZSFC ! surface geopotential height (m)**
  TYPE(Arr2D_Hp), POINTER :: PSFC ! surface pressure (Pa)
  TYPE(Arr2D_Hp), POINTER :: PBLHEIGHT ! PBL height in m
  TYPE(Arr3D_Hp), POINTER :: BXHEIGHT_M ! grid box heights (m)**
  TYPE(VertGrid), POINTER :: ZGRID | vertical grid description
END TYPE HcoGrid
```
!=========================================================================

! HcoClock: Derived type definition for the HEMCO clock object !========================================================================= TYPE :: HcoClock ! Current time stamp (UTC) INTEGER :: ThisYear ! year INTEGER :: ThisMonth ! month INTEGER :: ThisDay ! day INTEGER :: ThisHour ! hour INTEGER :: ThisMin ! minute INTEGER :: ThisSec : ! second INTEGER :: ThisDOY ! day of year INTEGER :: ThisWD ! weekday (0=Sun,...,6=Sat) INTEGER :: MonthLastDay ! Last day of month: 28,29,30,31 ! Current local times INTEGER :: ntz : l number of time zones INTEGER, POINTER :: ThisLocYear(:) ! local year INTEGER, POINTER :: ThisLocMonth(:) ! local month INTEGER, POINTER :: ThisLocDay(:) ! local day INTEGER, POINTER :: ThisLocWD(:) ! local weekday REAL(sp), POINTER :: ThisLocHour(:) ! local hour ! Previous time stamp (UTC) INTEGER :: PrevYear INTEGER :: PrevMonth INTEGER :: PrevDay INTEGER :: PrevHour INTEGER :: PrevMin INTEGER :: PrevSec INTEGER :: PrevDOY INTEGER :: PrevWD ! Current emission time stamp INTEGER :: ThisEYear INTEGER :: ThisEMonth INTEGER :: ThisEDay INTEGER :: ThisEHour INTEGER :: ThisEMin INTEGER :: ThisESec ! Previous emission time stamp INTEGER :: PrevEYear INTEGER :: PrevEMonth INTEGER :: PrevEDay INTEGER :: PrevEHour INTEGER :: PrevEMin INTEGER :: PrevESec

! Simulation year, month, day, hour, minute, second. Will only ! be different from current time stamp in special cases, e.g. ! if emission year shall be fixed. INTEGER :: SimYear ! year<br>INTEGER :: SimMonth ! month INTEGER :: SimMonth ! month INTEGER :: SimDay !! day INTEGER :: SimHour ! hour INTEGER :: SimMin ! minute INTEGER :: SimSec ! second ! total number of elapsed time steps and emission time steps ! LastEStep denotes the last nEmisSteps values for which ! emissions have been calculated. INTEGER :: nSteps INTEGER :: nEmisSteps INTEGER :: LastEStep ! Pointer to gridded time zones. Will only hold data if a field 'TIMEZONES' ! is provided in the HEMCO configuration file. ! NOTE: This pointer is initialized by a call to HcoClock\_InitTzPtr ! from the HEMCO run routine (HCO\_Run, in hco\_driver\_mod.F90). ! This is necessary to avoid segmentation faults when running with ! OpenMP turned on. (bmy, 2/23/15) TYPE(Arr2D\_Sp), POINTER :: TIMEZONES ! Fixed dates to be used for simulation dates  $INTEGR$  ::  $FixYY = -1$  $INTEGR$  ::  $FixMM = -1$  $INTEGR$  :: Fixdd = -1  $INTEGR$  ::  $Fixhh = -1$ ! Last time step? LOGICAL :: isLast END TYPE HcoClock !========================================================================= ! HcoPhys: Derived type for HEMCO physical constants !========================================================================= TYPE :: HcoPhys REAL(dp) :: Avgdr ! Avogadro number (mol-1)  $REAL(dp) :: PI$  ! Pi REAL(dp) :: PI\_180 ! Pi / 180  $REAL(dp) :: Re$  ! Earth radius  $[m]$ REAL(dp) :: AIRMW ! Molecular weight of air (g/mol)  $REAL(dp) :: g0$  ! Gravity at surface of earth  $(m/s2)$ REAL(dp) :: Rd ! Gas Constant (R) in dry air (J/K/kg)

```
REAL(dp) :: Rdg0 ! Rd/g0REAL(dp) :: RSTARG ! Universal gas constant [J/K/mol]
END TYPE HcoPhys
!=========================================================================
! HcoMicroPhys: Derived type for aerosol microphysics settings
!=========================================================================
TYPE :: HcoMicroPhys
  INTEGER :: nBins ! # of size-resolved bins
  INTEGER :: nActiveModebins ! # of active mode bins
  REAL(dp), POINTER :: BinBound(:) ! Size bin boundaries
END TYPE HcoMicroPhys
! RdList contains lists to all ReadLists
TYPE :: RdList
  TYPE(ListCont), POINTER :: Once
  TYPE(ListCont), POINTER :: Always
  TYPE(ListCont), POINTER :: Year
  TYPE(ListCont), POINTER :: Month
  TYPE(ListCont), POINTER :: Day
  TYPE(ListCont), POINTER :: Hour
  INTEGER :: FileLun = -1 ! LUN of file in archive
  CHARACTER(LEN=2023) :: FileInArchive = '' ! name of file in archive
END TYPE RdList
!-------------------------------------------------------------------------
! DataCont: Derived type definition for HEMCO data container
!-------------------------------------------------------------------------
TYPE :: DataCont
  ! Container information
  CHARACTER(LEN= 63) :: cName ! Cont. name
  INTEGER :: cID ! Cont. ID
  INTEGER :: targetID ! target ID
  INTEGER :: DctType ! Data type
  TYPE(FileData), POINTER :: Dta               ! data information
  INTEGER :: DtaHome ! Home cont for Dta?
  CHARACTER(LEN= 31) :: SpcName ! Species Name
  INTEGER :: HcoID ! HEMCO species ID
  INTEGER :: ExtNr ! Extension #
  INTEGER :: Cat ! Category
  INTEGER :: Hier ! Hierarchy
  INTEGER :: ScalID ! Scale factor ID
  INTEGER :: Oper ! Operator
  INTEGER \qquad \qquad :: \text{levScallD1} \qquad \text{! ID of vertical level field}INTEGER \qquad \qquad :: \text{levScallD2} \qquad \text{! ID of vertical level field}INTEGER :: nScalID ! # of scale factor IDs
  INTEGER, POINTER :: Scal_cID(:) ! assoc. scalefactor IDs
```

```
LOGICAL :: Scal_cID_set ! cIDs or scalIDs
END TYPE DataCont
!-------------------------------------------------------------------------
! ListCont: Derived type definition for HEMCO list object
!-------------------------------------------------------------------------
TYPE :: ListCont
  TYPE(DataCont), POINTER :: Dct
  TYPE(ListCont), POINTER :: NextCont
END TYPE ListCont
!-------------------------------------------------------------------------
! FileData: Derived type definition for HEMCO filetype object
!-------------------------------------------------------------------------
TYPE :: FileData
  CHARACTER(LEN=255) :: ncFile ! file path+name
  CHARACTER(LEN= 50) :: ncPara | file parameter
  INTEGER :: ncYrs(2) ! year range
  INTEGER :: ncMts(2) ! month range
  INTEGER :: ncDys(2) ! day range
  INTEGER :: ncHrs(2) ! hour range
  INTEGER :: tShift(2) ! time stamp shift in months & seconds
  INTEGER :: CycleFlag ! cycle flag
  LOGICAL :: MustFind ! file must be found
  INTEGER :: UpdtFlag ! update flag
  LOGICAL \qquad \qquad :: \ \text{ncRead} \qquad \qquad ! \ \ \text{read from source?}TYPE(Arr3D_SP), POINTER :: V3(:) ! vector of 3D fields
  TYPE(Arr2D_SP), POINTER :: V2(:) ! vector of 2D fields
  TYPE(TimeIdx), POINTER :: tIDx ! for time slice indexing
  CHARACTER(LEN= 31) :: OrigUnit ! original data units
  CHARACTER(LEN= 63) :: ArbDimName! name of additional dimension
  CHARACTER(LEN= 63) :: ArbDimVal ! desired value of additional dimension
  INTEGER :: Cover ! data coverage
  INTEGER :: SpaceDim ! space dimension: 1, 2 or 3
  INTEGER :: Levels ! vertical level handling
   INTEGER :: Lev2D ! level to use for 2D data
  REAL(hp)                                   :: EmisL1       ! emission level 1
  REAL(hp)           :: EmisL2   ! emission level 2
  INTEGER :: EmisL1Unit ! emission level 1 unit
  INTEGER :: EmisL2Unit ! emission level 2 unit
  INTEGER :: nt :: let ime dimension: length of Arr
  INTEGER :: DeltaT ! temp. resolution of array [h]
  LOGICAL :: IsLocTime ! local time?
  LOGICAL \qquad \qquad :: \text{ IsConc} \qquad ! \text{ concentration data?}LOGICAL \qquad \qquad :: \text{ DoShare} \qquad ! \text{ shared object?}LOGICAL \qquad \qquad :: \text{ IsInList} \quad ! \text{ is in emissions list?}LOGICAL :: IsTouched ! Has container been touched yet?
END TYPE FileData
```

```
!-------------------------------------------------------------------------
! TimeIdx: Derived type definition for the object that points to the
! current time slices of data within a file. Used by hco_tidx_mod.F90.
!-------------------------------------------------------------------------
TYPE :: TimeIdx
  INTEGER :: TypeID
  CHARACTER(LEN=31) :: TempRes
END TYPE TimeIdx
! The TimeIdxCollection derived type contains the pointers with the
! current valid vector indices for all defined cycling intervals.
TYPE :: TimeIdxCollection
  TYPE(TimeIdx), POINTER :: CONSTANT
  TYPE(TimeIdx), POINTER :: HOURLY
  TYPE(TimeIdx), POINTER :: HOURLY_GRID
  TYPE(TimeIdx), POINTER :: WEEKDAY
  TYPE(TimeIdx), POINTER :: MONTHLY
END TYPE TimeIdxCollection
!-------------------------------------------------------------------------
! cIdListPnt: Derived type definition for pointing to list containers
!-------------------------------------------------------------------------
TYPE :: cIDListPnt
  TYPE(DataCont), POINTER :: PNT ! Pointer to list container
END TYPE cIDListPnt
!-------------------------------------------------------------------------
! Variables to store (unique) scale factor IDs and species names
!-------------------------------------------------------------------------
TYPE :: ScalIDCont
  INTEGER :: ScalID
  TYPE(ScalIDCont), POINTER :: NEXT
END TYPE ScalIDCont
TYPE :: SpecNameCont
  CHARACTER(LEN=31) :: SpecName
  TYPE(SpecNameCont), POINTER :: NEXT
END TYPE SpecNameCont
!-------------------------------------------------------------------------
! Derived type to store options
!-------------------------------------------------------------------------
TYPE :: Opt
  CHARACTER(LEN=OPTLEN) :: OptName
  CHARACTER(LEN=OPTLEN) :: OptValue
  TYPE(Opt), POINTER :: NextOpt => NULL()
END TYPE Opt
```

```
!-------------------------------------------------------------------------
! Derived type to manage list of extensions and associated options
!-------------------------------------------------------------------------
TYPE :: Ext
  CHARACTER(LEN=255) :: ExtName ! Name
  CHARACTER(LEN=OPTLEN) :: Spcs ! Species
  INTEGER :: ExtNr ! Ext. number
  TYPE(Opt), POINTER :: Opts ! Options linked list
  TYPE(Ext), POINTER :: NextExt ! next list item
END TYPE Ext
!-------------------------------------------------------------------------
! Configuration object
!-------------------------------------------------------------------------
TYPE :: ConfigObj
  CHARACTER(LEN=OPTLEN) :: ROOT = ''
  CHARACTER(LEN=255) :: ConfigFileName = ''
  TYPE(ScalIDCont), POINTER :: ScalIDList => NULL()
  TYPE(SpecNameCont), POINTER :: SpecNameList => NULL()
  TYPE(ListCont), POINTER :: ConfigList => NULL()
  TYPE(Ext), POINTER :: ExtList => NULL()
  TYPE(HcoErr), POINTER :: Err => NULL()
  LOGICAL :: ConfigFileRead = .FALSE.
END TYPE ConfigObj
!------------------------------------------------------------------------
! DiagnCont: Diagnostics container derived type declaration
!------------------------------------------------------------------------
TYPE :: DiagnCont
  CHARACTER(LEN= 63) :: cName ! Cont. name
  CHARACTER(LEN=255) :: long_name ! ncdf long_name attribute
  INTEGER :: cID ! Cont. ID
  INTEGER :: ExtNr ! Extension #
  INTEGER :: Cat ! Category
  INTEGER :: Hier ! Hierarchy
  INTEGER :: HcoID ! HEMCO species ID
  INTEGER :: AutoFill ! fill automatically?
  INTEGER :: SpaceDim ! Space dimension (1-3)
  REAL(sp) :: Scalar ! 1D scalar
  TYPE(Arr2D_SP), POINTER :: Arr2D ! 2D array
  TYPE(Arr3D_SP), POINTER :: Arr3D ! 3D array
  REAL(sp)          :: Total      ! Diagnostics total
  LOGICAL :: DtaIsPtr ! Is data just a pointer?
  INTEGER :: LevIdx :: LevIdx | Level index to be used
  CHARACTER(LEN= 31) :: OutUnit ! Output unit
  INTEGER \cdots areaFlag \cdots 2=per area, 3=per volume, 0 otherwise
  REAL(hp)          :: AreaScal     ! Scale factor for area
```

```
REAL(hp) :: MassScal ! Scale factor for mass
   REAL(hp)            :: ScaleFact    ! Uniform scale factor
   INTEGER \qquad \qquad :: \text{ TimeAvg} \qquad \qquad ! \text{ Scale flag for time unit}INTEGER :: Counter ! time steps since
                                             ! last output
   CHARACTER(LEN= 31) :: AvgName | Output averaging operation
   INTEGER :: AvgFlag ! Averaging flag for
                                             ! non-standard units
  INTEGER :: LastUpdateID ! Last update time
   INTEGER \qquad \qquad :: \; \text{nnGetCalls} \qquad \qquad ! \; \; \text{\# of Diagn\_Get calls \;} \; \text{\# of Diagn\_Get calls}LOGICAL \qquad \qquad :: \text{ IsOutFormat} \qquad ! \text{ Data is in output format?}INTEGER \cdots CollectionID ! Collection diagnostics belongs to
   TYPE(DiagnCont), POINTER :: NextCont ! Ptr to next item in list
END TYPE DiagnCont
!------------------------------------------------------------------------
! Diagnostcs collection derived type.
! DiagnList : Linked list with all diagnostics container of
                 this collection.
! nnDiag : Number of diagnostics in this collection.
! AF_LevelDefined: Set to true if there is at least one autofill
! diagnostics at the given level (1-4).
! PREFIX : Prefix to be used for diagnostics output file name.
! NX, NY, NZ : Grid dimensions.
! TS : Time step. This is only of relevance for emission
! diagnostics that are internally converted from
! kg/m2/s to kg/m2.
! AREA_M2 : Surface grid box areas. May be required for unit
! conversions.
!------------------------------------------------------------------------
TYPE :: DiagnCollection
   TYPE(DiagnCont), POINTER :: DiagnList => NULL()
   INTEGER :: nnDiagn = 0
  LOGICAL :: AF_LevelDefined(4) = .FALSE.
  INTEGER :: CollectionID = -1
  \text{CHARACTER}(\text{LEN}=255) :: PREFIX = ''
  \begin{array}{rcl} \text{INTEGR} & \text{ } & \text{ } \\ \text{ } & \text{ } \\ \text{ } & \text{ }INTEGER :: NY = 0
  INTEGER :: NZ = 0
  INTEGER :: deltaYMD = 0
  INTEGER :: deltaHMS = 0
  INTEGER :: lastYMD = -1
  INTEGER \qquad \qquad :: \text{ last HMS} \qquad = -1<br>INTEGER \qquad \qquad :: \text{ OutTimeStamp} \qquad = -1INTEGER :: OutTimeStamp = -1
   REAL(sp)             :: TS        = 0    ! Time step
   REAL(hp), POINTER :: AREA_M2(:,:) => NULL()
   TYPE(DiagnCollection), POINTER :: NextCollection => NULL()
END TYPE DiagnCollection
```

```
TYPE :: DiagnBundle
  TYPE(DiagnCollection), POINTER :: Collections => NULL()
  INTEGER :: HcoDiagnIDDefault = -999
  INTEGER \text{L} : HcoDiagnIDRestart = -999
  INTEGER :: HcoDiagnIDManual = -999
  INTEGER :: nnCollections = 0
END TYPE DiagnBundle
```
#### REVISION HISTORY:

```
15 Feb 2016 - C. Keller - Initial version (collected from various modules)
12 May 2017 - C. Keller - Added option ScaleEmis
```
# 1.23 Fortran: Module Interface hco readlist mod.F90

Module HCO ReadList Mod contains routines and variables for the HEMCO ReadList. ReadList is a collection of all data containers used by HEMCO. They are categorized according to their reading update frequency, i.e all data containers that need to be updated on an annual basis are stored in ReadList 'Year', etc. The following reading update frequencies are supported:

- Year: update every year (annual data)
- Month: update every month (monthly data)
- Day: update every day (daily data)
- Hour: update every hour (hourly data)
- Once: update only once (time-invariant data)
- Always: update every time step

## INTERFACE:

```
MODULE HCO_ReadList_Mod
```
### USES:

USE HCO\_Types\_Mod USE HCO\_Error\_MOD USE HCO\_State\_MOD, ONLY : HCO\_State IMPLICIT NONE

PRIVATE

### PUBLIC MEMBER FUNCTIONS:

PUBLIC :: ReadList\_Init PUBLIC :: ReadList\_Read PUBLIC :: ReadList\_Set PUBLIC :: ReadList\_Print PUBLIC :: ReadList\_Cleanup PUBLIC :: ReadList\_Remove

## PRIVATE MEMBER FUNCTIONS:

PRIVATE :: DtCont\_Add PRIVATE :: ReadList\_Fill

# REVISION HISTORY:

20 Apr 2013 - C. Keller - Initial version 01 Jul 2014 - R. Yantosca - Cosmetic changes in ProTeX headers 01 Jul 2014 - R. Yantosca - Now use F90 free-format indentation

# 1.23.1 ReadList Set

Subroutine ReadList Set places the passed data container Dct in one of the reading lists, according to the data update frequency specified in the HEMCO configuration file. Containers are sorted with increasing container ID.

## INTERFACE:

SUBROUTINE ReadList\_Set( am\_I\_Root, HcoState, Dct, RC )

## USES:

USE HCO\_LOGFILE\_MOD, ONLY : HCO\_PrintDataCont

#### INPUT PARAMETERS:

LOGICAL, INTENT(IN ) :: am\_I\_Root

## INPUT/OUTPUT PARAMETERS:

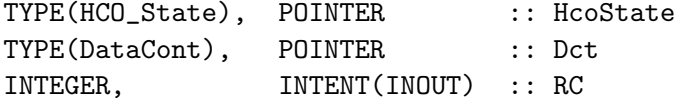

# REVISION HISTORY:

20 Apr 2013 - C. Keller - Initial version

### 1.23.2 ReadList Read

Subroutine ReadList Read makes sure that all arrays in the reading lists are up to date, i.e. it invokes the data reading calls for those lists that need to be refreshed.

## INTERFACE:

SUBROUTINE ReadList\_Read( am\_I\_Root, HcoState, RC, ReadAll )

## USES:

USE HCO\_CLOCK\_MOD, ONLY : HcoClock\_NewYear USE HCO\_CLOCK\_MOD, ONLY : HcoClock\_NewMonth USE HCO\_CLOCK\_MOD, ONLY : HcoClock\_NewDay USE HCO\_CLOCK\_MOD, ONLY : HcoClock\_NewHour USE HCO\_CLOCK\_MOD, ONLY : HcoClock\_First

#### INPUT PARAMETERS:

LOGICAL, INTENT(IN ) :: am\_I\_Root ! root CPU? LOGICAL, OPTIONAL, INTENT(IN ) :: ReadAll ! read all fields?

#### INPUT/OUTPUT PARAMETERS:

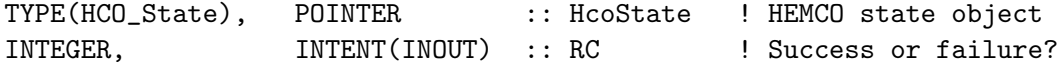

#### REVISION HISTORY:

20 Apr 2013 - C. Keller - Initial version

#### 1.23.3 ReadList Fill

Subroutine ReadList Fill (re-)reads the data from all containers of the passed ReadList. In a non-ESMF environment, this routine calls the HEMCO generic (netCDF) reading and remapping routines. In an ESMF environment, the arrays are obtained through the ESMF/MAPL software framework. ReadLIst Fill provides the interface between HEMCO and the data reading interface. See module HCOI DATAREAD MOD.F90 for more details on data reading.

The ReadList containers are added to EmisList immediately after data filling. This has the advantage that data arrays are immediately available through routine HCO GetPtr. This is required for country mappings that depend on the country mask input field.

## INTERFACE:

```
SUBROUTINE ReadList_Fill( am_I_Root, HcoState, ReadList, RC )
```
USES:

USE HCOIO\_DataRead\_Mod, ONLY : HCOIO\_DataRead USE HCOIO\_Read\_Std\_Mod, ONLY : HCOIO\_ReadOther USE HCOIO\_Read\_Std\_Mod, ONLY : HCOIO\_CloseAll USE HCO\_FileData\_Mod, ONLY : FileData\_ArrIsDefined USE HCO\_FileData\_Mod, ONLY : FileData\_ArrIsTouched USE HCO\_EmisList\_Mod, ONLY : EmisList\_Pass USE HCO\_DataCont\_Mod, ONLY : DataCont\_Cleanup USE HCO\_TIDX\_MOD, ONLY : tIDx\_Assign

# INPUT PARAMETERS:

```
LOGICAL, INTENT(IN ) :: am_I_Root ! root CPU?
```
## INPUT/OUTPUT PARAMETERS:

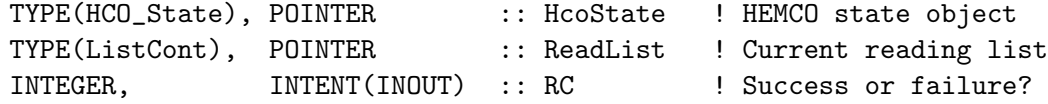

## REMARKS:

Different HCOI\_DATAREAD routines may be invoked depending on the model environment.

## REVISION HISTORY:

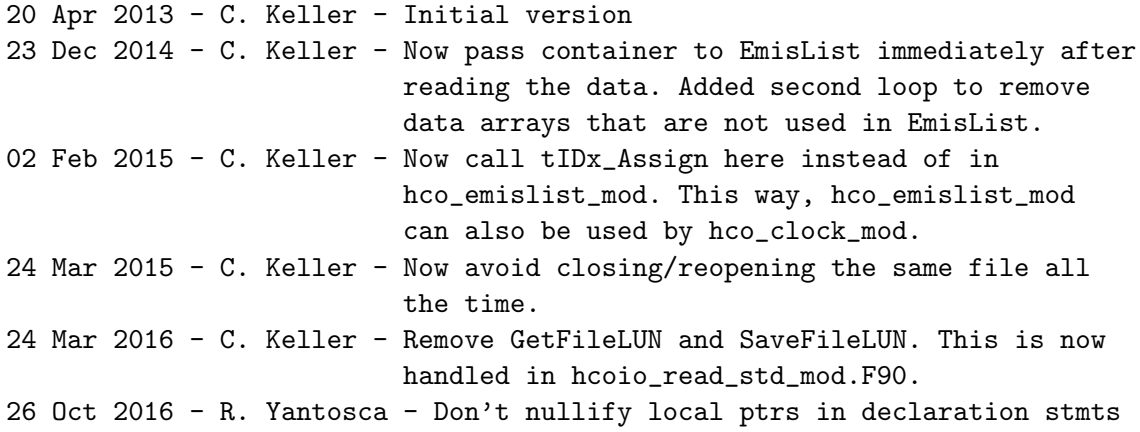

# 1.23.4 DtCont Add

Subroutine DtCont Add adds a new container to the specified reading list.

# INTERFACE:

SUBROUTINE DtCont\_Add( ReadList, Dct )

# INPUT PARAMETERS:

TYPE(ListCont), POINTER :: ReadList TYPE(DataCont), POINTER :: Dct

#### REVISION HISTORY:

20 Apr 2013 - C. Keller - Initial version 26 Oct 2016 - R. Yantosca - Don't nullify local ptrs in declaration stmts

# 1.23.5 ReadList Init

Subroutine ReadList Init initializes the ReadList.

# INTERFACE:

SUBROUTINE ReadList\_Init( am\_I\_Root, ReadLists, RC )

#### INPUT PARAMETERS:

LOGICAL, INTENT(IN ) :: am\_I\_Root

## INPUT/OUTPUT PARAMETERS:

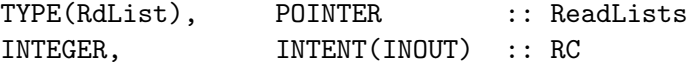

# REVISION HISTORY:

20 Apr 2013 - C. Keller - Initial version

# 1.23.6 ReadList Print

Subroutine ReadList Print displays the content of ReadList.

#### INTERFACE:

```
SUBROUTINE ReadList_Print( HcoState, ReadLists, verb )
```
USES:

```
USE HCO_LOGFILE_MOD, ONLY : HCO_PrintList
!INPUT ARGUMENTS
 TYPE(HCO_State), POINTER :: HcoState
 TYPE(RdList), POINTER :: ReadLists
 INTEGER, INTENT(IN) :: verb ! verbose number
```
## REVISION HISTORY:

20 Apr 2013 - C. Keller - Initial version 15 Mar 2015 - C. Keller - Added verbose number as input argument

# 1.23.7 ReadList Remove

Subroutine ReadList Remove removes the container given by name from the ReadList. If no container with the given name exist, nothing is done. This routine returns an error if the container already holds data.

#### INTERFACE:

SUBROUTINE ReadList\_Remove( am\_I\_Root, HcoState, cName, RC )

USES:

#### INPUT PARAMETERS:

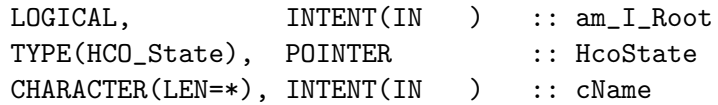

## INPUT/OUTPUT PARAMETERS:

INTEGER, INTENT(INOUT) :: RC

REVISION HISTORY:

```
13 Jan 2015 - C. Keller - Initial version
26 Oct 2016 - R. Yantosca - Don't nullify local ptrs in declaration stmts
```
#### 1.23.8 ReadList Cleanup

Subroutine ReadList Cleanup removes all content of ReadList. If RemoveDct is set to True, the content of the data containers will be also removed, otherwise the corresponding pointer is just nullified.

### INTERFACE:

SUBROUTINE ReadList\_Cleanup( ReadLists, RemoveDct )

USES:

USE HCO\_DataCont\_Mod, ONLY : ListCont\_Cleanup

#### INPUT PARAMETERS:

LOGICAL, INTENT(IN ) :: RemoveDct

# INPUT/OUTPUT PARAMETERS:

TYPE(RdList), POINTER :: ReadLists

#### REVISION HISTORY:

20 Apr 2013 - C. Keller - Initial version

# 1.24 Fortran: Module Interface hco arr mod.F90

Module HCO Arr Mod contains routines and variables to initialize, validate, and cleanup HEMCO data arrays. HEMCO data arrays can be 2D or 3D. They can be organized as single arrays or as vector of arrays to represent an additional dimension (time).

The public data types Arr2D Hp and Arr3D Hp represent the 2D/3D arrays used by HEMCO. The HEMCO precision HP is defined in HCO Error Mod. There is also an integer 2D array (type Arr2D I) that can be used to store integer data. Additional data types can be added as needed.

Data values are stored in array 'Val'. Val can be self-allocated or a pointer to existing data, as denoted by the Alloc flag.

At the moment, the following HEMCO structures use HEMCO arrays:

- FileData: emission data (base emissions, scale factors, masks) stored in the FileData derived type. These data are read from disk as specified in the configuration file. See HCO FileData Mod.F90.
- FluxArr: the HEMCO flux arrays (emissions and deposition velocities) stored in the HEMCO state object. See HCO State Mod.F90.
- Grid: all grid information arrays (x midpoints, y midpoints, etc.) stored in the HEMCO state object.
- ExtDat: external data required by the extensions (primarily met fields). See HCOX State Mod.F90.

### INTERFACE:

MODULE HCO\_Arr\_Mod

## USES:

USE HCO\_Error\_Mod

IMPLICIT NONE PRIVATE

### PUBLIC MEMBER FUNCTIONS:

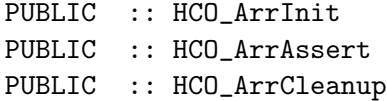

## PRIVATE MEMBER FUNCTIONS:

PRIVATE :: HCO\_ArrInit\_3D\_Hp PRIVATE :: HCO\_ArrInit\_2D\_Hp PRIVATE :: HCO\_ArrInit\_3D\_Sp PRIVATE :: HCO\_ArrInit\_2D\_Sp PRIVATE :: HCO\_ArrInit\_2D\_I PRIVATE :: HCO\_ArrVecInit\_3D\_Hp

```
PRIVATE :: HCO_ArrVecInit_2D_Hp
PRIVATE :: HCO_ArrVecInit_3D_Sp
PRIVATE :: HCO_ArrVecInit_2D_Sp
PRIVATE :: HCO_ValInit
PRIVATE :: HCO_ValInit_3D_Sp
PRIVATE :: HCO_ValInit_3D_Dp
PRIVATE :: HCO_ValInit_2D_Sp
PRIVATE :: HCO_ValInit_2D_Dp
PRIVATE :: HCO_ValInit_2D_I
PRIVATE :: HCO_ArrAssert_2D_Hp
PRIVATE :: HCO_ArrAssert_3D_Hp
PRIVATE :: HCO_ArrAssert_2D_Sp
PRIVATE :: HCO_ArrAssert_3D_Sp
PRIVATE :: HCO_ArrCleanup_3D_Hp
PRIVATE :: HCO_ArrCleanup_2D_Hp
PRIVATE :: HCO_ArrCleanup_3D_Sp
PRIVATE :: HCO_ArrCleanup_2D_Sp
PRIVATE :: HCO_ArrCleanup_2D_I
PRIVATE :: HCO_ArrVecCleanup_3D_Hp
PRIVATE :: HCO_ArrVecCleanup_2D_Hp
PRIVATE :: HCO_ArrVecCleanup_3D_Sp
PRIVATE :: HCO_ArrVecCleanup_2D_Sp
PRIVATE :: HCO_ValCleanup_3D_Sp
PRIVATE :: HCO_ValCleanup_3D_Dp
PRIVATE :: HCO_ValCleanup_2D_Sp
PRIVATE :: HCO_ValCleanup_2D_Dp
PRIVATE :: HCO_ValCleanup_2D_I
```
# PUBLIC DATA MEMBERS:

```
! 2D arrays
TYPE, PUBLIC :: Arr2D_Hp
  REAL(hp), POINTER :: Val(:,:) ! x, yLOGICAL :: Alloc ! Allocated?
END TYPE Arr2D_Hp
TYPE, PUBLIC :: Arr2D_I
  INTEGER, POINTER :: Val(:,:) ! x, yLOGICAL :: Alloc :: Allocated?
END TYPE Arr2D_I
TYPE, PUBLIC :: Arr2D_Sp
  REAL(sp), POINTER :: Val(:,:) ! x,yLOGICAL :: Alloc ! Allocated?
END TYPE Arr2D_Sp
! 3D arrays
TYPE, PUBLIC :: Arr3D_Hp
  REAL(hp), POINTER :: Val(:,:,:) ! x,y,z
```
LOGICAL :: Alloc :: Allocated? END TYPE Arr3D\_Hp TYPE, PUBLIC :: Arr3D\_Sp REAL(sp), POINTER ::  $Val(:,:,:)$  !  $x,y,z$ LOGICAL :: Alloc :: Allocated? END TYPE Arr3D\_Sp PRIVATE TYPES: INTERFACE HCO\_ArrInit MODULE PROCEDURE HCO\_ArrInit\_3D\_Hp MODULE PROCEDURE HCO\_ArrInit\_2D\_Hp MODULE PROCEDURE HCO\_ArrInit\_3D\_Sp MODULE PROCEDURE HCO\_ArrInit\_2D\_Sp MODULE PROCEDURE HCO\_ArrInit\_2D\_I MODULE PROCEDURE HCO\_ArrVecInit\_3D\_Hp MODULE PROCEDURE HCO\_ArrVecInit\_2D\_Hp MODULE PROCEDURE HCO\_ArrVecInit\_3D\_Sp MODULE PROCEDURE HCO\_ArrVecInit\_2D\_Sp END INTERFACE HCO\_ArrInit INTERFACE HCO\_ValInit MODULE PROCEDURE HCO\_ValInit\_3D\_Sp MODULE PROCEDURE HCO\_ValInit\_3D\_Dp MODULE PROCEDURE HCO\_ValInit\_2D\_Sp MODULE PROCEDURE HCO\_ValInit\_2D\_Dp MODULE PROCEDURE HCO\_ValInit\_2D\_I END INTERFACE HCO\_ValInit INTERFACE HCO\_ArrAssert MODULE PROCEDURE HCO\_ArrAssert\_2D\_Hp MODULE PROCEDURE HCO\_ArrAssert\_3D\_Hp MODULE PROCEDURE HCO\_ArrAssert\_2D\_Sp MODULE PROCEDURE HCO\_ArrAssert\_3D\_Sp MODULE PROCEDURE HCO\_ArrAssert\_2D\_I END INTERFACE HCO\_ArrAssert INTERFACE HCO\_ArrCleanup MODULE PROCEDURE HCO\_ArrCleanup\_3D\_Hp MODULE PROCEDURE HCO\_ArrCleanup\_2D\_Hp MODULE PROCEDURE HCO\_ArrCleanup\_2D\_I MODULE PROCEDURE HCO\_ArrCleanup\_3D\_Sp MODULE PROCEDURE HCO\_ArrCleanup\_2D\_Sp MODULE PROCEDURE HCO\_ArrVecCleanup\_3D\_Hp MODULE PROCEDURE HCO\_ArrVecCleanup\_2D\_Hp MODULE PROCEDURE HCO\_ArrVecCleanup\_3D\_Sp MODULE PROCEDURE HCO\_ArrVecCleanup\_2D\_Sp END INTERFACE HCO\_ArrCleanup

```
INTERFACE HCO_ValCleanup
  MODULE PROCEDURE HCO_ValCleanup_3D_Sp
  MODULE PROCEDURE HCO_ValCleanup_3D_Dp
  MODULE PROCEDURE HCO_ValCleanup_2D_Sp
  MODULE PROCEDURE HCO_ValCleanup_2D_Dp
  MODULE PROCEDURE HCO_ValCleanup_2D_I
END INTERFACE HCO_ValCleanup
```
# REVISION HISTORY:

```
19 Dec 2013 - C. Keller - Initialization
01 Jul 2014 - R. Yantosca - Corrected errors in ProTeX headers
01 Jul 2014 - R. Yantosca - Now use F90 free-format indentation
01 Oct 2014 - C. Keller - Added Alloc flag
```
## 1.24.1 HCO ArrInit 2D Hp

Subroutine HCO ArrInit 2D Hp initializes the given data container 2D array. nx and ny denote the array size dimensions. If nx is set to 0, no data is allocated but Val is set to a (nullified) pointer instead.

## INTERFACE:

SUBROUTINE HCO\_ArrInit\_2D\_Hp( Arr, nx, ny, RC )

## INPUT PARAMETERS:

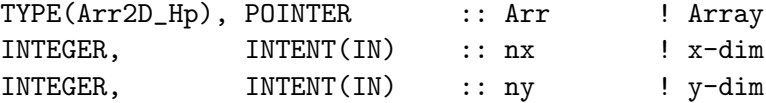

#### INPUT/OUTPUT PARAMETERS:

INTEGER, INTENT(INOUT) :: RC ! Return code

## REVISION HISTORY:

20 Apr 2013 - C. Keller - Initial version 01 Oct 2014 - C. Keller - Added Alloc flag

# 1.24.2 HCO ArrInit 2D Sp

Subroutine HCO ArrInit 2D Sp initializes the given data container 2D array. nx and ny denote the array size dimensions. If nx is set to 0, no data is allocated but Val is set to a (nullified) pointer instead.

## INTERFACE:

SUBROUTINE HCO\_ArrInit\_2D\_Sp( Arr, nx, ny, RC )

## INPUT PARAMETERS:

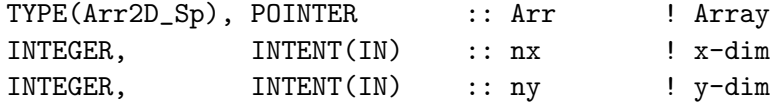

## INPUT/OUTPUT PARAMETERS:

INTEGER, INTENT(INOUT) :: RC ! Return code

## REVISION HISTORY:

20 Apr 2013 - C. Keller - Initial version 01 Oct 2014 - C. Keller - Added Alloc flag

#### 1.24.3 HCO ArrInit 2D I

Subroutine HCO ArrInit 2D I initializes the given data container integer 2D array. nx and ny denote the array size dimensions. If nx is set to 0, no data is allocated but Val is set to a (nullified) pointer instead.

#### INTERFACE:

SUBROUTINE HCO\_ArrInit\_2D\_I( Arr, nx, ny, RC )

## INPUT PARAMETERS:

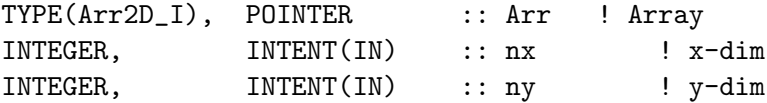

## INPUT/OUTPUT PARAMETERS:

INTEGER, INTENT(INOUT) :: RC ! Return code

## REVISION HISTORY:

20 Apr 2013 - C. Keller - Initial version 01 Oct 2014 - C. Keller - Added Alloc flag

#### 1.24.4 HCO ArrInit 3D Hp

Subroutine HCO ArrInit 3D Hp initializes the given data container 3D array. nx and ny denote the array size dimensions. If nx is set to 0, no data is allocated but Val is set to a (nullified) pointer instead.

# INTERFACE:

SUBROUTINE HCO\_ArrInit\_3D\_Hp( Arr, nx, ny, nz, RC )

## INPUT PARAMETERS:

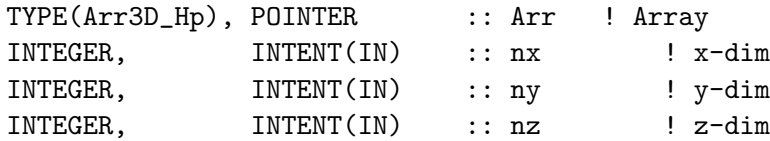

## INPUT/OUTPUT PARAMETERS:

INTEGER, INTENT(INOUT) :: RC ! Return code

## REVISION HISTORY:

20 Apr 2013 - C. Keller - Initial version 01 Oct 2014 - C. Keller - Added Alloc flag

#### 1.24.5 HCO ArrInit 3D Sp

Subroutine HCO ArrInit 3D Sp initializes the given data container 3D array. nx and ny denote the array size dimensions. If nx is set to 0, no data is allocated but Val is set to a (nullified) pointer instead.

# INTERFACE:

SUBROUTINE HCO\_ArrInit\_3D\_Sp( Arr, nx, ny, nz, RC )

# INPUT PARAMETERS:

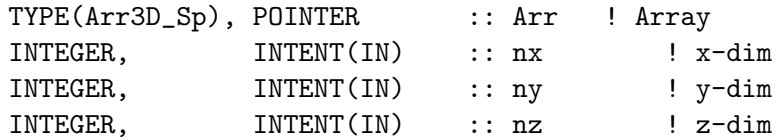

## INPUT/OUTPUT PARAMETERS:

INTEGER, INTENT(INOUT) :: RC ! Return code

## REVISION HISTORY:

20 Apr 2013 - C. Keller - Initial version 01 Oct 2014 - C. Keller - Added Alloc flag

# 1.24.6 HCO ArrVecInit 2D Hp

Subroutine HCO ArrVecInit 2D Hp initializes the given data container 2D array vector. nn denotes the number of 2D arrays, and nx and ny denote the array size dimensions. If nx is set to 0, no data is allocated but Val is set to a (nullified) pointer instead.

## INTERFACE:

SUBROUTINE HCO\_ArrVecInit\_2D\_Hp( ArrVec, nn, nx, ny, RC )

# INPUT PARAMETERS:

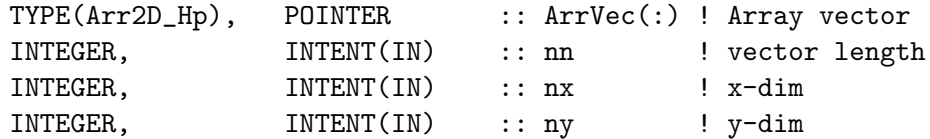

# INPUT/OUTPUT PARAMETERS:

INTEGER, INTENT(INOUT) :: RC ! Return code

#### REVISION HISTORY:

20 Apr 2013 - C. Keller - Initial version 01 Oct 2014 - C. Keller - Added Alloc flag

## 1.24.7 HCO ArrVecInit 2D Sp

Subroutine HCO ArrVecInit 2D Sp initializes the given data container 2D array vector. nn denotes the number of 2D arrays, and nx and ny denote the array size dimensions. If nx is set to 0, no data is allocated but Val is set to a (nullified) pointer instead.

#### INTERFACE:

SUBROUTINE HCO\_ArrVecInit\_2D\_Sp( ArrVec, nn, nx, ny, RC )

## INPUT PARAMETERS:

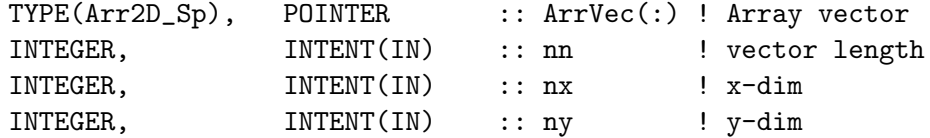

#### INPUT/OUTPUT PARAMETERS:

INTEGER, INTENT(INOUT) :: RC ! Return code

#### REVISION HISTORY:

20 Apr 2013 - C. Keller - Initial version 01 Oct 2014 - C. Keller - Added Alloc flag

#### 1.24.8 HCO ArrVecInit 3D Hp

Subroutine HCO ArrVecInit 3D Hp initializes the given data container 3D array vector. nn denotes the number of 2D arrays, and nx and ny denote the array size dimensions. If nx is set to 0, no data is allocated but Val is set to a (nullified) pointer instead.

# INTERFACE:

SUBROUTINE HCO\_ArrVecInit\_3D\_Hp( ArrVec, nn, nx, ny, nz, RC )

# INPUT PARAMETERS:

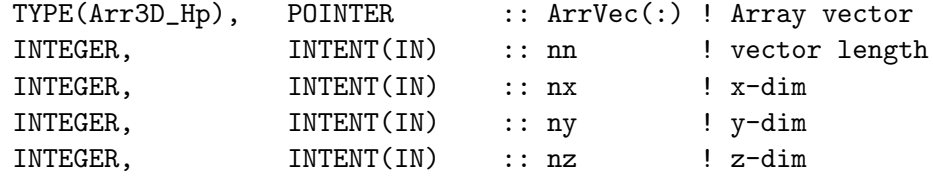

# INPUT/OUTPUT PARAMETERS:

```
INTEGER, INTENT(INOUT) :: RC ! Return code
```
### REVISION HISTORY:

20 Apr 2013 - C. Keller - Initial version 01 Oct 2014 - C. Keller - Added Alloc flag

#### 1.24.9 HCO ArrVecInit 3D Sp

Subroutine HCO ArrVecInit 3D Sp initializes the given data container 3D array vector. nn denotes the number of 2D arrays, and nx and ny denote the array size dimensions. If nx is set to 0, no data is allocated but Val is set to a (nullified) pointer instead.

## INTERFACE:

SUBROUTINE HCO\_ArrVecInit\_3D\_Sp( ArrVec, nn, nx, ny, nz, RC )

## INPUT PARAMETERS:

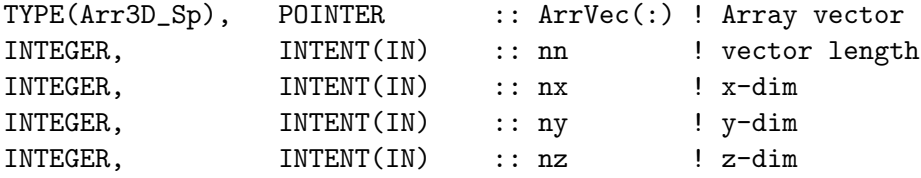

## INPUT/OUTPUT PARAMETERS:

INTEGER, INTENT(INOUT) :: RC ! Return code

### REVISION HISTORY:

# 1.24.10 HCO ValInit 2D Sp

Subroutine HCO ValInit 2D Sp initializes the given data container 2D single precision array. nx and ny denote the array size dimensions. If nx is set to 0, no data is allocated but Val is set to a (nullified) pointer instead.

#### INTERFACE:

SUBROUTINE HCO\_ValInit\_2D\_Sp( Val, nx, ny, Alloc, RC )

## INPUT PARAMETERS:

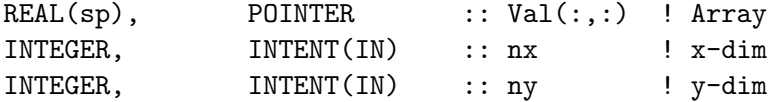

#### INPUT/OUTPUT PARAMETERS:

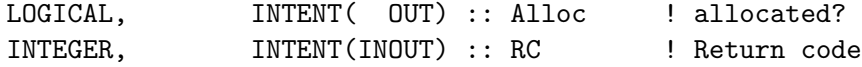

### REVISION HISTORY:

20 Apr 2013 - C. Keller - Initial version 01 Oct 2014 - C. Keller - Added Alloc flag

#### 1.24.11 HCO ValInit 2D Dp

Subroutine HCO ValInit 2D Dp initializes the given data container 2D double precision array. nx and ny denote the array size dimensions. If nx is set to 0, no data is allocated but Val is set to a (nullified) pointer instead.

#### INTERFACE:

SUBROUTINE HCO\_ValInit\_2D\_Dp( Val, nx, ny, Alloc, RC )

## INPUT PARAMETERS:

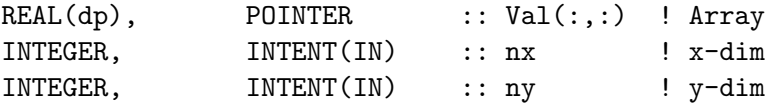

# INPUT/OUTPUT PARAMETERS:

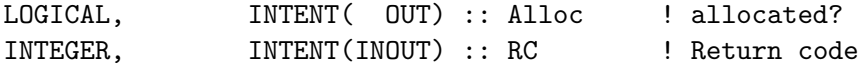

#### REVISION HISTORY:

# 1.24.12 HCO ValInit 2D I

Subroutine HCO ValInit 2D I initializes the given data container 2D integer array. nx and ny denote the array size dimensions. If nx is set to 0, no data is allocated but Val is set to a (nullified) pointer instead.

### INTERFACE:

SUBROUTINE HCO\_ValInit\_2D\_I( Val, nx, ny, Alloc, RC )

# INPUT PARAMETERS:

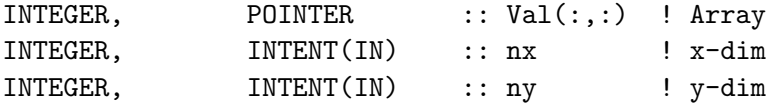

### INPUT/OUTPUT PARAMETERS:

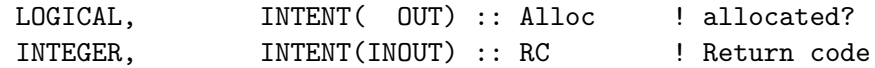

## REVISION HISTORY:

20 Apr 2013 - C. Keller - Initial version 01 Oct 2014 - C. Keller - Added Alloc flag

## 1.24.13 HCO ValInit 3D Dp

Subroutine HCO ValInit 3D Dp initializes the given data container 3D double precision array. nx and ny denote the array size dimensions. If nx is set to 0, no data is allocated but Val is set to a (nullified) pointer instead.

## INTERFACE:

SUBROUTINE HCO\_ValInit\_3D\_Dp( Val, nx, ny, nz, Alloc, RC )

#### INPUT PARAMETERS:

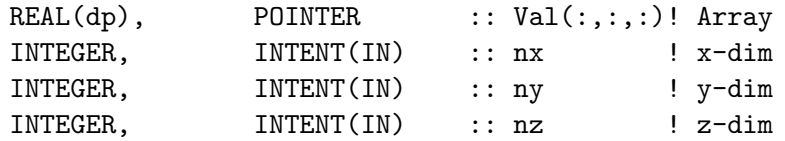

#### INPUT/OUTPUT PARAMETERS:

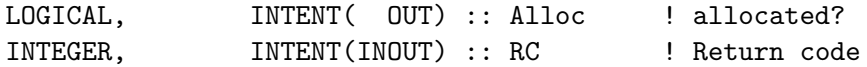

## REVISION HISTORY:

# 1.24.14 HCO ValInit 3D Sp

Subroutine HCO ValInit 3D Sp initializes the given data container 3D single precision array. nx and ny denote the array size dimensions. If nx is set to 0, no data is allocated but Val is set to a (nullified) pointer instead.

### INTERFACE:

SUBROUTINE HCO\_ValInit\_3D\_Sp( Val, nx, ny, nz, Alloc, RC )

# INPUT PARAMETERS:

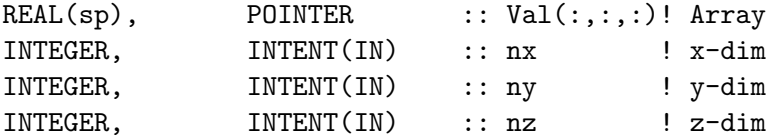

# INPUT/OUTPUT PARAMETERS:

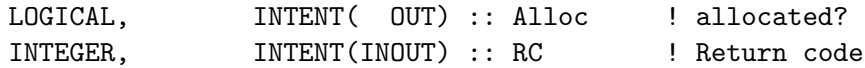

## REVISION HISTORY:

20 Apr 2013 - C. Keller - Initial version 01 Oct 2014 - C. Keller - Added Alloc flag

#### 1.24.15 HCO ArrAssert 3D Hp

Routine HCO ArrAssert 3D Hp makes sure that the passed 3D array is allocated.

#### INTERFACE:

SUBROUTINE HCO\_ArrAssert\_3D\_Hp( ThisArr3D, I, J, L, RC )

### INPUT PARAMETERS:

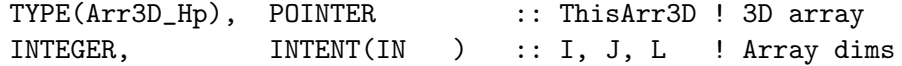

#### INPUT/OUTPUT PARAMETERS:

INTEGER, INTENT(INOUT) :: RC ! Return code

REMARKS:

### REVISION HISTORY:

# 1.24.16 HCO ArrAssert 3D Sp

Routine HCO ArrAssert 3D Sp makes sure that the passed 3D array is allocated.

#### INTERFACE:

SUBROUTINE HCO\_ArrAssert\_3D\_Sp( ThisArr3D, I, J, L, RC )

#### INPUT PARAMETERS:

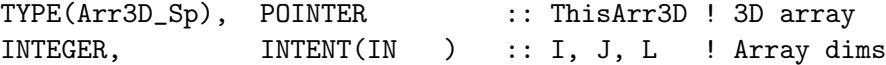

# INPUT/OUTPUT PARAMETERS:

INTEGER, INTENT(INOUT) :: RC ! Return code

# REMARKS:

### REVISION HISTORY:

01 May 2013 - C. Keller - Initial version 01 Oct 2014 - C. Keller - Added Alloc flag

## 1.24.17 HCO ArrAssert 2D Hp

Routine HCO ArrAssert 2D Hp makes sure that the passed 2D array is allocated.

## INTERFACE:

SUBROUTINE HCO\_ArrAssert\_2D\_Hp( ThisArr2D, I, J, RC )

## INPUT PARAMETERS:

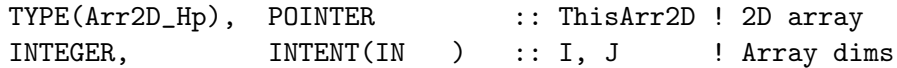

## INPUT/OUTPUT PARAMETERS:

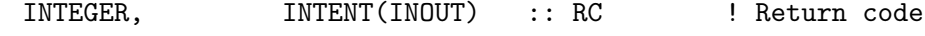

REMARKS:

## REVISION HISTORY:

# 1.24.18 HCO ArrAssert 2D Sp

Routine HCO ArrAssert 2D Sp makes sure that the passed 2D array is allocated.

#### INTERFACE:

SUBROUTINE HCO\_ArrAssert\_2D\_Sp( ThisArr2D, I, J, RC )

## INPUT PARAMETERS:

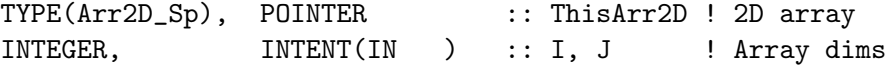

## INPUT/OUTPUT PARAMETERS:

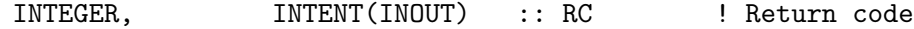

## REMARKS:

### REVISION HISTORY:

01 May 2013 - C. Keller - Initial version 01 Oct 2014 - C. Keller - Added Alloc flag

## 1.24.19 HCO ArrAssert 2D I

Routine HCO ArrAssert 2D I makes sure that the passed 2D array is allocated.

#### INTERFACE:

SUBROUTINE HCO\_ArrAssert\_2D\_I( ThisArr2D, I, J, RC )

#### INPUT PARAMETERS:

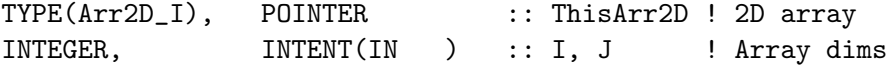

## INPUT/OUTPUT PARAMETERS:

INTEGER, INTENT(INOUT) :: RC ! Return code

REMARKS:

## REVISION HISTORY:

# 1.24.20 HCO ArrCleanup 2D Hp

Subroutine HCO ArrCleanup 2D Hp cleans up the given container 2D array.

#### INTERFACE:

SUBROUTINE HCO\_ArrCleanup\_2D\_Hp( Arr, DeepClean )

# INPUT PARAMETERS:

TYPE(Arr2D\_Hp), POINTER :: Arr | Array LOGICAL, INTENT(IN), OPTIONAL :: DeepClean ! Deallocate allocated array?

## REVISION HISTORY:

20 Apr 2013 - C. Keller - Initial version 01 Oct 2014 - C. Keller - Added Alloc flag

### 1.24.21 HCO ArrCleanup 2D Sp

Subroutine HCO ArrCleanup 2D Sp cleans up the given container 2D array.

#### INTERFACE:

SUBROUTINE HCO\_ArrCleanup\_2D\_Sp( Arr, DeepClean )

#### INPUT PARAMETERS:

TYPE(Arr2D\_Sp), POINTER :: Arr ! Array LOGICAL, INTENT(IN), OPTIONAL :: DeepClean ! Deallocate allocated array?

## REVISION HISTORY:

20 Apr 2013 - C. Keller - Initial version 01 Oct 2014 - C. Keller - Added Alloc flag

#### 1.24.22 HCO ArrCleanup 2D I

Subroutine HCO ArrCleanup 2D I cleans up the given container 2D array.

#### INTERFACE:

SUBROUTINE HCO\_ArrCleanup\_2D\_I( Arr, DeepClean )

### INPUT PARAMETERS:

TYPE(Arr2D\_I), POINTER :: Arr ! Array LOGICAL, INTENT(IN), OPTIONAL :: DeepClean ! Deallocate array?

#### REVISION HISTORY:

# 1.24.23 HCO ArrCleanup 3D Hp

Subroutine HCO ArrCleanup 3D Hp cleans up the given container 3D array.

#### INTERFACE:

SUBROUTINE HCO\_ArrCleanup\_3D\_Hp( Arr, DeepClean )

## INPUT PARAMETERS:

TYPE(Arr3D Hp), POINTER :: Arr | Array LOGICAL, INTENT(IN), OPTIONAL :: DeepClean ! Deallocate array?

# REVISION HISTORY:

20 Apr 2013 - C. Keller - Initial version 01 Oct 2014 - C. Keller - Added Alloc flag

### 1.24.24 HCO ArrCleanup 3D Sp

Subroutine HCO ArrCleanup 3D Sp cleans up the given container 3D array.

#### INTERFACE:

SUBROUTINE HCO\_ArrCleanup\_3D\_Sp( Arr, DeepClean )

#### INPUT PARAMETERS:

TYPE(Arr3D\_Sp), POINTER :: Arr ! Array LOGICAL, INTENT(IN), OPTIONAL :: DeepClean ! Deallocate array?

## REVISION HISTORY:

20 Apr 2013 - C. Keller - Initial version 01 Oct 2014 - C. Keller - Added Alloc flag

#### 1.24.25 HCO ArrVecCleanup 2D Hp

Subroutine HCO ArrVecCleanup 2D Hp cleans up the given container 2D array vector.

## INTERFACE:

SUBROUTINE HCO\_ArrVecCleanup\_2D\_Hp( ArrVec, DeepClean )

## INPUT PARAMETERS:

TYPE(Arr2D\_Hp), POINTER :: ArrVec(:) ! Array LOGICAL, INTENT(IN), OPTIONAL :: DeepClean ! Deallocate array?

#### REVISION HISTORY:

# 1.24.26 HCO ArrVecCleanup 2D Sp

Subroutine HCO ArrVecCleanup 2D Sp cleans up the given container 2D array vector.

#### INTERFACE:

SUBROUTINE HCO\_ArrVecCleanup\_2D\_Sp( ArrVec, DeepClean )

## INPUT PARAMETERS:

TYPE(Arr2D Sp), POINTER :: ArrVec(:) ! Array LOGICAL, INTENT(IN), OPTIONAL :: DeepClean ! Deallocate array?

## REVISION HISTORY:

20 Apr 2013 - C. Keller - Initial version 01 Oct 2014 - C. Keller - Added Alloc flag

#### 1.24.27 HCO ArrVecCleanup 3D Hp

Subroutine HCO ArrVecCleanup 3D Hp cleans up the given container 3D array vector.

#### INTERFACE:

SUBROUTINE HCO\_ArrVecCleanup\_3D\_Hp( ArrVec, DeepClean )

#### INPUT PARAMETERS:

TYPE(Arr3D\_Hp), POINTER :: ArrVec(:) ! Array LOGICAL, INTENT(IN), OPTIONAL :: DeepClean ! Deallocate array?

## REVISION HISTORY:

20 Apr 2013 - C. Keller - Initial version 01 Oct 2014 - C. Keller - Added Alloc flag

#### 1.24.28 HCO ArrVecCleanup 3D Sp

Subroutine HCO ArrVecCleanup 3D Sp cleans up the given container 3D array vector.

#### INTERFACE:

SUBROUTINE HCO\_ArrVecCleanup\_3D\_Sp( ArrVec, DeepClean )

### INPUT PARAMETERS:

TYPE(Arr3D\_Sp), POINTER :: ArrVec(:) ! Array LOGICAL, INTENT(IN), OPTIONAL :: DeepClean ! Deallocate array?

#### REVISION HISTORY:

### 1.24.29 HCO ValCleanup 2D Dp

Subroutine HCO ValCleanup 2D Dp cleans up the given container 2D array. If DeepClean is set to TRUE and the array is indeed allocated (as determined by the Alloc flag), the array becomes deallocated. Otherwise, it is just nullified.

#### INTERFACE:

SUBROUTINE HCO\_ValCleanup\_2D\_Dp( Val, Alloc, DeepClean )

# INPUT PARAMETERS:

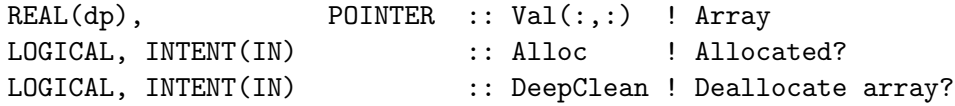

#### REVISION HISTORY:

20 Apr 2013 - C. Keller - Initial version 01 Oct 2014 - C. Keller - Added Alloc flag

#### 1.24.30 HCO ValCleanup 2D Sp

Subroutine HCO ValCleanup 2D Sp cleans up the given container 2D array. If DeepClean is set to TRUE and the array is indeed allocated (as determined by the Alloc flag), the array becomes deallocated. Otherwise, it is just nullified.

#### INTERFACE:

SUBROUTINE HCO\_ValCleanup\_2D\_Sp( Val, Alloc, DeepClean )

#### INPUT PARAMETERS:

REAL(sp), POINTER :: Val(:,:) ! Array LOGICAL, INTENT(IN) :: Alloc : Allocated? LOGICAL, INTENT(IN) :: DeepClean ! Deallocate array?

#### REVISION HISTORY:

20 Apr 2013 - C. Keller - Initial version 01 Oct 2014 - C. Keller - Added Alloc flag

## 1.24.31 HCO ValCleanup 2D I

Subroutine HCO ValCleanup 2D I cleans up the given container 2D array. If DeepClean is set to TRUE and the array is indeed allocated (as determined by the Alloc flag), the array becomes deallocated. Otherwise, it is just nullified.

### INTERFACE:
SUBROUTINE HCO\_ValCleanup\_2D\_I( Val, Alloc, DeepClean )

#### INPUT PARAMETERS:

INTEGER, POINTER :: Val(:,:) ! Array LOGICAL, INTENT(IN) :: Alloc : ! Allocated? LOGICAL, INTENT(IN) :: DeepClean ! Deallocate array? REVISION HISTORY: 20 Apr 2013 - C. Keller - Initial version 01 Oct 2014 - C. Keller - Added Alloc flag

# 1.24.32 HCO ValCleanup 3D Dp

Subroutine HCO ValCleanup 3D Dp cleans up the given container 3D array. If DeepClean is set to TRUE and the array is indeed allocated (as determined by the Alloc flag), the array becomes deallocated. Otherwise, it is just nullified.

#### INTERFACE:

SUBROUTINE HCO\_ValCleanup\_3D\_Dp( Val, Alloc, DeepClean )

#### INPUT PARAMETERS:

REAL(dp), POINTER :: Val(:,:,:) ! Array LOGICAL, INTENT(IN) :: Alloc : ! Allocated? LOGICAL, INTENT(IN) :: DeepClean ! Deallocate array?

# REVISION HISTORY:

20 Apr 2013 - C. Keller - Initial version 01 Oct 2014 - C. Keller - Added Alloc flag

#### 1.24.33 HCO ValCleanup 3D Sp

Subroutine HCO ValCleanup 3D Sp cleans up the given container 3D array. If DeepClean is set to TRUE and the array is indeed allocated (as determined by the Alloc flag), the array becomes deallocated. Otherwise, it is just nullified.

# INTERFACE:

SUBROUTINE HCO\_ValCleanup\_3D\_Sp( Val, Alloc, DeepClean )

# INPUT PARAMETERS:

REAL(sp), POINTER :: Val(:,:,:) ! Array LOGICAL, INTENT(IN) :: Alloc : ! Allocated? LOGICAL, INTENT(IN) :: DeepClean ! Deallocate array?

## REVISION HISTORY:

20 Apr 2013 - C. Keller - Initial version 01 Oct 2014 - C. Keller - Added Alloc flag

# 1.25 Fortran: Module Interface hco tidx mod.F90

Module HCO tIdx Mod contains routines and variables to organize and index data array time slices.

The HEMCO data containers can hold multiple 2D or 3D data arrays (aligned in a vector), providing a 4th dimension (time). During emission calculation, only the vector element ('time slice') representative for the given time will be used. Currently, the following time slice intervals are supported:

- Constant: Only one time slice (default)
- Hourly: Between 2-24 time slices. These slices will be split into even day bins, and are cycled through accordingly. the local time is used to obtain the current valid index at each longitude.
- Hourly gridded: As hourly, but uses the same time slice index across all longitudes (based upon UTC time).
- Weekdaily: Seven time slices, representing the days of the week: Sun, Mon, ..., Sat. Uses local time.
- Monthly: 12 time slices, representing the months of the year: Jan, ..., Dec. Uses local time.

The time slice cycling frequency is automatically determined during creation of a data container - based upon the time stamp settings in the HEMCO configuration file and the time information read from the data (netCDF) file.

Spatial uniform data (i.e.  $nx = ny = 1$ ) is always assigned the local time cycle intervals (hourly, weekdaily, or monthly), e.g. the local time is used at every grid box when picking the time slice at a given time. For gridded data, it's assumed that local-time effects are already taken into account and UTC time is used at all locations to select the currently valid time slice. The exception is weekdaily data, which is always assumed to be in local time.

Structure AlltIDx organizes the indexing of the vector arrays. It contains the current valid time slice index for each of the above defined time slice intervals. Each data container points to one of the elements of AlltIDx, according to the temporal dimension of its array. The values of AlltIDx become update on every HEMCO time step.

```
MODULE HCO_tIdx_Mod
USES:
   USE HCO_Error_Mod
   USE HCO_Types_Mod, ONLY : TimeIdx
   USE HCO_Types_Mod, ONLY : TimeIdxCollection
   IMPLICIT NONE
   PRIVATE
```
# PUBLIC MEMBER FUNCTIONS:

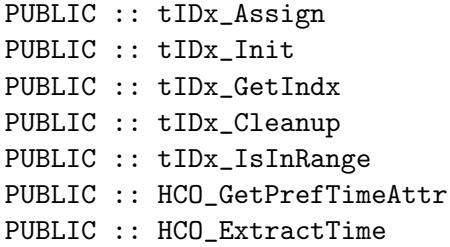

# REMARKS:

The current local time implementation assumes a regular grid, i.e. local time does not change with latitude!

# REVISION HISTORY:

```
29 Dec 2012 - C. Keller - Initialization
22 Aug 2013 - C. Keller - Some time slice updates.
08 Jul 2014 - R. Yantosca - Cosmetic changes in ProTeX headers
08 Jul 2014 - R. Yantosca - Now use F90 free-format indentation
03 Dec 2014 - C. Keller - Major update: now calculate the time slice
                           indeces on the fly instead of storing them in
                           precalculated vectors.
25 Feb 2015 - R. Yantosca - Comment out WEEKDAY_GRID, it is not used
                           anymore. This avoids seg faults.
```
# 1.25.1 tIDx Init

Subroutine tIDx Init initializes the time slice index collection.

# INTERFACE:

SUBROUTINE tIDx\_Init( HcoState, RC )

USES:

USE HCO\_State\_Mod, ONLY : HCO\_State

# INPUT/OUTPUT PARAMETERS:

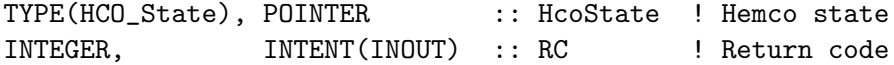

## REVISION HISTORY:

29 Dec 2012 - C. Keller - Initialization

# 1.25.2 tIDx Set

Subroutine tIDx Set linkes the passed TimeIDx type to the corresponding element in the TimeIdx collection, according to the given TypeID. TypeID can be one of the following:

- 1: Constant
- 24: Hourly
- 241: Hourly\_Grid
- 7: Weekday
- 71: Weekday<sub>-Grid</sub>
- 12: Monthly

# INTERFACE:

SUBROUTINE tIDx\_Set( HcoState, ctIDx, TypeID )

#### USES:

USE HCO\_State\_Mod, ONLY : HCO\_State

## INPUT PARAMETERS:

TYPE(HCO\_State), POINTER :: HcoState ! HEMCO state TYPE(TimeIdx), POINTER :: ctIDx ! container TimeIDx INTEGER, INTENT(IN) :: TypeID ! type ID

## REVISION HISTORY:

29 Dec 2012 - C. Keller - Initialization

## 1.25.3 tIDx Cleanup

Subroutine tIDx Cleanup deallocates the time slice index collection.

# INTERFACE:

SUBROUTINE tIDx\_Cleanup( AlltIDx ) !Input/output arguments:

TYPE(TimeIdxCollection), POINTER :: AlltIDx

# REVISION HISTORY:

29 Dec 2012 - C. Keller - Initialization

# 1.25.4 tIDx GetIndx

Subroutine tIDx GetIndx calculates the current valid index values for the given file data time slice type and longitude location INTERFACE:

FUNCTION tIDx\_GetIndx ( am\_I\_Root, HcoState, Dta, I, J ) RESULT ( Indx )

USES:

USE HCO\_State\_Mod, ONLY : HCO\_State USE HCO\_Types\_Mod, ONLY : FileData USE HCO\_CLOCK\_MOD, ONLY : HcoClock\_Get, HcoClock\_GetLocal

# INPUT PARAMETERS:

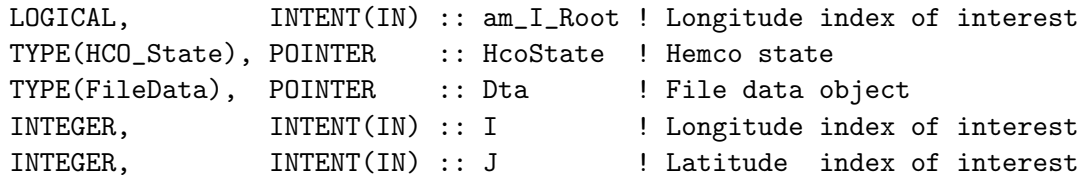

# INPUT/OUTPUT PARAMETERS:

INTEGER :: Indx :: Indx :: Index

# REVISION HISTORY:

02 Dec 2014 - C. Keller - Initial version

## 1.25.5 tIDx Assign

Subroutine tIDx Assign assigns the time index pointer of the file data object of the passed list container to the corresponding time index element of the time index collection. The time slice cycle interval is determined from the number of time slices (length of the data array vector) and the time difference (deltaT) between them.

Note: Scale factors read directly from the HEMCO configuration file become their delta T assigned upon reading from file (see subroutine Register Scal in hco config mod.F90).

# INTERFACE:

SUBROUTINE tIDx\_Assign( HcoState, Dct, RC )

# USES:

USE HCO\_State\_Mod, ONLY : HCO\_State USE HCO\_Types\_Mod, ONLY : DataCont

## INPUT PARAMETERS:

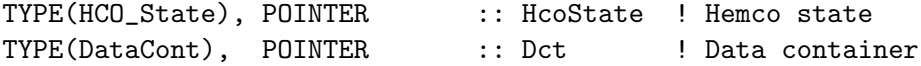

# INPUT/OUTPUT PARAMETERS:

INTEGER, INTENT(INOUT) :: RC ! Success or failure?

#### REVISION HISTORY:

13 Jan 2014 - C. Keller - Initial version

#### 1.25.6 tIDx IsInRange

Subroutine tIDx IsInRange returns true if the passed datetime is within the range of the date ranges of the data container.

# INTERFACE:

FUNCTION tIDx\_IsInRange ( Lct, Yr, Mt, Dy, Hr ) RESULT ( InRange )

#### USES:

USE HCO\_TYPES\_MOD, ONLY : ListCont

### INPUT PARAMETERS:

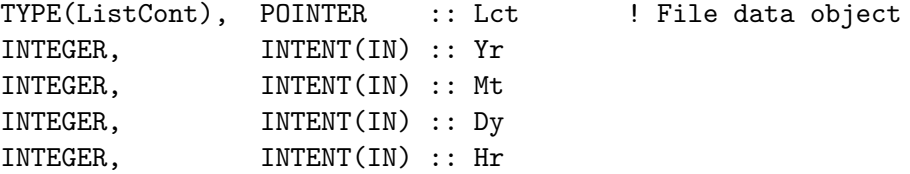

## INPUT/OUTPUT PARAMETERS:

LOGICAL :: InRange

## REVISION HISTORY:

04 Mar 2015 - C. Keller - Initial version

# 1.25.7 HCO GetPrefTimeAttr

Subroutine HCO GetPrefTimeAttr returns the preferred time reading attributes for a given field, based upon the specs set in the HEMCO configuration file and the current simulation date. This routine is used to select the proper time slice to be read at the given time.

The time reading attributes are set to the value that is closest (or equal) to the current datetime but within the range provided in the configuration file. If the year, month, or day is not specified, the current simulation date values are taken. For unspecified hours, a value of -1 is returned (this allows to read all hourly slices at once).

SUBROUTINE HCO\_GetPrefTimeAttr( am\_I\_Root, HcoState, Lct, & readYr, readMt, readDy, & readHr, readMn, RC )

# USES:

USE HCO\_STATE\_MOD, ONLY : HCO\_State USE HCO\_TYPES\_MOD, ONLY : ListCont USE HCO\_TYPES\_MOD, ONLY : HCO\_CFLAG\_RANGE, HCO\_CFLAG\_EXACT USE HCO\_CLOCK\_MOD, ONLY : HcoClock\_Get USE HCO\_TIMESHIFT\_MOD, ONLY : TimeShift\_Apply

# INPUT PARAMETERS:

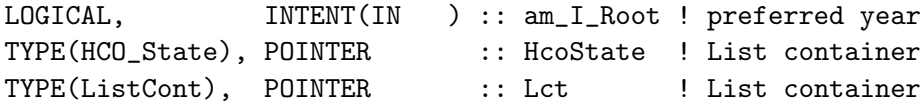

# OUTPUT PARAMETERS:

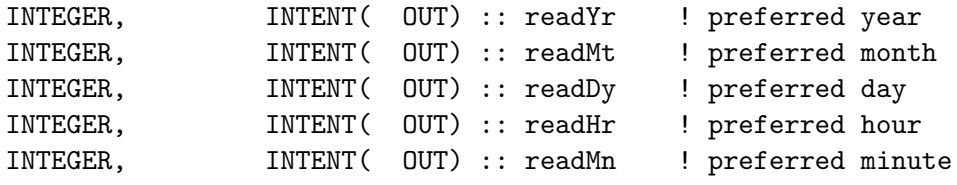

## INPUT/OUTPUT PARAMETERS:

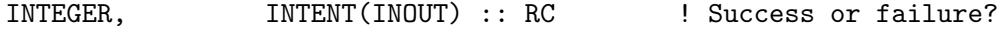

#### REVISION HISTORY:

13 Jan 2014 - C. Keller - Initial version 29 Feb 2016 - C. Keller - Added time shift option 03 Mar 2017 - C. Keller - Added option to deal with UTC weekdays

# 1.25.8 HCO ExtractTime

Subroutine HCO ExtractTime extracts the time stamp (ranges) from the passed character string. The string is expected to be in format  $Yr/Mt/Dy/Hr$ . Valid values for Yr, Mt, Dy and Hr are:

- 1. Range of values, separated by sign: e.g. 2000-2010.
- 2. Single value: 2000
- 3. Wildcard character (default  $=$  \*). In this case, the data interval is determined automatically by HEMCO based on the number of time slices found in the data set.
- 4. Time tokens: YYYY, MM, DD, HH. When reading the data, these values will be substituted by the current simulation date.

*Source File: hcoio read std mod.F90, Date: Tue Jul 10 14:58:46 EDT 2018* 188

5. String 'WD'. Denotes that the data contains weekday data. It is expected that the first slice represents Sunday. Weekday data can be used in combination with annual or monthly data. In that case, there need to be seven entries for every year and/or month, respectively.

The extracted time stamp is written into the arrays ncYrs, ncMts, ncDys and ncHrs of the passed data structure Dta.

# INTERFACE:

SUBROUTINE HCO\_ExtractTime ( HcoConfig, CharStr, Dta, RC )

#### USES:

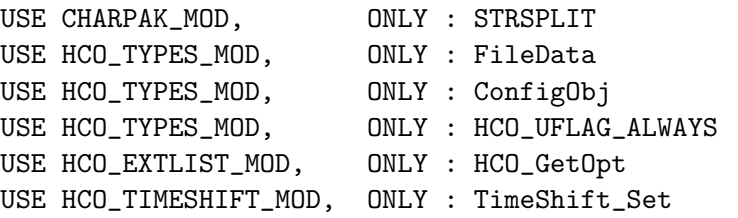

# INPUT PARAMETERS:

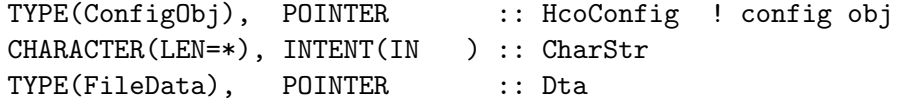

## OUTPUT PARAMETERS:

INTEGER, INTENT(INOUT) :: RC

# REVISION HISTORY:

18 Sep 2013 - C. Keller - Initial version (update) 29 Feb 2016 - C. Keller - Added time shift option 03 Mar 2017 - C. Keller - Added option to deal with UTC weekdays

# 1.26 Fortran: Module Interface hcoio read std mod.F90

Module HCOIO read std mod controls data processing (file reading, unit conversion, regridding) for HEMCO in the 'standard' environment (i.e. non-ESMF).

# INTERFACE:

MODULE HCOIO\_read\_std\_mod

USES:

USE HCO\_Types\_Mod USE HCO\_Error\_Mod USE HCO\_CharTools\_Mod USE HCO\_State\_Mod, ONLY : Hco\_State

IMPLICIT NONE PRIVATE

# PUBLIC MEMBER FUNCTIONS:

```
PUBLIC :: HCOIO_ReadOther
 PUBLIC :: HCOIO_CloseAll
#if !defined(ESMF_)
 PUBLIC :: HCOIO_read_std
```
## PRIVATE MEMBER FUNCTIONS:

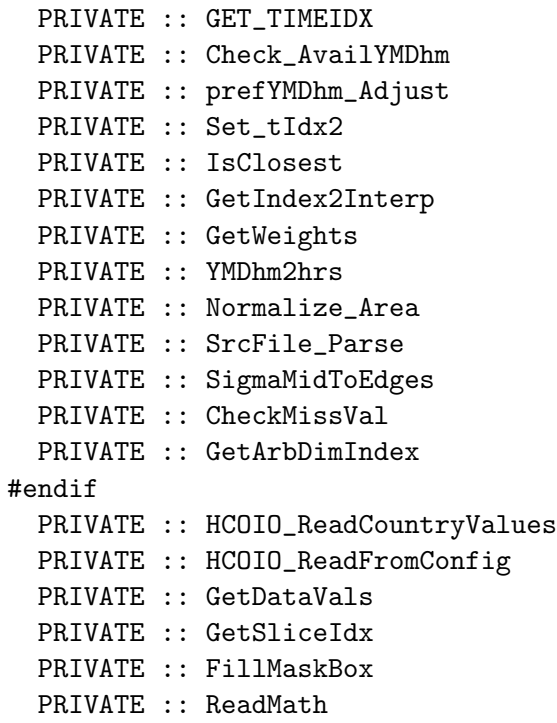

# REVISION HISTORY:

```
22 Aug 2013 - C. Keller - Initial version
01 Jul 2014 - R. Yantosca - Now use F90 free-format indentation
01 Jul 2014 - R. Yantosca - Cosmetic changes in ProTeX headers
22 Feb 2016 - C. Keller - Split off from hcoio_dataread_mod.F90
10 Apr 2017 - R. Yantosca - Time vectors now use YYYYMMDDhhmm format,
                           and are now all REAL(dp) instead of INTEGER(8)
11 Apr 2017 - R. Yantosca - Added more minor fixes for robustness
```
# 1.26.1 HCOIO Read std

Reads a netCDF file and returns the regridded array in proper units. This routine uses the HEMCO generic data reading and regridding routines.

Two different regridding algorithm are used: NCREGRID for 3D data with vertical regridding, and map a2a for all other data. map a2a also supports index-based remapping, while this feature is currently not possible in combination with NCREGRID.

3D data is vertically regridded onto the simulation grid on the sigma interface levels. In order to calculate these levels correctly, the netCDF vertical coordinate description must adhere to the CF - conventions. See routine NC Get Sigma Levels in Ncdf Mod for more details.

A simpler vertical interpolation scheme is used if (a) the number of vertical levels of the input data corresponds to the number of levels on the simulation grid (direct mapping, no remapping), (b) the vertical level variable name (long name) contains the word "GEOS-Chem level". In the latter case, the vertical levels of the input data is interpreted as GEOS vertical levels and mapped onto the simulation grid using routine ModelLev Interpolate.

# INTERFACE:

```
SUBROUTINE HCOIO_read_std( am_I_Root, HcoState, Lct, RC )
```
#### USES:

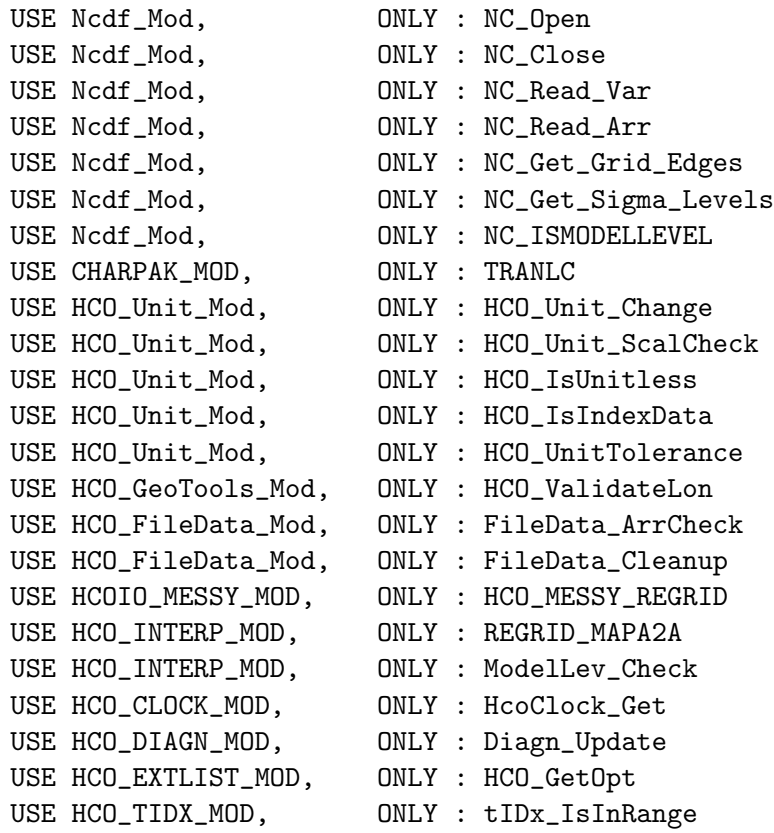

### INPUT PARAMETERS:

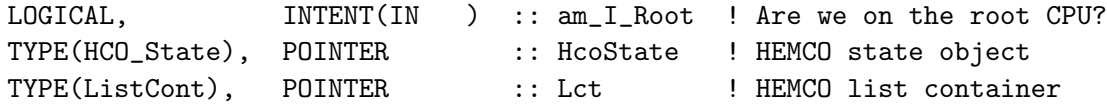

# INPUT/OUTPUT PARAMETERS:

INTEGER, INTENT(INOUT) :: RC ! Success or failure?

# REVISION HISTORY:

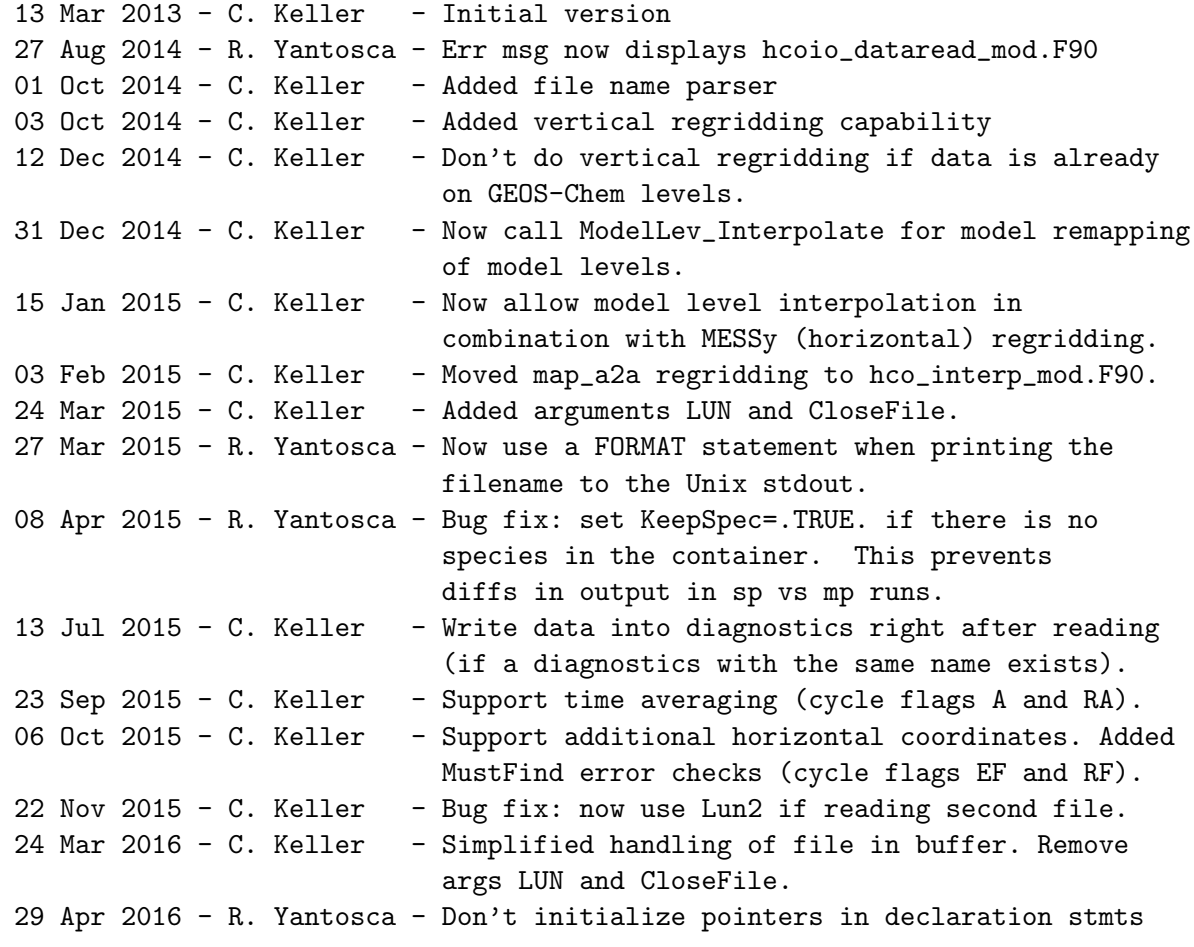

#### 1.26.2 Get TimeIdx

Returns the lower and upper time slice index (tidx1 and tidx2, respectively) to be read. These values are determined based upon the time slice information extracted from the netCDF file, the time stamp settings set in the config. file, and the current simulation date.

Return arguments wgt1 and wgt2 denote the weights to be given to the two time slices. This is only of relevance for data that shall be interpolated between two (not necessarily consecutive) time slices. In all other cases, the returned weights are negative and will be ignored.

Also returns the time slice year and month, as these values may be used for unit conversion.

# INTERFACE:

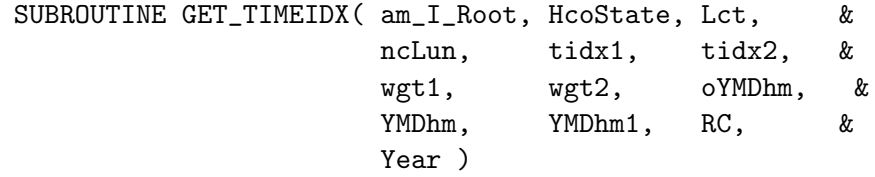

# USES:

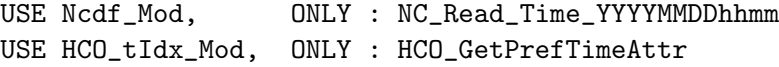

## INPUT PARAMETERS:

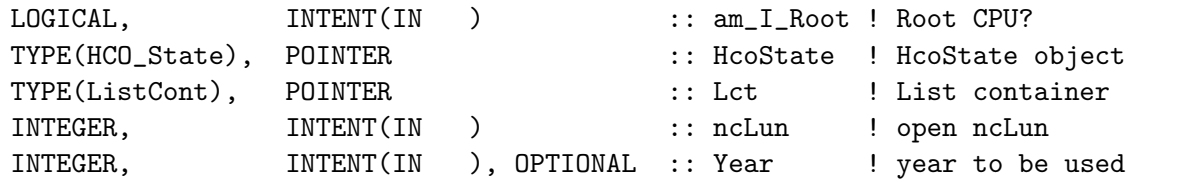

#### OUTPUT PARAMETERS:

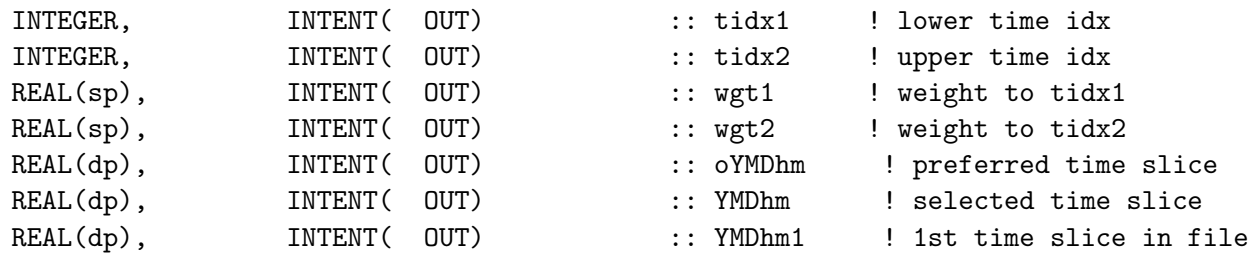

## INPUT/OUTPUT PARAMETERS:

INTEGER, INTENT(INOUT) :: RC

#### REVISION HISTORY:

13 Mar 2013 - C. Keller - Initial version 27 Feb 2015 - C. Keller - Added weigths

# 1.26.3 Check AvailYMDhm

Checks if prefYMDhm is within the range of availYMDhm and returns the location of the closest vector element that is in the past  $(-i, \text{tidx1})$ . tidx1 is set to -1 otherwise.

SUBROUTINE Check\_AvailYMDhm( Lct, N, availYMDhm, prefYMDhm, tidx1 )

# INPUT PARAMETERS:

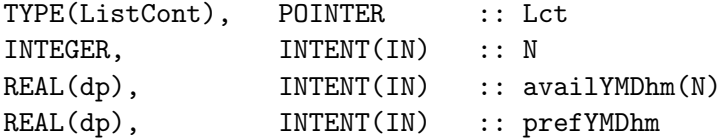

# OUTPUT PARAMETERS:

INTEGER, INTENT(OUT) :: tidx1

# REVISION HISTORY:

13 Mar 2013 - C. Keller - Initial version 11 Apr 2017 - R. Yantosca - Now epsilon-test time stamps for equality

# 1.26.4 prefYMDhm Adjust

Adjusts prefYMDhm to the closest available time attribute. Can be adjusted for year (level=1), month (level=2), or day (level=3).

#### INTERFACE:

```
SUBROUTINE prefYMDhm_Adjust( N, availYMDhm, prefYMDhm, level, tidx1 )
```
## INPUT PARAMETERS:

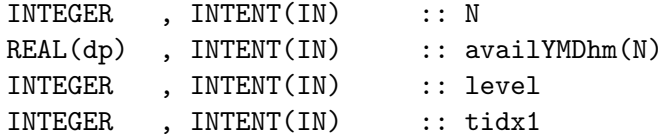

#### INPUT/OUTPUT PARAMETERS:

REAL(dp) , INTENT(INOUT) :: prefYMDhm

## REVISION HISTORY:

13 Mar 2013 - C. Keller - Initial version 17 Jul 2014 - C. Keller - Now allow to adjust year, month, or day. 10 Apr 2017 - R. Yantosca - Times are now in YYYYMMDDhhmm format

# 1.26.5 Set tIdx2

sets the upper time slice index by selecting the range of all elements in availYMDhm with the same date (year,month,day) as availYMDh(tidx1).

SUBROUTINE Set\_tIdx2( N, availYMDhm, tidx1, tidx2 )

# INPUT PARAMETERS:

INTEGER, INTENT(IN) :: N ! Number of times REAL(dp), INTENT(IN) :: availYMDhm(N) ! Time stamp vector INTEGER, INTENT(IN) :: tidx1 ! Lower time slice index

# INPUT/OUTPUT PARAMETERS:

INTEGER, INTENT(OUT) :: tidx2 ! Upper time slice index

## REVISION HISTORY:

```
13 Mar 2013 - C. Keller - Initial version
10 Apr 2017 - R. Yantosca - AvailYMDHm now uses YYYYMMDDhhmm format,
                           so divide by 1d4 instead of 1d2
```
# 1.26.6 IsClosest

function IsClosest returns true if the selected time index is the 'closest' one. It is defined as being closest if: (a) the currently selected index exactly matches the preferred one. (b) the time gap between the preferred time stamp and the currently selected index is at least as small as any other gap of consecutive prior time stamps.

## INTERFACE:

FUNCTION IsClosest ( prefYMDhm, availYMDhm, nTime, ctidx1 ) RESULT ( Closest )

# INPUT PARAMETERS:

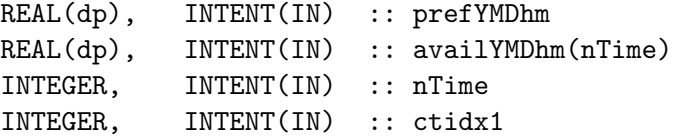

# OUTPUT PARAMETERS:

LOGICAL :: Closest

# REVISION HISTORY:

03 Mar 2015 - C. Keller  $-$  Initial version 11 Apr 2017 - R. Yantosca - Now epsilon-test time stamps for equality

# 1.26.7 GetIndex2Interp

GetIndex2Interp

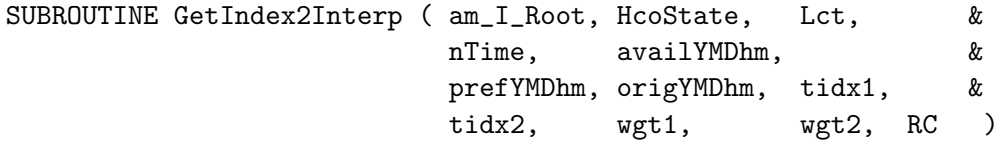

#### INPUT PARAMETERS:

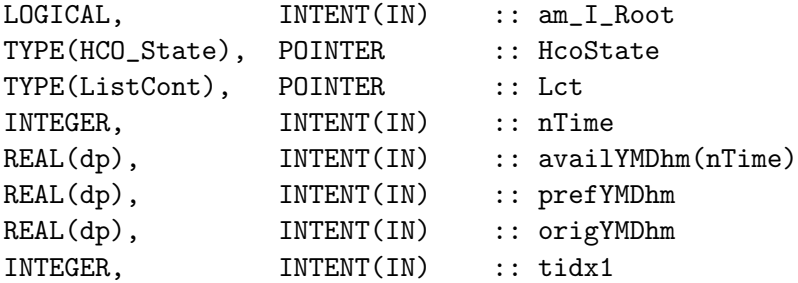

### OUTPUT PARAMETERS:

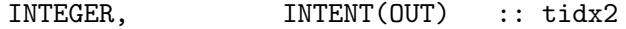

# INPUT/OUTPUT PARAMETERS:

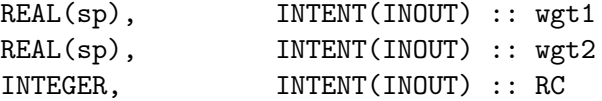

# REVISION HISTORY:

```
02 Mar 2015 - C. Keller - Initial version
11 Apr 2017 - R. Yantosca - Time stamp variables now use YYYYMMDDhhmm
                           fprmat and are REAL(dp) instead of INTEGER(8)
11 Apr 2017 - R. Yantosca - Now epsilon-test time stamps for equality
```
# 1.26.8 GetWeights

Helper function to get the interpolation weights between two datetime intervals (int1, int2) and for a given time cur.

# INTERFACE:

SUBROUTINE GetWeights ( int1, int2, cur, wgt1, wgt2 )

# INPUT PARAMETERS:

REAL(dp), INTENT(IN ) :: int1, int2, cur

# INPUT/OUTPUT PARAMETERS:

REAL(sp), INTENT( OUT) :: wgt1, wgt2

#### REVISION HISTORY:

04 Mar 2015 - C. Keller - Initial version

# 1.26.9 YMDhm2hrs

returns the hours of element YMDhm. For simplicity, 30 days are assigned to every month. At the moment, this routine is only called to determine the time interval between two emission time slices (DeltaT) and this approximation is good enough.

#### INTERFACE:

FUNCTION YMDhm2hrs ( YMDhm ) RESULT ( hrs )

# INPUT PARAMETERS:

REAL(dp), INTENT(IN) :: YMDhm

# INPUT/OUTPUT PARAMETERS:

INTEGER :: hrs

# REVISION HISTORY:

26 Jan 2015 - C. Keller - Initial version

# 1.26.10 Normalize Area

Subroutine Normalize Area normalizes the given array by the surface area calculated from the given netCDF file.

## INTERFACE:

SUBROUTINE Normalize\_Area( HcoState, Array, nlon, LatEdge, FN, RC )

# INPUT PARAMETERS:

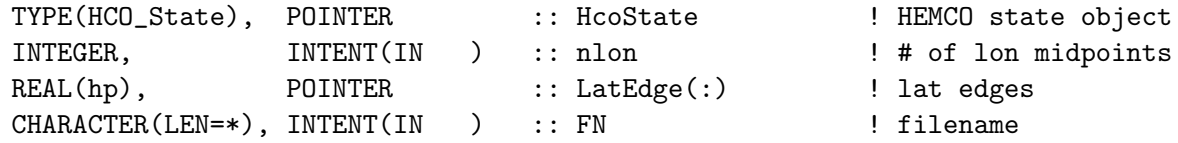

## INPUT/OUTPUT PARAMETERS:

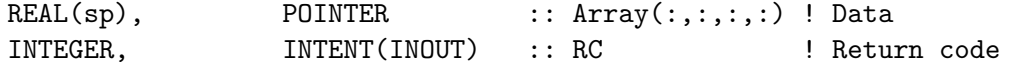

# REVISION HISTORY:

13 Mar 2013 - C. Keller - Initial version

# 1.26.11 SrcFile Parse

Routine SrcFile Parse parses the source file name ('ncFile') of the provided list container Lct. In particular, it searches for tokens such as  $ROOT, YYYY$ , etc., within the file name and replaces those values with the intendend characters. The parsed file name is returned in string srcFile, while the original file name is retained in Lct.

It now also checks if the file exists. If the file does not exist and the file name contains date tokens, it tries to adjust the file name to the closest available date in the past. The optional flag FUTURE can be used to denote that the next available file in the future shall be selected, even if there is a file that exactly matches the preferred date time. This is useful for interpolation between fields.

#### INTERFACE:

```
SUBROUTINE SrcFile_Parse ( am_I_Root, HcoState, Lct, srcFile, FOUND, RC, &
                          FUTURE, Year )
```
# USES:

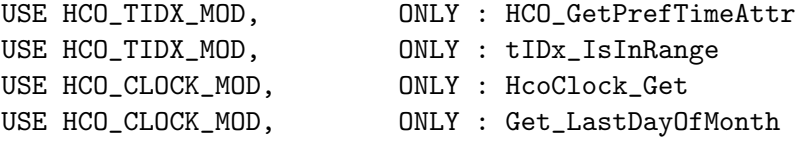

# INPUT PARAMETERS:

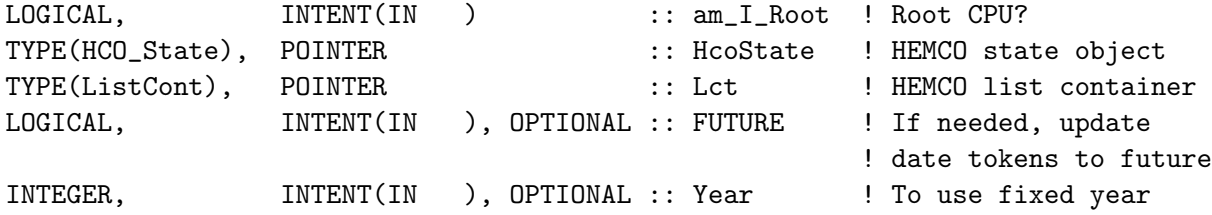

#### OUTPUT PARAMETERS:

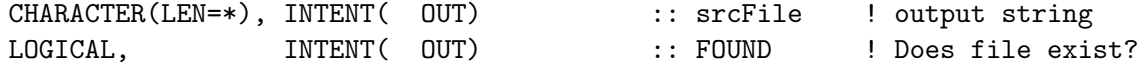

#### INPUT/OUTPUT PARAMETERS:

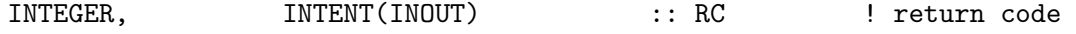

#### REVISION HISTORY:

01 Oct 2014 - C. Keller - Initial version 23 Feb 2015 - C. Keller - Now check for negative return values in HCO\_GetPrefTimeAttr 06 Nov 2015 - C. Keller - Bug fix: restrict day to last day of month.

# 1.26.12 SigmaMidToEdges

Helper routine to interpolate sigma mid point values to edges. A simple linear interpolation is performed.

# INTERFACE:

SUBROUTINE SigmaMidToEdges ( am\_I\_Root, HcoState, SigMid, SigEdge, RC )

# INPUT PARAMETERS:

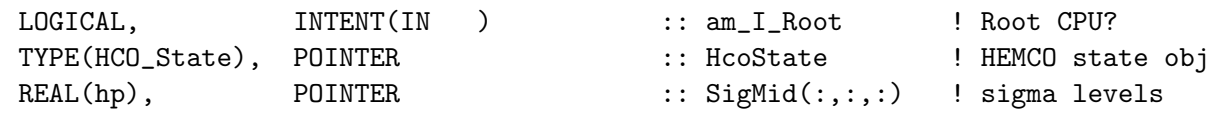

## OUTPUT PARAMETERS:

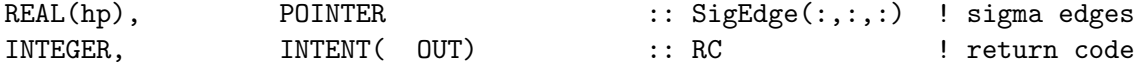

# REVISION HISTORY:

03 Oct 2013 - C. Keller - Initial version

#### 1.26.13 CheckMissVal

Checks for missing values in the passed array. Missing values of base emissions and masks are set to 0, missing values of scale factors are set to 1. INTERFACE:

SUBROUTINE CheckMissVal ( Lct, Arr )

# INPUT PARAMETERS:

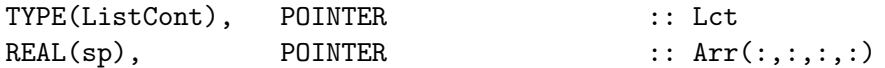

#### REVISION HISTORY:

04 Mar 2015 - C. Keller - Initial version

## 1.26.14 GetArbDimIndex

Subroutine GetArbDimIndex returns the index of the arbitrary file dimension. -1 if no such dimension is defined.

# INTERFACE:

SUBROUTINE GetArbDimIndex( am\_I\_Root, HcoState, Lun, Lct, ArbIdx, RC )

USES:

USE m\_netcdf\_io\_checks USE m\_netcdf\_io\_get\_dimlen USE HCO\_ExtList\_Mod, ONLY : GetExtOpt

#### INPUT PARAMETERS:

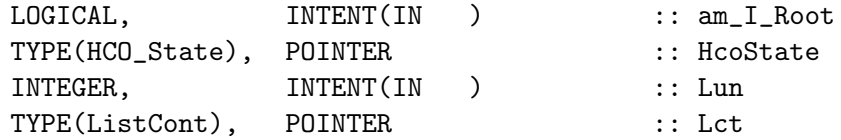

## OUTPUT PARAMETERS:

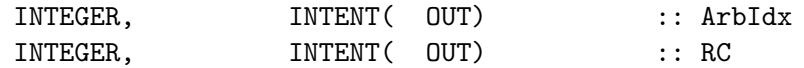

# REVISION HISTORY:

22 Sep 2015 - C. Keller - Initial version

# 1.26.15 HCOIO ReadOther

Subroutine HCOIO ReadOther is a wrapper routine to read data from sources other than netCDF.

If a file name is given (ending with '.txt'), the data are assumed to hold country-specific values (e.g. diurnal scale factors). In all other cases, the data is directly read from the configuration file (scalars).

# INTERFACE:

SUBROUTINE HCOIO\_ReadOther ( am\_I\_Root, HcoState, Lct, RC )

#### USES:

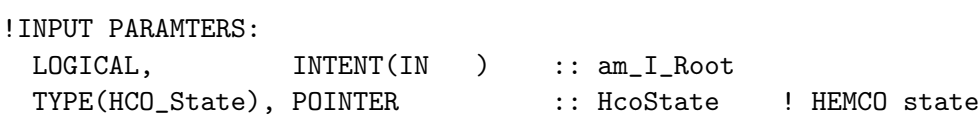

# INPUT/OUTPUT PARAMETERS:

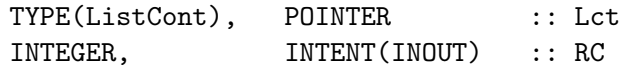

# REVISION HISTORY:

22 Dec 2014 - C. Keller: Initial version

# 1.26.16 HCOIO ReadCountryValues

Subroutine HCOIO ReadCountryValues

## INTERFACE:

```
SUBROUTINE HCOIO_ReadCountryValues ( am_I_Root, HcoState, Lct, RC )
```
USES:

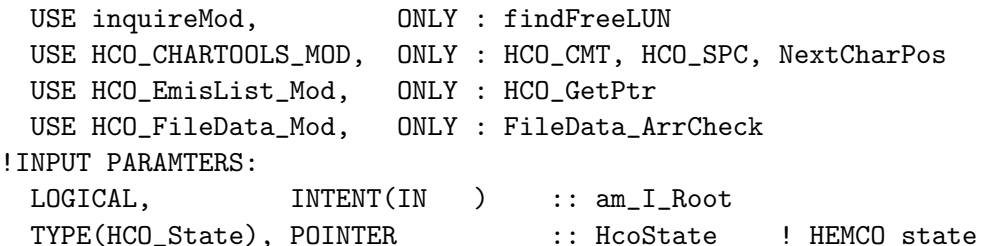

INPUT/OUTPUT PARAMETERS:

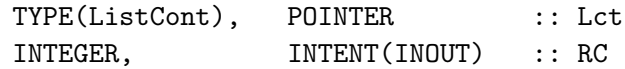

#### REVISION HISTORY:

22 Dec 2014 - C. Keller: Initial version 26 Oct 2016 - R. Yantosca - Don't nullify local ptrs in declaration stmts

## 1.26.17 HCOIO ReadFromConfig

Subroutine HCOIO ReadFromConfig reads data directly from the configuration file (instead of reading it from a netCDF file). These data is always assumed to be spatially uniform, but it is possible to specify multiple time slices by separating the individual time slice values by the HEMCO separator sign  $\langle \cdot \rangle'$  by default). The time dimension of these data is either determined from the srcTime attribute or estimated from the number of time slices provided. For example, if no srcTime is specified and 24 time slices are provided, data is assumed to represent hourly data. Similarly, data is assumed to represent weekdaily or monthly data for 7 or 12 time slices, respectively.

If the srcTime attribute is defined, the time slices are determined from this attribute. Only one time dimension (year, month, day, or hour) can be defined for scalar fields!

## INTERFACE:

```
SUBROUTINE HCOIO_ReadFromConfig ( am_I_Root, HcoState, Lct, RC )
```
USES:

```
USE HCO_FILEDATA_MOD, ONLY : FileData_ArrCheck
!INPUT PARAMTERS:
 LOGICAL, INTENT(IN ) :: am_I_Root
 TYPE(HCO_State), POINTER :: HcoState ! HEMCO state
```
## INPUT/OUTPUT PARAMETERS:

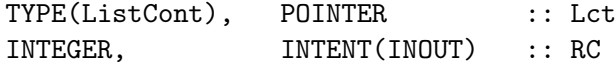

## REVISION HISTORY:

24 Jul 2014 - C. Keller: Initial version 26 Oct 2016 - R. Yantosca - Don't nullify local ptrs in declaration stmts

# 1.26.18 HCOIO CloseAll

Subroutine HCOIO CloseAll makes sure that there is no open netCDF file left in the stream.

# INTERFACE:

SUBROUTINE HCOIO\_CloseAll ( am\_I\_Root, HcoState, RC )

# USES:

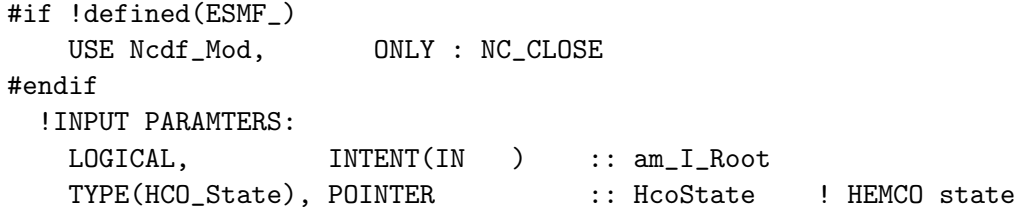

# INPUT/OUTPUT PARAMETERS:

INTEGER, INTENT(INOUT) :: RC

## REVISION HISTORY:

24 Mar 2016 - C. Keller: Initial version

# 1.26.19 GetSliceIdx

gets the time slice index to be used for data directly read from the HEMCO configuration file. prefDt denotes the preferred time attribute (year, month, or day). DtType is used to identify the time attribute type (1=year, 2=month, 3=day). The time slice index will be selected based upon those two variables. IDX is the selected time slice index. It will be set to -1 if the current simulation date is outside of the specified time range and the time cycle attribute is not enabled for this field.

## INTERFACE:

SUBROUTINE GetSliceIdx ( HcoState, Lct, DtType, prefDt, IDX, RC )

# INPUT PARAMETERS:

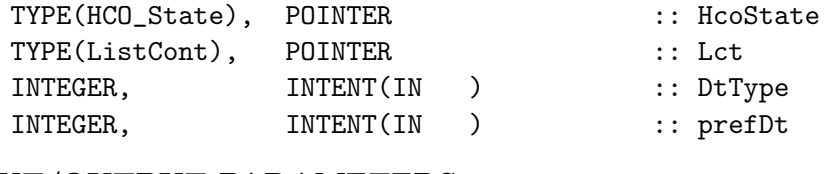

# INPUT/OUTPUT PARAMETERS:

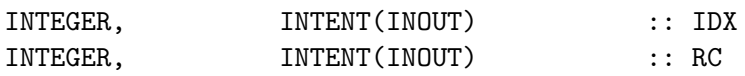

# REVISION HISTORY:

13 Mar 2013 - C. Keller - Initial version

# 1.26.20 GetDataVals

Subroutine GetDataVals extracts the data values from ValStr and writes them into vector Vals. ValStr is typically a character string read from an external ASCII file or directly from the HEMCO configuration file. Depending on the time specifications provided in the configuration file, Vals will be filled with only a subset of the values of ValStr.

# INTERFACE:

```
SUBROUTINE GetDataVals ( am_I_Root, HcoState, Lct, ValStr, Vals, RC )
```
# USES:

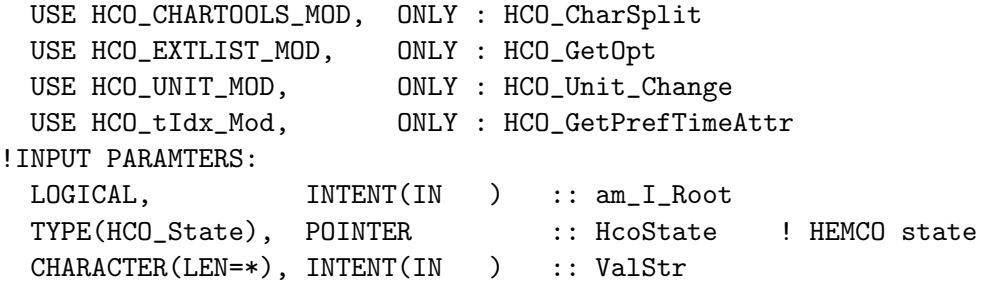

# INPUT/OUTPUT PARAMETERS:

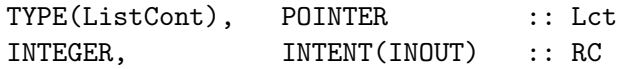

## OUTPUT PARAMETERS:

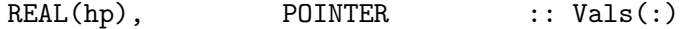

# REVISION HISTORY:

22 Dec 2014 - C. Keller: Initial version

## 1.26.21 FillMaskBox

Subroutine FillMaskBox fills the data array of the passed list container Lct according to the mask region provided in Vals. Vals contains the mask region of interest, denoted by the lower left and upper right grid box corners: lon1, lat1, lon2, lat2. The data array of Lct is filled such that all grid boxes are set to 1 whose mid-point is inside of the given box range.

## INTERFACE:

SUBROUTINE FillMaskBox ( am\_I\_Root, HcoState, Lct, Vals, RC )

#### USES:

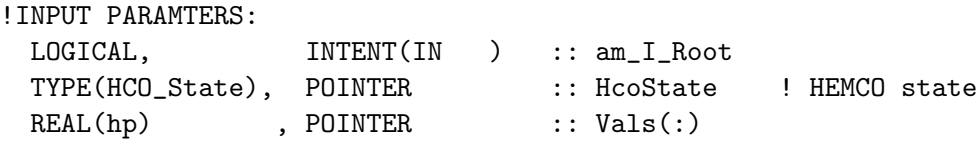

#### INPUT/OUTPUT PARAMETERS:

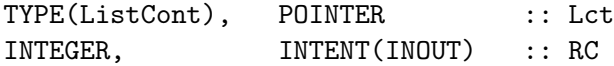

#### REVISION HISTORY:

29 Dec 2014 - C. Keller - Initial version 19 Nov 2015 - C. Keller - Now support grid point masks

#### 1.26.22 ReadMath

Subroutine ReadMath reads and evaluates a mathematical expression. Mathematical expressions can combine time-stamps with mathematical functions, e.g. to yield the sine of current simulation hour. Mathematical expressions must start with the identifier 'MATH:', followed by the actual expression. Each expression must include at least one variable (evaluated at runtime). The following variables are currently supported: YYYY (year), MM (month), DD (day), HH (hour), LH (local hour), NN (minute), SS (second), WD (weekday), LWD (local weekday), DOY (day of year). In addition, the following variables can be used: PI (3.141...), DOM (# of days of current month). For example, the following expression would yield a continuous sine curve as function of hour of day: 'MATH:sin(HH/24\*PI\*2)'.

For a full list of valid mathematical expressions, see module interpreter.F90.

# INTERFACE:

```
SUBROUTINE ReadMath ( am_I_Root, HcoState, Lct, ValStr, Vals, N, RC )
```
USES:

```
USE HCO_CLOCK_MOD, ONLY : HcoClock_Get
USE HCO_tIdx_Mod, ONLY : HCO_GetPrefTimeAttr
USE INTERPRETER
```
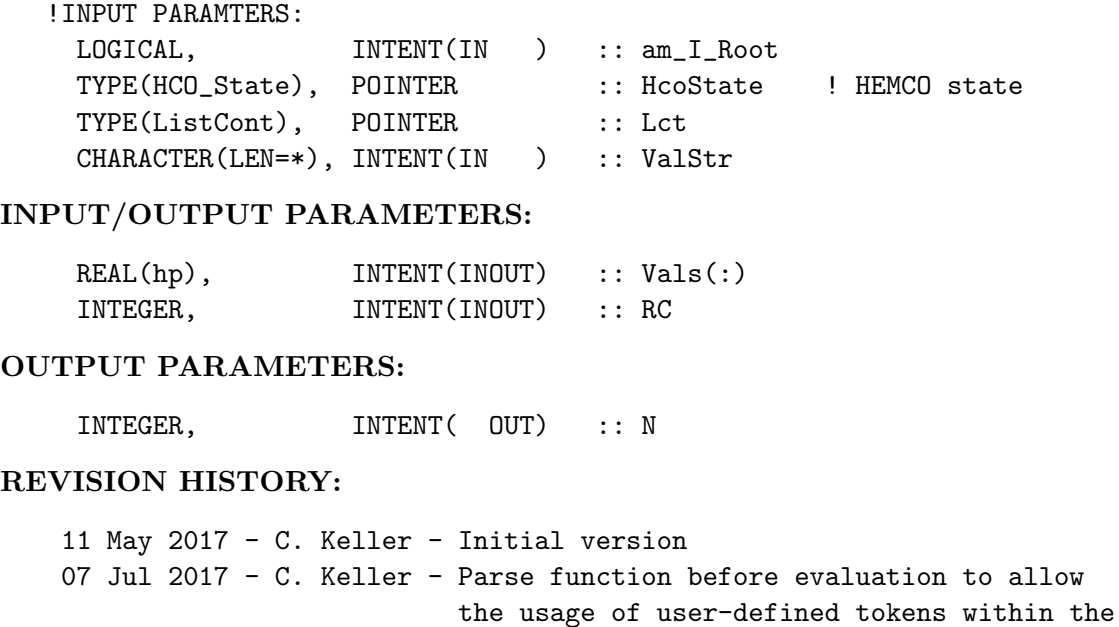

function.

# 1.27 Fortran: Module Interface hco\_fluxarr\_mod.F90

Module HCO FluxArr Mod contains routines to handle the HEMCO flux arrays. These are the emissions and deposition arrays listed in the HEMCO state object.

# INTERFACE:

MODULE HCO\_FluxArr\_Mod USES: USE HCO\_Error\_Mod USE HCO\_Arr\_Mod USE HCO\_Scale\_Mod USE HCO\_State\_Mod, ONLY : HCO\_State

IMPLICIT NONE PRIVATE

## PUBLIC MEMBER FUNCTIONS:

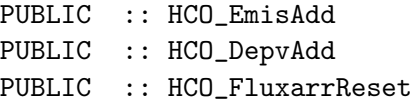

# PRIVATE MEMBER FUNCTIONS:

PRIVATE :: DiagnCheck

# REMARKS:

### REVISION HISTORY:

05 Jan 2014 - C. Keller - Initial version, adapted from hco\_state\_mod.F90 21 Oct 2014 - C. Keller - Added error check for negative values to HCO\_EmisAdd

# 1.27.1 HCO FluxarrReset

Routine HCO FluxarrReset (re)sets all data arrays of the passed HEMCO state object. The (optional) argument Typ indicates whether only emissions (1), deposition (2), or concentration (3) arrays shall be reset. To reset all, set Typ to 0 (default).

#### INTERFACE:

SUBROUTINE HCO\_FluxarrReset( HcoState, RC, Typ )

# INPUT/OUTPUT PARAMETERS:

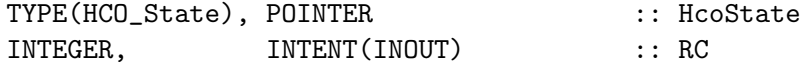

#### INPUT PARAMETERS:

INTEGER, INTENT(IN ), OPTIONAL :: Typ

# REMARKS:

## REVISION HISTORY:

01 May 2013 - C. Keller - Initial version 21 Aug 2014 - C. Keller - Added concentration

#### 1.27.2 HCO EmisAdd 3D Dp

Routine HCO EmisAdd 3D adds the 3D-array Arr3D to the emissions array of species HcoID in HEMCO object HcoState. This routine also updates all autofill diagnostics that are defined for the givne species, extension number, emission category and hierarchy.

#### INTERFACE:

SUBROUTINE HCO\_EmisAdd\_3D\_Dp( am\_I\_Root, HcoState, Arr3D, HcoID, & RC, ExtNr, Cat, Hier, & MinDiagnLev )

# INPUT/OUTPUT PARAMETERS:

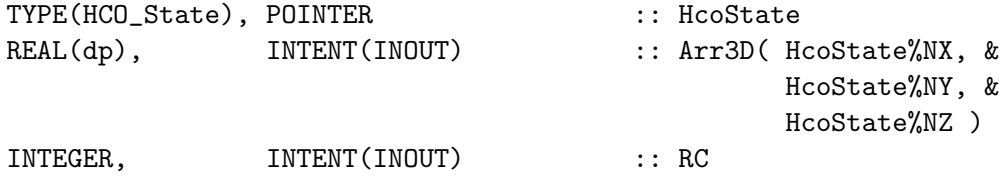

# INPUT PARAMETERS:

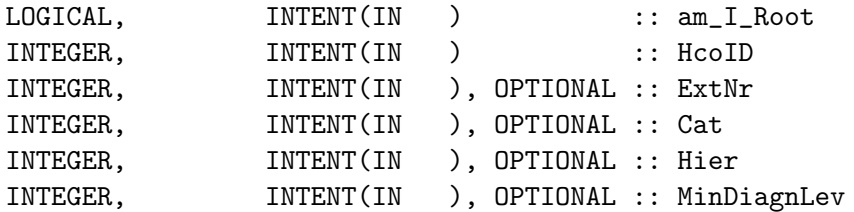

#### REVISION HISTORY:

01 May 2013 - C. Keller - Initial version 20 Apr 2015 - C. Keller - Added DiagnCheck 12 May 2017 - C. Keller - Added option to use uniform scale factor

## 1.27.3 HCO EmisAdd 3D Sp

Routine HCO EmisAdd 3D adds the 3D-array Arr3D to the emissions array of species HcoID in HEMCO object HcoState. This routine also updates all autofill diagnostics that are defined for the givne species, extension number, emission category and hierarchy.

# INTERFACE:

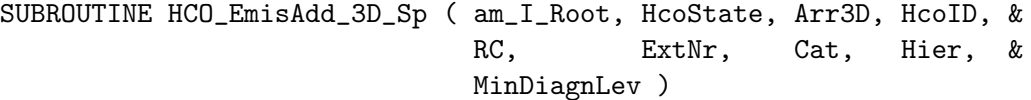

# INPUT/OUTPUT PARAMETERS:

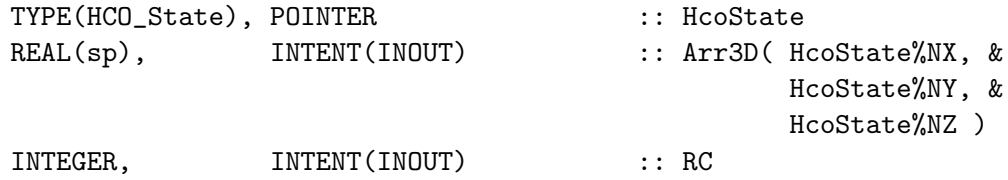

# INPUT PARAMETERS:

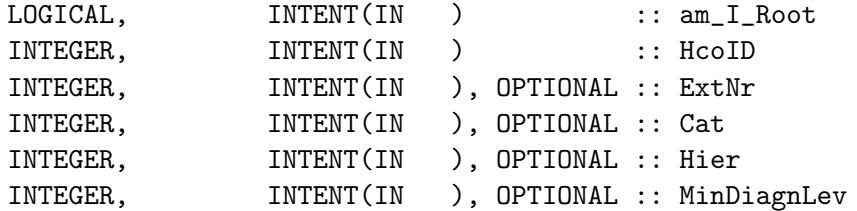

## REVISION HISTORY:

01 May 2013 - C. Keller - Initial version 20 Apr 2015 - C. Keller - Added DiagnCheck 12 May 2017 - C. Keller - Added option to use uniform scale factor

# 1.27.4 HCO EmisAdd 2D Dp

Routine HCO EmisAdd 2D Dp adds the real\*8 2D-array Arr2D to the emission array of species HcoID in HEMCO object HcoState. This routine also updates all autofill diagnostics that are defined for the givne species, extension number, emission category and hierarchy.

## INTERFACE:

SUBROUTINE HCO\_EmisAdd\_2D\_Dp( am\_I\_Root, HcoState, Arr2D, HcoID, & RC, ExtNr, Cat, Hier, & MinDiagnLev )

# INPUT/OUTPUT PARAMETERS:

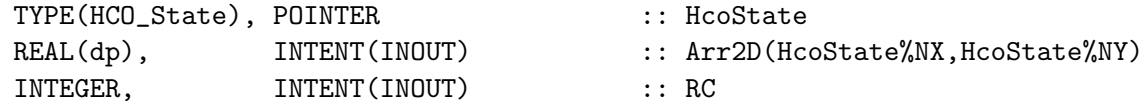

# INPUT PARAMETERS:

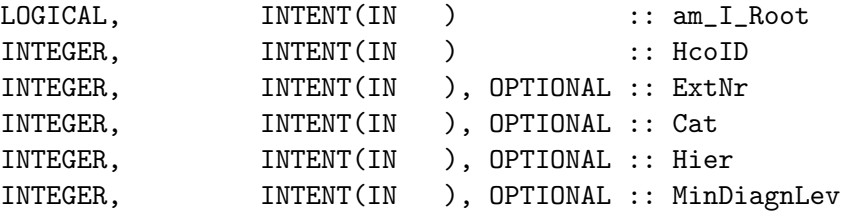

# REVISION HISTORY:

01 May 2013 - C. Keller - Initial version 20 Apr 2015 - C. Keller - Added DiagnCheck 12 May 2017 - C. Keller - Added option to use uniform scale factor

## 1.27.5 HCO EmisAdd 2D Sp

Routine HCO EmisAdd 2D Sp adds the real\*4 2D-array Arr2D to the emission array of species HcoID in HEMCO object HcoState. This routine also updates all autofill diagnostics that are defined for the givne species, extension number, emission category and hierarchy.

## INTERFACE:

SUBROUTINE HCO\_EmisAdd\_2D\_Sp( am\_I\_Root, HcoState, Arr2D, HcoID, & RC, ExtNr, Cat, Hier, & MinDiagnLev )

# INPUT/OUTPUT PARAMETERS:

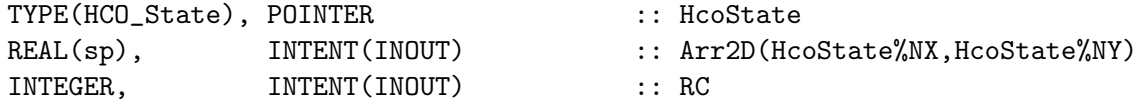

# INPUT PARAMETERS:

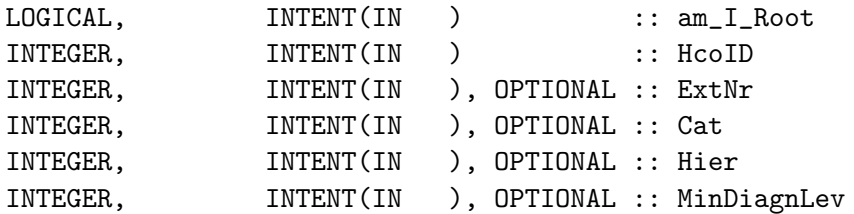

#### REVISION HISTORY:

01 May 2013 - C. Keller - Initial version 20 Apr 2015 - C. Keller - Added DiagnCheck 12 May 2017 - C. Keller - Added option to use uniform scale factor

## 1.27.6 HCO EmisAdd Dp

Routine HCO EmisAdd Dp adds value iVal to the emission array of species HcoID in HEMCO object HcoState. The value is placed at location I, J, L of the array.

# INTERFACE:

SUBROUTINE HCO\_EmisAdd\_Dp( HcoState, iVal, HcoID, I, J, L, RC )

# INPUT/OUTPUT PARAMETERS:

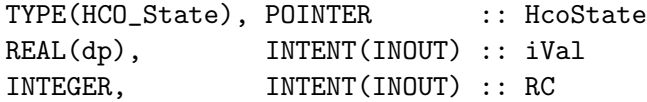

# INPUT PARAMETERS:

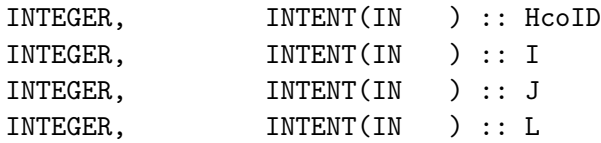

# REVISION HISTORY:

01 May 2013 - C. Keller - Initial version 12 May 2017 - C. Keller - Added option to use uniform scale factor

# 1.27.7 HCO EmisAdd Sp

Routine HCO EmisAdd Sp adds value iVal to the emission array of species HcoID in HEMCO object HcoState. The value is placed at location I, J, L of the array.

# INTERFACE:

SUBROUTINE HCO\_EmisAdd\_Sp( HcoState, iVal, HcoID, I, J, L, RC )

# INPUT/OUTPUT PARAMETERS:

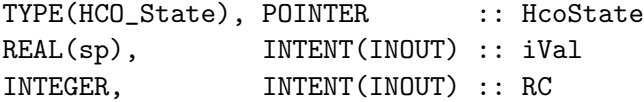

#### INPUT PARAMETERS:

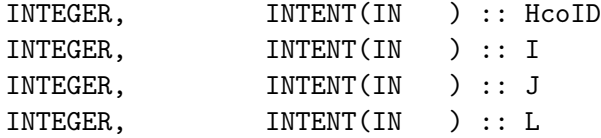

# REVISION HISTORY:

01 May 2013 - C. Keller - Initial version 12 May 2017 - C. Keller - Added option to use uniform scale factor

# 1.27.8 HCO DepvAdd 2D Dp

Routine HCO DepvAdd 2D Dp adds the real\*8 2D-array Arr2D to the depostion array of species HcoID in HEMCO object HcoState.

# INTERFACE:

SUBROUTINE HCO\_DepvAdd\_2D\_Dp( HcoState, Arr2D, HcoID, RC )

# INPUT/OUTPUT PARAMETERS:

TYPE(HCO\_State), POINTER :: HcoState INTEGER, INTENT(INOUT) :: RC

## INPUT PARAMETERS:

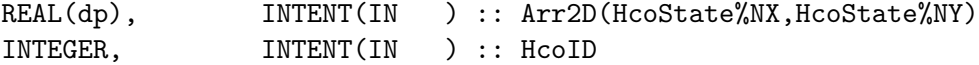

## REVISION HISTORY:

01 May 2013 - C. Keller - Initial version

#### 1.27.9 HCO DepvAdd 2D Sp

Routine HCO DepvAdd 2D Sp adds the real\*4 2D-array Arr2D to the depostion array of species HcoID in HEMCO object HcoState.

# INTERFACE:

SUBROUTINE HCO\_DepvAdd\_2D\_Sp( HcoState, Arr2D, HcoID, RC )

INPUT/OUTPUT PARAMETERS:

```
TYPE(HCO_State), POINTER :: HcoState
INTEGER, INTENT(INOUT) :: RC
```
# INPUT PARAMETERS:

REAL(sp), INTENT(IN ) :: Arr2D(HcoState%NX, HcoState%NY) INTEGER, INTENT(IN ) :: HcoID

#### REVISION HISTORY:

01 May 2013 - C. Keller - Initial version

## 1.27.10 HCO DepvAdd Dp

Routine HCO DepvAdd Dp adds value iVal to the deposition array of species HcoID in HEMCO object HcoState. The value is placed at location I, J of the array.

# INTERFACE:

SUBROUTINE HCO\_DepvAdd\_Dp( HcoState, iVal, HcoID, I, J, RC )

# INPUT/OUTPUT PARAMETERS:

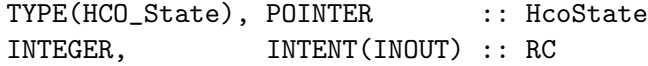

#### INPUT PARAMETERS:

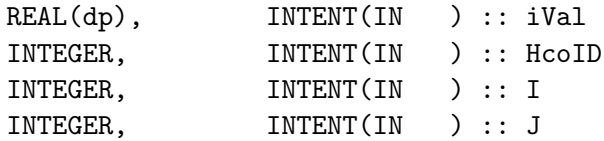

# REVISION HISTORY:

01 May 2013 - C. Keller - Initial version

# 1.27.11 HCO DepvAdd Sp

Routine HCO DepvAdd Sp adds value iVal to the deposition array of species HcoID in HEMCO object HcoState. The value is placed at location I, J of the array.

# INTERFACE:

SUBROUTINE HCO\_DepvAdd\_Sp( HcoState, iVal, HcoID, I, J, RC )

# INPUT/OUTPUT PARAMETERS:

TYPE(HCO\_State), POINTER :: HcoState INTEGER, INTENT(INOUT) :: RC

# INPUT PARAMETERS:

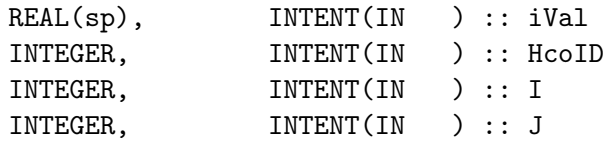

# REVISION HISTORY:

```
01 May 2013 - C. Keller - Initial version
```
# 1.27.12 DiagnCheck

Subroutine DiagnCheck checks if the given emission array needs to be added to any auto-fill diagnostics. The diagnostics to be filled (if any) depend on the passed extension number, emission category and hierarchy, and the HEMCO species ID.

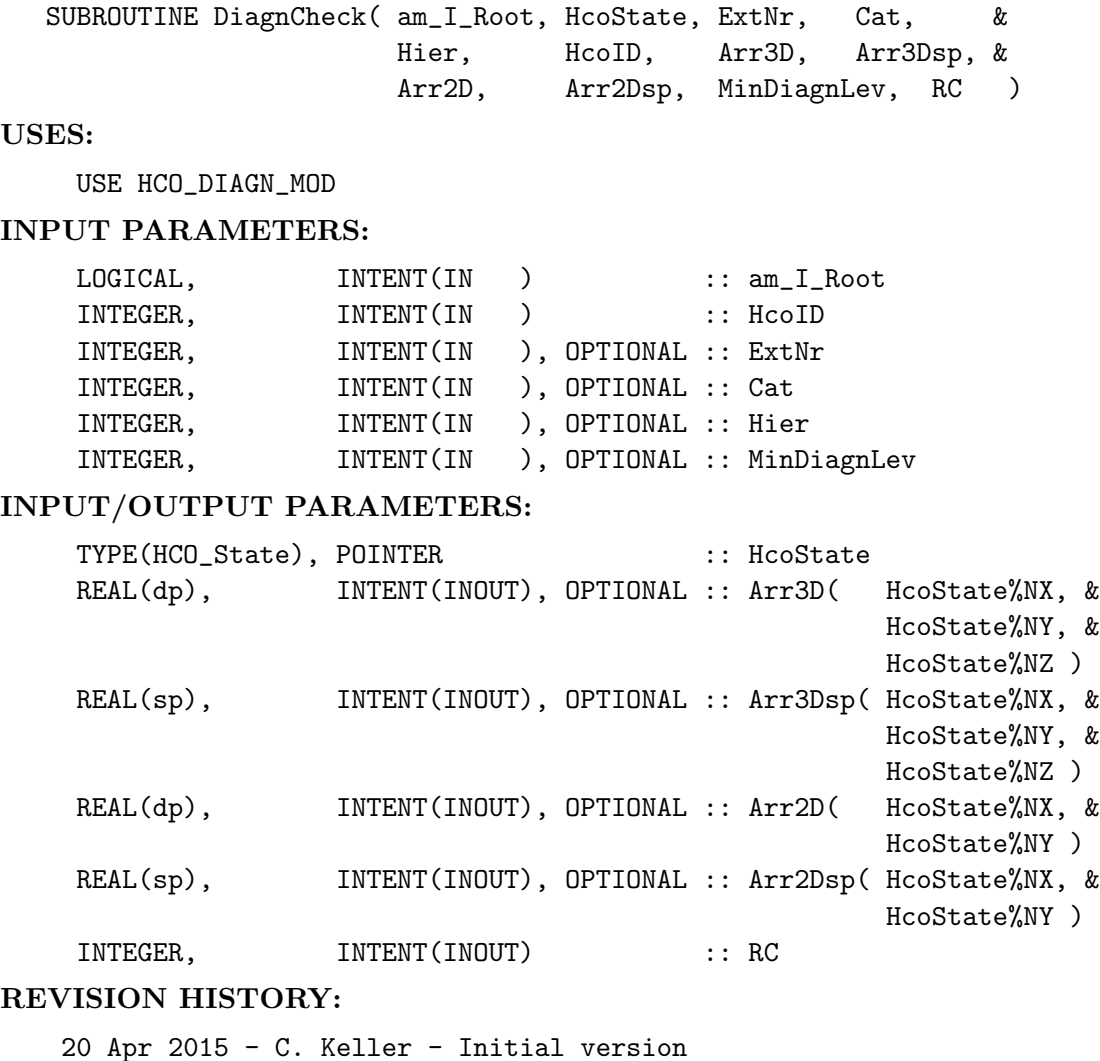

# 1.28 Fortran: Module Interface hco config mod.F90

Module HCO Config Mod contains routines related to the HEMCO configuration file. It reads the content of the configuration file, checks which entires therein are actually used for this simulation run, and stores these information. This occurs in two calls: Config ReadFile and SetReadList. Config ReadFile writes the entire content of the configuration file into buffer except for the input data associated with a disabled extension. SetReadList does many more logical checks and adds all data used by HEMCO to ReadList. Scale factors not used by any of the base emissions and base emission fields (e.g. scale factors that won't be used ) are removed in this step.

All data fields are saved in individual data containers, which are organized in the ConfigList. Hence, ConfigList is a collection of all HEMCO data containers, with every container representing an entry of the configuration file. Each data container has its unique container ID for identification. All HEMCO lists (ConfigList, ReadList, EmisList) access the same containers.

The configuration file provides all source file information of the emission fields and scale factors to be used. It must be read at the beginning of a simulation run.

As of HEMCO v2.0, the ConfigList linked list sits within the HEMCO configuration object (HcoConfig). HcoConfig must be passed to all routines. This allows the parallel usage of multiple invocations of HEMCO that use different input data. HcoConfig is initialized upon reading the HEMCO configuration file (within subroutine Config ReadFile).

## INTERFACE:

MODULE HCO\_Config\_Mod

## USES:

USE HCO\_ERROR\_MOD USE HCO\_DIAGN\_MOD USE HCO\_CHARTOOLS\_MOD USE HCO\_TYPES\_MOD USE HCO\_STATE\_MOD, ONLY : HCO\_State IMPLICIT NONE

PRIVATE

# PUBLIC MEMBER FUNCTIONS:

PUBLIC :: SetReadList PUBLIC :: Config\_ReadFile PUBLIC :: Config\_GetnSpecies PUBLIC :: Config\_GetSpecNames !PRIVATE: PRIVATE :: ReadSettings PRIVATE :: ExtSwitch2Buffer PRIVATE :: ConfigList\_AddCont

```
PRIVATE :: Config_ReadCont
PRIVATE :: RegisterPrepare
PRIVATE :: Get_targetID
PRIVATE :: Calc_Coverage
PRIVATE :: Register_Base
PRIVATE :: Register_Scal
PRIVATE :: ReadAndSplit_Line
PRIVATE :: Config_GetSpecAttr
PRIVATE :: BracketCheck
PRIVATE :: AddZeroScal
PRIVATE :: AddShadowFields
PRIVATE :: ConfigInit
PRIVATE :: ParseEmisL
```
# REVISION HISTORY:

```
18 Jun 2013 - C. Keller - Initialization
08 Jul 2014 - R. Yantosca - Now use F90 free-format indentation
08 Jul 2014 - R. Yantosca - Cosmetic changes in ProTeX headers
15 Feb 2015 - C. Keller - Added BracketCheck, AddZeroScal, AddShadowFields
15 Feb 2016 - C. Keller - Update to v2.0: ConfigList now sits in HcoConfig
```
## 1.28.1 Config Readfile

Subroutine CONFIG READFILE reads the HEMCO configuration file, archives all HEMCO options and settings (including traceback/error setup), and creates a data container for every (used) emission field in the config. file. All containers become linked through the ConfigList linked list. Note that lists EmisList and ReadList (created lateron) will point to the same containers, but will order the containers in a manner that is most efficient for the respective purpose. Argument HcoConfig represents the HEMCO configuration object. It contains pointers to the HEMCO traceback and error information as well as a pointer to ConfigList. If undefined, HcoConfig becomes initialized as part of this routine.

#### INTERFACE:

SUBROUTINE Config\_ReadFile( am\_I\_Root, HcoConfig, ConfigFile, Phase, RC, IsNest )

#### USES:

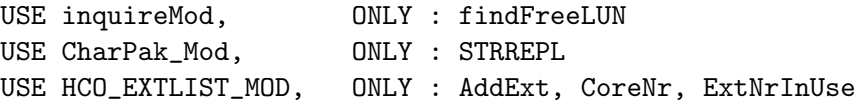

#### INPUT PARAMETERS:

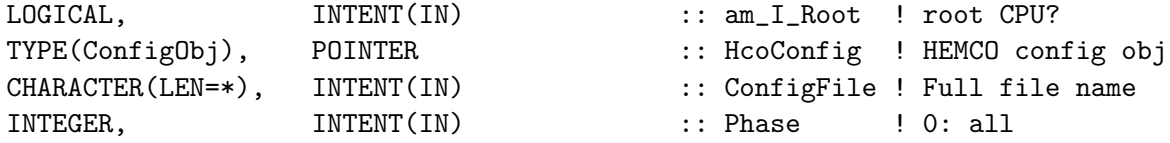

*Source File: hco config mod.F90, Date: Tue Jul 10 14:58:46 EDT 2018* 214

! 1: Settings and switches on ! 2: fields only LOGICAL, INTENT(IN ), OPTIONAL :: IsNest ! Nested call? INPUT/OUTPUT PARAMETERS: INTEGER, INTENT(INOUT) :: RC ! Success? REVISION HISTORY: 17 Sep 2012 - C. Keller - Initialization 03 Jan 2014 - C. Keller - Now use Config\_ReadCont calls. 30 Sep 2014 - R. Yantosca - Now declare LINE w/ 2047 characters. This lets us handle extra-long species lists 13 Feb 2015 - C. Keller - Removed section extension data: these are now listed in section base emissions. 11 Dec 2015 - C. Keller - Read settings and extension switches even for nested configuration files. 15 Feb 2016 - C. Keller - Now pass HcoConfig argument.

## 1.28.2 SetReadList

Subroutine SetReadList writes data to the data reading lists (ReadList). This routine assumes that the configuration file has been read beforehand (via Config ReadFile).

## INTERFACE:

SUBROUTINE SetReadList( am\_I\_Root, HcoState, RC )

#### USES:

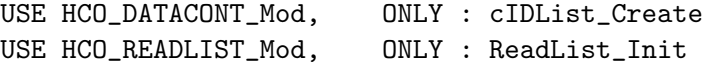

#### INPUT PARAMETERS:

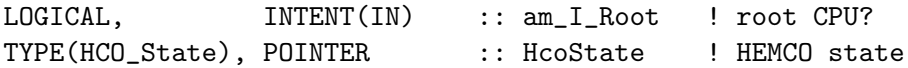

#### INPUT/OUTPUT PARAMETERS:

INTEGER, INTENT(INOUT) :: RC ! Error stat

## REVISION HISTORY:

18 Jun 2013 - C. Keller: Initialization 17 Sep 2013 - C. Keller: Now get data from buffer

# 1.28.3 Config ReadCont

Subroutine CONFIG READCONT reads the given line into a list container. Depending on the specified data type, the line is assumed to hold base emissions, scale factors, or mask information.

# INTERFACE:

SUBROUTINE Config\_ReadCont( am\_I\_Root, HcoConfig, IU\_HCO, & CFDIR, DctType, EOF, RC )

#### USES:

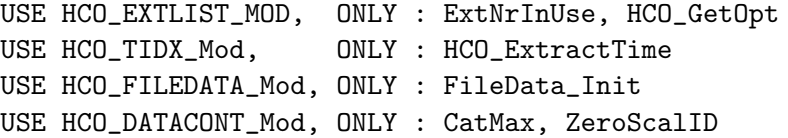

# INPUT PARAMETERS:

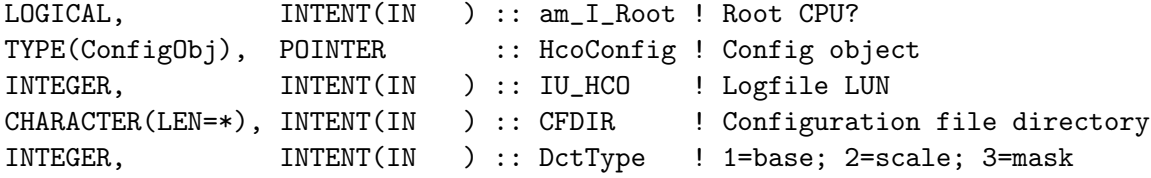

#### INPUT/OUTPUT PARAMETERS:

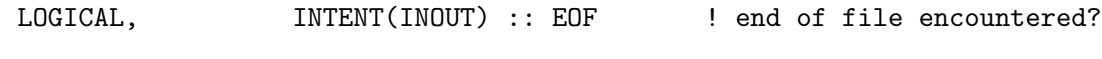

## OUTPUT PARAMETERS:

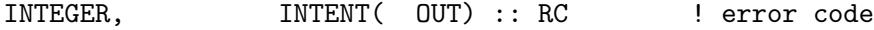

# REVISION HISTORY:

03 Jan 2014 - C. Keller - Initial version 29 Dec 2014 - C. Keller - Added optional 11th element for scale factors. This value will be interpreted as mask field (applied to this scale factor only). 27 Feb 2015 - C. Keller - Added CycleFlag 'I' (interpolation) 13 Mar 2015 - C. Keller - Added include files (nested configuration files) and CFDIR argument. 23 Sep 2015 - C. Keller - Added cycle flags 'A' and 'RA' (for averaging). 06 Oct 2015 - C. Keller - Added cycle flags 'EF' and 'RF' (fields must be found). 26 Oct 2016 - R. Yantosca - Don't nullify local ptrs in declaration stmts

## 1.28.4 BracketCheck

Subroutine BracketCheck checks if base emission data is within a bracket and if that field shall be ignored or not. Brackets can be used to lump entires of the HEMCO configuration file into collections that can be collectively enabled or disabled. The first entry of a collection is marked adding an 'opening bracket' to the HEMCO configuration file (on the line above the entry). Opening brackets must start with three opening brackets, e.g.: '(((TEST'. Similarly, the end of a collection is marked by placing a closing bracket after the last entry of the collection: '))))TEST'. Brackets can be enabled / disabled in the EX-TENSION SWITCH section of the HEMCO configuration file: # ExtNr ExtName on/off Species 0 Base : on  $* -i$  TEST : true

It is also possible to use 'opposite' brackets, e.g. to use a collection only if the given setting is \*disabled\*. This can be achieved by precede the collection word with '.not.', e.g.  $'((\text{not.TEST' and ')}).$ not.TEST'. Similarly, multiple collections can be combined to be evaluated together, e.g. NAME1.or.NAME2.

#### INTERFACE:

SUBROUTINE BracketCheck( am\_I\_Root, HcoConfig, STAT, LINE, SKIP, RC )

# USES:

USE HCO\_EXTLIST\_MOD, ONLY : GetExtOpt, GetExtNr

## INPUT PARAMETERS:

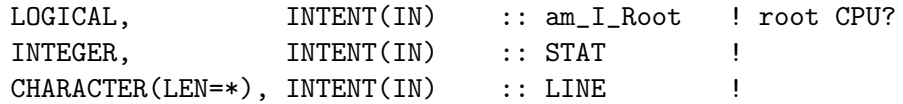

#### INPUT/OUTPUT PARAMETERS:

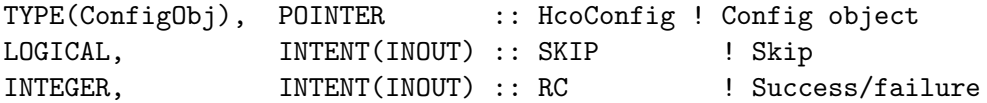

#### REVISION HISTORY:

15 Feb 2015 - C. Keller - Initial version. 12 Mar 2015 - C. Keller - Added 'mirror' option.

#### 1.28.5 AddShadowFields

Subroutine AddShadowFields adds a shadow container for every additional category of a base emission field. These container contain the same container as the 'mother' container, but an additional scale factor of zero will be applied to them. This makes sure that no additional emissions are created by the virtue of the shadow container.
SUBROUTINE AddShadowFields( am\_I\_Root, HcoConfig, Lct, Cats, nCat, RC )

# USES:

USE HCO\_DATACONT\_MOD, ONLY : CatMax, ZeroScalID

#### INPUT PARAMETERS:

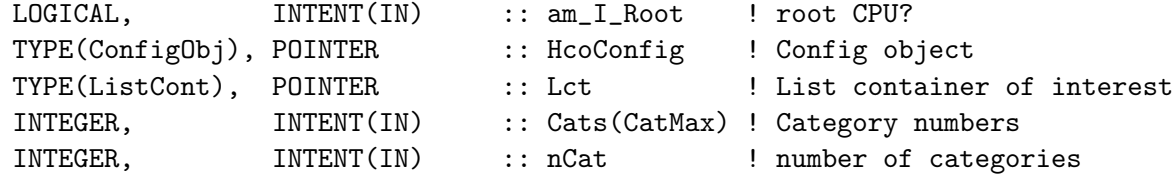

### INPUT/OUTPUT PARAMETERS:

INTEGER, INTENT(INOUT) :: RC ! Success/failure REVISION HISTORY: 15 Feb 2015 - C. Keller  $-$  Initial version. 26 Oct 2016 - R. Yantosca - Don't nullify local ptrs in declaration stmts

### 1.28.6 AddZeroScal

Subroutine AddZeroScal adds a scale factor of zero to the configuration container list. This scale factor is an internal scale factor used in combination with the 'shadow' containers. Its scale factor ID is defined in Hco DataCont Mod and must not be used otherwise, e.g. there must not be another scale factor in the HEMCO configuration file with the same scale factor ID. Otherwise, HEMCO will create an error lateron.

### INTERFACE:

SUBROUTINE AddZeroScal( am\_I\_Root, HcoConfig, RC )

#### USES:

USE HCO\_DATACONT\_MOD, ONLY : ZeroScalID USE HCO\_DATACONT\_MOD, ONLY : ListCont\_Find USE HCO\_FILEDATA\_MOD, ONLY : FileData\_Init

# INPUT PARAMETERS:

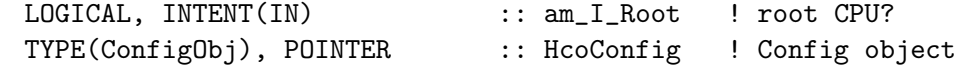

### INPUT/OUTPUT PARAMETERS:

INTEGER, INTENT(INOUT) :: RC ! Success/failure

#### REVISION HISTORY:

15 Feb 2015 - C. Keller  $-$  Initial version. 26 Oct 2016 - R. Yantosca - Don't nullify local ptrs in declaration stmts

## 1.28.7 ExtSwitch2Buffer

Subroutine ExtSwitch2Buffer reads the HEMCO extension switches and registers all enabled extensions.

## INTERFACE:

```
SUBROUTINE ExtSwitch2Buffer( am_I_Root, HcoConfig, IU_HCO, EOF, RC )
```
USES:

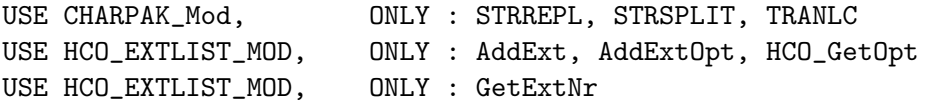

#### INPUT PARAMETERS:

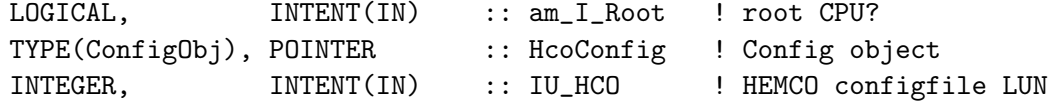

## INPUT/OUTPUT PARAMETERS:

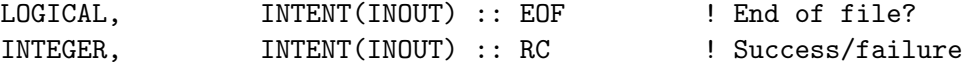

## REVISION HISTORY:

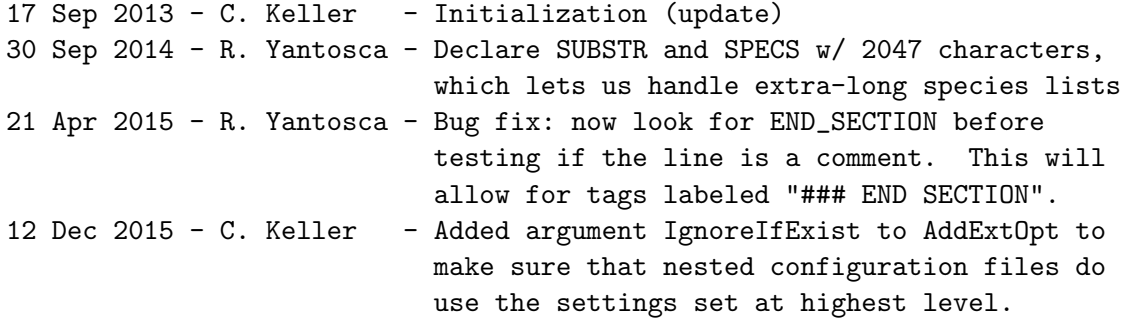

#### 1.28.8 ReadSettings

Subroutine ReadSettings reads the HEMCO settings, stores them as HEMCO core extension options, and also evaluates some of the values (e.g. to initialize the HEMCO error module).

#### INTERFACE:

SUBROUTINE ReadSettings( am\_I\_Root, HcoConfig, IU\_HCO, EOF, RC )

USES:

```
USE HCO_EXTLIST_MOD, ONLY : AddExtOpt, GetExtOpt, CoreNr
USE HCO_EXTLIST_MOD, ONLY : HCO_SetDefaultToken
USE HCO_EXTLIST_MOD, ONLY : HCO_GetOpt
USE CHARPAK_MOD, ONLY : STRREPL, STRSPLIT, TRANLC
```
#### INPUT PARAMETERS:

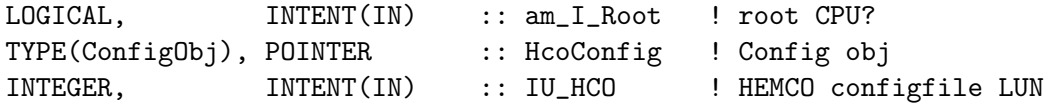

#### INPUT/OUTPUT PARAMETERS:

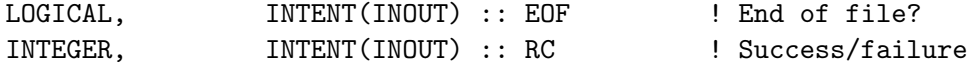

## REVISION HISTORY:

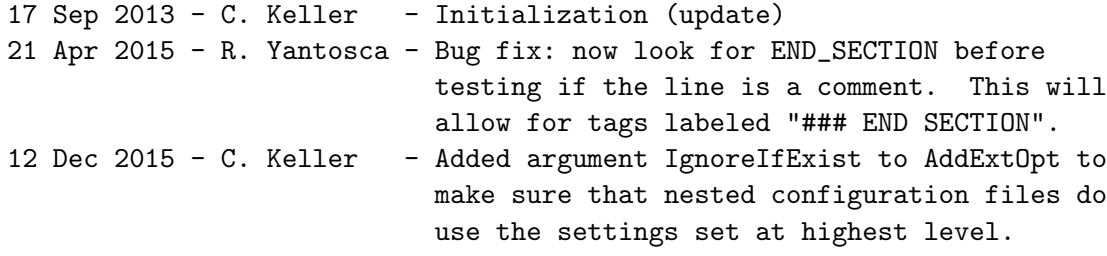

## 1.28.9 RegisterPrepare

Subroutine RegisterPrepare extracts the spatial coverages of all mask fields as well as the HEMCO species IDs of all base emissions.

The species IDs are determined by matching the species name read from the configuration file (in ConfigList) and the species names defined in the HEMCO state object HcoState.

Mask coverages are defined based upon the passed horizontal grid extensions on this CPU (xrng and yrng).

# INTERFACE:

SUBROUTINE RegisterPrepare( am\_I\_Root, HcoState, RC )

## USES:

USE HCO\_EXTLIST\_MOD, ONLY : ExtNrInUse USE HCO\_STATE\_Mod, ONLY : HCO\_GetHcoID USE HCO\_DATACONT\_MOD, ONLY : ListCont\_NextCont

# INPUT PARAMETERS:

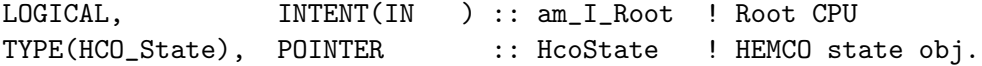

## OUTPUT PARAMETERS:

INTEGER, INTENT(INOUT) :: RC

#### REVISION HISTORY:

```
18 Sep 2013 - C. Keller - Initial version (update)
26 Oct 2016 - R. Yantosca - Don't nullify local ptrs in declaration stmts
```
## 1.28.10 Register Base

Subroutine Register Base registers all base emission data and writes out all associated scale factor IDs.

## INTERFACE:

SUBROUTINE Register\_Base ( am\_I\_Root, HcoState, RC )

## USES:

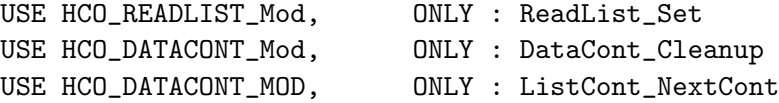

## INPUT/OUTPUT PARAMETERS:

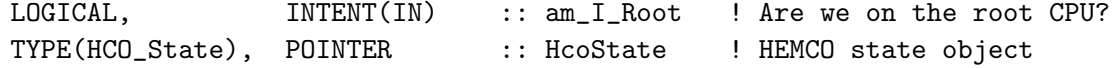

## INPUT/OUTPUT PARAMETERS:

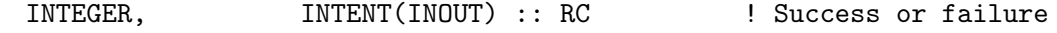

### REVISION HISTORY:

18 Jun 2013 - C. Keller: Initialization 26 Oct 2016 - R. Yantosca - Don't nullify local ptrs in declaration stmts

#### 1.28.11 Register Scal

Subroutine Register Scal registers all scale factors.

## INTERFACE:

SUBROUTINE Register\_Scal( am\_I\_Root, HcoState, RC )

## USES:

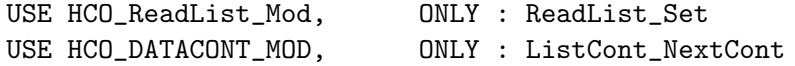

### INPUT PARAMETERS:

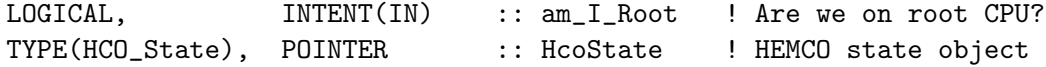

# INPUT/OUTPUT PARAMETERS:

INTEGER, INTENT(INOUT) :: RC ! Success or failure

#### REVISION HISTORY:

18 Jun 2013 - C. Keller - Initialization 29 Dec 2014 - C. Keller - Now check for masks assigned to scale factors. 26 Oct 2016 - R. Yantosca - Don't nullify local ptrs in declaration stmts

### 1.28.12 Get targetID

Subroutine Get targetID returns the target ID of a container. The target ID can point to the container ID (cID) of another base field if multiple emissions shall be added together prior to emission calculation, e.g. sectoral emissions data with same species ID, category, hierarchy, extension number, scale factors, etc.

Target ID is set to -999 if there exists another inventory over the full spatial region covered by this CPU for this species but with higher hierarchy. In this case, we can ignore the current container from here onwards!

### INTERFACE:

```
SUBROUTINE Get_targetID( am_I_Root, HcoState, Lct, targetID, RC )
```
## USES:

USE HCO\_DataCont\_Mod, ONLY : ListCont\_Find USE HCO\_DataCont\_Mod, ONLY : ListCont\_NextCont

# INPUT PARAMETERS:

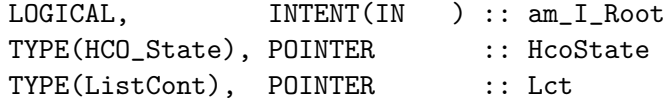

#### OUTPUT PARAMETERS:

INTEGER, INTENT( OUT) :: targetID

# INPUT/OUTPUT PARAMETERS:

INTEGER, INTENT(INOUT) :: RC !NOTE: If data from multiple containers are added, the target ID is always set to the lowest cID of all involved containers, i.e. data are added to the container with the lowest cID. This makes sure that data is not accidentally overwritten, e.g. when updating container contents!

### REVISION HISTORY:

11 Apr 2013 - C. Keller - Initialization 07 Dec 2015 - C. Keller - Make sure emissions with limited time range do never erase lower hierarchy base emissions. 26 Oct 2016 - R. Yantosca - Don't nullify local ptrs in declaration stmts

## 1.28.13 Calc Coverage

Function Calc Coverage calculates the coverage of the specified lon/lat box with the area covered by the inventory. Returns 0 if no overlap, 1 if complete overlap, and -1 for partial overlap.

## INTERFACE:

FUNCTION Calc\_Coverage( msk\_x1, msk\_x2, msk\_y1, msk\_y2, & cpu\_x1, cpu\_x2, cpu\_y1, cpu\_y2 ) RESULT ( COVERAGE )

## INPUT PARAMETERS:

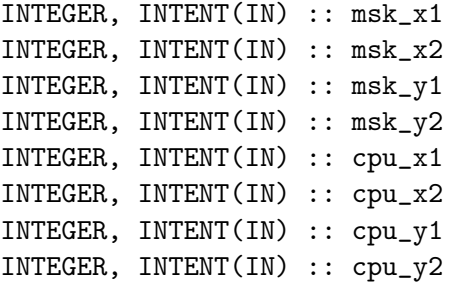

### RETURN VALUE:

INTEGER :: COVERAGE

# REVISION HISTORY:

11 Apr 2013 - C. Keller: Initialization

#### 1.28.14 ReadAndSplit Line

Subroutine ReadAndSplit Line reads a line from the HEMCO config file and parses the specified columns into the passed integer and character variables. If the optional argument inLine is provided, this line will be parsed, otherwise a new line will be read from the config file. If the optional argument outLine is provided, this variable will hold the parsed line.

This routine splits the input line (or the next line of an open file with ID IU HCO), using the HEMCO separator (default: space) as separator. The resulting elements are then passed to the specified output characters and integers. For example, to pass the 5th element of a line to variable int1, set int1cl to 5, etc. An error will be returned (STAT=100) if any of the output columns exceeds the number of line elements. The optional argument optcl can be used to denote an optional value, e.g. no error is returned if the value at position optcl cannot be read. Only one optional value can be specified.

#### INTERFACE:

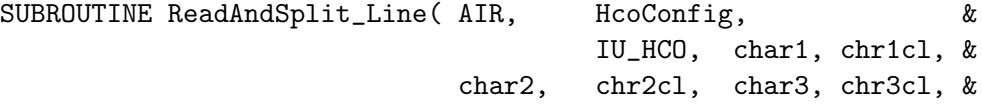

char4, chr4cl, char5, chr5cl, & char6, chr6cl, char7, chr7cl, & char8, chr8cl, char9, chr9cl, & char10, chr10cl, & int1, int1cl, int2, int2cl, & int3, int3cl, STAT, inLine, & outLine, optcl (a)

### USES:

USE CHARPAK\_Mod, ONLY : STRREPL, STRSPLIT

## INPUT PARAMETERS:

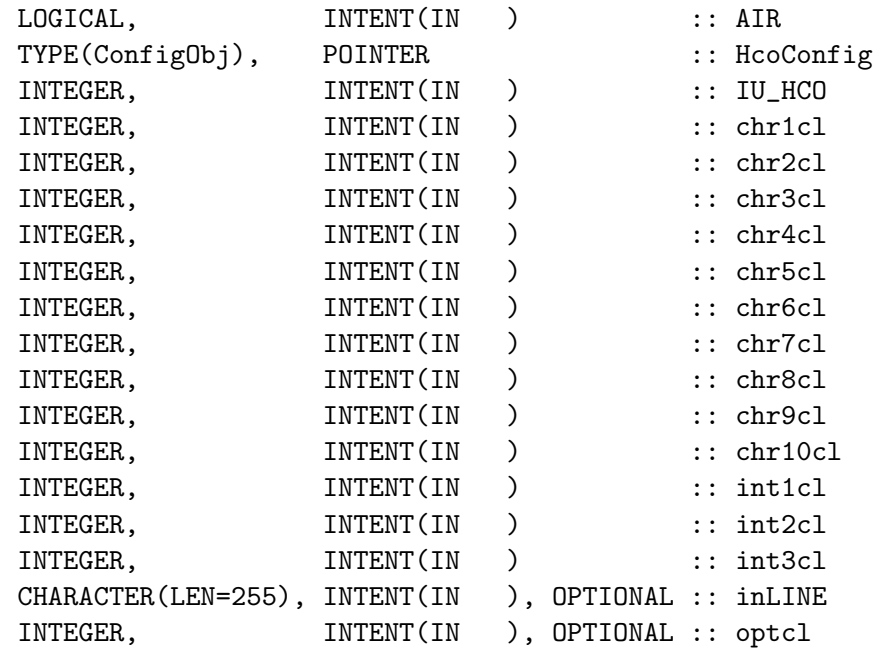

## OUTPUT PARAMETERS:

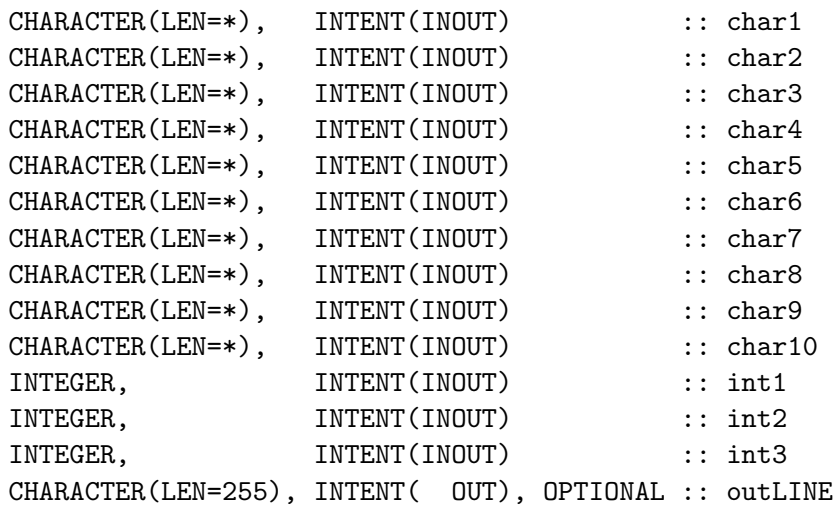

INPUT/OUTPUT PARAMETERS:

INTEGER, INTENT(INOUT) :: STAT

# REVISION HISTORY:

28 Aug 2013 - C. Keller - Initial version 11 Dec 2013 - C. Keller - Added optional arguments inLine and outLine 29 Dec 2014 - C. Keller - Added optional argument optcl. Now use wrapper routines READCHAR and READINT. 13 Mar 2015 - C. Keller - Added check for include files.

# 1.28.15 READCHAR

Subroutine READCHAR is a helper routine to read character values from the HEMCO configuration file.

### INTERFACE:

SUBROUTINE READCHAR ( LINE, SUBSTR, N, chrcl, charout, OPT, STAT )

## INPUT PARAMETERS:

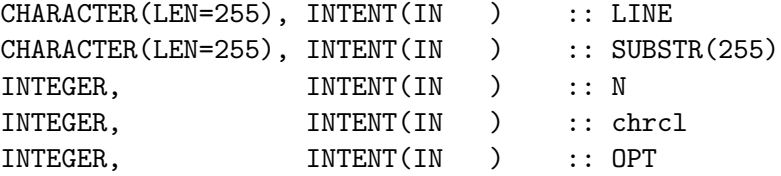

#### INPUT/OUTPUT PARAMETERS:

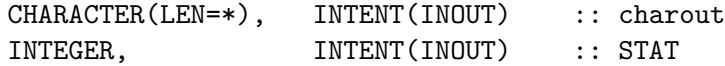

## REVISION HISTORY:

29 Dec 2014 - C. Keller  $-$  Initial version

## 1.28.16 READINT

Subroutine READINT is a helper routine to read integer values from the HEMCO configuration file.

## INTERFACE:

SUBROUTINE READINT ( ExtList, LINE, SUBSTR, N, intcl, intout, OPT, STAT )

USES:

USE HCO\_EXTLIST\_MOD, ONLY : HCO\_GetOpt

## INPUT PARAMETERS:

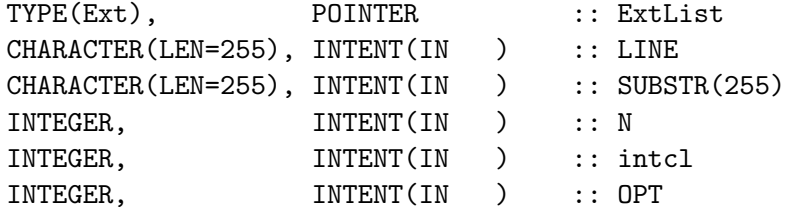

#### INPUT/OUTPUT PARAMETERS:

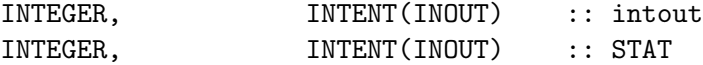

#### REVISION HISTORY:

29 Dec 2014 - C. Keller  $-$  Initial version

### 1.28.17 Get cID

Subroutine Get<sub>-c</sub>ID searches the whole ConfigList for an entry with the given ScalID and returns the corresponding container ID cID.

# INTERFACE:

SUBROUTINE Get\_cID( ScalID, HcoConfig, cID, RC )

## INPUT PARAMETERS:

INTEGER, INTENT(IN ) :: scalID TYPE(ConfigObj), POINTER :: HcoConfig

## OUTPUT PARAMETERS:

INTEGER, INTENT( OUT) :: cID !INPUT/OUTPUTP PARAMETERS: INTEGER, INTENT(INOUT) :: RC

# REVISION HISTORY:

18 Sep 2013 - C. Keller - Initial version 26 Oct 2016 - R. Yantosca - Don't nullify local ptrs in declaration stmts

## 1.28.18 ConfigList AddCont

Subroutine ConfigList AddCont adds a new (blank) container to the ConfigList list.

#### INTERFACE:

SUBROUTINE ConfigList\_AddCont( Lct, List )

USES:

USE HCO\_DATACONT\_Mod, ONLY : DataCont\_Init USE HCO\_DATACONT\_Mod, ONLY : ListCont\_Length

#### INPUT/OUTPUT PARAMETERS:

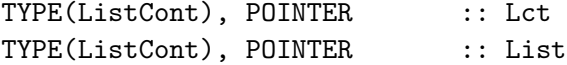

### REVISION HISTORY:

17 Sep 2013 - C. Keller: Initialization (update) 26 Oct 2016 - R. Yantosca - Don't nullify local ptrs in declaration stmts

## 1.28.19 ScalID Register

Subroutine ScalID Register adds the scale factor IDs ScalIDs to the list of scale factor IDs.

## INTERFACE:

SUBROUTINE ScalID\_Register( Dct, HcoConfig, RC )

### INPUT PARAMETERS:

TYPE(DataCont), POINTER :: Dct TYPE(ConfigObj), POINTER :: HcoConfig

#### INPUT/OUTPUT PARAMETERS:

INTEGER, INTENT(INOUT) :: RC

## REVISION HISTORY:

10 Jan 2014 - C. Keller: Initialization (update) 29 Dec 2014 - C. Keller: Now add new container to end of list to allow list being updated while calling Register\_Scal.

# 1.28.20 ScalID2List

Subroutine ScalID2List adds the scale factor IDs ScalIDs to the list of scale factor IDs.

### INTERFACE:

SUBROUTINE ScalID2List( ScalIDList, ID, RC )

## INPUT PARAMETERS:

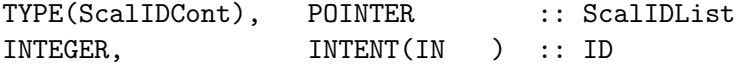

INPUT/OUTPUT PARAMETERS:

INTEGER, INTENT(INOUT) :: RC

### REVISION HISTORY:

10 Jan 2014 - C. Keller: Initialization (update) 29 Dec 2014 - C. Keller: Now add new container to end of list to allow list being updated while calling Register\_Scal. 26 Oct 2016 - R. Yantosca - Don't nullify local ptrs in declaration stmts

# 1.28.21 ScalID Cleanup

Subroutine ScalID Cleanup cleans up the internal ScalID list.

#### INTERFACE:

SUBROUTINE ScalID\_Cleanup( ScalIDList ) !INPUT ARGUMENTS: TYPE(ScalIDCont), POINTER :: ScalIDList

## REVISION HISTORY:

10 Jan 2014 - C. Keller: Initialization (update) 26 Oct 2016 - R. Yantosca - Don't nullify local ptrs in declaration stmts

## 1.28.22 SpecName Register

Subroutine SpecName Register adds the species name SpecName to the list of species names.

# INTERFACE:

SUBROUTINE SpecName\_Register( HcoConfig, SpecName, RC )

USES:

USE HCO\_EXTLIST\_MOD, ONLY : HCO\_GetOpt

## INPUT PARAMETERS:

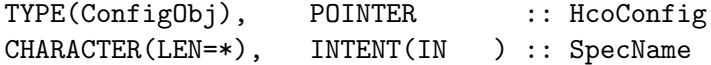

#### INPUT/OUTPUT PARAMETERS:

INTEGER, INTENT(INOUT) :: RC

# REVISION HISTORY:

10 Jan 2014 - C. Keller: Initialization (update) 26 Oct 2016 - R. Yantosca - Don't nullify local ptrs in declaration stmts

# 1.28.23 SpecName Cleanup

Subroutine SpecName Cleanup cleans up the internal SpecName list.

## INTERFACE:

SUBROUTINE SpecName\_Cleanup ( SpecNameList ) !INPUT/OUTPUT ARGUMENT: TYPE(SpecNameCont), POINTER :: SpecNameList

# REVISION HISTORY:

10 Jan 2014 - C. Keller: Initialization (update) 26 Oct 2016 - R. Yantosca - Don't nullify local ptrs in declaration stmts

#### 1.28.24 Config GetnSpecies

Function Config GetnSpecies is a wrapper function to get the number of (unique) species names in SpecNameList.

## INTERFACE:

```
FUNCTION Config_GetnSpecies( HcoConfig ) RESULT( nSpecies )
!INPUT ARGUMENT:
 TYPE(ConfigObj), POINTER :: HcoConfig
```
#### RETURN VALUE:

INTEGER :: nSpecies

#### REVISION HISTORY:

10 Jan 2014 - C. Keller: Initialization (update)

#### 1.28.25 Config GetSpecNames

Subroutine Config GetSpecNames is a wrapper routine to obtain the list of (unique) species names defined in SpecNameList.

# INTERFACE:

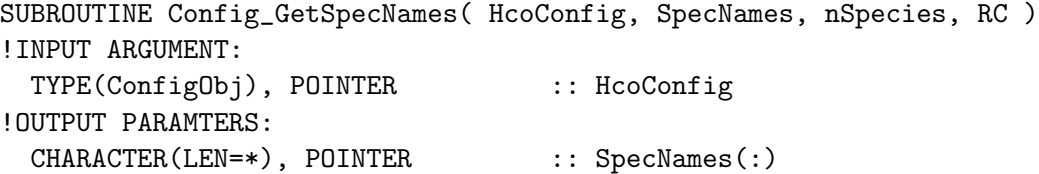

### INPUT/OUTPUT PARAMETERS:

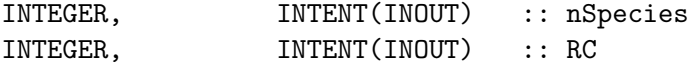

## REVISION HISTORY:

```
10 Jan 2014 - C. Keller: Initialization (update)
```
# 1.28.26 Config getSpecAttr

Subroutine Config GetSpecAttr returns the number of species names N and the vector of species names SpecNames. SpecNames must be of length nnSpecs, i.e. in order to obtain SpecNames, Config getSpecAttr has to be called twice:  $N = 0$  CALL Config getSpecAttr  $(N=N, RC=RC) ALLOCALE(SpecNames(N)) CALL Config.getSpecAttr (N=N, Spec-$ Names=SpecNames, RC=RC )

## INTERFACE:

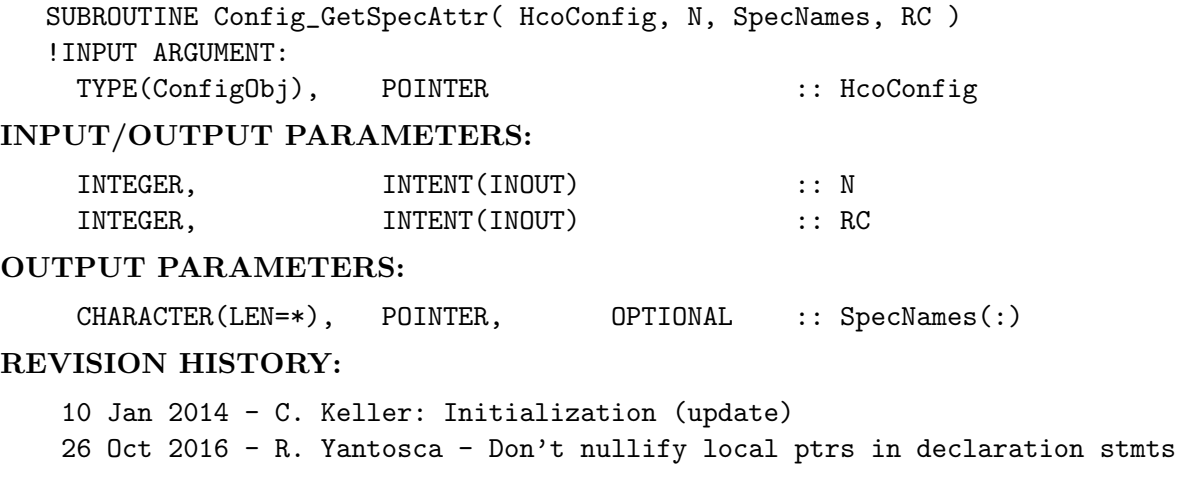

#### 1.28.27 Check ContNames

Function Check Contnames compares the container names of two containers, ignoring the name 'tags', i.e. ignoring everything that follows double underscore  $(\_$ ). For example, two containers with names "EDGAR\_NOX\_PNT" and "EDGAR\_NOX\_MOB" are considered equal, while "EDGAR NOX PNT" and "EDGAR NOX MOB" are not.

# INTERFACE:

FUNCTION Check\_ContNames( Lct1, Lct2 ) RESULT( SameName )

## INPUT/OUTPUT PARAMETERS:

TYPE(ListCont), POINTER :: Lct1 TYPE(ListCont), POINTER :: Lct2

# RETURN VALUE:

LOGICAL :: SameName

## REVISION HISTORY:

10 Jan 2014 - C. Keller: Initialization (update)

# 1.28.28 ExtractSrcDim

Subroutine ExtractSrcDim extracts the source dimension attribute. Specifically, it checks if the field is expected to be 2D (xy) or 3D. Default 3D data is xyz, but it is also possible to explicitly define the number of vertical levels to be read, as well as the reading direction (up or down). For example, 'xy1' will be interpreted as reading only the first level, and 'xy27' will only read the first 27 levels. To reverse the vertical axis, use e.g. 'xy-1' to read only the top level, or 'xy-27' to read the top 27 levels, with the topmost level being put into the surface level.

# INTERFACE:

SUBROUTINE ExtractSrcDim( am\_I\_Root, HcoConfig, SrcDim, Dta, Lscal1, Lscal2, RC )

# INPUT PARAMETERS:

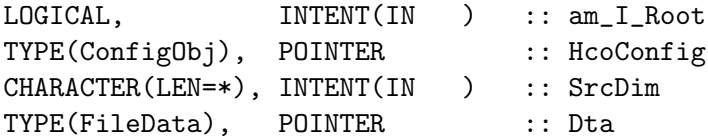

#### OUTPUT PARAMETERS:

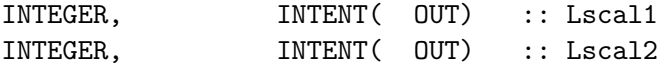

#### INPUT/OUTPUT PARAMETERS:

INTEGER, INTENT(INOUT) :: RC

### REVISION HISTORY:

 $20$  May  $2015 - C$ . Keller - Initial version 22 Jan 2016 - R. Yantosca - Bug fix, removed & in the middle of the line since the PGI compiler chokes on it. 26 Jan 2018 - C. Keller - Add L1 & L2

## 1.28.29 ConfigInit

Subroutine ConfigInit is a wrapper routine to initialize the HEMCO configuration object.

## INTERFACE:

SUBROUTINE ConfigInit ( HcoConfig )

#### INPUT/OUTPUT PARAMETERS:

TYPE(ConfigObj), POINTER :: HcoConfig

#### REVISION HISTORY:

16 Feb 2016 - C. Keller: Initialization (update)

## 1.28.30 ParseEmisL

parses the emission level.

## INTERFACE:

SUBROUTINE ParseEmisL ( str, EmisL, EmisUnit, ScalID )

### INPUT PARAMETERS:

CHARACTER(LEN=\*), INTENT(IN ) :: str

## INPUT/OUTPUT PARAMETERS:

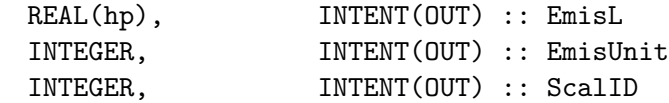

### REVISION HISTORY:

09 May 2016 - C. Keller: Intial version.

# 1.29 Fortran: Module Interface hco error mod.F90

Module HCO Error Mod contains routines and variables for error handling and logfile messages in HEMCO. It also contains definitions of some globally used parameter, such as the single/double precision as well as the HEMCO precision definitions. The HEMCO precision is used for almost all HEMCO internal data arrays and can be changed below if required.

The error settings are specified in the HEMCO configuration file and error handling is performed according to these settings. They include:

- 1. HEMCO logfile: all HEMCO information is written into the specified logfile. The logfile can be set to the wildcard character, in which case the standard output will be used (this may be another opened logfile).
- 2. Verbose: Number indicating the verbose level to be used.  $0 =$  no verbose,  $3 =$  very verbose. The verbose level can be set in the HEMCO configuration file. The default value is 0.
- 3. Warnings: Number indicating the warning level to be shown.  $0 =$  no warnings,  $3 =$ all warnings.

The error settings are set via subroutine HCO ERROR SET, called when reading section 'settings' of the HEMCO configuration file (subroutine Config ReadFile in hco\_config\_mod.F90). The currently active verbose settings can be checked using subroutines HCO IsVerb and HCO VERBOSE INQ. Messages can be written into the logfile using subroutine HCO MSG. Note that the logfile actively need to be opened (HCO LOGFILE OPEN) before writing to it.

The verbose and warning settings are all set to false if it's not the root CPU.

As of HEMCO v2.0, all HEMCO error variables are organized in derived type object Hco-Err. HcoErr is a component of the HEMCO configuration object (type ConfigObj, see hco types mod. F90). It must be passed explicitly to all error routines. This design allows the invocation of multiple independent HEMCO instances at the same time (which may have different HEMCO error settings). INTERFACE:

MODULE HCO\_Error\_Mod

#### USES:

IMPLICIT NONE PRIVATE

#### PUBLIC MEMBER FUNCTIONS:

```
PUBLIC :: HCO_ERROR
 PUBLIC :: HCO_WARNING
 PUBLIC :: HCO_MSG
 PUBLIC :: HCO_ENTER
 PUBLIC :: HCO_LEAVE
 PUBLIC :: HCO_ERROR_SET
 PUBLIC :: HCO_ERROR_FINAL
 PUBLIC :: HCO_IsVerb
 PUBLIC :: HCO_VERBOSE_INQ
 PUBLIC :: HCO_LOGFILE_OPEN
 PUBLIC :: HCO_LOGFILE_CLOSE
 !MODULE VARIABLES:
 ! Double and single precision definitions
 INTEGER, PARAMETER, PUBLIC :: dp = KIND( REAL( 0.0, 8 ) ) ! Double (r8)
 INTEGER, PARAMETER, PUBLIC :: sp = KIND( REAL( 0.0, 4 ) ) ! Single (r4)
#if defined( USE_REAL8 )
 INTEGER, PARAMETER, PUBLIC :: hp = KIND( REAL( 0.0, 8 ) ) ! HEMCO prec r8
#else
 INTEGER, PARAMETER, PUBLIC :: hp = KIND( REAL( 0.0, 4 ) ) ! HEMCO prec r4
#endif
 INTEGER, PARAMETER, PUBLIC :: i4 = 4 ! FourByteInt
 INTEGER, PARAMETER, PUBLIC :: i8 = 8 <br>
! EightByteInt
 ! Error success/failure definitions
 INTEGER, PARAMETER, PUBLIC :: HCO_SUCCESS = 0
 INTEGER, PARAMETER, PUBLIC :: HCO_FAIL = -999
 ! Tiny value for math operations:
 ! --> deprecated. Use TINY(1.0_hp) instead!
 REAL(hp), PARAMETER, PUBLIC :: HCO_TINY = 1.0e-32_hp
 ! Missing value
 ! Note: define missing value as single precision because all data arrays
 ! are read/stored in single precision.
```
REAL(sp), PARAMETER, PUBLIC :: HCO\_MISSVAL = -1.e31\_sp

! HEMCO version number. CHARACTER(LEN=12), PARAMETER, PUBLIC :: HCO\_VERSION = 'v2.1.006'

INTERFACE HCO\_Error MODULE PROCEDURE HCO\_ErrorNoErr MODULE PROCEDURE HCO\_ErrorErr END INTERFACE HCO\_Error

INTERFACE HCO\_Warning MODULE PROCEDURE HCO\_WarningNoErr MODULE PROCEDURE HCO\_WarningErr END INTERFACE HCO\_Warning

INTERFACE HCO\_MSG MODULE PROCEDURE HCO\_MsgNoErr MODULE PROCEDURE HCO\_MsgErr END INTERFACE HCO\_MSG

#### REVISION HISTORY:

```
23 Sep 2013 - C. Keller - Initialization
12 Jun 2014 - R. Yantosca - Cosmetic changes in ProTeX headers
12 Jun 2014 - R. Yantosca - Now use F90 freeform indentation
03 Mar 2015 - C. Keller - Added HCO_CFLAG_* and HCO_DCTTYPE_*
15 Feb 2016 - C. Keller - Update to v2.0: error variables now
                           organized in derived type HcoErr.
23 Nov 2016 - R. Yantosca - Now rewrite KIND definitions to prevent 4-byte
                           and 8-byte variables from being elevated
                           when using -r8 (or equivalent flags)
29 Dec 2017 - C. Keller - Update to v2.1.004
```
# 1.29.1 HCO Error

Subroutine HCO Error promts an error message and sets RC to HCO FAIL. Note that this routine does not stop a run, but it will cause a stop at higher level (when RC gets evaluated).

# INTERFACE:

SUBROUTINE HCO\_ErrorErr( Err, ErrMsg, RC, THISLOC )

# INPUT PARAMETERS:

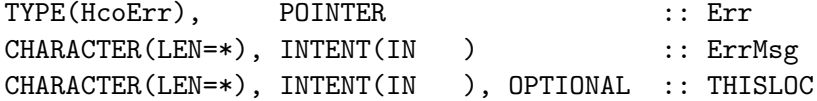

INPUT/OUTPUT PARAMETERS:

INTEGER, INTENT(INOUT) :: RC

## REVISION HISTORY:

23 Sep 2013 - C. Keller - Initialization

### 1.29.2 HCO Error

Subroutine HCO Error promts an error message and sets RC to HCO FAIL. Note that this routine does not stop a run, but it will cause a stop at higher level (when RC gets evaluated).

## INTERFACE:

SUBROUTINE HCO\_ErrorNoErr( ErrMsg, RC, THISLOC )

## INPUT PARAMETERS:

CHARACTER(LEN=\*), INTENT(IN ) :: ErrMsg CHARACTER(LEN=\*), INTENT(IN ), OPTIONAL :: THISLOC

# INPUT/OUTPUT PARAMETERS:

INTEGER, INTENT(INOUT) :: RC

# REVISION HISTORY:

23 Sep 2013 - C. Keller - Initialization

#### 1.29.3 HCO Warning

Subroutine HCO Warning promts a warning message without forcing HEMCO to stop, i.e. return code is set to HCO SUCCESS.

### INTERFACE:

SUBROUTINE HCO\_WarningErr( Err, ErrMsg, RC, WARNLEV, THISLOC ) !INPUT PARAMETERS" TYPE(HcoErr), POINTER :: Err CHARACTER(LEN=\*), INTENT(IN ) :: ErrMsg INTEGER , INTENT(IN ), OPTIONAL :: WARNLEV CHARACTER(LEN=\*), INTENT(IN ), OPTIONAL :: THISLOC

# INPUT/OUTPUT PARAMETERS:

INTEGER, INTENT(INOUT) :: RC

#### REVISION HISTORY:

23 Sep 2013 - C. Keller - Initialization 26 Mar 2015 - C. Keller - Added warning levels

## 1.29.4 HCO Warning

Subroutine HCO Warning promts a warning message without forcing HEMCO to stop, i.e. return code is set to HCO SUCCESS.

## INTERFACE:

```
SUBROUTINE HCO_WarningNoErr( ErrMsg, RC, WARNLEV, THISLOC )
!INPUT PARAMETERS"
 CHARACTER(LEN=*), INTENT(IN ) :: ErrMsg
 INTEGER , INTENT(IN ), OPTIONAL :: WARNLEV
 CHARACTER(LEN=*), INTENT(IN ), OPTIONAL :: THISLOC
```
# INPUT/OUTPUT PARAMETERS:

INTEGER, INTENT(INOUT) :: RC

## REVISION HISTORY:

23 Sep 2013 - C. Keller - Initialization 26 Mar 2015 - C. Keller - Added warning levels

#### 1.29.5 HCO MSG

Subroutine HCO MSG passes message msg to the HEMCO logfile (or to standard output if the logfile is not open). Sep1 and Sep2 denote line delimiters before and after the message, respectively. The optional argument Verb denotes the minimum verbose level associated with this message. The message will only be prompted if the verbose level on this CPU (e.g. of this Err object) is at least as high as Verb.

### INTERFACE:

SUBROUTINE HCO\_MSGErr( Err, Msg, Sep1, Sep2, Verb )

#### INPUT PARAMETERS:

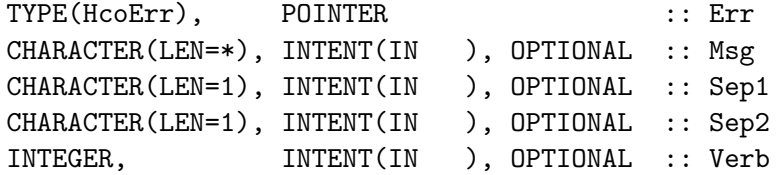

#### REVISION HISTORY:

```
23 Sep 2013 - C. Keller - Initialization
20 May 2015 - R. Yantosca - Minor formatting fix: use '(a)' instead of *to avoid line wrapping around at 80 columns.
```
# 1.29.6 HCO MSG

Subroutine HCO MSG passes message msg to the HEMCO logfile (or to standard output if the logfile is not open). Sep1 and Sep2 denote line delimiters before and after the message, respectively. The optional argument Verb denotes the minimum verbose level associated with this message. The message will only be prompted if the verbose level on this CPU (e.g. of this Err object) is at least as high as Verb.

#### INTERFACE:

SUBROUTINE HCO\_MSGnoErr( Msg, Sep1, Sep2, Verb )

#### INPUT PARAMETERS:

CHARACTER(LEN=\*), INTENT(IN ), OPTIONAL :: Msg CHARACTER(LEN=1), INTENT(IN ), OPTIONAL :: Sep1 CHARACTER(LEN=1), INTENT(IN ), OPTIONAL :: Sep2 INTEGER, INTENT(IN ), OPTIONAL :: Verb

## REVISION HISTORY:

```
23 Sep 2013 - C. Keller - Initialization
20 May 2015 - R. Yantosca - Minor formatting fix: use '(a)' instead of *to avoid line wrapping around at 80 columns.
```
#### 1.29.7 HCO Enter

Subroutine HCO Enter is called upon entering a routine. It organizes the traceback handling. It is recommended to call this routine for 'big' routines but NOT for routines/functions that are frequently called, e.g. inside of loops!

Note that all subroutines calling HCO Enter must also call HCO Leave!

## INTERFACE:

SUBROUTINE HCO Enter( Err, thisLoc, RC )

# INPUT PARAMETERS:

TYPE(HcoErr), POINTER :: Err CHARACTER(LEN=\*), INTENT(IN ) :: thisLoc

## INPUT/OUTPUT PARAMETERS:

INTEGER, INTENT(INOUT) :: RC

#### REVISION HISTORY:

23 Sep 2013 - C. Keller - Initialization

# 1.29.8 HCO Leave

Subroutine HCO Leave is called upon leaving a routine. It organizes the traceback handling. It is recommended to call this routine for 'big' routines but NOT for routines/functions that are frequently called, e.g. inside of loops!

Note that all subroutines calling HCO Leave must also call HCO Enter!

# INTERFACE:

SUBROUTINE HCO\_Leave( Err, RC )

#### INPUT/OUTPUT PARAMETERS:

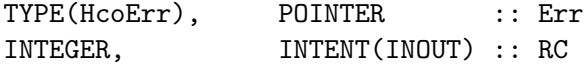

## REVISION HISTORY:

23 Sep 2013 - C. Keller - Initialization

### 1.29.9 HCO Error Set

Subroutine HCO Error Set defines the HEMCO error settings. This routine is called at the beginning of a HEMCO simulation. Its input parameter are directly taken from the HEMCO configuration file. If LogFile is set to '\*' (asterik), all output is directed to the standard output.

## INTERFACE:

SUBROUTINE HCO\_ERROR\_SET( am\_I\_Root, Err, LogFile, & Verbose, WarningLevel, RC )

## INPUT PARAMETERS:

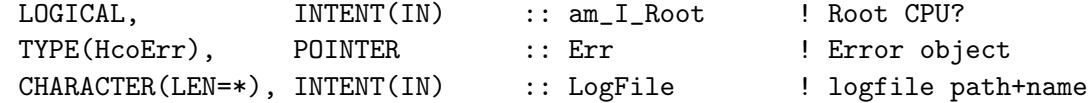

#### INPUT/OUTPUT PARAMETERS:

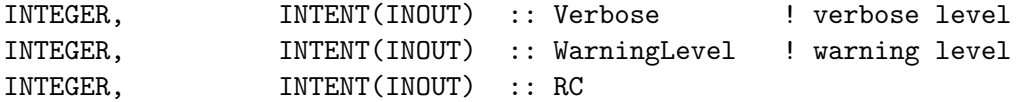

#### REVISION HISTORY:

23 Sep 2013 - C. Keller - Initialization

*Source File: hco error mod.F90, Date: Tue Jul 10 14:58:47 EDT 2018* 238

# 1.29.10 HCO Error Final

Subroutine HCO Error Final finalizes the error type.

### INTERFACE:

SUBROUTINE HCO\_Error\_Final ( Err )

# INPUT/OUTPUT PARAMETERS:

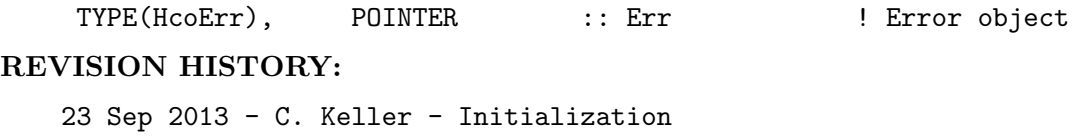

## 1.29.11 HCO Verbose Inq

Function HCO Verbose Inq returns the HEMCO verbose number.

### INTERFACE:

FUNCTION HCO\_VERBOSE\_INQ ( ERR ) RESULT ( VerbNr )

## INPUT/OUTPUT PARAMETERS:

TYPE(HcoErr), POINTER :: Err ! Error object

#### OUTPUT PARAMETERS:

INTEGER :: VerbNr

## REVISION HISTORY:

15 Mar 2015 - C. Keller - Initialization

# 1.29.12 HCO IsVerb

Function HCO IsVerb returns true if the HEMCO verbose number is equal to or larger than the passed number.

#### INTERFACE:

FUNCTION HCO\_IsVerb ( Err, VerbNr ) RESULT ( IsVerb )

#### INPUT PARAMETERS:

TYPE(HcoErr), POINTER :: Err | Pror object INTEGER, INTENT(IN) :: VerbNr

#### OUTPUT PARAMETERS:

LOGICAL :: IsVerb

# REVISION HISTORY:

15 Mar 2015 - C. Keller - Initialization

# 1.29.13 HCO LOGFILE OPEN

Subroutine HCO LOGFILE OPEN opens the HEMCO logfile (if not yet open).

### INTERFACE:

SUBROUTINE HCO\_LogFile\_Open( Err, RC )

#### USES:

USE inquireMod, ONLY : findFreeLUN

## INPUT/OUTPUT PARAMETERS:

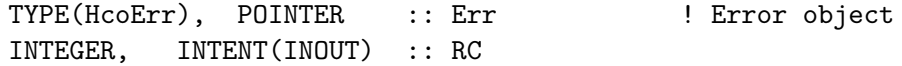

### REVISION HISTORY:

23 Sep 2013 - C. Keller - Initialization 14 Aug 2014 - R. Yantosca - Add FORM='FORMATTED' to the OPEN statement so that the HEMCO log will be a text file 22 Jan 2016 - R. Yantosca - Line-buffer the HEMCO log file for pgfortran

#### 1.29.14 HCO LogFile Close

Subroutine HCO LOGFILE CLOSE closes the HEMCO logfile. If argument ShowSummary is enabled, it will prompt a summary of the HEMCO run up to this point (number of warnings, etc.).

### INTERFACE:

SUBROUTINE HCO\_LogFile\_Close( Err, ShowSummary )

#### INPUT PARAMETERS:

TYPE(HcoErr), POINTER :: Err :: ! Error object LOGICAL, INTENT(IN), OPTIONAL :: ShowSummary

## REVISION HISTORY:

23 Sep 2013 - C. Keller - Initialization

#### 1.30 Fortran: Module Interface hco unit mod.F90

Module HCO Unit Mod contains routines to check/convert units.

## INTERFACE:

MODULE HCO\_Unit\_Mod

## USES:

USE HCO\_Error\_Mod

IMPLICIT NONE PRIVATE

## PUBLIC MEMBER FUNCTIONS:

PUBLIC :: HCO\_Unit\_Change PUBLIC :: HCO Unit GetMassScal PUBLIC :: HCO\_Unit\_GetAreaScal PUBLIC :: HCO\_Unit\_GetTimeScal PUBLIC :: HCO\_Unit\_ScalCheck PUBLIC :: HCO\_IsUnitLess PUBLIC :: HCO\_IsIndexData PUBLIC :: HCO\_UnitTolerance

## PRIVATE MEMBER FUNCTIONS:

PRIVATE :: HCO\_Unit\_Change\_SP PRIVATE :: HCO\_Unit\_Change\_DP

### REVISION HISTORY:

```
15 May 2012 - C. Keller - Initialization
08 Jul 2014 - R. Yantosca - Cosmetic changes in ProTeX headers
08 Jul 2014 - R. Yantosca - Now use F90 free-format indentation
24 Jul 2014 - C. Keller - Now define unitless & 'standard' units as
                           parameter
13 Aug 2014 - C. Keller - Interface for sp & dp arrays
13 Mar 2015 - R. Yantosca - Add m and m2 to the "unitless" list
16 Mar 2015 - R. Yantosca - Also allow "kg m-2 s-1" and similar units
16 Mar 2015 - R. Yantosca - Add dobsons and dobsons/day units
16 Jun 2015 - R. Yantosca - Add % and percent to the unitless list
07 Jan 2016 - E. Lundgren - Update Avogadro's # to NIST 2014 value
19 Sep 2016 - R. Yantosca - Make sure all strings are the same length in
                           the array constructor or Gfortran will choke
10 Jun 2018 - C. Keller - Add mol/mol to unitless quantities
```
## 1.30.1 HCO\_Unit\_Change\_sp

Subroutine HCO UNIT CHANGE SP is a wrapper routine to convert the values of the passed single precision array to units of (emitted) kg/m2/s.

#### INTERFACE:

SUBROUTINE HCO\_Unit\_Change\_SP( HcoConfig, ARRAY, UNITS, MW\_IN, MW\_OUT, & MOLEC\_RATIO, YYYY, MM, AreaFlag, & TimeFlag, FACT, RC, KeepSpec )

# USES:

USE HCO\_TYPES\_MOD, ONLY : ConfigObj

# INPUT PARAMETERS:

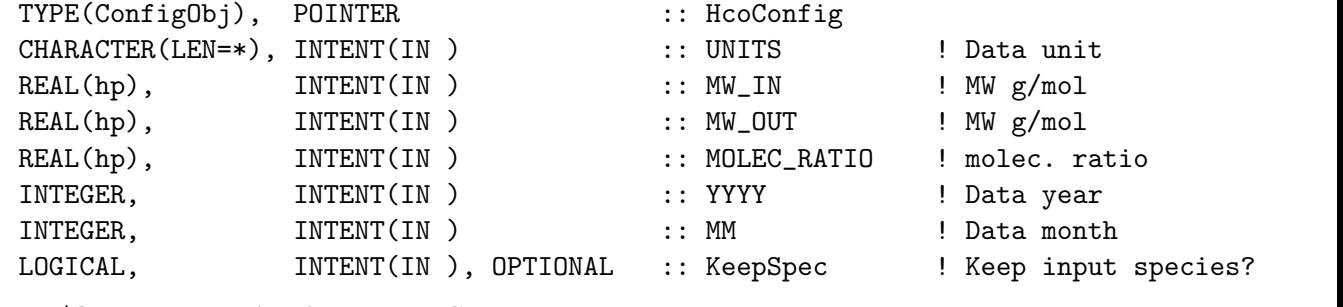

# INPUT/OUTPUT PARAMETERS:

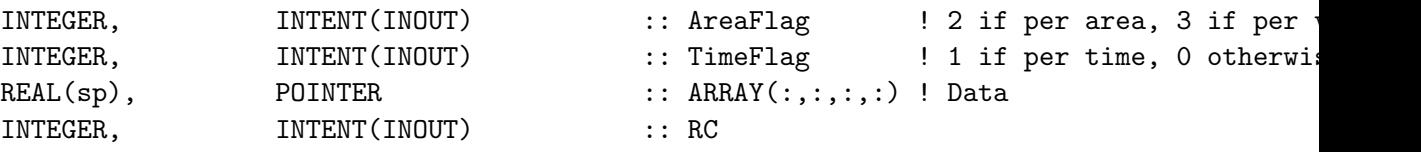

# OUTPUT PARAMETERS:

REAL(hp), INTENT( OUT), OPTIONAL :: FACT ! Applied factor REVISION HISTORY:

13 Aug 2014 - C. Keller - Initial Version

# 1.30.2 HCO\_Unit\_Change\_dp

Subroutine HCO UNIT CHANGE DP is a wrapper routine to convert the values of the passed double precision array to units of (emitted) kg/m2/s.

# INTERFACE:

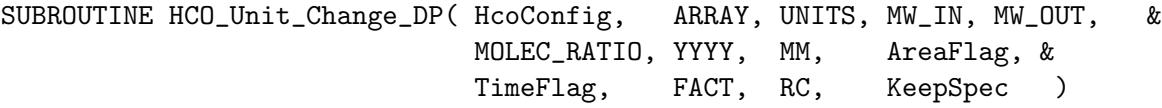

# USES:

USE HCO\_TYPES\_MOD, ONLY : ConfigObj

# INPUT PARAMETERS:

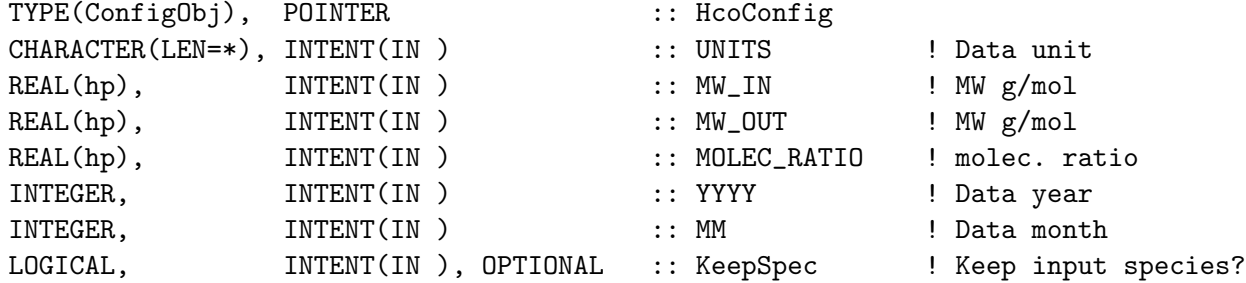

## INPUT/OUTPUT PARAMETERS:

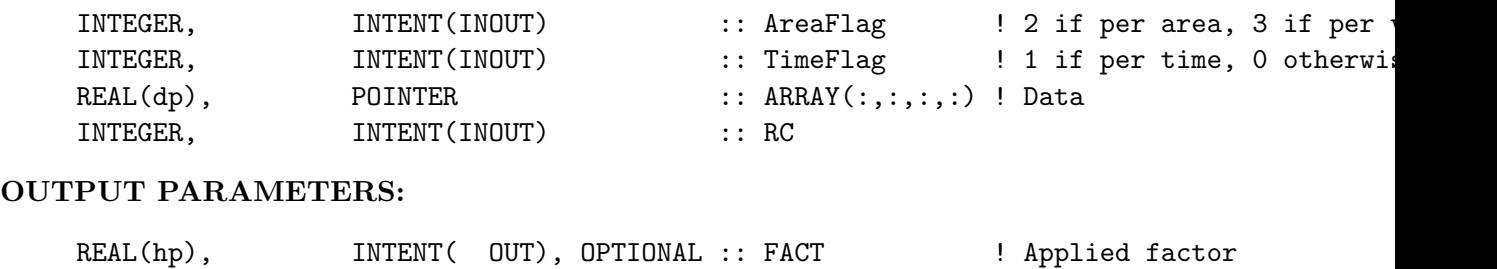

## REVISION HISTORY:

13 Aug 2014 - C. Keller - Initial Version

## 1.30.3 HCO Unit Factor

Subroutine HCO UNIT Factor calculates the conversion factor needed to conver unit UNIT to HEMCO units.

The mass is in units of kg and refers to mass of emitted species. For most compounds, this corresponds to the molecular mass of the species, but e.g. for VOCs this can be mass of carbon instead. The mass and area/volume conversion is always performed, but the time conversion is only done if a valid time string is provided. For example, if the input unit is kg/cm3 it will be converted to kg/m3, while ug/m2/year is converted to kg/m2/s. If no (valid) area/volume is given in the unit string, the return flag PerArea is set to False (True otherwise).

The input argument UNITS refers to the unit of the input data. Argument MW IN denotes the molecular weight of the input unit  $(g/mol)$ , while MW\_OUT is the molecular weight of the output unit. They can differ e.g. for VOCs whose output units are in mass carbon instead of mass species. The argument MOLEC RATIO is the coefficient used for the conversion of molecules of species to molecules of carbon. For example, MOLEC RATIO should be set to 2 for C2H6, which will properly convert kg species (or molec species) to kg C. If the input unit is already on a per carbon basis (e.g. kgC, or molecC), no species coefficients will be applied!

Supported unit values:

#### MASSES:

- molec (includes molecC; molec(C); molec tracer; molec $(N)$ )
- atom or atoms (incl. atomC, etc.)
- kg, g, mg, ug, ng (incl. kgC, etc.)

#### TIMES:

• s, sec, hr, hour, d, day, mt, month, y, year.

• Valid formats:  $s, s-1, s^21$ .

VOLUMES/AREAS:

- cm2, m2, km2, cm3, dm3, m3, l.
- Valid formats: cm3, cm-3, cm $\hat{3}$ , cm $\hat{3}$ .

The following units will be ignored (no unit conversion is applied):

- unitless
- fraction
- factor
- hours
- degC
- 1

```
INTERFACE:
```

```
SUBROUTINE HCO_Unit_Factor( HcoConfig, UNITS, MW_IN, MW_OUT, MOLEC_RATIO, YYYY, &
                        MM, AreaFlag, TimeFlag, Factor, RC, KeepSpec )
```
## USES:

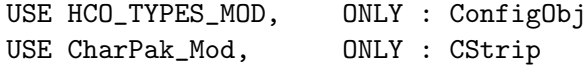

# INPUT PARAMETERS:

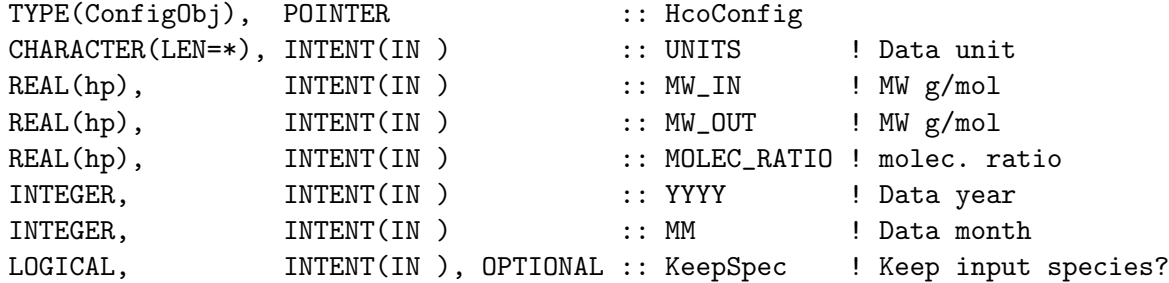

#### OUTPUT PARAMETERS:

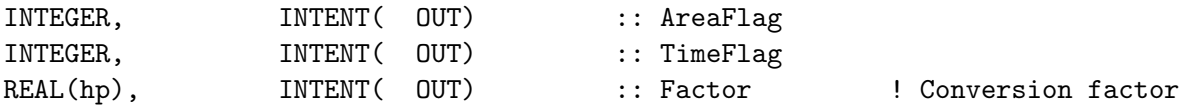

# INPUT/OUTPUT PARAMETERS:

```
INTEGER, INTENT(INOUT) :: RC
```
## REVISION HISTORY:

23 Oct 2012 - C. Keller - Initial Version 23 May 2013 - C. Keller - Now use additive method 01 Oct 2013 - C. Keller - Now convert to kg/m2/s instead of molec/cm2/s 13 Aug 2014 - C. Keller - Split off from subroutine HCO\\_UNIT\\_CHANGE

# 1.30.4 HCO Unit GetMassScal

Returns the mass scale factors for the given unit. This is the scale factor required to convert from input units to HEMCO units (i.e. kg). If KeepSpec is set to true, the molecular weight of the input data is preserved, e.g. data in kgC is kept in kgC, data in molecC is converted to kgC, etc.

# INTERFACE:

```
SUBROUTINE HCO_UNIT_GetMassScal( HcoConfig, unt, MW_IN, MW_OUT, &
                                 MOLEC_RATIO, Scal, KeepSpec )
```
#### USES:

USE HCO\_CharTools\_Mod USE HCO\_TYPES\_MOD, ONLY : ConfigObj

# INPUT PARAMETERS:

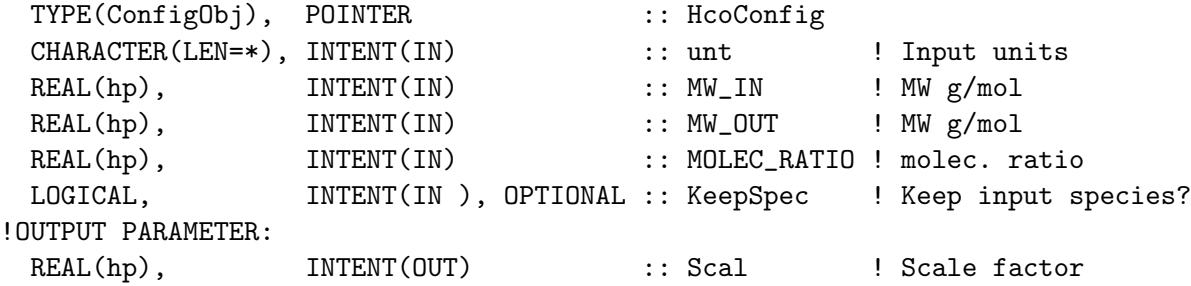

# REVISION HISTORY:

13 Mar 2013 - C. Keller - Initial version 17 Sep 2014 - C. Keller - Now accept '1' as mass unit (e.g.  $1/m3/s$ )

# 1.30.5 HCO Unit GetTimeScal

Returns the time scale factors for the given unit. This is the scale factor required to convert from unit 'Unit' to HEMCO units (i.e. per second).

#### INTERFACE:

SUBROUTINE HCO\_Unit\_GetTimeScal( unt, MM, YYYY, Scal, Flag )

USES:

USE HCO\_CharTools\_Mod

## INPUT PARAMETERS:

```
CHARACTER(LEN=*), INTENT(IN) :: unt ! This unit
INTEGER, INTENT(IN) :: MM ! Current month
INTEGER, INTENT(IN) :: YYYY ! Current year
```
### OUTPUT PARAMETERS:

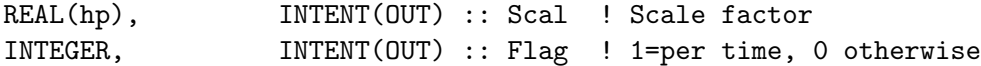

#### REVISION HISTORY:

13 Mar 2013 - C. Keller - Initial version

### 1.30.6 HCO Unit GetAreaScal

Returns the area/volume scale factors for the given unit. This is the scale factor required to convert from unit 'Unit' to HEMCO units (i.e. per m2 or per m3).

#### INTERFACE:

SUBROUTINE HCO\_Unit\_GetAreaScal( unt, Scal, Flag )

#### USES:

USE HCO\_CharTools\_Mod

#### INPUT PARAMETERS:

CHARACTER(LEN=\*), INTENT(IN) :: unt ! This unit

### OUTPUT PARAMETERS:

REAL(hp), INTENT(OUT) :: Scal ! scale factor INTEGER, INTENT(OUT) :: Flag ! 2=per area, 3= per volume, 0 otherwise

# REVISION HISTORY:

13 Mar 2013 - C. Keller - Initial version

## 1.30.7 HCO Unit ScalCheck

Check if the provided unit is unitless. Returns 0 if Unit is unitless, 1 if it's not unitless but in correct HEMCO emission units (i.e. kg/m2/s), 2 if it's in HEMCO concentration units  $(kg/m3)$ , -1 otherwise.

# INTERFACE:

FUNCTION HCO\_Unit\_ScalCheck( Unit ) Result ( Flag )

USES:

USE CharPak\_Mod, ONLY : TRANLC

# INPUT PARAMETERS:

```
CHARACTER(LEN=*), INTENT(IN) :: Unit
```
#### OUTPUT PARAMETERS:

INTEGER :: Flag ! 0=ok, 1=warning, 2=error

## REVISION HISTORY:

13 Mar 2013 - C. Keller - Initial version

## 1.30.8 HCO IsUnitless

Returns TRUE if the passed string corresponds to the HEMCO unitless data unit string.

#### INTERFACE:

FUNCTION HCO\_IsUnitless( Unt ) Result ( Bool )

# INPUT PARAMETERS:

CHARACTER(LEN=\*), INTENT(IN) :: Unt

#### OUTPUT PARAMETERS:

LOGICAL :: Bool

## REVISION HISTORY:

24 Jul 2014 - C. Keller - Initial version

## 1.30.9 HCO IsIndexData

Returns TRUE if the passed string corresponds to the HEMCO index data unit string.

# INTERFACE:

FUNCTION HCO\_IsIndexData( Unt ) Result ( Bool )

## INPUT PARAMETERS:

CHARACTER(LEN=\*), INTENT(IN) :: Unt

# OUTPUT PARAMETERS:

LOGICAL :: Bool

## REVISION HISTORY:

24 Jul 2014 - C. Keller - Initial version

# 1.30.10 HCO UnitTolerance

Returns the HEMCO unit tolerance as defined in the HEMCO configuration file (under settings). Returns a default value of 0 (no tolerance) if no value is set in the configuration file.

### INTERFACE:

FUNCTION HCO\_UnitTolerance( HcoConfig ) Result ( UnitTolerance )

## USES:

USE HCO\_TYPES\_MOD, ONLY : ConfigObj USE HCO\_EXTLIST\_MOD, ONLY : GetExtOpt, CoreNr

#### INPUT PARAMETERS:

TYPE(ConfigObj), POINTER :: HcoConfig

# OUTPUT PARAMETERS:

INTEGER :: UnitTolerance

### REVISION HISTORY:

24 Jul 2014 - C. Keller - Initial version

## 1.31 Fortran: Module Interface hcoio diagn mod.F90

Module HCOIO Diagn Mod.F90 is the data interface module for the HEMCO diagnostics. It contains routines to write out diagnostics into a netCDF file.

In an ESMF/MAPL environment, the HEMCO diagnostics are not directly written to disk but passed to the gridded component export state, where they can be picked up by the MAPL HISTORY component.

#### INTERFACE:

MODULE HCOIO\_DIAGN\_MOD

USES:

USE HCO\_ERROR\_MOD

IMPLICIT NONE PRIVATE

#### PUBLIC MEMBER FUNCTIONS:

PUBLIC :: HcoDiagn\_Write PUBLIC :: HCOIO\_Diagn\_WriteOut

# REMARKS:

HEMCO diagnostics are still in testing mode. We will fully activate them at a later time. They will be turned on when debugging & unit testing.

## REVISION HISTORY:

```
04 May 2014 - C. Keller - Initial version.
11 Jun 2014 - R. Yantosca - Cosmetic changes in ProTeX headers
11 Jun 2014 - R. Yantosca - Now use F90 freeform indentation
28 Jul 2014 - C. Keller - Removed GC specific initialization calls and
                          moved to HEMCO core.
05 Aug 2014 - C. Keller - Added dummy interface for ESMF.
03 Apr 2015 - C. Keller - Added HcoDiagn_Write
```
#### 1.31.1 HcoDiagn\_Write

Subroutine HcoDiagn Write is the wrapper routine to write out the content of the built-in HEMCO diagnostics. If input argument Restart is set to TRUE, only the restart collection will be written out. Otherwise, the default collection

### INTERFACE:

SUBROUTINE HcoDiagn\_Write( am\_I\_Root, HcoState, Restart, RC )

#### USES:

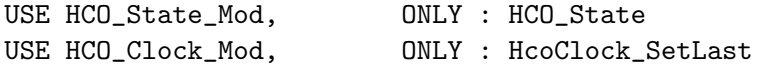

## INPUT/OUTPUT PARAMETERS:

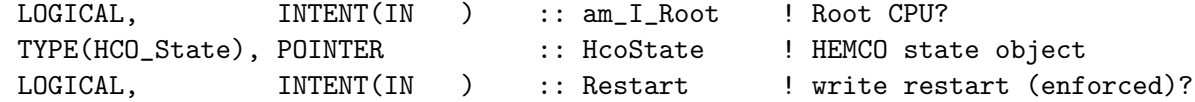

# INPUT/OUTPUT PARAMETERS:

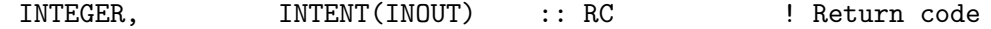

### REVISION HISTORY:

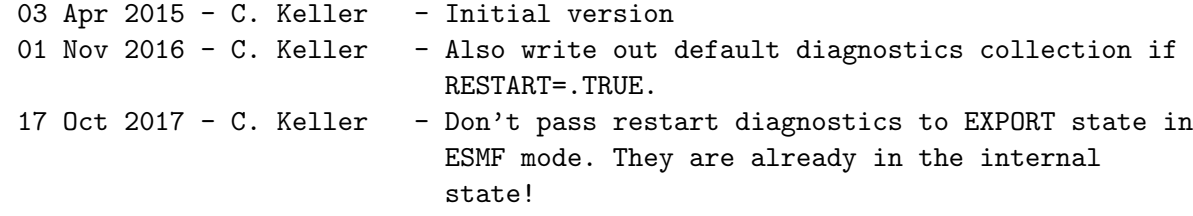

# 1.31.2 HCOIO Diagn WriteOut

Subroutine HCOIO Diagn WriteOut writes diagnostics to output. Depending on the model environment, different subroutines will be invoked.

## INTERFACE:

SUBROUTINE HCOIO\_Diagn\_WriteOut( am\_I\_Root, HcoState, ForceWrite, & RC, PREFIX, UsePrevTime, & OnlyIfFirst, COL )

# USES:

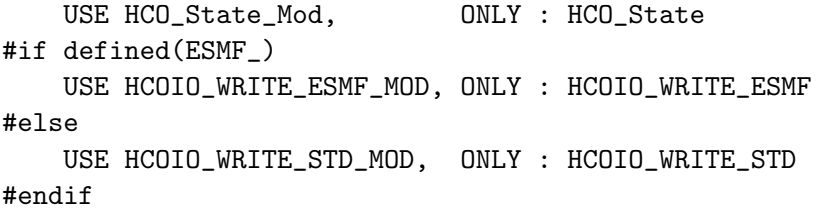

#### INPUT PARAMETERS:

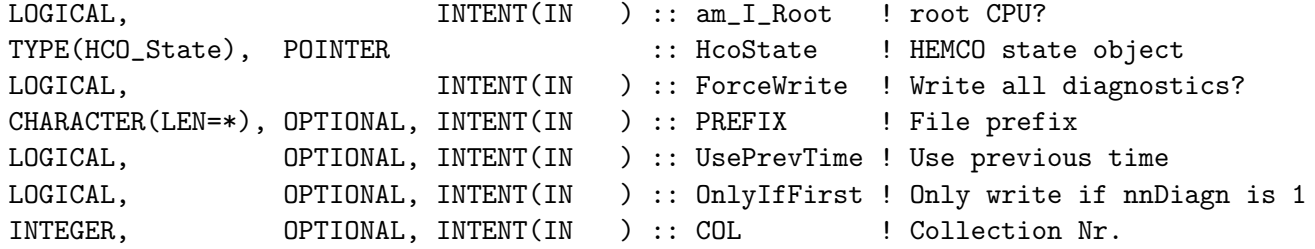

## INPUT/OUTPUT PARAMETERS:

INTEGER, INTENT(INOUT) :: RC ! Failure or success

## REVISION HISTORY:

12 Sep 2013 - C. Keller - Initial version 11 Jun 2014 - R. Yantosca - Cosmetic changes in ProTeX headers 11 Jun 2014 - R. Yantosca - Now use F90 freeform indentation 19 Feb 2015 - C. Keller - Added optional argument OnlyIfFirst 23 Feb 2015 - R. Yantosca - Now make Arr1D REAL(sp) so that we can write out lon & lat as float instead of double 06 Nov 2015 - C. Keller - Output time stamp is now determined from variable OutTimeStamp.

# 1.32 Fortran: Module Interface hco state mod.F90

Module HCO State Mod contains definitions and sub- routines for the HEMCO state derived type. The HEMCO state object (HcoState) contains all information related to the HEMCO run, such as the HEMCO clock, information on the emission grid and the data fields to be read, details on all used species, various physical constants, etc. It also contains the final assembled 3D flux and 2D deposition arrays (to be passed to the overlaying model) and a pointer to the HEMCO configuration object (Config). The latter contains error and traceback information and holds the data fields (in the data list ConfigList).

The HEMCO state object (typically called HcoState) for a given HEMCO run must be defined on the HEMCO-model interface level (subroutine HcoState Init).

### INTERFACE:

```
MODULE HCO_State_Mod
  USES:
  USE HCO_Types_Mod
  USE HCO_Error_Mod
  USE HCO_Arr_Mod
  USE HCO_VertGrid_Mod
#if defined(ESMF_)
  USE ESMF
#endif
  IMPLICIT NONE
  PRIVATE
PUBLIC MEMBER FUNCTIONS:
  PUBLIC :: HcoState_Init
  PUBLIC :: HcoState_Final
  PUBLIC :: HCO_GetModSpcID
  PUBLIC :: HCO_GetHcoID
  PUBLIC :: HCO_GetExtHcoID
  !=========================================================================
  ! HCO_State: Main HEMCO State derived type
  !=========================================================================
  TYPE, PUBLIC :: HCO_State
     !%%%%% Species information %%%%%
     INTEGER :: nSpc :: # of species
     TYPE(HcoSpc), POINTER :: Spc(:) ! list of species
     !%%%%% Emission grid information %%%%%
     INTEGER :: NX \cdot :: NX \cdot # of x-pts (lons) on this CPU
     INTEGER :: NY :: # of y-pts (lats) on this CPU
     INTEGER :: NZ :: # of z-pts (levs) on this CPU
     TYPE(HcoGrid), POINTER :: Grid ! HEMCO grid information
     TYPE(HcoClock), POINTER :: Clock ! HEMCO clock
     ! Data array
```

```
TYPE(Arr3D_HP), POINTER :: Buffer3D ! Placeholder to store temporary
                                          ! 3D array. Emissions will be
                                          ! written into this array if
                                          ! option FillBuffer = .TRUE.
    !%%%%% Constants and timesteps %%%%%
    TYPE(HcoPhys), POINTER :: Phys ! Physical constants
    REAL(sp) :: TS_EMIS ! Emission timestep [s]
    REAL(sp) :: TS_CHEM ! Chemical timestep [s]
    REAL(sp) :: TS_DYN ! Dynamic timestep [s]
    !%%%%% Aerosol quantities %%%%%
    INTEGER :: nDust ! # of dust species
    TYPE(HcoMicroPhys), POINTER :: MicroPhys ! Microphysics settings
    !%%%%% Run time options %%%%%
    LOGICAL \qquad \qquad :: \text{ isESMF} \qquad \qquad ! \text{ Are we using ESMF?}TYPE(HcoOpt), POINTER :: Options ! HEMCO run options
    !%%%%% ReadLists %%%%%
    TYPE(RdList), POINTER :: ReadLists
    LOGICAL :: SetReadListCalled
    !%%%%% Emissions linked list %%%%%%
    TYPE(ListCont), POINTER :: EmisList
    INTEGER :: nnEmisCont = 0 ! # of container in EmisList
    !%%%%% Data container indeces %%%%%
    ! Element i of cIDList will point to data-container with container
    ! ID i (e.g. cIDList(3) points to data-container with cID = 3).
    TYPE(cIDListPnt), POINTER :: cIDList(:) => NULL()
    ! # of defined data containers. Will be automatically increased
    ! by one when creating a new data container (DataCont_Init)
    INTEGER :: nnDataCont = 0
    ! Define object based on TimeIdxCollection derived type
    TYPE(TimeIdxCollection), POINTER :: AlltIDx => NULL()
    ! HEMCO configuration object
    TYPE(ConfigObj), POINTER :: Config => NULL()
    ! Pointer to beginning of collections linked list
    TYPE(DiagnBundle), POINTER :: Diagn => NULL()
    !%%%%% ESMF objects
#if defined(ESMF_)
    TYPE(ESMF_GridComp), POINTER :: GridComp
```

```
TYPE(ESMF_State), POINTER :: IMPORT
    TYPE(ESMF_State), POINTER :: EXPORT
#endif
 END TYPE HCO_State
```
### REVISION HISTORY:

```
20 Aug 2013 - C. Keller - Initial version, adapted from
                           gigc_state_chm_mod.F90
07 Jul 2014 - R. Yantosca - Cosmetic changes
30 Sep 2014 - R. Yantosca - Add HcoMicroPhys derived type to HcoState
08 Apr 2015 - C. Keller - Added MaskFractions to HcoState options.
13 Jul 2015 - C. Keller - Added option 'Field2Diagn'.
15 Feb 2016 - C. Keller - Update to v2.0
```
## 1.32.1 HcoState Init

Routine HcoState Init initializes the HEMCO state object. This initializes (nullifies) all pointers and sets all HEMCO settings and options to default values. The here defined pointers are defined/connected at the HEMCO-model interface level. The passed HEMCO configuration object (HcoConfig) must be defined, e.g. this subroutine must be called after having read (at least stage 1 of) the HEMCO configuration file (Config ReadFile in hco\_config\_mod.F90).

#### INTERFACE:

SUBROUTINE HcoState\_Init( am\_I\_Root, HcoState, HcoConfig, nSpecies, RC )

#### USES:

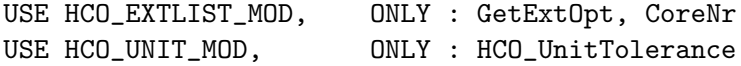

#### INPUT PARAMETERS:

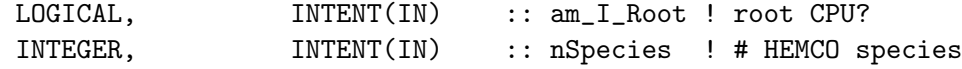

#### INPUT/OUTPUT PARAMETERS:

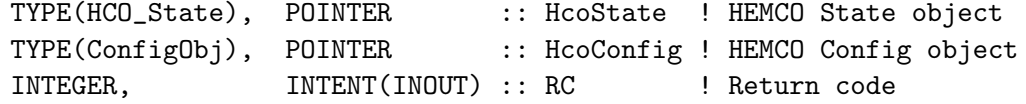

#### REVISION HISTORY:

20 Aug 2013 - C. Keller - Adapted from gigc\_state\_chm\_mod.F90 07 Jan 2016 - E. Lundgren - Add physical constant RSTARG and updated Avgdr and g0 to NIST 2014 values 15 Feb 2016 - C. Keller - Now pass HcoConfig object 01 Nov 2016 - C. Keller - Now nullify all pointers 12 May 2017 - C. Keller - Added option ScaleEmis
## 1.32.2 HcoState Final

Routine HcoState CLEANUP cleans up HcoState.

## INTERFACE:

SUBROUTINE HcoState\_Final( HcoState )

## INPUT/OUTPUT PARAMETERS:

TYPE(HCO\_State), POINTER :: HcoState ! HEMCO State object

## REVISION HISTORY:

20 Aug 2013 - C. Keller - Adapted from gigc\_state\_chm\_mod.F90 24 Sep 2014 - R. Yantosca - Add an extra safety check when deallocating the pointer field HcoState%Spc

# 1.32.3 HCO GetModSpcId

Function HCO GetModSpcId returns the model species index of a species by name. Returns -1 if given species is not found, 0 if name corresponds to the HEMCO wildcard character.

# INTERFACE:

FUNCTION HCO\_GetModSpcID( name, HcoState ) RESULT( Indx )

# USES:

USE HCO\_EXTLIST\_MOD, ONLY : HCO\_GetOpt

## INPUT PARAMETERS:

CHARACTER(LEN=\*), INTENT(IN) :: name ! Species name

### INPUT/OUTPUT PARAMETERS:

TYPE(HCO\_State), INTENT(INOUT) :: HcoState ! HEMCO State

## RETURN VALUE:

INTEGER :: Indx :: Indx :: Index of this species

# REVISION HISTORY:

20 Aug 2013 - C. Keller - Adapted from gigc\_state\_chm\_mod.F90

# 1.32.4 HCO GetHcoId

Function HCO GetHcoIdHCO returns the HEMCO species index of a species by name. Returns -1 if given species is not found, 0 if name corresponds to the HEMCO wildcard character.

# INTERFACE:

FUNCTION HCO\_GetHcoID( name, HcoState ) RESULT( Indx )

## USES:

USE HCO\_EXTLIST\_MOD, ONLY : HCO\_GetOpt

## INPUT PARAMETERS:

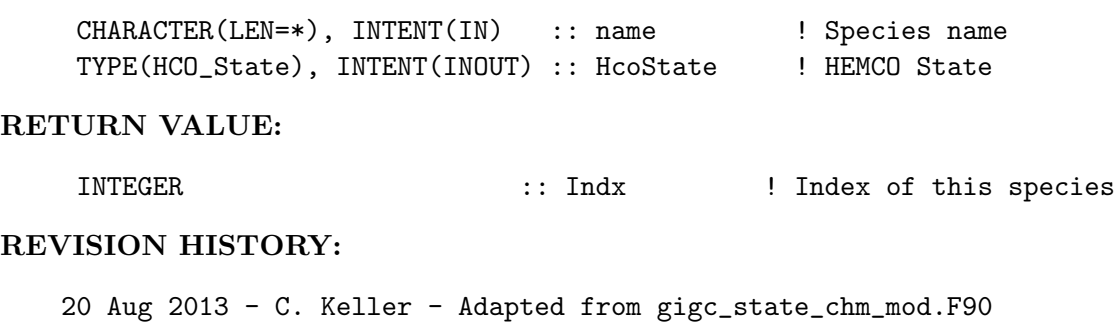

# 1.32.5 HCO GetExtHcoID

Subroutine HCO GetExtHcoID returns the HEMCO species IDs and names for all species assigned to the given extension (identified by its extension number).

## INTERFACE:

```
SUBROUTINE HCO_GetExtHcoID( HcoState, ExtNr, HcoIDs, &
                         SpcNames, nSpc, RC )
```
# USES:

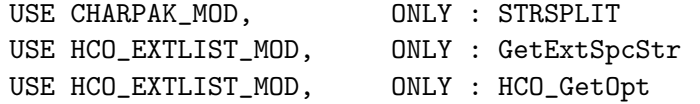

# INPUT PARAMETERS:

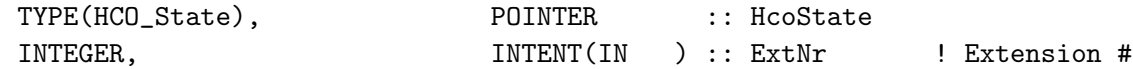

## OUTPUT PARAMETERS:

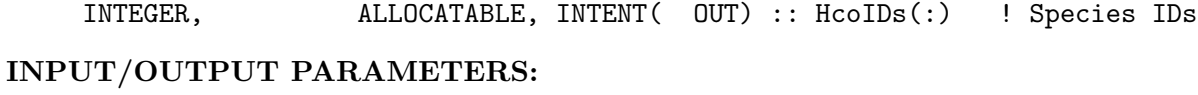

```
CHARACTER(LEN=*), ALLOCATABLE, INTENT(INOUT) :: SpcNames(:) ! Species names
INTEGER, INTENT(INOUT) :: nSpc \qquad ! # of species
INTEGER, INTENT(INOUT) :: RC ! Success/fail
```
## REVISION HISTORY:

```
10 Jan 2014 - C. Keller: Initialization (update)
29 Sep 2014 - C. Keller: Now allows species lists up to 2047 instead of 255
                         characters.
```
# 2 HEMCO "Extensions" modules

These modules define the HEMCO Extensions. These are emissions that rely on environmental variables (e.g. temperature, pressure, sunlight, boundary layer height, etc.) supplied by GEOS-Chem.

# 2.1 Fortran: Module Interface hcox\_gc\_POPs\_mod.F90

Defines the HEMCO extension for the GEOS-Chem persistent organic pollutants (POPs) specialty simulation.

# INTERFACE:

MODULE HCOX\_GC\_POPs\_Mod

### USES:

```
USE HCO_Error_Mod
USE HCO_Diagn_Mod
USE HCO_State_Mod, ONLY : HCO_State ! Derived type for HEMCO state
USE HCOX_State_Mod, ONLY : Ext_State ! Derived type for External state
```
IMPLICIT NONE PRIVATE

## PUBLIC MEMBER FUNCTIONS:

PUBLIC :: HcoX\_GC\_POPs\_Run PUBLIC :: HcoX\_GC\_POPs\_Init PUBLIC :: HcoX\_Gc\_POPs\_Final

# PRIVATE MEMBER FUNCTIONS:

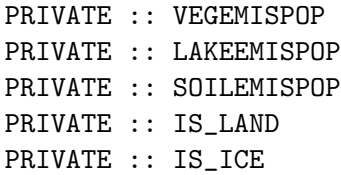

## REMARKS:

```
References:
============================================================================
(1 ) Zhang, Y., and S. Tao, Global atmospheric emission inventory of
```
- polycyclic aromatic hydrocarbons (PAHs) for 2004. Atm Env, 43, 812-819, 2009.
- (2 ) Friedman, C.L, and N.E. Selin, Long-Range Atmospheric Transport of Polycyclic Aromatic Hydrocarbons: A Global 3-D Model Analysis Including Evaluation of Arctic Sources, Environ. Sci. Technol., 46(17), 9501-9510, 2012.
- (3 ) Friedman, C.L., Y. Zhang, and N.E. Selin, Climate change and emissions impacts on atmospheric PAH transport to the Arctic, Environ. Sci. Technol., 48, 429-437, 2014.
- (4 ) Friedman, C.L., J.R. Pierce, and N.E. Selin, Assessing the influence of secondary organic versus primary carbonaceous aerosols on long-range atmospheric polycyclic aromatic hydrocarbon transport, Environ. Sci. Technol., 48(6), 3293-3302, 2014.

## REVISION HISTORY:

```
20 Sep 2010 - N.E. Selin - Initial Version
04 Jan 2011 - C.L. Friedman - Expansion on initial version
19 Aug 2014 - M. Sulprizio - Now a HEMCO extension
18 Aug 2015 - M. Sulprizio - Add VEGEMISPOP, LAKEEMISPOP, and SOILEMISPOP
                             routines from new land_pops_mod.F written by
                             C.L. Friedman.
24 Aug 2017 - M. Sulprizio - Remove support for GCAP
```
# 2.1.1 HCOX\_GC\_POPs\_run

Subroutine HcoX Gc POPs Run computes emissions of OC-phase, BC-phase, and gas-phase POPs for the GEOS-Chem POPs specialty simulation.

## INTERFACE:

```
SUBROUTINE HCOX_GC_POPs_Run( am_I_Root, ExtState, HcoState, RC )
```
## USES:

! HEMCO modules USE HCO\_EmisList\_Mod, ONLY : HCO\_GetPtr USE HCO\_FluxArr\_Mod, ONLY : HCO\_EmisAdd USE HCO\_Clock\_Mod, ONLY : HcoClock\_First

# INPUT PARAMETERS:

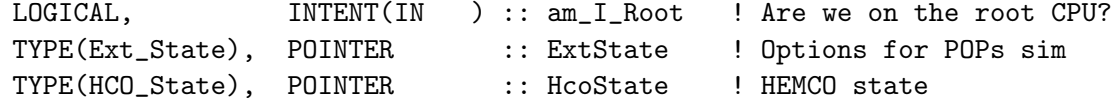

INPUT/OUTPUT PARAMETERS:

```
INTEGER, INTENT(INOUT) :: RC ! Success or failure?
```
## REMARKS:

This code is based on routine EMISSPOPS in prior versions of GEOS-Chem.

## REVISION HISTORY:

```
20 Sep 2010 - N.E. Selin - Initial Version based on EMISSMERCURY
29 Nov 2012 - M. Payer - Replaced all met field arrays with State_Met
                           derived type object
13 Dec 2012 - R. Yantosca - Remove reference to obsolete CMN_DEP_mod.F
25 Mar 2013 - R. Yantosca - Now accept am_I_Root, Input_Opt, State_Chm, RC
14 Apr 2014 - R. Yantosca - Prevent div-by-zero error w/ SUM_OF_ALL
19 Aug 2014 - M. Sulprizio- Now a HEMCO extension
07 Jan 2016 - E. Lundgren - Update molar gas constant to NIST 2014
26 Oct 2016 - R. Yantosca - Don't nullify local ptrs in declaration stmts
```
## 2.1.2 soilemispop

Subroutine SOILEMISPOP is the subroutine for secondary POP emissions from soils.

## INTERFACE:

SUBROUTINE SOILEMISPOP( POP\_SURF, F\_OC\_SOIL, EPOP\_SOIL, & HcoState, ExtState )

### INPUT PARAMETERS:

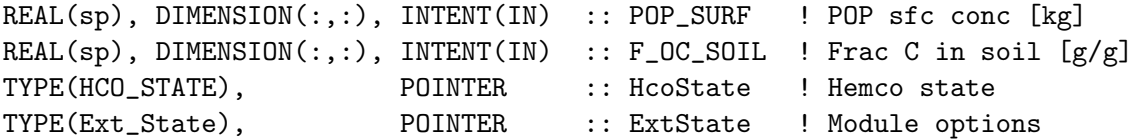

### OUTPUT PARAMETERS:

REAL(hp), DIMENSION(:,:), INTENT(OUT) :: EPOP\_SOIL ! POP emissions from ! soil [kg/m2/s]

# REMARKS:

#### REVISION HISTORY:

```
21 Aug 2012 - C.L. Friedman - Initial version based on LAND_MERCURY_MOD
25 Aug 2015 - M. Sulprizio - Moved to hcox_gc_POPs_mod.F90
02 Oct 2015 - E. Lundgren - ExtState%POPG is now kg/kg dry air (prev kg)
07 Jan 2016 - E. Lundgren - Update molar gas constant to NIST 2014
```
# 2.1.3 lakeemispop

Subroutine LAKEEMISPOP is the subroutine for secondary POP emissions from lakes.

### INTERFACE:

SUBROUTINE LAKEEMISPOP( POP\_SURF, EPOP\_LAKE, HcoState, ExtState )

USES:

## INPUT PARAMETERS:

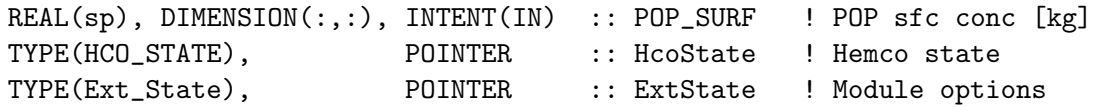

# OUTPUT PARAMETERS:

REAL(hp), DIMENSION(:,:), INTENT(OUT) :: EPOP\_LAKE ! POP emissions from ! lakes [kg/m2/s]

# REMARKS:

# REVISION HISTORY:

```
21 Aug 2012 - C.L. Friedman - Initial version based on LAND_MERCURY_MOD
25 Aug 2015 - M. Sulprizio - Moved to hcox_gc_POPs_mod.F90
02 Oct 2015 - E. Lundgren - ExtState%POPG is now kg/kg dry air (prev kg)
07 Jan 2016 - E. Lundgren - Update molar gas constant to NIST 2014
```
## 2.1.4 vegemispop

Subroutine VEGEMISPOP is the subroutine for secondary POP emissions from soils.

## INTERFACE:

SUBROUTINE VEGEMISPOP( POP\_SURF, EPOP\_VEG, HcoState, ExtState )

USES:

## INPUT PARAMETERS:

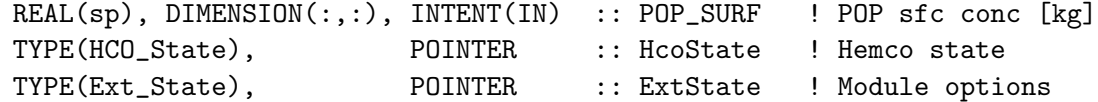

OUTPUT PARAMETERS:

*Source File: hcox gc POPs mod.F90, Date: Tue Jul 10 14:58:47 EDT 2018* 259

REAL(hp), DIMENSION(:,:), INTENT(OUT) :: EPOP\_VEG ! POP emissions from ! leaves [kg/m2/s]

### REMARKS:

# REVISION HISTORY:

21 Aug 2012 - C.L. Friedman - Initial version based on LAND\_MERCURY\_MOD 25 Aug 2015 - M. Sulprizio - Moved to hcox\_gc\_POPs\_mod.F90 02 Oct 2015 - E. Lundgren - ExtState%POPG is now kg/kg dry air (prev kg) 07 Jan 2016 - E. Lundgren - Update molar gas constant to NIST 2014

# 2.1.5 is land

Function IS LAND returns TRUE if surface grid box (I,J) is a land box.

# INTERFACE:

FUNCTION IS\_LAND( I, J, ExtState ) RESULT ( LAND )

# USES:

## INPUT PARAMETERS:

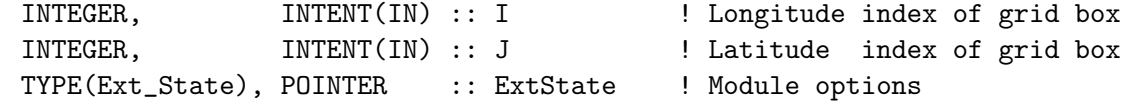

## RETURN VALUE:

```
LOGICAL \qquad \qquad :: \text{LAND} \qquad \qquad ! = T \text{ if it is a land box}
```
## REVISION HISTORY:

- 26 Jun 2000 R. Yantosca Initial version
- (1 ) Now use ALBEDO field to determine land or land ice boxes for GEOS-3. (bmy, 4/4/01)
- (2 ) For 4x5 data, regridded albedo field can cause small inaccuracies near the poles (bmy, 4/4/01)
- (3 ) Add references to CMN\_SIZE and CMN, so that we can use the JYEAR variable to get the current year. Also, for 1998, we need to compute if is a land box or not from the surface albedo, since for this year the LWI/SURFTYPE field is not given. For other years than 1998, we use  $LWI(I,J) < 50$  as our land box criterion. Deleted obsolete code and updated comments.(mje, bmy, 1/9/02)
- (4 ) Deleted GEOS-2 #ifdef statement. GEOS-2 met fields never really materialized, we use GEOS-3 instead. (bmy, 9/18/02)

```
(5 ) Now uses function GET_YEAR from "time_mod.f". Removed reference
      to CMN header file. (bmy, 3/11/03)
(6 ) Added code to determine land boxes for GEOS-4 (bmy, 6/18/03)
(7 ) Now modified for GEOS-5 and GCAP met fields (swu, bmy, 5/25/05)
(8 ) Now return TRUE only for land boxes (w/ no ice) (bmy, 8/10/05)
(9 ) Now use NINT to round LWI for GEOS-4/GEOS-5 (ltm, bmy, 5/9/06)
(10) Remove support for GEOS-1 and GEOS-STRAT met fields (bmy, 8/4/06)
16 Aug 2010 - R. Yantosca - Added ProTeX headers
25 Aug 2010 - R. Yantosca - Treat MERRA in the same way as GEOS-5
06 Feb 2012 - R. Yantosca - Treat GEOS-5.7.x in the same way as MERRA/GEOS-5
28 Feb 2012 - R. Yantosca - Removed support for GEOS-3
09 Nov 2012 - M. Payer - Replaced all met field arrays with State_Met
                            derived type object
```
# 2.1.6 is ice

Function IS ICE returns TRUE if surface grid box (I,J) contains either land-ice or sea-ice.

# INTERFACE:

FUNCTION IS\_ICE( I, J, ExtState ) RESULT ( ICE )

USES:

## INPUT PARAMETERS:

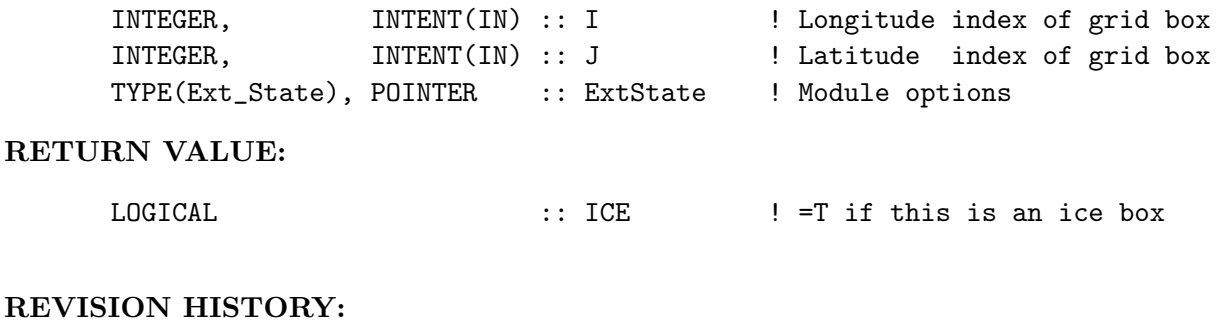

09 Aug 2005 - R. Yantosca - Initial version (1 ) Remove support for GEOS-1 and GEOS-STRAT met fields (bmy, 8/4/06) 16 Aug 2010 - R. Yantosca - Added ProTeX headers 25 Aug 2010 - R. Yantosca - Treat MERRA in the same way as GEOS-5 06 Feb 2012 - R. Yantosca - Treat GEOS-5.7.x in the same way as MERRA/GEOS-5 28 Feb 2012 - R. Yantosca - Removed support for GEOS-3

# 2.1.7 HCOX GC POPs Init

Subroutine HcoX GC POPs Init initializes the HEMCO GC POPs extension.

### INTERFACE:

SUBROUTINE HCOX\_GC\_POPs\_Init( am\_I\_Root, HcoState, ExtName, ExtState, RC )

USES:

USE HCO\_ExtList\_Mod, ONLY : GetExtNr USE HCO\_STATE\_MOD, ONLY : HCO\_GetExtHcoID

## INPUT PARAMETERS:

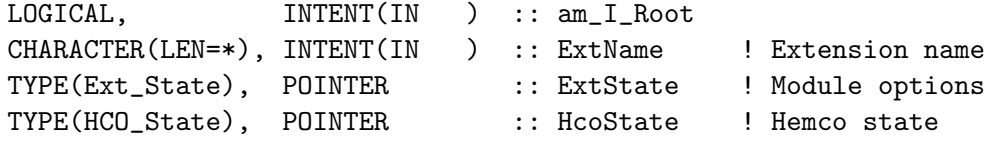

## INPUT/OUTPUT PARAMETERS:

INTEGER, INTENT(INOUT) :: RC

## REVISION HISTORY:

19 Aug 2014 - M. Sulprizio- Initial version 01 May 2015 - R. Yantosca - Bug fix: need to zero arrays after allocating

# 2.1.8 HCOX GC POPs Final

Subroutine HcoX GC POPs Final finalizes the HEMCO extension for the GEOS-Chem POPs specialty simulation. All module arrays will be deallocated.

# INTERFACE:

SUBROUTINE HCOX\_GC\_POPs\_Final()

# REVISION HISTORY:

19 Aug 2014 - M. Sulprizio- Initial version

# 2.2 Fortran: Module Interface drydep toolbox mod.F90

Module DryEep ToolBox Mod contains routines used for dry deposition (and soil NOx emissions) calculations, as implemented into! the GEOS-Chem model.

# INTERFACE:

MODULE DryDep\_ToolBox\_Mod

## USES:

USE HCO\_ERROR\_MOD, ONLY : hp ! Precision (hp)

IMPLICIT NONE PRIVATE

## PUBLIC MEMBER FUNCTIONS:

PUBLIC :: BIOFIT

INTERFACE BIOFIT MODULE PROCEDURE BIOFIT\_R4 MODULE PROCEDURE BIOFIT\_R8 END INTERFACE

## PRIVATE MEMBER FUNCTIONS:

PRIVATE :: SUNPARAM\_R4 PRIVATE :: SUNPARAM\_R8

# REVISION HISTORY:

```
14 Nov 2013 - C. Keller - Created from BIOFIT.F and SUNPARAM.F
09 Jul 2014 - R. Yantosca - Now use F90 free-format indentation
09 Jul 2014 - R. Yantosca - Cosmetic changes in ProTeX headers
11 Dec 2014 - M. Yannetti - Split BIOFIT into R4 and R8 versions
                            Split SUNPARAM into R4 and R8 versions
```
## 2.2.1 BIOFIT R4

Function BioFit computes the light correction used in the dry deposition and canopy NOx modules.

## INTERFACE:

```
FUNCTION BIOFIT_R4( COEFF1, XLAI1, SUNCOS1, CFRAC1, NPOLY ) RESULT ( BIO_FIT )
```
# INPUT PARAMETERS:

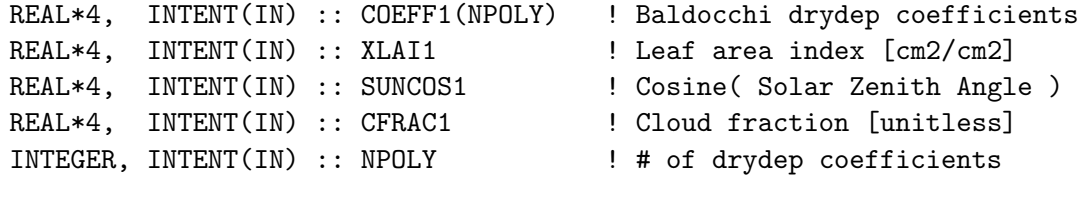

# RETURN VALUE:

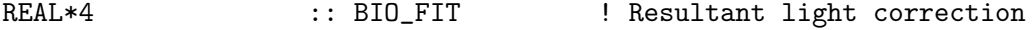

## REMARKS:

This routine is ancient code from Yuhang Wang. It was part of the old Harvard-GISS CTM and was ported into GEOS-Chem. See this reference for more information:

Wang, Y., D.J. Jacob, and J.A. Logan, "Global simulation of tropospheric O3-NOx-hydrocarbon chemistry, 1. Model formulation", J. Geophys. Res., 103/D9, 10,713-10,726, 1998.

# REVISION HISTORY:

13 Dec 2012 - R. Yantosca - Added ProTeX headers 09 Dec 2014 - R. Yantosca - Now use BIO\_FIT as the return value 11 Dec 2014 - M. Yannetti - Split from BIO\_FIT

## 2.2.2 BIOFIT R8

Function BioFit computes the light correction used in the dry deposition and canopy NOx modules.

## INTERFACE:

FUNCTION BIOFIT\_R8( COEFF1, XLAI1, SUNCOS1, CFRAC1, NPOLY ) RESULT ( BIO\_FIT )

# INPUT PARAMETERS:

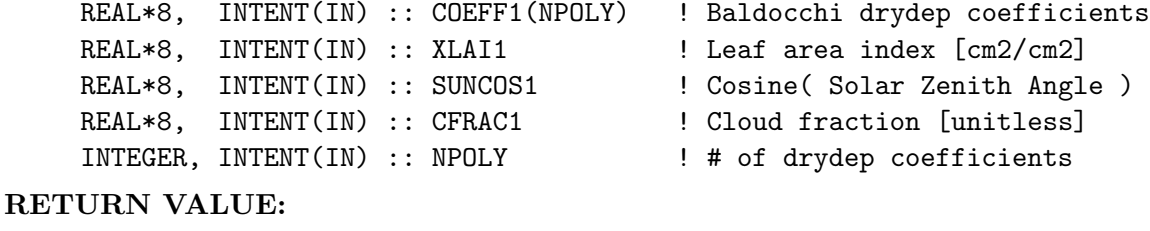

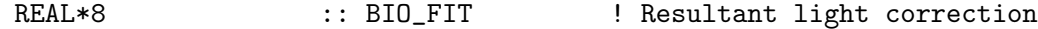

## REMARKS:

This routine is ancient code from Yuhang Wang. It was part of the old Harvard-GISS CTM and was ported into GEOS-Chem. See this reference for more information:

Wang, Y., D.J. Jacob, and J.A. Logan, "Global simulation of tropospheric O3-NOx-hydrocarbon chemistry, 1. Model formulation", J. Geophys. Res., 103/D9, 10,713-10,726, 1998.

### REVISION HISTORY:

13 Dec 2012 - R. Yantosca - Added ProTeX headers 09 Dec 2014 - R. Yantosca - Now use BIO\_FIT as the return value 11 Dec 2014 - M. Yannetti - Split from BIO\_FIT

.

.

# 2.2.3 SunParam r4

Subroutine SUNPARAM is called by BIOFIT to perform the light correction used in the dry deposition and canopy NOx modules.

# INTERFACE:

SUBROUTINE SUNPARAM\_R4( X )

# DEFINED PARAMETERS:

INTEGER, PARAMETER :: NN = 3 ! # of variables (LAI, SUNCOS, CLDFRC)

## INPUT/OUTPUT PARAMETERS:

REAL\*4, INTENT(INOUT) :: X(NN) ! LAI, SUNCOS, or cloud fraction

## REMARKS:

This routine is ancient code from Yuhang Wang. It was part of the old Harvard-GISS CTM and was ported into GEOS-Chem. See this reference for more information:

Wang, Y., D.J. Jacob, and J.A. Logan, "Global simulation of tropospheric O3-NOx-hydrocarbon chemistry, 1. Model formulation", J. Geophys. Res., 103/D9, 10,713-10,726, 1998.

### REVISION HISTORY:

13 Dec 2012 - R. Yantosca - Added ProTeX headers 11 Dec 2014 - M. Yannetti - Split into R4 and R8 versions.

## 2.2.4 SunParam r8

Subroutine SUNPARAM is called by BIOFIT to perform the light correction used in the dry deposition and canopy NOx modules.

## INTERFACE:

SUBROUTINE SUNPARAM\_R8( X )

## DEFINED PARAMETERS:

INTEGER, PARAMETER :: NN = 3 ! # of variables (LAI, SUNCOS, CLDFRC)

## INPUT/OUTPUT PARAMETERS:

REAL\*8, INTENT(INOUT) :: X(NN) ! LAI, SUNCOS, or cloud fraction

## REMARKS:

.

This routine is ancient code from Yuhang Wang. It was part of the old Harvard-GISS CTM and was ported into GEOS-Chem. See this reference for more information:

Wang, Y., D.J. Jacob, and J.A. Logan, "Global simulation of tropospheric O3-NOx-hydrocarbon chemistry, 1. Model formulation", J. Geophys. Res., 103/D9, 10,713-10,726, 1998.

# REVISION HISTORY:

13 Dec 2012 - R. Yantosca - Added ProTeX headers 11 Dec 2014 - M. Yannetti - Split into R4 and R8 versions.

# 2.3 Fortran: Module Interface hcox seaflux mod.F90

Module HCOX SeaFlux Mod contains routines to calculate the oceanic emissions of a number of defined species. The oceanic flux is parameterized according to Liss and Slater, 1974:  $F = Kg * (Cair - H Cwater)$  where F is the net flux, Kg is the exchange velocity, Cair and Cwater are the air and aqueous concentrations, respectively, and H is the dimensionless air over water Henry constant.

This module calculates the source and sink terms separately. The source is given as flux, the sink as deposition rate: source = Kg  $*$  H  $*$  Cwater [kg m-2 s-1] sink = Kg / DEPHEIGHT  $\left[ S-1\right]$ 

The deposition rate is obtained by dividing the exchange velocity Kg by the deposition height DEPHEIGHT, e.g. the height over which deposition occurs. This can be either the first grid box only, or the entire planetary boundary layer. The HEMCO option 'PBL DRYDEP' determines which option is being used.

Kg is calculated following Johnson, 2010, which is largely based on the work of Nightingale et al., 2000a/b. The salinity and seawater pH are currently set to constant global values of 35 ppt and 8.0, respectively. Since Kg is only little sensitive to these variables, this should not introduce a notable error.

This is a HEMCO extension module that uses many of the HEMCO core utilities.

Air-sea exchange is calculated for all species defined during extension initialization. For each species, the following parameter must be specified: species name, model species ID (i.e. ID of this species in the external model), parameterization type of Schmidt number in water, liquid molar volume of species, and the name of the field containing species seawater concentrations. See initialization routine for more details. To add new species to this module, the abovementioned arrays have to be extended accordingly.

References:

• Johnson, M.: A numerical scheme to calculate temperature and salinity dependent air-water transfer velocities for any gas, Ocean Science, 6, 2010.

.

- Liss and Slater: Flux of gases across the air-sea interface, Nature, 247, 1974.
- Nightingale et al.: In situ evaluation of air-sea gas exchange parameterizations using novel conservative and volatile tracers, Global Biogeochemical Cycles, 14, 2000a.
- Nightingale et al.: Measurements of air-sea gas transfer during an open ocean algal bloom, Geophys. Res. Lett., 27, 2000b.
- Saltzman et al.: Experimental determination of the diffusion coefficient of dimethylsulfide in water, J. Geophys. Res., 98, 1993.

## INTERFACE:

MODULE HCOX\_SeaFlux\_Mod

#### USES:

USE HCO\_Error\_MOD USE HCO\_Diagn\_MOD USE HCO\_State\_MOD, ONLY : HCO\_State USE HCOX\_State\_MOD, ONLY : Ext\_State

IMPLICIT NONE PRIVATE

### PUBLIC MEMBER FUNCTIONS:

PUBLIC :: HCOX\_SeaFlux\_Init PUBLIC :: HCOX\_SeaFlux\_Run PUBLIC :: HCOX\_SeaFlux\_Final

### PRIVATE MEMBER FUNCTIONS:

PRIVATE :: Calc\_SeaFlux

### REVISION HISTORY:

```
16 Apr 2013 - C. Keller - Initial version
01 Oct 2013 - C. Keller - Now a HEMCO extension module
11 Dec 2013 - C. Keller - Now define container name during initialization
01 Jul 2014 - R. Yantosca - Now use F90 free-format indentation
01 Jul 2014 - R. Yantosca - Cosmetic changes in ProTeX headers
06 Nov 2015 - C. Keller - Now use land type definitions instead of FRCLND
14 Oct 2016 - C. Keller - Now use HCO_EvalFld instead of HCO_GetPtr.
10 Mar 2017 - M. Sulprizio- Add fix for acetone parameterization of Schmidt
                           number - use SCWPAR = 3 instead of 1
```
## 2.3.1 HCOX SeaFlux Run

Subroutine HcoX SeaFlux Run is the run routine to calculate oceanic emissions for the current time step.

# INTERFACE:

SUBROUTINE HCOX\_SeaFlux\_Run( am\_I\_Root, ExtState, HcoState, RC )

### USES:

USE HCO\_FLUXARR\_MOD, ONLY : HCO\_EmisAdd USE HCO\_FLUXARR\_MOD, ONLY : HCO\_DepvAdd USE HCO\_CALC\_MOD, ONLY : HCO\_EvalFld USE HCO\_EMISLIST\_MOD, ONLY : HCO\_GetPtr

# INPUT PARAMETERS:

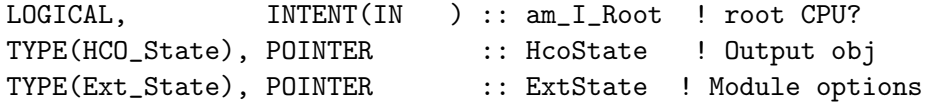

# INPUT/OUTPUT PARAMETERS:

INTEGER, INTENT(INOUT) :: RC ! Success or failure?

# REVISION HISTORY:

16 Apr 2013 - C. Keller - Initial version 26 Oct 2016 - R. Yantosca - Don't nullify local ptrs in declaration stmts

## 2.3.2 Calc SeaFlux

Subroutine CALC SEAFLUX calculates oceanic emissions of the specified tracer using the parameterization described in Johnson, 2010.

The net emission flux is given by  $F = - Kg ( Cg - Caq*H )$ . Here, we calculate the source term ( $Kg * H * Caq$ ) in units of kg/m2/s as well as the deposition velocity Kg in m/s.

## INTERFACE:

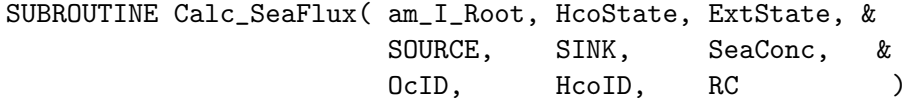

## USES:

USE Ocean\_ToolBox\_Mod, ONLY : CALC\_KG USE Henry\_Mod, ONLY : CALC\_KH, CALC\_HEFF USE HCO\_CALC\_MOD, ONLY : HCO\_CheckDepv USE HCO\_GeoTools\_Mod, ONLY : HCO\_LANDTYPE

## INPUT PARAMETERS:

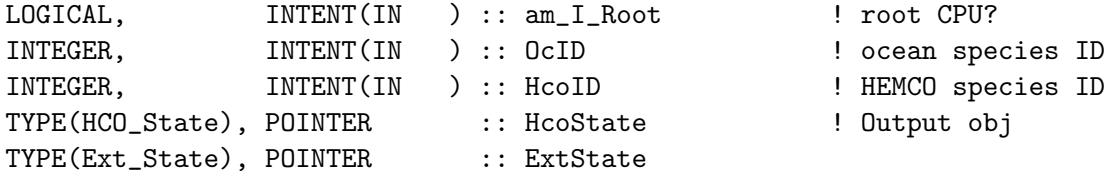

## OUTPUT PARAMETERS:

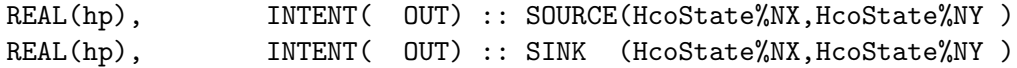

### INPUT/OUTPUT PARAMETERS:

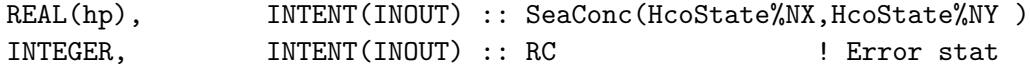

### REMARKS:

For now, the salinity and pH of seawater are prescribed to 35ppt and 8.0, respectively. The oceanic flux is not expected to be sensitive to these parameters (which have only little variations anyway), but we may use climatologies for these parameter at some point nevertheless!

# REVISION HISTORY:

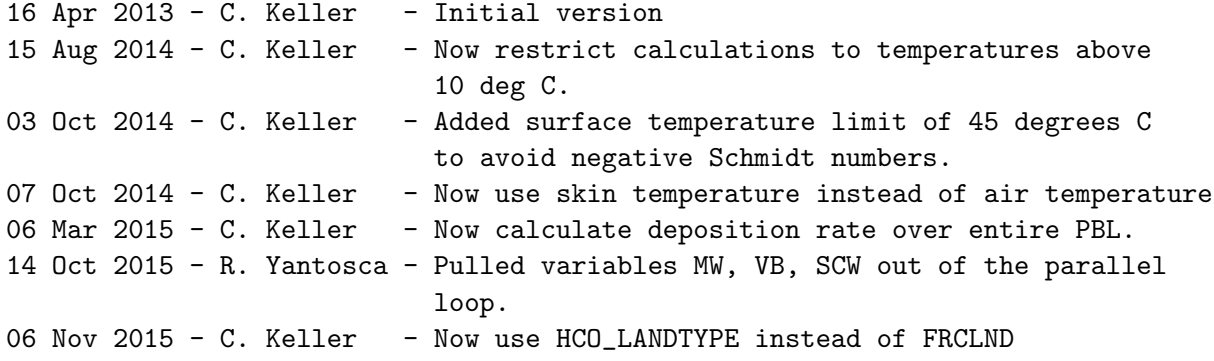

## 2.3.3 HCOX SeaFlux Init

Subroutine HCOX SeaFlux Init initializes all module variables, including all species - specific parameter such as the liquid molar volume (Vb), the parameterization type for the Schmidt number in water (SCWPAR) and the name of the field containing oceanic concentrations.

LiqVol is the liquid molar volume  $\text{[cm3/mol]}$ . If not stated otherwise, it is calculated using the Schroeder additive method as described in Johnson, 2010. Note that experimental values for LiqVol should be used if available!

Table 3 of Johnson, 2010: Schroeder additive method for calculating Vb. For all atoms/structural items a molecule contains, the sum of the incre- ments will give the molar volume. e.g. CH2=CH2 contains 2 car- bon atoms, 4 hydrogen atoms and 1 double bond so the Schroeder Vb is  $2x7 + 4x7 + 7 = 49$ cm3mol-1. \* applies to all kinds of cyclic features and is applied only once to ring-containing compounds irrespective of the number of rings present.

• Atom/feature Increment/cm3mole-1

- Carbon 7.0
- Hydrogen 7.0
- Oxygen 7.0
- Nitrogen 7.0
- Bromine 31.5
- Chlorine 24.5
- Fluorine 10.5
- Iodine 38.5
- $\bullet$  Sulfur 21.0
- $Ring^*$  -7.0
- Double bond 7.0
- Triple bond 14.0

SCWPAR denotes which parameterization will be used to calculate the Schmidt number in water (in ocean\_toolbox\_mod). The following parameterizations are currently supported:

- 1. Parameterization as in Johnson, 2010 (default).
- 2. Parameterization for DMS according to Saltzman et al., 1993.
- 3. Parameterization for Acetone as in former acetone mod.F in GC.
- 4. Parameterization for Acetaldehyde as in ald2 mod.F from D. Millet

The oceanic surface concentrations of all species are obtained from external fields. These field names are specified in array OcDataName. For now, we obtain these concentrations from netCDF-files through the HEMCO core module, i.e. for each species there need to be a corresponding seawater concentration data file specified in the HEMCO configuration file. Once we use a coupled (ESMF) system, these names may be used to refer to the names of the concentration fields imported from the ocean model component.

### INTERFACE:

SUBROUTINE HCOX\_SeaFlux\_Init( am\_I\_Root, HcoState, ExtName, ExtState, RC )

## USES:

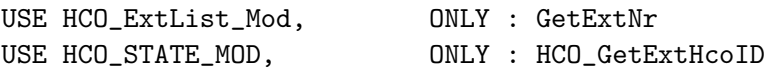

# INPUT PARAMETERS:

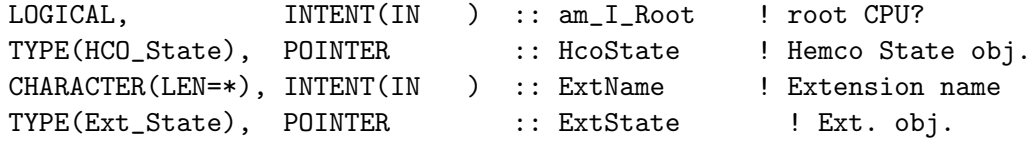

# INPUT/OUTPUT PARAMETERS:

INTEGER, INTENT(INOUT) :: RC ! Return status

## REVISION HISTORY:

16 Apr 2013 - C. Keller - Initial version

## 2.3.4 HCOX SeaFlux Final

Subroutine HCOX SeaFlux Final deallocates all module arrays.

#### INTERFACE:

SUBROUTINE HCOX\_SeaFlux\_Final()

## REVISION HISTORY:

16 Apr 2013 - C. Keller - Initial version

# 2.4 Fortran: Module Interface hcox ch4wetland mod.F90

Module HCOX CH4Wetland Mod contains routines to calculate methane emissions (including rice) from wetlands. This code is adapted from the GEOS-Chem CH4 offline simulation.

This is a HEMCO extension module that uses many of the HEMCO core utilities.

This code can be used to calculate emissions from wetlands, from rice, or both. Both sources can be enabled/disabled in the HEMCO configuration file.

This extension can calculate emissions for as many species as desired. Those can be listed in the extensions settings (see below), together with individual scale factors and masks. For example, to calculate emissions for total CH4 and two tagged CH4 species (CH4 NA and CH4 EU) with NA emissions scaled by a factor of 1.1, as well as applying the gridded factors NAFIELD and EUFIELD to CH4\_NA and CH4\_EU, respectively:

121 CH4 WETLANDS : on CH4/CH4 NA/CH4 EU –*i*. Wetlands : true –*i*. Rice : true  $-$ *i* Scaling CH4 NA : 1.10  $-$ *i* ScaleField CH4 NA: NAFIELD  $-$ *i* ScaleField CH4 EU: EU-FIELD –*i*. Cat\_Wetlands :  $1 - i$ . Cat\_Rice : 2

The fields NAFIELD and EUFIELD must be defined in the base emission section of the HEMCO configuration file. You can apply any scale factors/masks to that field.

Wetland and rice emissions are now emitted as separate emission categories. Default category is 1 for wetland emissions and 2 for rice emissions. These categories can be changed in the CH4 WETLANDS definitions of the HEMCO configuration file (see above). In combination with the ExtNr (121), these categories can then be used in the HEMCO diagnostics file to output wetland and rice emissions separately, e.g.: CH4\_WETL 121 1 -1 2 kg/m2/s CH4 RICE 121 2 -1 2 kg/m2/s

References:

• Pickett-Heaps CA, Jacob DJ, Wecht KJ, et al. Magnitude and seasonality of wetland methane emissions from the Hudson Bay Lowlands (Canada). ACP, 11, 3773-3779, 2011.

### INTERFACE:

MODULE HCOX\_CH4WETLAND\_Mod

## USES:

```
USE HCO_Error_MOD
USE HCO_Diagn_MOD
USE HCOX_TOOLS_MOD
USE HCO_State_MOD, ONLY : HCO_State
USE HCOX_State_MOD, ONLY : Ext_State
```
IMPLICIT NONE PRIVATE

## PUBLIC MEMBER FUNCTIONS:

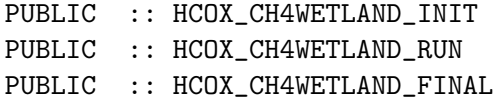

# PRIVATE MEMBER FUNCTIONS:

PRIVATE :: WETLAND\_EMIS PRIVATE :: RICE\_EMIS

# REVISION HISTORY:

```
11 Sep 2014 - C. Keller - Initial version
01 Oct 2013 - C. Keller - Now a HEMCO extension module
11 Dec 2013 - C. Keller - Now define container name during initialization
01 Jul 2014 - R. Yantosca - Now use F90 free-format indentation
01 Jul 2014 - R. Yantosca - Cosmetic changes in ProTeX headers
11 Jun 2015 - C. Keller - Update to support multiple species with individual
                           scale factors and mask regions.
14 Oct 2016 - C. Keller - Now use HCO_EvalFld instead of HCO_GetPtr.
24 Aug 2017 - M. Sulprizio- Remove support for GEOS-4, GEOS-5, MERRA
30 Apr 2018 - C. Keller - Add categories for wetlands and rice
```
# 2.4.1 HCOX CH4WETLAND Run

Subroutine HcoX CH4WETLAND Run is the run routine to calculate oceanic emissions for the current time step.

# INTERFACE:

SUBROUTINE HCOX\_CH4WETLAND\_Run( am\_I\_Root, ExtState, HcoState, RC )

### USES:

USE HCO\_CALC\_MOD, ONLY : HCO\_EvalFld USE HCO\_EMISLIST\_MOD, ONLY : HCO\_GetPtr USE HCO\_FLUXARR\_MOD, ONLY : HCO\_EmisAdd USE HCO\_TYPES\_MOD, ONLY : DiagnCont USE HCO\_CLOCK\_MOD, ONLY : HcoClock\_First

## INPUT PARAMETERS:

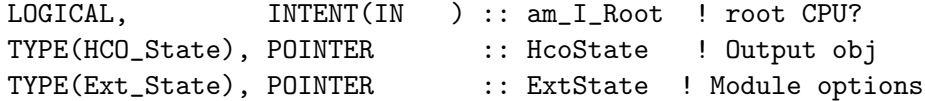

## INPUT/OUTPUT PARAMETERS:

INTEGER, INTENT(INOUT) :: RC ! Success or failure?

# REVISION HISTORY:

11 Sep 2014 - C. Keller - Initial version 26 Oct 2016 - R. Yantosca - Don't nullify local ptrs in declaration stmts 30 Apr 2018 - C. Keller - Rice and wetland emissions now have separate categories

## 2.4.2 WETLAND EMIS

Subroutine WETLAND EMIS is the driver routine for the CH4 wetland emissions. It calculates wetland emissions and writes them into the passed array CH4wtl.

# INTERFACE:

SUBROUTINE WETLAND\_EMIS ( am\_I\_Root, HcoState, ExtState, Inst, CH4wtl, RC )

USES:

# INPUT PARAMETERS:

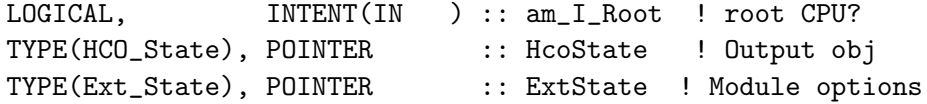

# INPUT/OUTPUT PARAMETERS:

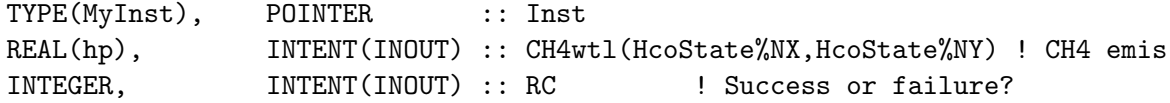

# REVISION HISTORY:

```
(1 ) Adapted by Jrme Drevet (3/06) from the BIOME-TG Wetland-Methane
     scheme provided by Jed O. Kaplan.
(2 ) CH4 Emissions from Wetland depend on:
             a - Soil Carbon content.
             b - Vegetation type
             c - Wetland area \binom{v}{0}d - Soil moisture.
     a, b, c are taken from the LPJ, a vegetation model. Data are provided
     by J.O.Kaplan. Soil moisture is read from GEOS Met input files.
(3 ) Corrected order of DO loops (bmy, 10/1/09)
08 Feb 2012 - R. Yantosca - Treat GEOS-5.7.x in the same way as MERRA
01 Mar 2012 - R. Yantosca - Now use GET_AREA_M2(I,J,L) from grid_mod.F90
07 Mar 2012 - M. Payer - Added ProTeX headers
09 Nov 2012 - M. Payer - Replaced all met field arrays with State_Met
                            derived type object
26 Sep 2013 - R. Yantosca - Renamed GEOS_57 Cpp switch to GEOS_FP
23 Jan 2014 - M. Sulprizio- Now zero wetland emissions if snow covers the
                            ground. Also updated MOIST_SCALE and EMIT_FACT.
                            (K. Wecht, C. Pickett-Heaps)
12 Feb 2014 - K. Wecht - Updated for 0.25 \times 0.3125 NA grid
09 Apr 2014 - R. Yantosca - Bug fix, extend #ifdef for MERRA met fields
11 Sep 2014 - C. Keller - Now a HEMCO extension
12 Aug 2015 - R. Yantosca - Extend #ifdef for MERRA2 met fields
```
# 2.4.3 RICE EMIS

Subroutine RICE EMIS is the driver routine for the CH4 rice emissions. It calculates rice emissions and writes them into the passed array CH4.

## INTERFACE:

SUBROUTINE RICE\_EMIS ( am\_I\_Root, HcoState, ExtState, Inst, CH4rce, RC )

## USES:

#### INPUT PARAMETERS:

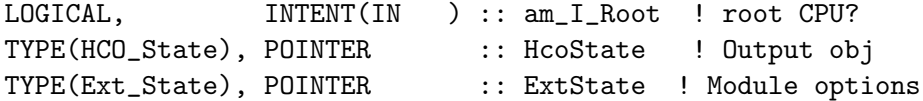

# INPUT/OUTPUT PARAMETERS:

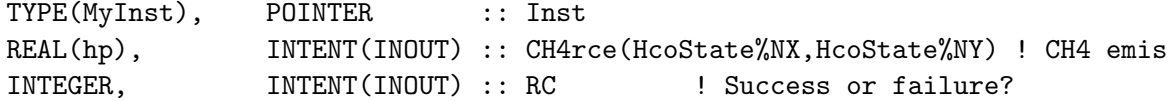

## REMARKS:

- Rice Emissions are scaled to GEOS soil wetness. Scaling sceme developed and implemented by Jerome Drevet.
- Wetland emissions are modified by the presence of rice emissions. Sceme developed by Jerome Drevet.

# REVISION HISTORY:

```
(1 ) CH4 emissions from rice calculated with a routine created by Jerome
    Drevet. Adapted as its own subroutine by Kevin Wecht (6/03/09)
(2 ) Corrected ordering of DO loops (bmy, 10/1/09)
07 Mar 2012 - M. Payer - Added ProTeX headers
25 Mar 2013 - R. Yantosca - Now accept am_I_Root, Input_Opt, State_Chm, RC
09 Apr 2014 - R. Yantosca - Bug fix, extend #ifdef for MERRA met fields
11 Sep 2014 - C. Keller - Now a HEMCO extension
```
# 2.4.4 HCOX CH4WETLAND INIT

Subroutine HCOX CH4WETLAND INIT initializes all module variables.

### INTERFACE:

SUBROUTINE HCOX\_CH4WETLAND\_INIT( am\_I\_Root, HcoState, ExtName, ExtState, RC )

#### USES:

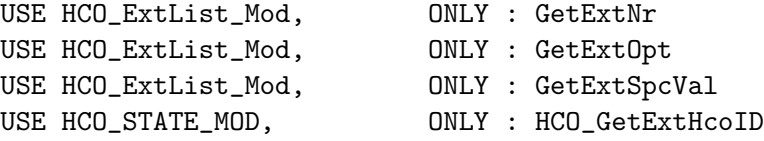

## INPUT PARAMETERS:

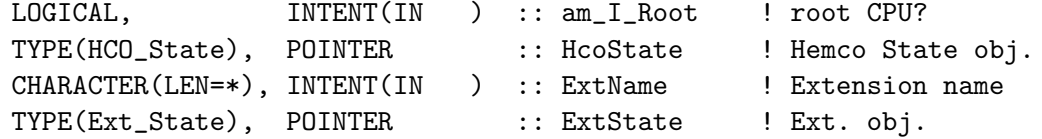

## INPUT/OUTPUT PARAMETERS:

INTEGER, INTENT(INOUT) :: RC ! Return status

# REVISION HISTORY:

11 Sep 2014 - C. Keller - Initial version 26 Oct 2016 - R. Yantosca - Don't nullify local ptrs in declaration stmts 30 Apr 2018 - C. Keller - Rice and wetland emissions now have separate categories

# 2.4.5 HCOX CH4WETLAND Final

Subroutine HCOX CH4WETLAND Final deallocates all module arrays.

## INTERFACE:

SUBROUTINE HCOX\_CH4WETLAND\_Final( ExtState )

# INPUT PARAMETERS:

TYPE(Ext\_State), POINTER :: ExtState ! Module options

# REVISION HISTORY:

11 Sep 2014 - C. Keller - Initial version

# 2.4.6 InstGet

Subroutine InstGet returns a poiner to the desired instance.

# INTERFACE:

SUBROUTINE InstGet ( Instance, Inst, RC, PrevInst )

# INPUT PARAMETERS:

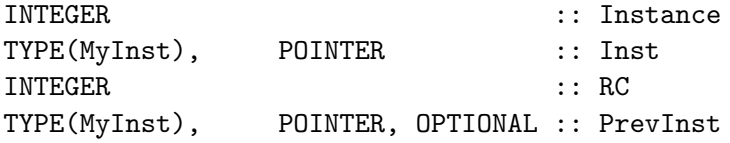

## REVISION HISTORY:

18 Feb 2016 - C. Keller - Initial version

# 2.4.7 InstCreate

Subroutine InstCreate creates a new instance.

# INTERFACE:

SUBROUTINE InstCreate ( ExtNr, Instance, Inst, RC )

## INPUT PARAMETERS:

INTEGER, INTENT(IN) :: ExtNr

# OUTPUT PARAMETERS:

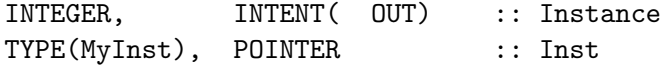

## INPUT/OUTPUT PARAMETERS:

INTEGER, INTENT(INOUT) :: RC

### REVISION HISTORY:

18 Feb 2016 - C. Keller - Initial version 26 Oct 2016 - R. Yantosca - Don't nullify local ptrs in declaration stmts

### 2.4.8 InstRemove

Subroutine InstRemove creates a new instance.

## INTERFACE:

SUBROUTINE InstRemove ( Instance )

### INPUT PARAMETERS:

INTEGER :: Instance

#### REVISION HISTORY:

18 Feb 2016 - C. Keller - Initial version

### 2.5 Fortran: Module Interface hcox tomas jeagle mod.F90

Module HCOX TOMAS JEAGLE Mod contains routines to calculate sea salt aerosol emissions for the TOMAS aerosol microphysics package. JKODROS - This is an update of hcox tomas seasalt mod.F90 to use Jeagle emissions. Should bring TOMAS emissions in line with bulk sea salt.

This is a HEMCO extension module that uses many of the HEMCO core utilities.

References:

• Clarke, A.D., Owens, S., Zhou, J. *An ultrafine sea-salt flux from breaking waves: Implications for CCN in the remote marine atmosphere*, J. Geophys. Res., 2006.

### INTERFACE:

MODULE HCOX\_TOMAS\_Jeagle\_Mod

## USES:

USE HCO\_Error\_Mod USE HCO\_Diagn\_Mod USE HCO\_State\_Mod, ONLY : HCO\_State USE HCOX\_State\_Mod, ONLY : Ext\_State IMPLICIT NONE PRIVATE

# PUBLIC MEMBER FUNCTIONS:

PUBLIC :: HCOX\_TOMAS\_Jeagle\_Init PUBLIC :: HCOX\_TOMAS\_Jeagle\_Run PUBLIC :: HCOX\_TOMAS\_Jeagle\_Final

# REVISION HISTORY:

```
01 Oct 2014 - R. Yantosca - Initial version, based on TOMAS code
20 May 2015 - J. Kodros - Added fixes to integrate TOMAS with HEMCO
02 JUL 2015 - J. Kodros - Updating to use scale factors from Jeagle
                           et al. (2011)
```
# 2.5.1 HCOX TOMAS Jeagle Run

Subroutine HCOX TOMAS Jeagle Run emits sea-salt into the TOMAS sectional sea-salt mass and aerosol number arrays. Sea-salt emission parameterization of Jeagle et al. (2011).

### INTERFACE:

SUBROUTINE HCOX\_TOMAS\_Jeagle\_Run( am\_I\_Root, ExtState, HcoState, RC )

#### USES:

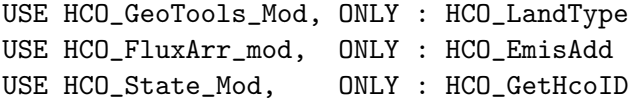

## INPUT PARAMETERS:

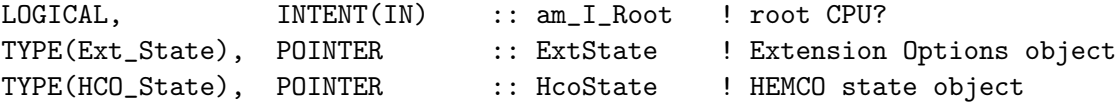

# INPUT/OUTPUT PARAMETERS:

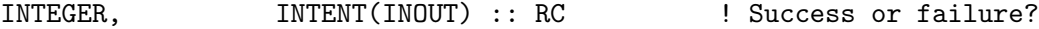

# REMARKS:

#### REVISION HISTORY:

```
01 Oct 2014 - R. Yantosca - Initial version, based on TOMAS SRCSALT30 code
20 May 2015 - J. Kodros - Add seasalt number \& mass to HEMCO state
20 May 2015 - R. Yantosca - Pass am_I_Root to HCO_EMISADD routine
22 May 2015 - R. Yantosca - Extend up to 40 size bins
10 Jul 2015 - R. Yantosca - Fixed minor issues in the ProTeX headers
26 Oct 2016 - R. Yantosca - Don't nullify local ptrs in declaration stmts
```
# 2.5.2 HCOX TOMAS Jeagle Init

Subroutine HcoX TOMAS Jeagle Init initializes all extension variables.

### INTERFACE:

SUBROUTINE HCOX\_TOMAS\_Jeagle\_Init( am\_I\_Root, HcoState, & ExtName, ExtState, RC )

# USES:

USE HCO\_State\_Mod, ONLY : HCO\_GetHcoID USE HCO\_STATE\_MOD, ONLY : HCO\_GetExtHcoID USE HCO\_ExtList\_Mod, ONLY : GetExtNr

### INPUT PARAMETERS:

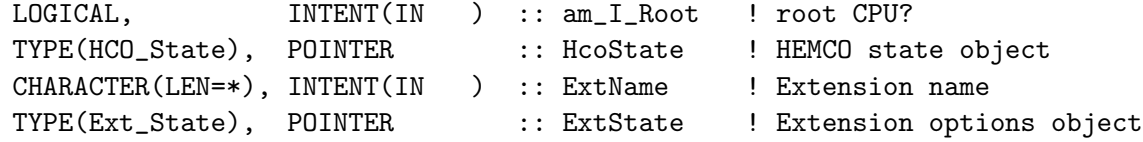

#### INPUT/OUTPUT PARAMETERS:

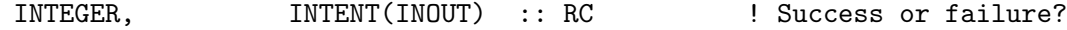

## REVISION HISTORY:

15 Dec 2013 - C. Keller - Initial version 10 Jul 2015 - R. Yantosca - Fixed minor issues in ProTeX header 24 Aug 2017 - M. Sulprizio- Remove support for GRID1x1

### 2.5.3 HCOX TOMAS Jeagle Final

Subroutine HcoX TOMAS Jeagle Final deallocates all module arrays.

### INTERFACE:

SUBROUTINE HCOX\_TOMAS\_Jeagle\_Final

## REVISION HISTORY:

15 Dec 2013 - C. Keller - Initial version 20 May 2015 - J. Kodros - Deallocate HcoIDs, TC1, TC2 arrays

# 2.6 Fortran: Module Interface hcox gfed mod.F90

Module HCOX GFED MOD contains routines to calculate GFED4 biomass burning emissions in HEMCO. INTERFACE:

MODULE HCOX\_GFED\_MOD

## USES:

USE HCO\_ERROR\_MOD USE HCO\_DIAGN\_MOD USE HCOX\_TOOLS\_MOD USE HCO\_STATE\_MOD, ONLY : HCO\_State USE HCOX\_State\_MOD, ONLY : Ext\_State

IMPLICIT NONE PRIVATE

# PUBLIC MEMBER FUNCTIONS:

PUBLIC :: HCOX\_GFED\_Init PUBLIC :: HCOX\_GFED\_Run PUBLIC :: HCOX\_GFED\_Final

### REMARKS:

Monthly emissions of DM are read from disk, multiplied by daily and 3hourly fractions (if necessary), and then multiplied by the appropriate emission factors to produce biomass burning emissions.

All species to be used must be listed in the settings section of the HEMCO configuration file. For every listed species, individual scale factors as well as masks can be defined. For example, to scale FINN CO emissions by a factor of 1.05 and restrict them to North America, as well as to scale NO emissions by a factor of 1.5:

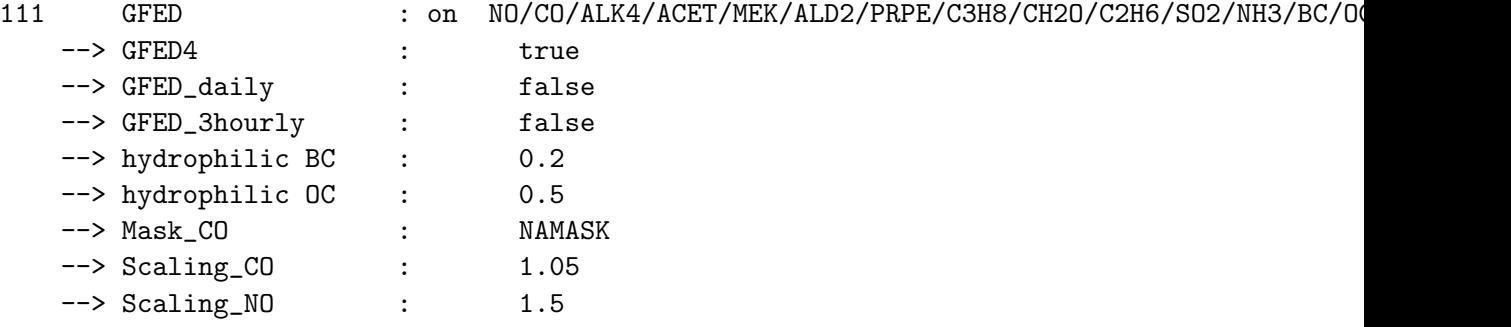

Field NAMASK must be defined in section mask of the HEMCO configuration file.

### For SOA\_SVPOA mechanism:

- \* If tracers POG1 and POG2 are specified, emissions are calculated from OC, multiplied by a POG scale factor (Scaling\_POG1, Scaling\_POG2) that must be specified in the HEMCO configuration file.
- \* If tracer NAP is specified, emissions are calculated from CO, multiplied by a NAP scale factor (Scaling\_NAP) that must be specified in the HEMCO configuration file.

References: ============================================================================

(1 ) Original GFED3 database from Guido van der Werf http://www.falw.vu/~gwerf/GFED/GFED3/emissions/

- (2 ) Giglio, L., Randerson, J. T., van der Werf, G. R., Kasibhatla, P. S., Collatz, G. J., Morton, D. C., and DeFries, R. S.: Assessing variability and long-term trends in burned area by merging multiple satellite fire products, Biogeosciences, 7, 1171-1186, doi:10.5194/bg-7-1171-2010, 2010.
- (3 ) van der Werf, G. R., Randerson, J. T., Giglio, L., Collatz, G. J., Mu, M., Kasibhatla, P. S., Morton, D. C., DeFries, R. S., Jin, Y., and van Leeuwen, T. T.: Global fire emissions and the contribution of deforestation, savanna, forest, agricultural, and peat fires (1997~@~S2009), Atmos. Chem. Phys., 10, 11707-11735, doi:10.5194/acp-10-11707-2010, 2010.

## REVISION HISTORY:

```
07 Sep 2011 - P. Kasibhatla - Initial version, based on GFED2
07 Sep 2011 - R. Yantosca - Added ProTeX headers
14 Feb 2012 - M. Payer - Add modifications for CH4 (K. Wecht)
01 Mar 2012 - R. Yantosca - Now reference new grid_mod.F90
06 Mar 2012 - P. Kasibhatla - Final version
01 Aug 2012 - R. Yantosca - Add reference to findFreeLUN from inqure_mod.F90
03 Aug 2012 - R. Yantosca - Move calls to findFreeLUN out of DEVEL block
14 Mar 2013 - M. Payer - Replace NOx emissions with NO emissions as part
                           of removal of NOx-Ox partitioning
15 Dec 2013 - C. Keller - Now a HEMCO extension. Emissions in kg/m2/s,
                           emission factors in kg/kgDM.
01 Jul 2014 - R. Yantosca - Now use F90 free-format indentation
01 Jul 2014 - R. Yantosca - Cosmetic changes in ProTeX headers
08 Aug 2014 - R. Yantosca - Now avoid ASCII file reads for ESMF
23 Sep 2014 - C. Keller - Increase N_SPEC to 26 (+Hg0)12 Mar 2015 - C. Keller / P. Kasibhatla - Added GFED-4.
03 Jun 2015 - C. Keller / P. Kasibhatla - GFED-4 update: now use GFED-4
                                         specific emission factors and DM data.
14 Oct 2016 - C. Keller - Now use HCO_EvalFld instead of HCO_GetPtr.
11 Feb 2017 - S. Farina - Increase N_SPEC to 27 (+SOAP)
23 Mar 2017 - M. Sulprizio - Increase N_SPEC to 29 (+EOH+MTPA)
29 Mar 2018 - K. Travis - Update GFED4 emission factors, increase to 34 species
29 Mar 2018 - K. Travis - Remove GFED3
```
## 2.6.1 HCOX GFED Run

Subroutine HcoX GFED Run is the driver run routine to calculate seasalt emissions in HEMCO.

#### INTERFACE:

SUBROUTINE HCOX\_GFED\_Run( am\_I\_Root, ExtState, HcoState, RC )

USES:

USE HCO\_Calc\_Mod, ONLY : HCO\_EvalFld USE HCO\_EmisList\_Mod, ONLY : HCO\_GetPtr USE HCO\_FluxArr\_MOD, ONLY : HCO\_EmisAdd

# INPUT PARAMETERS:

LOGICAL, INTENT(IN ) :: am\_I\_Root ! root CPU?

# INPUT/OUTPUT PARAMETERS:

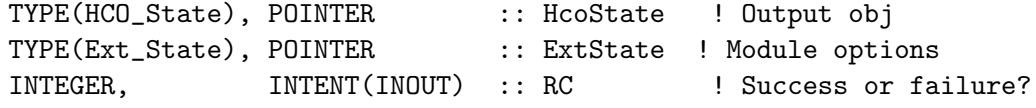

# REVISION HISTORY:

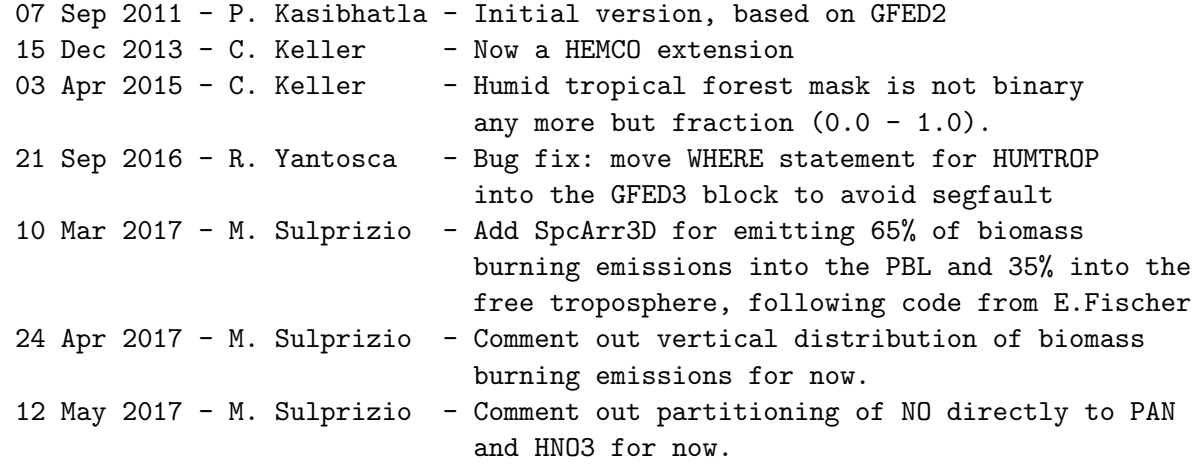

# 2.6.2 HCOX GFED Init

Subroutine HcoX GFED Init initializes all extension variables.

# INTERFACE:

```
SUBROUTINE HCOX_GFED_Init ( am_I_Root, HcoState, ExtName, &
                       ExtState, RC (2002)
```
# USES:

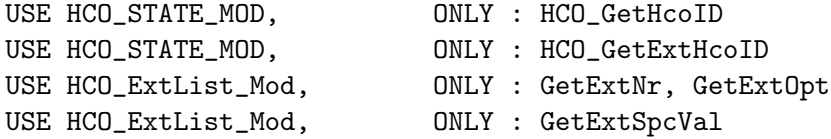

# INPUT/OUTPUT PARAMETERS:

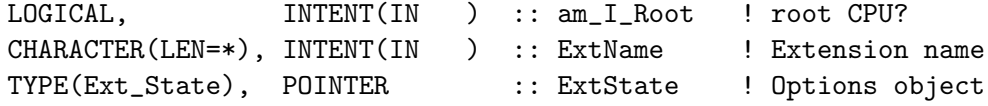

## INPUT/OUTPUT PARAMETERS:

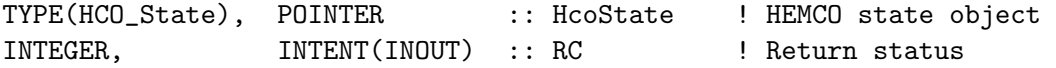

### REVISION HISTORY:

```
07 Sep 2011 - P. Kasibhatla - Initial version, based on GFED2
15 Dec 2013 - C. Keller - Now a HEMCO extension
08 Aug 2014 - R. Yantosca - Now include hcox_gfed_include.H, which defines
                             GFED_SPEC_NAME and GFED_EMFAC arrays
11 Nov 2014 - C. Keller - Now get hydrophilic fractions via config file
22 Apr 2015 - R. Yantosca - Now explicitly test for "POA scale factor"
                             and "NAP scale factor" to avoid search errors
07 Jan 2016 - M. Sulprizio - Change 'POA1' to 'POG1' to better reflect that
                             SVOC emissions are added to the gas-phase
                             species in carbon_mod.F
```
## 2.6.3 HCOX GFED Final

Subroutine HcoX GFED Final deallocates all module arrays.

## INTERFACE:

SUBROUTINE HCOX\_GFED\_Final

# REVISION HISTORY:

07 Sep 2011 - P. Kasibhatla - Initial version, based on GFED2 15 Dec 2013 - C. Keller  $-$  Now a HEMCO extension

# 2.7 Fortran: Module Interface hcox\_tools\_mod.F90

Module HCOX Tools Mod contains a collection of helper routines for the HEMCO extensions.

### INTERFACE:

MODULE HCOX\_TOOLS\_MOD

#### USES:

USE HCO\_ERROR\_MOD

IMPLICIT NONE PRIVATE

## PUBLIC MEMBER FUNCTIONS:

PUBLIC :: HCOX\_SCALE !MODULE VARIABLES: CHARACTER(LEN=31), PARAMETER, PUBLIC :: HCOX\_NOSCALE = 'none'

### PRIVATE MEMBER FUNCTIONS:

### REVISION HISTORY:

11 Jun 2015 - C. Keller - Initial version

# 2.7.1 HCOX SCALE sp2D

Applies mask 'SCALENAME' to the passed 2D sp field.

## INTERFACE:

SUBROUTINE HCOX\_SCALE\_sp2D( am\_I\_Root, HcoState, Arr, SCALENAME, RC )

## USES:

USE HCO\_CALC\_MOD, ONLY : HCO\_EvalFld USE HCO\_STATE\_MOD, ONLY : HCO\_State

## INPUT PARAMETERS:

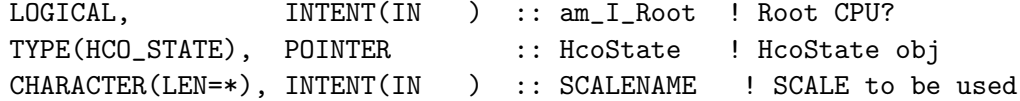

# INPUT/OUTPUT PARAMETERS:

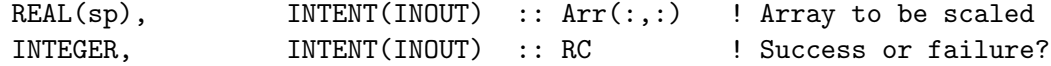

# REVISION HISTORY:

11 Jun 2013 - C. Keller - Initial version

# 2.7.2 HCOX SCALE sp3D

Applies mask 'SCALENAME' to the passed 3D sp field.

# INTERFACE:

SUBROUTINE HCOX\_SCALE\_sp3D( am\_I\_Root, HcoState, Arr, SCALENAME, RC )

## USES:

USE HCO\_CALC\_MOD, ONLY : HCO\_EvalFld USE HCO\_STATE\_MOD, ONLY : HCO\_State

# INPUT PARAMETERS:

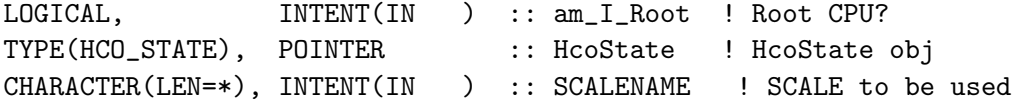

## INPUT/OUTPUT PARAMETERS:

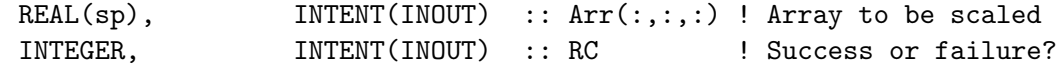

#### REVISION HISTORY:

11 Jun 2013 - C. Keller - Initial version

# 2.7.3 HCOX SCALE dp2D

Applies mask 'SCALENAME' to the passed 2D dp field.

# INTERFACE:

SUBROUTINE HCOX\_SCALE\_dp2D( am\_I\_Root, HcoState, Arr, SCALENAME, RC )

## USES:

USE HCO\_CALC\_MOD, ONLY : HCO\_EvalFld USE HCO\_STATE\_MOD, ONLY : HCO\_State

#### INPUT PARAMETERS:

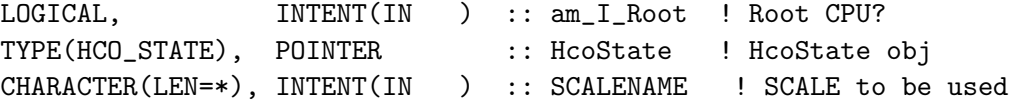

## INPUT/OUTPUT PARAMETERS:

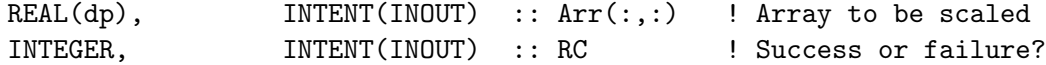

### REVISION HISTORY:

11 Jun 2013 - C. Keller - Initial version

# 2.7.4 HCOX SCALE dp3D

Applies mask 'SCALENAME' to the passed 3D dp field.

# INTERFACE:

SUBROUTINE HCOX\_SCALE\_dp3D( am\_I\_Root, HcoState, Arr, SCALENAME, RC )

## USES:

USE HCO\_CALC\_MOD, ONLY : HCO\_EvalFld USE HCO\_STATE\_MOD, ONLY : HCO\_State

## INPUT PARAMETERS:

```
LOGICAL, \qquad \qquad \text{INTERT(IN)} \qquad \qquad \text{:: am I Root} \qquad \text{Root CPU?}TYPE(HCO_STATE), POINTER :: HcoState ! HcoState obj
CHARACTER(LEN=*), INTENT(IN ) :: SCALENAME ! SCALE to be used
```
### INPUT/OUTPUT PARAMETERS:

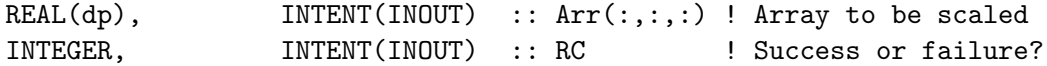

#### REVISION HISTORY:

11 Jun 2013 - C. Keller - Initial version

# 2.8 Fortran: Module Interface hcox megan mod.F90

Module HCOX Megan Mod contains variables and routines specifying the algorithms that control the MEGAN inventory of biogenic emissions (as implemented into the GEOS-Chem model).

This is a HEMCO extension module that uses many of the HEMCO core utilities.

MEGAN calculates gamma activity factor based upon temperature and radiation information from the past. In the original GEOS-Chem code, the initial 10-d averages were explicitly calculated during initialization of MEGAN. This is not feasible in an ESMF environment, and the following restart variables can now be provided through the HEMCO configuration file:

- T\_DAVG: long-term historical temperature
- PARDR\_DAVG: long-term historical direct radiation
- PARDF\_DAVG: long-term historical diffuse radiation
- T\_PREVDAY: short-term historical temperature

These variables are automatically searched for on the first call of the run call. If not defined, default values will be used. The values of T DAVG, T PREVDAY, PARDR DAVG, and PARDF DAVG are continuously updated at the end of the run sequence, e.g. they represent the instantaneous running average. The e-folding times to be used when calculating the short=term and long-term running averages are defined as module parameter below (parameter TAU HOURS and TAU DAYS).

A similar procedure is also applied to the leaf area index variables. The original GEOS-Chem MEGAN code used three LAI variables: current month LAI (LAI\_CM), previous month LAI (LAI\_PM), and instantaneous LAI (LAI), which was a daily interpolation of LAI CM and next month' LAI, (LAI NM). The HEMCO implementation uses only the instantaneous LAI, assuming it is updated every day. The short term historical LAI is kept in memory and used to determine the LAI change over time (used to calculate the gamma leaf age). It is also updated on every time step. For the first simulation day, the previous' day LAI is taken from the restart file (field LAI PREVDAY). If no restart variable is defined, a LAI change of zero is assumed (ckeller,  $10/9/2014$ ).

!References:

- Guenther, A., et al., *The Model of Emissions of Gases and Aerosols from Nature version 2.1 (MEGAN2.1): an extended and updated framework for modeling biogenic emissions*, Geosci. Model Dev., 5, 1471-1792, 2012.
- Guenther, A., et al., *A global model of natural volatile organic compound emissions*, J.Geophys. Res., 100, 8873-8892, 1995.
- Wang, Y., D. J. Jacob, and J. A. Logan, *Global simulation of tropospheric O3-Noxhydrocarbon chemistry: 1. Model formulation*, J. Geophys. Res., 103, D9, 10713- 10726, 1998.
- Guenther, A., B. Baugh, G. Brasseur, J. Greenberg, P. Harley, L. Klinger, D. Serca, and L. Vierling, *Isoprene emission estimates and uncertanties for the Central African EXPRESSO study domain*, J. Geophys. Res., 104, 30,625-30,639, 1999.
- Guenther, A. C., T. Pierce, B. Lamb, P. Harley, and R. Fall, *Natural emissions of non-methane volatile organic compounds, carbon monoxide, and oxides of nitrogen from North America*, Atmos. Environ., 34, 2205-2230, 2000.
- Guenther, A., and C. Wiedinmyer, *User's guide to Model of Emissions of Gases and Aerosols from Nature*. http://cdp.ucar.edu. (Nov. 3, 2004)
- Guenther, A., *AEF for methyl butenol*, personal commucation. (Nov, 2004)
- Sakulyanontvittaya, T., T. Duhl, C. Wiedinmyer, D. Helmig, S. Matsunaga, M. Potosnak, J. Milford, and A. Guenther, *Monoterpene and sesquiterpene emission estimates for the United States*, Environ. Sci. Technol, 42, 1623-1629, 2008.

## INTERFACE:

MODULE HCOX\_MEGAN\_MOD

## USES:

USE HCO\_ERROR\_MOD USE HCO\_DIAGN\_MOD USE HCOX\_State\_MOD, ONLY : Ext\_State USE HCO\_STATE\_MOD, ONLY : HCO\_STATE IMPLICIT NONE PRIVATE

## PUBLIC MEMBER FUNCTIONS:

```
PUBLIC :: HCOX_Megan_Init
PUBLIC :: HCOX_Megan_Run
PUBLIC :: HCOX_Megan_Final
```
### PRIVATE MEMBER FUNCTIONS:

```
PRIVATE :: GET_MEGAN_EMISSIONS ! dbm, new MEGAN driver routine
                                ! for all compounds (6/21/2012)
 PRIVATE :: UPDATE_T_DAY
 PRIVATE :: UPDATE_T_15_AVG
PRIVATE :: GET_MEGAN_PARAMS
PRIVATE :: GET_MEGAN_AEF
PRIVATE :: GET_GAMMA_PAR_PCEEA
PRIVATE :: GET_GAMMA_T_LI
PRIVATE :: GET_GAMMA_T_LD
PRIVATE :: GET_GAMMA_LAI
PRIVATE :: GET GAMMA AGE
PRIVATE :: GET_GAMMA_SM
PRIVATE :: CALC_NORM_FAC
PRIVATE :: SOLAR_ANGLE
PRIVATE :: FILL_RESTART_VARS
PRIVATE :: CALC_AEF
PRIVATE :: GET_GAMMA_CO2 ! (Tai, Jan 2013)
```
### REVISION HISTORY:

- (1 ) Original code (biogen\_em\_mod.f) by Dorian Abbot (6/2003). Updated to latest algorithm and modified for the standard code by May Fu  $(11/2004)$ .
- (2 ) All emission are currently calculated using TS from DAO met field. TS is the surface air temperature, which should be carefully distinguished from TSKIN. (tmf, 11/20/2004)
- (3 ) In GEOS4, the TS used here are the T2M in the A3 files, read in 'a3 read mod.f'.
- (4 ) Bug fix: change #if block to also cover GCAP met fields (bmy, 12/6/05)
- (5 ) Remove support for GEOS-1 and GEOS-STRAT met fields (bmy, 8/4/06)
- (6 ) Bug fix: Skip Feb 29th if GCAP in INIT\_MEGAN (phs, 9/18/07)
- (7 ) Added routine GET\_AEF\_05x0666 to read hi-res AEF data for the GEOS-5 0.5 x 0.666 nested grid simulations (yxw, dan, bmy, 11/6/08)
- 17 Dec 2009 R. Yantosca Added ProTeX headers
- 09 Mar 2010 R. Yantosca Minor bug fix in GET\_EMMONOT\_MEGAN

```
17 Mar 2010 - H. Pye - AEF_SPARE must be a scalar local variable
                          in GET_EMMONOT_MEGAN for parallelization.
```
- 20 Aug 2010 R. Yantosca Move CMN\_SIZE to top of module
- 20 Aug 2010 R. Yantosca Now set DAY\_DIM = 24 for MERRA, since the surface temperature is now an hourly field. 01 Sep 2010 - R. Yantosca - Bug fix in INIT\_MEGAN: now only read in

NUM\_DAYS (instead of 15) days of sfc temp data 22 Nov 2011 - R. Yantosca - Do not use erroneous AEF's for nested grids 06 Dec 2011 - E. Fischer - Added Acetone emissions 28 Feb 2012 - R. Yantosca - Removed support for GEOS-3 01 Mar 2012 - R. Yantosca - Now reference new grid\_mod.F90 01 Mar 2012 - R. Yantosca - Use updated GET\_LOCALTIME from time\_mod.F 11 Apr 2012 - R. Yantosca - Replace lai\_mod.F with modis\_lai\_mod.F90 13 Aug 2013 - M. Sulprizio- Modifications for updated SOA sim (H. Pye): Add sesquiterpenes to MEGAN group; Add plant functional types (PFT\_xx); Rename GET\_EMMONOG\_MEGAN to GET\_EMTERP\_MEGAN; Add routines READ\_PFT and GET\_AEF\_GEN 20 Aug 2013 - R. Yantosca - Removed "define.h", this is now obsolete 26 Sep 2013 - R. Yantosca - Renamed GEOS\_57 Cpp switch to GEOS\_FP 05 Oct 2013 - C. Keller - Now a HEMCO extension 04 Aug 2014 - C. Keller - Added 'manual' diagnostics for Acetone. 09 Oct 2014 - C. Keller - Now use only GC\_LAI (keep prev. LAI in memory) 22 Dec 2014 - C. Keller  $-$  Now use flexible precision (hp) everywhere. Option to read temperature/irradiation from restart. 26 Jan 2015 - M. Sulprizio- Update from D. Millet (19 Jan 2013): Streamlined computations into a single driver routine and updated emissions according to MEGAN 2.1 as described in: Guenther et al., The Model of Emissions of Gases and Aerosols from Nature version 2.1 (MEGAN2.1): an extended and updated framework for modeling biogenic emissions, GMD, 5, 1471-1492, 2012. 12 Feb 2015 - M. Sulprizio- Remove GET\_AEF\_GEN routine. We now calculate AEFs for FARN, BCAR, and OSQT in CALC\_AEF using parameters from Guenther et al., 2012. 18 Feb 2015 - M. Sulprizio- Remove LPECCA logical flag since we use this scheme exclusively now. Restore emissions of individual MEGAN species to diagnostics for consistency with pre-HEMCO code. 10 Jun 2015 - M. Sulprizio- Bug fix for SOA simulation: Now convert AEFs for sesquiterpenes to kg/m2/s. 15 Sep 2015 - M. Sulprizio- Add CO2 inhibition effect on isoprene emissions from Amos Tai (Jan 2013) 05 Nov 2015 - C. Keller - Reorganize restart variables to running averages. 08 Dec 2015 - C. Keller - Now treat previous' day LAI as running avg, too. 14 Oct 2016 - C. Keller - Now use HCO\_EvalFld instead of HCO\_GetPtr. 05 Oct 2015 - M. Sulprizio- Activate MEGAN ethanol emissions for PAN updates from E. Fischer 17 Jul 2017 - C. Keller - Now normalize LAI by PFTs.
# 2.8.1 HCOX Megan Run

Subroutine HCOX MEGAN Run is the driver routine for the MEGAN model within the new emissions structure. Note that all diagnostics are commented since those are still written as part of the old emission structure.

# INTERFACE:

SUBROUTINE HCOX\_Megan\_Run( am\_I\_Root, ExtState, HcoState, RC )

# USES:

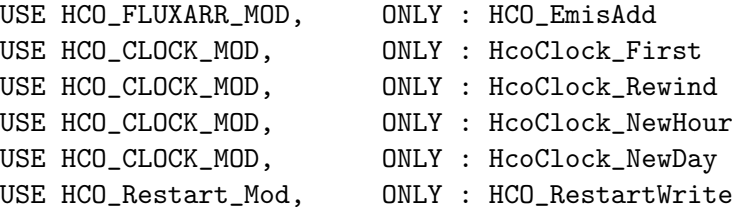

# INPUT PARAMETERS:

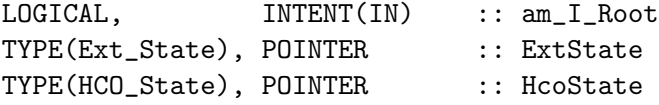

# INPUT/OUTPUT PARAMETERS:

INTEGER, INTENT(INOUT) :: RC

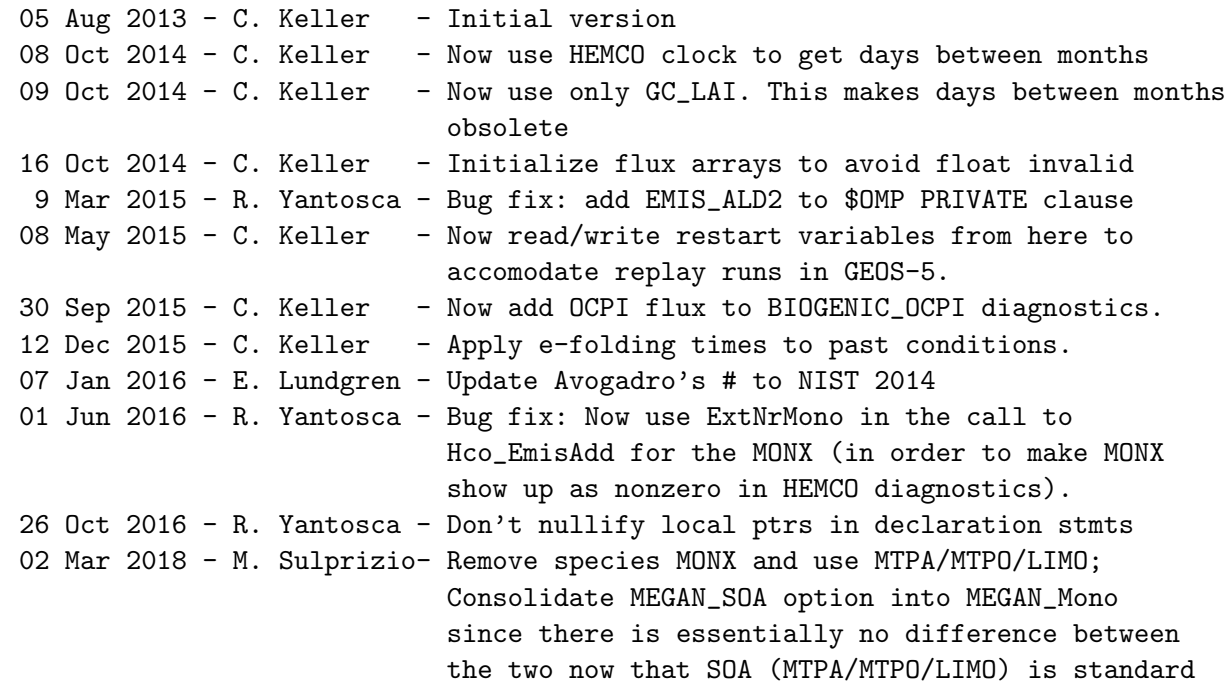

# 2.8.2 Get Megan Emissions

Subroutine Get Megan Emissions computes biogenic emissions in units of  $\text{kgC/m2/s}$  or [kg/m2/s] using the MEGAN inventory. (dbm, 12/2012)

# INTERFACE:

SUBROUTINE GET\_MEGAN\_EMISSIONS( am\_I\_Root, HcoState, ExtState, & Inst, I, J, CMPD, MEGAN EMIS, RC )

# INPUT PARAMETERS:

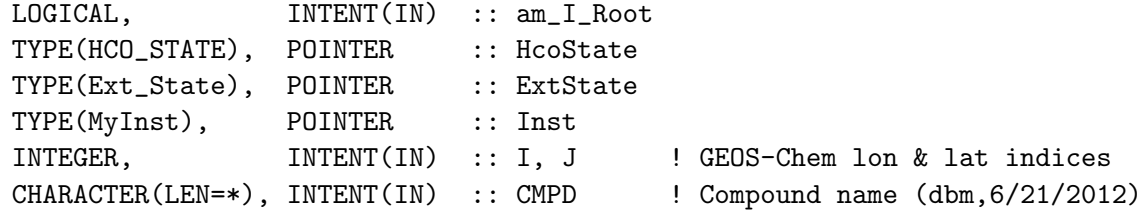

#### OUTPUT PARAMETERS:

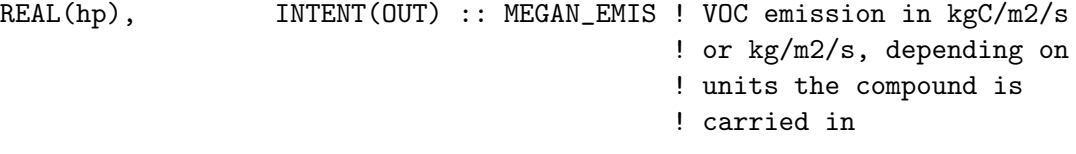

### INPUT/OUTPUT PARAMETERS:

INTEGER, INTENT(INOUT) :: RC

### REMARKS:

References (see above for full citations): ============================================================================ (1 ) Guenther et al, 1995, 1999, 2000, 2004, 2006 (2 ) Wang, et al, 1998 (3 ) Guenther et al, 2007, MEGAN v2.1 User mannual (4 ) Guenther et al, 2012 GMD MEGANv2.1 description and associated code at http://acd.ucar.edu/~guenther/MEGAN/

```
(1 ) Original code by Dorian Abbot (9/2003). Updated to the latest
      algorithm and modified for the standard code by May Fu (11/20/04)
(2 ) All MEGAN biogenic emission are currently calculated using TS from DAO
     met field. TS is the surface air temperature, which should be
     carefully distinguished from TSKIN. (tmf, 11/20/04)
(3 ) Restructing of function & implementation of activity factors (mpb,2009)
17 Dec 2009 - R. Yantosca - Added ProTeX headers
11 Apr 2012 - R. Yantosca - Now use data from modis_lai_mod.F90
11 Apr 2012 - R. Yantosca - Cosmetic changes
```
26 Jan 2015 - M. Sulprizio- Update from D. Millet (21 Jun 2012): New driver routine for all MEGAN compounds 15 Sep 2015 - M. Sulprizio- Add CO2 inhibition effect on isoprene emissions from Amos Tai (Jan 2013) 17 Jul 2017 - C. Keller  $-$  Now normalize LAI by PFT's.

## 2.8.3 Get Megan Params

Subroutine Get Megan Params returns the emission parameters for each MEGAN compound needed to compute emissions. Called from GET MEGAN EMISSIONS.

## INTERFACE:

SUBROUTINE GET\_MEGAN\_PARAMS( am\_I\_Root, HcoState, & CPD, BTA, LIDF, C\_T1, C\_EO, & A\_NEW, A\_GRO, A\_MAT, A\_OLD, BI\_DIR,  $\&$  RC )

# INPUT PARAMETERS:

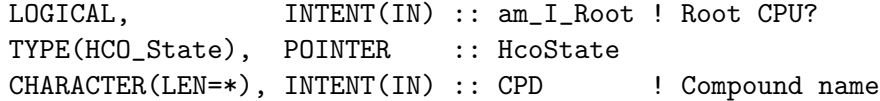

## INPUT/OUTPUT PARAMETERS:

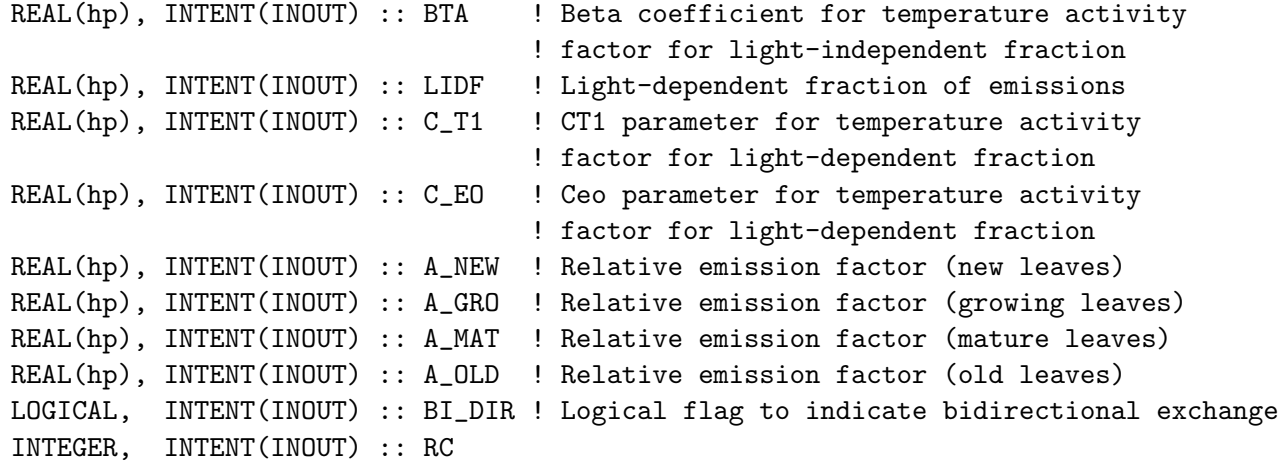

#### REMARKS:

References (see above for full citations):

============================================================================

(1 ) Guenther et al, (GMD 2012) and associated MEGANv2.1 source code

#### REVISION HISTORY:

(1 ) Created by dbm 07/2012

# 2.8.4 Get Megan AEF

Function Get Megan AEF returns the appropriate AEF value for a given compound and grid square.

# INTERFACE:

SUBROUTINE GET\_MEGAN\_AEF(am\_I\_Root,HcoState,Inst,I,J,CPD,EMFAC,RC)

# INPUT PARAMETERS:

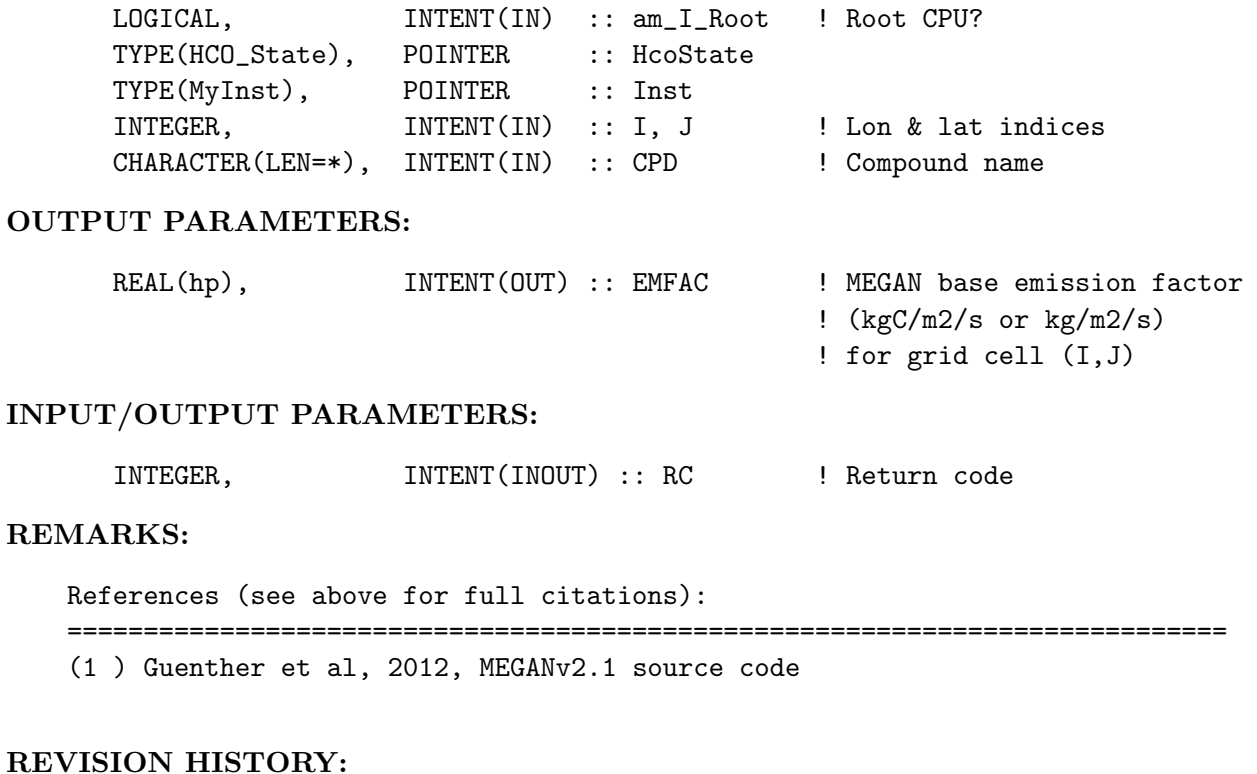

(1 ) Created 11/2012 by dbm

# 2.8.5 Get Gamma PAR PCEEA

Computes the PCEEA gamma activity factor with sensitivity to LIGHT.

# INTERFACE:

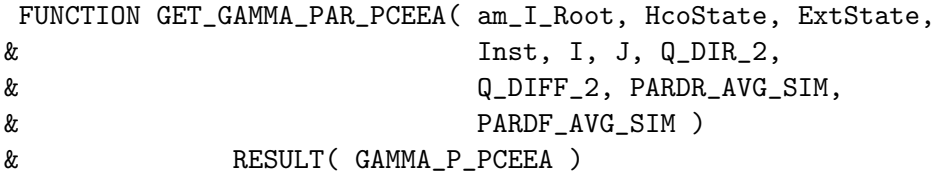

USES:

USE HCO\_CLOCK\_MOD, ONLY : HcoClock\_Get, HcoClock\_GetLocal

## INPUT PARAMETERS:

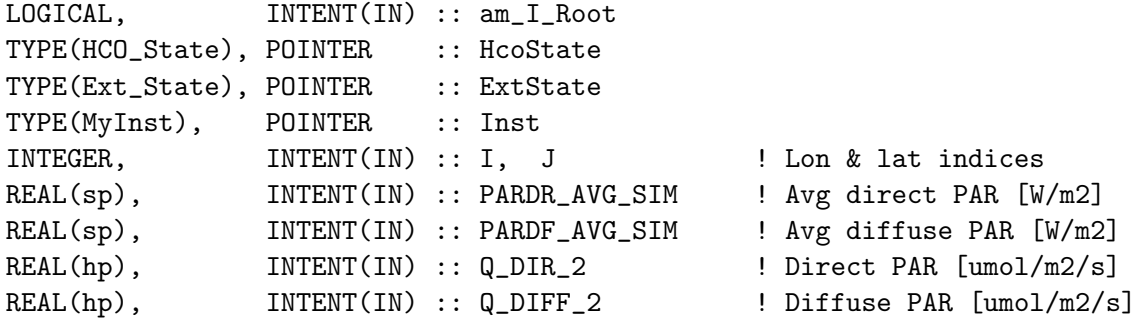

### RETURN VALUE:

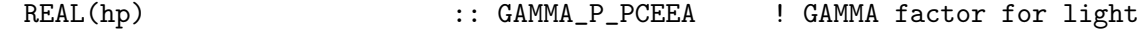

## REMARKS:

References (see above for full citations):

============================================================================

- (1 ) Guenther et al, 2006
- (2 ) Guenther et al, 2007, MEGAN v2.1 user guide

#### REVISION HISTORY:

- (1 ) Here PAR\*\_AVG\_SIM is the average light conditions over the simulation period. I've set this = 10 days to be consistent with temperature  $\&$  as outlined in Guenther et al, 2006. (mpb,2009)
- (2 ) Code was taken & adapted directly from the MEGAN v2.1 source code. (mpb,2009)
- 17 Dec 2009 R. Yantosca Added ProTeX headers
- 01 Mar 2012 R. Yantosca Now use  $GET\_YMID(I,J,L)$  from grid\_mod.F90
- 01 Mar 2012 R. Yantosca Now use GET\_LOCALTIME(I,J,L) from time\_mod.F90

## 2.8.6 Solar Angle

Function SOLAR ANGLE computes the local solar angle for a given day of year, latitude and longitude (or local time). Called from routine Get Gamma P Pecca.

# INTERFACE:

FUNCTION SOLAR\_ANGLE( HcoState, Inst, DOY, SHOUR, LAT ) & RESULT(SINbeta)

# INPUT PARAMETERS:

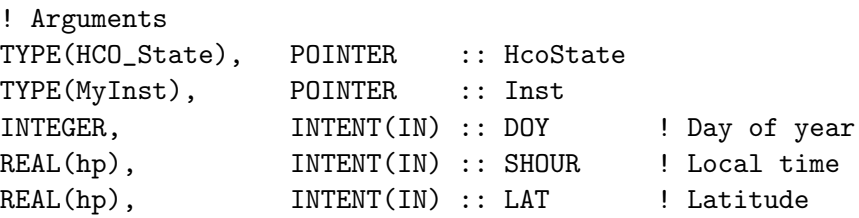

## RETURN VALUE:

REAL(hp) :: SINbeta ! Sin of the local solar angle

#### REMARKS:

References (see above for full citations): (1 ) Guenther et al, 2006 (2 ) Guenther et al, MEGAN v2.1 user mannual 2007-09

# REVISION HISTORY:

(1 ) This code was taken directly from the MEGAN v2.1 source code.(mpb,2009) 17 Dec 2009 - R. Yantosca - Added ProTeX headers

# 2.8.7 Get Gamma T LI

Function Get\_Gamma\_T\_LI computes the temperature activity factor (GAMMA\_T\_LI) for the light-independent fraction of emissions

## INTERFACE:

FUNCTION GET\_GAMMA\_T\_LI( T, BETA ) RESULT( GAMMA\_T\_LI )

# INPUT PARAMETERS:

! Current leaf temperature, the surface air temperature field (TS) ! is assumed equivalent to the leaf temperature over forests. REAL(hp), INTENT(IN) :: T

! Temperature factor per species REAL(hp), INTENT(IN) :: BETA

## RETURN VALUE:

! Activity factor for the light-independent fraction of emissions REAL(hp) :: GAMMA\_T\_LI

## REMARKS:

```
GAMMA_T = exp[Beta*(T - T_Standard)]
```
where Beta = temperature dependent parameter Ts = standard temperature (normally 303K, 30C) .

References (see above for full citations): ============================================================================ (1 ) Guenther et al, 2006 (2 ) Guenther et al, MEGAN user mannual 2007-08 (3 ) Guenther et al., GMD 2012 and MEGANv2.1 source code.

# REVISION HISTORY:

(1 ) Original code by Michael Barkley (2009). Note: If  $T = Ts$  (i.e. standard conditions) then  $GAMMA_T = 1$ 17 Dec 2009 - R. Yantosca - Added ProTeX headers (2 ) Modified to GAMMA\_T\_LI (dbm, 6/21/2012)

# 2.8.8 Get Gamma T LD

Function Get\_Gamma\_T\_LD computes the temperature sensitivity for the light-dependent fraction of emissions.

#### INTERFACE:

```
FUNCTION GET_GAMMA_T_LD( T, PT_15, PT_1, CT1, CEO )
& RESULT( GAMMA_T_LD )
```
## INPUT PARAMETERS:

```
! Current leaf temperature [K], the surface air temperature field (TS)
! is assumed equivalent to the leaf temperature over forests.
REAL(hp), INTENT(IN) :: T
 ! Average leaf temperature over the past 15 days
REAL(sp), INTENT(IN) :: PT_15
! Average leaf temperature over the past arbitray day(s).
! This is not used at present
REAL(sp), INTENT(IN) :: PT_1
```

```
! Compound-specific parameters for light-dependent temperature activity
! factor (dbm, 6/21/2012)
REAL(hp), INTENT(IN) :: CT1, CEO
```
#### RETURN VALUE:

! Temperature activity factor for the light-dependent fraction of ! emissions REAL(hp) :: GAMMA\_T\_LD

# REMARKS:

.

References (see above for full citations): (1 ) Guenther et al, 1995 (2 ) Guenther et al, 2006 (3 ) Guenther et al, MEGAN v2.1 user mannual 2007-08 (4 ) Guenther et al., GMD 2012 and MEGANv2.1 source code.

# REVISION HISTORY:

- (1 ) Includes the latest MEGAN v2.1 temperature algorithm (mpb, 2009). Note, this temp-dependence is the same for the PCEEA & hybrid models.
- 17 Dec 2009 R. Yantosca Added ProTeX headers
- (2 ) Modified to gamma\_t\_ld and to permit compound specific parameters CT1 and Ceo (dbm, 6/21/2012)
- 07 Jan 2016 Update ideal gas constant to NIST 2014 value

# 2.8.9 Get Gamma Lai

Function Get Gamma Lai computes the gamma exchange activity factor which is sensitive to leaf area  $(= GAMMA\_LAI)$ .

#### INTERFACE:

```
FUNCTION GET_GAMMA_LAI( CMLAI, BIDIREXCH )
& RESULT( GAMMA_LAI )
```
## INPUT PARAMETERS:

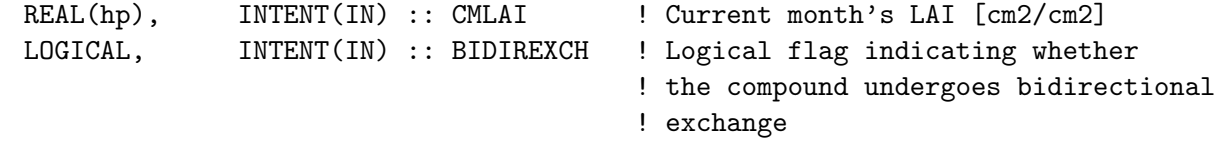

# RETURN VALUE:

REAL(hp) :: GAMMA\_LAI

## REMARKS:

References (see above for full citations):

============================================================================

(1 ) Guenther et al, 2006

(2 ) Guenther et al, MEGAN user mannual 2007-08

(3 ) Guenther et al., GMD 2012 and MEGANv2.1 source code.

- (1 ) Original code by Dorian Abbot (9/2003). Modified for the standard code by May Fu (11/2004)
- (2 ) Update to publically released (as of 11/2004) MEGAN algorithm and modified for the standard code by May Fu (11/2004).
- (3 ) Algorithm is based on the latest MEGAN v2.1 User's Guide (mpb,2009)
- (4 ) Updated to treat bidirectional exchange compounds appropriately (dbm, 6/2012)
- 17 Dec 2009 R. Yantosca Added ProTeX headers

### 2.8.10 Get Gamma Age

Function Get Gamma Age computes the gamma exchange activity factor which is sensitive to leaf age  $(= \text{Gamma} \cdot \text{Age})$ .

# INTERFACE:

```
FUNCTION GET_GAMMA_AGE( CMLAI, PMLAI, DBTWN, TT,
& AN, AG, AM, AO )
& RESULT( GAMMA_AGE )
```
# INPUT PARAMETERS:

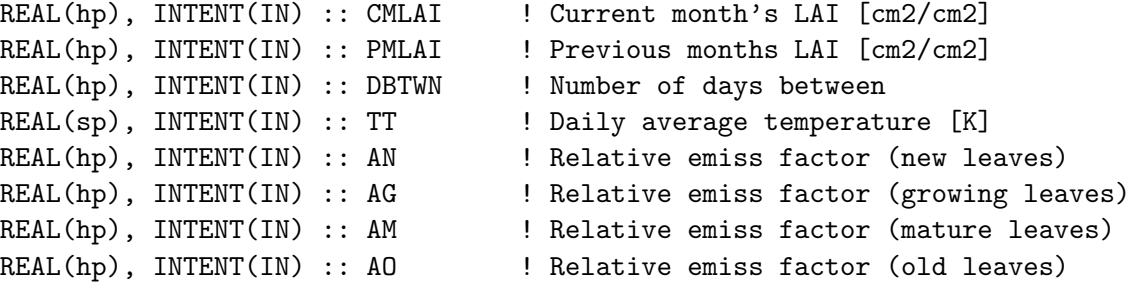

#### RETURN VALUE:

REAL(hp) :: GAMMA\_AGE ! Activity factor

#### REMARKS:

References (see above for full citations):

============================================================================

- (1 ) Guenther et al, 2006
- (2 ) Guenther et al, MEGAN user mannual 2007-08
- (3 ) Guenther et al., GMD 2012 and MEGANv2.1 source code

- (1 ) Original code by Dorian Abbot (9/2003). Modified for the standard code by May Fu (11/2004)
- (2 ) Update to publically released (as of 11/2004) MEGAN algorithm and modified for the standard code by May Fu (11/2004).
- (3 ) Algorithm is based on the latest User's Guide (tmf, 11/19/04)
- (4 ) Renamed & now includes specific relative emission activity factors for each BVOC based on MEGAN v2.1 algorithm (mpb,2008)
- (5 ) Now calculate TI (number of days after budbreak required to induce iso. em.) and TM (number of days after budbreak required to reach peak iso. em. rates) using the daily average temperature, instead of using fixed values (mpb,2008)
	- NOTE: Can create 20% increases in tropics (Guenther et al 2006)
- (6 ) Implemented change for the calculation of FGRO if ( CMLAI > PMLAI ),

i.e. if LAI has increased with time, and used new values for all foilage fractions if ( CMLAI = PMLAI ). Also removed TG variable as not now needed. (mpb,2000) (7 ) Updated to pass leaf age activity factors as arguments (dbm, 6/2012) 17 Dec 2009 - R. Yantosca - Added ProTeX headers 13 Aug 2013 - M. Sulprizio- Updated for sesquiterpenes (H. Pye)

### 2.8.11 get gamma sm

Function GET GAMMA SM computes activity factor for soil moisture

### INTERFACE:

```
FUNCTION GET_GAMMA_SM( ExtState, I, J, CMPD )
& RESULT( GAMMA_SM )
```
# INPUT PARAMETERS:

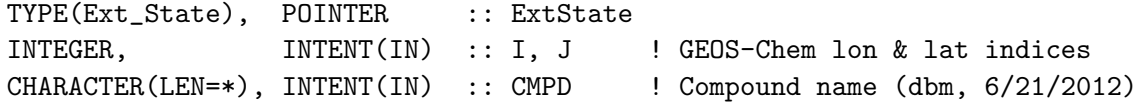

#### RETURN VALUE:

REAL(hp) :: GAMMA\_SM ! Activity factor

#### REMARKS:

References (see above for full citations): ============================================================================ (1 ) Guenther et al, ACP 2006 (2 ) Guenther et al., GMD 2012 and MEGANv2.1 source code

# REVISION HISTORY:

(1 ) Created by dbm (6/2012). We are not currently using a soil moisture effect for isoprene. For all compounds other than acetaldehyde and ethanol, gamma\_sm =1 presently. 16 Apr 2015 - C. Keller - Now restrict GWETROOT to values between 0.0 and 1.0. This only seems to be a problem within the GEOS-5 ESM, where GWETROOT values over the ocean become 1e+15 (= missing value). 12 Aug 2015 - R. Yantosca - Extend #ifdef for MERRA2 meteorology

 $-$ 

BOC

LOCAL VARIABLES:

```
REAL(hp) :: GWETROOT
       !=================================================================
       ! GET_GAMMA_SM begins here!
       !=================================================================
       ! By default gamma_sm is 1.0
       GAMMASM = 1.0<sub>hp</sub>
       ! Error trap: GWETROOT must be between 0.0 and 1.0 (ckeller, 4/16/15)
       GWETROOT = MIN(MAX(ExtState%GWETROOT%Arr%Val(I,J),0.0_hp),1.0_hp)
       IF ( TRIM( \text{CPD} ) == 'ALD2' .OR. TRIM ( \text{CPD} ) == 'EOH' ) THEN
          ! GWETROOT = degree of saturation or wetness in the root-zone
          ! (top meter of soil). This is defined as the ratio of the volumetric
          ! soil moisture to the porosity. We use a soil moisture activity factor
          ! for ALD2 to account for stimulation of emission by flooding.
          ! (Millet et al., ACP 2010)
          ! Constant value of 1.0 for GWETROOT = 0-0.9, increasing linearly to
          ! 3.0 at GWETROOT =1.
          GAMMA\_SM = MAX( 20.0_{\text{p}} * GWETROOT - 17.0_{\text{p}}, 1.0_{\text{p}})ENDIF
       ! return to calling program
       END FUNCTION GET_GAMMA_SM
  EOC
   ------------------------------------------------------------------------------
                   Harvard-NASA Emissions Component (HEMCO) !
   ------------------------------------------------------------------------------
%/////////////////////////////////////////////////////////////
\mbox{}\hrulefill\
  \subsubsection [get\_gamma\_co2] {get\_gamma\_co2}
 Function GET\_GAMMA\_CO2 computes the CO2 activity factor
    associated with CO2 inhibition of isoprene emission. Called from
   GET\_MEGAN\_EMISSIONS only.
  \setminus\\{\bf INTERFACE:}
\begin{verbatim} FUNCTION GET_GAMMA_CO2( CO2a ) RESULT( GAMMA_CO2 )
```
INPUT PARAMETERS:

REAL(hp), INTENT(IN) :: CO2a ! Atmospheric CO2 conc [ppmv]

## RETURN VALUE:

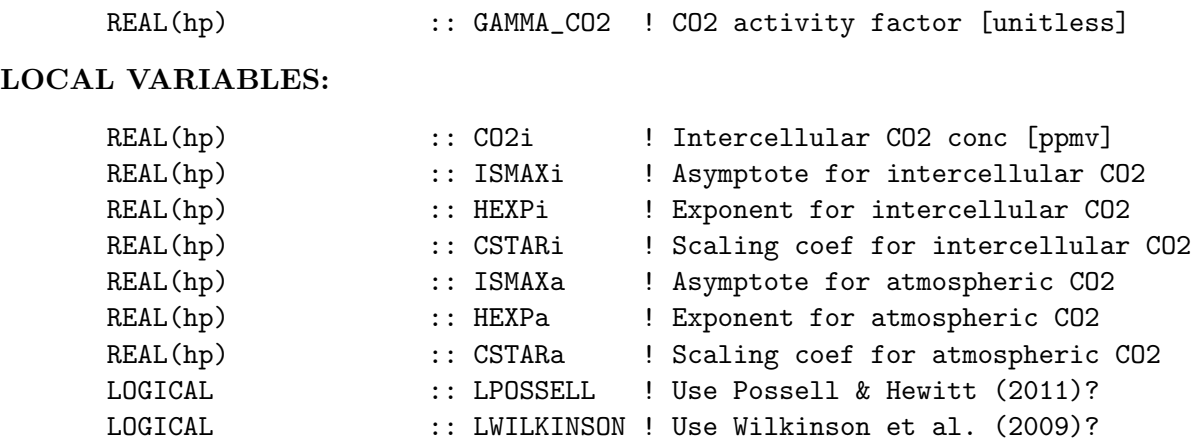

# REMARKS:

References:

#### ============================================================================

- (1 ) Heald, C. L., Wilkinson, M. J., Monson, R. K., Alo, C. A., Wang, G. L., and Guenther, A.: Response of isoprene emission to ambient co(2) changes and implications for global budgets, Global Change Biology, 15, 1127-1140, 2009.
- (2 ) Wilkinson, M. J., Monson, R. K., Trahan, N., Lee, S., Brown, E., Jackson, R. B., Polley, H. W., Fay, P. A., and Fall, R.: Leaf isoprene emission rate as a function of atmospheric CO2 concentration, Global Change Biology, 15, 1189-1200, 2009.
- (3 ) Possell, M., and Hewitt, C. N.: Isoprene emissions from plants are mediated by atmospheric co2 concentrations, Global Change Biology, 17, 1595-1610, 2011.

#### REVISION HISTORY:

(1 ) Implemented in the standard code by A. Tai (Jun 2012).

15 Sep 2015 - M. Sulprizio- Implemented into hcox\_megan\_mod.F

## 2.8.12 CALC NORM FAC

Function CALC NORM FAC calculates the normalization factor needed to compute emissions. Called from GET MEGAN EMISSIONS.

#### INTERFACE:

SUBROUTINE CALC\_NORM\_FAC( am\_I\_Root, Inst, RC )

# INPUT PARAMETERS:

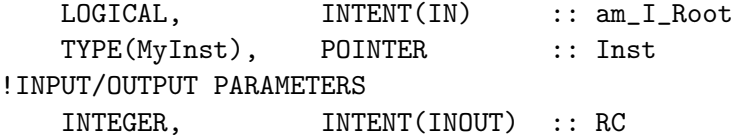

### REMARKS:

References (see above for full citations):

============================================================================

(1 ) Guenther et al, (GMD 2012) and associated MEGANv2.1 source code

# REVISION HISTORY:

(1 ) Created by dbm 11/2012. We calculate only 1 normalization factor for all compounds based on the isoprene gamma values. Formally there should be a different normalization factor for each compound, but we are following Alex Guenther's approach here and the MEGAN source code. "Hi Dylan, sorry for being so slow to get back to you. Since the change is only a few percent or less, I didn't bother to assign a different normalization factor to each compound. Since the MEGAN canopy environment model also has 8 different canopy types (tropical broadleaf tree, conifer tree, etc.) then to be correct we should have a different CCE for each canopy type for each compound class (which would be 160 slightly different values of CCE)." 07 Jan 2016 - E. Lundgren - Update ideal gas constant to NIST 2014 value

### 2.8.13 Fill Restart Vars

Subroutine FILL RESTART VARS fills the megan restart variables.

## INTERFACE:

```
SUBROUTINE FILL_RESTART_VARS( am_I_Root, HcoState,
& ExtState, Inst, RC )
```
USES:

USE HCO\_Restart\_Mod, ONLY : HCO\_RestartGet

## INPUT PARAMETERS:

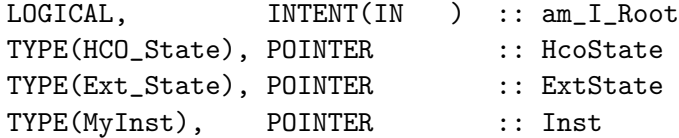

# INPUT/OUTPUT PARAMETERS:

INTEGER, INTENT(INOUT) :: RC

#### REVISION HISTORY:

19 Dec 2014 - C. Keller  $-$  Initial version 09 Mar 2015 - C. Keller - Now use HCO\_RestartGet to fill restarts

# 2.8.14 CALC AEF

Subroutine CALC AEF reads Emission Factors for all biogenic VOC species from disk.

## INTERFACE:

SUBROUTINE CALC\_AEF( am\_I\_Root, HcoState, ExtState, Inst, RC )

#### USES:

! References to F90 modules USE HCO\_EMISLIST\_MOD, ONLY : HCO\_GetPtr USE HCO\_CALC\_MOD, ONLY : HCO\_EvalFld

## INPUT PARAMETERS:

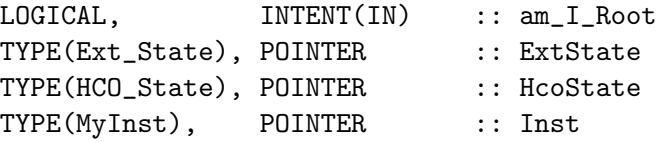

#### INPUT/OUTPUT PARAMETERS:

INTEGER, INTENT(INOUT) :: RC

# REMARKS:

Reference: (5 ) Guenther et al, 2004

- (1 ) Original code by Dorian Abbot (9/2003). Modified for the standard code by May Fu (11/2004)
- (2 ) AEF detailed in the latest MEGAN User's Guide (tmf, 11/19/04)
- (3 ) Bug fix (tmf, 11/30/04)
- (4 ) Now reads 1x1 files and regrids to current resolution (bmy, 10/24/05)
- (5 ) Uses new v2.1 emission factors maps for isoprene, MBO and 7 monoterpene species, download in 2009. (mpb,2009)
- (6 ) Now use 2.1 emission factors for isoprene, MBO, and 7 monoterpenes. EFs for other compounds are computed by reading in the PFT fractions and multiplying the fractions by corresponding EF values. (dbm, 11/2012)
- (7 ) Also, now read in the EF values already gridded to model resolution. (dbm, 11/2012)
- 17 Dec 2009 R. Yantosca Added ProTeX headers
- 10 Jun 2015 M. Sulprizio- Bug fix: Now convert sesquiterpenes (FARN, BCAR, OSQT) from ug compound/m2/h to kg C/m2/s
- 17 Jul 2017 C. Keller PFT values (ARRAY\_16) are now stored in Inst object

# 2.8.15 HCOX Megan Init

Subroutine HCOX Megan Init allocates and initializes all module arrays.

## INTERFACE:

SUBROUTINE HCOX\_Megan\_Init( am\_I\_Root, HcoState, ExtName, & ExtState, RC )

### USES:

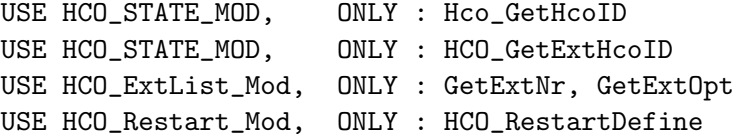

#### INPUT PARAMETERS:

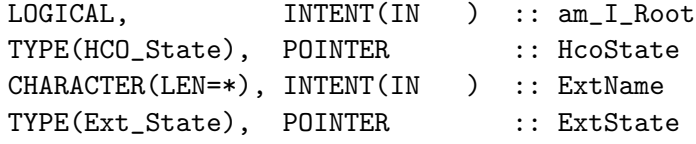

#### INPUT/OUTPUT PARAMETERS:

INTEGER, INTENT(INOUT) :: RC

```
(1 ) Change the logic in the #if block for G4AHEAD. (bmy, 12/6/05)
(2 ) Bug fix: skip Feb 29th if GCAP (phs, 9/18/07)
(3 ) Now call GET_AEF_05x0666 for GEOS-5 nested grids (yxw,dan,bmy, 11/6/08)
17 Dec 2009 - R. Yantosca - Added ProTeX headers
26 Aug 2010 - R. Yantosca - Now reference merra_a1_mod.f
01 Sep 2010 - R. Yantosca - Now read in NUM_DAYS of sfc temp data (this had
                            been hardwired to 15 days previously)
07 Feb 2011 - R. Yantosca - Fix typos: make sure to zero out the proper
                            PARDF_* and PARDR_* arrays after allocation
22 Nov 2011 - R. Yantosca - Do not use erroneous AEF's for nested grids
08 Feb 2012 - R. Yantosca - Now read surface temperature for GEOS-5.7.x
28 Feb 2012 - R. Yantosca - Removed support for GEOS-3
11 Apr 2012 - R. Yantosca - Now remove the call to INIT_LAI; we shall
                            initialize the LAI arrays from main.F
03 Aug 2012 - R. Yantosca - Move calls to findFreeLUN out of DEVEL block
11 Apr 2013 - R. Yantosca - Now pass directory info with Input_Opt
18 Feb 2015 - M. Sulprizio- Now allocate AEF arrays for species not read
                            from file
26 Oct 2016 - R. Yantosca - Don't nullify local ptrs in declaration stmts
17 Jul 2017 - C. Keller - Added optional setting NORMLAI
```
# 2.8.16 HCOX Megan Final

Subroutine HCOX Megan Final deallocates all allocated arrays at the end of a GEOS-Chem model run.

# INTERFACE:

SUBROUTINE HCOX\_MEGAN\_FINAL ( am\_I\_Root, HcoState, ExtState, RC ) !USES

## INPUT PARAMETERS:

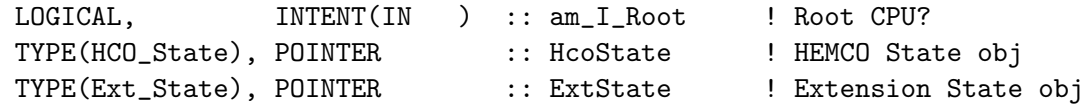

# INPUT/OUTPUT PARAMETERS:

INTEGER, INTENT(INOUT) :: RC

## REVISION HISTORY:

```
17 Dec 2009 - R. Yantosca - Added ProTeX headers
16 Aug 2013 - C. Keller - Now a HEMCO extension
18 Feb 2015 - M. Sulprizio - Added AEF arrays
09 Mar 2015 - C. Keller - Write variables to internal state in ESMF mode
```
### 2.8.17 InstGet

Subroutine InstGet returns a pointer to the desired instance.

# INTERFACE:

SUBROUTINE InstGet ( Instance, Inst, RC, PrevInst )

# INPUT PARAMETERS:

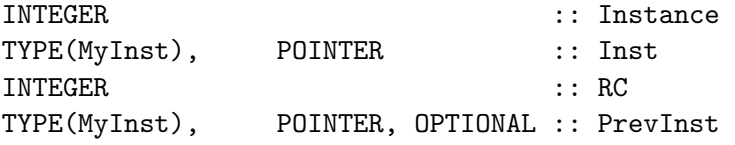

# REVISION HISTORY:

18 Feb 2016 - C. Keller  $-$  Initial version

# 2.8.18 InstCreate

Subroutine InstCreate adds a new instance to the list of instances, assigns a unique instance number to this new instance, and archives this instance number to output argument Instance.

# INTERFACE:

SUBROUTINE InstCreate ( ExtNr, Instance, Inst, RC )

## INPUT PARAMETERS:

INTEGER, INTENT(IN) :: ExtNr

# OUTPUT PARAMETERS:

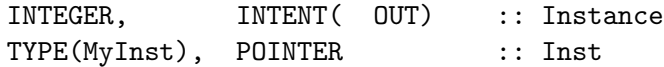

## INPUT/OUTPUT PARAMETERS:

INTEGER, INTENT(INOUT) :: RC

## REVISION HISTORY:

18 Feb 2016 - C. Keller - Initial version 26 Oct 2016 - R. Yantosca - Don't nullify local ptrs in declaration stmts

## 2.8.19 InstRemove

Subroutine InstRemove removes an instance from the list of instances.

### INTERFACE:

SUBROUTINE InstRemove ( Instance )

## INPUT PARAMETERS:

INTEGER :: Instance

#### REVISION HISTORY:

18 Feb 2016 - C. Keller - Initial version

# 2.9 Fortran: Module Interface hcox finn mod.F90

Module HCOX FINN MOD contains routines and variables to calculate FINN biomass burning emissions in HEMCO. INTERFACE:

MODULE HcoX\_FINN\_Mod

USES:

USE HCO\_Error\_Mod USE HCO\_Diagn\_Mod USE HCOX\_TOOLS\_MOD USE HCO\_State\_Mod, ONLY : HCO\_State USE HCOX\_State\_Mod, ONLY : Ext\_State IMPLICIT NONE

PRIVATE

# PUBLIC MEMBER FUNCTIONS:

PUBLIC :: HCOX\_FINN\_Init PUBLIC :: HCOX\_FINN\_Run PUBLIC :: HCOX\_FINN\_Final

#### REMARKS:

Emissions of biomass burning species are read at monthly or daily resolution. Note: no emission factors are used here - emissions of individual species are given in input files. Emissions on the FINN 0.5x0.5 degree grid are regridded to the current model grid.

FINN biomass burning emissions are computed for the following gas-phase and aerosol-phase species:

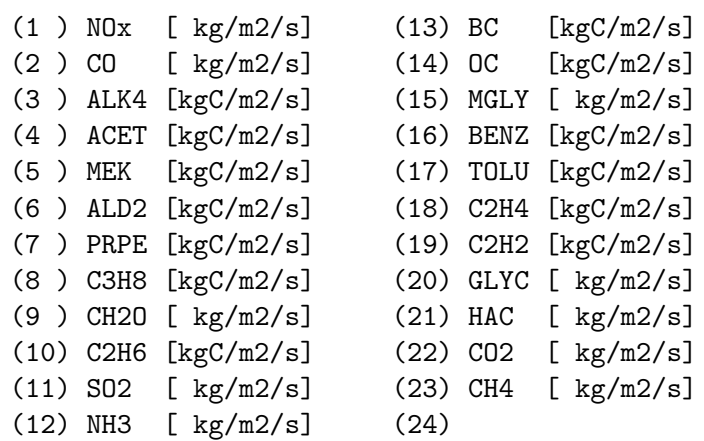

All species to be used must be listed in the settings section of the HEMCO configuration file. For every listed species, individual scale factors as well as masks can be defined. For example, to scale FINN CO emissions by a factor of 1.05 and restrict them to North America, as well as to scale NO emissions by a factor of 1.5:

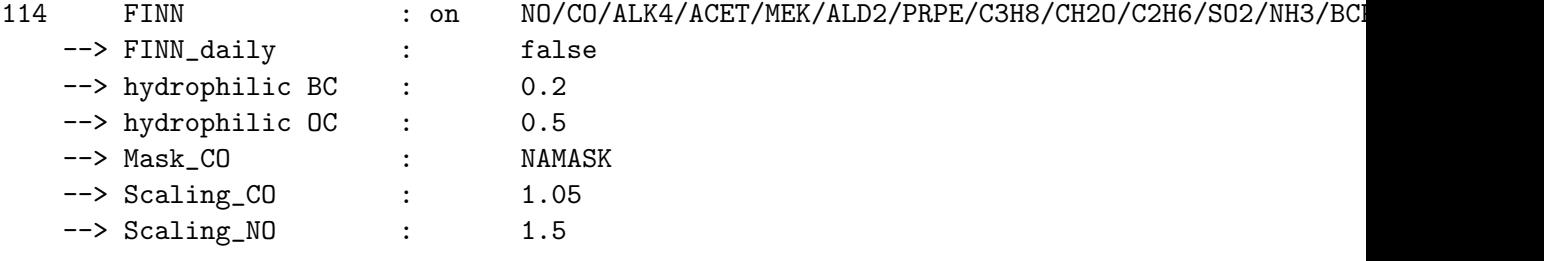

.

.

Field NAMASK must be defined in section mask of the HEMCO configuration file.

References:

```
============================================================================
(1 ) Original FINN database from Christine Wiedinmyer
     http://bai.acd.ucar.edu/Data/fire/
(2 ) Wiedinmyer, C., Akagi, S.K., Yokelson, R.J., Emmons, L.K.,
     Al-Saadi, J.A., Orlando, J.J., and Soja, A.J.: The Fire
```
INventory from NCAR (FINN): a high resolution global model to estimate the emissions from open burning, Geoscientific Model Development, 4, 625-641, doi:10.5194/gmd-4-625-2011, 2011.

#### REVISION HISTORY:

```
02 Jan 2013 - J. Mao & J.A. Fisher - Initial version, based on GFED3
01 Oct 2013 - J.A. Fisher - Update to only use one input file
05 May 2014 - J.A. Fisher - Replace NOx emissions with NO emissions as part
                           of removal of NOx-Ox partitioning
18 Jun 2014 - C. Keller - Now a HEMCO extension.
03 Jul 2014 - C. Keller - Added 13 new FINN species
11 Aug 2014 - R. Yantosca - Now get emission factors and NMOC ratios from
                           hard-coded statements in hcox_finn_include.H
11 Aug 2014 - R. Yantosca - Now use F90 free-form indentation
11 Aug 2014 - R. Yantosca - Cosmetic changes to ProTeX subroutine headers
11 Jun 2015 - C. Keller - Update to include individual scale factors and
                           masks.
14 Oct 2016 - C. Keller - Now use HCO_EvalFld instead of HCO_GetPtr.
```
#### 2.9.1 HCOX FINN Run

Subroutine HCOX FINN Run computes the FINN biomass burning emissions for the current date.

#### INTERFACE:

```
SUBROUTINE HCOX FINN Run( am I Root, ExtState, HcoState, RC )
```
USES:

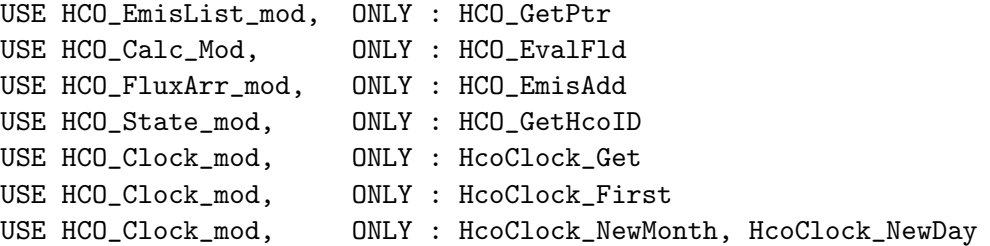

```
INPUT PARAMETERS:
```

```
LOGICAL, INTENT(IN ) :: am_I_Root ! root CPU?
    TYPE(Ext_State), POINTER :: ExtState ! Module options
INPUT/OUTPUT PARAMETERS:
    TYPE(HCO_State), POINTER :: HcoState ! Output obj
    INTEGER, INTENT(INOUT) :: RC ! Success or failure?
REVISION HISTORY:
   02 Jan 2012 - J. Mao & J. Fisher - Initial version, based on GFED3
   18 Jun 2014 - C. Keller - Now a HEMCO extension.
   26 Oct 2016 - R. Yantosca - Don't nullify local ptrs in declaration stmts
   10 Mar 2017 - M. Sulprizio- Add SpcArr3D for emitting 65% of biomass
                             burning emissions into the PBL and 35% into the
                             free troposphere, following code from E.Fischer
   24 Apr 2017 - M. Sulprizio- Comment out vertical distribution of biomass
                            burning emissions for now.
```
# 2.9.2 HCOX FINN Init

Subroutine HCOX FINN INIT initializes all module arrays and variables.

# INTERFACE:

SUBROUTINE HCOX\_FINN\_Init( am\_I\_Root, HcoState, ExtName, ExtState, RC ) USES:

```
USE HCO State Mod, ONLY : HCO GetHcoID
USE HCO_State_Mod, ONLY : HCO_GetExtHcoID
USE HCO_ExtList_Mod, ONLY : GetExtNr, GetExtOpt
USE HCO_ExtList_Mod, ONLY : GetExtSpcVal
```
#### INPUT PARAMETERS:

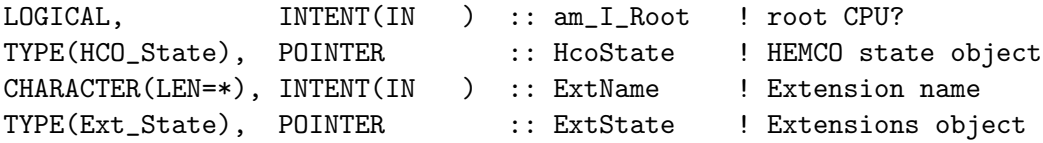

#### INPUT/OUTPUT PARAMETERS:

INTEGER, INTENT(INOUT) :: RC ! Return status

```
02 Jan 2013 - J. Mao & J. Fisher - Initial version, based on GFED3
05 May 2014 - J.A. Fisher - Replace NOx emissions with NO emissions as part
                           of removal of NOx-Ox partitioning
18 Jun 2014 - C. Keller - Now a HEMCO extension.
11 Aug 2014 - R. Yantosca - Now get FINN emission factors and species names
                            from include file hcox_finn_include.H.
11 Nov 2014 - C. Keller - Now get hydrophilic fractions through config file
```
# 2.9.3 HCOX FINN Final

Subroutine HCOX FINN FINAL deallocates all module arrays.

### INTERFACE:

SUBROUTINE HCOX\_FINN\_FINAL()

### REVISION HISTORY:

```
02 Jan 2013 - J. Mao & J. Fisher - Initial version, based on GFED3
18 Jun 2014 - C. Keller - Now a HEMCO extension.
```
## 2.10 Fortran: Module Interface hcox dust dead mod.F

Module hcox dust dead mod.F contains routines and variables from Charlie Zender's DEAD dust mobilization model. Most routines are from Charlie Zender, but have been modified and/or cleaned up for inclusion into GEOS-Chem.

This is a HEMCO extension module that uses many of the HEMCO core utilities.

NOTE: The current (dust) code was validated at 2 x 2.5 resolution. We have found that running at  $4x5$  we get much lower (50emissions than at  $2x2.5$ . Recommend we either find a way to scale the U\* computed in the dust module, or run a 1x1 and store the the dust emissions, with which to drive lower resolution runs. – Duncan Fairlie, 1/25/07

(We'll) implement the [dust] code in the standard [GEOS-Chem] model and put a warning about expected low bias when the simulation is run at 4x5. Whoever is interested in running dust at 4x5 in the future can deal with making the fix. – Daniel Jacob, 1/25/07

# !REFERENCES:

• Zender, C. S., Bian, H., and Newman, D.: Mineral Dust Entrainment and Deposition (DEAD) model: Description and 1990s dust climatology, Journal of Geophysical Research: Atmospheres, 108, 2003.

## INTERFACE:

```
MODULE HCOX_DUSTDEAD_MOD
```
# USES:

USE HCO\_ERROR\_MOD USE HCO\_DIAGN\_MOD USE HCOX State MOD, ONLY : Ext State USE HCO\_STATE\_MOD, ONLY : HCO\_State IMPLICIT NONE PRIVATE

# PUBLIC MEMBER FUNCTIONS:

```
PUBLIC :: HCOX_DustDead_Run
PUBLIC :: HCOX_DustDead_Init
PUBLIC :: HCOX_DustDead_Final
PUBLIC :: HCOX_DustDead_GetFluxTun
```
# REVISION HISTORY:

```
(1 ) Added parallel DO loop in GET_ORO (bmy, 4/14/04)
(2 ) Now references "directory_mod.f" (bmy, 7/20/04)
(3 ) Fixed typo in ORO_IS_LND for PGI compiler (bmy, 3/1/05)
(4 ) Modified for GEOS-5 and GCAP met fields (swu, bmy, 8/16/05)
(5 ) Now make sure all USE statements are USE, ONLY (bmy, 10/3/05)
(6 ) Now uses GOCART source function (tdf, bmy, 1/25/07)
(7 ) Modifications for 0.5 x 0.667 grid (yxw, dan, bmy, 11/6/08)
(8 ) Updates for nested grids (amv, bmy, 12/18/09)
01 Mar 2012 - R. Yantosca - Now reference new grid_mod.F90
25 Nov 2013 - C. Keller - Now a HEMCO extension
06 Oct 2014 - C. Keller - Allow mass flux tuning factor be set in
                            configuration file.
08 Jul 2015 - M. Sulprizio- Now include dust alkalinity source (tdf 04/10/08)
07 Jan 2016 - E. Lundgren - Change dry air gas constant and molec wt to
                            match GC values and update acc due to gravity
                            and universal gas constant to NIST 2014 values
14 Oct 2016 - C. Keller - Now use HCO_EvalFld instead of HCO_GetPtr.
24 Aug 2017 - M. Sulprizio- Remove support for GEOS-4, GEOS-5, and MERRA
17 Oct 2017 - C. Keller - Now estimate default scale factor from
                           model resolution.
03 Apr 2018 - S. Philip - Add anthropogenic PM2.5 dust emission (AFCID)
```
# 2.10.1 HCOX DustDead Run

Subroutine HcoX DustDead Run is the driver routine for the HEMCO DEAD dust extension.

# INTERFACE:

```
SUBROUTINE HCOX_DustDead_Run( am_I_Root, ExtState, HcoState, RC )
```
#### USES:

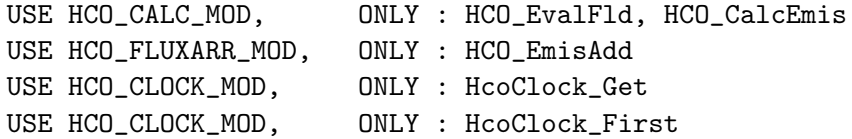

# INPUT PARAMETERS:

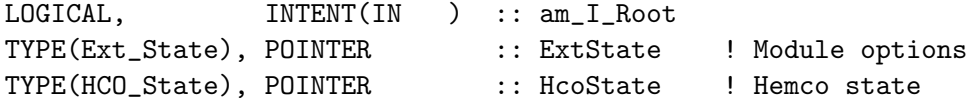

#### INPUT/OUTPUT PARAMETERS:

INTEGER, INTENT(INOUT) :: RC

# REVISION HISTORY:

```
08 Apr 2004 - T. D. Fairlie - Initial version
(1 ) Added OpenMP parallelization, added comments (bmy, 4/8/04)
(2 ) Bug fix: DSRC needs to be held PRIVATE (bmy, 4/14/04)
(3 ) Now references DATA_DIR from "directory_mod.f" (bmy, 7/20/04)
(4 ) Now make sure all USE statements are USE, ONLY (bmy, 10/3/05)
(5 ) Bug fix: It should be SNOW/1d3 not SNOW*1d3 (tdf, bmy, 11/18/05)
(6 ) Updated output statement (bmy, 1/23/07)
(7 ) Use SNOMAS (m H2O) for GEOS-5 (bmy, 1/24/07)
25 Aug 2010 - R. Yantosca - Treat MERRA in the same way as for GEOS-5
25 Aug 2010 - R. Yantosca - Added ProTeX headers
03 Sep 2010 - R. Yantosca - Bug fix, SNOMAS was mislabled in GEOS-5
                           and has units of mm H2O instead of m H2O
                            so we need to convert to m H2O.
08 Feb 2012 - R. Yantosca - Treat GEOS-5.7.x in the same way as MERRA
01 Mar 2012 - R. Yantosca - Now use GET_YMID_R(I,J,L) from grid_mod.F90
09 Nov 2012 - M. Payer - Replaced all met field arrays with State_Met
                           derived type object
25 Nov 2013 - C. Keller - Now a HEMCO extension
06 Oct 2014 - C. Keller - Now calculate pressure center from edges.
26 Jun 2015 - E. Lundgren - Add L. Zhang new dust size distribution scheme
08 Jul 2015 - M. Sulprizio- Now include dust alkalinity source (tdf 04/10/08)
26 Oct 2016 - R. Yantosca - Don't nullify local ptrs in declaration stmts
03 Apr 2018 - S. Philip - Add anthropogenic PM2.5 dust emission (AFCID)
```
## 2.10.2 HCOX DustDead Init

Subroutine HcoX DustDead Init initializes the HEMCO DUST DEAD extension.

#### INTERFACE:

```
SUBROUTINE HCOX_DustDead_Init ( am_I_Root, HcoState, ExtName,
& ExtState, RC )
```
USES:

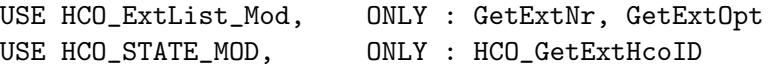

INPUT PARAMETERS:

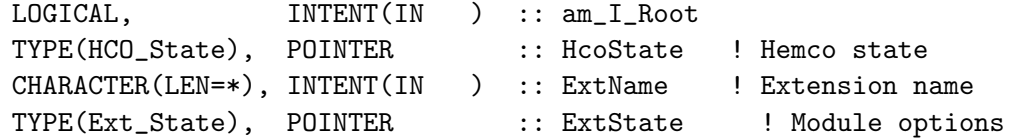

# INPUT/OUTPUT PARAMETERS:

INTEGER, INTENT(INOUT) :: RC

### REVISION HISTORY:

 $25$  Nov  $2013 - C$ . Keller  $-$  Now a HEMCO extension 14 Aug 2014 - R. Yantosca - Now always print out extension info 26 Oct 2016 - R. Yantosca - Don't nullify local ptrs in declaration stmts

### 2.10.3 HCOX DustDead Final

Subroutine HcoX DustDead Final finalizes the HEMCO DUST DEAD extension.

## INTERFACE:

SUBROUTINE HCOX\_DustDead\_Final ( ExtState )

## INPUT PARAMETERS:

TYPE(Ext\_State), POINTER :: ExtState ! Module options

# REVISION HISTORY:

25 Nov 2013 - C. Keller - Now a HEMCO extension !NOTES:

# 2.10.4 InstGet

Subroutine InstGet returns a pointer to the desired instance.

#### INTERFACE:

SUBROUTINE InstGet ( Instance, Inst, RC, PrevInst )

# INPUT PARAMETERS:

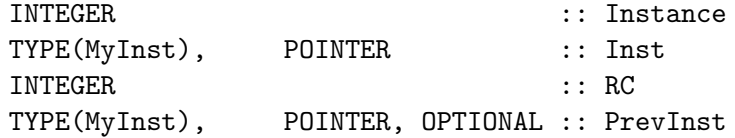

#### REVISION HISTORY:

18 Feb 2016 - C. Keller - Initial version

# 2.10.5 InstCreate

Subroutine InstCreate creates a new instance.

## INTERFACE:

SUBROUTINE InstCreate ( ExtNr, Instance, Inst, RC )

#### INPUT PARAMETERS:

INTEGER, INTENT(IN) :: ExtNr

## OUTPUT PARAMETERS:

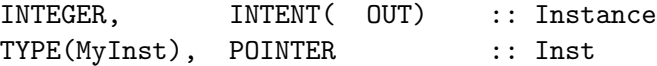

# INPUT/OUTPUT PARAMETERS:

INTEGER, INTENT(INOUT) :: RC

## REVISION HISTORY:

18 Feb 2016 - C. Keller - Initial version 26 Oct 2016 - R. Yantosca - Don't nullify local ptrs in declaration stmts

## 2.10.6 InstRemove

Subroutine InstRemove creates a new instance.

### INTERFACE:

SUBROUTINE InstRemove ( Instance )

#### INPUT PARAMETERS:

INTEGER :: Instance

# REVISION HISTORY:

18 Feb 2016 - C. Keller - Initial version 26 Oct 2016 - R. Yantosca - Don't nullify local ptrs in declaration stmts

# 2.11 Fortran: Module Interface hcox finn mod.F90

Module HCOX FINN MOD contains routines and variables to calculate FINN biomass burning emissions in HEMCO. INTERFACE:

MODULE HcoX\_FINN\_Mod

USES:

USE HCO\_Error\_Mod USE HCO\_Diagn\_Mod USE HCOX\_TOOLS\_MOD USE HCO\_State\_Mod, ONLY : HCO\_State USE HCOX\_State\_Mod, ONLY : Ext\_State IMPLICIT NONE PRIVATE

## PUBLIC MEMBER FUNCTIONS:

PUBLIC :: HCOX\_FINN\_Init PUBLIC :: HCOX\_FINN\_Run PUBLIC :: HCOX\_FINN\_Final

#### REMARKS:

Emissions of biomass burning species are read at monthly or daily resolution. Note: no emission factors are used here - emissions of individual species are given in input files. Emissions on the FINN 0.5x0.5 degree grid are regridded to the current model grid.

FINN biomass burning emissions are computed for the following gas-phase and aerosol-phase species:

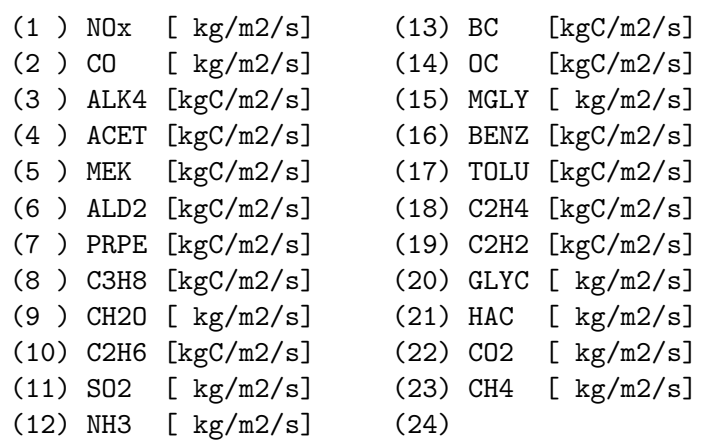

All species to be used must be listed in the settings section of the HEMCO configuration file. For every listed species, individual scale factors as well as masks can be defined. For example, to scale FINN CO emissions by a factor of 1.05 and restrict them to North America, as well as to scale NO emissions by a factor of 1.5:

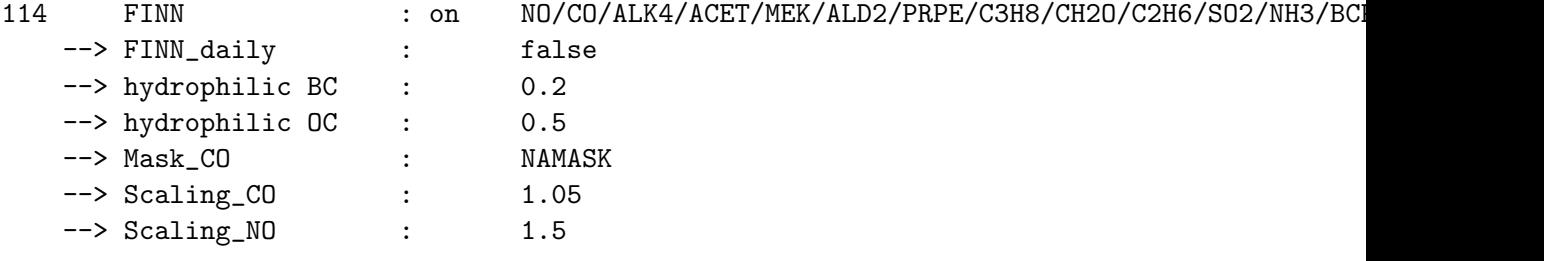

.

.

Field NAMASK must be defined in section mask of the HEMCO configuration file.

References:

```
============================================================================
(1 ) Original FINN database from Christine Wiedinmyer
     http://bai.acd.ucar.edu/Data/fire/
(2 ) Wiedinmyer, C., Akagi, S.K., Yokelson, R.J., Emmons, L.K.,
     Al-Saadi, J.A., Orlando, J.J., and Soja, A.J.: The Fire
     INventory from NCAR (FINN): a high resolution global model to
```
estimate the emissions from open burning, Geoscientific Model Development, 4, 625-641, doi:10.5194/gmd-4-625-2011, 2011.

REVISION HISTORY:

```
02 Jan 2013 - J. Mao & J.A. Fisher - Initial version, based on GFED3
01 Oct 2013 - J.A. Fisher - Update to only use one input file
05 May 2014 - J.A. Fisher - Replace NOx emissions with NO emissions as part
                           of removal of NOx-Ox partitioning
18 Jun 2014 - C. Keller - Now a HEMCO extension.
03 Jul 2014 - C. Keller - Added 13 new FINN species
11 Aug 2014 - R. Yantosca - Now get emission factors and NMOC ratios from
                           hard-coded statements in hcox_finn_include.H
11 Aug 2014 - R. Yantosca - Now use F90 free-form indentation
11 Aug 2014 - R. Yantosca - Cosmetic changes to ProTeX subroutine headers
11 Jun 2015 - C. Keller - Update to include individual scale factors and
                           masks.
14 Oct 2016 - C. Keller - Now use HCO_EvalFld instead of HCO_GetPtr.
```
### 2.11.1 HCOX FINN Run

Subroutine HCOX FINN Run computes the FINN biomass burning emissions for the current date.

#### INTERFACE:

```
SUBROUTINE HCOX FINN Run( am I Root, ExtState, HcoState, RC )
```
USES:

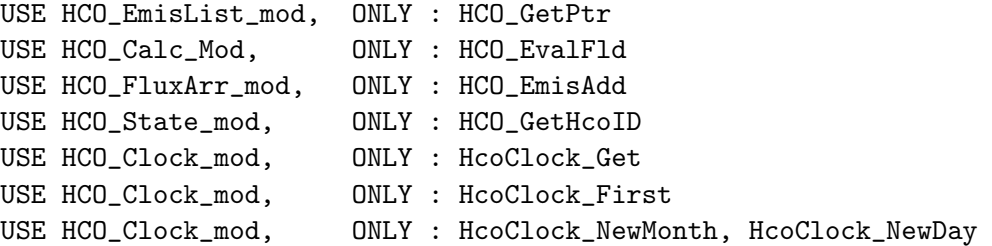

```
INPUT PARAMETERS:
```

```
LOGICAL, INTENT(IN ) :: am_I_Root ! root CPU?
    TYPE(Ext_State), POINTER :: ExtState ! Module options
INPUT/OUTPUT PARAMETERS:
    TYPE(HCO_State), POINTER :: HcoState ! Output obj
    INTEGER, INTENT(INOUT) :: RC ! Success or failure?
REVISION HISTORY:
   02 Jan 2012 - J. Mao & J. Fisher - Initial version, based on GFED3
   18 Jun 2014 - C. Keller - Now a HEMCO extension.
   26 Oct 2016 - R. Yantosca - Don't nullify local ptrs in declaration stmts
   10 Mar 2017 - M. Sulprizio- Add SpcArr3D for emitting 65% of biomass
                             burning emissions into the PBL and 35% into the
                             free troposphere, following code from E.Fischer
   24 Apr 2017 - M. Sulprizio- Comment out vertical distribution of biomass
                            burning emissions for now.
```
# 2.11.2 HCOX FINN Init

Subroutine HCOX FINN INIT initializes all module arrays and variables.

# INTERFACE:

SUBROUTINE HCOX\_FINN\_Init( am\_I\_Root, HcoState, ExtName, ExtState, RC ) USES:

```
USE HCO State Mod, ONLY : HCO GetHcoID
USE HCO_State_Mod, ONLY : HCO_GetExtHcoID
USE HCO_ExtList_Mod, ONLY : GetExtNr, GetExtOpt
USE HCO_ExtList_Mod, ONLY : GetExtSpcVal
```
## INPUT PARAMETERS:

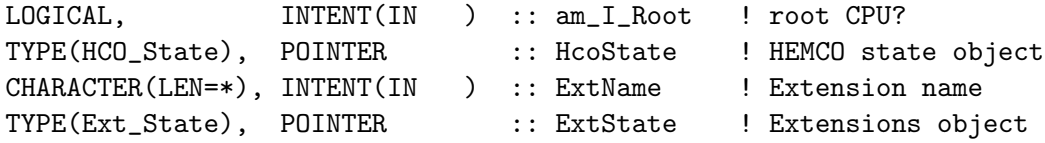

#### INPUT/OUTPUT PARAMETERS:

INTEGER, INTENT(INOUT) :: RC ! Return status

```
02 Jan 2013 - J. Mao & J. Fisher - Initial version, based on GFED3
05 May 2014 - J.A. Fisher - Replace NOx emissions with NO emissions as part
                            of removal of NOx-Ox partitioning
18 Jun 2014 - C. Keller - Now a HEMCO extension.
11 Aug 2014 - R. Yantosca - Now get FINN emission factors and species names
                            from include file hcox_finn_include.H.
11 Nov 2014 - C. Keller - Now get hydrophilic fractions through config file
```
# 2.11.3 HCOX FINN Final

Subroutine HCOX FINN FINAL deallocates all module arrays.

#### INTERFACE:

SUBROUTINE HCOX\_FINN\_FINAL()

#### REVISION HISTORY:

02 Jan 2013 - J. Mao & J. Fisher - Initial version, based on GFED3  $18$  Jun  $2014 - C$ . Keller  $-$  Now a HEMCO extension.

#### 2.12 Fortran: Module Interface hcox custom mod.F90

Customizable HEMCO emission extension.

# INTERFACE:

MODULE HCOX\_Custom\_Mod

### USES:

USE HCO\_Error\_MOD USE HCO\_Diagn\_MOD USE HCOX\_State\_MOD, ONLY : Ext\_State USE HCO\_State\_MOD, ONLY : HCO\_State

```
IMPLICIT NONE
PRIVATE
```
# PUBLIC MEMBER FUNCTIONS:

PUBLIC :: HCOX\_Custom\_Run PUBLIC :: HCOX\_Custom\_Init PUBLIC :: HCOX\_Custom\_Final

### REVISION HISTORY:

13 Dec 2013 - C. Keller - Initial version 06 Jun 2014 - R. Yantosca - Cosmetic changes in ProTeX headers 06 Jun 2014 - R. Yantosca - Now indented with F90 free-format

# 2.12.1 HCOX Custom Run

Subroutine HCOX Custom Run is the driver routine for the customizable HEMCO extension.

# INTERFACE:

SUBROUTINE HCOX\_Custom\_Run( am\_I\_Root, ExtState, HcoState, RC )

## USES:

USE HCO\_FluxArr\_Mod, ONLY : HCO\_EmisAdd USE HCO\_GeoTools\_Mod, ONLY : HCO\_LANDTYPE

#### INPUT PARAMETERS:

LOGICAL, INTENT(IN ) :: am\_I\_Root ! Are we on the root CPU? TYPE(Ext\_State), POINTER :: ExtState ! Module options

### INPUT/OUTPUT PARAMETERS:

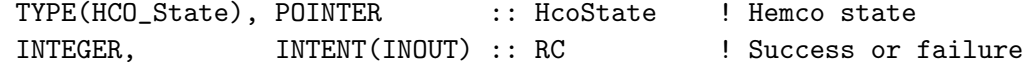

### REMARKS:

# REVISION HISTORY:

13 Dec 2013 - C. Keller - Initial version 05 Jun 2014 - R. Yantosca - Now store the results of HCO\_LANDTYPE in a PRIVATE variable for the !OMP loop 05 Jun 2014 - R. Yantosca - Cosmetic changes 06 Jun 2014 - R. Yantosca - Now indented with F90 free-format

# 2.12.2 HCOX Custom Init

Subroutine HCOX Custom Init initializes the HEMCO CUSTOM extension.

### INTERFACE:

```
SUBROUTINE HCOX_Custom_Init( am_I_Root, HcoState, ExtName, &
                         ExtState, RC (2002)
```
### USES:

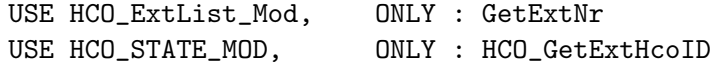

#### INPUT PARAMETERS:

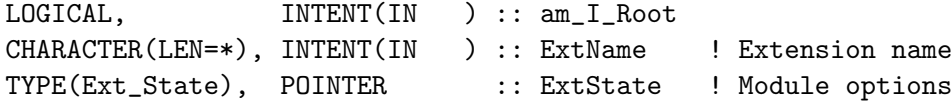

## INPUT/OUTPUT PARAMETERS:

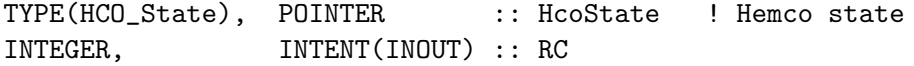

## REVISION HISTORY:

```
13 Dec 2013 - C. Keller - Now a HEMCO extension
06 Jun 2014 - R. Yantosca - Cosmetic changes in ProTeX headers
06 Jun 2014 - R. Yantosca - Now indented using F90 free-format
```
#### 2.12.3 HCOX Custom Final

Subroutine HCOX Custom Final finalizes the HEMCO CUSTOM extension.

#### INTERFACE:

SUBROUTINE HCOX\_Custom\_Final

## REVISION HISTORY:

13 Dec 2013 - C. Keller - Now a HEMCO extension 06 Jun 2014 - R. Yantosca - Cosmetic changes in ProTeX headers 06 Jun 2014 - R. Yantosca - Now indended with F90 free-format

#### 2.13 Fortran: Module Interface hcox gc RnPbBe mod.F90

Defines the HEMCO extension for the GEOS-Chem Rn-Pb-Be specialty simulation.

This extension parameterizes emissions of Rn and/or Pb based upon the literature given below. The emission fields become automatically added to the HEMCO emission array of the given species. It is possible to select only one of the two species (Rn or Pb) in the HEMCO configuration file. This may be useful if a gridded data inventory shall be applied to one of the species (through the standard HEMCO interface).

#### INTERFACE:

MODULE HCOX\_GC\_RnPbBe\_Mod

#### USES:

```
USE HCO_Error_Mod
USE HCO_Diagn_Mod
USE HCO_State_Mod, ONLY : HCO_State ! Derived type for HEMCO state
USE HCOX_State_Mod, ONLY : Ext_State ! Derived type for External state
```

```
IMPLICIT NONE
PRIVATE
```
#### PUBLIC MEMBER FUNCTIONS:

PUBLIC :: HcoX\_GC\_RnPbBe\_Run PUBLIC :: HcoX\_GC\_RnPbBe\_Init PUBLIC :: HcoX\_Gc\_RnPbBe\_Final

# PRIVATE MEMBER FUNCTIONS:

PRIVATE :: Init\_7Be\_Emissions

## REMARKS:

References:

============================================================================

- (1 ) Liu,H., D.Jacob, I.Bey, and R.M.Yantosca, Constraints from 210Pb and 7Be on wet deposition and transport in a global three-dimensional chemical tracer model driven by assimilated meteorological fields, JGR, 106, D11, 12,109-12,128, 2001.
- (2 ) Jacob et al.,Evaluation and intercomparison of global atmospheric transport models using Rn-222 and other short-lived tracers, JGR, 1997 (102):5953-5970
- (3 ) Dorothy Koch, JGR 101, D13, 18651, 1996.
- (4 ) Lal, D., and B. Peters, Cosmic ray produced radioactivity on the Earth. Handbuch der Physik, 46/2, 551-612, edited by K. Sitte, Springer-Verlag, New York, 1967.

# REVISION HISTORY:

```
07 Jul 2014 - R. Yantosca - Initial version
15 Aug 2014 - C. Keller - Targets now in hp precision. Cosmetic changes
21 Aug 2014 - R. Yantosca - Add Pb as a species
21 Aug 2014 - R. Yantosca - Add HEMCO species indices as module variables
04 Sep 2014 - R. Yantosca - Remove IDTPb; Pb210 only has a chemical source
04 Sep 2014 - R. Yantosca - Modified for GCAP simulation
05 Nov 2014 - C. Keller - Now allow Rn or Pb to be not specified.
07 Jan 2016 - E. Lundgren - Update Avogadro's # to NIST 2014 value
24 Aug 2017 - M. Sulprizio- Remove support for GCAP
```
#### 2.13.1 HCOX Gc RnPbBe run

Subroutine HcoX Gc RnPbBe Run computes emissions of 222Rn and 7Be for the GEOS-Chem Rn-Pb-Be specialty simulation.

## INTERFACE:

SUBROUTINE HCOX\_Gc\_RnPbBe\_Run( am\_I\_Root, ExtState, HcoState, RC )

# USES:

! HEMCO modules USE HCO\_FluxArr\_Mod, ONLY : HCO\_EmisAdd

#### INPUT PARAMETERS:

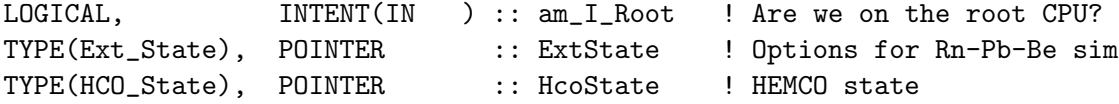

# INPUT/OUTPUT PARAMETERS:

INTEGER, INTENT(INOUT) :: RC ! Success or failure?

## REMARKS:

This code is based on routine EMISSRnPbBe in prior versions of GEOS-Chem.

# REVISION HISTORY:

```
07 Jul 2014 - R. Yantosca - Initial version
03 Sep 2014 - R. Yantosca - Bug fix: Prevent div-by-zero errors
06 Oct 2014 - C. Keller - Now calculate pressure centers from edges.
29 Oct 2014 - R. Yantosca - Use latitude centers of the grid box to
                            facilitate running in ESMF/MPI environment
26 Oct 2016 - R. Yantosca - Don't nullify local ptrs in declaration stmts
```
## 2.13.2 HCOX Gc RnPbBe Init

Subroutine HcoX Gc RnPbBe Init initializes the HEMCO GC Rn-Pb-Be extension.

# INTERFACE:

SUBROUTINE HCOX\_Gc\_RnPbBe\_Init( am\_I\_Root, HcoState, ExtName, ExtState, RC )

## USES:

USE HCO\_ExtList\_Mod, ONLY : GetExtNr USE HCO State Mod, ONLY : HCO GetExtHcoID

# INPUT PARAMETERS:

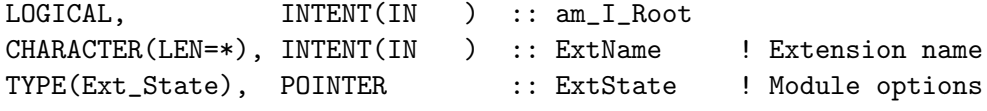

# INPUT/OUTPUT PARAMETERS:

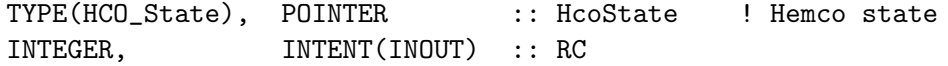

## REVISION HISTORY:

07 Jul 2014 - R. Yantosca - Initial version 21 Aug 2014 - R. Yantosca - Now define HEMCO indices as well 04 Sep 2014 - R. Yantosca - Activate ExtState%TROPP for GCAP simulation

# 2.13.3 HCOX Gc RnPbBe Final

Subroutine HcoX Gc RnPbBe Final finalizes the HEMCO extension for the GEOS-Chem Rn-Pb-Be specialty simulation. All module arrays will be deallocated.

# INTERFACE:

SUBROUTINE HCOX\_Gc\_RnPbBe\_Final()

# REVISION HISTORY:

13 Dec 2013 - C. Keller  $-$  Now a HEMCO extension 06 Jun 2014 - R. Yantosca - Cosmetic changes in ProTeX headers 06 Jun 2014 - R. Yantosca - Now indended with F90 free-format

#### 2.13.4 Init 7Be Emissions

Subroutine Init 7Be Emissions initializes the 7Be emissions from Lal & Peters on 33 pressure levels. This data used to be read from a file, but we have now hardwired it to facilitate I/O in the ESMF environment.

#### INTERFACE:

SUBROUTINE Init\_7Be\_Emissions()

# REMARKS:

- (1) Reference: Lal, D., and B. Peters, Cosmic ray produced radioactivity on the Earth. Handbuch der Physik, 46/2, 551-612, edited by K. Sitte, Springer-Verlag, New York, 1967.
- (2) In prior versions of GEOS-Chem, this routine was named READ\_7BE, and it read the ASCII file "7Be.Lal". Because this data set is not placed on a lat/lon grid, ESMF cannot regrid it. To work around this, we now hardwire this data in module arrays rather than read it from disk.
- (3) Units of 7Be emissions are [stars/g air/s]. Here, "stars" = # of nuclear disintegrations of cosmic rays
- (4) Original data from Lal & Peters (1967), w/ these modifications: (a) Replace data at (0hPa, 70S) following Koch 1996:
	- $(i)$  old value = 3000
	- $(i)$  new value = 1900
	- (b) Copy data from 70S to 80S and 90S at all levels

## REVISION HISTORY:

07 Aug 2002 - H. Liu - Initial version (1 ) This code was split off from routine EMISSRnPbBe below. (bmy, 8/7/02)

.

.

.

.

```
(2 ) Now reference DATA_DIR from "directory_mod.f" (bmy, 7/19/04)
08 Dec 2009 - R. Yantosca - Added ProTeX headers
01 Aug 2012 - R. Yantosca - Add reference to findFreeLUN from inqure_mod.F90
02 Jul 2014 - R. Yantosca - Now hardwire the data instead of reading it
                            from an ASCII file. This facilitates ESMF I/O.
07 Jul 2014 - R. Yantosca - Now renamed to INIT_7Be_Emissions and added
                            as a HEMCO extension
07 Jul 2014 - R. Yantosca - Now use F90 free-format indentation
8 Aug 2014 - R. Yantosca - Now split off into hcox_gc_RnPbBe_include.H
05 Nov 2014 - C. Keller - Converted from double-precision to flexible
                            (HEMCO) precision hp.
26 Feb 2015 - R. Yantosca - Now inline the code that used to be in the
                            include file hcox_gc_RnPbBe_include.H. This
                            will result in faster compilation.
08 Jan 2016 - R. Yantosca - Change 54_hp to 54.0_hp to avoid error
```
## 2.13.5 SLQ

Subroutine SLQ is an interpolation subroutine from a Chinese reference book (says Hongyu Liu).

### INTERFACE:

SUBROUTINE SLQ( X, Y, Z, N, M, U, V, W )

#### INPUT PARAMETERS:

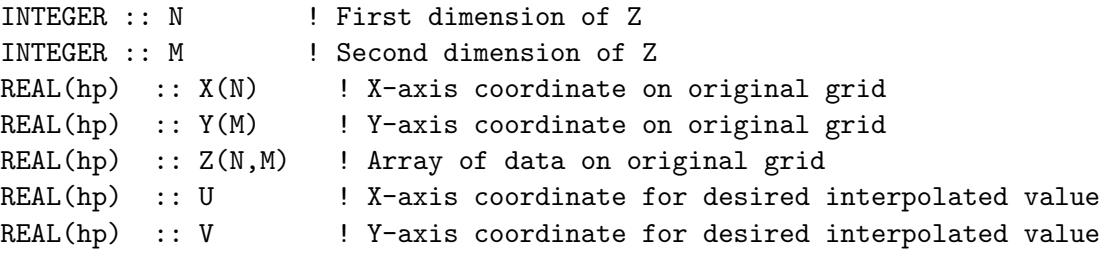

#### OUTPUT PARAMETERS:

```
REAL(hp) :: W ! Interpolated value of Z array, at coords (U,V)
```
# REMARKS:

This routine was taken from the old RnPbBe\_mod.F.

```
17 Mar 1998 - H. Liu - Initial version
(1 ) Added to "RnPbBe_mod.f" (bmy, 7/16/01)
(2 ) Removed duplicate definition of IQ. Added comments. (bmy, 11/15/01)
08 Dec 2009 - R. Yantosca - Added ProTeX headers
7 Jul 2014 - R. Yantosca - Now use F90 free-format indentation
04 Dec 2014 - M. Yannetti - Added PRECISION_MOD
```
# 2.14 Fortran: Module Interface hemcox dustginoux mod.F90

Paul GINOUX dust source function. This subroutine updates the surface mixing ratio of dust aerosols for NDSTBIN size bins. The uplifting of dust depends in space on the source function, and in time and space on the soil moisture and surface wind speed (10 meters). Dust is uplifted if the wind speed is greater than a threshold velocity which is calculated with the formula of Marticorena et al. (JGR, v.102, pp 23277-23287, 1997). To run this subroutine you need the source function which can be obtained by contacting Paul Ginoux at ginoux@rondo.gsfc.nasa.gov/ If you are not using GEOS DAS met fields, you will most likely need to adapt the adjusting parameter.

This is a HEMCO extension module that uses many of the HEMCO core utilities.

References:

- 1. Ginoux, P., M. Chin, I. Tegen, J. Prospero, B. Hoben, O. Dubovik, and S.-J. Lin, "Sources and distributions of dust aerosols simulated with the GOCART model", J. Geophys. Res., 2001
- 2. Chin, M., P. Ginoux, S. Kinne, B. Holben, B. Duncan, R. Martin, J. Logan, A. Higurashi, and T. Nakajima, "Tropospheric aerosol optical thickness from the GOCART model and comparisons with satellite and sunphotometers measurements", J. Atmos Sci., 2001.

# AUTHOR:

Paul Ginoux (ginoux@rondo.gsfc.nasa.gov)

## INTERFACE:

MODULE HCOX\_DustGinoux\_Mod

## USES:

USE HCO\_Error\_Mod USE HCO\_Diagn\_Mod USE HCO\_State\_Mod, ONLY : HCO\_State USE HCOX\_State\_Mod, ONLY : Ext\_State

IMPLICIT NONE PRIVATE

## PUBLIC MEMBER FUNCTIONS:

PUBLIC :: HcoX\_DustGinoux\_Run PUBLIC :: HcoX\_DustGinoux\_Init PUBLIC :: HcoX\_DustGinoux\_Final PUBLIC :: HcoX\_DustGinoux\_GetChDust
```
08 Apr 2004 - T. D. Fairlie - Initial version
(1 ) Added OpenMP parallelization (bmy, 4/8/04)
(2 ) Now references DATA_DIR from "directory_mod.f" (bmy, 7/20/04)
25 Aug 2010 - R. Yantosca - Added ProTeX headers
01 Mar 2012 - R. Yantosca - Now use GET_AREA_M2(I,J,L) from grid_mod.F90
01 Aug 2012 - R. Yantosca - Add reference to findFreeLUN from inqure_mod.F90
03 Aug 2012 - R. Yantosca - Move calls to findFreeLUN out of DEVEL block
09 Nov 2012 - M. Payer - Replaced all met field arrays with State_Met
                           derived type object
26 Feb 2013 - R. Yantosca - Now accept Input_Opt via the arg list
11 Dec 2013 - C. Keller - Now a HEMCO extension.
29 Sep 2014 - R. Yantosca - Now make NBINS a variable and not a parameter
29 Sep 2014 - R. Yantosca - Now use F90 free-format indentation
08 Jul 2015 - M. Sulprizio- Now include dust alkalinity source (tdf 04/10/08)
14 Oct 2016 - C. Keller - Now use HCO_EvalFld instead of HCO_GetPtr.
```
# 2.14.1 HCOX DustGinoux Run

Subroutine HcoX DustGinoux Run is the driver routine for the Paul Ginoux dust source function HEMCO extension.

### INTERFACE:

SUBROUTINE HcoX\_DustGinoux\_Run( am\_I\_Root, ExtState, HcoState, RC )

## USES:

USE HCO\_Calc\_Mod, ONLY : HCO\_EvalFld USE HCO\_EmisList\_Mod, ONLY : HCO\_GetPtr USE HCO\_FluxArr\_Mod, ONLY : HCO\_EmisAdd USE HCO\_Clock\_Mod, ONLY : HcoClock\_First

#### INPUT PARAMETERS:

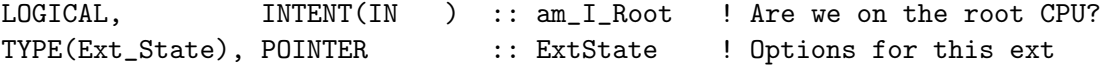

## INPUT/OUTPUT PARAMETERS:

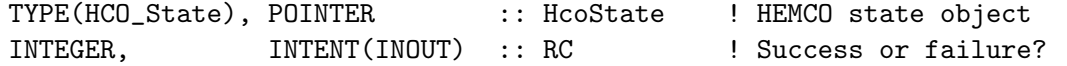

## REMARKS:

SRCE\_FUNK Source function (-) for 1: Sand, 2: Silt, 3: Clay

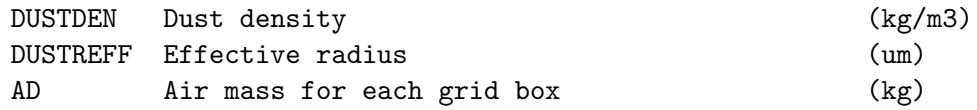

.

```
NTDT Time step (s)
W10m Velocity at the anemometer level (10meters) (m/s)GWET Surface wetness (-)
```
Dust properties used in GOCART

Size classes: 01-1, 1-1.8, 1.8-3, 3-6 (um) Radius: 0.7, 1.5, 2.5, 4 (um) Density: 2500, 2650, 2650, 2650 (kg/m3)

# REVISION HISTORY:

```
08 Apr 2004 - T. D. Fairlie - Initial version
(1 ) Added OpenMP parallelization (bmy, 4/8/04)
(2 ) Now references DATA_DIR from "directory_mod.f" (bmy, 7/20/04)
25 Aug 2010 - R. Yantosca - Added ProTeX headers
01 Mar 2012 - R. Yantosca - Now use GET\_AREA_M2(I,J,L) from grid_mod.F90
01 Aug 2012 - R. Yantosca - Add reference to findFreeLUN from inqure_mod.F90
03 Aug 2012 - R. Yantosca - Move calls to findFreeLUN out of DEVEL block
09 Nov 2012 - M. Payer - Replaced all met field arrays with State_Met
                            derived type object
26 Feb 2013 - R. Yantosca - Now accept Input_Opt via the arg list
11 Dec 2013 - C. Keller - Now a HEMCO extension
29 Sep 2014 - R. Yantosca - Bug fix: SRCE_CLAY should have been picked when
                           M=3 but was picked when M=2. Now corrected.
26 Jun 2015 - E. Lundgren - Add L. Zhang new dust size distribution scheme
08 Jul 2015 - M. Sulprizio- Now include dust alkalinity source (tdf 04/10/08)
26 Oct 2016 - R. Yantosca - Don't nullify local ptrs in declaration stmts
07 Jul 2017 - R. Yantosca - Bug fix: Skip DustAlk IF block unless that
                            extension has been turned on in the config file
```
## 2.14.2 HCOX DustGinoux Init

Subroutine HcoX DustGinoux Init initializes the HEMCO DUSTGINOUX extension.

### INTERFACE:

SUBROUTINE HcoX\_DustGinoux\_Init( am\_I\_Root, HcoState, ExtName, ExtState, RC )

### USES:

USE HCO\_ExtList\_Mod, ONLY : GetExtNr, GetExtOpt USE HCO\_State\_Mod, ONLY : HCO\_GetExtHcoID

# INPUT PARAMETERS:

```
LOGICAL, INTENT(IN ) :: am_I_Root ! Are we on the root CPU?
TYPE(HCO_State), POINTER :: HcoState ! HEMCO State object
CHARACTER(LEN=*), INTENT(IN ) :: ExtName ! Extension name
TYPE(Ext_State), POINTER :: ExtState ! Extension options
```
.

.

## INPUT/OUTPUT PARAMETERS:

INTEGER, INTENT(INOUT) :: RC ! Success or failure?

### REVISION HISTORY:

11 Dec 2013 - C. Keller - Now a HEMCO extension 26 Sep 2014 - R. Yantosca - Updated for TOMAS 29 Sep 2014 - R. Yantosca - Now initialize NBINS from HcoState%N\_DUST\_BINS

## 2.14.3 HCOX DustGinoux Final

Subroutine HcoX DustGinoux Final finalizes the HEMCO DUSTGINOUX extension.

## INTERFACE:

SUBROUTINE HcoX\_DustGinoux\_Final()

# REVISION HISTORY:

11 Dec 2013 - C. Keller - Now a HEMCO extension

# 2.14.4 HCOX DustGinoux GetChDust

Function HCOX DustGinoux GetChDust returns the CH DUST parameter for the current simulation type.

## INTERFACE:

FUNCTION HCOX\_DustGinoux\_GetChDust() RESULT( CH\_DUST )

## RETURN VALUE:

REAL\*8 :: CH\_DUST

## REMARKS:

The logic in the #ifdefs may need to be cleaned up later on. We have just replicated the existing code in pre-HEMCO versions of dust\_mod.F.

# REVISION HISTORY:

11 Dec 2013 - C. Keller - Initial version 25 Sep 2014 - R. Yantosca - Updated for TOMAS 24 Aug 2017 - M. Sulprizio- Remove support for GRID1x1

# 2.15 Fortran: Module Interface hcox\_paranox\_mod.F90

Module HCOX PARANOX MOD contains routines to compute ship emissions and associated concentrations of NO, NO2, HNO3 and O3 from NO ship emission data. This follows the implementation of the PARANOX ship plume model in GEOS-Chem.

This module calculates production rates of NO, NO2, HNO3, and O3, as well as loss rates of O3 and HNO3. All fluxes are in kg species/m2/s. The O3 and HNO3 loss fluxes are not converted to a deposition velocity, but rather saved out as mass fluxes  $\frac{\log(m2)}{s}$  into diagnostics 'PARANOX O3 DEPOSITION FLUX' and 'PARANOX HNO3 DEPOSITION FLUX', respectively. In order to use them, they must be imported explicitly via routine Diagn Get (from module hco diagn mod.F90). This approach avoids problems with uncrealistically high loss rates for loss ambient air concentrations of O3 or HNO3.

The PARANOx look-up-table can be provided in netCDF or ASCII (txt) format. The latter is particularly useful for running PARANOx in an ESMF environment, where 7-dimensional netCDF files are currently not supported. The input data format can be specified in the HEMCO configuration file (in the PARANOx extensions section). The txt-files can be generated from the previously read netCDF data using subroutine WRITE LUT TXTFILE.

References:

• Vinken, G. C. M., Boersma, K. F., Jacob, D. J., and Meijer, E. W.: Accounting for non-linear chemistry of ship plumes in the GEOS-Chem global chemistry transport model, Atmos. Chem. Phys., 11, 11707-11722, doi:10.5194/acp-11-11707-2011, 2011.

The initial look up tables (LUT) distributed with GEOS-Chem v9-01-03 used 7 input variables: Temperature, J(NO2), J(O1D), solar elevation angles at emission time and 5 hours later, and ambient concentrations of NOx and O3. This version was documented by Vinken et al. (2011). Subsequently, we added wind speed as an input variable. We also use J(OH) rather than J(O1D) to index the LUT (C. Holmes, 6 May 2013)

The LUTs contain 3 quantities: FracNOx : The fraction of NOx emitted from ships that remains as NOx after 5 hours of plume aging. mol/mol OPE : Ozone production efficiency, mol(O3)/mol(HNO3) The net production of O3 per mole of ship NOx oxidized over 5 hours of plume aging. Can be negative! Defined as  $OPE = [P(O3) - L(O3)] / P(HNO3)$ , where each P and L term is an integral over 5 hours. Net O3 production in the plume is  $E(NOx)$  $*(1-FracNOx) * OPE$ , where  $E(NOx)$  is the emission rate of NOx from the ship (e.g. units: mol/s). MOE : Methane oxidation efficiency, mol(CH4)/mol(NOx) The net oxidation of CH4 per mole of NO<sub>x</sub> emitted from ships over 5 hours of plume aging. Defined as  $MOE =$  $L(CH4) / E(NOx)$ .

The solar elevation angles 5 hours ago are calculated using HEMCO subroutine HCO GetSUNCOS. This is the same routine that is used to calculate the solar zenith angles for the current time.

## INTERFACE:

MODULE HCOX\_ParaNOx\_MOD

## USES:

USE HCO\_Error\_MOD

USE HCO\_Diagn\_MOD USE HCO\_State\_MOD, ONLY : HCO\_State USE HCOX\_State\_MOD, ONLY : Ext\_State

IMPLICIT NONE PRIVATE

# PUBLIC MEMBER FUNCTIONS:

PUBLIC :: HCOX\_ParaNOx\_Run PUBLIC :: HCOX\_ParaNOx\_Init PUBLIC :: HCOX\_ParaNOx\_Final

## PRIVATE MEMBER FUNCTIONS:

# REMARKS:

Adapted from the code in GeosCore/paranox\_mod.F prior to GEOS-Chem v10-01. REVISION HISTORY:

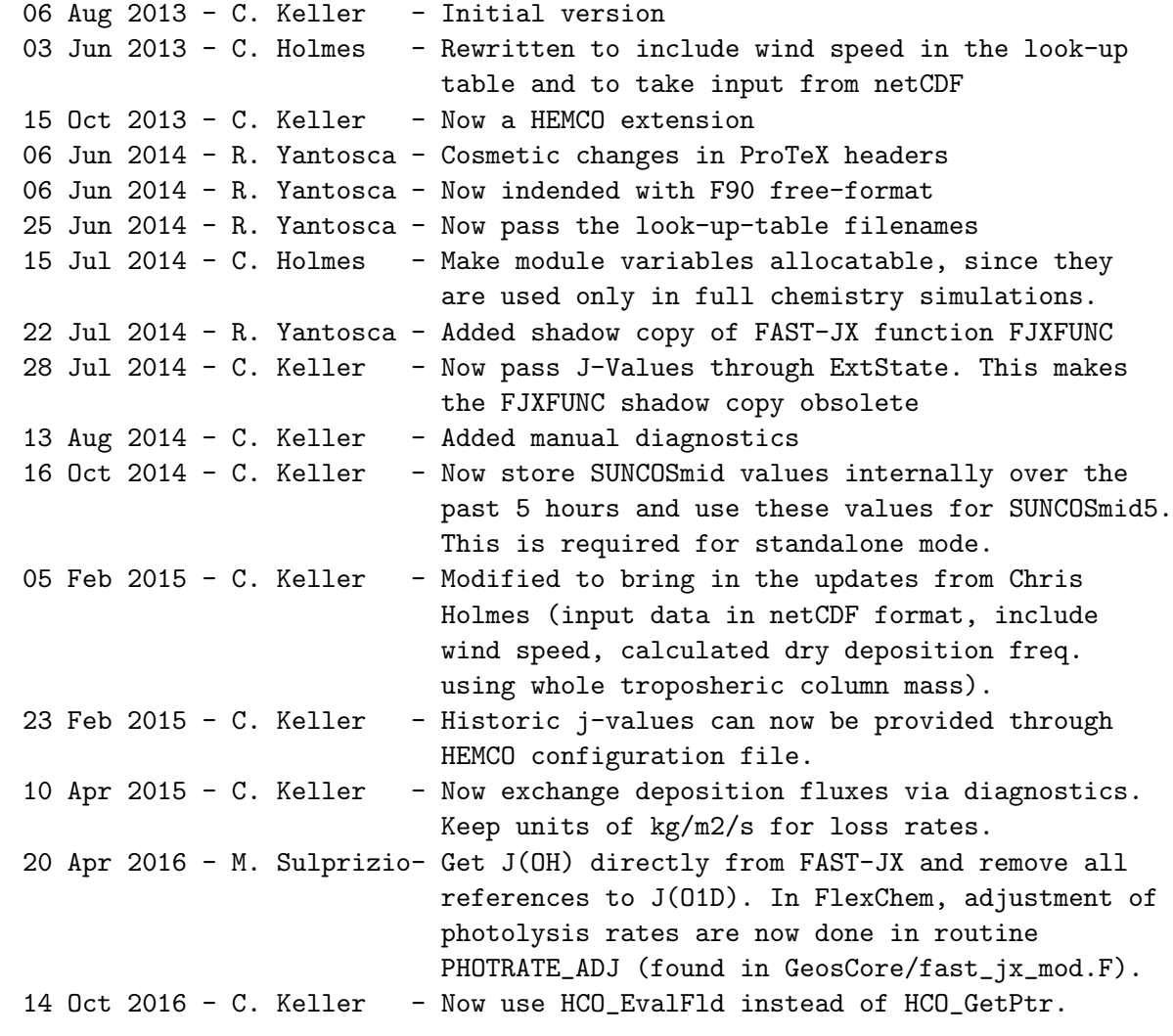

# 2.15.1 HCOX ParaNOx Run

Subroutine HCOX ParaNOx Run is the driver routine to calculate ship NOx emissions for the current time step. Emissions in [kg/m2/s] are added to the emissions array of the passed

## INTERFACE:

SUBROUTINE HCOX\_ParaNOx\_Run( am\_I\_Root, ExtState, HcoState, RC )

### USES:

USE HCO\_Calc\_Mod, ONLY : HCO\_CalcEmis

### INPUT PARAMETERS:

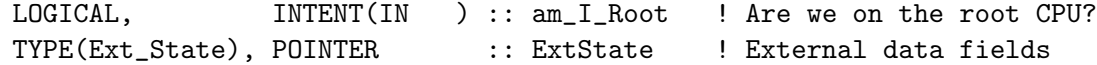

#### INPUT/OUTPUT PARAMETERS:

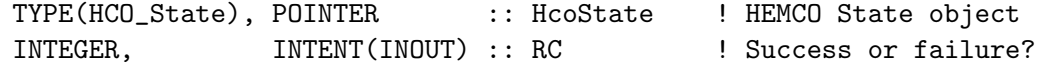

### REVISION HISTORY:

```
06 Aug 2013 - C. Keller - Initial Version
06 Jun 2014 - R. Yantosca - Cosmetic changes in ProTeX headers
06 Jun 2014 - R. Yantosca - Now indended with F90 free-format
28 Jul 2014 - C. Keller - Now call Hco_CalcEmis instead of Hco_Run.
```
## 2.15.2 Evolve Plume

Subroutine EVOLVE PLUME performs plume dilution and chemistry of ship NO emissions for every grid box and writes the resulting NO, HNO3 and O3 emission (production) rates into State Chm

#### INTERFACE:

```
SUBROUTINE Evolve_Plume( am_I_Root, ExtState, ShipNoEmis, HcoState, RC )
```
## USES:

USE HCO\_Types\_Mod, ONLY : DiagnCont USE HCO\_FluxArr\_mod, ONLY : HCO\_EmisAdd USE HCO\_FluxArr\_mod, ONLY : HCO\_DepvAdd USE HCO\_Clock\_Mod, ONLY : HcoClock\_First USE HCO\_Restart\_Mod, ONLY : HCO\_RestartGet USE HCO\_Restart\_Mod, ONLY : HCO\_RestartWrite USE HCO\_Calc\_Mod, ONLY : HCO\_CheckDepv USE HCO\_GeoTools\_Mod, ONLY : HCO\_GetSUNCOS

## INPUT PARAMETERS:

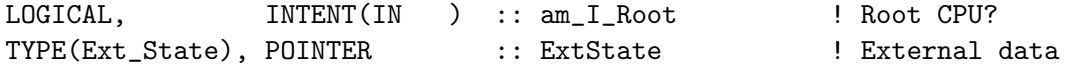

### INPUT/OUTPUT PARAMETERS:

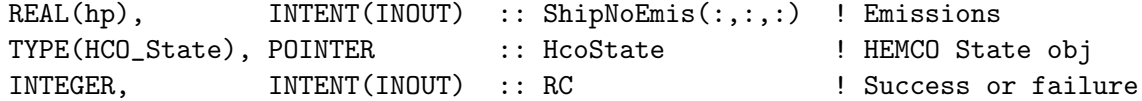

# REVISION HISTORY:

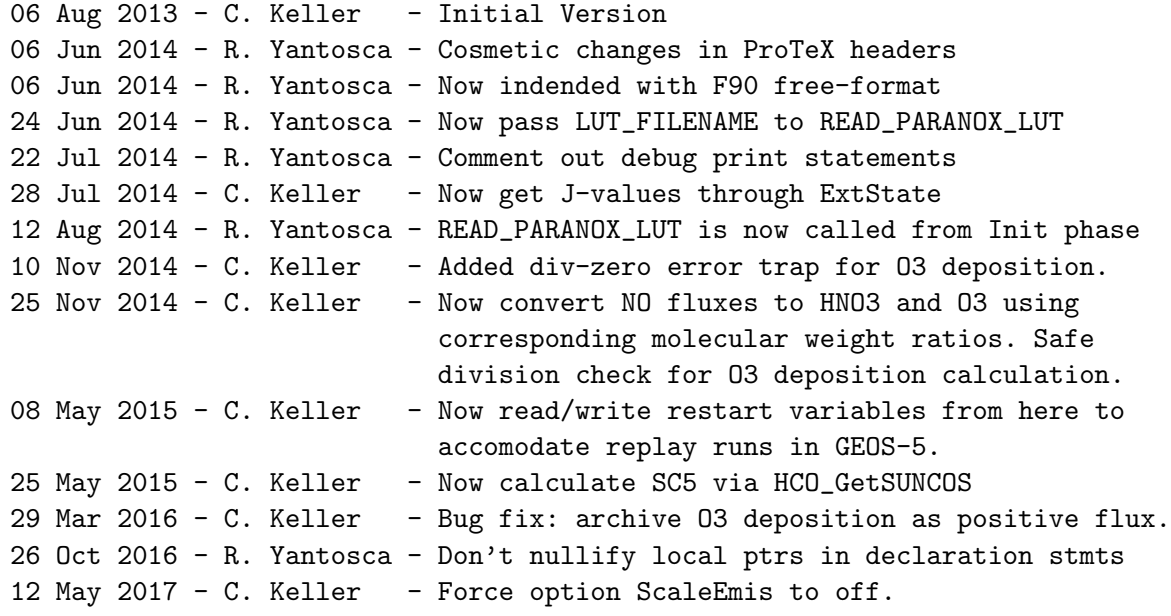

## 2.15.3 HCOX ParaNOx Init

Subroutine HcoX ParaNOx Init initializes the HEMCO PARANOX extension.

## INTERFACE:

```
SUBROUTINE HCOX_ParaNOx_Init( am_I_Root, HcoState, ExtName, ExtState, RC )
```
USES:

USE HCO\_Chartools\_Mod, ONLY : HCO\_CharParse USE HCO\_State\_MOD, ONLY : HCO\_GetHcoID USE HCO\_State\_MOD, ONLY : HCO\_GetExtHcoID USE HCO\_ExtList\_Mod, ONLY : GetExtNr USE HCO\_ExtList\_Mod, ONLY : GetExtOpt USE HCO\_Restart\_Mod, ONLY : HCO\_RestartDefine USE ParaNOx\_Util\_Mod, ONLY : Read\_ParaNOx\_LUT

# INPUT PARAMETERS:

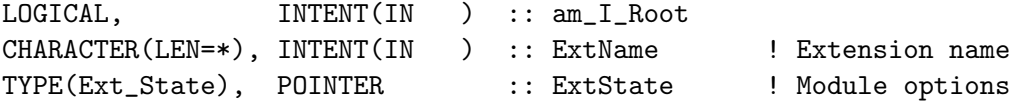

### INPUT/OUTPUT PARAMETERS:

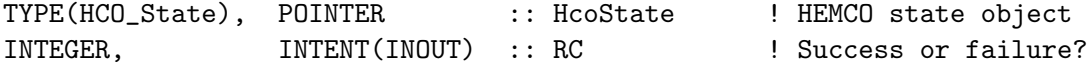

# REVISION HISTORY:

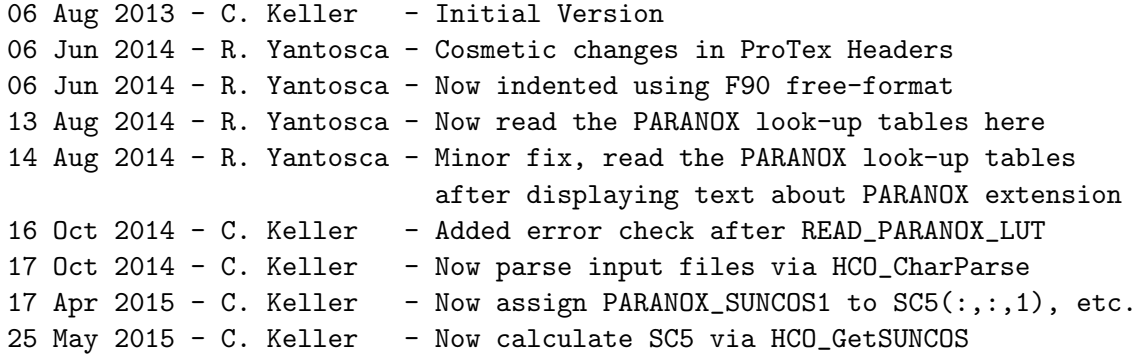

# 2.15.4 HCOX ParaNOx Final

Subroutine HcoX ParaNox Final finalizes the HEMCO PARANOX extension.

## INTERFACE:

```
SUBROUTINE HCOX_ParaNOx_Final( am_I_Root, HcoState, RC )
```
USES:

## INPUT PARAMETERS:

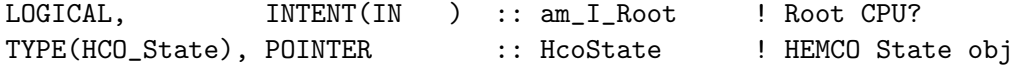

### INPUT/OUTPUT PARAMETERS:

INTEGER, INTENT(INOUT) :: RC

## REVISION HISTORY:

06 Aug 2013 - C. Keller - Initial Version 06 Jun 2014 - R. Yantosca - Cosmetic changes in ProTeX headers 06 Jun 2014 - R. Yantosca - Now indended with F90 free-format

### 2.15.5 read paranox lut nc

Subroutine READ PARANOX LUT NC reads look-up tables in netCDF format for use in the PARANOX ship plume model (G.C.M. Vinken)

## INTERFACE:

SUBROUTINE READ\_PARANOX\_LUT\_NC ( am\_I\_Root, HcoState, RC )

#### USES:

```
!INPUT ARGUMENTS:
LOGICAL, INTENT(IN ) :: am_I_Root
TYPE(HCO_State), POINTER :: HcoState ! HEMCO State object
!INPUT/OUTPUT ARGUMENTS:
INTEGER, INTENT(INOUT) :: RC
```
### REVISION HISTORY:

```
06 Feb 2012 - M. Payer - Initial version modified from code provided by
                           G.C.M. Vinken
01 Aug 2012 - R. Yantosca - Add reference to findFreeLUN from inqure_mod.F90
03 Aug 2012 - R. Yantosca - Move calls to findFreeLUN out of DEVEL block
03 Jun 2013 - C. Holmes - Rewritten to include wind speed in the look-up
                           table and to take input from netCDF
```
## 2.15.6 read lut ncfile

Subroutine READ LUT NCFILE reads look up tables for use in the PARANOX ship plume model (C. Holmes)

## INTERFACE:

```
SUBROUTINE READ_LUT_NCFILE( am_I_Root, HcoState, FILENAME, FNOX, DNOx, OPE, MOE, &
                            T, JNO2, O3, SEA0, SEA5, JRATIO, NOX )
```
## USES:

! Modules for netCDF read USE m\_netcdf\_io\_open USE m\_netcdf\_io\_get\_dimlen USE m\_netcdf\_io\_read USE m\_netcdf\_io\_readattr USE m\_netcdf\_io\_close

# include "netcdf.inc"

# INPUT PARAMETERS:

```
LOGICAL, INTENT(IN) :: am_I_Root
TYPE(HCO_State), POINTER :: HcoState ! HEMCO State object
CHARACTER(LEN=*),INTENT(IN) :: FILENAME
```
### OUTPUT PARAMETERS:

```
REAL*4, INTENT(OUT), DIMENSION(:,:,:,:,:,:,:) :: FNOX, OPE, MOE, DNOx
REAL*4, INTENT(OUT), OPTIONAL :: T(:), JNO2(:), O3(:)
REAL*4, INTENT(OUT), OPTIONAL :: SEA0(:), SEA5(:)
REAL*4, INTENT(OUT), OPTIONAL :: JRATIO(:), NOX(:)
```
#### REVISION HISTORY:

```
06 Feb 2012 - M. Payer - Initial version modified from code provided by
                           G.C.M. Vinken
01 Aug 2012 - R. Yantosca - Add reference to findFreeLUN from inqure_mod.F90
03 Aug 2012 - R. Yantosca - Move calls to findFreeLUN out of DEVEL block
03 Jun 2013 - C. Holmes - Rewritten to include wind speed in the look-up
                           table and to take input from netCDF
```
## $2.15.7$  read\_paranox\_lut\_txt

Subroutine READ PARANOX LUT TXT reads look-up tables in txt format for use in the PARANOX ship plume model (G.C.M. Vinken)

### INTERFACE:

SUBROUTINE READ\_PARANOX\_LUT\_TXT ( am\_I\_Root, HcoState, RC )

### USES:

```
!INPUT ARGUMENTS:
LOGICAL, INTENT(IN ) :: am_I_Root
TYPE(HCO_State), POINTER :: HcoState ! HEMCO State object
!INPUT/OUTPUT ARGUMENTS:
INTEGER, INTENT(INOUT) :: RC
```
#### REVISION HISTORY:

05 Feb 2015 - C. Keller - Initial version modified from code provided by G.C.M. Vinken and C. Holmes

#### 2.15.8 read lut txtfile

Subroutine READ LUT TXTFILE reads look up tables for use in the PARANOX ship plume model (C. Holmes)

## INTERFACE:

```
SUBROUTINE READ_LUT_TXTFILE( am_I_Root, HcoState, FILENAME, FNOX, DNOx, OPE, MOE, RC, &
                             T, JNO2, O3, SEA0, SEA5, JRATIO, NOX )
```
USES:

USE inquireMod, ONLY : findFreeLUN

## INPUT PARAMETERS:

LOGICAL, INTENT(IN) :: am\_I\_Root TYPE(HCO\_State), POINTER :: HcoState ! HEMCO State object CHARACTER(LEN=\*),INTENT(IN) :: FILENAME

#### INPUT/OUTPUT PARAMETERS:

INTEGER, INTENT(INOUT) :: RC

## OUTPUT PARAMETERS:

REAL\*4, INTENT(OUT), TARGET, DIMENSION(:,:,:,:,:,:,:) :: FNOX,OPE,MOE,DNOx REAL\*4, INTENT(OUT), OPTIONAL  $:: T(:)$ , JNO2 $(:)$ , O3 $(:)$ REAL\*4, INTENT(OUT), OPTIONAL :: SEA0(:), SEA5(:) REAL\*4, INTENT(OUT), OPTIONAL :: JRATIO(:), NOX(:)

## REVISION HISTORY:

05 Feb 2015 - C. Keller - Initial version modified from code provided by G.C.M. Vinken and C. Holmes

## 2.15.9 write\_lut\_txtfile

write lut txtfile

#### INTERFACE:

```
SUBROUTINE WRITE_LUT_TXTFILE( am_I_Root, HcoState, FILENAME, FNOX, DNOx, OPE, MOE, RC, &
                            T, JNO2, O3, SEA0, SEA5, JRATIO, NOX )
```
## USES:

USE inquireMod, ONLY : findFreeLUN

### INPUT PARAMETERS:

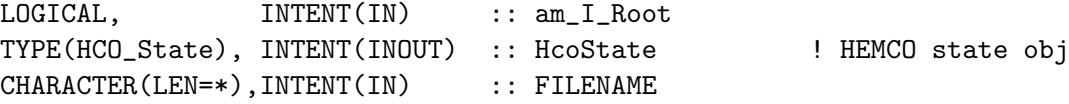

### INPUT/OUTPUT PARAMETERS:

INTEGER, INTENT(INOUT) :: RC

## OUTPUT PARAMETERS:

```
REAL*4, INTENT(IN), TARGET, DIMENSION(:,:,:,:,:,:,:) :: FNOX, OPE, MOE, DNOx
REAL*4, INTENT(IN), OPTIONAL :: T(:), JNO2(:), O3(:)
REAL*4, INTENT(IN), OPTIONAL :: SEA0(:), SEA5(:)
REAL*4, INTENT(IN), OPTIONAL :: JRATIO(:), NOX(:)
```
## REVISION HISTORY:

05 Feb 2015 - C. Keller - Initial version modified from code provided by G.C.M. Vinken and C. Holmes

# 2.15.10 INTERPOL LINWEIGHTS

Subroutine INTERPOL LINWEIGHTS finds the array elements and weights for piecewise 1-D linear interpolation. The input array of NODES must be in monotonic ascending order. (C. Holmes 3/27/2014)

If Y is an array containing values of a function evaluated at the points given in NODES, then its interpolated value at the point VALUESIN will be  $Y(VALUEIN) = Y(INDICES(1))$ \* WEIGHTS $(1) + Y($ INDICES $(2)$ ) \* WEIGHTS $(2)$ 

This subroutine finds indices of consecutive nodes that bracket VALUEIN and weights such that VALUEIN = NODES(INDICES(1)) \* WEIGHTS(1) + NODES(INDICES(1)+1) \*  $(1-WEIGHTS(1))$ 

For convenience, the returned values of INDICES and WEIGHTS are 2-element arrays, where  $INDICES(2) = INDICES(1)+1$  and  $WEIGHTS(2) = 1 - WEIGHTS(1)$ 

### INTERFACE:

SUBROUTINE INTERPOL\_LINWEIGHTS( NODES, VALUEIN, INDICES, WEIGHTS )

### USES:

#### INPUT PARAMETERS:

REAL\*4,INTENT(IN) :: NODES(:), VALUEIN

### OUTPUT PARAMETERS:

! These arrays are always 2 elements each, but declaring ! as deferred shape avoids array temporaries INTEGER,INTENT(OUT) :: INDICES(:) REAL\*4, INTENT(OUT) :: WEIGHTS(:)

### REVISION HISTORY:

03 Jun 2013 - C. Holmes  $-$  Initial version

#### 2.15.11 paranox lut

Subroutine PARANOX LUT returns fractional remainder of ship NOx (FNOx), fraction of NOx that dry deposits as NOy species (DNOx), ozone production efficiency (OPE), and methane oxidation efficiency (MOE) after 5-hrs of plume aging. Values are taken taken from a lookup table using piecewise linear interpolation. The look-up table is derived from the PARANOx gaussian plume model (Vinken et al. 2011; Holmes et al. 2014) (G.C.M. Vinken, KNMI, June 2010; C. Holmes June 2013)

The lookup table uses 8 input variables: TEMP : model temperature, K JNO2 : J(NO2) value, 1/s O3 : concentration O3 in ambient air, ppb SEA0 : solar elevation angle at emission time 5 hours ago, degree SEA5 : solar elevation angle at this time, degree JRatio : ratio J(OH)/J(NO2), unitless NOx : concentration NOx in ambient air, ppt WS : wind speed, m/s

In GEOS-Chem v9-01-03 through v9-02, the effects of wind speed on FNOx and OPE were not included (wind speed set at 6 m/s). The JRatio also used  $J(O1D)$  rather than  $J(OH)$ ; this has only a small effect on interpolated values. To reproduce the behavior of these earlier versions, modify code below marked with \*\*\*\*\*\*\* and call READ PARANOX LUT v913 in emissions mod.F

## INTERFACE:

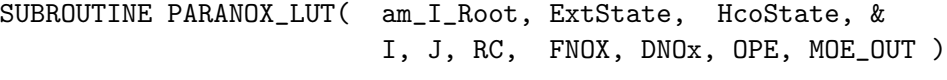

## USES:

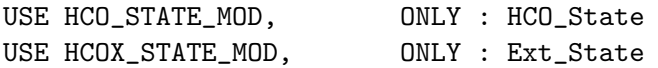

### INPUT PARAMETERS:

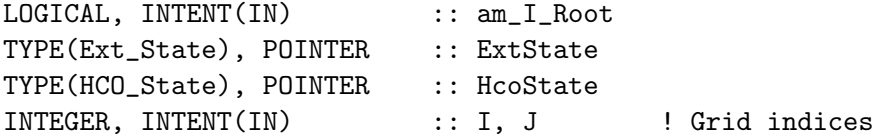

## OUTPUT PARAMETERS:

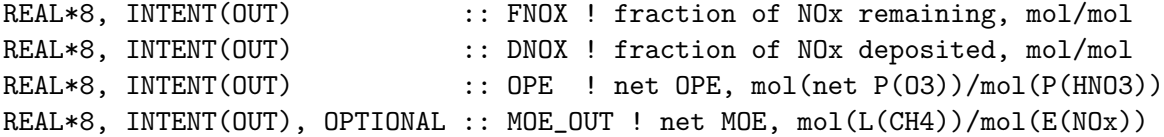

## INPUT/OUTPUT PARAMETERS:

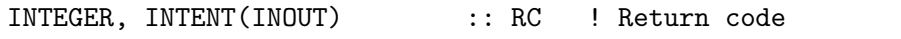

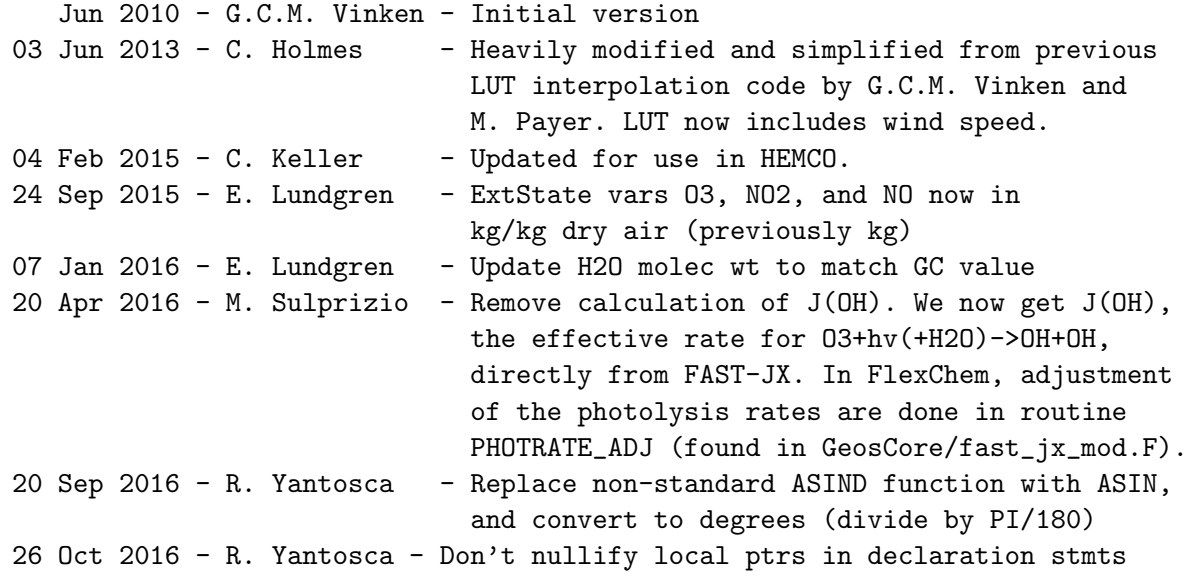

# 2.16 Fortran: Module Interface hcox seasalt mod.F90

Module HCOX SeaSalt Mod contains routines to calculate sea salt aerosol emissions, following the implementation in GEOS-Chem. Emission number densities of the fine and coarse mode sea salt aerosols are written into diagnostic containers 'SEASALT DENS FINE' and 'SEASALT DENS COARSE', respectively.

This is a HEMCO extension module that uses many of the HEMCO core utilities.

### INTERFACE:

MODULE HCOX\_SeaSalt\_Mod

USES:

USE HCO\_Error\_Mod USE HCO\_Diagn\_Mod USE HCO\_State\_Mod, ONLY : HCO\_State USE HCOX\_State\_Mod, ONLY : Ext\_State

IMPLICIT NONE PRIVATE

### PUBLIC MEMBER FUNCTIONS:

PUBLIC :: HCOX\_SeaSalt\_Init PUBLIC :: HCOX\_SeaSalt\_Run PUBLIC :: HCOX\_SeaSalt\_Final

# PRIVATE MEMBER FUNCTIONS:

PRIVATE :: EMIT\_SSABr2

## REVISION HISTORY:

15 Dec 2013 - C. Keller - Now a HEMCO extension module 09 Jul 2014 - R. Yantosca - Now use F90 free-format indentation 09 Jul 2014 - R. Yantosca - Cosmetic changes in ProTeX headers 09 Jul 2015 - E. Lundgren - Add marine organoc aerosols (B.Gantt, M.Johnson)

### 2.16.1 HCOX SeaSalt Run

Subroutine HcoX SeaSalt Run is the driver run routine to calculate SeaSalt emissions in HEMCO.

### INTERFACE:

SUBROUTINE HCOX\_SeaSalt\_Run( am\_I\_Root, ExtState, HcoState, RC )

USES:

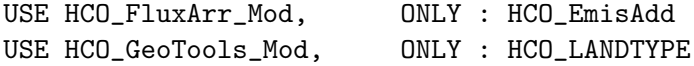

#### INPUT PARAMETERS:

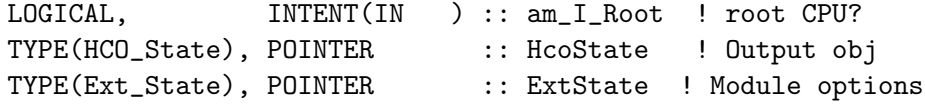

## INPUT/OUTPUT PARAMETERS:

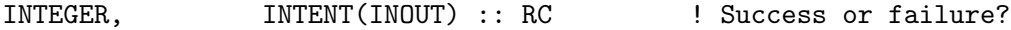

## REMARKS:

References:

============================================================================

- (1 ) Chin, M., P. Ginoux, S. Kinne, B. Holben, B. Duncan, R. Martin, J. Logan, A. Higurashi, and T. Nakajima, "Tropospheric aerosol optical thickness from the GOCART model and comparisons with satellite and sunphotometers measurements", J. Atmos Sci., 2001.
- (2 ) Gong, S., L. Barrie, and J.-P. Blanchet, "Modeling sea-salt aerosols in the atmosphere. 1. Model development", J. Geophys. Res., v. 102, 3805-3818, 1997.
- (3 ) Gong, S. L., "A parameterization of sea-salt aerosol source function for sub- and super-micron particles", Global Biogeochem. Cy., 17(4), 1097, doi:10.1029/2003GB002079, 2003.
- (4 ) Jaegle, L., P.K. Quinn, T.S. Bates, B. Alexander, J.-T. Lin, "Global distribution of sea salt aerosols: New constraints from in situ and remote sensing observations", Atmos. Chem. Phys., 11, 3137-3157, doi:10.5194/acp-11-3137-2011.

- (1 ) Now references SALA\_RREDGE\_um and SALC\_RREDGE\_um from "tracer\_mod.f" (bmy, 7/20/04)
- (2 ) Now references GET\_FRAC\_OF\_PBL and GET\_PBL\_TOP\_L from "pbl\_mix\_mod.f". Removed reference to header file CMN. Removed reference to "pressure\_mod.f". (bmy, 2/22/05)
- (3 ) Now also compute alkalinity and number density of SeaSalt emissions. (bec, bmy, 4/13/05)
- (4 ) Now references XNUMOL & XNUMOLAIR from "tracer\_mod.f" (bmy, 10/25/05)
- (5 ) The source function is for wet aerosol radius (RH=80%, with a radius twice the size of dry aerosols) so BETHA should be set to 2 instead of 1. Also now use LOG10 instead of LOG in the expressions for the SeaSalt base source, since we need the logarithm to the base 10. (jaegle, bec, bmy, 11/23/09)
- (6 ) Update to use the Gong (2003) source function (jaegle 5/11/11)
- (7 ) Apply an empirical sea surface temperature dependence to Gong (2003) (jaegle 5/11/11)
- 22 Dec 2011 M. Payer Added ProTeX headers

```
01 Mar 2012 - R. Yantosca - Now use GET_AREA_M2(I,J,L) from grid_mod.F90
09 Nov 2012 - M. Payer - Replaced all met field arrays with State_Met
                           derived type object
15 Dec 2013 - C. Keller - Now a HEMCO extension
09 Jul 2015 - E. Lundgren - Add marine organic aerosols (B.Gantt, M.Johnson)
19 Oct 2015 - C. Keller - Now pass I and J index to EMIT_SSABr2 to support
                           curvilinear grids.
22 Oct 2015 - E. Lundgren - Bug fix: include CHLR in OMP PRIVATE statement
```
# 2.16.2 HCOX SeaSalt Init

Subroutine HcoX SeaSalt Init initializes all extension variables.

#### INTERFACE:

```
SUBROUTINE HCOX_SeaSalt_Init( am_I_Root, HcoState, ExtName, ExtState, RC )
```
### USES:

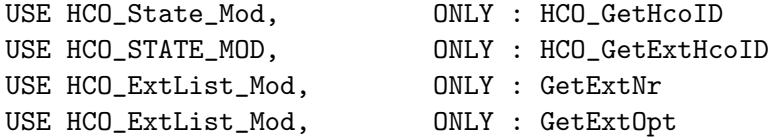

### INPUT PARAMETERS:

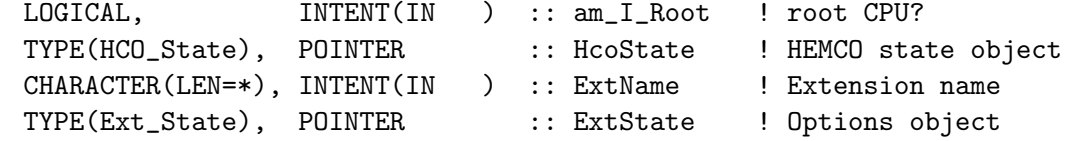

### INPUT/OUTPUT PARAMETERS:

```
INTEGER, INTENT(INOUT) :: RC ! Return status
```
### REVISION HISTORY:

```
15 Dec 2013 - C. Keller - Initial version
07 Oct 2014 - C. Keller - Allow wind scale factor be set in config file
09 Jul 2015 - E. Lundgren - Add marine organic aerosols (B.Gantt, M.Johnson)
21 Sep 2016 - R. Yantosca - Bug fix: don't initialize SS_DEN before
                           it is allocated. This causes a segfault.
29 Dec 2017 - C. Keller - Bug fix: define index location of BrSALA and
                           BrSALC based upon # of species ID entries.
```
## 2.16.3 HCOX SeaSalt Final

Subroutine HcoX SeaSalt Final deallocates all module arrays.

INTERFACE:

SUBROUTINE HCOX\_SeaSalt\_Final

## REVISION HISTORY:

15 Dec 2013 - C. Keller - Initial version

## 2.16.4 Emit SsaBr2

Subroutine Emit SsaBr2 calculates aerosol emissions of Br2.

#### INTERFACE:

SUBROUTINE Emit\_SsaBr2( am\_I\_Root, ExtState, HcoState, ilon, & ilat, rmid, p\_kgsalt, br2\_emiss\_kg, RC ) !USE:

USE HCO\_Clock\_Mod, ONLY : HcoClock\_Get

## INPUT PARAMETERS:

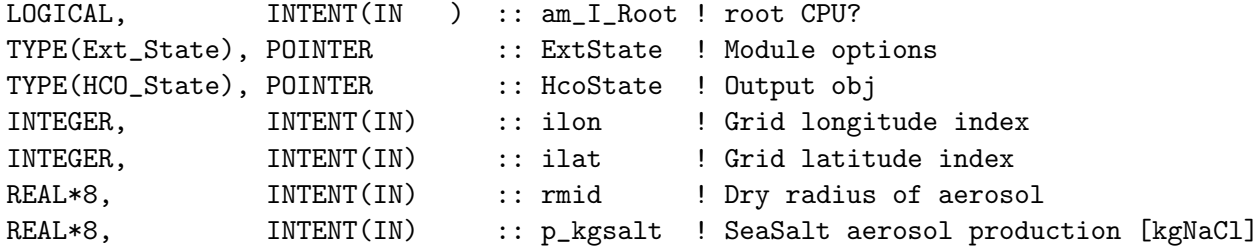

#### OUTPUT PARAMETERS:

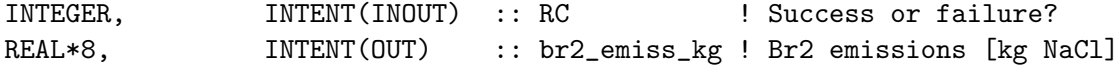

### REMARKS:

References:

(1) Parrella, J. P., Jacob, D. J., Liang, Q., Zhang, Y., Mickley, L. J., Miller, B., Evans, M. J., Yang, X., Pyle, J. A., Theys, N., and Van Roozendael, M.: Tropospheric bromine chemistry: implications for present and pre-industrial ozone and mercury, Atmos. Chem. Phys., 12, 6723-6740, doi:10.5194/acp-12-6723-2012, 2012.

============================================================================

- (2 ) Yang, X., Cox, R. A., Warwick, N. J., Pyle, J. A., Carver, G. D., O'Connor, F. M., and Savage, N. H.: Tropospheric bromine chemistry and its impacts on ozone: A model study, J. Geophys. Res., 110, D23311, doi:10.1029/2005JD006244, 2005.
- (2 ) Yang, X., Pyle, J. A., and Cox, R. A.: Sea salt aerosol production and bromine release: Role of snow on sea ice, Geophys. Res. Lett., 35, L16815, doi:10.1029/2008GL034536, 2008.

02 Mar 2010 - J. Parrella - Initial version 22 May 2012 - M. Payer - Added ProTeX headers 08 Aug 2012 - M. Payer - Modified for size-dependent depletion factors from Yang et al. (2008) 07 Aug 2013 - C. Keller - Moved to SeaSalt\_mod.F 15 Dec 2013 - C. Keller - Now a HEMCO extension 19 Oct 2015 - C. Keller - Now use lon and lat index to work on curvilinear grids.

### 2.17 Fortran: Module Interface hcox state mod.F90

Module HCOX State Mod contains routines and variables to organize the extensions state type ExtState. ExtState contains the logical switches for each extension (denoting whether or not it is enabled) as well as pointers to all met fields used by the extensions. ExtState is passed to all extension modules, and the met fields defined in here are thus available to all extensions. Additional met fields (and extension switches) can be added as required. This module contains the routines to initialize and finalize the ExtState object, but doesn't link the met field pointers to the corresponding fields. This is done in the HEMCO-model interface routines (e.g. hcoi standalone mod.F90, hcoi gc main mod.F90). Newly added met fields will only work if the corresponding pointer assignments are added to these interface routines!

### INTERFACE:

MODULE HCOX\_STATE\_MOD

### USES:

USE HCO\_ERROR\_MOD USE HCO\_ARR\_MOD

IMPLICIT NONE PRIVATE

# PUBLIC MEMBER FUNCTIONS:

```
PUBLIC :: ExtStateInit
PUBLIC :: ExtStateFinal
PUBLIC :: ExtDat_Set
!DERIVED TYPES:
!=========================================================================
! ExtDat_*: Derived types containing pointers to the met field arrays
! (Arr) and a logical flag whether or not the field is used by any of
! the extensions (DoUse). Arrays can be 3D reals or 2D reals or integer
! All real values are of default precision! (df), as specified in
! HCO\_ERROR\_MOD. You can add more types if necessary.
!=========================================================================
```

```
! 2D real, default precision
TYPE, PUBLIC :: ExtDat_2R
  TYPE(Arr2D_HP), POINTER :: Arr
  LOGICAL :: DoUse
  LOGICAL :: FromList
END TYPE ExtDat_2R
! 2D real, single precision
TYPE, PUBLIC :: ExtDat_2S
  TYPE(Arr2D_SP), POINTER :: Arr
  LOGICAL :: DoUse
  LOGICAL :: FromList
END TYPE ExtDat_2S
! 2D integer
TYPE, PUBLIC :: ExtDat_2I
  TYPE(Arr2D_I), POINTER :: Arr
  LOGICAL : DoUse
  LOGICAL :: FromList
END TYPE ExtDat_2I
! 3D real, default precision
TYPE, PUBLIC :: ExtDat_3R
  TYPE(Arr3D_HP), POINTER :: Arr
  LOGICAL :: DoUse
  LOGICAL :: FromList
END TYPE ExtDat_3R
! 3D real, single precision
TYPE, PUBLIC :: ExtDat_3S
  TYPE(Arr3D_SP), POINTER :: Arr
  LOGICAL :: DoUse
  LOGICAL :: FromList
END TYPE ExtDat_3S
!=========================================================================
! Ext_State: Derived type declaration for the State object containing
! pointers to all met fields and related quantities used by the HEMCO
! extensions. An 'Ext_State' type called ExtState is defined at the
! beginning of a HEMCO run and populated according to the specifications
! set in the configuration file. You can add more fields if necessary.
!=========================================================================
TYPE, PUBLIC :: Ext_State
   !----------------------------------------------------------------------
   ! Extension switches (enabled?)
   ! NOTE: When adding a new extension, don't forget to initialize this
   ! switch in subroutine ExtStateInit below!
   !----------------------------------------------------------------------
```
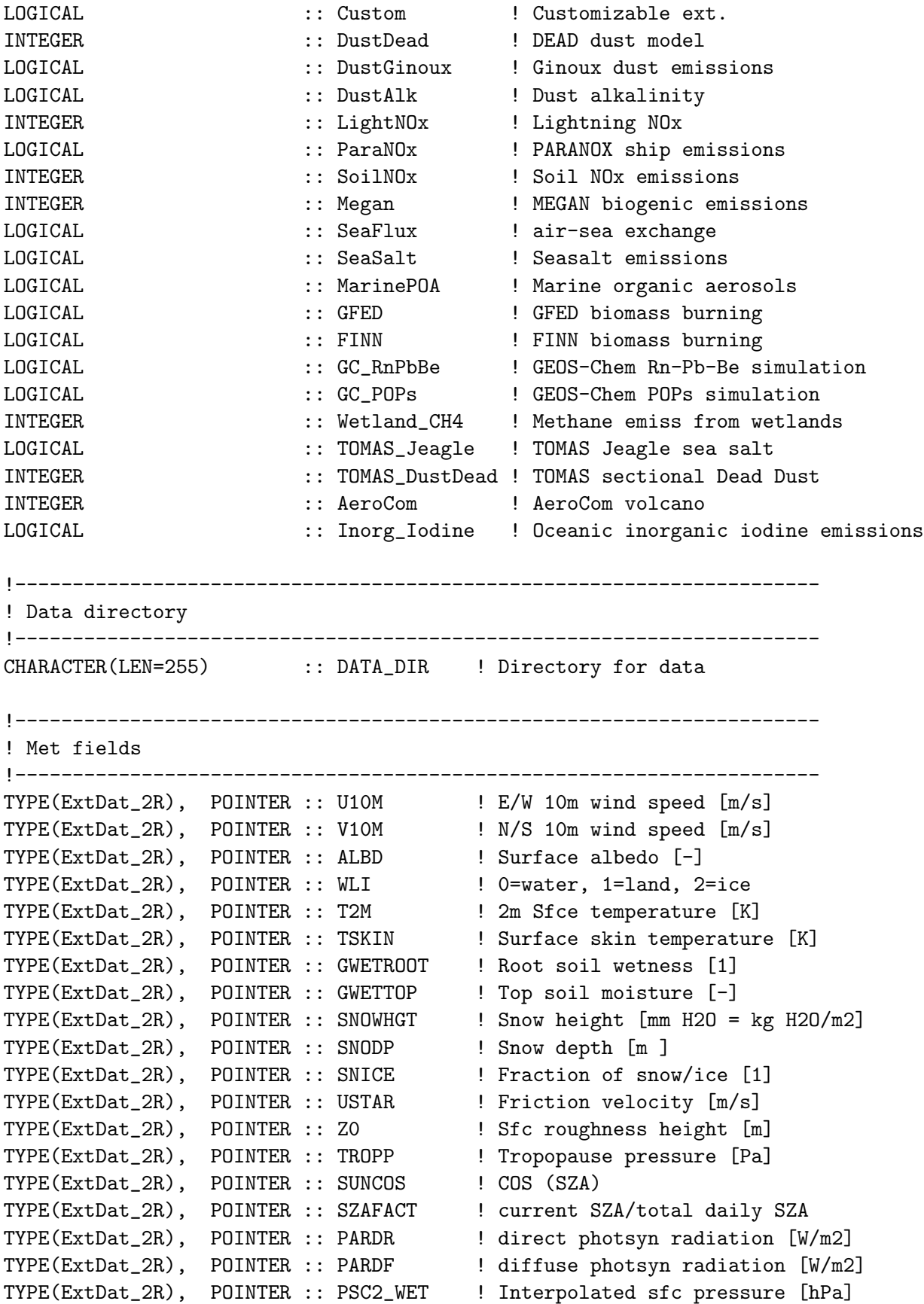

TYPE(ExtDat\_2R), POINTER :: RADSWG ! surface radiation [W/m2] TYPE(ExtDat\_2R), POINTER :: FRCLND ! Olson land fraction [-] TYPE(ExtDat\_2R), POINTER :: FRLAND ! land fraction [-] TYPE(ExtDat\_2R), POINTER :: FROCEAN ! ocean fraction [-] TYPE(ExtDat\_2R), POINTER :: FRLAKE ! lake fraction [-] TYPE(ExtDat\_2R), POINTER :: FRLANDIC | land ice fraction [-] TYPE(ExtDat\_2R), POINTER :: CLDFRC ! cloud fraction [-] TYPE(ExtDat\_2R), POINTER :: JNO2 ! J-Value for NO2 [1/s] TYPE(ExtDat\_2R), POINTER :: JOH ! J-Value for O3->OH [1/s] TYPE(ExtDat\_2R), POINTER :: LAI ! daily leaf area index [cm2/cm2] TYPE(ExtDat\_2R), POINTER :: CHLR ! daily chlorophyll-a [mg/m3] INTEGER, POINTER :: PBL\_MAX ! Max height of PBL [level] TYPE(ExtDat\_3R), POINTER :: CNV\_MFC ! Convective cloud mass flux [kg/m2/s] TYPE(ExtDat\_3R), POINTER :: FRAC\_OF\_PBL ! Fraction of grid box in PBL TYPE(ExtDat\_3R), POINTER :: SPHU ! Spec. humidity [kg H2O/kg total air] TYPE(ExtDat\_3R), POINTER :: TK ! Air temperature [K] TYPE(ExtDat\_3R), POINTER :: AIR ! Dry air mass [kg] TYPE(ExtDat\_3R), POINTER :: AIRVOL ! Air volume [m3] TYPE(ExtDat\_3R), POINTER :: AIRDEN ! Dry air density [kg/m3] TYPE(ExtDat\_3R), POINTER :: 03 ! 03 mass [kg/kg dry air] TYPE(ExtDat\_3R), POINTER :: NO ! NO mass [kg/kg dry air] TYPE(ExtDat\_3R), POINTER :: NO2 | NO2 mass [kg/kg dry air] TYPE(ExtDat\_3R), POINTER :: HNO3 ! HNO3 mass [kg/kg dry air] TYPE(ExtDat\_3R), POINTER :: POPG | 90PG mass [kg/kg dry air] !---------------------------------------------------------------------- ! Deposition parameter ! DRY\_TOTN and WET\_TOTN are the total (dry/wet) deposited N since the ! last emission timestep. Even though these numbers are per second, ! they may represent accumulated deposition velocities if chemistry ! and/or dynamic timestep are not equal to the emission timestep. ! These values are used by the soil NOx module. Note that it is assumed ! that DRY\_TOTN and WET\_TOTN are summed over chemistry and transport ! timesteps, respectively! !---------------------------------------------------------------------- TYPE(ExtDat\_2R), POINTER :: DRY\_TOTN ! Dry deposited N [molec/cm2/s] TYPE(ExtDat\_2R), POINTER :: WET\_TOTN ! Wet deposited N [kg N/s] REAL(hp), POINTER :: DRYCOEFF(:) ! Baldocci drydep coeff. !---------------------------------------------------------------------- ! Constants for POPs emissions module !---------------------------------------------------------------------- REAL(dp) :: POP\_DEL\_H ! Delta H [J/mol] REAL(dp) :: POP\_DEL\_Hw ! Delta Hw [J/mol] REAL(dp) :: POP\_HSTAR ! Henry's law constant [atm/M/L] REAL(dp) :: POP\_KOA ! POP octanol-water partition coef REAL(dp)  $\therefore$  POP\_KBC  $\qquad$  ! POP BC-air partition coeff. REAL(dp) :: POP\_XMW ! POP molecular weight [kg/mol]

!---------------------------------------------------------------------- ! Fields used in ESMF environment only. These arrays won't be used ! in a classic environment. They become filled in HCO\_SetExtState\_ESMF ! in hcoi\_esmf\_mod.F90 (called from within hcoi\_gc\_main\_mod.F90). !---------------------------------------------------------------------- TYPE(ExtDat\_3S), POINTER :: BYNCY ! Buoyancy TYPE(ExtDat\_2S), POINTER :: LFR ! Lightning flash rate TYPE(ExtDat\_2R), POINTER :: CNV\_FRC ! convective fraction (filled ! from State\_Met)

END TYPE Ext\_State

PRIVATE MEMBER FUNCTIONS:

REVISION HISTORY:

```
02 Oct 2013 - C. Keller - Initial version
23 Jun 2014 - R. Yantosca - Now add DATA_DIR to Ext_State declaration
23 Jun 2014 - R. Yantosca - Now use F90 freeform indentation
23 Jun 2014 - R. Yantosca - Cosmetic changes in ProTeX headers
27 Jun 2014 - C. Keller - Added FINN biomass burning extension
07 Jul 2014 - R. Yantosca - Modified for GEOS-Chem Rn-Pb-Be simulation
28 Jul 2014 - C. Keller - Added J-Values for NO2 and O3 to state obj.
20 Aug 2014 - M. Sulprizio- Modified for GEOS-Chem POPs emissions module
01 Oct 2014 - R. Yantosca - Modified for TOMAS sea salt emissions module
11 Dec 2014 - M. Yannetti - Updated DRYCOEFF to REAL(hp)
10 Mar 2015 - C. Keller - Fields can now be in HEMCO precision or single
                         precision. Single precision is useful for
                          fields used in ESMF setting.
03 Apr 2015 - C. Keller - Added ExtDat_Set.
21 Feb 2016 - C. Keller - Update to HEMCO v2.0
03 Mar 2016 - C. Keller - Added CNV_FRC
20 Apr 2016 - M. Sulprizio- Change JO1D pointer to JOH to reflect that it now
                           points to the effective O3 + hv -> 2OH rates
01 Nov 2016 - M. Sulprizio- Rename TOMAS sea salt to TOMAS Jeagle (J. Kodros)
17 Oct 2017 - C. Keller - Add lightning flash rate
```
## 2.17.1 ExtStateInit

Initializes all fields of the ExtState object.

INTERFACE:

SUBROUTINE ExtStateInit( ExtState, RC )

INPUT/OUTPUT PARAMETERS:

```
TYPE(Ext_State), POINTER :: ExtState ! ExtState object
INTEGER, INTENT(INOUT) :: RC ! Success or failure?
```
### REMARKS:

You can add more initialization statements as is necessary.

## REVISION HISTORY:

15 Dec 2013 - C. Keller - Initial version 23 Jun 2014 - R. Yantosca - Now use F90 freeform indentation 23 Jun 2014 - R. Yantosca - Cosmetic changes in ProTeX headers

# 2.17.2 ExtStateFinal

Finalizes the ExtState object. This removes all defined pointer links (i.e. nullifies Ext-Dat%Arr), but does not deallocate the target array!

### INTERFACE:

SUBROUTINE ExtStateFinal( ExtState )

#### INPUT PARAMETERS:

TYPE(Ext\_State), POINTER :: ExtState

## REVISION HISTORY:

```
03 Oct 2013 - C. Keller - Initial version
23 Jun 2014 - R. Yantosca - Now use F90 freeform indentation
23 Jun 2014 - R. Yantosca - Cosmetic changes in ProTeX headers
09 Jul 2015 - E. Lundgren - Add chlorophyll-a (CHLR)
```
## 2.17.3 ExtDat Init 2R

Subroutine ExtDat Init 2R initializes the given ExtDat type.

#### INTERFACE:

SUBROUTINE ExtDat\_Init\_2R ( ExtDat, RC )

# INPUT PARAMETERS:

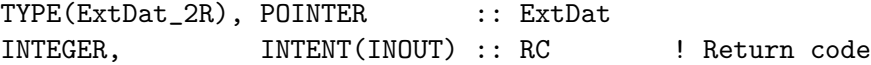

#### REVISION HISTORY:

20 Apr 2013 - C. Keller - Initial version 23 Jun 2014 - R. Yantosca - Now use F90 freeform indentation 23 Jun 2014 - R. Yantosca - Cosmetic changes in ProTeX headers

## 2.17.4 ExtDat Init 2S

Subroutine ExtDat Init 2S initializes the given ExtDat type.

## INTERFACE:

SUBROUTINE ExtDat\_Init\_2S ( ExtDat, RC )

INPUT PARAMETERS:

TYPE(ExtDat\_2S), POINTER :: ExtDat INTEGER, INTENT(INOUT) :: RC ! Return code

## REVISION HISTORY:

```
20 Apr 2013 - C. Keller - Initial version
23 Jun 2014 - R. Yantosca - Now use F90 freeform indentation
23 Jun 2014 - R. Yantosca - Cosmetic changes in ProTeX headers
```
### 2.17.5 ExtDat Init 2I

Subroutine ExtDat Init 2I initializes the given ExtDat type.

#### INTERFACE:

SUBROUTINE ExtDat\_Init\_2I ( ExtDat, RC )

#### INPUT PARAMETERS:

TYPE(ExtDat\_2I), POINTER :: ExtDat INTEGER, INTENT(INOUT) :: RC ! Return code

#### REVISION HISTORY:

20 Apr 2013 - C. Keller - Initial version 23 Jun 2014 - R. Yantosca - Now use F90 freeform indentation 23 Jun 2014 - R. Yantosca - Cosmetic changes in ProTeX headers

#### 2.17.6 ExtDat Init 3R

Subroutine ExtDat Init 3R initializes the given ExtDat type.

#### INTERFACE:

SUBROUTINE ExtDat\_Init\_3R ( ExtDat, RC ) INPUT PARAMETERS: TYPE(ExtDat\_3R), POINTER :: ExtDat INTEGER, INTENT(INOUT) :: RC ! Return code REVISION HISTORY: 20 Apr 2013 - C. Keller - Initial version 23 Jun 2014 - R. Yantosca - Now use F90 freeform indentation 23 Jun 2014 - R. Yantosca - Cosmetic changes in ProTeX headers

## 2.17.7 ExtDat Init 3S

Subroutine ExtDat Init 3S initializes the given ExtDat type.

### INTERFACE:

SUBROUTINE ExtDat\_Init\_3S ( ExtDat, RC )

#### INPUT PARAMETERS:

TYPE(ExtDat\_3S), POINTER :: ExtDat INTEGER, INTENT(INOUT) :: RC ! Return code

### REVISION HISTORY:

```
20 Apr 2013 - C. Keller - Initial version
23 Jun 2014 - R. Yantosca - Now use F90 freeform indentation
23 Jun 2014 - R. Yantosca - Cosmetic changes in ProTeX headers
```
## 2.17.8 ExtDat Cleanup 2R

Subroutine ExtDat Cleanup 2R removes the given ExtDat type.

#### INTERFACE:

SUBROUTINE ExtDat\_Cleanup\_2R ( ExtDat )

## INPUT PARAMETERS:

TYPE(ExtDat\_2R), POINTER :: ExtDat

#### REVISION HISTORY:

20 Apr 2013 - C. Keller - Initial version 23 Jun 2014 - R. Yantosca - Now use F90 freeform indentation 23 Jun 2014 - R. Yantosca - Cosmetic changes in ProTeX headers

#### 2.17.9 ExtDat Cleanup 2S

Subroutine ExtDat Cleanup 2S removes the given ExtDat type.

#### INTERFACE:

SUBROUTINE ExtDat\_Cleanup\_2S ( ExtDat )

## INPUT PARAMETERS:

TYPE(ExtDat\_2S), POINTER :: ExtDat

#### REVISION HISTORY:

20 Apr 2013 - C. Keller - Initial version 23 Jun 2014 - R. Yantosca - Now use F90 freeform indentation 23 Jun 2014 - R. Yantosca - Cosmetic changes in ProTeX headers

### 2.17.10 ExtDat Cleanup 2I

Subroutine ExtDat Cleanup 2I removes the given ExtDat type.

### INTERFACE:

SUBROUTINE ExtDat\_Cleanup\_2I ( ExtDat )

#### INPUT PARAMETERS:

TYPE(ExtDat 2I), POINTER :: ExtDat

### REVISION HISTORY:

20 Apr 2013 - C. Keller - Initial version 23 Jun 2014 - R. Yantosca - Now use F90 freeform indentation 23 Jun 2014 - R. Yantosca - Cosmetic changes in ProTeX headers

## 2.17.11 ExtDat Cleanup 3R

Subroutine ExtDat Cleanup 3R removes the given ExtDat type.

#### INTERFACE:

```
SUBROUTINE ExtDat_Cleanup_3R( ExtDat )
```
#### INPUT PARAMETERS:

TYPE(ExtDat\_3R), POINTER :: ExtDat

### REVISION HISTORY:

20 Apr 2013 - C. Keller - Initial version 23 Jun 2014 - R. Yantosca - Now use F90 freeform indentation 23 Jun 2014 - R. Yantosca - Cosmetic changes in ProTeX headers

### 2.17.12 ExtDat Cleanup 3S

Subroutine ExtDat Cleanup 3S removes the given ExtDat type.

#### INTERFACE:

SUBROUTINE ExtDat\_Cleanup\_3S( ExtDat )

## INPUT PARAMETERS:

TYPE(ExtDat\_3S), POINTER :: ExtDat

## REVISION HISTORY:

20 Apr 2013 - C. Keller - Initial version 23 Jun 2014 - R. Yantosca - Now use F90 freeform indentation 23 Jun 2014 - R. Yantosca - Cosmetic changes in ProTeX headers

# 2.17.13 ExtDat Set 2R

Subroutine ExtDat Set 2R sets/updates the data array of an ExtDat object.

### INTERFACE:

SUBROUTINE ExtDat\_Set\_2R ( am\_I\_Root, HcoState, ExtDat, & FldName, RC, First, & Trgt, Filled, NotFillOk )

## USES:

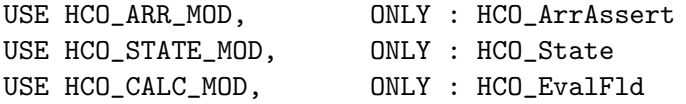

## INPUT PARAMETERS:

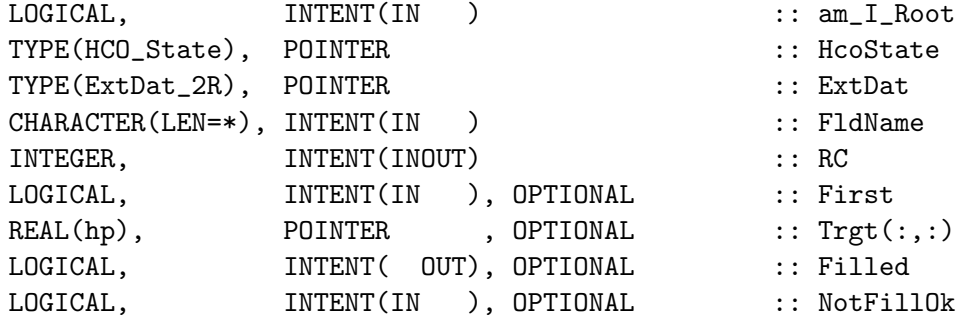

## REVISION HISTORY:

03 Apr 2015 - C. Keller - Initial version 11 May 2015 - C. Keller - Now use HCO\_EvalFld instead of HCO\_GetPtr. This allows the application of scale factors to ExtState fields read through the HEMCO interface.

## 2.17.14 ExtDat Set 2S

Subroutine ExtDat Set 2S sets/updates the data array of an ExtDat object.

### INTERFACE:

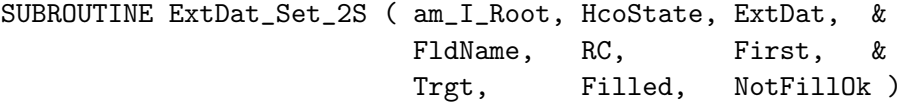

# USES:

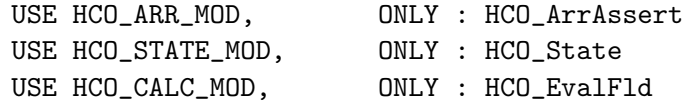

INPUT PARAMETERS:

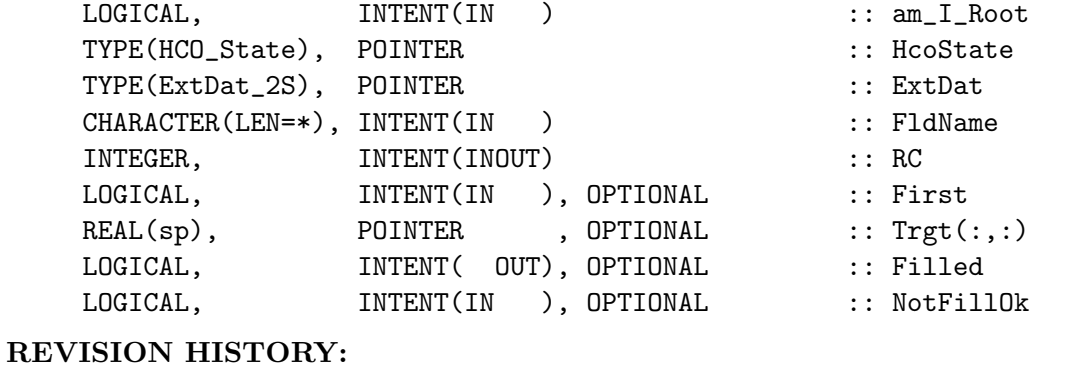

```
03 Apr 2015 - C. Keller - Initial version
11 May 2015 - C. Keller - Now use HCO_EvalFld instead of HCO_GetPtr. This
                          allows the application of scale factors to
                          ExtState fields read through the HEMCO interface.
```
### 2.17.15 ExtDat Set 2I

Subroutine ExtDat Set 2I sets/updates the data array of an ExtDat object.

# INTERFACE:

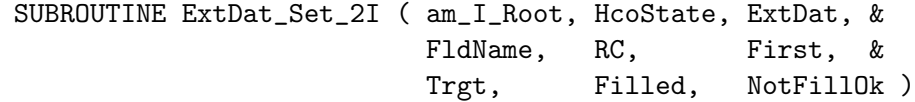

## USES:

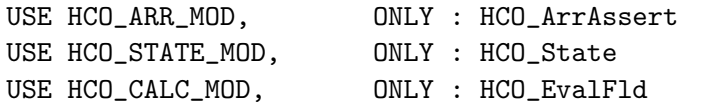

### INPUT PARAMETERS:

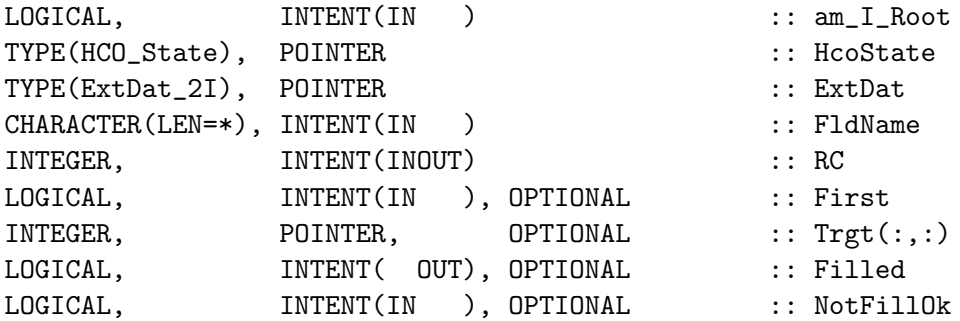

## REVISION HISTORY:

03 Apr 2015 - C. Keller - Initial version 11 May 2015 - C. Keller - Now use HCO\_EvalFld instead of HCO\_GetPtr. This allows the application of scale factors to ExtState fields read through the HEMCO interface.

## 2.17.16 ExtDat Set 3R

Subroutine ExtDat Set 3R sets/updates the data array of an ExtDat object.

### INTERFACE:

SUBROUTINE ExtDat\_Set\_3R ( am\_I\_Root, HcoState, ExtDat, FldName, & RC, First, Trgt, OnLevEdge, & Filled, NotFillOk (1998)

## USES:

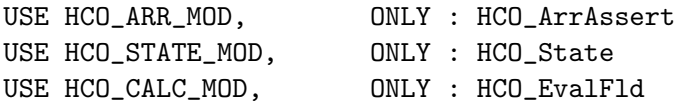

### INPUT PARAMETERS:

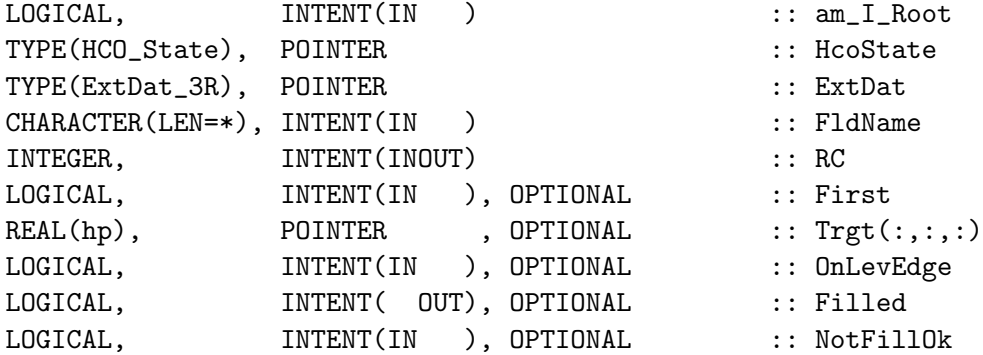

### REVISION HISTORY:

03 Apr 2015 - C. Keller - Initial version 11 May 2015 - C. Keller - Now use HCO\_EvalFld instead of HCO\_GetPtr. This allows the application of scale factors to ExtState fields read through the HEMCO interface.

# 2.17.17 ExtDat Set 3S

Subroutine ExtDat Set 3S sets/updates the data array of an ExtDat object.

## INTERFACE:

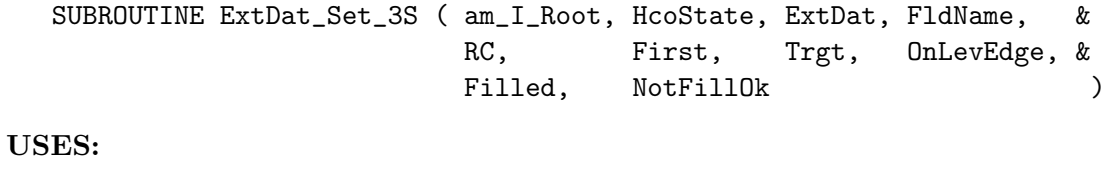

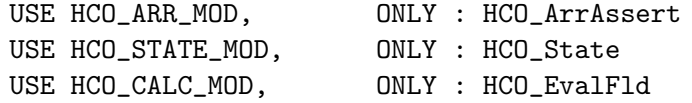

### INPUT PARAMETERS:

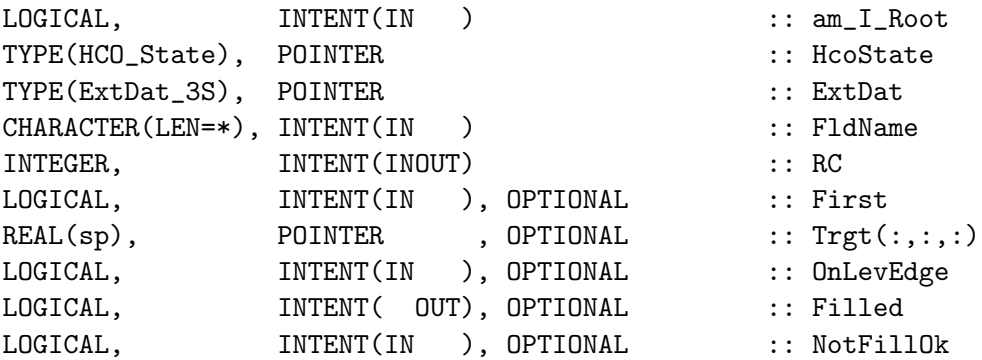

### REVISION HISTORY:

```
03 Apr 2015 - C. Keller - Initial version
11 May 2015 - C. Keller - Now use HCO_EvalFld instead of HCO_GetPtr. This
                          allows the application of scale factors to
                          ExtState fields read through the HEMCO interface.
```
## 2.18 Fortran: Module Interface hcox Iodine mod.F90

Module HCOX Iodine Mod contains routines to calculate oceanic iodine emissions (HOI and I2), following carpenter et al. (2014). The emission is parameterised herein using online feilds for O3, 10 metre wind speed, and ocean surface iodide concentration (parameterised from STT following Chance et al (2014)).

This is a HEMCO extension module that uses many of the HEMCO core utilities.

## INTERFACE:

MODULE HCOX\_Iodine\_Mod

USES:

USE HCO\_Error\_Mod USE HCO\_Diagn\_Mod USE HCO\_State\_Mod, ONLY : HCO\_State USE HCOX\_State\_Mod, ONLY : Ext\_State

IMPLICIT NONE PRIVATE

### PUBLIC MEMBER FUNCTIONS:

PUBLIC :: HCOX\_Iodine\_Init PUBLIC :: HCOX\_Iodine\_Run PUBLIC :: HCOX\_Iodine\_Final

PRIVATE MEMBER FUNCTIONS:

N/A

### REVISION HISTORY:

15 Mar 2013 - T. Sherwen - Initial implementation (v9-3-01) 15 Jul 2015 - T. Sherwen - Now a HEMCO extension module

## 2.18.1 HCOX Iodine Run

Subroutine HcoX Iodine Run is the driver run routine to calculate ocean inorganic iodine emissions in HEMCO.

# INTERFACE:

SUBROUTINE HCOX\_Iodine\_Run( am\_I\_Root, ExtState, HcoState, RC )

## USES:

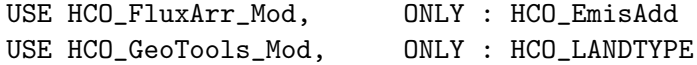

### INPUT PARAMETERS:

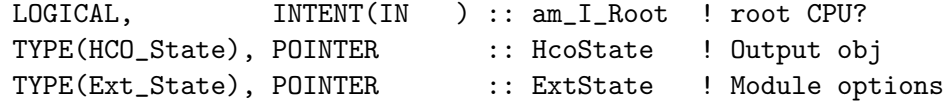

## INPUT/OUTPUT PARAMETERS:

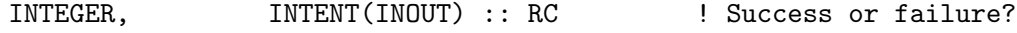

## REMARKS:

References:

```
============================================================================
```
- (1) Carpenter et al. 2013, https://doi.org/10.1038/ngeo1687
- (2) Chance et al. 2014, https://doi.org/10.1039/c4em00139g
- (3) Macdonal et al. 2014, https://doi.org/10.5194/acp-14-5841-2014
- (4) Sherwen et al. 2016a, https://doi.org/10.5194/acp-16-1161-2016
- (5) Sherwen et al. 2016b, https://doi.org/10.5194/acp-16-12239-2016

### REVISION HISTORY:

15 Mar 2013 - T. Sherwen - Initial implementation (v9-3-01)

15 Jul 2015 - T. Sherwen - Now a HEMCO extension module

# 2.18.2 HCOX Iodine Init

Subroutine HcoX Iodine Init initializes all extension variables.

### INTERFACE:

SUBROUTINE HCOX\_Iodine\_Init( am\_I\_Root, HcoState, ExtName, ExtState, RC )

USES:

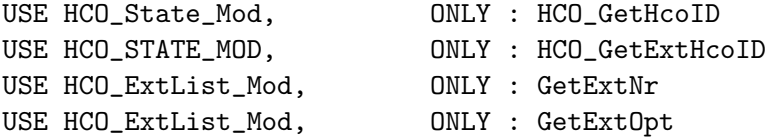

### INPUT PARAMETERS:

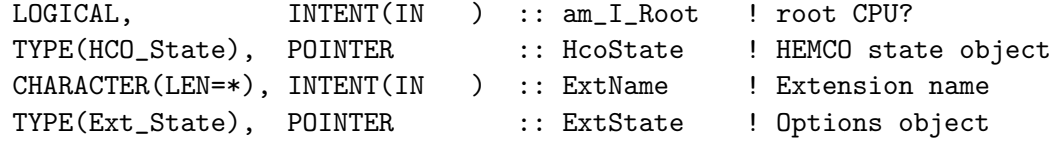

## INPUT/OUTPUT PARAMETERS:

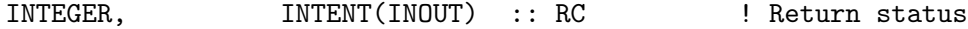

# REVISION HISTORY:

```
15 Mar 2013 - T. Sherwen - Initial implementation (v9-3-01)
15 Jul 2015 - T. Sherwen - Now a HEMCO extension module adapted from hcox_seasalt_mod
11 Oct 2017 - R. Yantosca - Fixed typo in comment character (# instead of !)
27 Nov 2017 - C. Keller - Now output messages to HEMCO logfile
```
## 2.18.3 HCOX Iodine Final

Subroutine HcoX Iodine Final deallocates all module arrays.

## INTERFACE:

SUBROUTINE HCOX\_Iodine\_Final

## REVISION HISTORY:

15 Mar 2013 - T. Sherwen - Initial implementation (v9-3-01) 15 Jul 2015 - T. Sherwen - Now a HEMCO extension module adapted from hcox\_seasalt\_final

## 2.19 Fortran: Module Interface hcox driver mod.F90

Module hcox driver mod.F90 contains the driver routines (INIT, RUN, FINAL) for the HEMCO extensions. It determines the extensions to be used (based on the settings specified in the configuration file) and invokes the respective extension module calls.

Call this module at the HEMCO - model interface level to execute the HEMCO extensions.

## INTERFACE:

MODULE HCOX\_Driver\_Mod

#### USES:

USE HCO\_Error\_Mod USE HCO\_State\_Mod, ONLY : HCO\_State USE HCOX\_State\_Mod, ONLY : Ext\_State

IMPLICIT NONE PRIVATE

### PUBLIC MEMBER FUNCTIONS:

PUBLIC :: HCOX\_Init PUBLIC :: HCOX\_Run PUBLIC :: HCOX\_Final PRIVATE :: HCOX\_DiagnDefine PRIVATE :: HCOX\_DiagnFill

### REMARKS:

- (1) The extension option objects (e.g. meteorological variables) are defined in the HEMCO - model interface module and passed to this module.
- (2) To add/remove HEMCO extensions from a model application, just add/remove the corresponding initialize, run, and finalize calls in the respective driver routines!

## REVISION HISTORY:

15 Dec 2013 - C. Keller - Initial version 01 Jul 2014 - R. Yantosca - Cosmetic changes in ProTeX headers 01 Jul 2014 - R. Yantosca - Now use F90 free-format indentation

# 2.19.1 HCOX Init

Subroutine HCOX Init is the driver routine to initialize all enabled HEMCO extensions. INTERFACE:

SUBROUTINE HCOX\_Init( amIRoot, HcoState, ExtState, RC )

## USES:

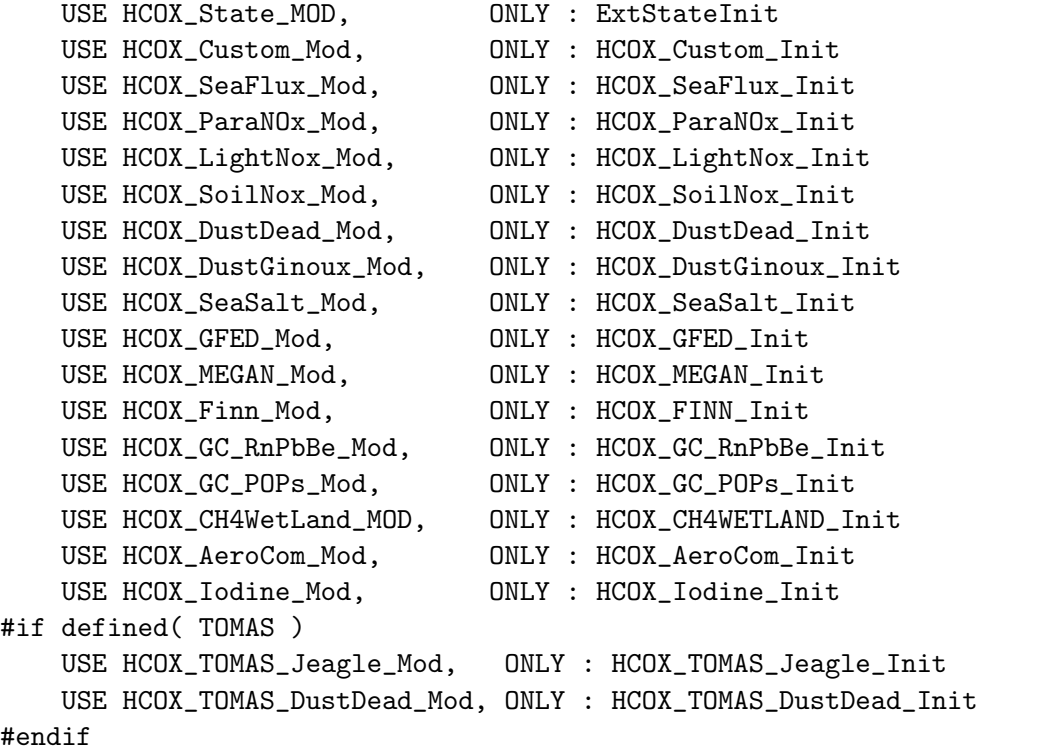

## INPUT PARAMETERS:

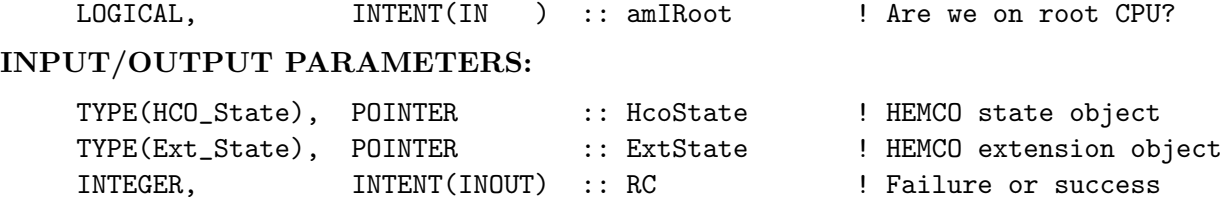

### REMARKS:

By default we will call routine ExtStateInit, which initializes the ExtState object. In some instances, we may want to call ExtStateInit from a higher-level routine. For example, this allows us to pass via ExtState additional scalar quantities from the driving model to HEMCO. To do this, you will need to (1) call ExtStateInit separately, and (2) set the optional argument NoExtStateInit=.FALSE. flag in the call to HCOX\_INIT.

```
12 Sep 2013 - C. Keller - Initial version
07 Jul 2014 - R. Yantosca - Now init GEOS-Chem Rn-Pb-Be emissions module
20 Aug 2014 - M. Sulprizio- Now init GEOS-Chem POPs emissions module
01 Oct 2014 - R. Yantosca - Now init TOMAS sea salt emissions module
01 Nov 2016 - M. Sulprizio- Rename TOMAS sea salt to TOMAS Jeagle (J. Kodros)
```
# 2.19.2 HCOX Run

Subroutine HCOX Run is the driver routine to run the HEMCO extensions. All enabled emission extensions are executed, and the emissions calculated therein become added to the respective flux arrays in HcoState.

## INTERFACE:

SUBROUTINE HCOX\_Run( amIRoot, HcoState, ExtState, RC )

USES:

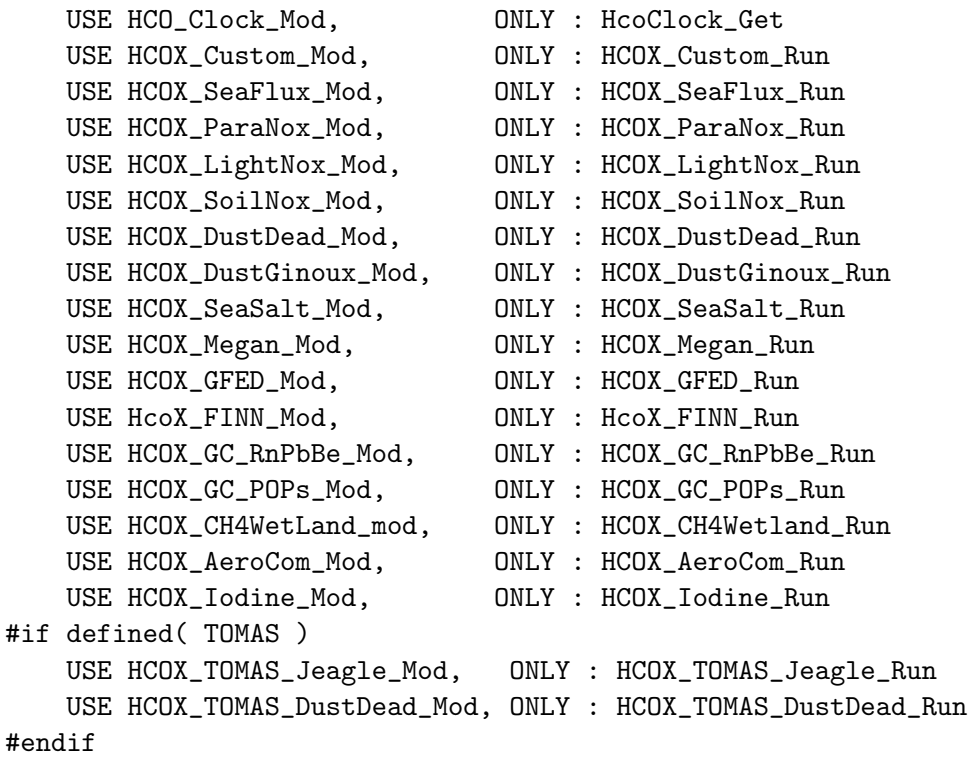

## INPUT PARAMETERS:

LOGICAL, INTENT(IN ) :: amIRoot ! root CPU?

## INPUT/OUTPUT PARAMETERS:

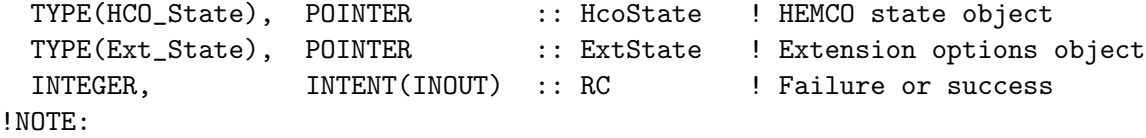

The ExtState object contains all extension option objects. In particular, it contains the pointers to all met fields used by the extensions. These pointers have to be set in the HEMCO-model interface module beforehand!

15 Dec 2013 - C. Keller - Initial version 07 Jul 2014 - R. Yantosca - Now Run GEOS-Chem Rn-Pb-Be emissions module 20 Aug 2014 - M. Sulprizio- Now run GEOS-Chem POPs emissions module 01 Oct 2014 - R. Yantosca - Now run TOMAS sea salt emissions module 01 Nov 2016 - M. Sulprizio- Rename TOMAS sea salt to TOMAS Jeagle (J. Kodros)

# 2.19.3 HCOX Final

Subroutine HCOX Final finalizes all HEMCO extensions.

## INTERFACE:

```
SUBROUTINE HCOX_Final( am_I_Root, HcoState, ExtState, RC )
```
### USES:

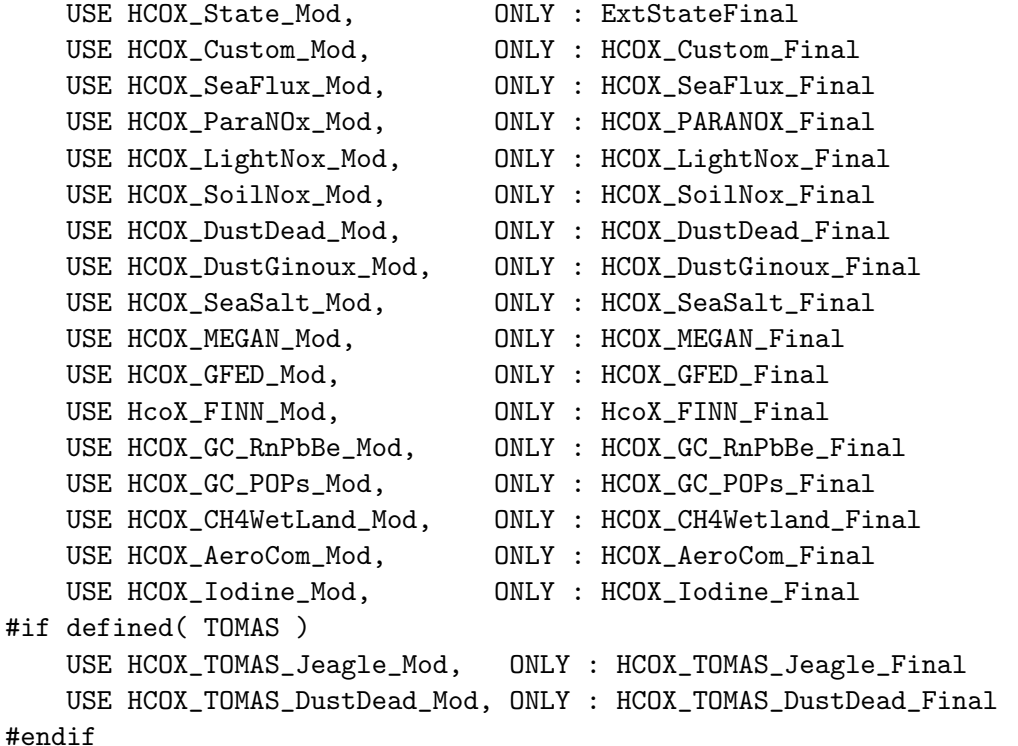

## INPUT PARAMETERS:

LOGICAL, INTENT(IN ) :: am\_I\_Root ! root CPU?

# INPUT/OUTPUT PARAMETERS:

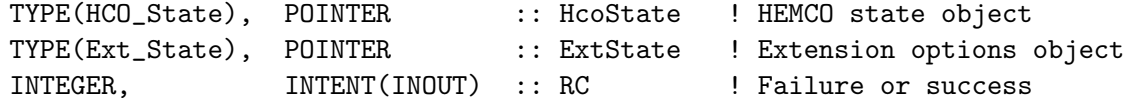
12 Sep 2013 - C. Keller - Initial version 07 Jul 2014 - R. Yantosca - Now finalize GEOS-Chem Rn-Pb-Be emissions pkg 20 Aug 2014 - M. Sulprizio- Now finalize GEOS-Chen POPs emissions module 01 Oct 2014 - R. Yantosca - Now finalize TOMAS sea salt emissions module 09 Mar 2015 - C. Keller - Now pass HcoState since it is needed by some finalization calls. 01 Nov 2016 - M. Sulprizio- Rename TOMAS sea salt to TOMAS Jeagle (J. Kodros)

### 2.19.4 HCOX DiagnDefine

Subroutine HCOX DiagnDefine creates custom-defined diagnostics. This is very preliminary and for testing only.

# INTERFACE:

SUBROUTINE HCOX\_DiagnDefine( am\_I\_Root, HcoState, ExtState, RC )

USES:

# INPUT PARAMETERS:

LOGICAL, INTENT(IN ) :: am\_I\_Root ! root CPU?

# INPUT/OUTPUT PARAMETERS:

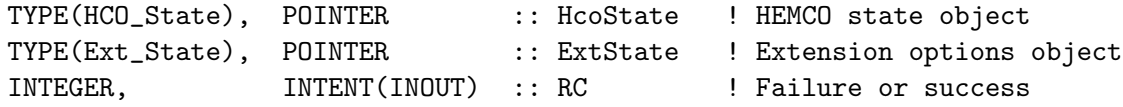

# REVISION HISTORY:

19 Feb 2015 - C. Keller - Initial version

## 2.19.5 DgnDefine

Helper routine to define a target diagnostics.

## INTERFACE:

SUBROUTINE DgnDefine ( am\_I\_Root, HcoState, DgnName, Trgt2D, RC )

USES:

USE HCO\_DIAGN\_MOD, ONLY : Diagn\_Create

## INPUT PARAMETERS:

LOGICAL, INTENT(IN ) :: am\_I\_Root ! root CPU?

## INPUT/OUTPUT PARAMETERS:

```
TYPE(HCO_State), POINTER :: HcoState ! HEMCO state object
CHARACTER(LEN=*), INTENT(IN ) :: DgnName ! diagnostics name
REAL(sp), INTENT(IN ) :: Trgt2D(HcoState%NX, HcoState%NY)
INTEGER, INTENT(INOUT) :: RC ! Failure or success
```
## REVISION HISTORY:

19 Feb 2015 - C. Keller - Initial version

### 2.19.6 HCOX DiagnFill

Subroutine HCOX DiagnFill fills custom-defined diagnostics.

## INTERFACE:

SUBROUTINE HCOX\_DiagnFill( am\_I\_Root, HcoState, ExtState, RC )

USES:

# INPUT PARAMETERS:

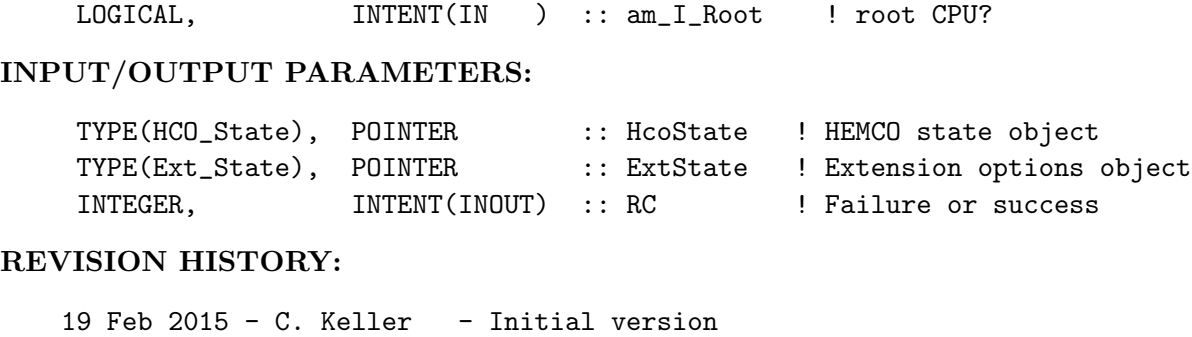

# 2.20 Fortran: Module Interface hcox dust dead mod.F

Module hcox dust dead mod.F contains routines and variables from Charlie Zender's DEAD dust mobilization model. Most routines are from Charlie Zender, but have been modified and/or cleaned up for inclusion into GEOS-Chem.

This is a HEMCO extension module that uses many of the HEMCO core utilities.

NOTE: The current (dust) code was validated at 2 x 2.5 resolution. We have found that running at 4x5 we get much lower ( 50emissions than at 2x2.5. Recommend we either find a way to scale the U\* computed in the dust module, or run a 1x1 and store the the dust emissions, with which to drive lower resolution runs. – Duncan Fairlie, 1/25/07

(We'll) implement the [dust] code in the standard [GEOS-Chem] model and put a warning about expected low bias when the simulation is run at 4x5. Whoever is interested in running dust at 4x5 in the future can deal with making the fix. – Daniel Jacob, 1/25/07

#### !REFERENCES:

• Zender, C. S., Bian, H., and Newman, D.: Mineral Dust Entrainment and Deposition (DEAD) model: Description and 1990s dust climatology, Journal of Geophysical Research: Atmospheres, 108, 2003.

## INTERFACE:

MODULE HCOX\_TOMAS\_DustDead\_Mod

## USES:

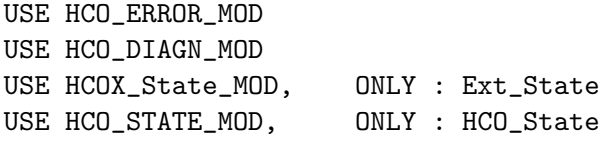

IMPLICIT NONE PRIVATE

# PUBLIC MEMBER FUNCTIONS:

PUBLIC :: HCOX\_TOMAS\_DustDead\_Run PUBLIC :: HCOX\_TOMAS\_DustDead\_Init PUBLIC :: HCOX\_TOMAS\_DustDead\_Final PUBLIC :: HCOX\_TOMAS\_DustDead\_GetFluxTun

```
(1 ) Added parallel DO loop in GET_ORO (bmy, 4/14/04)
(2 ) Now references "directory_mod.f" (bmy, 7/20/04)
(3 ) Fixed typo in ORO_IS_LND for PGI compiler (bmy, 3/1/05)
(4 ) Modified for GEOS-5 and GCAP met fields (swu, bmy, 8/16/05)
(5 ) Now make sure all USE statements are USE, ONLY (bmy, 10/3/05)
(6 ) Now uses GOCART source function (tdf, bmy, 1/25/07)
(7 ) Modifications for 0.5 x 0.667 grid (yxw, dan, bmy, 11/6/08)
(8 ) Updates for nested grids (amv, bmy, 12/18/09)
01 Mar 2012 - R. Yantosca - Now reference new grid_mod.F90
25 Nov 2013 - C. Keller - Now a HEMCO extension
06 Oct 2014 - C. Keller - Allow mass flux tuning factor be set in
                            configuration file.
07 Jan 2016 - E. Lundgren - Change dry air gas constant and molec wt to
                            match GC values and update acc due to gravity
                            and universal gas constant to NIST 2014 values
14 Oct 2016 - C. Keller - Now use HCO_EvalFld instead of HCO_GetPtr.
24 Aug 2017 - M. Sulprizio- Remove support for GEOS-4, GEOS-5, and MERRA
```
# 2.20.1 HCOX TOMAS DustDead Run

Subroutine HcoX DustDead Run is the driver routine for the HEMCO DEAD dust extension.

# INTERFACE:

SUBROUTINE HCOX\_TOMAS\_DustDead\_Run( am\_I\_Root, ExtState, HcoState & , RC )

# USES:

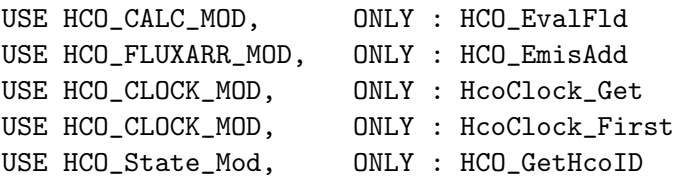

#### INPUT PARAMETERS:

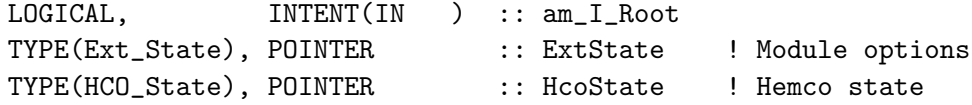

# INPUT/OUTPUT PARAMETERS:

INTEGER, INTENT(INOUT) :: RC

```
08 Apr 2004 - T. D. Fairlie - Initial version
(1 ) Added OpenMP parallelization, added comments (bmy, 4/8/04)
(2 ) Bug fix: DSRC needs to be held PRIVATE (bmy, 4/14/04)
(3 ) Now references DATA_DIR from "directory_mod.f" (bmy, 7/20/04)
(4 ) Now make sure all USE statements are USE, ONLY (bmy, 10/3/05)
(5 ) Bug fix: It should be SNOW/1d3 not SNOW*1d3 (tdf, bmy, 11/18/05)
(6 ) Updated output statement (bmy, 1/23/07)
(7 ) Use SNOMAS (m H2O) for GEOS-5 (bmy, 1/24/07)
25 Aug 2010 - R. Yantosca - Treat MERRA in the same way as for GEOS-5
25 Aug 2010 - R. Yantosca - Added ProTeX headers
03 Sep 2010 - R. Yantosca - Bug fix, SNOMAS was mislabled in GEOS-5
                           and has units of mm H2O instead of m H2O
                            so we need to convert to m H2O.
08 Feb 2012 - R. Yantosca - Treat GEOS-5.7.x in the same way as MERRA
01 Mar 2012 - R. Yantosca - Now use GET_YMID_R(I,J,L) from grid_mod.F90
09 Nov 2012 - M. Payer - Replaced all met field arrays with State_Met
                           derived type object
25 Nov 2013 - C. Keller - Now a HEMCO extension
06 Oct 2014 - C. Keller - Now calculate pressure center from edges.
26 Oct 2016 - R. Yantosca - Don't nullify local ptrs in declaration stmts
```
# 2.20.2 HCOX TOMAS DustDead Init

Subroutine HcoX DustDead Init initializes the HEMCO DUST DEAD extension.

# INTERFACE:

SUBROUTINE HCOX\_TOMAS\_DustDead\_Init ( am\_I\_Root, HcoState & ,ExtName, ExtState, RC )

### USES:

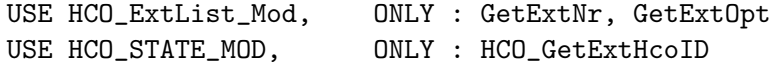

#### INPUT PARAMETERS:

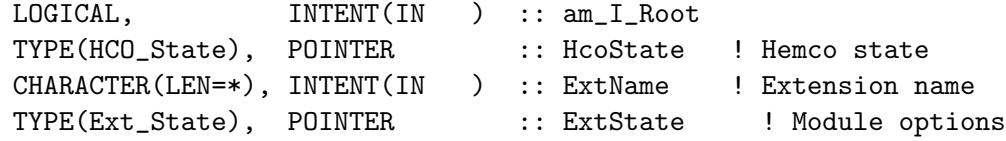

### INPUT/OUTPUT PARAMETERS:

INTEGER, INTENT(INOUT) :: RC

# REVISION HISTORY:

 $25$  Nov  $2013$  - C. Keller  $-$  Now a HEMCO extension 14 Aug 2014 - R. Yantosca - Now always print out extension info 26 Oct 2016 - R. Yantosca - Don't nullify local ptrs in declaration stmts

### 2.20.3 HCOX TOMAS DustDead Final

Subroutine HcoX DustDead Final finalizes the HEMCO DUST DEAD extension.

# INTERFACE:

SUBROUTINE HCOX\_TOMAS\_DustDead\_Final( ExtState )

# INPUT PARAMETERS:

TYPE(Ext\_State), POINTER :: ExtState ! Module options

# REVISION HISTORY:

25 Nov 2013 - C. Keller - Now a HEMCO extension !NOTES:

# 2.20.4 InstGet

Subroutine InstGet returns a pointer to the desired instance.

### INTERFACE:

SUBROUTINE InstGet ( Instance, Inst, RC, PrevInst )

INPUT PARAMETERS:

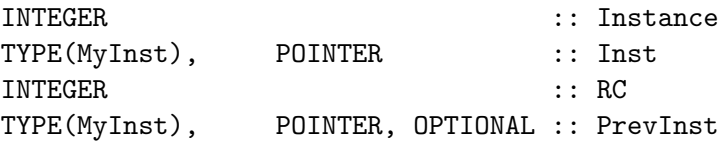

## REVISION HISTORY:

18 Feb 2016 - C. Keller - Initial version

# 2.20.5 InstCreate

Subroutine InstCreate creates a new instance.

# INTERFACE:

SUBROUTINE InstCreate ( ExtNr, Instance, Inst, RC )

### INPUT PARAMETERS:

INTEGER, INTENT(IN) :: ExtNr

#### OUTPUT PARAMETERS:

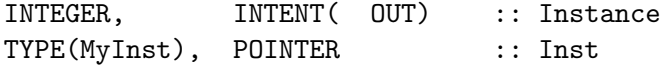

# INPUT/OUTPUT PARAMETERS:

INTEGER, INTENT(INOUT) :: RC

### REVISION HISTORY:

18 Feb 2016 - C. Keller - Initial version 26 Oct 2016 - R. Yantosca - Don't nullify local ptrs in declaration stmts

# 2.20.6 InstRemove

Subroutine InstRemove creates a new instance.

# INTERFACE:

SUBROUTINE InstRemove ( Instance )

### INPUT PARAMETERS:

INTEGER :: Instance

# REVISION HISTORY:

18 Feb 2016 - C. Keller - Initial version 26 Oct 2016 - R. Yantosca - Don't nullify local ptrs in declaration stmts

### 2.21 Fortran: Module Interface hcox template mod.F90

Module hcox template mod.F90 is a HEMCO extension template. It serves as a starting point for a new emission extension within HEMCO. Specifically, it provides the framework to use multiple 'instances' of the extension at the same time.

# INTERFACE:

MODULE HCOX\_<yourname>\_mod

### USES:

USE HCO\_Error\_MOD USE HCO\_Diagn\_MOD USE HCOX\_TOOLS\_MOD USE HCOX\_State\_MOD, ONLY : Ext\_State USE HCO\_State\_MOD, ONLY : HCO\_State

IMPLICIT NONE PRIVATE

# PUBLIC MEMBER FUNCTIONS:

PUBLIC :: HCOX\_<yourmame>\_Run PUBLIC :: HCOX\_<yourname>\_Init PUBLIC :: HCOX\_<yourname>\_Final

### PRIVATE MEMBER FUNCTIONS:

# REVISION HISTORY:

19 Feb 2016 - C. Keller - Initial version

### 2.21.1 HCOX<sub>-i</sub>yourname<sub>i</sub>\_Run

Write a description here

### INTERFACE:

SUBROUTINE HCOX\_<yourname>\_Run( am\_I\_Root, ExtState, HcoState, RC )

# USES:

USE HCO\_FluxArr\_Mod, ONLY : HCO\_EmisAdd

#### INPUT PARAMETERS:

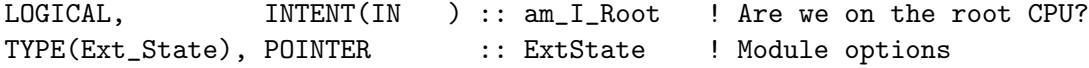

## INPUT/OUTPUT PARAMETERS:

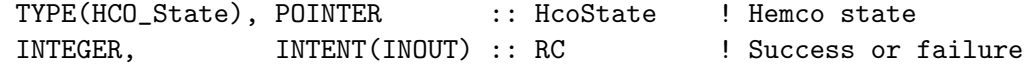

# REMARKS:

## REVISION HISTORY:

19 Feb 2016 - C. Keller - Initial version

# 2.21.2 HCOX ¡yourname¿ Init

Write a description here

# INTERFACE:

```
SUBROUTINE HCOX_<yourname>_Init( am_I_Root, HcoState, ExtName, &
                            ExtState, RC (2002)
```
# USES:

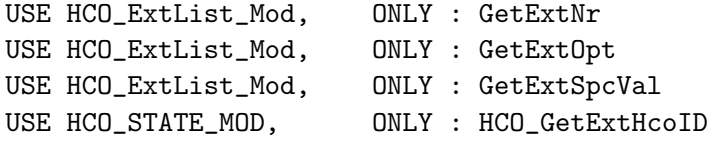

### INPUT PARAMETERS:

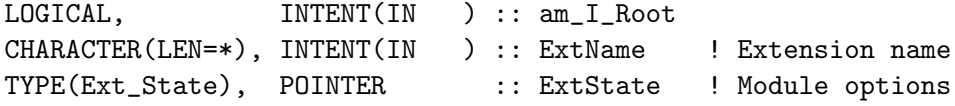

#### INPUT/OUTPUT PARAMETERS:

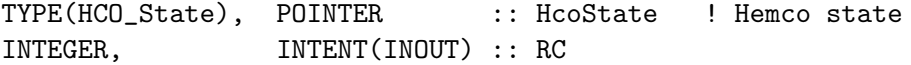

#### REVISION HISTORY:

04 Jun 2015 - C. Keller - Initial version

## 2.21.3 HCOX ¡yourname¿ Final

Write a description here

# INTERFACE:

SUBROUTINE HCOX\_AeroCom\_Final ( ExtState )

# INPUT PARAMETERS:

TYPE(Ext\_State), POINTER :: ExtState ! Module options

# REVISION HISTORY:

04 Jun 2015 - C. Keller - Initial version

# 2.21.4 InstGet

Subroutine InstGet returns a pointer to the desired instance.

# INTERFACE:

SUBROUTINE InstGet ( Instance, Inst, RC, PrevInst )

# INPUT PARAMETERS:

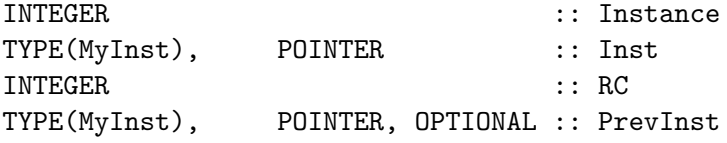

# REVISION HISTORY:

18 Feb 2016 - C. Keller - Initial version

## 2.21.5 InstCreate

Subroutine InstCreate adds a new instance to the list of instances, assigns a unique instance number to this new instance, and archives this instance number to output argument Instance.

### INTERFACE:

SUBROUTINE InstCreate ( ExtNr, Instance, Inst, RC )

#### INPUT PARAMETERS:

INTEGER, INTENT(IN) :: ExtNr

OUTPUT PARAMETERS:

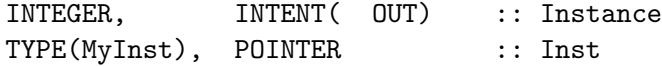

### INPUT/OUTPUT PARAMETERS:

INTEGER, INTENT(INOUT) :: RC

#### REVISION HISTORY:

18 Feb 2016 - C. Keller - Initial version

#### 2.21.6 InstRemove

Subroutine InstRemove removes an instance from the list of instances.

#### INTERFACE:

SUBROUTINE InstRemove ( Instance )

#### INPUT PARAMETERS:

INTEGER :: Instance

#### REVISION HISTORY:

18 Feb 2016 - C. Keller - Initial version

### 2.21.7 hcox finn include.H

Include file with FINN emission factor data that was originally contained in files FINN EFratios CO2.csv and FINN VOC speciation.csv. We transform these data into hardwired F90 assignment statements so that we can avoid reading ASCII files in the ESMF environment. RE-MARKS:

```
ABOUT THIS FILE:
----------------
This file was created by script HEMCO/Extensions/Preprocess/finn.pl.
This script can be executed with the following command:
  cd HEMCO/Extensions/Preprocess
 make finn
This will regenerate this include file from the original data and
automatically place it in the HEMCO/Extensions directory.
White space has been removed in order to reduce the file size as much
as possible. If you have to recreate this file, then it is easier to
generate via the Perl script than to try to hand edit the code below.
```

```
11 Aug 2014 - R. Yantosca - Initial version
10 Jul 2015 - R. Yantosca - Fixed minor issues in ProTeX header
24 Nov 2017 - B. Henderson - Changed to v1.5/v1.6/v2 consistent
                            based on Wiedinmeyer csv
```
# 2.22 Fortran: Module Interface ocean toolbox mod.F90

Module Ocean ToolBox Mod contains functions and routines to calculate the ocean exchange velocity for any gas, according to Johnson, 2010. References:

- M.T. Johnson: "A numerical scheme to calculate temperature and salinity dependent air-water transfer velocities for any gas", Ocean Sci. 6, 913-932, 2010.
- Liss and Slater: Flux of gases across the air-sea interface, Nature, 247, 1974.
- Laliberte, M: "Model for calculating the viscosity of aqueous solutions", Journal of Chemical & Engineering Data, 52, 2007.
- Millero and Poisson: "International one-atmosphere equation of state of seawater", Deep Sea Res. Pt A, 28, 1981.
- Wilke and Chang: "Correlation of diffusion coefficients in dilute solutions", AIChE Journal, 1, 1955.
- Hayduk and Minhas, "Correlations for prediction of molecular diffusivities in liquids, Can. J. Chem. Eng., 60, 1982,
- E. Fuller et al.: "New method for prediction of binary gas-phase diffusion coefficients", Industrial & Engineering Chemistry, 58, 1966.
- Saltzman et al.: Experimental determination of the diffusion coefficient of dimethylsulfide in water, J. Geophys. Res., 98, 1993.

### INTERFACE:

MODULE Ocean\_ToolBox\_Mod

# USES:

IMPLICIT NONE PRIVATE

#### PUBLIC MEMBER FUNCTIONS:

PUBLIC :: Calc\_Kg

### PRIVATE MEMBER FUNCTIONS:

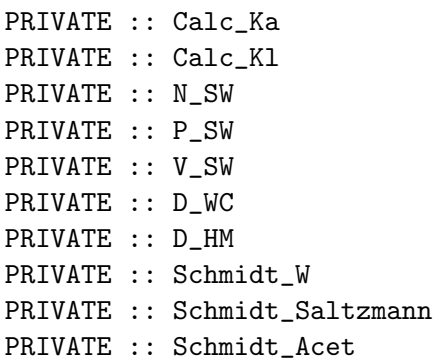

```
PRIVATE :: Schmidt_Ald2
PRIVATE :: N_Air
PRIVATE :: P_Air
PRIVATE :: V_Air
PRIVATE :: D_Air
PRIVATE :: Schmidt_G
! PARAMETER
INTEGER, PARAMETER :: OC_SUCCESS = 0
INTER. PARAMETER :: OC_FAIL = -999
```
#### REVISION HISTORY:

11 Apr 2013 - C. Keller: Adapted from F. Paulot 03 Oct 2-14 - C. Keller: Added error trap for negative Schmidt numbers 10 Mar 2017 - M. Sulprizio- Add function Schmidt\_Ald2

#### 2.22.1 Calc Kg

Subroutine Calc Kg is the wrapper routine to calculate the exchange velocity Kg used for calculating the ocean-air flux (cf. Liss & Slater 1974) as:

 $F = Kg ( Cg - H * Cl )$ 

where Cg and Cl are the bulk gas and liquid concentrations and H is the Henry constant  $(H = \text{Cgs/Cls}).$ 

 $1/Kg = 1/ka + H/Kl = Ra + Rl.$ 

Note that Kg is returned in m/s and not cm h-1, as is usually reported for exchange velocities!

### INTERFACE:

SUBROUTINE Calc\_Kg( T, P, V, SALT, H, VB, MW, SCW, KG, RC, RA\_OVER\_RL, VERBOSE )

## INPUT PARAMETERS:

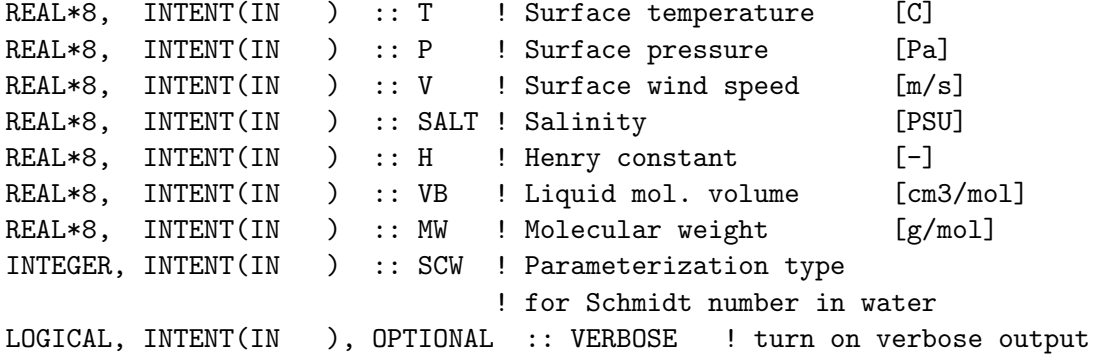

# OUTPUT PARAMETERS:

REAL\*8, INTENT( OUT) :: KG ! Exchange velocity [ms-1] INTEGER, INTENT( OUT) :: RC ! Error code REAL\*8, INTENT( OUT), OPTIONAL :: RA\_OVER\_RL ! Ra/Rl [-] REVISION HISTORY: 11 Apr 2013 - C. Keller: Adapted from F. Paulot 21 May 2013 - C. Keller: SCW added to argument list 15 Aug 2014 - C. Keller: Now limit temperature to -40 degC to avoid overflow error. Also added error trap for temperatures between -10.7 and -10.9 degrees that cause a div-zero error in subroutine N SW.

# 2.22.2 Calc Ka

Calc Ka returns the air exchange velocity KA.

#### INTERFACE:

FUNCTION Calc\_Ka(T,P,V,MW,VB,VERB) RESULT(KA)

#### INPUT PARAMETERS:

REAL\*8, INTENT(IN) :: T,P,V, MW, VB!T in C, P in Pa LOGICAL, INTENT(IN) :: VERB

#### RETURN VALUE:

REAL\*8 :: KA

REVISION HISTORY:

11 Apr 2013 - C. Keller: Adapted from F. Paulot

#### 2.22.3 Calc Kl

Calc Kl calculates the water exchange velocity Kl following Nightingale et al., Geophysical Research Letters, 2000.

# INTERFACE:

FUNCTION Calc\_Kl(T,V,S,VB,SCW,VERB) RESULT(K)

# INPUT PARAMETERS:

REAL\*8, INTENT(IN) :: T,S,V,VB INTEGER, INTENT(IN) :: SCW LOGICAL, INTENT(IN) :: VERB

# RETURN VALUE:

REAL\*8 :: K

# REVISION HISTORY:

# 2.22.4 N SW

N SW returns the dynamic seawater viscosity following Laliberte, 2007.

### INTERFACE:

FUNCTION N\_SW(T,S) RESULT(N)

# INPUT PARAMETERS:

REAL\*8, INTENT(IN) :: T,S !temperature (C) and salinity

### RETURN VALUE:

REAL\*8 :: N ! Dynamic viscosity

#### REVISION HISTORY:

11 Apr 2013 - C. Keller - Adapted from F. Paulot 1 Jul 2014 - R. Yantosca - Bug fix: Don't take LOG(NI) if NI is zero

### 2.22.5 P\_SW

P SW returns the seawater density following Millero and Poisson, 1981.

#### INTERFACE:

FUNCTION P\_SW(T,S) RESULT(P)

# INPUT PARAMETERS:

REAL\*8, INTENT(IN) :: T,S

#### RETURN VALUE:

REAL\*8 :: P

# REVISION HISTORY:

11 Apr 2013 - C. Keller: Adapted from F. Paulot

# 2.22.6 V SW

V SW returns the ???

#### INTERFACE:

FUNCTION V\_SW(T,S) RESULT(V)

## INPUT PARAMETERS:

REAL\*8, INTENT(IN) :: T,S

## RETURN VALUE:

REAL\*8 :: V

### REVISION HISTORY:

# 2.22.7 D WC

D WC returns the (water) diffusion coefficient following Wilke and Chang, 1955.

### INTERFACE:

FUNCTION D\_WC(T,S,VB) RESULT(D)

# INPUT PARAMETERS:

REAL\*8, INTENT(IN) :: T,S,VB

#### RETURN VALUE:

REAL\*8 :: D

#### REVISION HISTORY:

11 Apr 2013 - C. Keller: Adapted from F. Paulot

### 2.22.8 D HM

D HM returns the (water) diffusivity following Hayduk and Minhas, 1982.

### INTERFACE:

FUNCTION D\_HM(T,S,VB) RESULT(D)

#### INPUT PARAMETERS:

REAL\*8, INTENT(IN) :: T,S,VB

# RETURN VALUE:

REAL\*8 :: D

# REVISION HISTORY:

11 Apr 2013 - C. Keller: Adapted from F. Paulot

### 2.22.9 Schmidt W

Schmidt W returns the Schmidt number of the gas in the water following Johnson, 2010.

### INTERFACE:

FUNCTION Schmidt\_W(T,S,VB) RESULT(SC)

# INPUT PARAMETERS:

REAL\*8, INTENT(IN) :: T,S,VB

### RETURN VALUE:

REAL\*8 :: SC

# REVISION HISTORY:

# 2.22.10 Schmidt Saltzmann

Schmidt Saltzmann returns the Schmidt number of the gas in the water calculated according to Saltzmann et al., 1993.

## INTERFACE:

FUNCTION Schmidt\_Saltzmann(T) RESULT(SC)

# INPUT PARAMETERS:

REAL\*8, INTENT(IN) :: T ! Temperature in C

### RETURN VALUE:

REAL\*8 :: SC

# REVISION HISTORY:

11 Apr 2013 - C. Keller: Adapted from F. Paulot

# 2.22.11 Schmidt Acet

Schmidt Acet returns the Schmidt number of acetone.

#### INTERFACE:

FUNCTION Schmidt\_Acet(T) RESULT(SC)

#### INPUT PARAMETERS:

REAL\*8, INTENT(IN) :: T ! Temperature in C

#### RETURN VALUE:

```
REAL*8 :: SC
!NOTES:
Coefficients for fitting the Schmidt number for acetone [unitless]
  A0 = 3287.687d0
  A1 = -136.2176d0A2 = 2.20642d0A3 = -0.01410642d0
```
# REVISION HISTORY:

11 Aug 2013 - C. Keller: Initial version

# 2.22.12 Schmidt Ald2

Schmidt Ald2 returns the Schmidt number of acetaldehyde.

### INTERFACE:

FUNCTION Schmidt\_Ald2(T) RESULT(SC)

#### INPUT PARAMETERS:

REAL\*8, INTENT(IN) :: T ! Temperature in C

# RETURN VALUE:

```
REAL*8 :: SC
!NOTES:
Coefficients for fitting the Schmidt number for acetaldehyde [unitless]
Derived using polynomial fit (code provided by qli, same as used
for acetone, methanol)
and partial molal volume of acetaldehyde at its normal boiling
temperature (51.8 cm3/g/mole) calculated using Le Bas method
see "The Properties of Gases and Liquids", Reid, Prausnitz, Sherwood.
  AO = 2581.709d0A1 = -106.9671d0A2 = 1.73263d0
  A3 = -0.0110773d0
```
#### REVISION HISTORY:

10 Mar 2017 - M. Sulprizio- Initial version

# 2.22.13 N Air

N Air returns the dynamic air viscosity.

#### INTERFACE:

FUNCTION N\_Air(T) RESULT(N)

#### INPUT PARAMETERS:

REAL\*8, INTENT(IN) :: T

#### RETURN VALUE:

REAL\*8 :: N

# REVISION HISTORY:

# 2.22.14 P Air

P Air returns the kinematic air viscosity.

### INTERFACE:

FUNCTION P\_Air(T) RESULT(P)

# INPUT PARAMETERS:

REAL\*8, INTENT(IN) :: T

### RETURN VALUE:

REAL\*8 :: P

# REVISION HISTORY:

11 Apr 2013 - C. Keller: Adapted from F. Paulot

### 2.22.15 V Air

V\_Air returns the kinematic air viscosity  $(m2/s)$ .

#### INTERFACE:

FUNCTION V\_Air(T) RESULT(V)

#### INPUT PARAMETERS:

REAL\*8, INTENT(IN) :: T

### RETURN VALUE:

REAL\*8 :: V

# REVISION HISTORY:

11 Apr 2013 - C. Keller: Adapted from F. Paulot

# 2.22.16 D Air

D Air returns the gas phase diffusion coefficient according to Fuller et al., 1966.

# INTERFACE:

FUNCTION D\_Air(T,P,MW,VB) RESULT(D)

# INPUT PARAMETERS:

REAL\*8, INTENT(IN) :: T !T in C REAL\*8, INTENT(IN) :: P !P in Pa REAL\*8, INTENT(IN) :: MW !MW in g/mol REAL\*8, INTENT(IN) :: VB !Liq. molar volume (cm3/mol)

#### RETURN VALUE:

REAL\*8 :: D

#### REVISION HISTORY:

11 Apr 2013 - C. Keller: Adapted from F. Paulot

#### 2.22.17 Schmidt G

Schmidt<sub>-G</sub> returns the schmidt number of the gas in the air.

#### INTERFACE:

FUNCTION Schmidt\_G(T,P,MW,VB) RESULT(SC)

#### INPUT PARAMETERS:

REAL\*8, INTENT(IN) :: T, P, MW, VB

# RETURN VALUE:

REAL\*8 :: SC

#### REVISION HISTORY:

11 Apr 2013 - C. Keller: Adapted from F. Paulot

## 2.23 Fortran: Module Interface hcox lightnox mod.F90

Module HCOX LightNOx Mod contains routines to compute NO lightning emissions, according to the GEOS-Chem lightning algorithms.

This is a HEMCO extension module that uses many of the HEMCO core utilities. In particular, the LIS-OTD local redistribution factors are now read through the HEMCO framework, and the corresponding netCDF input file is specified in the HEMCO configuration file. The table of cumulative distribution functions used to vertically distribute lightning NOx emissions is specified in the extension switch section of the configuration file.

References:

- Murray, L. T., Jacob, D. J., Logan, J. A., Hudman, R. C., and Koshak, W. J.: *Optimized regional and interannual variability of lightning in a global chemical transport model con- strained by LIS/OTD satellite data*, J. Geophys. Res., Atmospheres, 117, 2012.
- Ott, L. E., K. E. Pickering, G. L. Stenchikov, D. J. Allen, A. J. DeCaria, B. Ridley, R.-F. Lin, S. Lang, and W.-K. Tao, *Production of lightning NOx and its vertical distribution calculated from three-dimensional cloud-scale chemical transport model simulations*, J. Geophys. Res., 115, D04301, 2010.

## INTERFACE:

MODULE HCOX\_LightNOx\_Mod

# USES:

USE HCO\_Error\_Mod USE HCO\_Diagn\_Mod USE HCOX\_TOOLS\_MOD USE HCO\_State\_Mod, ONLY : HCO\_State USE HCOX\_State\_MOD, ONLY : Ext\_State

IMPLICIT NONE PRIVATE

### PUBLIC MEMBER FUNCTIONS:

PUBLIC :: HCOX\_LightNOX\_Run PUBLIC :: HCOX\_LightNOX\_Final PUBLIC :: HCOX\_LightNOX\_Init

### PRIVATE MEMBER FUNCTIONS:

PRIVATE :: LIGHTNOX PRIVATE :: LIGHTDIST PRIVATE :: FLASHES\_CTH PRIVATE :: GET\_IC\_CG\_RATIO PRIVATE :: GET\_OTD\_LIS\_SCALE

# PUBLIC DATA MEMBERS:

# REMARKS:

%%% NOTE: MFLUX and PRECON methods are now deprecated (ltm, bmy, 7/9/09)

References:

============================================================================ (1 ) Price & Rind (1992), JGR, vol. 97, 9919-9933. (2 ) Price & Rind (1994), M. Weather Rev, vol. 122, 1930-1939. (3 ) Allen & Pickering (2002), JGR, 107, D23, 4711, doi:10.1029/2002JD002066 (4 ) Hudman et al (2007), JGR, 112, D12S05, doi:10.1029/2006JD007912 (5 ) Sauvage et al, 2007, ACP, http://www.atmos-chem-phys.net/7/815/2007/acp-7-815-2007.pdf (6 ) Ott et al., (2010), JGR (7 ) Allen et al., (2010), JGR (8 ) Murray et al., (2011), in prep.

# REVISION HISTORY:

.

- 14 Apr 2004 L. Murray, R. Hudman Initial version
- (1 ) Based on "lightnox\_nox\_mod.f", but updated for near-land formulation and for CTH, MFLUX, PRECON parameterizations (ltm, bmy, 5/10/06)
- (2 ) Now move computation of IC/CG flash ratio out of routines FLASHES\_CTH, FLASHES\_MFLUX, FLASHES\_PRECON, and into routine GET\_IC\_CG\_RATIO. Added a fix in LIGHTDIST for pathological grid boxes. Set E\_IC\_CG=1 according to Allen & Pickering [2002]. Rename OTDSCALE array to OTD\_REG\_REDIST, and also add OTD\_LOC\_REDIST array. Now scale lightnox to 6 Tg N/yr for both 2x25 and 4x5. Rename routine GET\_OTD\_LIS\_REDIST to GET\_REGIONAL\_REDIST. Add similar routine GET\_LOCAL\_REDIST. Removed GET\_OTD\_LOCp AL\_REDIST. Bug fix: divide A\_M2 by 1d6 to get A\_KM2. (rch, ltm, bmy, 2/22/07)
- (3 ) Rewritten for separate treatment of LNOx emissions at tropics & midlatitudes, based on Hudman et al 2007. Removed obsolete variable E\_IC\_CG. (rch, ltm, bmy, 3/27/07)
- (4 ) Changes implemented in this version (ltm, bmy, 10/3/07)
	- \* Revert to not classifying near-land as land
	- \* Eliminate NOx emisisons per path length entirely
	- \* Scale tropics to 260 mol/fl constraint from Randall Martin's 4.4 Tg and OTD-LIS avg ann flash rate
	- \* Remove top-down scaling (remove the three functions)
	- \* Allow option of mid-level scaling to match global avg ann flash rate between G-C and OTD-LIS 11-year climatology (new function)
	- \* Local Redist now a la Murray et al, 2007 in preparation (monthly)
	- \* Replace GEMISNOX (from CMN\_NOX) with module variable EMIS\_LI\_NOx
- (5 ) Added MFLUX, PRECON redistribution options (ltm, bmy, 11/29/07)
- (6 ) Updated OTD/LIS scaling for GEOS-5 to get more realistic totals (ltm, bmy, 2/20/08)
- (7 ) Now add the proper scale factors for the GEOS-5 0.5 x 0.666 grid and the GEOS-3 1x1 nested N. America grid in routine GET\_OTD\_LIS\_SCALE. (yxw, dan, ltm, bmy, 11/14/08)
- (8 ) Added quick fix for GEOS-5 reprocessed met fields (ltm, bmy, 2/18/09)
- (9 ) Added quick fix for GEOS-5 years 2004, 2005, 2008 (ltm, bmy, 4/29/09)
- (10) Updated OTD/LIS scaling for GEOS-5 reprocessed data (ltm, bmy, 7/10/09)
- (11) Updated for GEOS-4 1 x 1.25 grid (lok, ltm, bmy, 1/13/10)
- (12) Reprocessed for CLDTOPS calculation error; Updated Ott vertical profiles; Removal of depreciated options, e.g., MFLUX and PRECON; GEOS5 5.1.0 vs. 5.2.0 special treatment; MERRA; Other changes. Please see PDF on wiki page for full description of lightnox changes to v9-01-01. (ltm, 1/25/11)
- 13 Aug 2010 R. Yantosca Add modifications for MERRA
- 10 Nov 2010 L. Murray Updated OTD/LIS local scaling for MERRA 4x5
- 10 Nov 2010 R. Yantosca Added ProTeX headers
- 02 Feb 2012 R. Yantosca Added modifications for GEOS-5.7.x met fields
- 01 Mar 2012 R. Yantosca Now reference new grid\_mod.F90
- 03 Aug 2012 R. Yantosca Move calls to findFreeLUN out of DEVEL block
- 22 Oct 2013 C. Keller  $-$  Now a HEMCO extension.

```
22 Jul 2014 - R. Yantosca - Now hardwire the Lesley Ott et al CDF's in
```

```
lightning_cdf_mod.F90. This avoids having to
                            read an ASCII input in the ESMF environment.
13 Jan 2015 - L. Murray - Add most recent lightning updates to HEMCO version
26 Feb 2015 - R. Yantosca - Restore reading the lightning CDF's from an
                            ASCII file into the PROFILE array. This helps
                            to reduce compilation time.
31 Jul 2015 - C. Keller - Added option to define scalar/gridded scale
                            factors via HEMCO configuration file.
14 Oct 2016 - C. Keller - Now use HCO_EvalFld instead of HCO_GetPtr.
02 Dec 2016 - M. Sulprizio- Update WEST_NS_DIV from 23d0 to 35d0 (K. Travis)
16 Feb 2017 - L. Murray - Updated BETA factors for all GEOS-FP/MERRA-2
                            products fields available by v11-01 release
                            (through Dec. 2016), and latest version of
                            LIS/OTD satellite climatology.
24 Aug 2017 - M. Sulprizio- Remove support for GCAP, GEOS-4, GEOS-5 and MERRA
17 Oct 2017 - C. Keller - Add option to use GEOS-5 lightning flash rate
                            (LFR). Autoselection of flash rate scale factor.
```
### 2.23.1 HCOX LightNOx Run

Subroutine HCOX LIGHTNOX RUN is the driver routine to calculate lightnox NOx emissions and return them to the HEMCO driver routine.

# INTERFACE:

SUBROUTINE HCOX\_LightNOx\_Run( am\_I\_Root, ExtState, HcoState, RC )

## USES:

USE HCO\_FluxArr\_Mod, ONLY : HCO\_EmisAdd

# INPUT PARAMETERS:

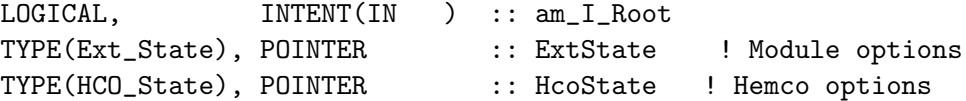

# INPUT/OUTPUT PARAMETERS:

INTEGER, INTENT(INOUT) :: RC

### REVISION HISTORY:

09 Oct 1997 - R. Yantosca - Initial version

- (1 ) Remove IOFF, JOFF from the argument list. Also remove references to header files "CMN\_O3" and "comtrid.h" (bmy, 3/16/00)
- (2 ) Now use allocatable array for ND32 diagnostic (bmy, 3/16/00)
- (3 ) Now reference BXHEIGHT from "dao\_mod.f". Updated comments, cosmetic changes. Replace LCONVM with the parameter LLCONVM. (bmy, 9/18/02)

```
(4 ) Removed obsolete reference to "CMN". Now bundled into
      "lightnox_mod.f" (bmy, 4/14/04)
(5 ) Renamed from EMLIGHTNOX_NL to EMLIGHTNOX. Now replace GEMISNOX
      (from CMN_NOX) with module variable EMIS_LI_NOx. (ltm, bmy, 10/3/07)
10 Nov 2010 - R. Yantosca - Added ProTeX headers
09 Nov 2012 - M. Payer - Replaced all met field arrays with State_Met
                           derived type object
25 Mar 2013 - R. Yantosca - Now accept State_Chm
22 Oct 2013 - C. Keller - Now a HEMCO extension.
07 Oct 2013 - C. Keller - Now allow OTD-LIS scale factor to be set
                           externally. Check for transition to Sep 2008.
26 Oct 2016 - R. Yantosca - Don't nullify local ptrs in declaration stmts
```
### 2.23.2 LightNOx

Subroutine LIGHTNOX uses Price & Rind's formulation for computing NOx emission from lightnox (with various updates).

# INTERFACE:

SUBROUTINE LightNOx( am\_I\_Root, HcoState, ExtState, Inst, RC )

## USES:

USE HCO\_Calc\_Mod, ONLY : HCO\_EvalFld USE HCO\_EmisList\_Mod, ONLY : HCO\_GetPtr USE HCO\_GeoTools\_Mod, ONLY : HCO\_LANDTYPE USE HCO\_Clock\_Mod, ONLY : HcoClock\_Get USE HCO\_Clock\_Mod, ONLY : HcoClock\_First USE HCO\_ExtList\_Mod, ONLY : GetExtOpt USE HCO\_Types\_Mod, ONLY : DiagnCont

# INPUT PARAMETERS:

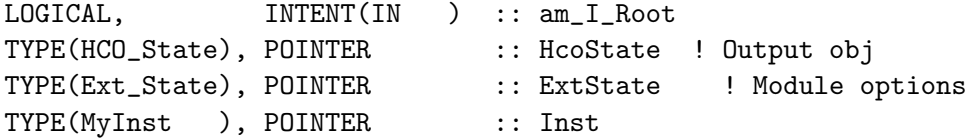

### INPUT/OUTPUT PARAMETERS:

INTEGER, INTENT(INOUT) :: RC

REMARKS:

```
10 May 2006 - L. Murray - Initial version
```
- (1 ) Now recompute the cold cloud thickness according to updated formula from Lee Murray. Rearranged argument lists to routines FLASHES\_CTH, FLASHES\_MFLUX, FLASHES\_PRECON. Now call READ\_REGIONAL\_REDIST and READ\_LOCAL\_REDIST. Updated comments accordingly. Now apply FLASH\_SCALE to scale the total lightnox NOx to 6 Tg N/yr. Now apply OTD/LIS regional or local redistribution (cf. B. Sauvage) to the ND56 diagnostic. lightnox redistribution to the ND56 diag. Renamed REGSCALE variable to REDIST. Bug fix: divide A\_M2 by 1d6 to get A\_KM2. (rch, ltm, bmy, 2/14/07)
- (2 ) Rewritten for separate treatment of LNOx emissions at tropics & midlatitudes (rch, ltm, bmy, 3/27/07)
- (3 ) Remove path-length algorithm. Renamed from LIGHTNOX\_NL to LIGHTNOX. Other improvements. (ltm, bmy, 9/24/07)
- (4 ) Remove depreciated options; Update to new Ott et al vertical profiles; Reprocessed for bug in CLDTOPS calculation. See PDF on wiki for full description of changes for v9-01-01. (ltm, bmy,  $1/25,11$ )

```
10 Nov 2010 - R. Yantosca - Added ProTeX headers
```

```
09 Nov 2012 - M. Payer - Replaced all met field arrays with State_Met
                           derived type object
22 Oct 2013 - C. Keller - Now a HEMCO extension.
06 Oct 2014 - C. Keller - Now calculate pressure centers from edges.
16 Jan 2015 - R. Yantosca - Bug fix: TmpScale should be REAL(dp)
11 Mar 2015 - C. Keller - Now determine LTOP from buoyancy for grid boxes
                           where convection is explicitly resolved. For now,
                          this will only work in an ESMF environment.
31 Jul 2015 - C. Keller - Take into account scalar/gridded scale factors
                           defined in HEMCO configuration file.
03 Mar 2016 - C. Keller - Use buoyancy in combination with convective
                           fraction CNV_FRC (ESMF only).
26 Oct 2016 - R. Yantosca - Don't nullify local ptrs in declaration stmts
```
#### 2.23.3 LightDist

Subroutine LightDist reads in the CDF used to partition the column lightnox NOx into the GEOS-Chem vertical layers.

#### INTERFACE:

SUBROUTINE LightDist( I, J, LTOP, H0, XLAT, TOTAL, VERTPROF, & ExtState, HcoState, SFCTYPE, cMt, MTYPE, Inst )

#### INPUT PARAMETERS:

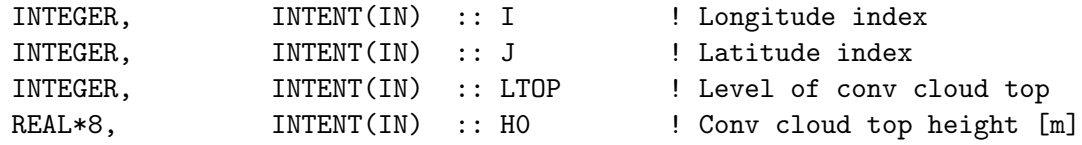

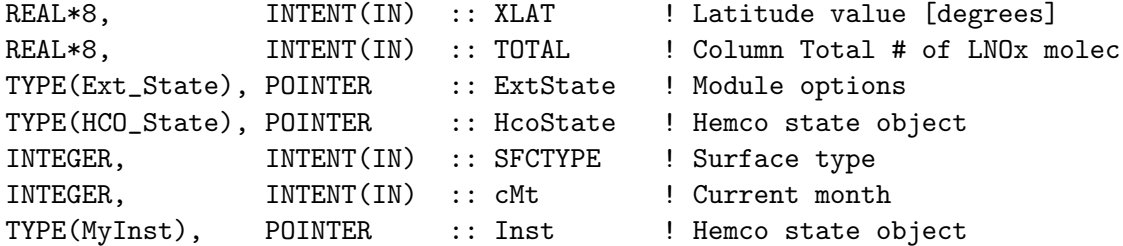

#### OUTPUT PARAMETERS:

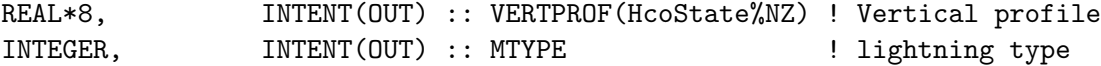

## REMARKS:

#### References:

============================================================================

- (1 ) Pickering et al., JGR 103, 31,203 31,316, 1998.
- (2 ) Ott et al., JGR, 2010
- (3 ) Allen et al., JGR, 2010

- 18 Sep 2002 M. Evans Initial version (based on Yuhang Wang's code)
- (1 ) Use functions IS\_LAND and IS\_WATER to determine if the given grid box is over land or water. These functions work for all DAO met field data sets. (bmy, 4/2/02)
- (2 ) Renamed M2 to LTOP and THEIGHT to H0 for consistency w/ variable names w/in "lightnox.f". Now read the "light\_dist.dat.geos3" file for GEOS-3 directly from the DATA\_DIR/lightnox\_NOx\_200203/ subdirectory. Now read the "light\_dist.dat" file for GEOS-1, GEOS-STRAT directly from the DATA\_DIR/lightnox\_NOx\_200203/ subdirectory. Added descriptive comment header. Now trap I/O errors across all platforms with subroutine "ioerror.f". Updated comments, cosmetic changes. Redimension FRAC(NNLIGHT) to FRAC(LLPAR). (bmy, 4/2/02)
- (3 ) Deleted obsolete code from April 2002. Now reference IU\_FILE and IOERROR from "file\_mod.f". Now use IU\_FILE instead of IUNIT as the file unit number. (bmy, 6/27/02)
- (4 ) Now reference BXHEIGHT from "dao\_mod.f" (bmy, 9/18/02)
- (5 ) Bug fix: add GEOS\_4 to the #if block (bmy, 3/4/04)
- (6 ) Now bundled into "lightnox\_mod.f". CDF's are now read w/in routine INIT\_LIGHTNOX to allow parallelization (bmy, 4/14/04)
- (7 ) Now references DATA\_DIR from "directory\_mod.f" (bmy, 7/20/04)
- (8 ) Now uses near-land formulation (ltm, bmy, 5/10/06)
- (9 ) Added extra safety check for pathological boxes (bmy, 12/11/06)
- (10) Remove the near-land formulation, except for PRECON (ltm, bmy, 9/24/07)
- (11) Now use the Ott et al. [2010] profiles, and apply consistently with
	- GMI model [Allen et al., 2010] (ltm, bmy, 1/25/11).
- 10 Nov 2010 R. Yantosca Added ProTeX headers

01 Mar 2012 - R. Yantosca - Now use GET\_AREA\_CM2(I,J,L) from grid\_mod.F90 15 Jun 2012 - Nielsen - INQUIRE finds free logical unit number for IU\_FILE 09 Nov 2012 - M. Payer - Replaced all met field arrays with State\_Met derived type object  $22$  Oct 2013 - C. Keller  $-$  Now a HEMCO extension.

#### 2.23.4 Flashes CTH

Subroutine Flashes CTH determines the rate of lightnox flashes per minute based on the height of convective cloud tops, and the intra-cloud to cloud-ground strike ratio.

#### INTERFACE:

SUBROUTINE Flashes\_CTH( I, J, HEIGHT, FLASHRATE, SFCTYPE )

#### INPUT PARAMETERS:

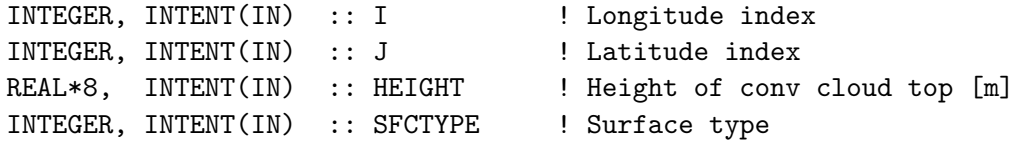

#### OUTPUT PARAMETERS:

REAL\*8, INTENT(OUT) :: FLASHRATE ! LightNOX flash rate [flashes/min]

#### REVISION HISTORY:

10 May 2006 - L. Murray - Initial version (1 ) Subroutine renamed from FLASHES (ltm, bmy, 5/10/06) (2 ) Remove CCTHICK, IC\_CG\_RATIO as arguments. Remove computation of IC\_CG\_RATIO and move that to GET\_IC\_CG\_RATIO. (ltm, bmy, 12/11/06) (3 ) Remove the near-land formulation (i.e. use function IS\_LAND instead of IS\_NEAR).(ltm, bmy, 9/24/07) 10 Nov 2010 - R. Yantosca - Added ProTeX headers  $22$  Oct 2013 - C. Keller - Now a HEMCO extension.

## 2.23.5 Get IC CG Ratio

Function Get IC CG Ratio calculates the Intra-Cloud (IC) and Cloud-to-Ground (CG) lightnox flash ratio based on the method of Price and Rind 1993, which is calculated from the cold-cloud depth (CCTHICK).

#### INTERFACE:

FUNCTION Get\_IC\_CG\_ratio( CCTHICK ) RESULT( IC\_CG\_RATIO )

# INPUT PARAMETERS:

REAL\*8, INTENT(IN) :: CCTHICK ! Cold cloud thickness [m]

#### RETURN VALUE:

REAL\*8 :: IC\_CG\_RATIO ! Intra-cloud/cloud-ground ratio

### REVISION HISTORY:

11 Dec 2006 - R. Yantosca - Initial version (1 ) Split off from FLASHES\_CTH, FLASHES\_MFLUX, FLASHES\_PRECON into this separate function (ltm, bmy, 12/11/06) (2 ) Bug fix for XLF compiler (morin, bmy, 7/8/09) 10 Nov 2010 - R. Yantosca - Added ProTeX headers 22 Oct 2013 - C. Keller  $-$  Now a HEMCO extension.

# 2.23.6 Get OTD LIS Scale

Function GET OTD LIS SCALE returns a met-field dependent scale factor which is to be applied to the lightnox flash rate to bring the annual average flash rate to match that of the OTD-LIS climatology ( 45.9 flashes/sec ). Computed by running the model over the 11-year OTD-LIS campaign window and comparing the average flash rates, or as many years as are available.

# INTERFACE:

SUBROUTINE Get\_OTD\_LIS\_Scale( am\_I\_Root, HcoState, BETA, RC )

### USES:

USE HCO\_Clock\_Mod, ONLY : HcoClock\_Get

### INPUT PARAMETERS:

LOGICAL, INTENT(IN ) :: am\_I\_Root ! Root CPU? TYPE(HCO\_State), POINTER :: HcoState ! HEMCO state obj REAL\*8, INTENT( OUT) :: BETA ! Scale factor

#### INPUT/OUTPUT PARAMETERS:

INTEGER, INTENT(INOUT) :: RC ! Suc

- 24 Sep 2007 L. Murray Initial version
- (1 ) Added MFLUX, PRECON scaling for GEOS-4. Also write messages for met field types/grids where scaling is not defined. (ltm, bmy, 11/29/07)
- (2 ) Now use different divisor for local redist (ltm, bmy, 2/20/08)
- (3 ) Now compute the proper scale factor for GEOS-5 0.5 x 0.666 grids and the GEOS-3 1x1 nested NA grid (yxw, dan, ltm, bmy, 11/14/08)
- (4 ) Added "quick fix" for reprocessed GEOS-5 met fields to be used when the IN\_CLOUD\_OD switch is turned on. (ltm, bmy, 2/18/09)
- (5 ) Added "quick fix" for 2004, 2005, 2008 OTD/LIS (ltm, bmy, 4/29/09)

```
(6 ) Updated scale factors for GEOS-5 based on 4+ years of data. Remove
      temporary fixes. (bmy, 7/10/09)
(7 ) Modification for GEOS-4 1 x 1.25 grid (lok, ltm, bmy, 1/13/10)
(8 ) Reprocessed for error in CLDTOPS field; Updated for GEOS
      5.1.0 vs. 5.2.0; MERRA added; (ltm, bmy, 1/25/11)
10 Nov 2010 - R. Yantosca - Added ProTeX headers
02 Feb 2012 - R. Yantosca - Compute BETA for MERRA 2 x 2.5
02 Feb 2012 - R. Yantosca - Compute BETA for GEOS-5.7.x
22 Oct 2013 - C. Keller - Now a HEMCO extension.
04 Nov 2014 - Y. X. Wang - Define BETA, ANN_AVG_FLASHRATE for the
                           GEOS-FP 025x03125 NESTED_CH grid
14 Jan 2015 - L. Murray - Updated GEOS-FP files through Oct 2014
01 Apr 2015 - R. Yantosca - Cosmetic changes
01 Apr 2015 - R. Yantosca - Bug fix: GRID025x0325 should be GRID025x03125
01 Mar 2016 - L. Murray - Add preliminary values for MERRA-2 4x5, NA, CH
19 Jul 2016 - L. Murray - Add preliminary values for MERRA-2 2x2.5
24 Sep 2017 - L. Murray - Removed legacy resolutions. Updated LIS/OTD
                           HRMC climatology. Final global MERRA-2 values.
                           Updated GEOS-FP and regional MERRA-2 values.
```
# 2.23.7 HCOX LightNOx Init

Subroutine HCOX LIGHTNOX INIT allocates all module arrays. It also reads the lightnox CDF data from disk before the first lightnox timestep.

## INTERFACE:

SUBROUTINE HCOX\_LightNOx\_Init( am\_I\_Root, HcoState, ExtName, ExtState, RC )

USES:

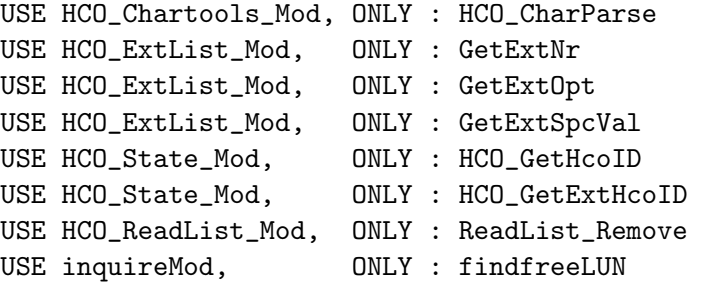

#### INPUT PARAMETERS:

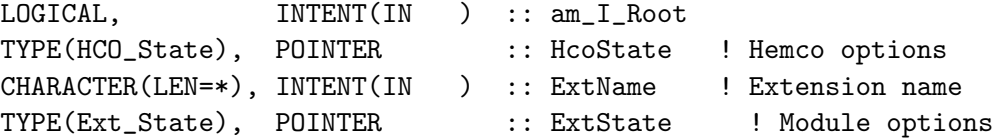

### OUTPUT PARAMETERS:

INTEGER, INTENT( OUT) :: RC

## REVISION HISTORY:

- 14 Apr 2004 R. Yantosca Initial version
- (1 ) Now reference DATA\_DIR from "directory\_mod.f"
- (2 ) Now call GET\_MET\_FIELD\_SCALE to initialize the scale factor for each met field type and grid resolution (bmy, 8/25/05)
- (3 ) Now make sure all USE statements are USE, ONLY (bmy, 10/3/05)
- (4 ) Now get the box area at 30N for MFLUX, PRECON (lth, bmy, 5/10/06)
- (5 ) Rename OTDSCALE to OTD\_REG\_REDIST. Also add similar array OTD\_LOC\_REDIST. Now call GET\_FLASH\_SCALE\_CTH, GET\_FLASH\_SCALE\_MFLUX, GET\_FLASH\_SCALE\_PRECON depending on the type of lightnox param used. Updated comments. (ltm, bmy, 1/31/07)
- (6 ) Removed near-land stuff. Renamed from HCOX\_LightNOX\_Init\_NL to HCOX\_LightNOX\_Init. Now allocate EMIS\_LI\_NOx. (ltm, bmy, 10/3/07)
- (7 ) Also update location of PDF file to lightnox\_NOx\_200709 directory. (bmy, 1/24/08)
- (8 ) Read in new Ott profiles from lightnox\_NOx\_201101. Remove depreciated options. (ltm, bmy, 1/25/11)
- 10 Nov 2010 R. Yantosca Added ProTeX headers
- 01 Mar 2012 R. Yantosca Removed reference to GET\_YEDGE
- 22 Oct 2013 C. Keller Now a HEMCO extension.
- 26 Feb 2015 R. Yantosca Now re-introduce reading the CDF table from an ASCII file (reduces compilation time)
- 26 Oct 2016 R. Yantosca Don't nullify local ptrs in declaration stmts

#### 2.23.8 hcox lightnox final

Subroutine HCOX LIGHTNOX FINAL deallocates all module arrays.

#### INTERFACE:

SUBROUTINE HCOX\_LightNOx\_Final( ExtState )

#### INPUT PARAMETERS:

TYPE(Ext\_State), POINTER :: ExtState ! Module options

- 14 Apr 2004 R. Yantosca Initial version
- (1 ) Now deallocates OTDSCALE (ltm, bmy, 5/10/06)
- (2 ) Rename OTDSCALE to OTD\_REG\_REDIST. Now deallocate OTD\_LOC\_REDIST. (bmy, 1/31/07)
- (3 ) Renamed from HCOX\_LightNOX\_Final\_NL to HCOX\_LightNOX\_Final. Now deallocate EMIS\_LI\_NOx. (ltm, bmy, 10/3/07)

```
(4 ) Remove depreciated options. (ltm, bmy, 1/25/11)
10 Nov 2010 - R. Yantosca - Added ProTeX headers
22 Oct 2013 - C. Keller - Now a HEMCO extension.
22 Jul 2014 - R. Yantosca - PROFILE is now set in lightning_cdf_mod.F90
26 Feb 2015 - R. Yantosca - Now re-introduce PROFILE, as we read the CDF
                            table from an ASCII file (reduces compile time)
```
### 2.23.9 InstGet

Subroutine InstGet returns a pointer to the desired instance.

## INTERFACE:

SUBROUTINE InstGet ( Instance, Inst, RC, PrevInst )

INPUT PARAMETERS:

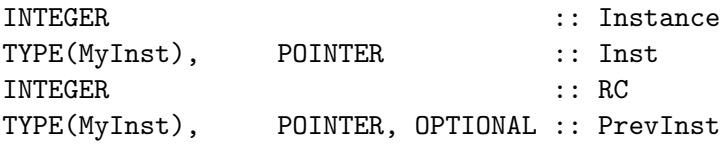

#### REVISION HISTORY:

18 Feb 2016 - C. Keller - Initial version

## 2.23.10 InstCreate

Subroutine InstCreate adds a new instance to the list of instances, assigns a unique instance number to this new instance, and archives this instance number to output argument Instance.

#### INTERFACE:

SUBROUTINE InstCreate ( ExtNr, Instance, Inst, RC )

## INPUT PARAMETERS:

INTEGER, INTENT(IN) :: ExtNr

#### OUTPUT PARAMETERS:

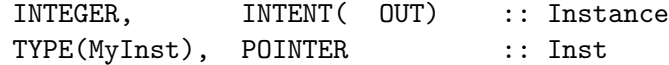

#### INPUT/OUTPUT PARAMETERS:

INTEGER, INTENT(INOUT) :: RC

#### REVISION HISTORY:

18 Feb 2016 - C. Keller - Initial version 26 Oct 2016 - R. Yantosca - Don't nullify local ptrs in declaration stmts

# 2.23.11 InstRemove

Subroutine InstRemove removes an instance from the list of instances.

#### INTERFACE:

SUBROUTINE InstRemove ( Instance )

### INPUT PARAMETERS:

INTEGER :: Instance

#### REVISION HISTORY:

18 Feb 2016 - C. Keller - Initial version 26 Oct 2016 - R. Yantosca - Don't nullify local ptrs in declaration stmts

# 2.24 Fortran: Module Interface hcox soilnox mod.F90

Module HCOX SoilNOx Mod contains routines to compute soil NOx emissions. We follow the implementation in GEOS-Chem by Hudman et al 2012.

# INTERFACE:

MODULE HCOX\_SoilNOx\_Mod

### USES:

USE HCO\_ERROR\_Mod USE HCO\_CHARTOOLS\_MOD USE HCO\_DIAGN\_Mod USE HCOX\_TOOLS\_MOD USE HCOX\_State\_Mod, ONLY : Ext\_State<br>USE UCO STATE Med ONLY : UCO State USE HCO\_STATE\_Mod, ONLY : HCO\_State

IMPLICIT NONE PRIVATE

## PUBLIC MEMBER FUNCTIONS:

PUBLIC :: HCOX\_SoilNOx\_Run PUBLIC :: HCOX\_SoilNOx\_Init PUBLIC :: HCOX\_SoilNOx\_Final

### REMARKS:

This is a HEMCO extension module that uses many of the HEMCO core utilities.

Original codes from: HARVARD ATMOSPHERIC CHEMISTRY MODELING GROUP MODULE FOR SOIL NOX EMISSIONS

.

by Yuhang Wang, Gerry Gardner, and Prof. Daniel Jacob Updated model code: by Rynda Hudman, Neil Moore, Randall Martin, and Bram Maasakkers . The soil NOx code has been updated from the original implementation of Yienger & Levy [1995] from Wang et al., [1998] as summarized below. . Old:  $ENOx = f(T, bione, w/d)$  x Pulse(precip) x canopy uptake + FERT . New:  $ENOx = f(T, bione, WFPS, Fert)$  x Pulse(dryspell) x canopy uptake . 1 - Update moisture treatment: soil moisture as a continuous variable using WFPS rather than discrete wet/dry states and purely exponential T impact (impact =  $-1$ . Tg N/yr) . 2 - Update to Fertilizer: new fertilizer maps including chemical and manure fertilizer from Potter et al., [2010] distributed using MODIS EVI seasonality, online-N deposition as a fertilizer source, and N-fertilizer source subject to T, WFPS, and pulsing like other N (impact =  $+1.3$  Tg N/yr) . 3- Update Pulsing Scheme: Yan et al., [2005] (shorter, stronger pulses) (impact =  $+1$ . Tg N/yr). Also added restart file containing dry spell information to properly account for dry spell length in continuing runs. . References: ============================================================================ (1 ) Wang, Y., D.J. Jacob, and J.A. Logan, Global simulation of tropospheric O3-NOx-hydrocarbon chemistry, 1. Model formulation, J. Geophys. Res., 103/D9, 10, 713-10,726, 1998. (2 ) Yienger, J.J, and H. Levy, Empirical model of global soil-biogenic NOx emissions, J. Geophys. Res., 100, D6, 11,447-11464, June 20, 1995. (3 ) Yan, X., T. Ohara, and H. Akimoto, Statistical modeling of global soil NOx emissions, Global Biogeochem. Cycles, 19, GB3019, doi:10.1029/2004GB002276, 2005. (4 ) Potter, P., Ramankutty, N., Bennett, E., and Donner, S.: Characterizing the Spatial Patterns of Global Fertilizer Application and Manure Production, Earth Interactions, 14, 1-22, 10.1175/2009EI288.1, 2010. (5 ) Moore, N.E., Improving global bottom-up biogenic soil NOx inventories, Master's Thesis, Dalhousie University, 2007. (6 ) Hudman, R.C., N.E. Moore, A.K. Mebust, R.V. Martin, A.R. Russell, L.C. Valin, and R.C Cohen, Steps toward a mechanistic model of global soil nitric oxide emissions: implementation and space based-constraints, Atmos. Chem. Phys., 12, 7779-7795, doi:10.5194/acp-12-7779-2012, 2012.

### REVISION HISTORY:

```
17 Aug 2009 - R. Yantosca - Columnized and cleaned up
17 Aug 2009 - R. Yantosca - Added ProTeX headers
31 Jan 2011 - R. Hudman - Added new code12259.perceus-ucb0
31 Jan 2011 - R. Hudman - Updated headers
29 Aug 2012 - J.D. Maasakkers - Implemented Jacob and Bakwin CRF
29 Aug 2012 - J.D. Maasakkers - Adapted code to work with new (online
                              regridded) landfraction, climate and
                              fertilizer data
29 Aug 2012 - J.D. Maasakkers - Removed all unused Wang et al. code
                              (comments)
04 Nov 2013 - C. Keller - Moved all soil NOx routines into one
                              module. Now a HEMCO extension.
28 Jul 2014 - C. Keller - Now allow DRYCOEFF to be read through
                              configuration file (as setting)
11 Dec 2014 - M. Yannetti - Changed REAL*8 to REAL(hp)
14 Oct 2016 - C. Keller - Now use HCO_EvalFld instead of HCO_GetPtr.
```
# 2.24.1 HCOX SoilNOx Run

Subroutine HcoX SoilNox Run is the driver routine to calculate ship NOx emissions for the current time step. Emissions in [kg/m2/s] are added to the emissions array of the passed

#### INTERFACE:

SUBROUTINE HCOX\_SoilNOx\_Run( am\_I\_Root, ExtState, HcoState, RC )

## USES:

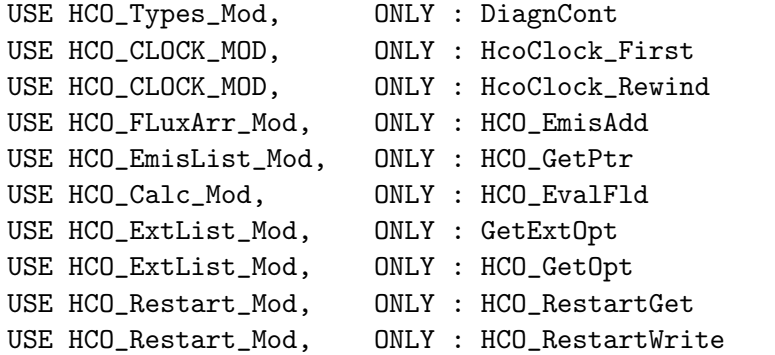

#### INPUT PARAMETERS:

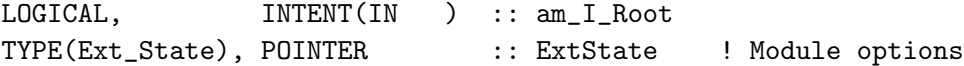

## INPUT/OUTPUT PARAMETERS:

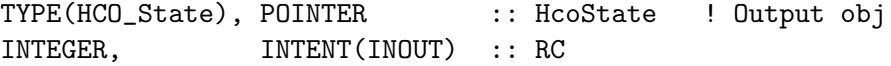

### REVISION HISTORY:

05 Nov 2013 - C. Keller - Initial Version 08 May 2015 - C. Keller - Now read/write restart variables from here to accomodate replay runs in GEOS-5. 26 Oct 2016 - R. Yantosca - Don't nullify local ptrs in declaration stmts 29 Mar 2017 - M. Sulprizio- Read DEP\_RESERVOIR\_DEFAULT field from file for use when when DEP\_RESERVOIR is not found in the HEMCO restart file

## 2.24.2 HCOX SoilNOx Init

Subroutine HcoX SoilNox Init initializes the HEMCO SOILNOX extension.

#### INTERFACE:

SUBROUTINE HCOX\_SoilNOx\_Init( am\_I\_Root, HcoState, ExtName, & ExtState, RC )

### USES:

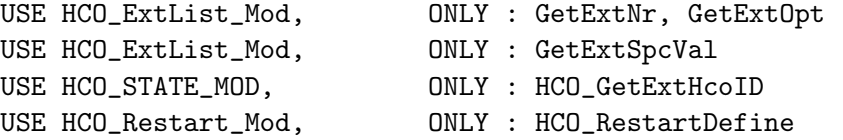

#### ARGUMENTS:

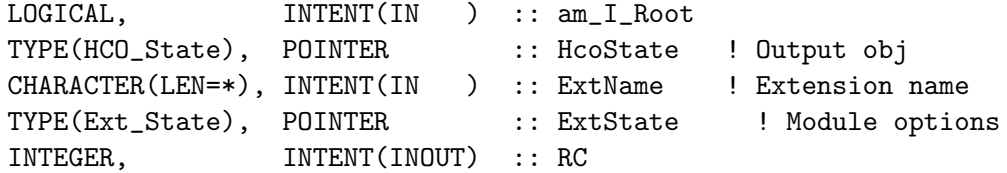

# REMARKS:

## REVISION HISTORY:

05 Nov 2013 - C. Keller - Initial Version 12 May 2015 - R. Yantosca - Cosmetic changes 26 Oct 2016 - R. Yantosca - Don't nullify local ptrs in declaration stmts

# 2.24.3 HCOX SoilNOx Final

Subroutine HcoX SoilNOx Final finalizes the HEMCO SOILNOX extension.

# INTERFACE:

*Source File: hcox soilnox mod.F90, Date: Tue Jul 10 14:58:47 EDT 2018* 395

SUBROUTINE HCOX\_SoilNOx\_Final( am\_I\_Root, HcoState, ExtState, RC ) !USES

### INPUT PARAMETERS:

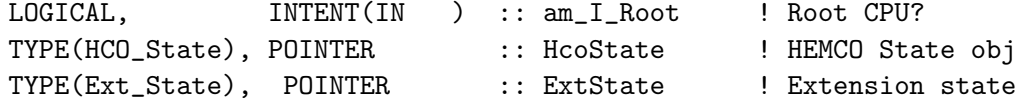

#### INPUT/OUTPUT PARAMETERS:

INTEGER, INTENT(INOUT) :: RC

# REVISION HISTORY:

```
05 Nov 2013 - C. Keller - Initial Version
!NOTES:
```
# 2.24.4 HCOX SoilNOx GetFertScale

Function HCOX SoilNOx GETFERTSCALE returns the scale factor applied to fertilizer NOx emissions.

#### INTERFACE:

FUNCTION HCOX\_SoilNOx\_GetFertScale() RESULT ( FERT\_SCALE )

# ARGUMENTS:

REAL(hp) :: FERT\_SCALE

REMARKS:

# REVISION HISTORY:

```
11 Dec 2013 - C. Keller - Initial version
 12 May 2015 - R. Yantosca - Bug fix: PGI expects routine name to end w/ ()
!EOP
------------------------------------------------------------------------------
```
BOC

### LOCAL VARIABLES:

! Scale factor so that fertilizer emission = 1.8 Tg N/yr ! (Stehfest and Bouwman, 2006) ! before canopy reduction FERT\_SCALE = 0.0068 ! Value calculated by running the 2x2.5 model ! For now, use this value for all resolutions since regular soil NOx ! emissions change with resolution as well (J.D. Maasakkers)

END FUNCTION HCOX\_SoilNOx\_GetFertScale EOC ------------------------------------------------------------------------------ Harvard-NASA Emissions Component (HEMCO) ! ------------------------------------------------------------------------------ %///////////////////////////////////////////////////////////// \mbox{}\hrulefill\ \subsubsection [Soil\\_NOx\\_Emission] {Soil\\_NOx\\_Emission} Subroutine Soil\\_NOx\\_Emission computes the emission of soil and fertilizer NOx for the GEOS-Chem model.  $\setminus$ \\{\bf INTERFACE:} \begin{verbatim} SUBROUTINE Soil\_NOx\_Emission( ExtState, Inst, & TS\_EMIS, I, J, & SOILFRT, & GWET\_PREV, DRYPERIOD, & PFACTOR, SOILNOx, & DEPN, FERTDIAG, & UNITCONV, R\_CANOPY ) INPUT PARAMETERS: TYPE(Ext\_State), POINTER :: ExtState ! Module options TYPE(MyInst), POINTER :: Inst | Instance object REAL\*4, INTENT(IN) :: TS\_EMIS ! Emission timestep [s]<br>
TUTERED INTENT(IN) :: TS\_EMIS ! Emission timestep [s] INTEGER, INTENT(IN) :: I <br>INTEGER, INTENT(IN) :: J <br>I grid box lat index INTEGER, INTENT(IN) :: J < index REAL(hp), INTENT(IN) :: DEPN ! Dry Dep Fert term [kg/m2] REAL(hp), INTENT(IN) :: SOILFRT ! Fertilizer emissions [kg/m2] REAL(hp), INTENT(IN) :: UNITCONV ! ng N to kg NO !Input parameters for the canopy reduction factor REAL(hp), INTENT(IN) :: R\_CANOPY(:) | Resist. of canopy to NOx [1/s] OUTPUT PARAMETERS: REAL(hp), INTENT(OUT) :: SOILNOx | Soil NOx emissions [kg/m2/s] REAL(sp), INTENT(OUT) :: GWET\_PREV ! Soil Moisture Prev timestep REAL(sp), INTENT(OUT) :: DRYPERIOD | Dry period length in hours REAL(sp), INTENT(OUT) :: PFACTOR | Pulsing Factor REAL(hp), INTENT(OUT) :: FERTDIAG ! Fert emissions [kg/m2/s] REMARKS:
R\_CANOPY is computed in routine GET\_CANOPY\_NOX of "canopy\_nox\_mod.f". This was originally in the GEOS-Chem dry deposition code, but was split off in order to avoid an ugly code dependency between the dry deposition and soil NOx codes.

As of v9-02, this module uses the MODIS/Koppen biome types instead of the Olson land type / biome type, making it different from the original dry deposition code (J.D. Maasakkers)

# REVISION HISTORY:

```
17 Aug 2009 - R. Yantosca - Columnized and cleaned up
17 Aug 2009 - R. Yantosca - Added ProTeX headers
31 Jan 2011 - R. Hudman - New Model added
23 Oct 2012 - M. Payer - Now reference Headers/gigc_errcode_mod.F90
12 May 2015 - R. Yantosca - Cosmetic changes
```
#### 2.24.5 Get Canopy NOx

Subroutine Get Canopy NOx computes the bulk surface resistance of the canopy to NOx. This computation was originally done within legacy routine DEPVEL (in "drydep\_mod.f"). Moving this computation to Get Canopy NOx now allows for a totally clean separation between dry deposition routines and emissions routines in GEOS-Chem.

#### INTERFACE:

SUBROUTINE Get\_Canopy\_NOx( am\_I\_Root, HcoState, ExtState, Inst, RC )

## USES:

USE Drydep\_Toolbox\_Mod, ONLY : BIOFIT

## ARGUMENTS:

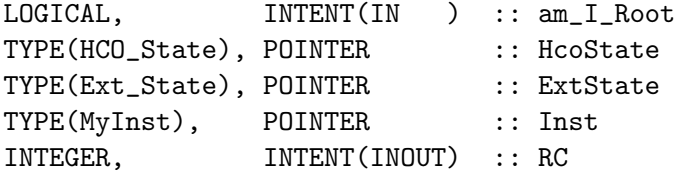

## REMARKS:

For backwards compatibility, the bulk surface resistance is stored in common block array CANOPYNOX in "commsoil.h". Leave it like this for the time being...we'll clean it up when we fix all of the soil NOx routines.

# REVISION HISTORY:

```
22 Jun 2009 - R. Yantosca - Split off from "drydep_mod.f"
14 Jun 2012 - J.D. Maasakkers - Rewritten as a function of the
                                 MODIS/Koppen biometype
09 Nov 2012 - M. Payer - Replaced all met field arrays with State_Met
                               derived type object
13 Dec 2012 - R. Yantosca - Removed ref to obsolete CMN_DEP_mod.F
28 Jul 2014 - C. Keller - Added error trap for DRYCOEFF
11 Dec 2014 - M. Yannetti - Added BIO_RESULT
12 May 2015 - R. Yantosca - Cosmetic changes
```
#### 2.24.6 DiffG

Function DiffG calculates the molecular diffusivity [m2/s] in air for a gas X of molecular weight XM [kg] at temperature TK [K] and pressure PRESS [Pa].

### INTERFACE:

FUNCTION DiffG( TK, PRESS, XM ) RESULT( DIFF\_G )

### INPUT PARAMETERS:

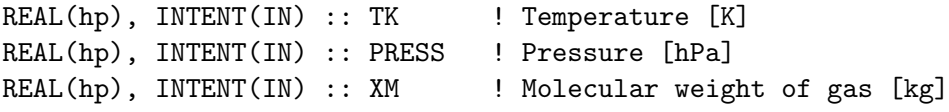

#### RETURN VALUE:

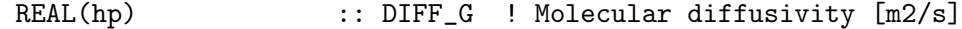

#### REMARKS:

We specify the molecular weight of air (XMAIR) and the hard-sphere molecular radii of air (RADAIR) and of the diffusing gas (RADX). The molecular radius of air is given in a Table on p. 479 of Levine [1988]. The Table also gives radii for some other molecules. Rather than requesting the user to supply a molecular radius we specify here a generic value of 2.E-10 m for all molecules, which is good enough in terms of calculating the diffusivity as long as molecule is not too big.

#### REVISION HISTORY:

22 Jun 2009 - R. Yantosca - Copied from "drydep\_mod.f" 07 Jan 2016 - E. Lundgren - Update Avogadro's # to NIST 2014 value

### 2.24.7 Get Dep N

Subroutine GET DEP N sums dry and wet deposition since prev. timestep and calculates contribution to fertilizer N source. Output is in kg  $NO/m2$ .

### INTERFACE:

SUBROUTINE Get\_Dep\_N( I, J, ExtState, HcoState, Inst, DEP\_FERT )

## INPUT PARAMETERS:

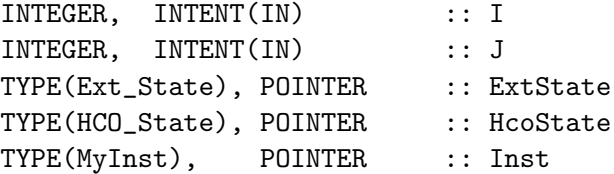

# INPUT/OUTPUT PARAMETERS:

! Dep emitted as Fert [kgNO/m2] REAL(hp) , INTENT(INOUT) :: DEP\_FERT

#### REVISION HISTORY:

23 Oct 2012 - M. Payer - Added ProTeX headers

### 2.24.8 Source DryN

Subroutine SOURCE DRYN gets dry deposited Nitrogen since last emission time step, converts to kg NO/m2/s.

### INTERFACE:

FUNCTION Source\_Dryn( I, J, ExtState, HcoState, Inst ) RESULT( DRYN )

### INPUT PARAMETERS:

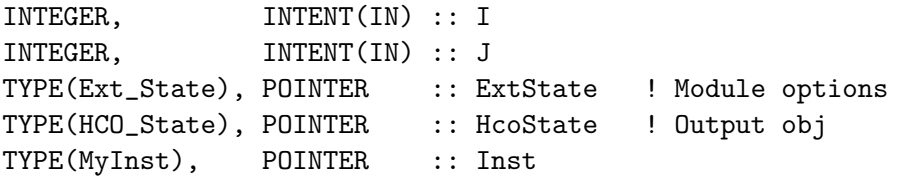

## RETURN VALUE:

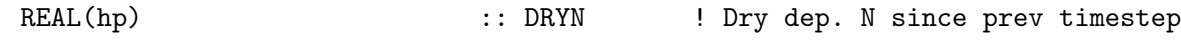

# REVISION HISTORY:

23 Oct 2012 - M. Payer - Added ProTeX headers

# 2.24.9 Source WetN

Subroutine Source WetN gets wet deposited Nitrogen since last emission time step, converts to kg NO/m2/s.

## INTERFACE:

FUNCTION Source\_WetN( I, J, ExtState, HcoState ) RESULT(WETN )

## INPUT PARAMETERS:

INTEGER, INTENT(IN) :: I INTEGER, INTENT(IN) :: J TYPE(Ext\_State), POINTER :: ExtState ! Module options TYPE(HCO\_State), POINTER :: HcoState ! Output obj RETURN VALUE: REAL(hp) :: WETN ! Dry dep. N since prev timestep REVISION HISTORY: 23 Oct 2012 - M. Payer - Added ProTeX headers

### 2.24.10 SoilTemp

Function SoilTemp computes the temperature-dependent term of the soil NOx emissions in ng N/m2/s and converts to molec/cm2/s

# INTERFACE:

FUNCTION SoilTemp( NN, TC, GWET ) RESULT( SOIL\_TEMP )

## INPUT PARAMETERS:

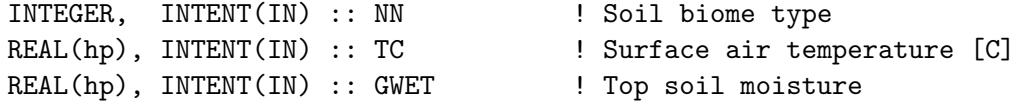

## RETURN VALUE:

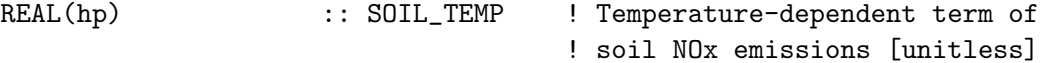

### REMARKS:

Based on Ormeci et al., [1999] and Otter et al., [1999] there exists and entirely exponential relationship between temperature and soil NOx emissions at constant soil moisture Therefore we use the following relationship based on Yienger and Levy et al., [1995] for temperatures 0-30C:

 $f(T) = exp(0.103+/0.04 * T)$ in ng N/m2/s

where T is the temperature in degrees Celsius....Below 0 C, we assume emissions are zero because they are insignificant for the purposes of this global source. ...

References:

============================================================================

- (1 ) Ormeci, B., S. L. Sanin, and J. J. Pierce, Laboratory study of NO flux from agricultural soil: Effects of soil moisture, pH, and temperature, J. Geophys. Res., 104 ,16211629, 1999.
- (2 ) Otter, L. B., W. X. Yang, M. C. Scholes, and F. X. Meixner, Nitric oxide emissions from a southern African savanna, J. Geophys. Res., 105 , 20,69720,706, 1999.
- (3 ) Yienger, J.J, and H. Levy, Empirical model of global soil-biogenic NOx emissions, J. Geophys. Res., 100, D6, 11,447-11464, June 20, 1995.

# REVISION HISTORY:

17 Aug 2009 - R. Yantosca - Initial Version 17 Aug 2009 - R. Yantosca - Added ProTeX headers 31 Jan 2011 - R. Hudman - Added new soil T dependance 31 Jan 2011 - R. Hudman - Updated headers 12 May 2015 - R. Yantosca - Cosmetic changes

### 2.24.11 SoilWet

Function SoilWet returns the soil moisture scaling of soil NOx emissions (values from 0-1).

## INTERFACE:

FUNCTION SoilWet( GWET, ARID, NONARID ) RESULT( WETSCALE )

## INPUT PARAMETERS:

```
! Top soil wetness [unitless]
 REAL(hp), INTENT(IN) :: GWET
  ! Fraction of arid & non-arid soil in the gridbox
 REAL(hp), INTENT(IN) :: ARID
 REAL(hp), INTENT(IN) :: NONARID
!RETURN_VALUE:
```
! A scaling term between 0-1 based on soil moisture REAL(hp) :: WETSCALE

#### REMARKS:

Soil moisture and temperature and now decoupled, the temperature term is scaled with a value from 0-1 based on water filled pore space WFPS in top-soil.

From N.E. Moore thesis:

The response of SNOx is not monotonic to WFPS. SNOx are low for the extreme values of WFPS (0 and 1). For low values, emissions are substrate-limited. For high values, emissions are trapped and cannot diffuse to the surface [Yan et al., 2005]. SNOx dependence on soil moisture is best described as a Poisson function [Parsons et al., 1996; Otter et al., 1999; Pierce and Aneja, 2000; Kirkman et al., 2001; van Dijk and Meixner, 2001; van Dijk et al., 2002]:

scaling =  $a*x*exp(-b*x^2)$ 

where the values of a and b are chosen such that the maximum value (unity) occurs for WFPS=0.3, which laboratory and field measurements have found to be the optimal value for emissions in most soils. The typical range of values are 0.2 (arid) up to 0.45 (floodplain) [Yang and Meixner, 1997; Ormeci et al., 1999].

Rice paddies no longer have to be scaled as in the Yienger & Levy model.

References:

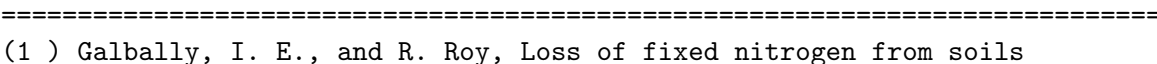

- by nitric oxide exhalation, Nature, 275 , 734735, 1978.
- (2 ) Kirkman, G. A., W. X. Yang, and F. X. Meixner, Biogenic nitric oxide emissions upscaling: An approach for Zimbabwe, Global Biogeochemical Cycles, 15 ,1005 1020, 2001.
- (3 ) Ormeci, B., S. L. Sanin, and J. J. Pierce, Laboratory study of NO flux from agricultural soil: Effects of soil moisture, pH, and temperature, J. Geophys. Res., 104 , 16211629, 1999.
- (4 ) Otter, L. B., W. X. Yang, M. C. Scholes, and F. X. Meixner, Nitric oxide emissions from a southern African savanna, J. Geophys. Res., 105 , 20,69720,706, 1999.
- (5 ) Parsons, D. A., M. C. Scholes, R. J. Scholes, and J. S. Levine, Biogenic NO emissions from savanna soils as a function of fire regime, soil type, soil nitrogen, and water status, J. Geophys. Res., 101 , 23,68323,688, 1996.
- (6 ) Pierce, J. J., and V. P. Aneja, Nitric oxide emissions from engineered soil systems, Journal of Environmental Engineering, pp. 225232, 2000.
- (7 ) van Dijk, S. M., and J. H. Duyzer, Nitric oxide emissions from forest soils, J. Geophys. Res., 104 , 15,95515,961, 1999.
- (8 ) van Dijk, S. M., and F. X. Meixner, Production and consumption of NO in forest and pasture soils from the Amazon basin, Water, Air, and Soil Pollution: Focus 1 , pp. 119130, 2001.
- (9 ) Yang, W. X., and F. X. Meixner, Gaseous Nitrogen Emissions from Grasslands, CAB Int., Wallingford, UK, 1997, 67-71.

#### REVISION HISTORY:

17 Aug 2009 - R. Yantosca - Columnized and cleaned up

17 Aug 2009 - R. Yantosca - Added ProTeX headers 31 Jan 2011 - R. Hudman - Rewrote scaling scheme 31 Jan 2011 - R. Hudman - Updated ProTeX headers

## 2.24.12 SoilCrf

Computes the canopy reduction factor for the soil NO<sub>x</sub> emissions according to Jacob  $\%$ Bakwin [1991] (and as used in Wang et al [1998]).

#### INTERFACE:

FUNCTION SoilCrf( K, LAI, CPYNOX, WINDSQR, SUNCOS ) RESULT( SOIL\_CRF )

#### INPUT PARAMETERS:

```
INTEGER, INTENT(IN) :: K ! Soil biome type
 REAL(hp), INTENT(IN) :: LAI      ! Leaf area index [cm2/cm2]
 REAL(hp), INTENT(IN) :: CPYNOX     ! Bulk sfc resistance to NOx [1/s]
 REAL(hp), INTENT(IN) :: WINDSQR ! Square of sfc wind speed [m2/s2]
 REAL(hp), INTENT(IN) :: SUNCOS ! Cosine of solar zenith angle
!RETURN_VALUE:
 REAL(hp) :: SOIL_CRF ! Canopy reduction factor (see below)
```
#### REMARKS:

Also note, CANOPYNOX (the bulk surface resistance to NOx) is computed in routine GET\_CANOPY\_NOx (in "canopy\_nox\_mod.f") and is passed here as an argument.

### REVISION HISTORY:

17 Aug 2009 - R. Yantosca - Initial Version

### 2.24.13 FertAdd

Function FertAdd computes fertilizer emissions

#### INTERFACE:

FUNCTION FertAdd( SOILFRT, DEPN ) RESULT( FERT\_ADD )

#### INPUT PARAMETERS:

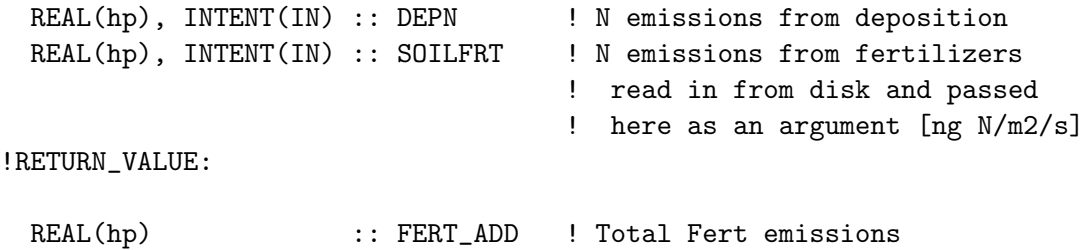

### REMARKS:

We use a new spatially explicit data set of chemical and manure fert (native resolution 0.5\B0x0.5\B0) from Potter et al., [2010] distributed using MODIS EVI seasonality as described in N.E. Moore thesis, and Hudman et al., in prep.

In previous model, fertilizer emissions were emitted instantaneously as 2.5% of applied fertilizer, independent of soil moisture/soil temperature, so that they were constant over the growing season.

Similar to the YL parameterization, we now treat fertilizer emissions as part of the Aw. If we treat the wet biome coefficient as a measure of available N multiplied by a mean emission rate, we can treat fertilizer N in the same manner.

Instead of choosing an emission rate for each box equivalent to 2.5% of applied N yearly as done in the YL scheme, we chose the mean emission rate so that the total global above canopy SNOx due to fertilizer matches observed estimates of fertilizer emissions of 1.8 Tg N yr-1 from Stehfest and Bouman [2006]. This treatment allows for interannual and daily variability in the strength of response to temperature and precipitation. Note: this scaling must be set for each resolution.

References:

============================================================================

- (1 ) Potter, P., Ramankutty, N., Bennett, E., and Donner, S.: Characterizing the Spatial Patterns of Global Fertilizer Application and Manure Production, Earth Interactions, in press, 2010.
- (2 ) Stehfest, E. and L. Bouwman, N2O and NO emission from agricultural fields and soils under natural vegetation: summarizing available measurement data and modeling of global annual emissions, Nutrient Cycling in Agroecosystems (2006), 74:207-228 DOI 10.1007/s10705-006-9000-7.

#### REVISION HISTORY:

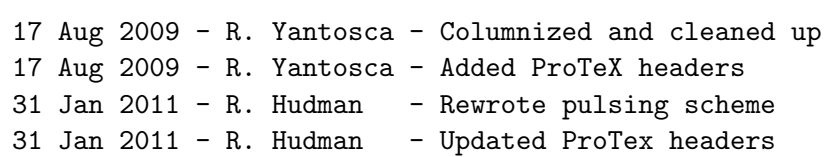

AW = SOILAW(BinewsoilAWS\_08112011\_emissonlyome) + N available in soil x mean emission rate

# 2.24.14 Pulsing

Function Pulsing calculates the increase (or "pulse") of soil NOx emission that happens after preciptiation falls on dry soil. . According to Yan et al., [2005] , this pulsing process is thought to be due to a release of inorganic nitrogen trapped on top of the dry soil and a subsequent reactivation of water-stressed bacteria, which then metabolize the excess nitrogen. This can happen in seasonally dry grasslands and savannahs or over freshly fertilized fields.

## INTERFACE:

```
FUNCTION Pulsing(GWET, TS_EMIS, &
               GWET_PREV, PFACTOR, DRYPERIOD ) &
               RESULT( THE_PULSING )
```
## INPUT PARAMETERS:

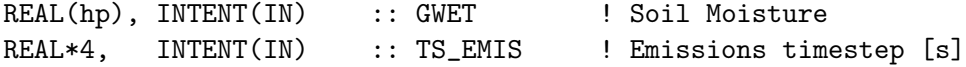

#### INPUT/OUTPUT PARAMETERS:

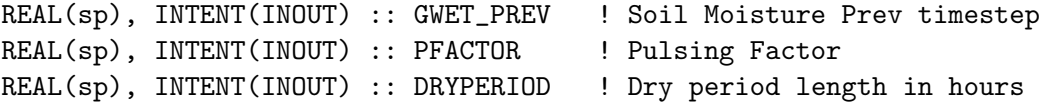

#### RETURN VALUE:

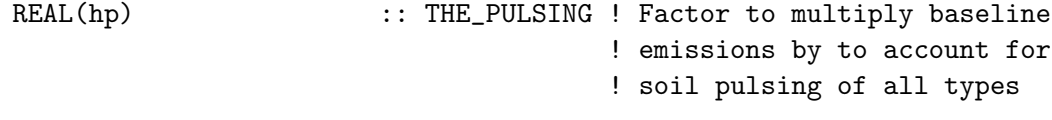

# REMARKS:

Soil NOx emissions consist of baseline emissions plus discrete "pulsing" episodes. We follow thw Yan et al., [2005] algorithm, where the pulse (relative to the flux prewetting) is determined by the antecedent dry period, with a simple logarithmic relationship,

PFACTOR = 13.01 ln ( DRYPERIOD ) - 53.6

where PFACTOR is the magnitude of peak flux relative to prewetting flux, and DRYPERIOD is the length of the antecedent dry period in hours.

The pulse decays with

 $PFACTOR = PFACTOR * EXP( -0.068e+0_h * DTSRCE )$ 

References:

============================================================================

(1 ) Yan, X., T. Ohara, and H. Akimoto (2005), Statistical modeling of global soil NOx emissions, Global Biogeochem. Cycles, 19, GB3019, doi:10.1029/2004GB002276.Section 2.3.3

#### REVISION HISTORY:

```
17 Aug 2009 - R. Yantosca - Columnized and cleaned up
17 Aug 2009 - R. Yantosca - Added ProTeX headers
31 Jan 2011 - R. Hudman - Rewrote pulsing scheme
31 Jan 2011 - R. Hudman - Updated ProTex header
29 May 2013 - R. Yantosca - Bug fix: prevent log(0) from happening
21 Oct 2014 - C. Keller - Limit PFACTOR to 1.
12 May 2015 - R. Yantosca - Cosmetic changes
```
# 2.24.15 InstGet

Subroutine InstGet returns a pointer to the desired instance.

### INTERFACE:

SUBROUTINE InstGet ( Instance, Inst, RC, PrevInst )

#### INPUT PARAMETERS:

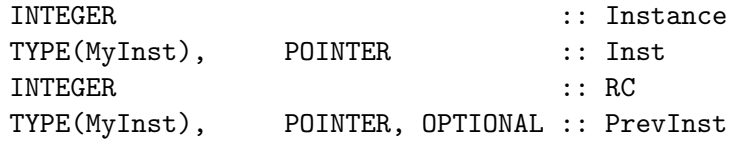

# REVISION HISTORY:

18 Feb 2016 - C. Keller - Initial version

#### 2.24.16 InstCreate

Subroutine InstCreate adds a new instance to the list of instances, assigns a unique instance number to this new instance, and archives this instance number to output argument Instance.

#### INTERFACE:

SUBROUTINE InstCreate ( ExtNr, Instance, Inst, RC )

### INPUT PARAMETERS:

INTEGER, INTENT(IN) :: ExtNr

#### OUTPUT PARAMETERS:

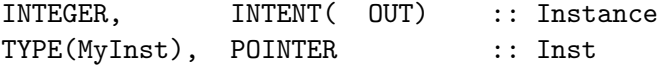

### INPUT/OUTPUT PARAMETERS:

INTEGER, INTENT(INOUT) :: RC

## REVISION HISTORY:

18 Feb 2016 - C. Keller - Initial version 26 Oct 2016 - R. Yantosca - Don't nullify local ptrs in declaration stmts

### 2.24.17 InstRemove

Subroutine InstRemove removes an instance from the list of instances.

#### INTERFACE:

SUBROUTINE InstRemove ( ExtState )

## INPUT PARAMETERS:

TYPE(Ext\_State), POINTER :: ExtState ! Extension state

#### REVISION HISTORY:

18 Feb 2016 - C. Keller - Initial version 26 Oct 2016 - R. Yantosca - Don't nullify local ptrs in declaration stmts

#### 2.25 Fortran: Module Interface hcox aerocom mod.F90

Module HCOX AeroCom Mod.F90 is a HEMCO extension to use AeroCom volcano emissions from ascii tables. This module reads the daily AeroCom tables and emits the emissions according to the information in this file.

### INTERFACE:

MODULE HCOX\_AeroCom\_Mod

## USES:

USE HCO\_Error\_MOD USE HCO\_Diagn\_MOD USE HCOX\_TOOLS\_MOD USE HCOX\_State\_MOD, ONLY : Ext\_State USE HCO\_State\_MOD, ONLY : HCO\_State IMPLICIT NONE

PRIVATE

PUBLIC MEMBER FUNCTIONS:

PUBLIC :: HCOX\_AeroCom\_Run PUBLIC :: HCOX\_AeroCom\_Init PUBLIC :: HCOX\_AeroCom\_Final

#### PRIVATE MEMBER FUNCTIONS:

PRIVATE :: ReadVolcTable PRIVATE :: EmitVolc

#### REMARKS:

Each AeroCom table is expected to list the volcano location, sulfur emissions (in kg S/s), and the volcano elevation as well as the volcano plume column height. These entries need be separated by space characters. For example:

```
### LAT (-90,90), LON (-180,180), SULFUR [kg S/s], ELEVATION [m], CLOUD_COLUMN_HEIGHT [1
### If elevation=cloud_column_height, emit in layer of elevation
### else, emit in top 1/3 of cloud_column_height
volcano::
50.170 6.850 3.587963e-03 600. 600.
::
```
The sulfur read from table is emitted as the species defined in the AeroCom settings section. More than one species can be provided. Mass sulfur is automatically converted to mass of emitted species (using the emitted molecular weight and molecular ratio of the corresponding HEMCO species). Additional scale factors can be defined in the settings section by using the (optional) setting 'Scaling\_<SpecName>'. For example, to emit SO2 and BrO from volcanoes, with an additional scale factor of 1e-4 kg BrO / kgS for BrO, use the following setting: 115 AeroCom\_Volcano : on SO2/BrO

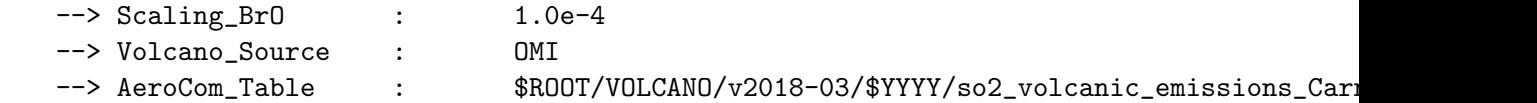

This extension was originally added for usage within GEOS-5 and AeroCom volcanic emissions, but has been modified to work with OMI-based volcanic emissions from Ge et al. (2016).

When using this extension, you should turn off any other volcano emission inventories!

References:

============================================================================

(1 ) Ge, C., J. Wang, S. Carn, K. Yang, P. Ginoux, and N. Krotkov, Satellite-based global volcanic SO2 emissions and sulfate direct radiative forcing during 2005-2012, J. Geophys. Res. Atmos., 121(7), 3446-3464, doi:10.1002/2015JD023134, 2016.

.

.

.

.

.

### REVISION HISTORY:

```
04 Jun 2015 - C. Keller - Initial version
28 Mar 2018 - M. Sulprizio- Update to allow for OMI-based volcanic emissions;
                           Added Volcano_Source option to specify AeroCom
                            or OMI emissions because the latter are only
                            currently available for 2005-2012
```
# 2.25.1 HCOX AeroCom Run

Subroutine HCOX AeroCom Run is the driver routine for the customizable HEMCO extension.

# INTERFACE:

SUBROUTINE HCOX\_AeroCom\_Run( am\_I\_Root, ExtState, HcoState, RC )

#### USES:

USE HCO\_FluxArr\_Mod, ONLY : HCO\_EmisAdd

### INPUT PARAMETERS:

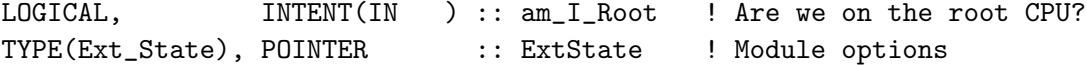

#### INPUT/OUTPUT PARAMETERS:

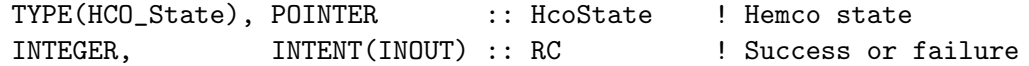

## REMARKS:

### REVISION HISTORY:

```
04 Jun 2015 - C. Keller - Initial version
26 Oct 2016 - R. Yantosca - Don't nullify local ptrs in declaration stmts
```
#### 2.25.2 HCOX AeroCom Init

Subroutine HCOX AeroCom Init initializes the HEMCO CUSTOM extension.

### INTERFACE:

```
SUBROUTINE HCOX_AeroCom_Init( am_I_Root, HcoState, ExtName, &
                          ExtState, RC (2002)
```
USES:

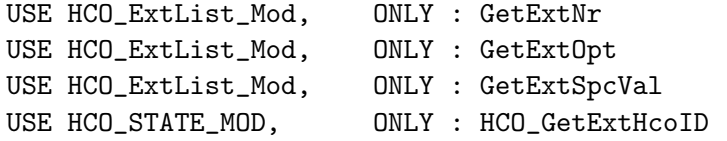

#### INPUT PARAMETERS:

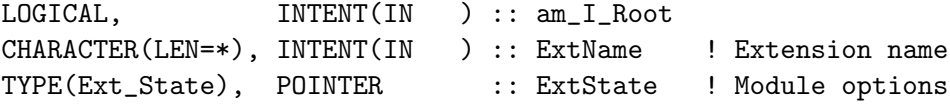

## INPUT/OUTPUT PARAMETERS:

```
TYPE(HCO_State), POINTER :: HcoState ! Hemco state
INTEGER, INTENT(INOUT) :: RC
```
### REVISION HISTORY:

04 Jun 2015 - C. Keller - Initial version

# 2.25.3 HCOX AeroCom Final

Subroutine HCOX AeroCom Final finalizes the HEMCO AeroCom extension.

#### INTERFACE:

SUBROUTINE HCOX\_AeroCom\_Final ( ExtState )

#### INPUT PARAMETERS:

TYPE(Ext\_State), POINTER :: ExtState ! Module options

### REVISION HISTORY:

04 Jun 2015 - C. Keller - Initial version

## 2.25.4 ReadVolcTable

Subroutine ReadVolcTable reads the AeroCom volcano table of the current day.

#### INTERFACE:

SUBROUTINE ReadVolcTable ( am\_I\_Root, HcoState, ExtState, Inst, RC )

### USES:

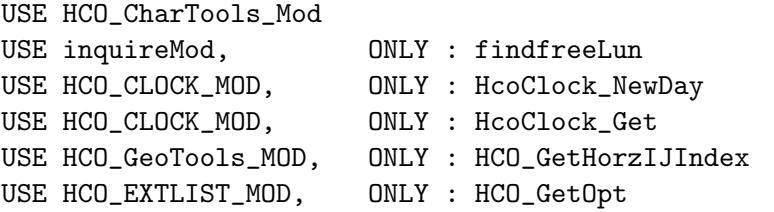

## INPUT PARAMETERS:

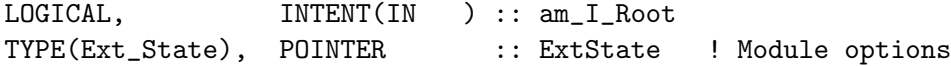

## INPUT/OUTPUT PARAMETERS:

TYPE(HCO\_State), POINTER :: HcoState ! Hemco state TYPE(MyInst), POINTER :: Inst INTEGER, INTENT(INOUT) :: RC

## REVISION HISTORY:

04 Jun 2015 - C. Keller - Initial version 28 Mar 2018 - M. Sulprizio- Add check for OMI-based emissions and use closest available year if simulation year is outside 2005-2012

# 2.25.5 EmitVolc

Subroutine EmitVolc reads the AeroCom volcano table of the current day.

# INTERFACE:

SUBROUTINE EmitVolc ( am\_I\_Root, HcoState, ExtState, Inst, SO2d, SO2e, RC )

### USES:

#### INPUT PARAMETERS:

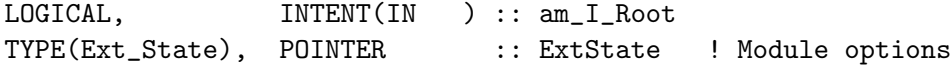

# INPUT/OUTPUT PARAMETERS:

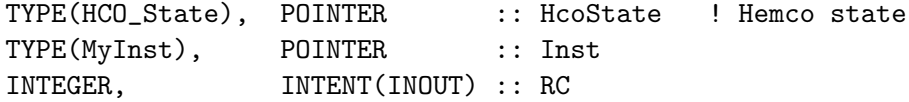

### OUTPUT PARAMETERS:

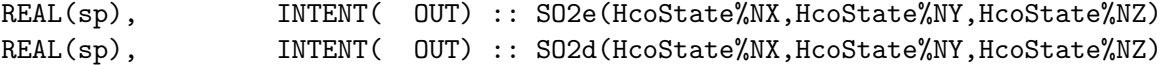

### REVISION HISTORY:

04 Jun 2015 - C. Keller - Initial version

# 2.25.6 InstGet

Subroutine InstGet returns a poiner to the desired instance.

### INTERFACE:

SUBROUTINE InstGet ( Instance, Inst, RC, PrevInst )

### INPUT PARAMETERS:

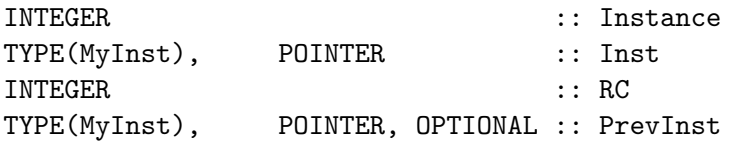

## REVISION HISTORY:

18 Feb 2016 - C. Keller - Initial version

## 2.25.7 InstCreate

Subroutine InstCreate creates a new instance.

# INTERFACE:

SUBROUTINE InstCreate ( ExtNr, Instance, Inst, RC )

### INPUT PARAMETERS:

INTEGER, INTENT(IN) :: ExtNr

### OUTPUT PARAMETERS:

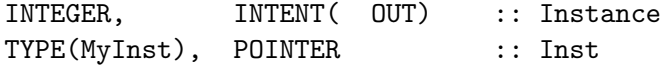

### INPUT/OUTPUT PARAMETERS:

INTEGER, INTENT(INOUT) :: RC

#### REVISION HISTORY:

18 Feb 2016 - C. Keller - Initial version 26 Oct 2016 - R. Yantosca - Don't nullify local ptrs in declaration stmts

# 2.25.8 InstRemove

Subroutine InstRemove creates a new instance.

# INTERFACE:

SUBROUTINE InstRemove ( Instance )

### INPUT PARAMETERS:

INTEGER :: Instance

# REVISION HISTORY:

18 Feb 2016 - C. Keller - Initial version 26 Oct 2016 - R. Yantosca - Don't nullify local ptrs in declaration stmts

# 3 HEMCO "Interfaces" modules

These modules contain routines that are used to connect HEMCO to other models, or to use HEMCO in standalone mode.

## 3.1 Fortran: Module Interface hcoi esmf mod

Module HCOI ESMF MOD is the HEMCO-ESMF interface module.

#### INTERFACE:

MODULE HCOI\_ESMF\_MOD

#### USES:

USE HCO\_ERROR\_MOD USE HCO\_Types\_Mod

```
#if defined (ESMF_)
#include "MAPL_Generic.h"
  USE ESMF
  USE MAPL_Mod
```
IMPLICIT NONE PRIVATE

PUBLIC MEMBER FUNCTIONS:

! ESMF environment only: PUBLIC :: HCO\_SetServices PUBLIC :: HCO\_SetExtState\_ESMF PUBLIC :: HCO\_Imp2Ext

# PRIVATE MEMBER FUNCTIONS:

PRIVATE :: Diagn2Exp PRIVATE :: HCO\_Imp2Ext2R PRIVATE :: HCO\_Imp2Ext2S PRIVATE :: HCO\_Imp2Ext2I PRIVATE :: HCO\_Imp2Ext3R PRIVATE :: HCO\_Imp2Ext3S

### REVISION HISTORY:

10 Oct 2014 - C. Keller - Initial version

### 3.1.1 HCO SetServices

Subroutine HCO SetServices registers all required HEMCO data so that it can be imported through the ESMF import state. This routine determines all required HEMCO input fields from the HEMCO configuration file. Note that each file needs an equivalent ESMF-style entry in the registry file (typically ExtData.rc). Otherwise, ESMF won't read these files and HEMCO will fail when attempting to get pointers to these data arrays.

The field names provided in ExtData.rc must match the names in the HEMCO configuration file! Also, all time settings (average and update interval) and data units need to be properly specified in ExtData.rc. For now, ExtData.rc and HEMCO configuration file need to be synchronized manually. The pyHEMCO interface will automate this process!

This routine also prepares an emissions export field for every species found in the HEMCO configuration file. These export fields will only be filled if specified so in the MAPL History registry. The corresponding HEMCO diagnostics must be created separately via Diagn Create (e.g. in hcoi gc diagn mod.F90).

### INTERFACE:

```
SUBROUTINE HCO_SetServices( am_I_Root, GC, HcoConfig, &
                            ConfigFile, RC )
```
## USES:

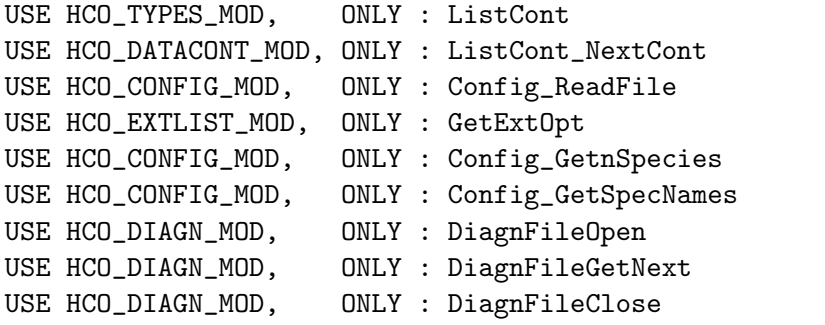

## ARGUMENTS:

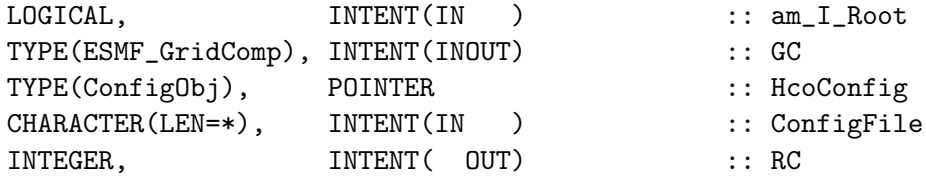

REVISION HISTORY:

29 Aug 2013 - C. Keller - Initial version. 10 Sep 2015 - C. Keller - Added RESTART=MAPL\_RestartSkip. 21 Feb 2016 - C. Keller - Update to v2.0, added default diagnostics (optional) 26 Oct 2016 - R. Yantosca - Don't nullify local ptrs in declaration stmts 16 Mar 2018 - E. Lundgren - Expand log write to specify reading HEMCO diagnostic config file and adding HEMCO exports

## 3.1.2 Diagn2Exp

Subroutine Diagn2Exp is a helper routine to add a potential HEMCO diagnostics to the Export state.

#### INTERFACE:

SUBROUTINE Diagn2Exp( GC, SNAME, LNAME, UNITS, NDIM, RC )

USES:

## ARGUMENTS:

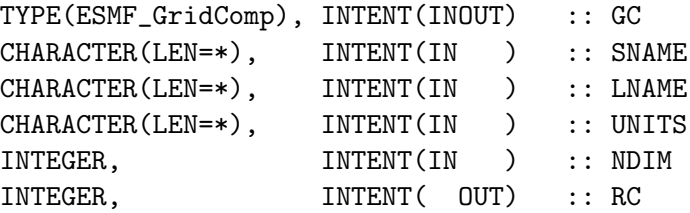

REVISION HISTORY:

05 Jan 2015 - C. Keller - Initial version

### 3.1.3 HCO SetExtState ESMF

Subroutine HCO SetExtState ESMF tries to populate some fields of the ExtState object from the ESMF import state.

#### INTERFACE:

```
SUBROUTINE HCO_SetExtState_ESMF( am_I_Root, HcoState, ExtState, RC )
```
USES:

USE HCO\_STATE\_MOD, ONLY : Hco\_State USE HCOX\_STATE\_MOD, ONLY : Ext\_State

ARGUMENTS:

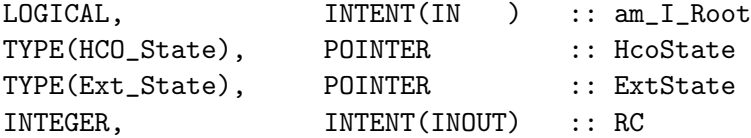

# REVISION HISTORY:

06 Mar 2015 - C. Keller - Initial version

### 3.1.4 HCO Imp2Ext2S

Subroutine HCO Imp2Ext copies fields from the import state to the HEMCO ExtState object.

# INTERFACE:

SUBROUTINE HCO\_Imp2Ext2S( am\_I\_Root, HcoState, ExtDat, FldName, RC )

#### USES:

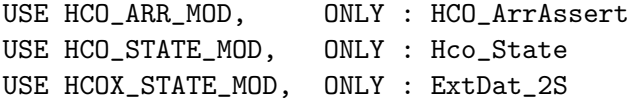

### ARGUMENTS:

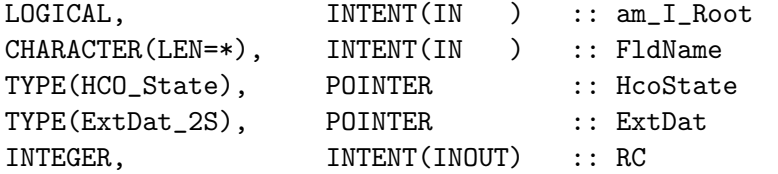

# REVISION HISTORY:

08 Feb 2016 - C. Keller - Initial version 11 Apr 2017 - C. Keller - It's now ok if field not found.

# 3.1.5 HCO Imp2Ext3S

Subroutine HCO Imp2Ext copies fields from the import state to the HEMCO ExtState object.

### INTERFACE:

```
SUBROUTINE HCO_Imp2Ext3S( am_I_Root, HcoState, ExtDat, FldName, RC )
```
USES:

USE HCO\_ARR\_MOD, ONLY : HCO\_ArrAssert USE HCO\_STATE\_MOD, ONLY : Hco\_State USE HCOX\_STATE\_MOD, ONLY : ExtDat\_3S

### ARGUMENTS:

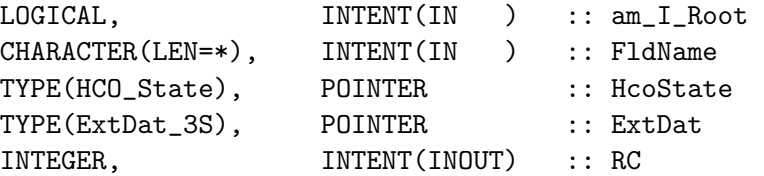

### REVISION HISTORY:

08 Feb 2016 - C. Keller - Initial version 11 Apr 2017 - C. Keller - It's now ok if field not found.

### 3.1.6 HCO Imp2Ext2R

Subroutine HCO Imp2Ext copies fields from the import state to the HEMCO ExtState object.

# INTERFACE:

SUBROUTINE HCO\_Imp2Ext2R( am\_I\_Root, HcoState, ExtDat, FldName, RC )

### USES:

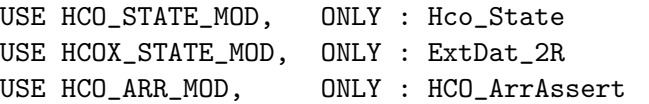

### ARGUMENTS:

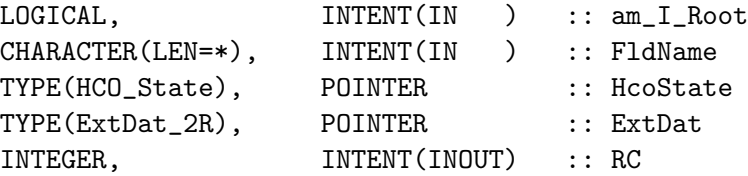

#### REVISION HISTORY:

08 Feb 2016 - C. Keller - Initial version 11 Apr 2017 - C. Keller - It's now ok if field not found.

#### 3.1.7 HCO Imp2Ext3R

Subroutine HCO Imp2Ext copies fields from the import state to the HEMCO ExtState object.

### INTERFACE:

SUBROUTINE HCO\_Imp2Ext3R( am\_I\_Root, HcoState, ExtDat, FldName, RC )

## USES:

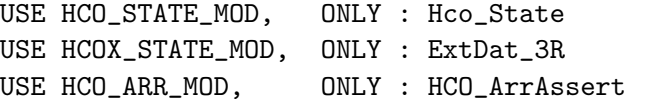

## ARGUMENTS:

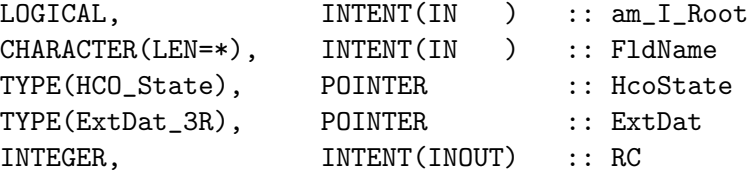

# REVISION HISTORY:

08 Feb 2016 - C. Keller - Initial version 11 Apr 2017 - C. Keller - It's now ok if field not found.

# 3.1.8 HCO Imp2Ext2I

Subroutine HCO Imp2Ext copies fields from the import state to the HEMCO ExtState object.

### INTERFACE:

SUBROUTINE HCO\_Imp2Ext2I( am\_I\_Root, HcoState, ExtDat, FldName, RC )

## USES:

USE HCO\_STATE\_MOD, ONLY : Hco\_State USE HCOX\_STATE\_MOD, ONLY : ExtDat\_2I USE HCO\_ARR\_MOD, ONLY : HCO\_ArrAssert

# ARGUMENTS:

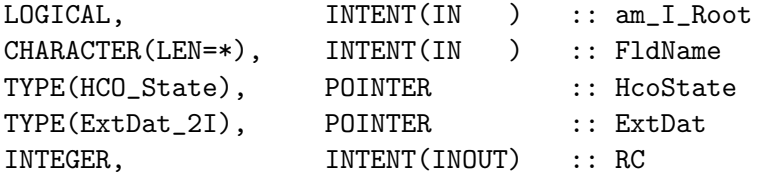

# REVISION HISTORY:

08 Feb 2016 - C. Keller - Initial version 11 Apr 2017 - C. Keller - It's now ok if field not found.

# 3.2 Fortran: Module Interface hemco standalone.F90

Program HEMCO StandAlone is the driver for HEMCO in in stand-alone mode. It receives the configuration file name as input argument and then calls the routine HCOI StandAlone Run (from module file hcoi standalone mod.F90) to repeatedly call HEMCO for one or more timesteps on the predefined grid.

## INTERFACE:

PROGRAM HEMCO StandAlone

#### USES:

USE HCOI\_STANDALONE\_MOD, ONLY : HCOI\_Standalone\_Run

IMPLICIT NONE INTRINSIC :: TRIM

# REVISION HISTORY:

16 Jul 2014 - R. Yantosca - Initial version 21 Jul 2013 - C. Keller - Now pass configuration file name as argument

## 3.3 Fortran: Module Interface hcoi standalone mod.F90

Module HCOI StandAlone Mod contains all wrapper routines to run HEMCO in standalone mode, i.e. without any external model connected to it. All HEMCO input variables (grid, species, times) are read from disk. All meteorological variables needed by the (enabled) HEMCO extensions must be provided through the HEMCO configuration file (see ExtOpt SetPointers).

Subroutine HCOI StandAlone Run will execute the standalone version of HEMCO. The following input files are needed for a standalone run:

- HEMCO sa Config: the HEMCO configuration file. Must be passed as argument to HCO StandAlone Run.
- HEMCO sa Spec: contains the HEMCO species definitions. The first row must contain the total number of species. For each species, the following parameter need to be specified (separated by at least one space character): species ID, name, molecular weight  $[g/mol]$ , emitted molecular weight  $[g/mol]$ , the molecule emission ratio, the liq. over gas Henry constant  $[M/atm]$ , the temperature dependency of the Henry constant (K0, in [K]), and the pKa (for correction of the Henry constant).
- HEMCO sa Grid: contains the definition of the emission grid. Must contain the grid dimensions (NX, NY, NZ) in the first three rows (e.g. NX: 72), followed by the horizontal grid spaces (DX and DY) in rows four and five, respectively. DX and DY can be only one value (applied to all grid boxes), or a vector of length NX or NY, respectively. For now, no vertical regridding is supported, e.g. all emissions input file need to be either 2D fields or already remapped onto the correct model levels.

• HEMCO sa Time: contains the time definitions. The first two rows must contain the start and end date of the simulation, in format Start/End: YYYY-MM-DD HH:MM:SS (e.g. 2013-07-01 00:00:00). The third row must contain the emission time step (e.g. TS EMIS: 3600.0).

The file names of the species, grid, and time input files can be provided in the settings section of the HEMCO configuration file. For instance, to set the species file to 'mySpecFile', add the following line to the con- figuration file: 'SpecFile: mySpecFile'. The same applies to grid and time definitions (GridFile and TimeFile, respectively). If no file names are provided in the configuration file, the default file names (HEMCO sa Spec, HEMCO sa Grid, HEMCO<sub>sa</sub>Time) will be used. **INTERFACE:** 

```
MODULE HCOI_StandAlone_Mod
```
#### USES:

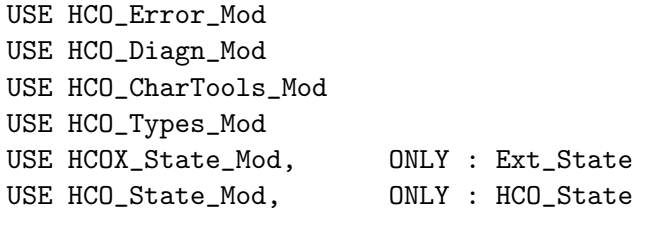

```
IMPLICIT NONE
PRIVATE
```
### PUBLIC MEMBER FUNCTIONS:

- PUBLIC :: HCOI\_StandAlone\_Run PUBLIC :: HCOI\_SA\_Init
- PUBLIC :: HCOI\_SA\_Run
- PUBLIC :: HCOI SA Final
- PUBLIC :: HCOI SA InitCleanup
- PUBLIC :: Get\_nnMatch
- PUBLIC :: Register\_Species
- PUBLIC :: Define\_Diagnostics

### PRIVATE MEMBER FUNCTIONS:

```
PRIVATE :: Model_GetSpecies
PRIVATE :: Set_Grid
PRIVATE :: Read_Time
PRIVATE :: ExtState_SetFields
PRIVATE :: ExtState_UpdateFields
```
# REVISION HISTORY:

```
20 Aug 2013 - C. Keller - Initial version.
14 Jul 2014 - R. Yantosca - Now use F90 free-format indentation
14 Jul 2014 - R. Yantosca - Cosmetic changes in ProTeX headers
09 Apr 2015 - C. Keller - Now accept comments and empty lines in
                           all input files.
15 Feb 2015 - C. Keller - Update to v2.0
```
# 3.3.1 HCOI StandAlone Run

Subroutine HCOI StandAlone Run runs the standalone version of HEMCO. All input variables are taken from input files.

## INTERFACE:

SUBROUTINE HCOI\_StandAlone\_Run( ConfigFile )

# INPUT PARAMETERS:

CHARACTER(LEN=\*), INTENT(IN) :: ConfigFile

# REVISION HISTORY:

12 Sep 2013 - C. Keller  $-$  Initial version

# 3.3.2 HCOLSA\_Init

Subroutine HCOI SA Init initializes the HEMCO derived types and arrays.

# INTERFACE:

SUBROUTINE HCOI\_SA\_Init( am\_I\_Root, ConfigFile, RC )

### USES:

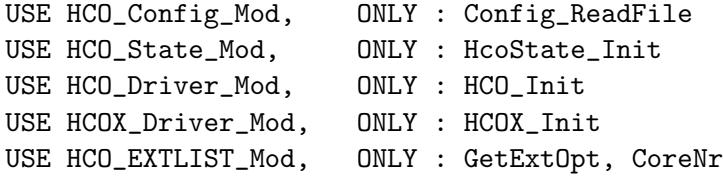

#### INPUT PARAMETERS:

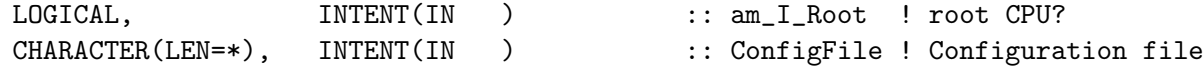

# INPUT/OUTPUT PARAMETERS:

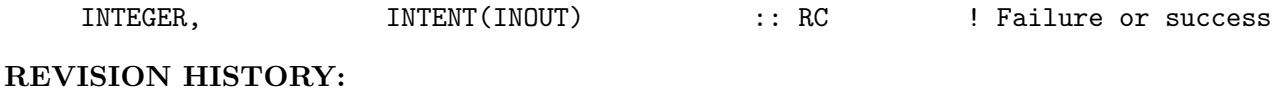

12 Sep 2013 - C. Keller - Initial version

# 3.3.3 HCOI SA Run

Subroutine HCOI SA RUN runs HCO from GEOS-Chem.

## INTERFACE:

SUBROUTINE HCOI\_SA\_RUN( am\_I\_Root, RC )

### USES:

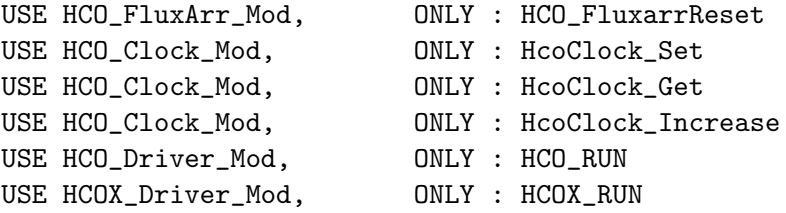

## INPUT PARAMETERS:

LOGICAL, INTENT(IN ) :: am\_I\_Root ! root CPU?

# INPUT/OUTPUT PARAMETERS:

INTEGER, INTENT(INOUT) :: RC | | Failure or success

### REVISION HISTORY:

12 Sep 2013 - C. Keller - Initial version

# 3.3.4 HCOI SA Final

Subroutine HCOI SA Final cleans up HEMCO.

### INTERFACE:

SUBROUTINE HCOI\_SA\_Final( am\_I\_Root )

### USES:

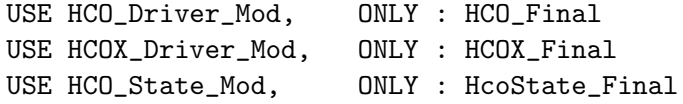

### INPUT PARAMETERS:

LOGICAL, INTENT(IN) :: am\_I\_Root

# REVISION HISTORY:

12 Sep 2013 - C. Keller  $-$  Initial version

# 3.3.5 Model GetSpecies

SUBROUTINE Model GetSpecies returns 'model' species information from the HEMCO standalone input file.

## INTERFACE:

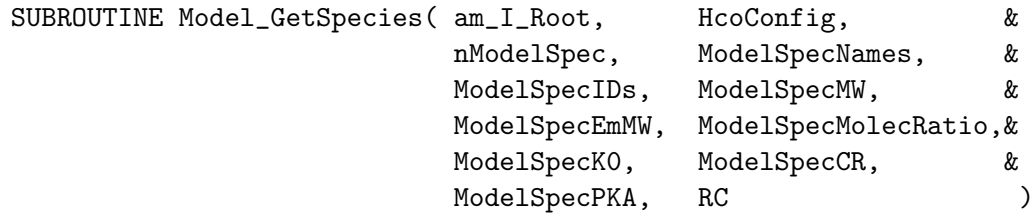

## USES:

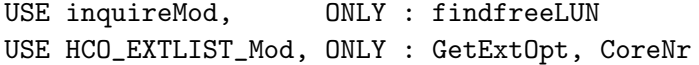

## OUTPUT PARAMETERS:

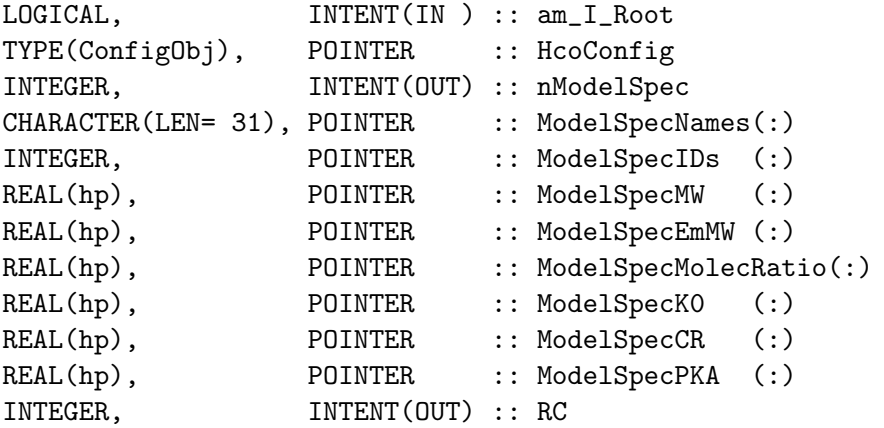

# REVISION HISTORY:

13 Sep 2013 - C. Keller - Initial Version

#### 3.3.6 Set Grid

SUBROUTINE SET GRID reads the grid information from the HEMCO standalone grid file and sets all HEMCO grid arrays accordingly. The grid file is expected to contain information on the grid edge lon/lat range, as well as the number of grid cells in longitude and latitude direction.

# INTERFACE:

SUBROUTINE SET\_Grid( am\_I\_Root, HcoState, RC )

## USES:

USE Grid\_Mod, 0NLY : DoGridComputation USE inquireMod, ONLY : findFreeLUN USE HCO\_ExtList\_Mod, ONLY : HCO\_GetOpt, GetExtOpt, CoreNr USE HCO\_VertGrid\_Mod, ONLY : HCO\_VertGrid\_Define

## INPUT PARAMETERS:

LOGICAL, INTENT(IN ) :: am\_I\_Root

### INPUT/OUTPUT PARAMETERS:

```
TYPE(HCO_STATE), POINTER :: HcoState
INTEGER, INTENT(INOUT) :: RC
```
### REVISION HISTORY:

13 Sep 2013 - C. Keller - Initial Version 11 May 2015 - C. Keller - Now provide lon/lat edges instead of assuming global grid. 10 Sep 2015 - C. Keller - Allow to provide mid-points instead of edges.

## 3.3.7 Get\_nnMatch

Subroutine Get nnMatch returns the number of species found in both the HEMCO configuration and the species input file.

#### INTERFACE:

SUBROUTINE Get\_nnMatch( am\_I\_Root, HcoConfig, nnMatch, RC )

## USES:

USE HCO\_Config\_Mod, ONLY : Config\_GetnSpecies USE HCO\_Config\_Mod, ONLY : Config\_GetSpecNames

# OUTPUT PARAMETERS:

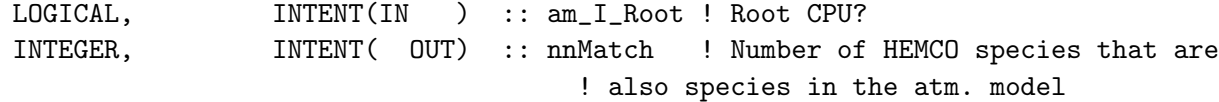

### INPUT/OUTPUT PARAMETERS:

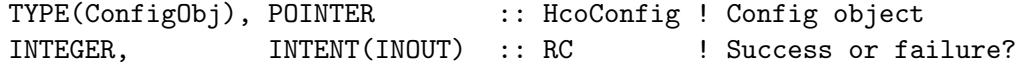

### REVISION HISTORY:

13 Sep 2013 - C. Keller - Initial Version

## 3.3.8 Register Species

Subroutine Register Species registers all species in the HEMCO state object.

### INTERFACE:

SUBROUTINE Register\_Species( am\_I\_Root, HcoState, RC )

USES:

USE HCO\_LogFile\_Mod, ONLY : HCO\_SPEC2LOG

# INPUT PARAMETERS:

LOGICAL, INTENT(IN ) :: am\_I\_Root ! Are we on the root CPU?

### INPUT/OUTPUT PARAMETERS:

TYPE(HCO\_STATE), POINTER :: HcoState INTEGER, INTENT(INOUT) :: RC | Success or failure

### REVISION HISTORY:

13 Sep 2013 - C. Keller - Initial Version

## 3.3.9 Define Diagnostics

Subroutine Define Diagnostics defines all diagnostics to be used in this simulation.

#### INTERFACE:

SUBROUTINE Define\_Diagnostics( am\_I\_Root, HcoState, RC, SetDefault )

## USES:

USE HCO\_EXTLIST\_MOD, ONLY : GetExtNr

#### INPUT PARAMETERS:

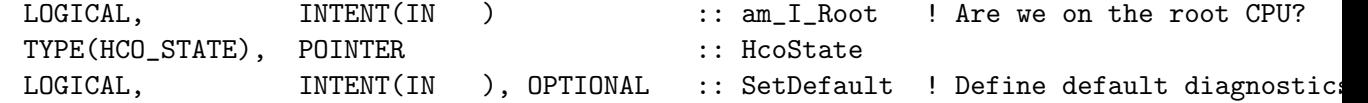

### INPUT/OUTPUT PARAMETERS:

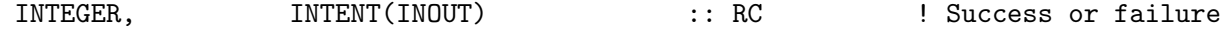

## REVISION HISTORY:

13 Sep 2013 - C. Keller - Initial Version 05 Feb 2015 - C. Keller - Added SetDefault flag

# 3.3.10 Read Time

Subroutine READ TIME reads the time information for the HEMCO standalone from an input file.

## INTERFACE:

SUBROUTINE Read\_Time( am\_I\_Root, HcoState, RC )

USES:

USE inquireMod, ONLY : findfreeLUN USE HCO\_Extlist\_Mod, ONLY : HCO\_GetOpt, GetExtOpt, CoreNr

#### INPUT PARAMETERS:

LOGICAL, INTENT(IN ) :: am\_I\_Root ! Are we on the root CPU? TYPE(HCO\_State), POINTER :: HcoState !INPUT/OUTPUT PARAMETERS INTEGER, INTENT(INOUT) :: RC ! Success or failure?

### REVISION HISTORY:

13 Sep 2013 - C. Keller - Initial Version

### 3.3.11 ExtState SetFields

Subroutine ExtState SetFields fills the ExtState data fields with data read through the HEMCO configuration file.

#### INTERFACE:

```
SUBROUTINE ExtState_SetFields ( am_I_Root, HcoState, ExtState, RC )
USES:
    USE HCO_ARR_MOD, ONLY : HCO_ArrAssert
    USE HCO_GEOTOOLS_MOD, ONLY : HCO_GetSUNCOS
    USE HCO_GEOTOOLS_MOD, ONLY : HCO_CalcVertGrid
    USE HCOX_STATE_MOD, ONLY : ExtDat_Set
    USE HCO_CLOCK_MOD, ONLY : HcoClock_First
INPUT PARAMETERS:
    LOGICAL, INTENT(IN ) :: am_I_Root ! Are we on the root CPU?
   !INPUT/OUTPUT PARAMETERS
    TYPE(HCO_STATE), POINTER :: HcoState<br>
THE(EXT CEATE) DOINTED :: ExtState
    TYPE(EXT_STATE), POINTER :: ExtState
    INTEGER, INTENT(INOUT) :: RC ! Success or failure?
REVISION HISTORY:
   28 Jul 2014 - C. Keller - Initial Version
   06 Oct 2014 - M. Sulprizio- Remove PCENTER. Now calculate from pressure edges
   09 Jul 2015 - E. Lundgren - Add MODIS Chlorophyll-a (CHLR)
```
26 Oct 2016 - R. Yantosca - Don't nullify local ptrs in declaration stmts

### 3.3.12 ExtState UpdateFields

Subroutine ExtState UpdateFields makes sure that all local variables that ExtState is pointing to are up to date. For the moment, this is just a placeholder routine as none of the ExtState fields is filled by local module fields. Content can be added to it if there are variables that need to be updated manually, e.g. not through netCDF input data.

### INTERFACE:

SUBROUTINE ExtState\_UpdateFields ( am\_I\_Root, HcoState, ExtState, RC ) USES:

#### INPUT PARAMETERS:

```
LOGICAL, INTENT(IN ) :: am_I_Root ! Are we on the root CPU?
  !INPUT/OUTPUT PARAMETERS
    TYPE(HCO_STATE), POINTER :: HcoState
    TYPE(EXT_STATE), POINTER :: ExtState
    INTEGER, INTENT(INOUT) :: RC ! Success or failure?
REVISION HISTORY:
```
28 Jul 2014 - C. Keller - Initial Version

#### 3.3.13 IsEndOfSimulation

Function IsEndOfSimulation returns true if the passed date is beyond the end of the simulation date.

# INTERFACE:

```
FUNCTION IsEndOfSimulation( Yr, Mt, Dy, Hr, Mn, Sc ) RESULT ( IsEnd )
USES:
```
### INPUT PARAMETERS:

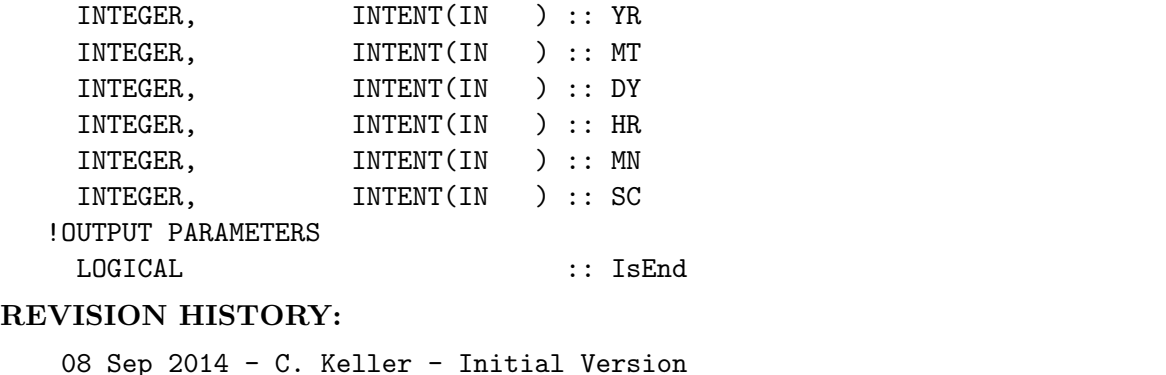

13 Jul 2015 - C. Keller - Bug fix: now save YYYYMMDD and hhmmss in different variables to avoid integer truncation errors.

# 3.3.14 HCOI Sa InitCleanup

deallocates all local species arrays used during initialization.

# INTERFACE:

SUBROUTINE HCOI\_SA\_InitCleanup ( am\_I\_Root, RC )

USES:

#### INPUT PARAMETERS:

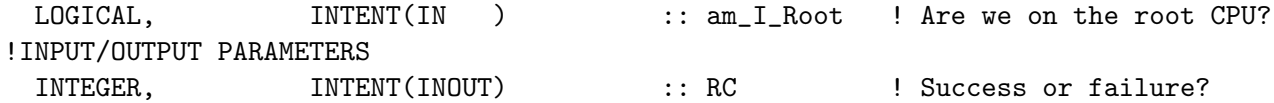

## REVISION HISTORY:

04 Feb 2016 - C. Keller - Initial Version